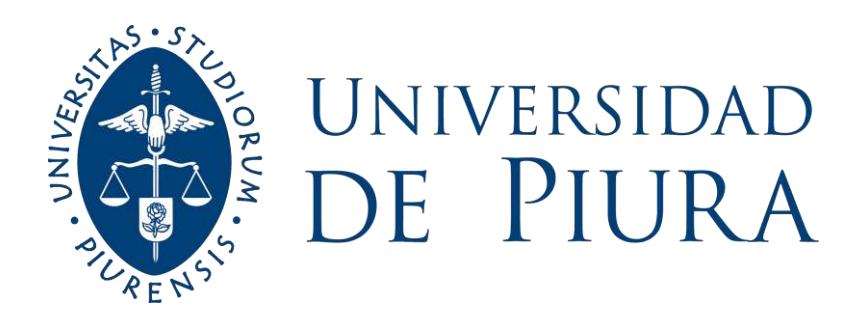

# **FACULTAD DE INGENIERÍA**

# **Evaluación PCI y propuesta de intervención para el pavimento flexible del jirón Los Incas de Piura**

Tesis para optar el Título de Ingeniero Civil

# **María Alexandra Correa Vásquez Luis Guillermo del Carpio Molero**

**Asesora: Mgtr Mariana Ferrer Sancarranco**

**Piura, julio de 2019**

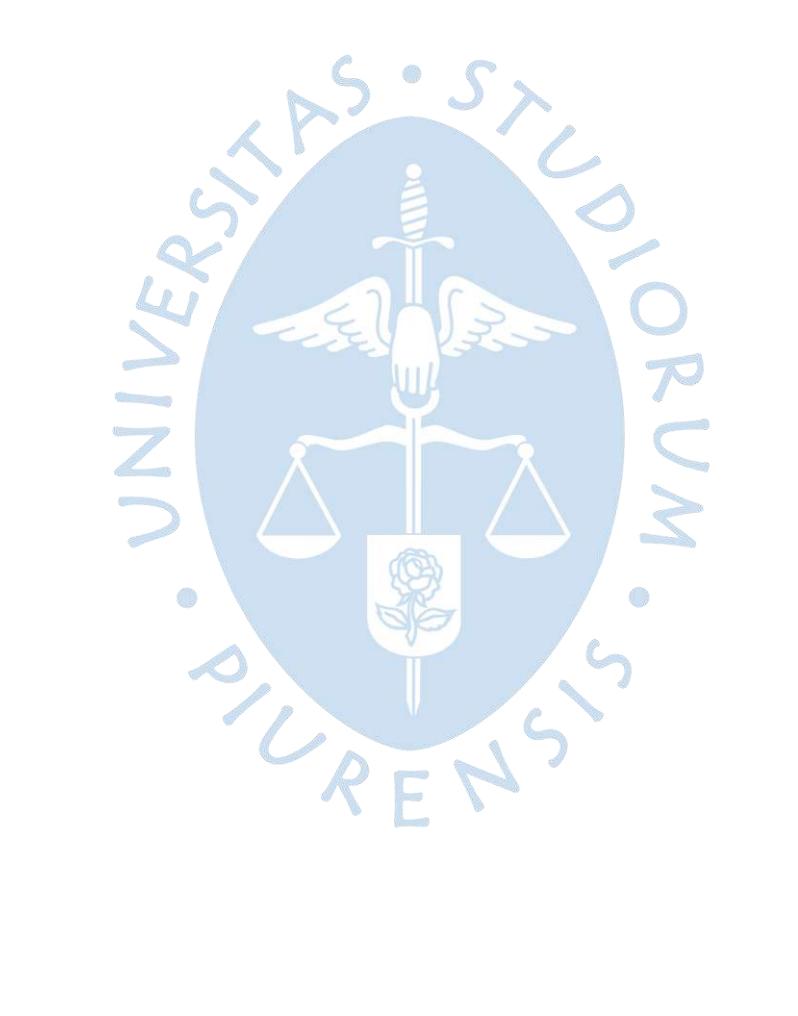

A Dios, a nuestros padres, hermanos, amigos y asesora por su constante apoyo.AND AT  $\overline{\mathbb{R}}$ ENS

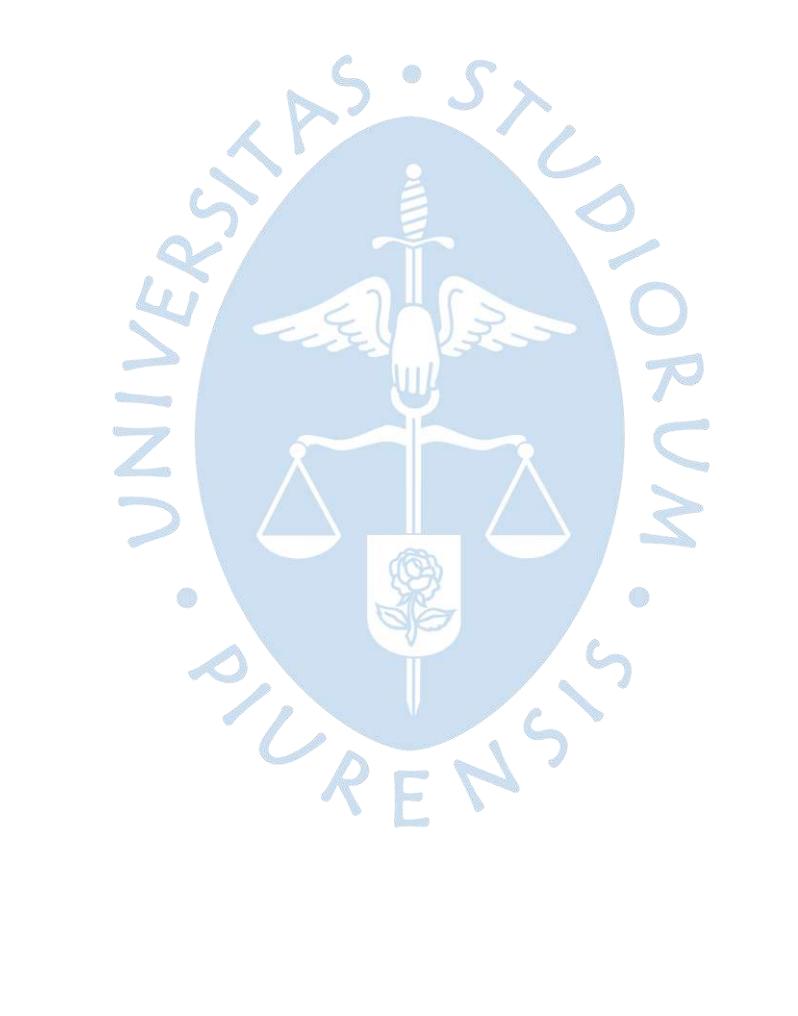

### **Resumen Analítico-Informativo**

**Evaluación PCI y propuesta de intervención para el pavimento flexible del jirón Los Incas de Piura María Alexandra Correa Vásquez y Luis Guillermo del Carpio Molero. Asesor(es)**: **Mgtr. Mariana Ferrer Sancarranco. Tesis. Título de Ingeniero Civil. Universidad de Piura. Facultad de Ingeniería. Piura,**

**Palabras claves:** PCI/EvalPav/Estudio de tráfico/IMDA/Intervención vial.

**Introducción:** El jirón los Incas es una importante vía que actualmente presenta un gran deterioro sobre su pavimento, causando una gran incomodidad a los usuarios que transitan sobre este.

**Metodología:** La vía se ha dividido en tres sectores diferentes mediante el estudio de tráfico, a fin de proponer intervenciones distintas en cada uno de estos, con los resultados de la clasificación del deterioro del pavimento obtenidos a través del método PCI (Índice de Condición del Pavimento) usando el software EvalPavCar para pavimentos de superficie asfáltica basada en la norma internacional ASTM D 6433.

**Resultados:** El valor PCI en cada uno de los sectores se concluye que el tipo de intervención para el Sector 1 (con un PCI de 38) corresponde a una rehabilitación, en el Sector 2 (con un PCI de 68) un mantenimiento rutinario y periódico, y en el Sector 3 (con un PCI de 83) un mantenimiento rutinario.

**Conclusiones:** Los gobiernos locales y regionales pueden tener en cuenta esta tesis para poder desarrollar una intervención inicial y establecer un plan de mantenimiento constante en la vía, a fin de que los usuarios (peatones y conductores) se beneficien de ello.

**Fecha de elaboración del resumen:** 18 de julio de 2019

### **Analytical-Informative Summary**

**Evaluación PCI y propuesta de intervención para el pavimento flexible del jirón Los Incas de Piura María Alexandra Correa Vásquez and Luis Guillermo del Carpio Molero. Advisor: Mgtr. Mariana Ferrer Sancarranco. Thesis Civil Engineer Universidad de Piura. Facultad de Ingeniería. Piura,**

**Keywords:** PCI/EvalPav/Traffic study/IMDA/Road intervention.

Introduction: The jirón Los Incas is an important road that currently has a great deterioration on its pavement, causing great discomfort to users who travel on this.

**Methodology:** The road has been divided into three different sectors by study traffic, in order to propose different interventions in each of these, with the results of the pavement deterioration classification obtained through the PCI method (Pavement Condition Index). using the EvalPavCar software for asphalt surface pavements based on the international standard ASTM D 6433.

**Results:** The PCI value in each of the sectors concludes that the type of intervention for Sector 1 (with a PCI of 38) corresponds to a rehabilitation, in Sector 2 (with a PCI of 68) a routine and periodic maintenance, and in Sector 3 (with a PCI of 83) a routine maintenance.

**Conclusions:** Local and regional governments can take this thesis into account in order to develop an initial intervention and establish a plan for constant maintenance on the road, so that users (pedestrians and drivers) benefit from it.

**Summary date: July 18, 2019** 

## **Prefacio**

Actualmente la ciudad de Piura atraviesa una situación crítica en lo que respecta a la condición en su red vial departamental, vecinal, nacional y/o internacional mostrándose claramente un deterioro significativo en la mayoría de estas. Esta situación se debe principalmente a la falta de un mantenimiento constante por parte de las entidades responsables del sistema vial (Gobierno Regional, Municipalidad, etc.) a las diferentes vías que conectan la ciudad, exponiendo la ausencia de un sistema de intervención vial.

El método PCI (Índice de Condición del Pavimento) determina la condición superficial del pavimento en un eje vial sin el uso de herramientas especializadas, mediante una inspección simple de cada uno de los daños existentes en la vía. El desarrollo de este método se facilita notablemente con el uso del software EvalPav, reduciendo el tiempo para la obtención de resultados de clasificación del estado actual de los diferentes sectores de la vía. Dependiendo de esta clasificación, se propone acciones correctivas necesarias a fin de recuperar las condiciones iniciales de la misma.

Por lo antes expuesto dentro de la red vial urbana, se ha determinado que el Jirón los Incas ubicado en el distrito de Piura, cumple los requisitos bajo su estado actual para realizar una intervención considerando un mantenimiento periódico y/o rutinario, y de ser necesario una rehabilitación en sectores específicos; a fin de mantener la vía urbana en condiciones óptimas durante todo su período de vida útil y proporcionando un servicio adecuado.

Finalmente, quisiéramos expresar nuestro agradecimiento a nuestra asesora Mgtr. Ing. Mariana Ferrer Sancarranco, quien nos guió y aconsejó con sus conocimientos profesionales para el desarrollo de la presente tesis.

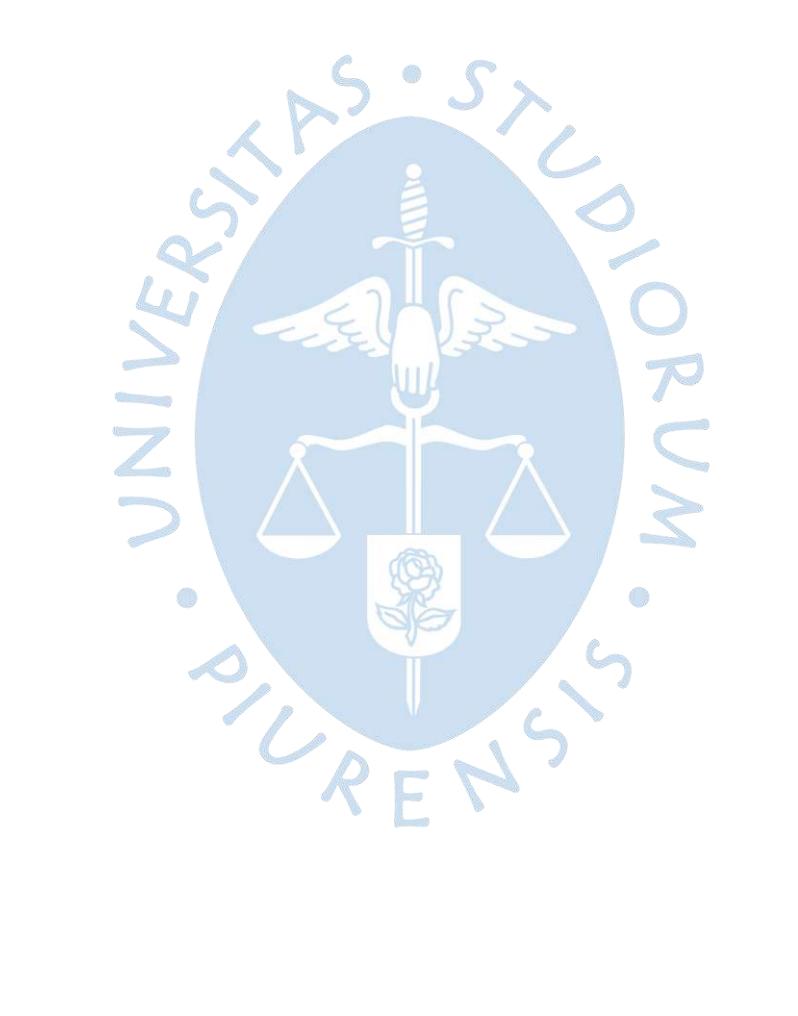

# Tabla de Contenido

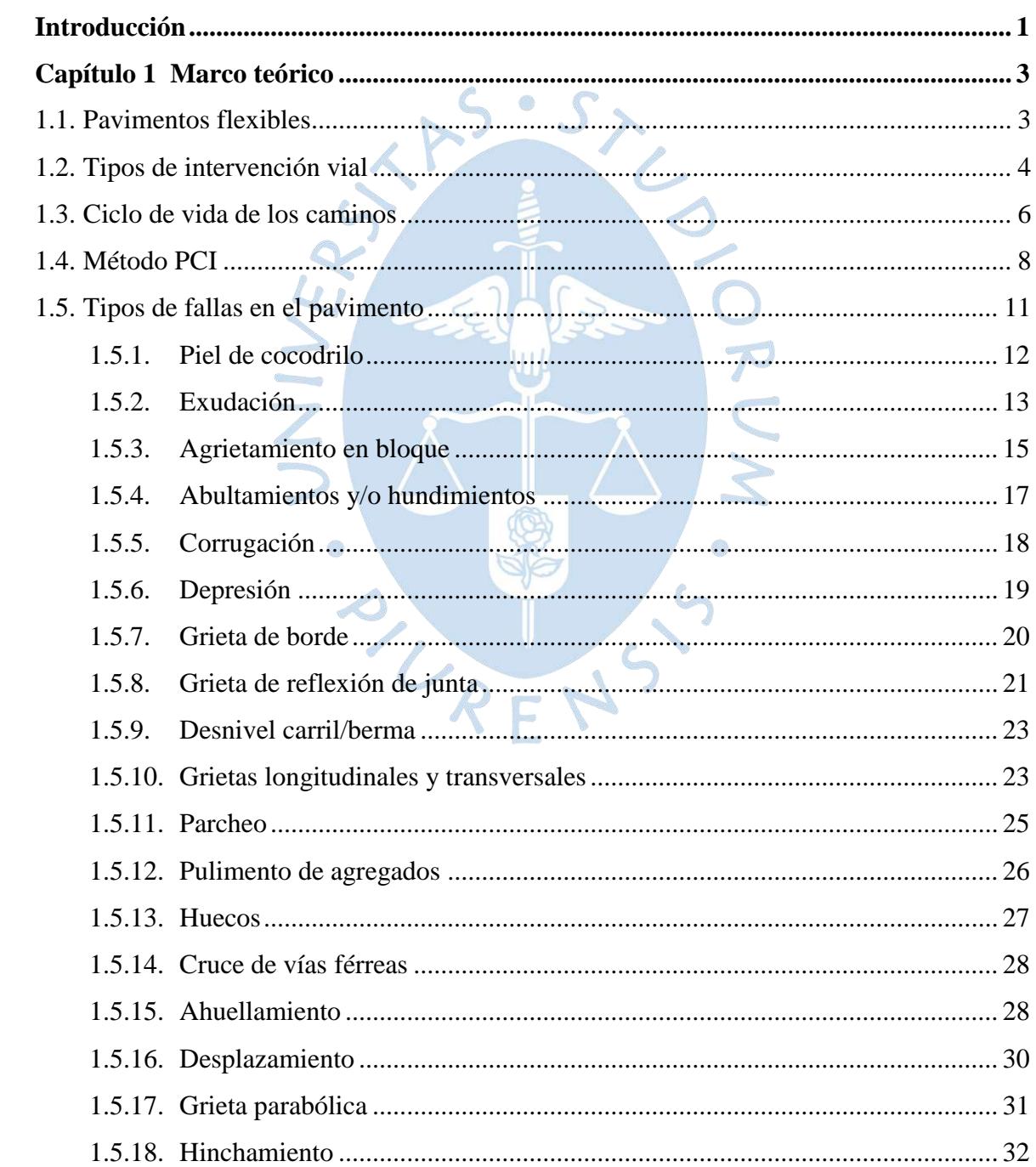

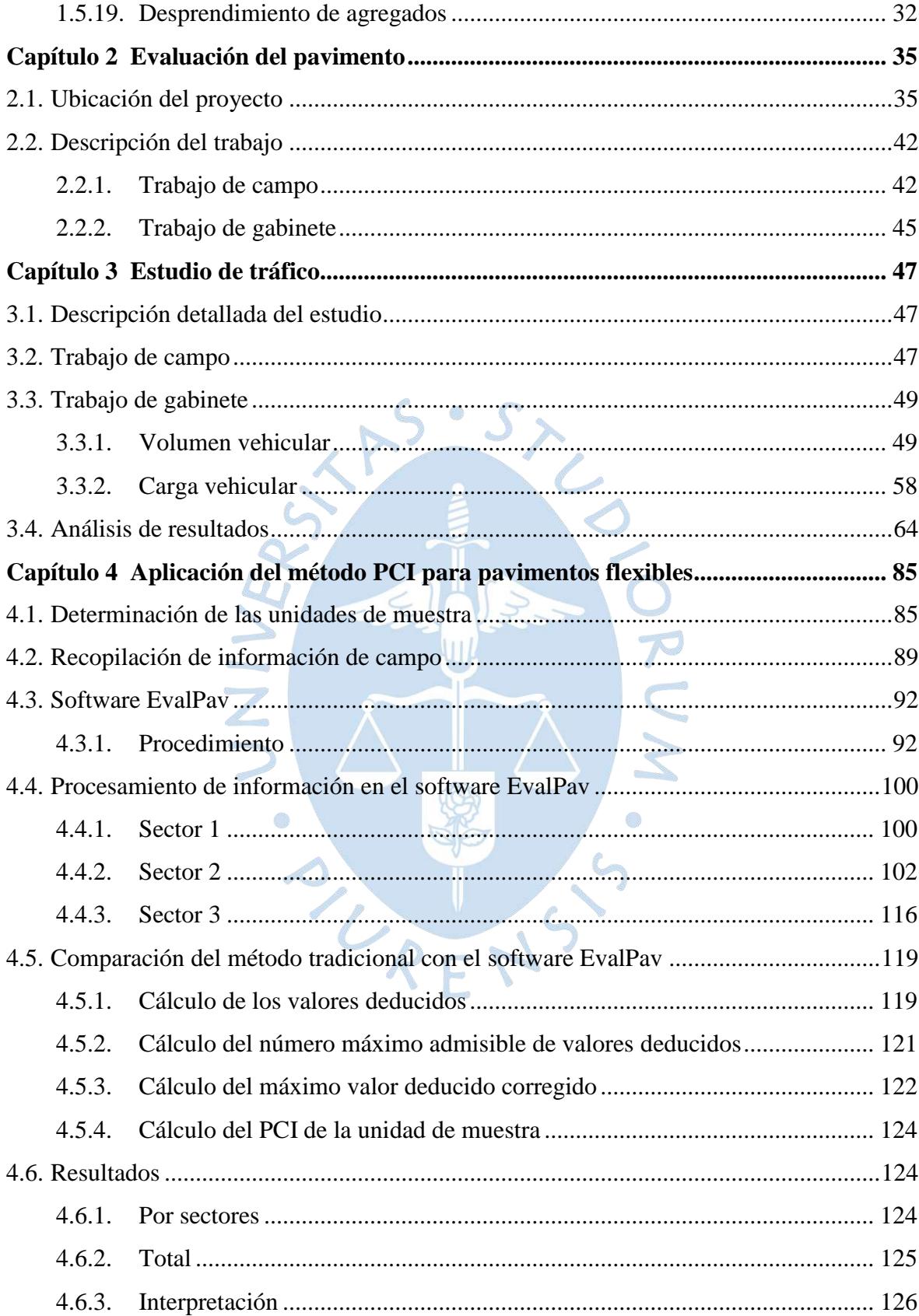

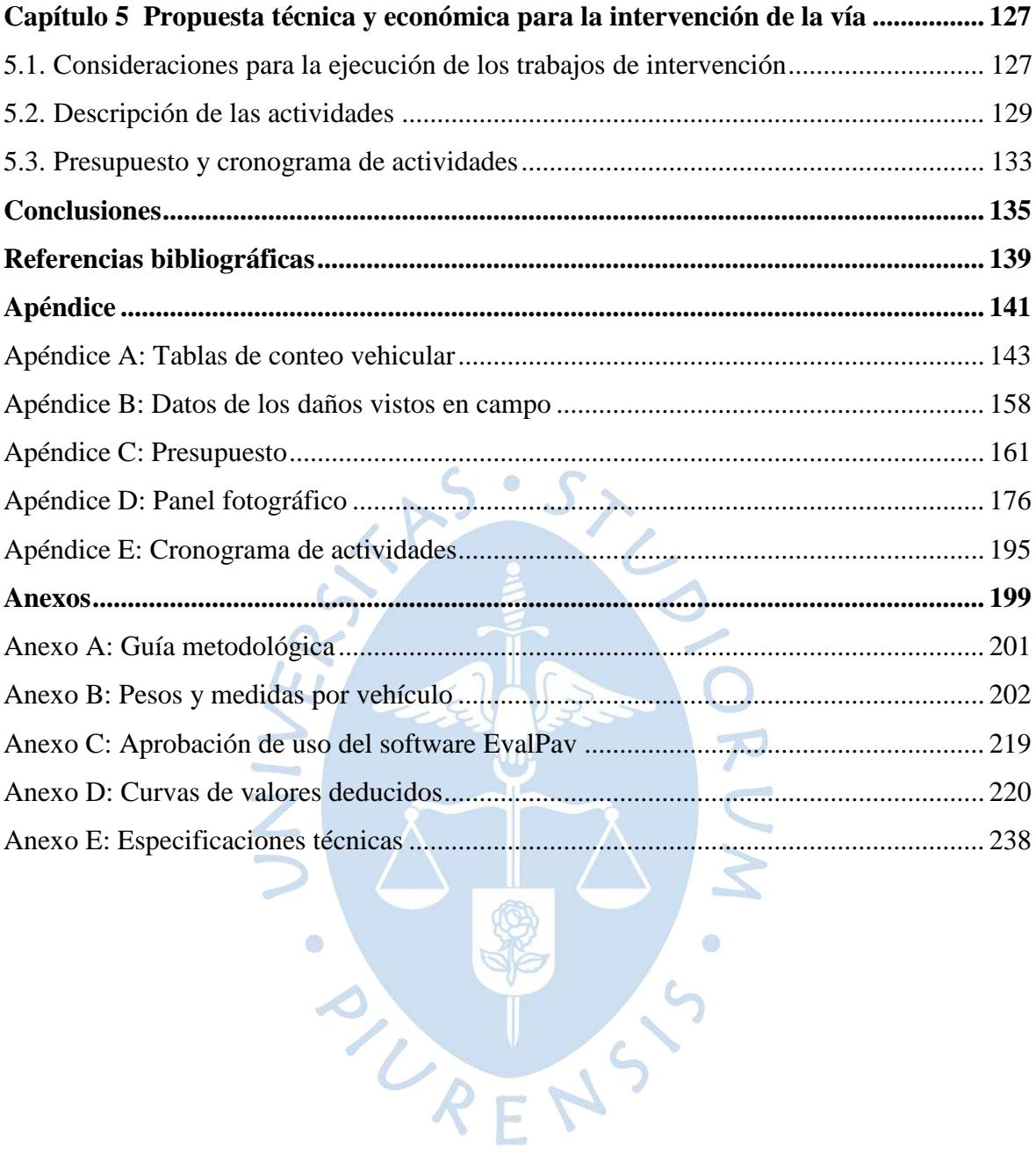

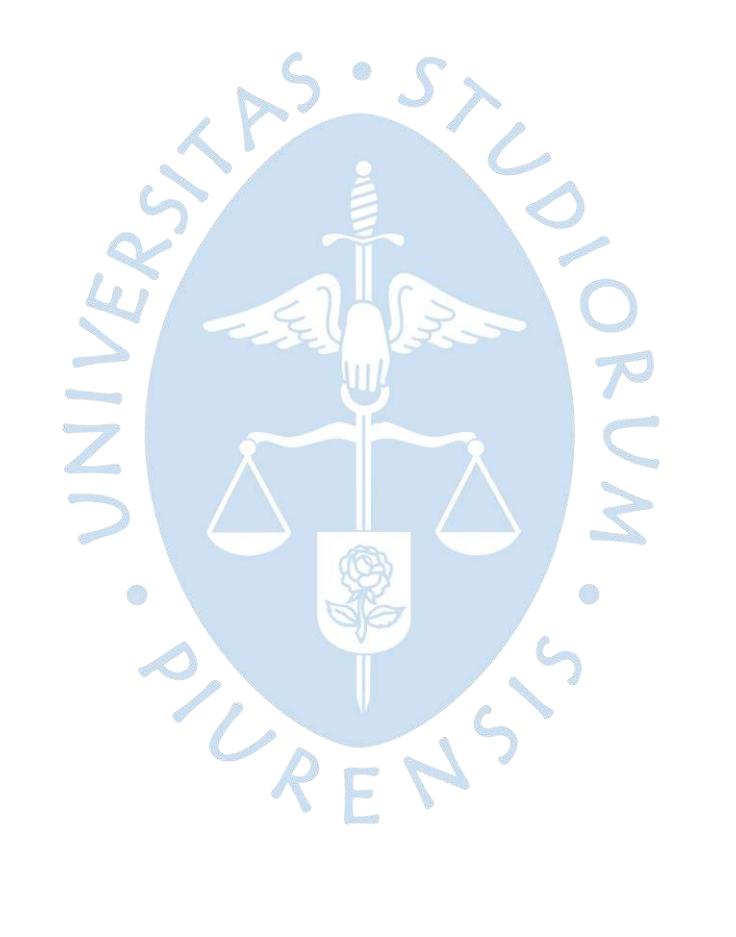

# **Lista de tablas**

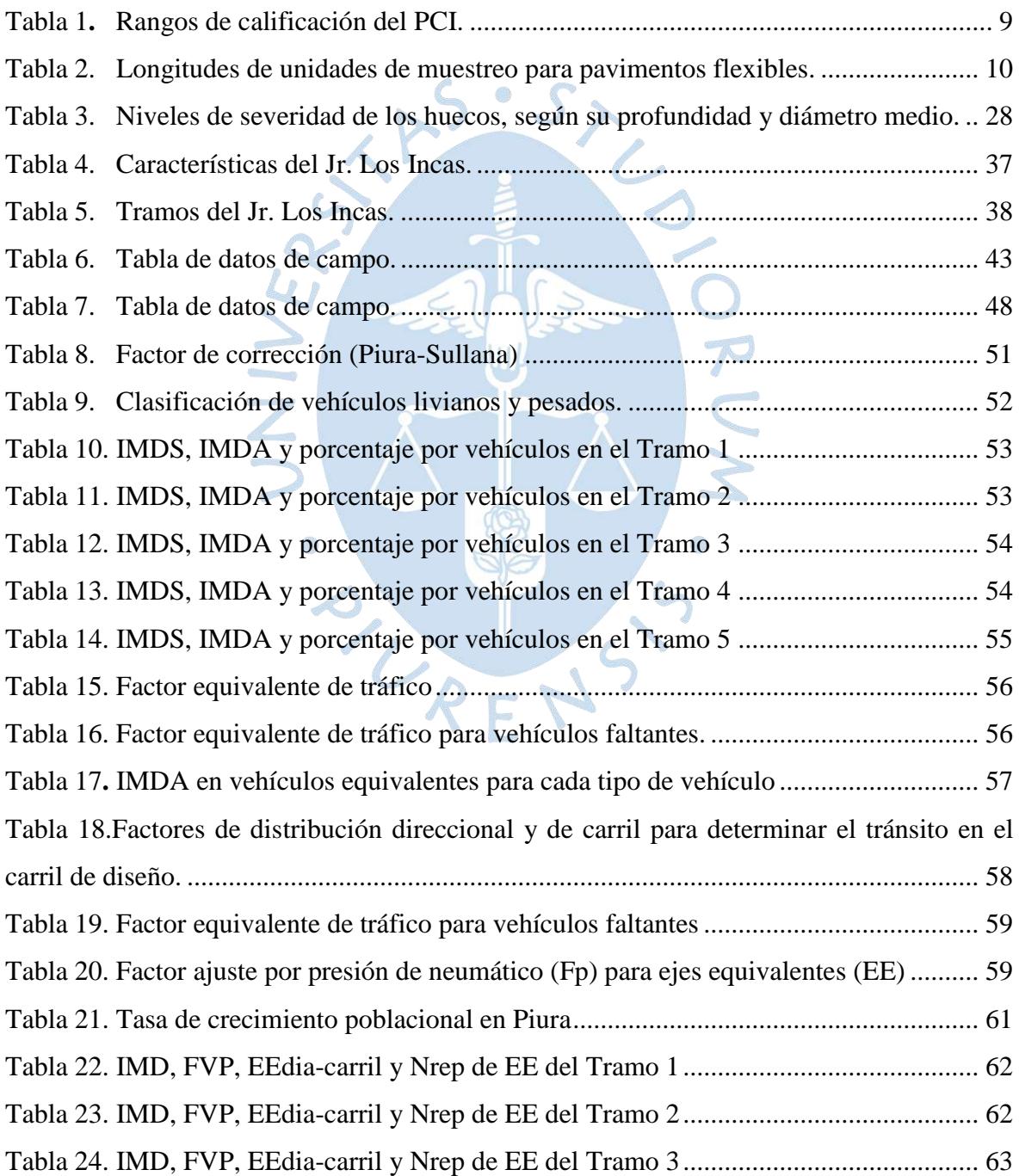

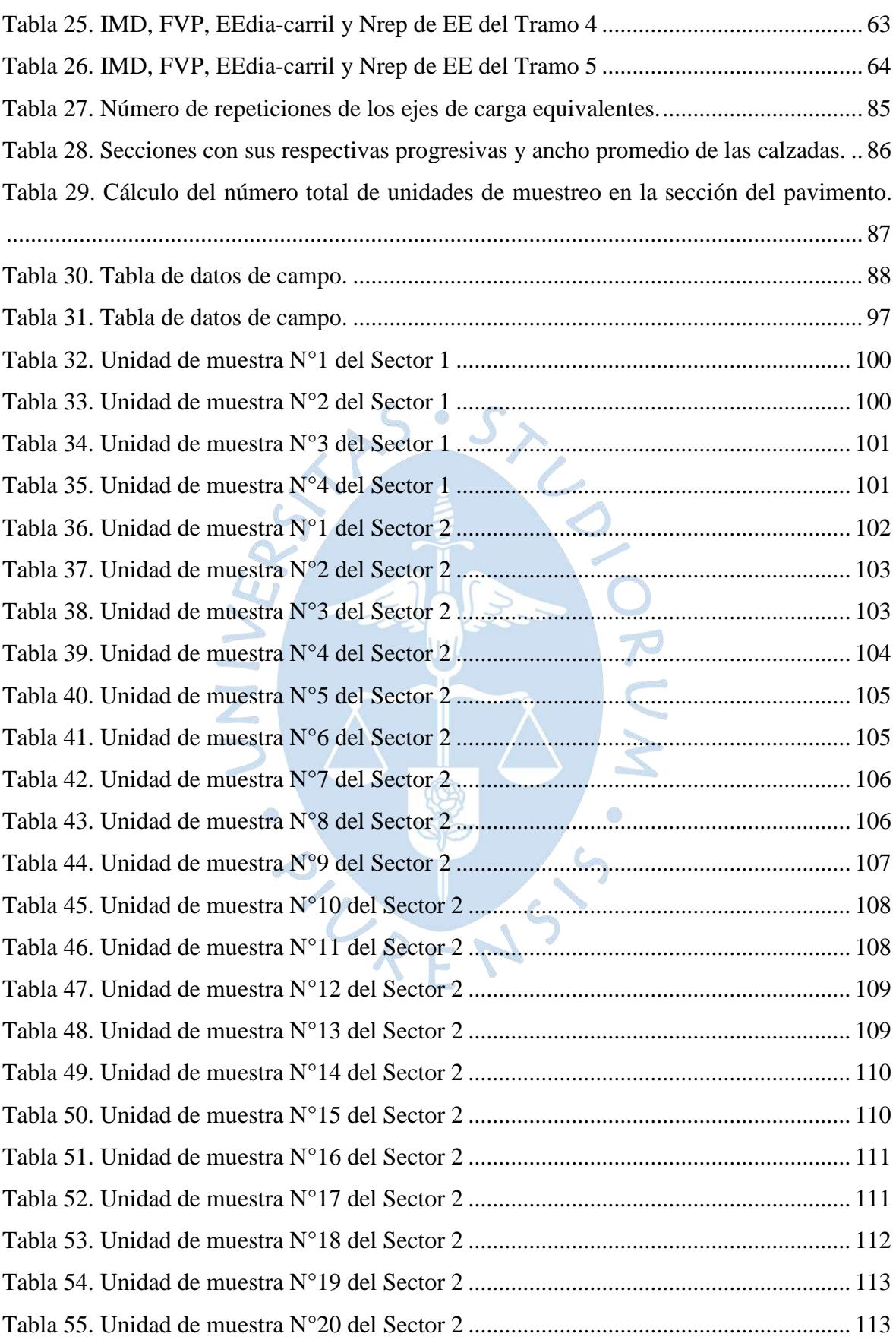

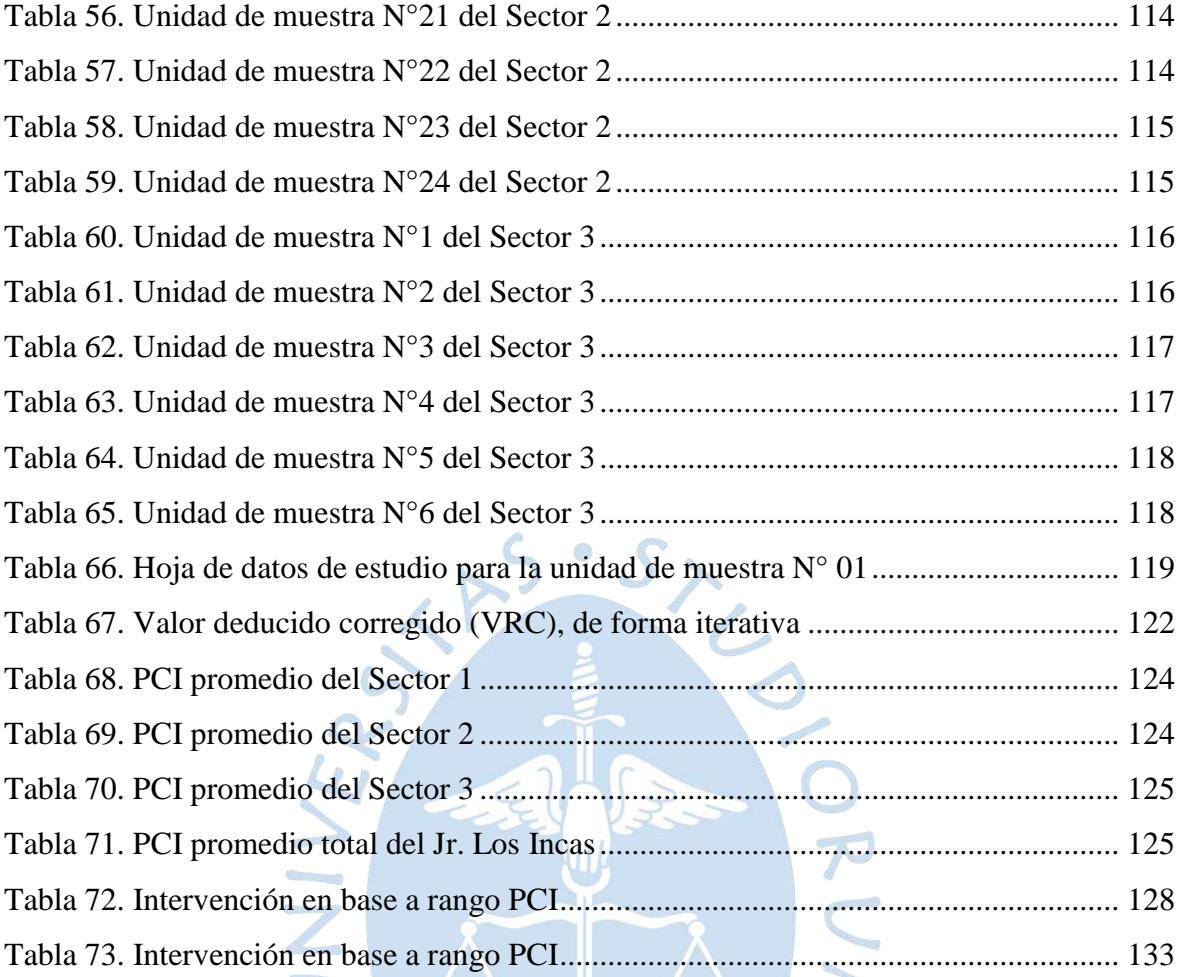

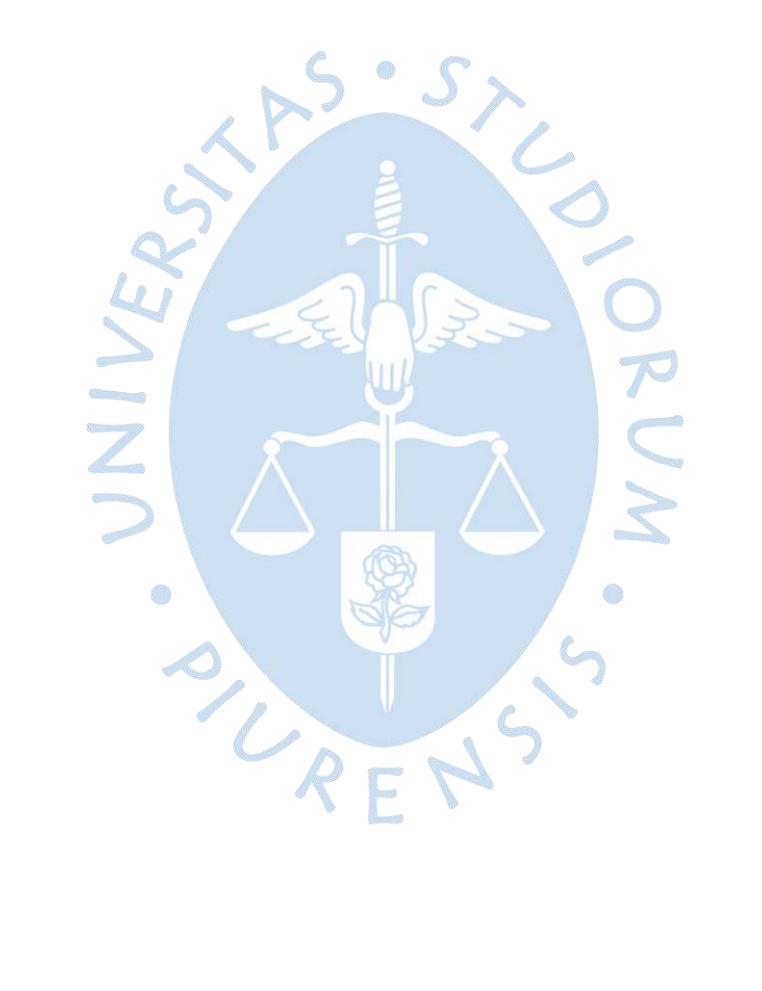

# **Lista de figuras**

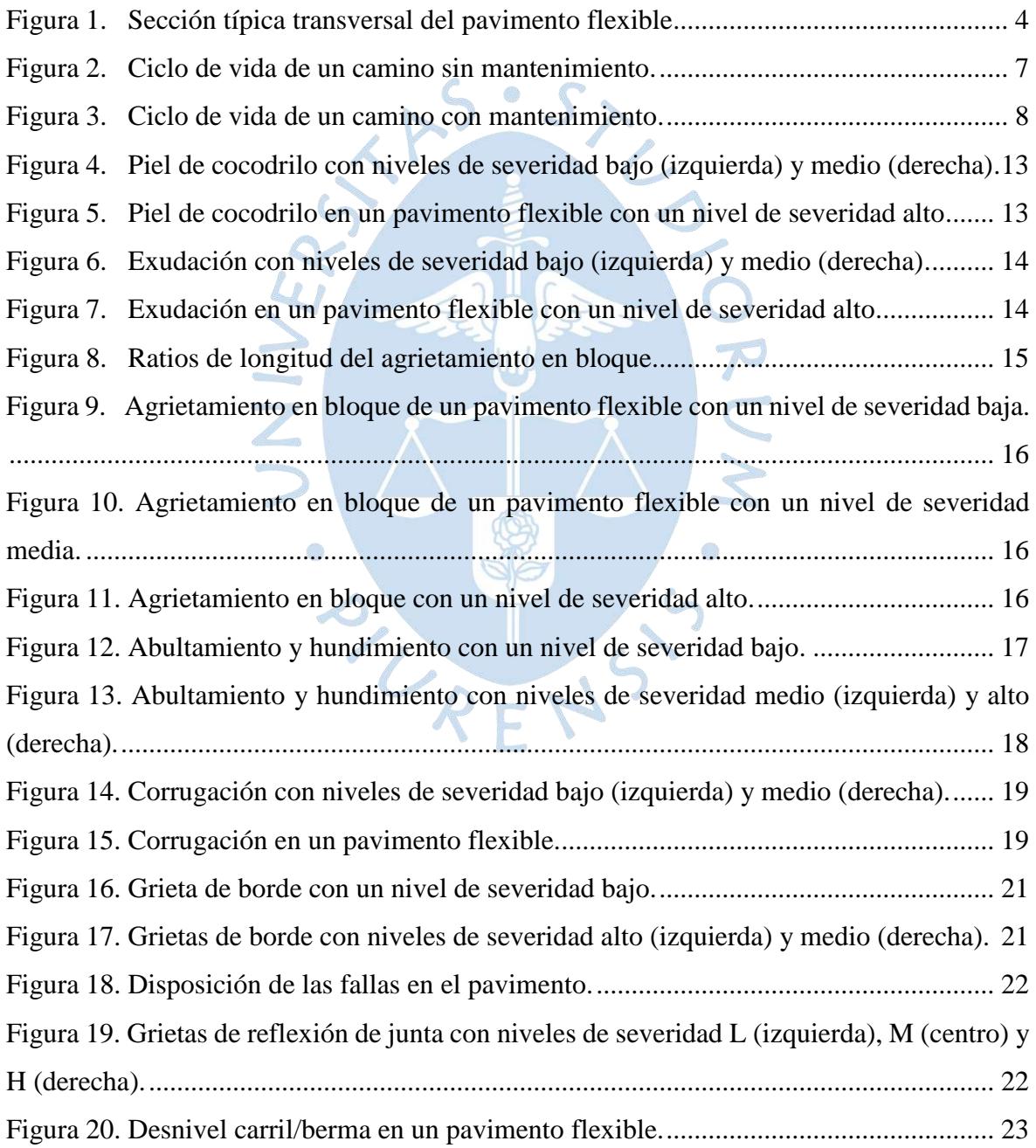

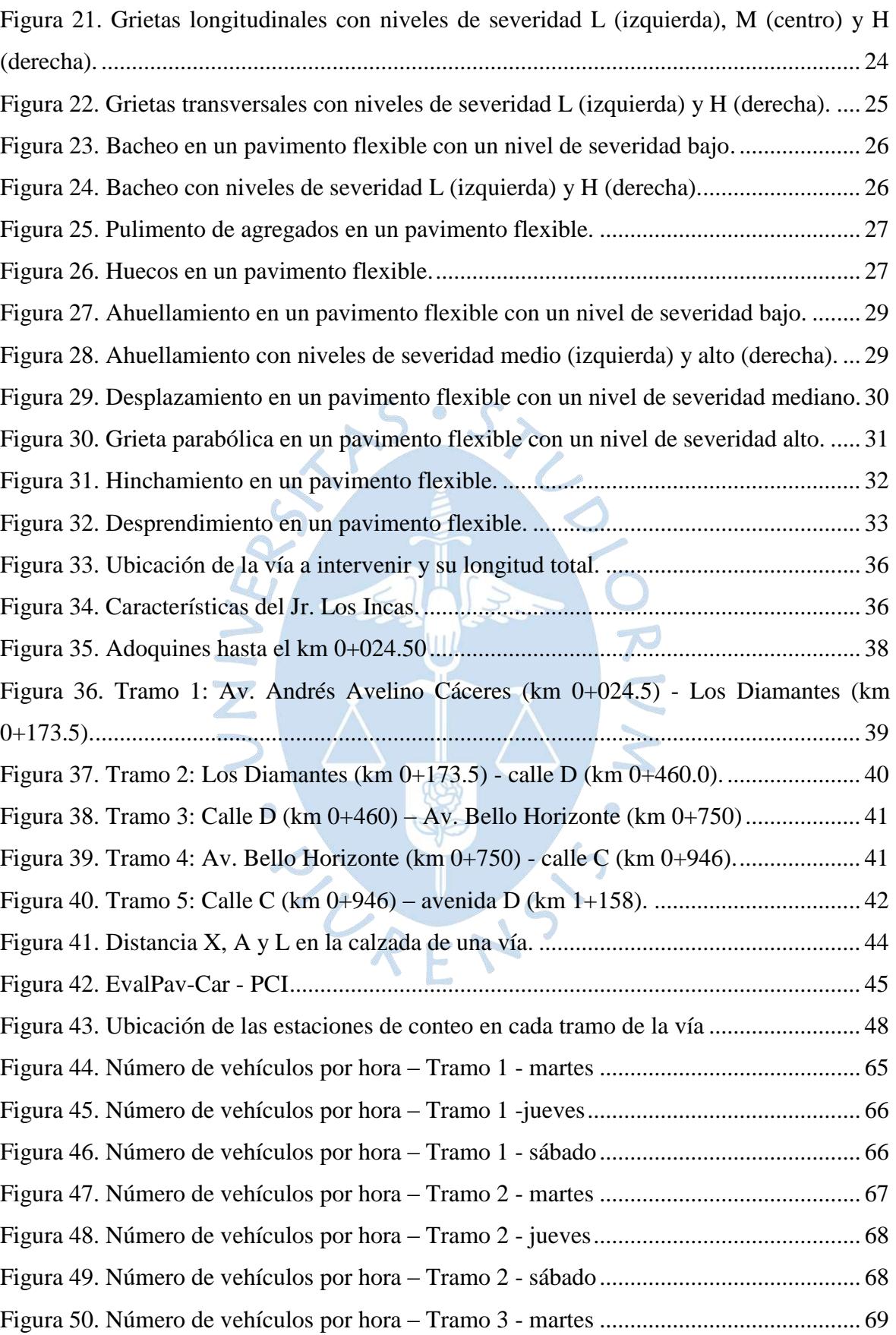

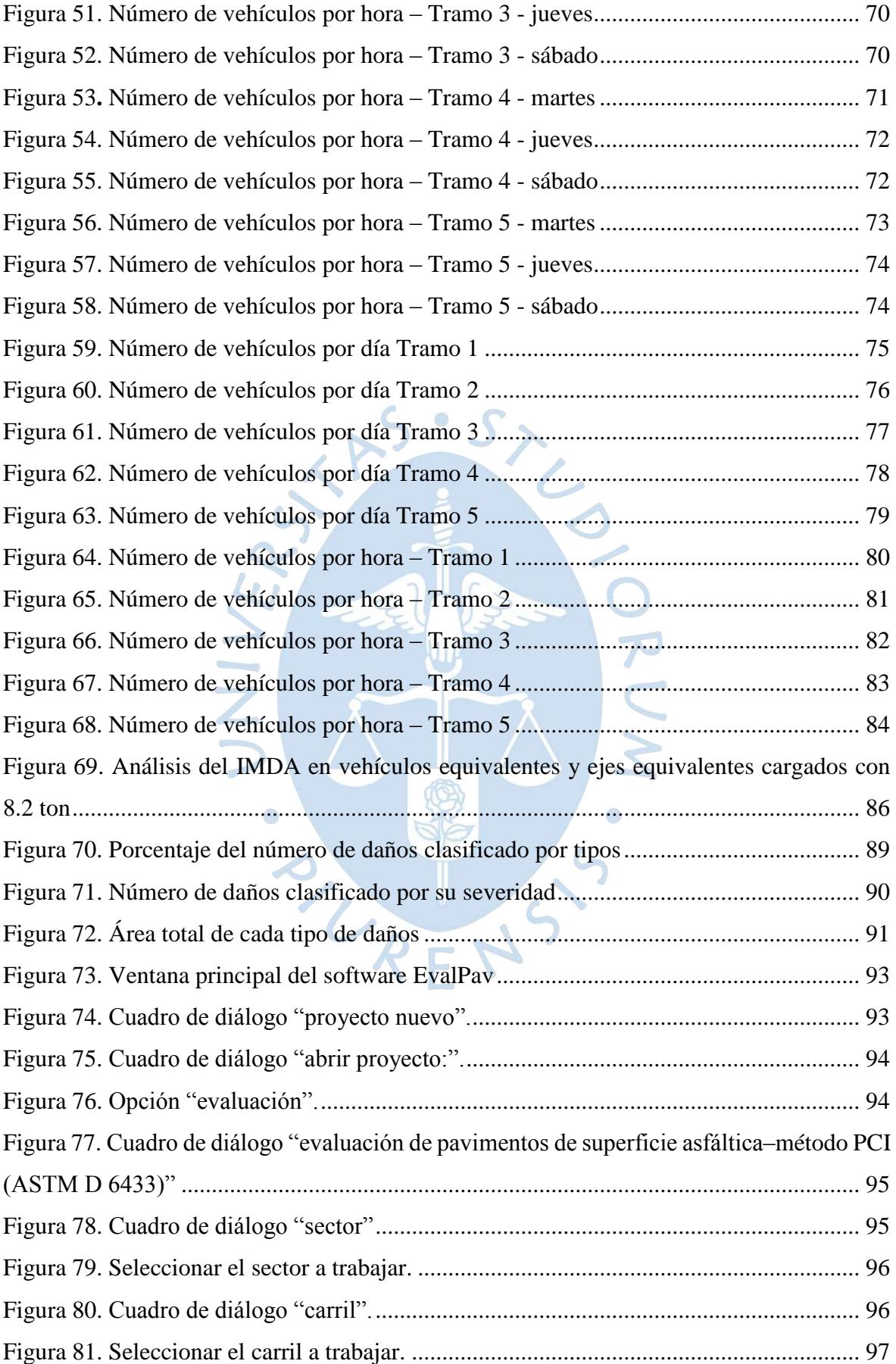

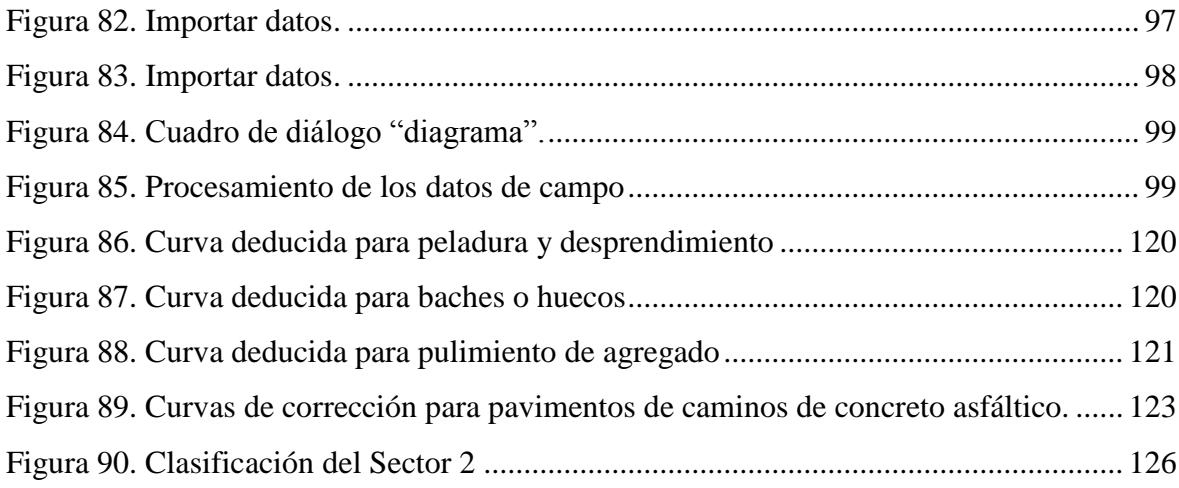

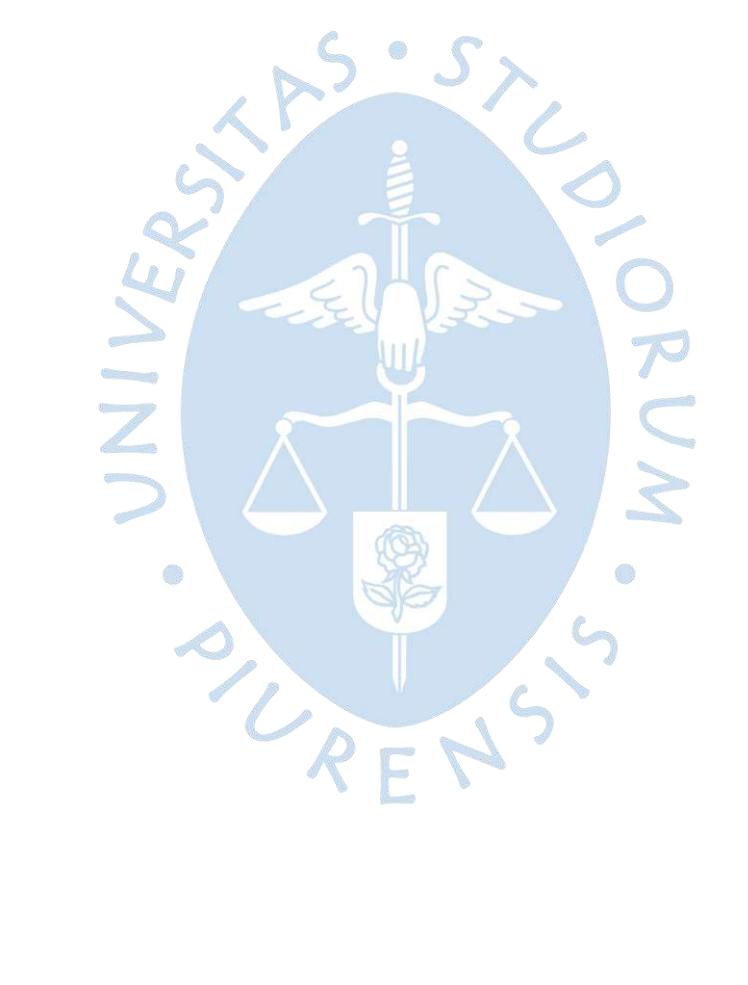

## **Introducción**

<span id="page-22-0"></span>En los últimos años, la ciudad de Piura presenta deficiencias en su infraestructura vial; mostrándose múltiples daños que afectan la comodidad y seguridad al transitar en la red vial. Esto se debe principalmente por la falta de un plan de mantenimiento vial tanto en su infraestructura como en los elementos que permitan la seguridad de tránsito.

El jirón Los Incas es una importante vía que actualmente presenta un gran deterioro sobre su pavimento, causando una gran incomodidad a los usuarios que transitan sobre este.

Para solucionar este problema, se ha evaluado la vía a través del método PCI con el propósito de plantear propuestas de intervención inicial en base a los resultados obtenidos, y plantear un mantenimiento rutinario para cada año realizando diferentes actividades permitiendo conservar en un estado óptimo la vía.

Mediante la evaluación de la vía realizada con el método PCI a través del software EvalPav se ha obtenido resultados que muestra la clasificación del deterioro de pavimento a lo que corresponde cada sector del eje vial, resultando que el Sector 1 se encuentra en un estado pobre, proponiendo una rehabilitación, el Sector 2 se encuentra en un estado bueno, proponiendo un mantenimiento rutinario y periódico, y en el caso del Sector 3 se encuentra en un estado muy bueno, proponiendo un mantenimiento rutinario.

La presente tesis evidencia que la intervención inicial de rehabilitación demanda una mayor inversión de tiempo y dinero, comparado a realizar un mantenimiento rutinario y periódico.

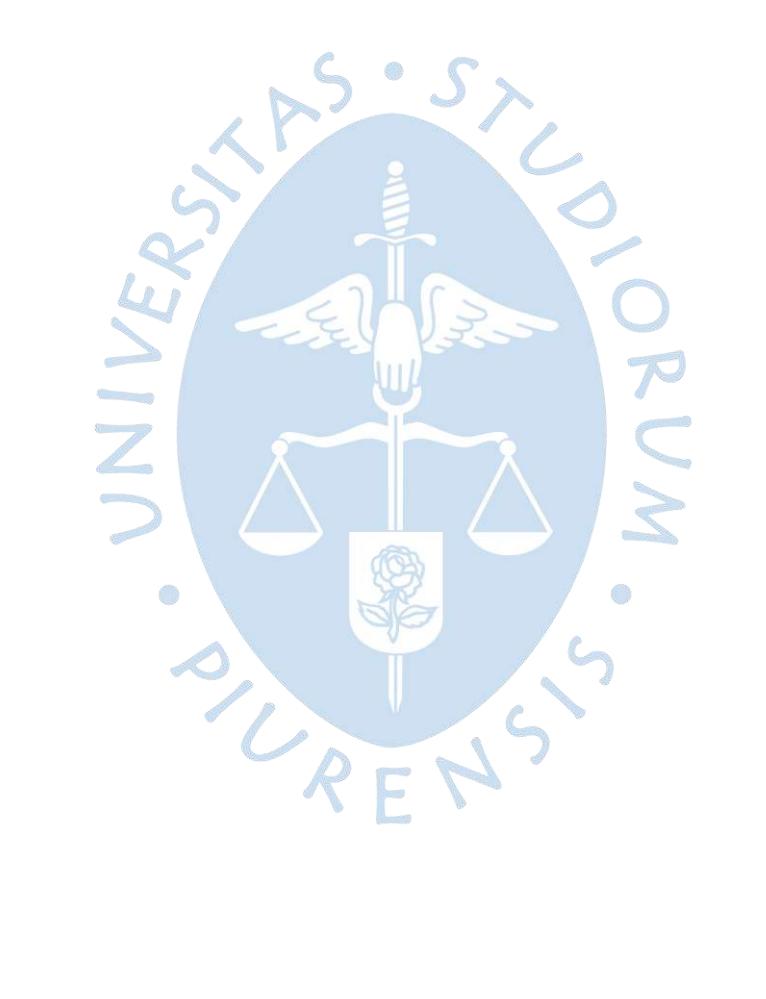

# **Capítulo 1 Marco teórico**

## <span id="page-24-1"></span><span id="page-24-0"></span>**1.1. Pavimentos flexibles**

Según Sabogal (1984), el pavimento flexible se puede definir como una estructura conformada por una capa de rodadura compuesta por una carpeta asfáltica, que se apoya sobre una serie de capas de materiales pétreos adecuadamente compactados, tal como se muestra en la Figura 1. Esta estructura vial debe ser diseñada para soportar los esfuerzos de tránsito y las condiciones ambientales a la que estará sometida durante toda su vida útil; además debe ofrecer niveles de servicio que generen un paso cómodo, seguro y confortable para los conductores sobre esta vía (Rondón y Reyes, 2015).

Tal como se menciona anteriormente, y de acuerdo con Montejo (2002), el pavimento flexible está conformado por una serie de capas, las cuales son:

- Carpeta asfáltica: Es una capa bituminosa posicionada en la parte superior del pavimento. Su función es proveer a los vehículos que circulen sobre esta, una superficie uniforme, estable y resistente a los efectos abrasivos del tránsito. Adicionalmente en cuanto sea posible se debe impedir la infiltración del agua al interior del pavimento.
- Base granular: Es una capa de materiales pétreos seleccionados que se encuentra encima de la subbase granular. Su función principal es el soportar las cargas transmitidas por los vehículos a través de la carpeta asfáltica; reduciendo los esfuerzos que se generarían en las capas inferiores (subbase y subrasante), a fin de no producir deformaciones considerables.
- Subbase granular: Se encuentra comprendida entre la subrasante y la base, sus principales funciones son: la absorción de deformaciones debido a cambios volumétricos en la subrasante (por cambios de contenido de humedad o cambios extremos de temperatura), la resistencia a los esfuerzos transmitidos por los vehículos a través de sus capas superiores, el impedimento de la penetración de los materiales que constituyen la base con los de la subrasante, el drenaje de agua que se introduce a través de la carpeta o las bermas, el impedimento de ascensión capilar y la reducción del precio del pavimento.
- Subrasante: Es el suelo de fundación que puede ser natural o mejorado, y de la calidad de esta, depende el espesor que debe tener el pavimento, su función principal es la de soportar las capas superiores del pavimento flexible.

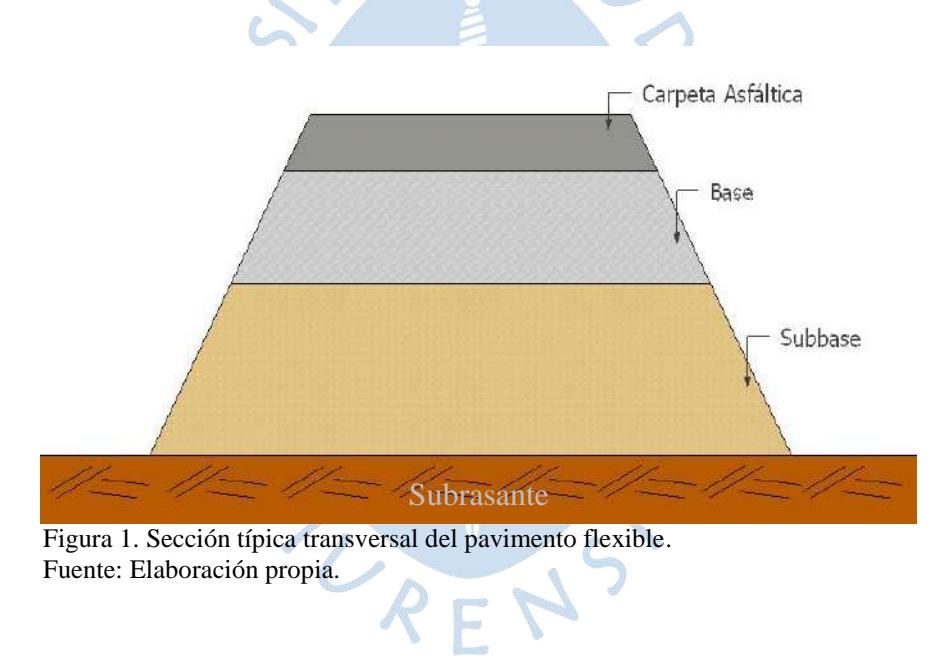

### <span id="page-25-1"></span><span id="page-25-0"></span>**1.2. Tipos de intervención vial**

Según el Reglamento Nacional de Gestión de Infraestructura Vial (2008), dependiendo del estado de las vías, estas pueden dividirse en los siguientes tipos de intervención vial:

 Construcción: Se basa en el desarrollo de una obra vial completamente nueva, exigiendo que sus características geométricas cumplan las normas de diseño y construcción vigentes.

- Rehabilitación: Son aquellos trabajos destinados devolver sus niveles de servicio inicial a una vía, realizando una serie de acciones de reparación y/o ejecución en las diferentes obras que la componen (pavimentos, puentes, túneles, obras de drenaje, movimiento de tierras, etc.).
- Mejoramiento: Son trabajos destinados a la recuperación de la vía, mediante actividades que modifican la geometría y estructura del pavimento, así como la construcción y/o adecuación de las diferentes obras que la componen.
- Mantenimiento: Son un conjunto de actividades que tienen como objetivo el restablecer la comodidad de circulación, seguridad del tránsito y la conservación de la estructura del pavimento. El mantenimiento según su naturaleza se puede dividir en periódico o rutinario.
	- Mantenimiento rutinario: Serie de actividades (limpieza, bacheo, perfilado, aplicación de pintura, etc.) que se ejecutan continuamente para conservar los niveles de servicio de una vía. Dentro de este tipo de mantenimiento podemos encontrar acciones menores tanto programadas como de emergencia, las cuales pueden ser manuales o mecánicas cada 3 meses.
	- Mantenimiento periódico: Su finalidad es mantener los niveles de servicio iniciales del pavimento, mediante una serie de actividades programadas periódicamente (anuales, bianuales o cada 3 años) como:

 $\mathcal{L}$ 

- La reposición de capas de rodadura.
- Colocación de capas nivelantes y sello.
- Reparación o reconstrucción puntual de las capas inferiores del pavimento, la plataforma de la carretera, obras de drenaje, túneles, señalización, elementos de seguridad vial, etc.

#### <span id="page-27-0"></span>**1.3. Ciclo de vida de los caminos**

El pavimento de las diferentes vías existentes se encuentra en proceso de deterioro constante por los diferentes tipos de agentes que interactúan sobre él (tránsito, condiciones climáticas, etc.), esta situación puede causar a largo plazo que los caminos se vuelvan completamente intransitables (Menéndez, 2003).

Para evitar el colapso en el pavimento de los caminos, es necesario tener en cuenta los momentos adecuados en su ciclo de vida para aplicar los diferentes tipos de intervención existentes.

El ciclo de vida de un camino se define como una serie de fases por las que atraviesa una vía, según el nivel de deterioro al que se encuentra sujeto durante el tiempo (desde su construcción). Ver Figura 2.

Estas fases se clasifican en cuatros, las cuales son:

 $\triangleleft$  Fase A – construcción

El camino entra en servicio, apenas se termina la obra, encontrándose en excelente condición para satisfacer a los usuarios de manera óptima.

 $\bullet$  Fase B – deterioro lento

Durante los primeros años de uso, debido los diferentes factores a los que se encuentra expuesta la vía (tránsito, influencia climática, precipitaciones de agua, etc.), esta comienza a experimentar un ligero proceso de desgaste y debilitamiento en la superficie de rodadura.

El desgaste de los caminos en esta fase no es apreciable a simple vista, aparentando que el pavimento aún mantiene su calidad de excelencia con la que comenzó; sin embargo, según como avanza el tiempo esta se comienza hacerse más notoria hasta pasar a la siguiente fase.

#### $\div$  Fase C – deterioro acelerado

El deterioro acelerado de un camino comienza después de varios años de uso, en donde la vía ya se aprecia ligeramente deteriorada, pero con niveles de transitabilidad aceptables, por lo que generalmente no se realizan acciones correctivas.

Esta fase es relativamente corta y consta principalmente de fallas puntuales o poco extendidas, sin un notorio daño a las capas inferiores del pavimento (base y subbase); sin embargo, esta percepción de un nivel aceptable de deterioro va cambiando rápidamente con la extensión de las diferentes fallas.

 $\bullet$  Fase D – descomposición total

Esta es la última fase existente, consta de un pavimento completamente deteriorado que va empeorando según como va pasando el tiempo. La transitabilidad se reduce continuamente haciendo que los conductores experimenten incomodidad y dificultad al manejar, lo cual genera incrementos de accidentes de tránsito en la vía.

Al nivel de deterioro en el que se encuentra esta fase, ya no es factible realizar acciones correctivas, por lo que inevitablemente se tiene que realizar una reconstrucción.

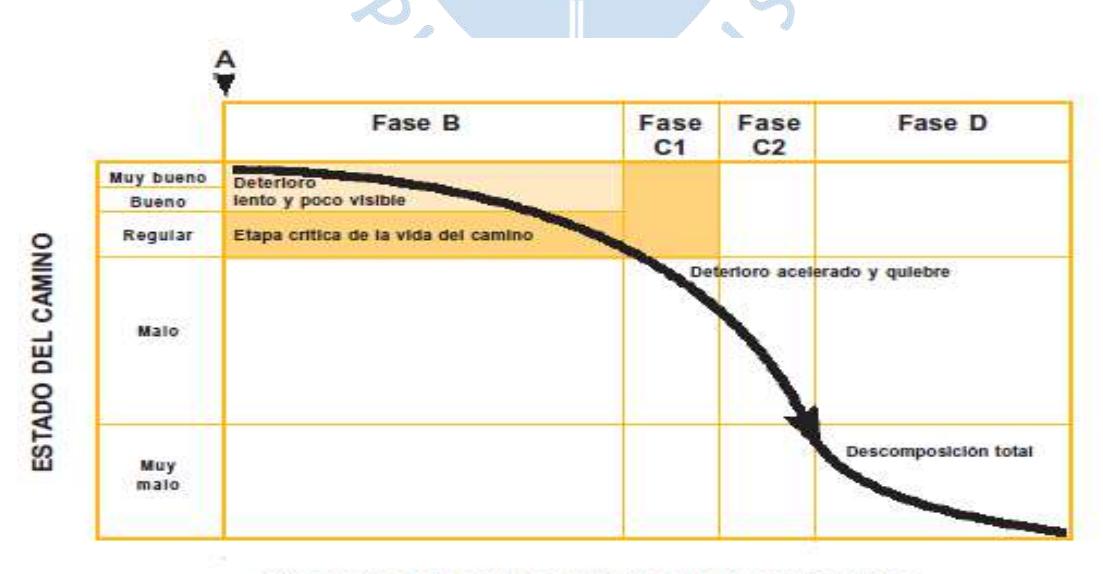

AÑOS DESDE TERMINACIÓN DEL CAMINO (INDICATIVO)

<span id="page-28-0"></span>Figura 2. Ciclo de vida de un camino sin mantenimiento. Fuente: Menéndez J. (2003).

Para evitar llegar a la última fase del ciclo de vida de un camino (fase D), es recomendable realizar un mantenimiento al pavimento, extendiendo de esta manera la vida útil de la vía.

El mantenimiento de los caminos se realizará durante la fase C (deterioro acelerado), evitando de esta manera que las fallas puntuales que se encuentran en esta etapa no se extiendan o aumenten sus niveles de severidad. Como se muestra en la Figura 3 el mantenimiento periódico eleva el nivel del estado del camino, haciendo que se repita nuevamente la fase B (deterioro lento) donde a partir de ese momento se tendrá que aplicar un mantenimiento rutinario para extender el ciclo de vida de la vía.

Es primordial tener en cuenta que según el tiempo que se deje pasar en la fase C sin realizar un mantenimiento, el costo de la intervención aumentara de manera exponencial pudiendo incluso duplicarlo y hacerlo inviable (CAF, 2010).

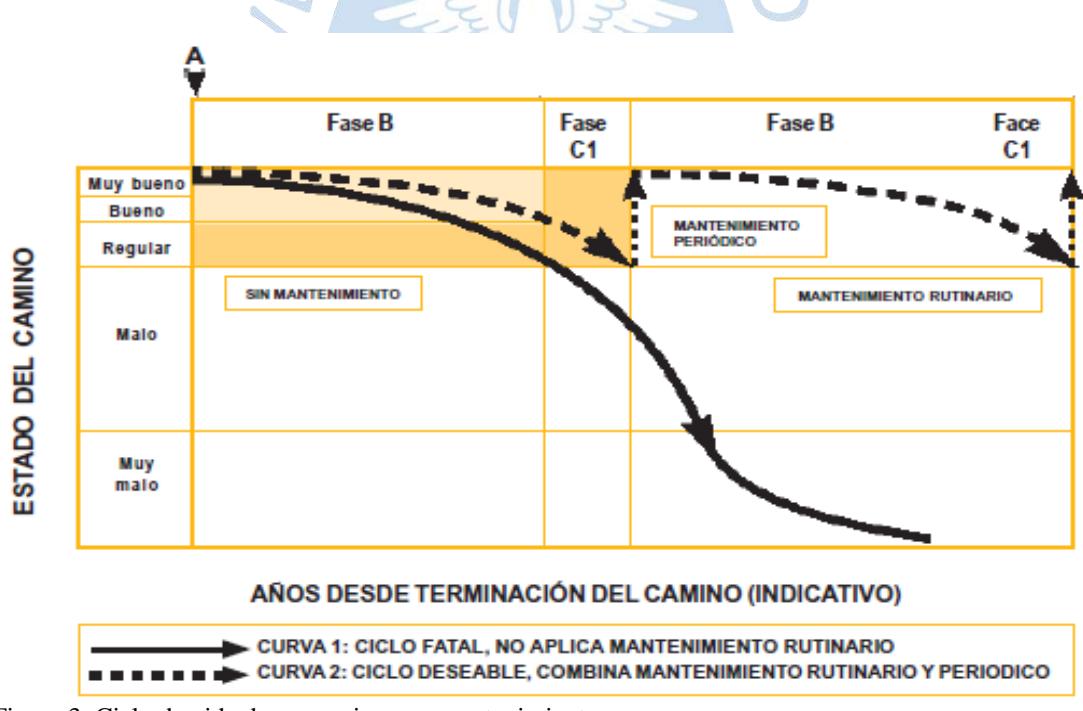

<span id="page-29-1"></span>Figura 3. Ciclo de vida de un camino con mantenimiento. Fuente: Menéndez J. (2003).

### <span id="page-29-0"></span>**1.4. Método PCI**

Es un método desarrollado por M.Y. Shahin y S.D. Khon y publicado por el cuerpo de ingenieros de la armada de Estados Unidos en el reporte técnico M-268 el año 1978.

Según Vasquez (2002), el denominado Índice de Condición del Pavimento (*Pavement Condition Index* – PCI, por sus siglas en inglés) se usa para realizar una evaluación superficial de un pavimento, el cual califica su condición actual mediante una inspección visual de daños y/o deterioros (según su clase, severidad y extensión), en una escala numérica que parte desde 0 para un pavimento en mal estado, hasta el 100 para un pavimento en perfecto estado. Tal como se puede apreciar en la Tabla 1 con los siguientes rangos:

<span id="page-30-0"></span>

|  | Valor del PCI |       | Evaluación                              |
|--|---------------|-------|-----------------------------------------|
|  | De            | Hasta |                                         |
|  | 85            | 100   | Excelente                               |
|  | 70            | 85    | Muy bueno                               |
|  | 55            | 70    | <b>Bueno</b>                            |
|  | 40            | 55    | Aceptable                               |
|  | 25            | 40    | Pobre                                   |
|  | 10            | 25    | Muy pobre                               |
|  | $\Omega$      | 10    | Fallado                                 |
|  |               |       | Fuente: M.Y. Shahin y S.D. Khon (1981). |
|  |               |       |                                         |

Tabla 1**.** Rangos de calificación del PCI.

Para poder hallar el valor del PCI, se hallan previamente las siguientes variables: valores deducidos (VR), mayor valor deducido individual (HDV), número máximo admisible de valores deducidos (m) y valor deducido corregido (VRD). Los conceptos y metodologías de todas estas variables antes mencionadas se presentan de forma detallada en el capítulo 4 apartado 4.5.1 del presente trabajo.

La norma internacional ASTM D 6433- 07 PCI (*Roads And Parking Lots Pavement Condition Index Surveys*) para carreteras con pavimento flexible detalla los siguientes alcances para la evaluación de la condición del pavimento:

- Establecer un punto de referencia para definir la condición superficial del pavimento en función del PCI.
- La carretera se divide en secciones en función a sus características (tráfico, características de superficie de carretera, deflexiones, etc.)

<span id="page-31-0"></span> Cada sección se divide en unidades de muestra para la evaluación de la vía y determinación del PCI, el área de muestra está comprendido entre 230 metros cuadrados (± 93 metros cuadrados); siendo las dimensiones más típicas para las unidades de muestra las que aparecen en la Tabla 2.

| Ancho de<br>calzada         | Longitud de la unidad de<br>muestreo |  |  |  |
|-----------------------------|--------------------------------------|--|--|--|
| 5.0                         | 46.0                                 |  |  |  |
| 5.5                         | 41.8                                 |  |  |  |
| 6.0                         | 38.3                                 |  |  |  |
| 6.5                         | 35.4                                 |  |  |  |
| 7.3 (máximo)                | 31.5                                 |  |  |  |
| Fuente: Vásquez, L. (2002). |                                      |  |  |  |

Tabla 2. Longitudes de unidades de muestreo para pavimentos flexibles.

- Evaluación de la condición según los tipos de fallas:
	- 1. Piel de cocodrilo
	- 2. Exudación.
	- 3. Agrietamiento en bloque.
	- 4. Abultamientos y hundimientos.
	- 5. Corrugación.
	- 6. Depresión.
	- 7. Grieta de borde.
	- 8. Grieta de reflexión de junta
	- 9. Desnivel carril/berma
	- 10. Grietas longitudinales y transversales
	- 11. Parcheo
	- 12. Pulimiento de agregados
	- 13. Huecos
	- 14. Cruce de vía férrea
	- 15. Ahuellamiento
	- 16. Desplazamiento
	- 17. Grieta parabólica
	- 18. Hinchamiento
	- 19. Desprendimiento de agregados
- Establecer, en función a fallas visibles existentes, las prioridades para mejorar la vía.

#### <span id="page-32-0"></span>**1.5. Tipos de fallas en el pavimento**

Una falla o daño no es más que indicador de un desempeño ineficiente en el comportamiento del pavimento, esta no se origina repentinamente, sino que va apareciendo de manera gradual debido principalmente a factores como el tránsito sobre la superficie de la vía y/o el clima.

Las fallas o daños afectan de diferente manera la condición y comportamiento del pavimento, por lo que tomando en cuenta estas características, se clasifican en dos:

- Daños funcionales: Son aquellos que afectan las características superficiales del pavimento (sin afectar su capacidad estructural), reduciendo su serviciabilidad.
- Daños estructurales: Son aquellos que afectan la integridad del pavimento, reduciendo su capacidad para soportar cargas del tránsito; y generan que su serviciabilidad se deteriore más rápidamente a comparación de los daños funcionales.

De acuerdo con el Ministerio de Obras Públicas y Comunicaciones de Republica Dominicana (2016), los modos de falla en el pavimento flexible de una vía se pueden clasificar en cuatro grupos, en donde cada uno de ellos se subdivide en los diferentes tipos de fallas existentes y cumplen ciertas características que los diferencian entre sí; estas modalidades son:

- Deformaciones Permanentes: Son aquellas que generan distorsiones o variaciones del perfil transversal y/o longitudinal del pavimento. Incluye los siguientes tipos de fallas: ahuellamiento, abultamiento, hundimiento, corrugación, desplazamiento, hinchamiento y desnivel de carril berma.
- Fisuraciones o Agrietamientos: Fracturas o discontinuidades visibles en la superficie. Incluye los siguientes tipos de falla: grietas longitudinales, grietas transversales, agrietamiento en bloque, piel de cocodrilo, grieta de reflexión de junta, grieta parabólica y grieta de borde.
- Desintegraciones: Se reducen a las disgregaciones y descomposición de la superficie de rodamiento del pavimento. Incluye los siguientes tipos de falla: desprendimiento de agregados, huecos y pulimento de agregados.
- Otros: Bajo esta clasificación se incluyen los daños originados por exudaciones o bien por efecto de la acumulación de trabajos de mantenimiento (baches y reparaciones). Incluye los siguientes tipos de falla: exudación, depresión, parcheo y cruce de vías férreas.

Ya habiendo identificado a que modalidad pertenece cada una de las fallas típicas del pavimento flexible, se describe cada uno de los tipos de fallas.

## <span id="page-33-0"></span>**1.5.1. Piel de cocodrilo**

Son una cadena de grietas interconectadas entre sí, que forman pequeños polígonos irregulares de ángulos agudos en la superficie del pavimento. Este tipo de falla se origina debido a la fatiga que sufre la capa de rodadura asfáltica por las acciones repetidas de cargas de tránsito. El daño inicialmente comienza como una serie de fisuras longitudinales paralelas, las cuales después de reiteradas cargas de tránsito se interconectan formando un patrón de polígonos que se asemeja a la piel de un cocodrilo o a una malla de gallinero.

La piel de cocodrilo se considera un daño estructural importante y generalmente se encuentra acompañado con ahuellamiento.

Existen tres tipos de niveles de severidad para este tipo de daños, los cuales son:

 $\bullet$  L (*low*-bajo): Fisuras muy finas, menores a 1.5 mm de ancho, que se desarrollan en forma paralela y ligeramente interconectadas. Las grietas no presentan rotura del material a lo largo de sus lados (descascaramiento). Ver Figura 4.

- M (*medium*-medio): Fisuras que parten de muy finas a moderadas, menores a 5 mm de ancho, donde se forma un patrón de grietas interconectadas. Las grietas del patrón se pueden encontrar ligeramente descascaradas. Ver Figura 4.
- $\div$  H (*high*-alto): Fisuras que han evolucionado de tal forma que constituyen una malla de pequeñas piezas de polígonos bien definidos, con un descascaramiento de intensidad moderada y piezas que pueden moverse al estar sometidos al tránsito. Ver Figura 5.

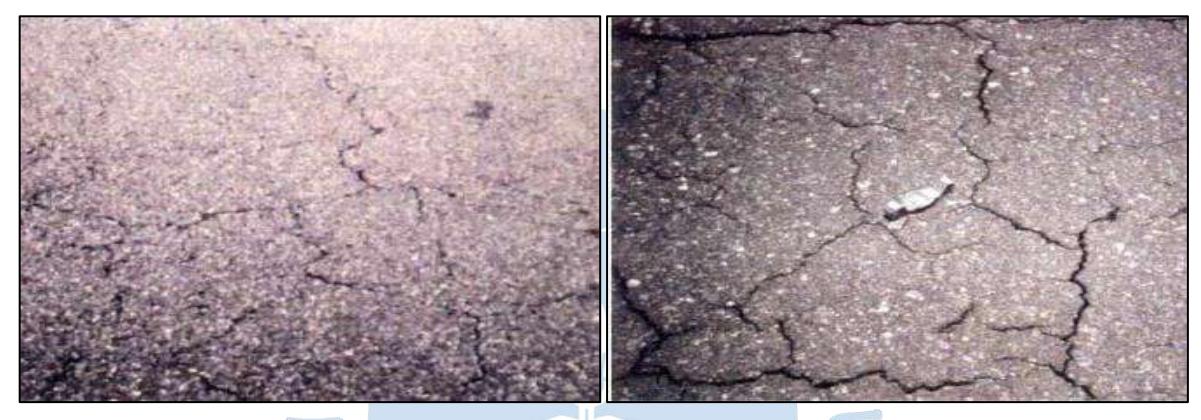

Figura 4. Piel de cocodrilo con niveles de severidad bajo (izquierda) y medio (derecha). Fuente: Ministerio de Transportes y Comunicaciones (2014).

<span id="page-34-1"></span>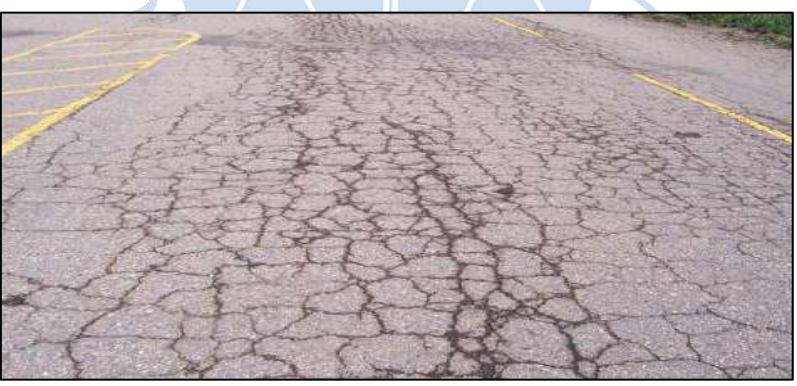

Figura 5. Piel de cocodrilo en un pavimento flexible con un nivel de severidad alto. Fuente: *US Departament of Transportation (2003).*

### <span id="page-34-2"></span><span id="page-34-0"></span>**1.5.2. Exudación**

Es un tipo de daño originado en la superficie del pavimento flexible, haciendo que tome una apariencia de manchas negras brillantes, cristalinas, pegajosas y reflectantes. Sus principales causas suelen ser el exceso de asfalto en la mezcla, un reducido contenido de vacíos de aire y el uso de un bitumen demasiado blando para soportar las condiciones de servicio. Los niveles de severidad para la exudación son:

- L (*low*bajo): Se hace visible por la diferencia de coloración en la superficie en pequeñas zonas puntuales, además el asfalto no se pega a las ruedas de los vehículos que transitan sobre él. Ver Figura 6.
- \* M (*medium*-medio): Se caracteriza por ser zonas continuas con un exceso de asfalto libre, y suelen tener una superficie pegajosa contra las ruedas de los vehículos que circulan sobre este. Ver Figura 6.
- H (*high*alto): Se caracteriza por la presencia de una alta cantidad de asfalto libre, además de una superficie altamente viscosa. Ver Figura 7.

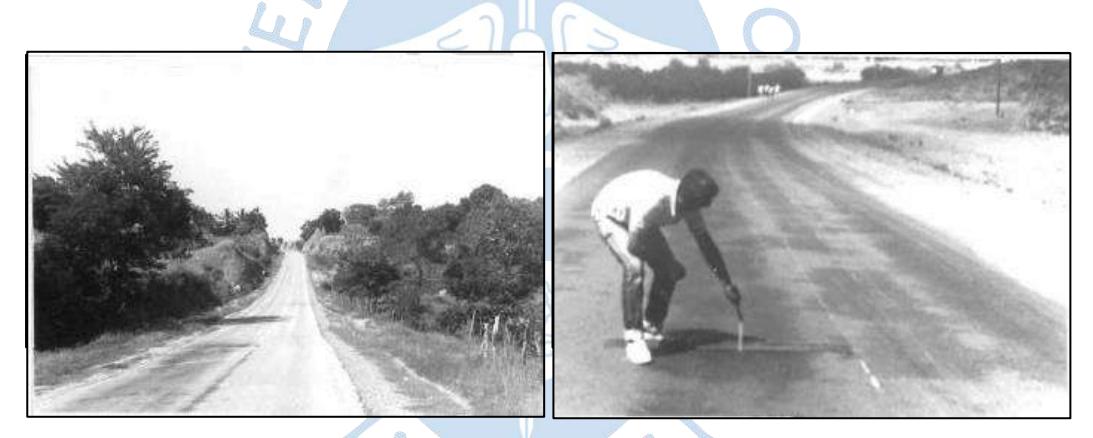

Figura 6. Exudación con niveles de severidad bajo (izquierda) y medio (derecha). Fuente: Ministerio de Obras Públicas y Comunicaciones (2016).

<span id="page-35-1"></span><span id="page-35-0"></span>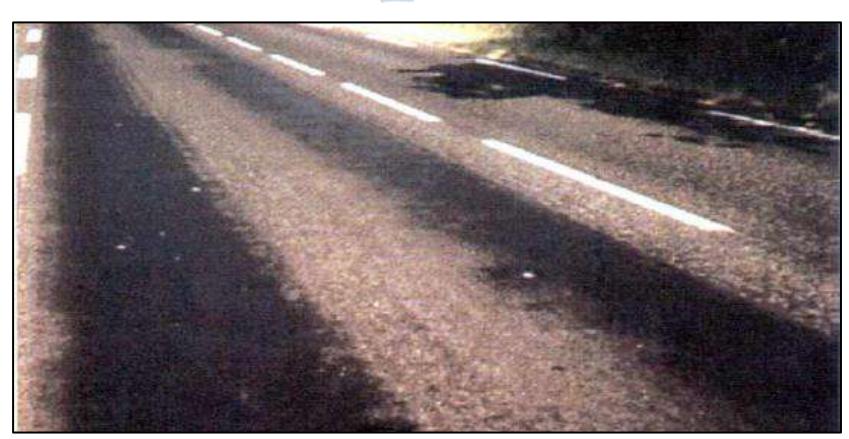

Figura 7. Exudación en un pavimento flexible con un nivel de severidad alto. Fuente: Ministerio de Transportes y Comunicaciones (2014).
### **1.5.3. Agrietamiento en bloque**

Son grietas conectadas entre sí, que forman polígonos rectangulares los cuales tienen una variación en sus dimensiones, que va desde de 0.30 m x 0.30 m hasta un máximo de 3.0 m x 3.0 m (si superan estas dimensiones máximas se consideran como agrietamientos longitudinales y transversales), tal como se muestra en la Figura 8. Este daño no es ocasionado por cargas de tránsito, sino por la excesiva contracción de la mezcla asfáltica (causada por cambios de temperatura y humedad) y/o por la elaboración de una mezcla asfáltica muy rígida originada por un exceso de filler en la misma.

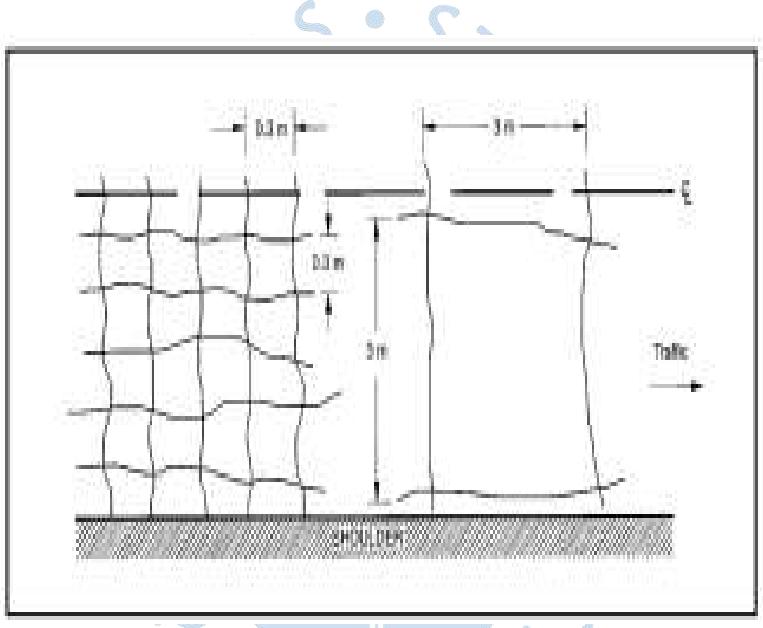

Figura 8. Ratios de longitud del agrietamiento en bloque. Fuente: *US Departament of Transportation (2003)*.

Los niveles de severidad para el agrietamiento en bloque son:

- L (*low*bajo): Grietas longitudinales y transversales con un ancho medio menor a 1 mm. Ver Figura 9.
- \* M (*medium*-medio): Grietas longitudinales y transversales que se encuentran entre un ancho de 1 a 3 mm. Ver Figura 10.

\* H (*high*-alto): Grietas longitudinales y transversales que se encuentran entre un ancho medio mayor a 3 mm. Ver Figura 11.

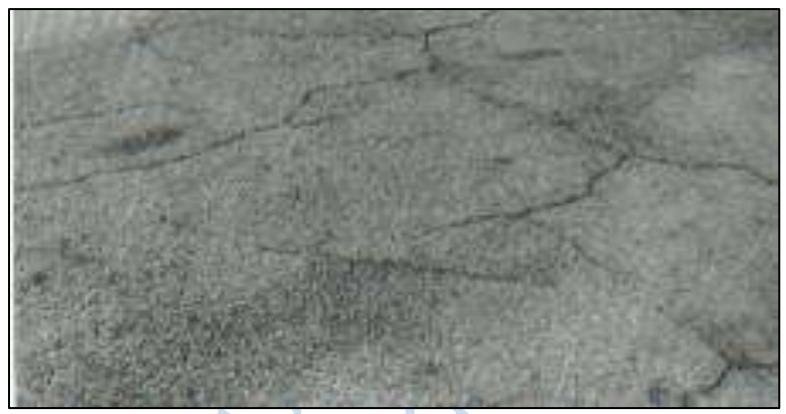

Figura 9. Agrietamiento en bloque de un pavimento flexible con un nivel de severidad baja. Fuente: Vázquez L. (2002).

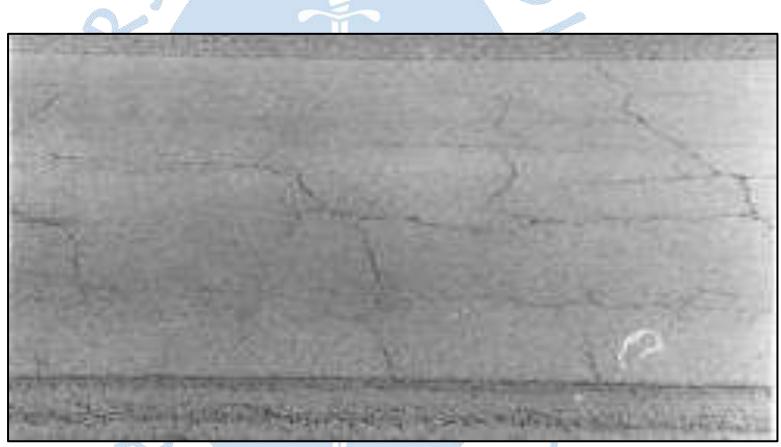

Figura 10. Agrietamiento en bloque de un pavimento flexible con un nivel de severidad media.

Fuente: Ministerio de Obras Públicas y Comunicaciones de Republica Dominicana (1990).

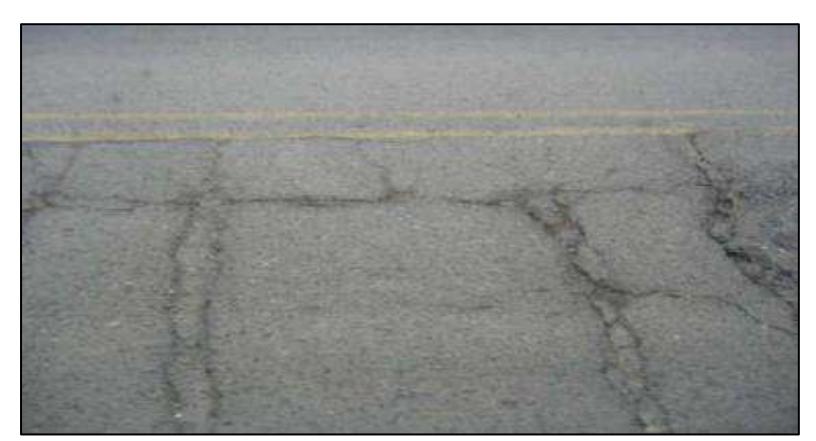

Figura 11. Agrietamiento en bloque con un nivel de severidad alto. Fuente: LanammeUCR (2012).

### **1.5.4. Abultamientos y/o hundimientos**

Los abultamientos son pequeñas prominencias localizadas en la superficie del pavimento, estos son causados por la expansión del material de la carpeta asfáltica, debido a la infiltración a través de una grieta.

Los hundimientos son depresiones que se originan en la superficie del pavimento, que en muchos casos son difíciles de apreciar (son visibles después de la lluvia en donde en estos se generan acumulaciones de agua); sin embargo, en casos severos estos se encuentran de manera abrupta y localizada.

Los niveles de severidad para estos daños se dividen en:

- \* L (*low*-bajo): Los abultamientos o hundimientos originan una mala calidad de tránsito, debido que genera un leve balanceo en los vehículos. Ver Figura 12.
- \* M (*medium*-medio): Los abultamientos o hundimientos originan una calidad de tránsito de nivel medio, debido que genera un molesto balanceo en los vehículos. Ver Figura 13.

o)

 H (*high*alto): Los abultamientos o hundimientos en este nivel son claramente notorios visualmente y genera un incómodo balanceo en los vehículos que circulan a través de él. Ver Figura 13.

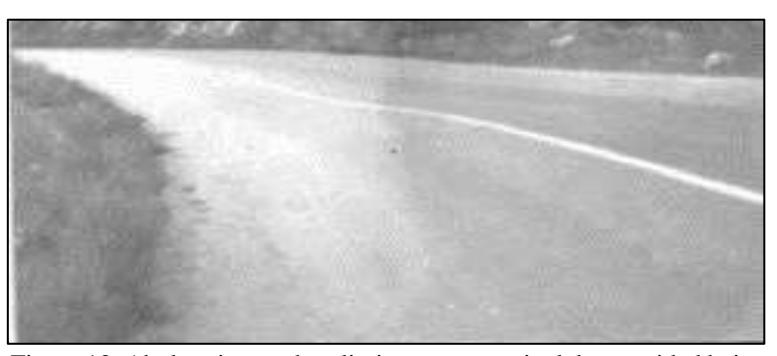

Figura 12. Abultamiento y hundimiento con un nivel de severidad bajo. Fuente: Ministerio de Obras Públicas y Comunicaciones de Republica Dominicana (1990).

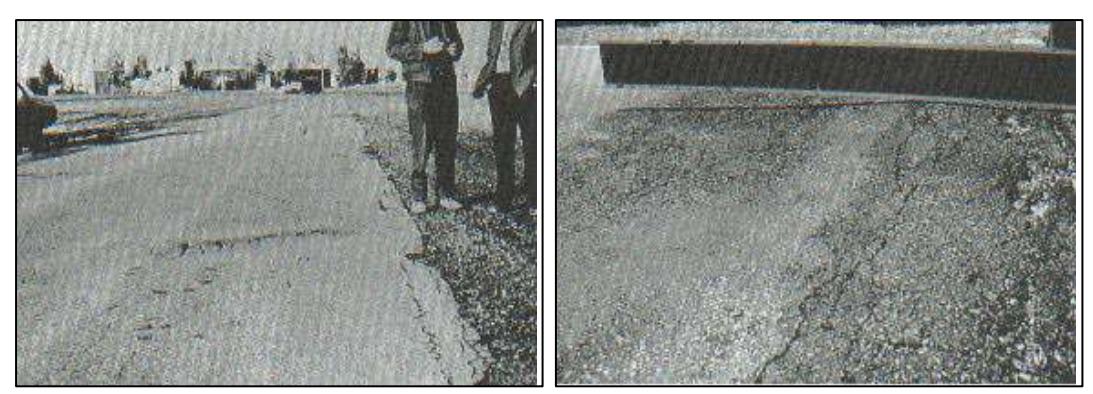

Figura 13. Abultamiento y hundimiento con niveles de severidad medio (izquierda) y alto (derecha). Fuente: Vázquez L. (2002).

### **1.5.5. Corrugación**

Son una serie de elevaciones y depresiones continuas con una separación entre crestas menor a 3 m (encontrándose por lo general entre 0.6 a 0.9 m), perpendiculares a la dirección del tráfico. Sus principales causas son los esfuerzos tangenciales generados por la acción del tráfico sobre una carpeta asfáltica inestable, el exceso de humedad en la subrasante o capas granulares, altas temperaturas y/o defectos constructivos tales como la contaminación de la mezcla asfáltica o sobredosificación de ligantes.

Los niveles de severidad para este tipo de daños, se encuentran muy correlacionados con la incomodidad del conductor al pasar sobre la falla, adicionalmente se puede realizar una inspección visual para corroborar el malestar generado y poder catalogar su severidad. La clasificación es la siguiente:

- L (*low*bajo): Serie de crestas que causan una vibración en el vehículo sin generar incomodidad para el conductor al manejar. Ver Figura 14.
- \* M (*medium*—medio): Las crestas del daño causan una significativa vibración en el vehículo, ocasionando que el conductor tenga un leve nivel de incomodidad al manejar. Ver Figura 14.
- \* H (*high*-alto): La serie de crestas causan una vibración excesiva en el vehículo, originando malestar e incomodidad para el conductor. Ver Figura 15.

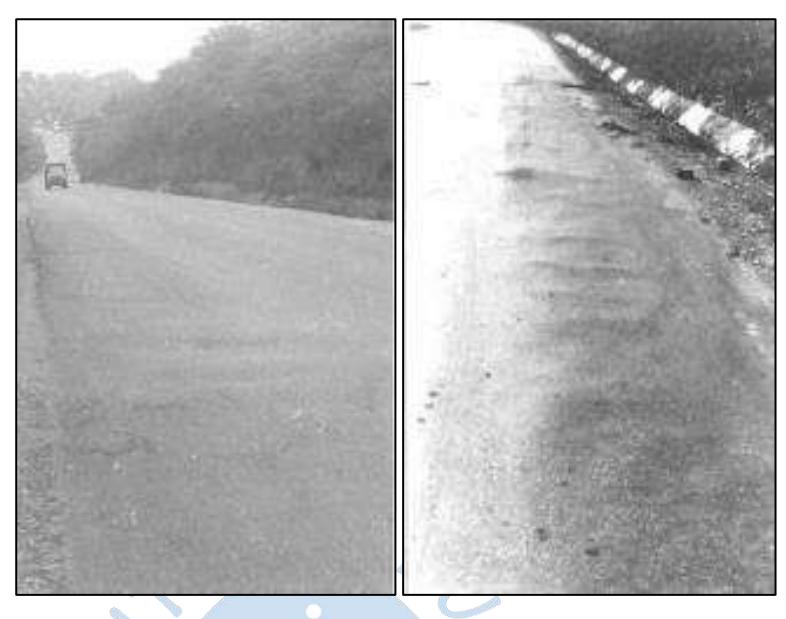

Figura 14. Corrugación con niveles de severidad bajo (izquierda) y medio (derecha).

Fuente: Ministerio de Obras Públicas y Comunicaciones de Republica Dominicana (1990).

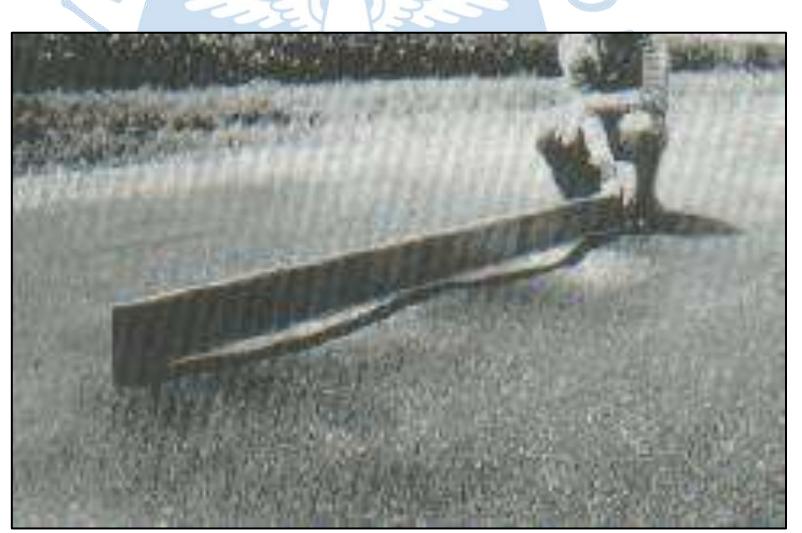

Figura 15. Corrugación en un pavimento flexible. Fuente: Vázquez L. (2002).

## **1.5.6. Depresión**

Son zonas puntuales con niveles de superficie ligeramente más bajos que en el resto del pavimento aledaño, suelen ser más visibles después de la lluvia puesto que el agua se almacena en estos puntos. Las depresiones de este tipo de daño son causadas por el asentamiento de la subrasante o por una construcción incorrecta del pavimento.

Se debe tener en cuenta que su diferencia con el hundimiento, está en el que este último consiste en caídas más abruptas.

Los niveles de severidad de este tipo de daño están condicionados por la profundidad de la falla, y se dividen en tres:

- L (*low*bajo): La profundidad de la falla varía entre los 13 a 25 mm.
- M (*medium*—medio): La profundidad de la falla varía entre los 25 a 51 mm.
- **◆** H (*high*-alto): La profundidad de la falla es superior a los 51 mm.

## **1.5.7. Grieta de borde**

Son grietas o fisuras que se generan de forma paralela, a una distancia entre 0.3 y 0.6 m, al borde exterior de la calzada. Este daño se origina debido al debilitamiento de la base o subrasante del pavimento por condiciones climáticas.

Sus niveles de severidad son:

- \* L (low-bajo): Son agrietamientos leves (menores a 10 mm de ancho), sin presencia de fragmentación o desprendimiento. Ver Figura 16.
- $\div$  M (*medium*–medio): Son grietas de mediana intensidad (entre 10 y 76 mm de ancho), con presencia de fragmentación y desprendimiento. Ver Figura 17.
- **◆** H (*high*-alto): Son considerables áreas de fragmentación o desprendimiento en el borde del pavimento. Ver Figura 17.

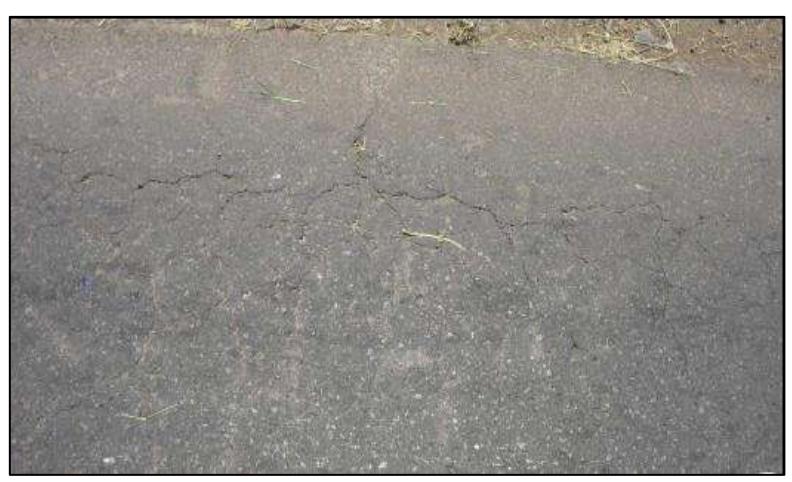

Figura 16. Grieta de borde con un nivel de severidad bajo. Fuente: LanammeUCR (2012).

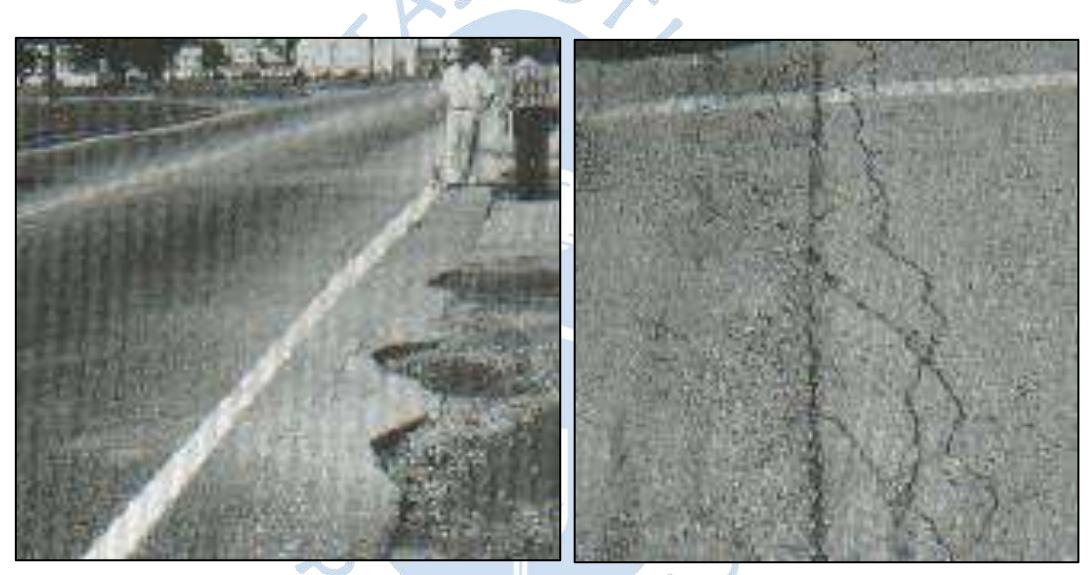

Figura 17. Grietas de borde con niveles de severidad alto (izquierda) y medio (derecha). Fuente: Vázquez L. (2002).

## **1.5.8. Grieta de reflexión de junta**

Son grietas que se desarrollan únicamente en pavimentos mixtos (conformada por una superficie asfáltica sobre losas de hormigón), se generan como manifestación del movimiento (vertical y horizontal) de las losas de concreto debido a cambios de temperatura o humedad, suelen formarse sobre las juntas o agrietamientos desarrollados en las losas inferiores a la superficie asfáltica. Ver **Figura 18**.

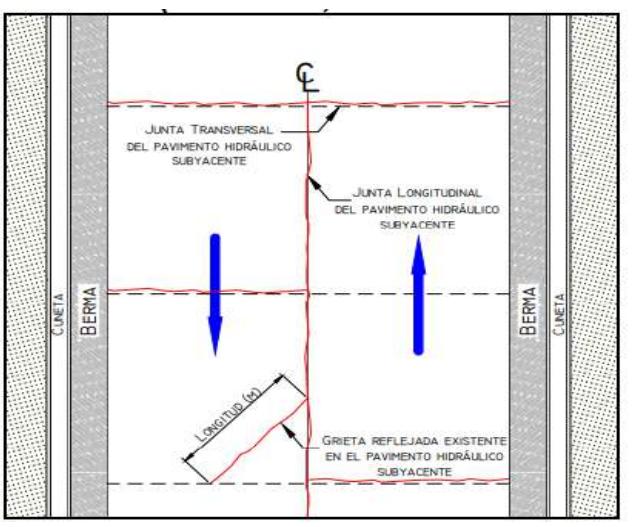

Figura 18. Disposición de las fallas en el pavimento. Fuente: Convenio interadministrativo 0587-03 (2006).

Este tipo de grietas, del pavimento mixto, se divide en tres niveles de severidad:

- \* L (low-bajo): Son fisuras con un ancho inferior a los 10 mm, sin signos de desprendimiento o desnivel alrededor de sus bordes. Ver Figura 19.
- \* M (*medium*—medio): Son fisuras con un ancho promedio superior a los 10 mm, y presenta leves o nulos signos de desprendimiento. Ver Figura 19.
- \* H (*high*-alto): Consta de una serie de fisuras ramificadas con una alta presencia de desprendimiento en sus bordes. Ver Figura 19.

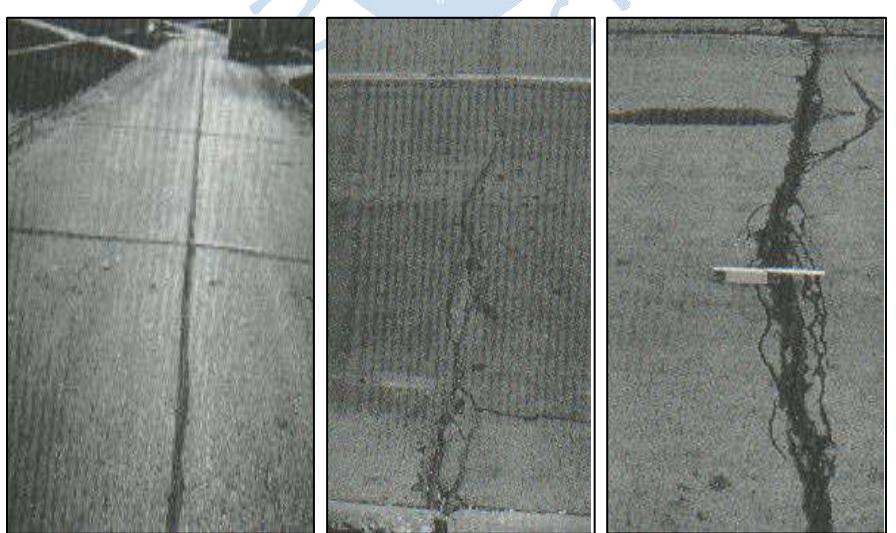

Figura 19. Grietas de reflexión de junta con niveles de severidad L (izquierda), M (centro) y H (derecha). Fuente: Vázquez L. (2002).

### **1.5.9. Desnivel carril/berma**

Es la diferencia de elevaciones entre el pavimento y la berma (Figura 20), originada debido a la colocación de una sobrecarpeta encima de la superficie de la calzada, la erosión de la berma o el asentamiento de la misma. Sus niveles de severidad se dividen en tres:

- L (*low*bajo): La diferencia de las elevaciones entre borde del pavimento y el extremo de la berma se encuentra entre los 25 a 51 mm.
- \* M (*medium*-medio): La diferencia de las elevaciones entre borde del pavimento y el extremo de la berma se encuentra entre los 51 a 102 mm.
- \* H (high-alto): La diferencia de las elevaciones entre borde del pavimento y el extremo de la berma es mayor a 102 mm.

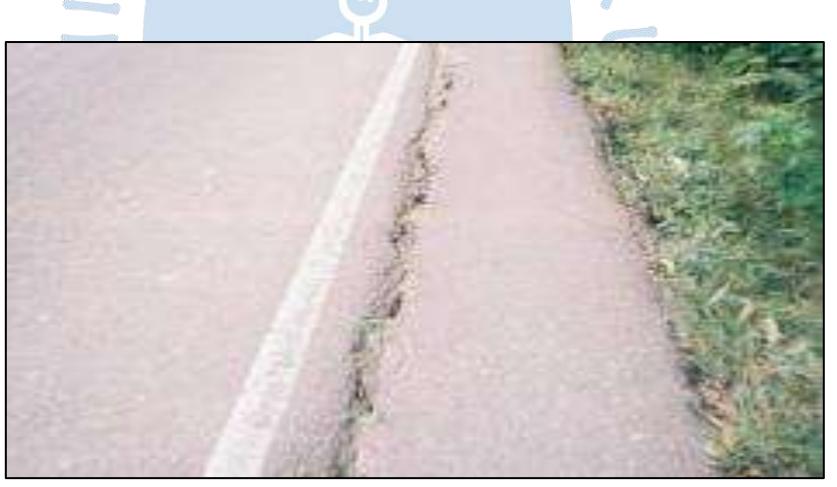

Figura 20. Desnivel carril/berma en un pavimento flexible. Fuente: Convenio interadministrativo 0587-03 (2006).

### **1.5.10. Grietas longitudinales y transversales**

Las grietas longitudinales son fisuras paralelas al eje de la calzada, pueden presentarse de forma lineal o acompañada con ramificaciones laterales. Este daño se origina por causa de la fatiga de la mezcla asfáltica al estar sometida a repetidas cargas de tránsito, por las contracciones de la mezcla asfáltica debido al endurecimiento del bitumen o por la reflexión de fisuras en un pavimento antiguo subyacente que se ha sometido a recapeo.

Las grietas transversales son fallas generadas perpendicularmente al sentido de la vía, al igual que con las fisuras longitudinales estas pueden estar acompañadas de ramificaciones. Sus causas principales son: Insuficiente espesor de pavimento ante las cargas de tránsito, reflexión de grietas de capas inferiores y retracción de la mezcla asfáltica por exceso de filler o envejecimiento del asfalto.

Para estos tipos de fallas existen tres niveles de severidad:

- L (*low*bajo): Principalmente las grietas que poseen un ancho menor a 10 mm o grietas correctamente rellenas de cualquier ancho. Ver Figura 21 y Figura 22.
- $\cdot$  M (*medium*—medio): Grietas sin relleno de un ancho entre los 10 y 76 mm (pueden estar acompañadas de ramificaciones) o grietas rellenas de cualquier ancho rodeadas de pequeñas ramificaciones. Ver Figura 21 y Figura 22.
- \* H (*high*-alto): Grietas sin relleno de un ancho mayor a 76 mm (pueden estar acompañadas de ramificaciones) o grietas rellenas de cualquier ancho rodeadas de ramificaciones de alta severidad. Ver Figura 21 y Figura 22.

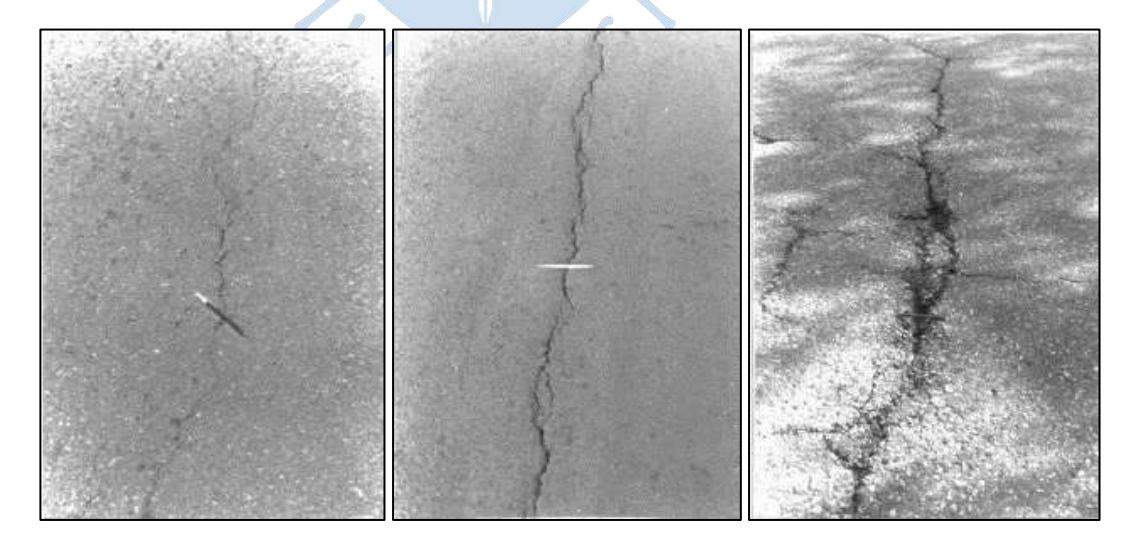

Figura 21. Grietas longitudinales con niveles de severidad L (izquierda), M (centro) y H (derecha).

Fuente: Ministerio de Obras Públicas y Comunicaciones de Republica Dominicana (1990).

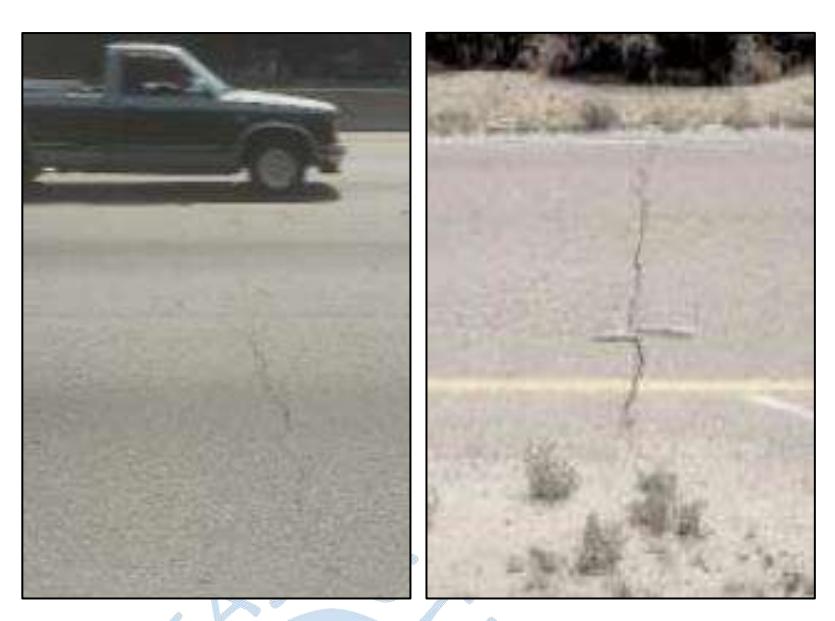

Figura 22. Grietas transversales con niveles de severidad L (izquierda) y H (derecha). Fuente: *US Departament of Transportation (2003).*

## **1.5.11. Parcheo**

Es un trabajo de mantenimiento en el que se trata de conservar la continuidad de las vías mediante el reemplazo de un sector del pavimento, que se comportaba de manera indeficiente, por un material similar al original. Los parches se consideran un defecto sin importar en que tan buen estado se encuentre o como se comporte.

Sus niveles de severidad se dividen en:

- L (*low*bajo): El área que comprende el parcheo se comporta de manera satisfactoria, sin fallas evidentes sobre él. Ver Figura 23.
- \* M (*medium*-medio): El parche se encuentra moderadamente deteriorado. Ver Figura 24.
- $\div$  H (*high*-alto): El parche se encuentra en un estado de deterioro avanzado, y visualmente es muy evidente su estado. Ver Figura 24.

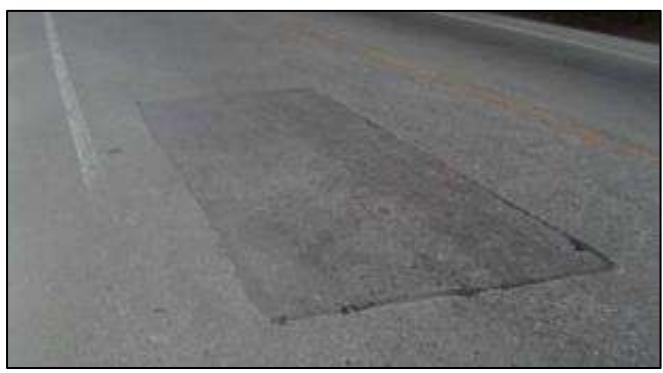

Figura 23. Bacheo en un pavimento flexible con un nivel de severidad bajo. Fuente: Convenio interadministrativo 0587-03 (2006).

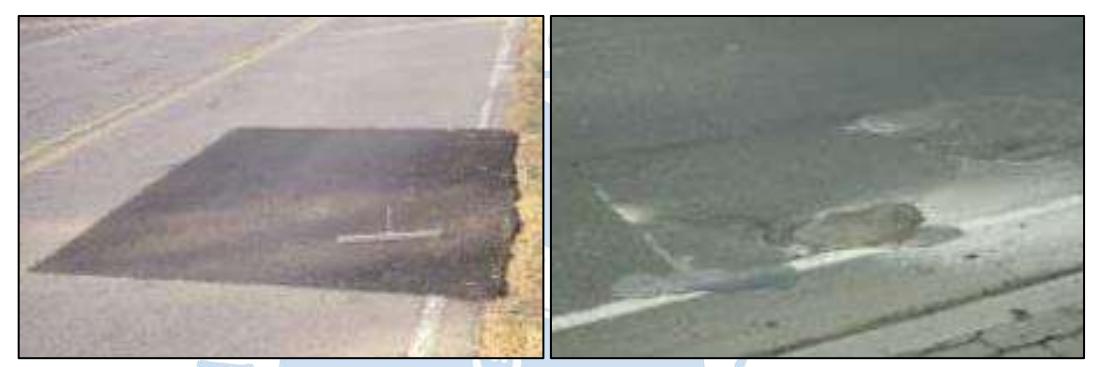

Figura 24. Bacheo con niveles de severidad L (izquierda) y H (derecha). Fuente: *US Departament of Transportation (2003).*

### **1.5.12. Pulimento de agregados**

Ġ

Tal como su nombre lo indica, es un daño en el que los agregados de la superficie de rodadura del pavimento se encuentran excesivamente pulidos, dando lugar a una textura muy lisa, lo que origina una pérdida de adherencia con las llantas de los vehículos que pueden ocasionar accidentes de tránsito. Ver Figura 25.

Las principales causas que originan el fenómeno de pulimento son el uso de agregados pétreos de naturaleza degradable en el pavimento o una mezcla asfáltica pobre que origina la exposición de los agregados.

A diferencia de los demás tipos de falla, esta no se clasifica en diferentes niveles de severidad, sino que solo se considera como daño cuando este es muy significativo al tacto.

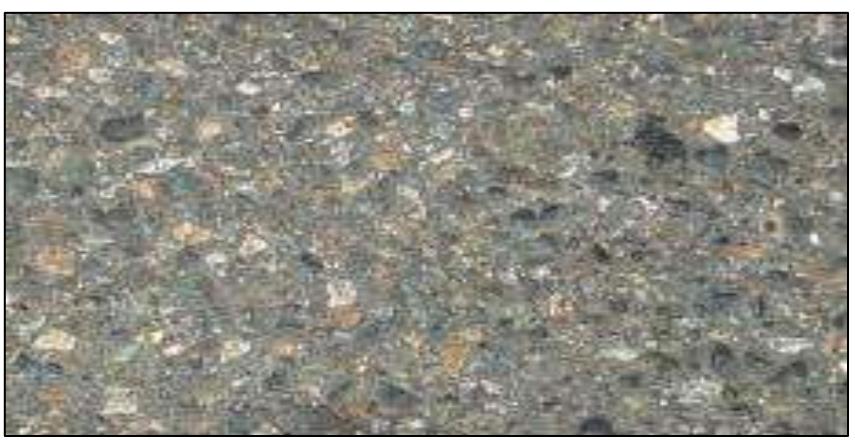

Figura 25. Pulimento de agregados en un pavimento flexible. Fuente: LanammeUCR (2012).

### **1.5.13. Huecos**

Son áreas localizadas en la superficie del pavimento, usualmente menores a 0.8 m de diámetro, que sufren descomposición, generando hoyos o agujeros de formas redondeadas (Figura 26). Los huecos son causados principalmente por el agravamiento de otros daños, un diseño de pavimento que no resiste el tráfico existente, retención de agua en hundimientos, usos de materiales de mezcla pobres o colocación insuficiente de espesor del pavimento.

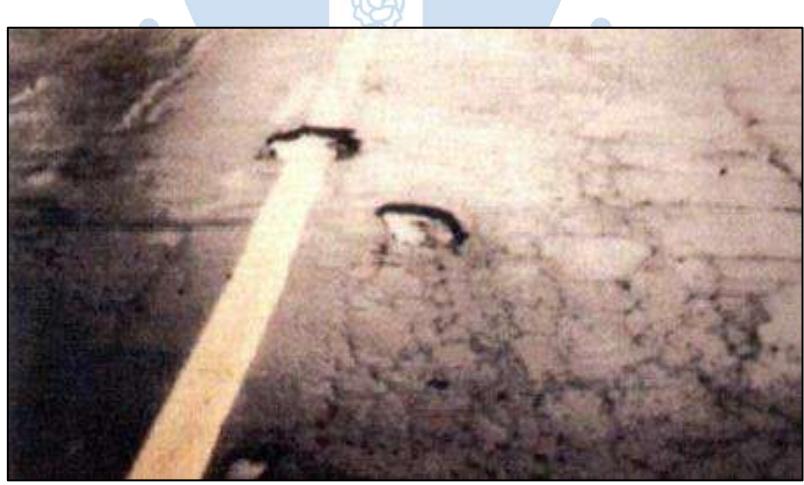

Figura 26. Huecos en un pavimento flexible. Fuente: Ministerio de Transportes y Comunicaciones (2014).

Este tipo de fallas se divide en tres niveles (L, M y H) y define su nivel de severidad en función al área y profundidad del agujero.

| Profundidad máxima del | Diámetro medio (mm) |                                   |              |  |  |  |  |
|------------------------|---------------------|-----------------------------------|--------------|--|--|--|--|
| hueco                  |                     | 102 a 203 mm $\vert$ 203 a 457 mm | 457 a 762 mm |  |  |  |  |
| 12.7 a 25.4 mm         |                     |                                   | М            |  |  |  |  |
| $>25.4$ a 50.8 mm      |                     | M                                 | н            |  |  |  |  |
| $>50.8$ mm             | м                   | M                                 | н            |  |  |  |  |

Tabla 3. Niveles de severidad de los huecos, según su profundidad y diámetro medio.

Fuente: Vázquez L. (2002).

Tener en cuenta que, si el diámetro medio del hueco es mayor a 762 mm, se considerará nivel M si su profundidad es menor o igual a 25 mm y H si es mayor a 25 mm.

### **1.5.14. Cruce de vías férreas**

Son diferentes tipos de daños (principalmente depresiones y abultamientos) originados a los alrededores de cruces de rieles o rejillas de drenaje. Sus niveles de severidad dependerán de la reducción de confort que perciban los conductores al momento de pasar por estos, representando L una calidad de rodadura aceptable, M una calidad mediana de confort y H un bajo nivel de confort.

### **1.5.15. Ahuellamiento**

Son deformaciones continuas que se generan longitudinalmente por donde suelen pasar las ruedas de los vehículos repetidamente. Este tipo de falla se diferencia de otros por la amplia longitud que abarcan, para ser considerado ahuellamiento debe tener una distancia longitudinal no menor a 6 m.

La principal causa de ahuellamiento en los pavimentos es la continua repetición de cargas de tránsito en zonas longitudinales específicas; sin embargo, hay otros factores que aceleran este tipo de daño, como un mal diseño del pavimento que no soporta el tránsito existente o un aumento exagerado en las cargas de tránsito en la vía.

Para el ahuellamiento en pavimentos flexibles, los niveles de severidad se clasifican en tres:

- L (*low*bajo): La profundidad promedio es de 6 a 13 mm. Ver Figura 27.
- \* M (*medium*-medio): La profundidad promedio es de 13 a 25 mm. Ver Figura 28.
- H (*high*alto): La profundidad promedio en la es mayor a 25 mm. Ver Figura 28.

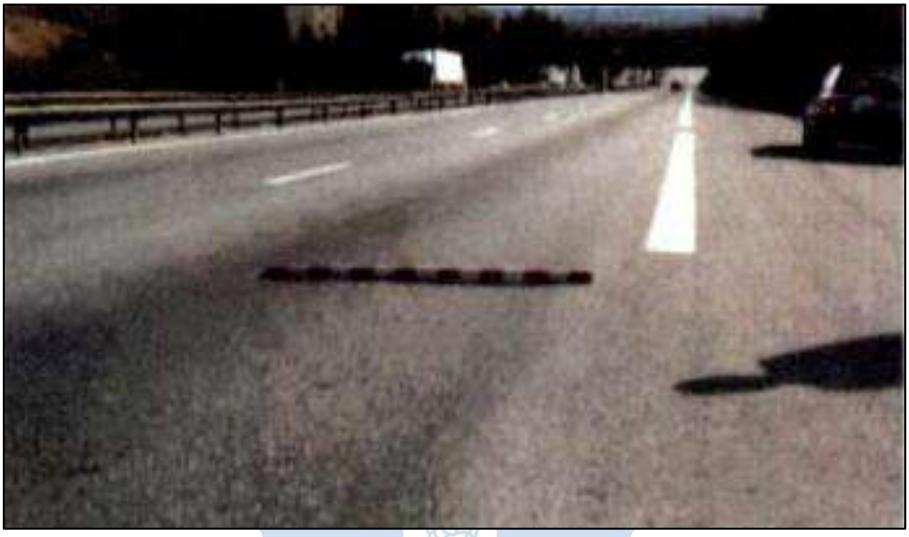

Figura 27. Ahuellamiento en un pavimento flexible con un nivel de severidad bajo. Fuente: Ministerio de Transportes y Comunicaciones.

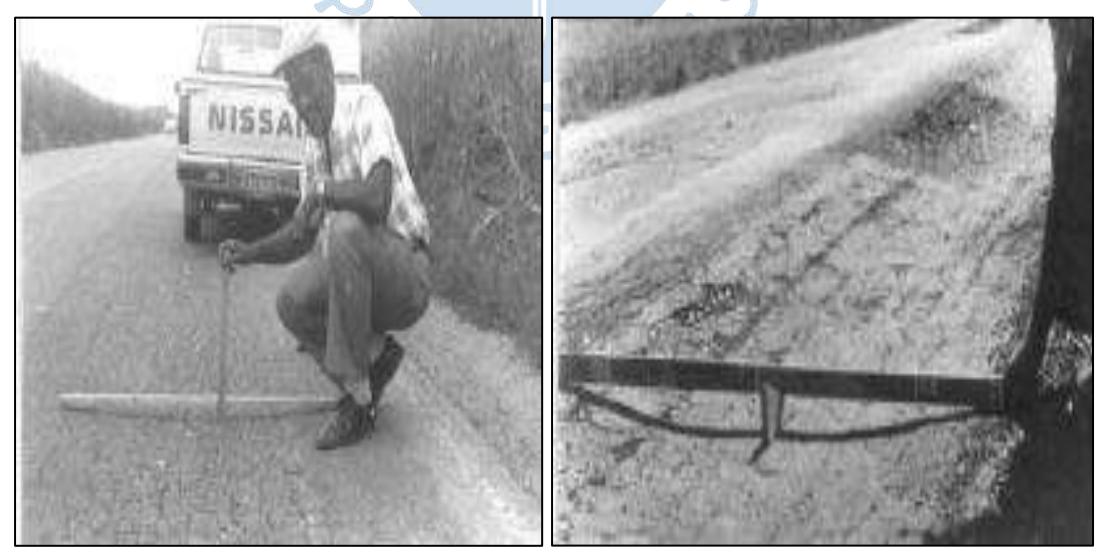

Figura 28. Ahuellamiento con niveles de severidad medio (izquierda) y alto (derecha). Fuente: Ministerio de Obras Públicas y Comunicaciones de Republica Dominicana (1990).

### **1.5.16. Desplazamiento**

Es un daño que se caracteriza por el deslizamiento de la mezcla asfáltica, generando una serie de fajas de material en la superficie (Figura 29). Este daño se origina debido a las altas temperaturas de servicio, deficiente adherencia entre las capas del pavimento, exceso de asfalto y/o defectos constructivos.

Los niveles de severidad para los desplazamientos se cuantifican según el nivel de pérdida de confort que ocasione el daño a los conductores de los vehículos. Estos se dividen en:

- L (*low*bajo): Es ligeramente perceptible para el conductor, sin generar incomodidad.
- \* M (*medium*-medio): Genera cierto nivel de incomodidad al conductor, debido las a vibraciones o balanceos que sufre el vehículo.
- $\cdot$  H (*high*-alto): Genera un alto nivel de incomodidad para el conductor, debido a los fuertes balances y vibraciones a los que está sometido el vehículo.

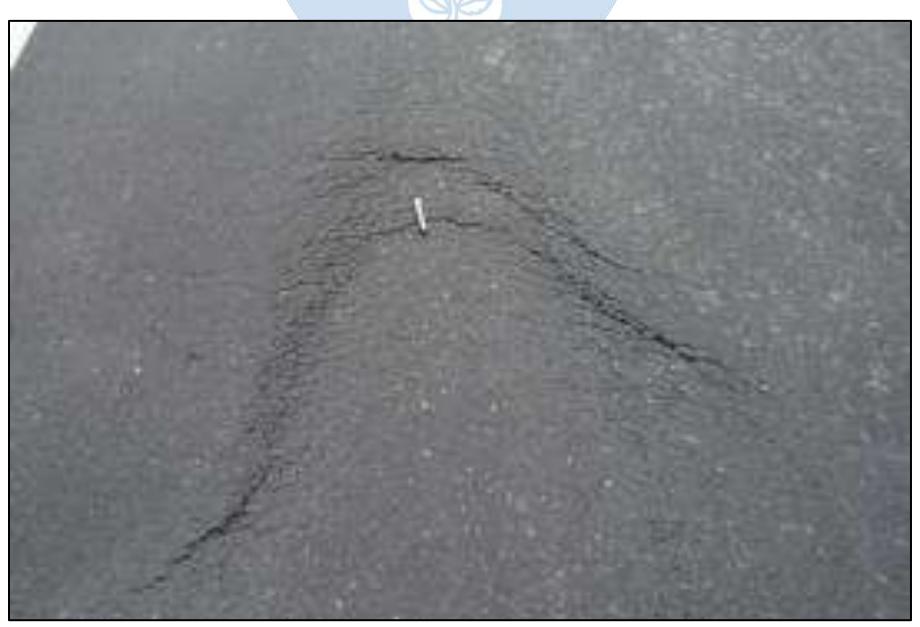

Figura 29. Desplazamiento en un pavimento flexible con un nivel de severidad mediano.

Fuente: Convenio interadministrativo 0587-03 (2006).

O

### **1.5.17. Grieta parabólica**

Son fisuras en forma de arco o media luna (Figura 30), las cuales son causadas por fuerzas horizontales provocadas por el frenado o cambio de dirección del tránsito en pavimentos con una pobre unión entre sus capas o con mezcla asfáltica de baja resistencia.

Los niveles de severidad se clasifican en:

- L (*low*bajo): Poseen un ancho de grieta menor a 10 mm, no presenta desprendimiento a lo largo de la fisura.
- \* M (*medium*-medio): Poseen un ancho de grieta entre los 10 a 38 mm, puede presentar ligeros desprendimientos a lo largo de la fisura.
- H (*high*alto): Poseen un ancho de grieta mayor a 38 mm, presenta desprendimiento a lo largo de la fisura.

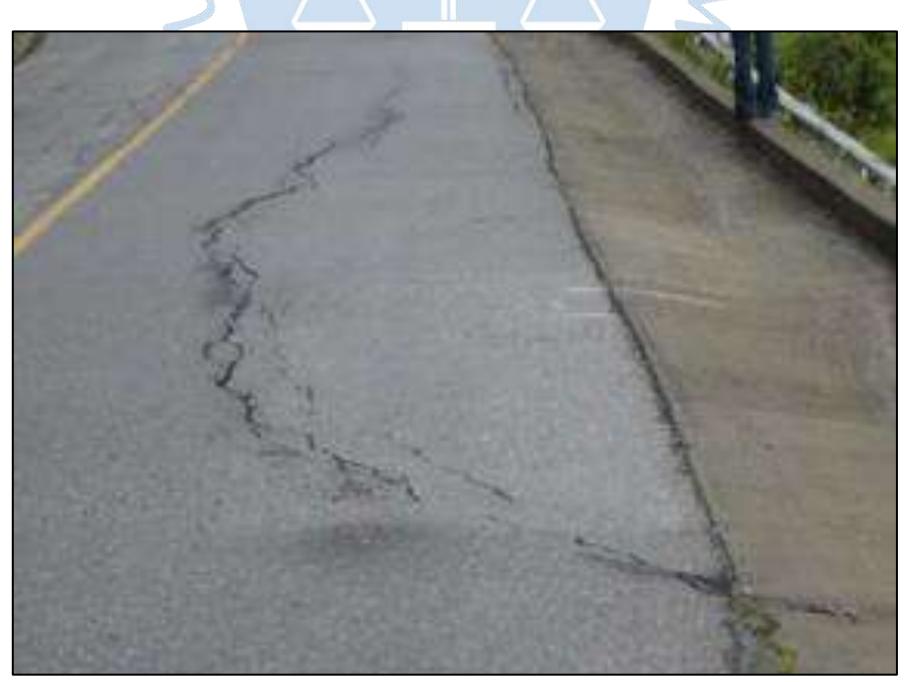

Figura 30. Grieta parabólica en un pavimento flexible con un nivel de severidad alto.

Fuente: Convenio interadministrativo 0587-03 (2006).

#### **1.5.18. Hinchamiento**

Prominencia alargada en el pavimento, de una longitud mínima de 3 metros, que puede estar acompañada de agrietamientos (Figura 31). Las causas que originan este tipo de daños son principalmente el congelamiento en la subrasante, cambios volumétricos en el terreno de fundación (generalmente por arcillas expansivas) y/o contaminación de las capas que conforman el pavimento.

Los niveles de severidad para este tipo daño se clasifican según el nivel de molestias generadas a los conductores al momento de pasar a través de la falla, considerándose como B un bajo nivel de molestia, M un moderado malestar y A un malestar considerable.

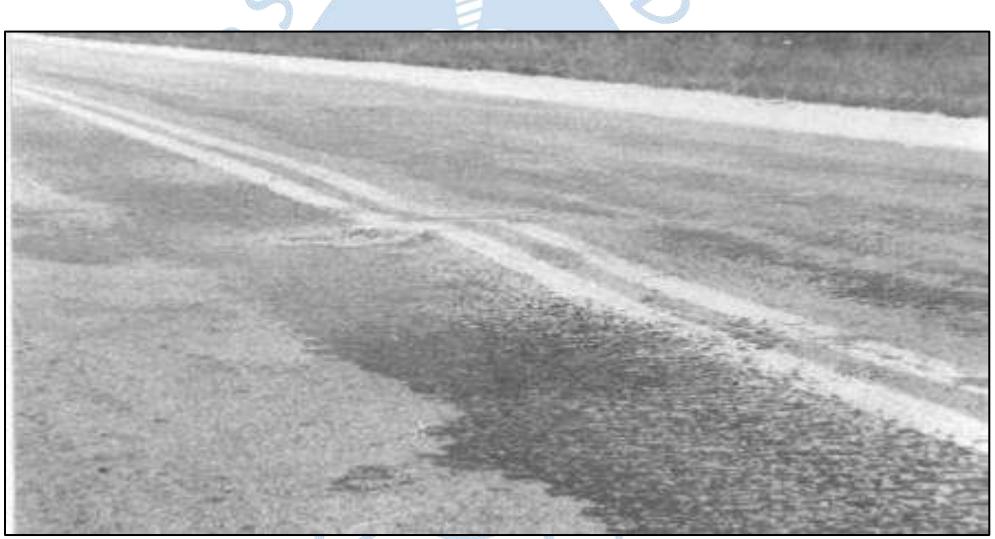

Figura 31. Hinchamiento en un pavimento flexible. Fuente: Ministerio de Obras Públicas y Comunicaciones de Republica Dominicana (1990).

### **1.5.19. Desprendimiento de agregados**

Es el desgaste de la superficie de rodadura del pavimento debido a la pérdida del material ligante y la disgregación de las partículas del agregado que conforma el pavimento, puede concentrarse en sectores específicos o extenderse en amplias áreas de una vía. Suele aparecer como consecuencia de la oxidación del bitumen debido a condiciones climáticas extremas (radiación solar y/o precipitaciones), esfuerzos tangenciales generado por los vehículos en espacios de curvas o rampas, inadecuada

gradación de los agregados pétreos y/o paso de transito inadecuado (vehículos con ruedas tipo oruga).

Los niveles de severidad del desprendimiento de agregados se clasifican en tres:

- \* L (low-bajo): Existen escasos rastros de agregados pétreos en la superficie del pavimento, y en las zonas en donde ya son notorios, estos aún se encuentran unido a la estructura.
- **→** M (*medium*—medio): Existe un desprendimiento muy notorio de los agregados, con una cantidad considerable de partículas sueltas.
- $\div$  H (*high*-alto): Se ha perdido buena parte de los agregados y el ligante que conforman la estructura del pavimento, su superficie se encuentra completamente deformada.

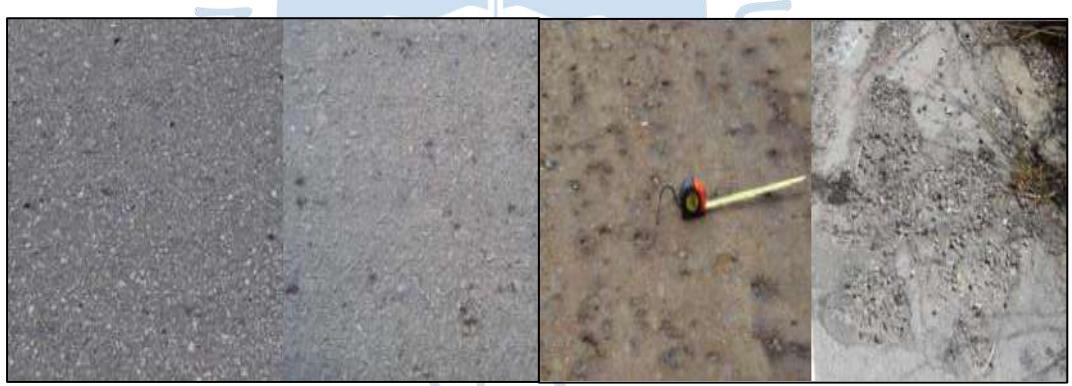

Figura 32. Desprendimiento en un pavimento flexible. Fuente: Convenio interadministrativo 0587-03 (2006).

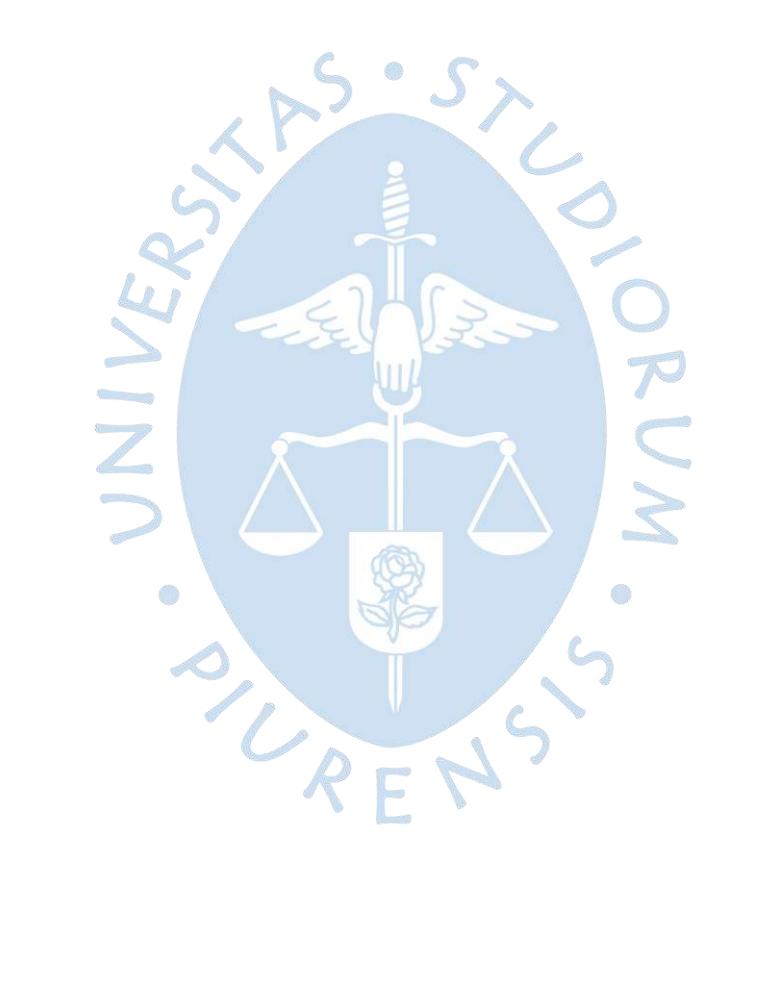

## **Capítulo 2 Evaluación del pavimento**

 $R^S\cdot S_\lambda$ 

#### **2.1. Ubicación del proyecto**

La ubicación del proyecto se encuentra en el Jr. Los Incas, urb. Bello Horizonte, distrito de Piura, provincia de Piura y departamento de Piura; comprendida entre la Av. Andrés Avelino Cáceres (punto de inicio: latitud: 5°10'55.01"S y longitud: 80°38'45.63"O) y la avenida D (punto final: latitud: 5°10'22.88"S y longitud: 80°39'3.47"O).

A lo largo del año, el clima de Piura va variando con respecto a los meses y sus estaciones, pero lo que predomina es el clima cálido. El verano es a partir de diciembre a abril y tiene una temperatura que oscila aproximadamente entre 36° C a 26 °C (EnPeru, 2018). En dicha época de cada año, suelen presentarse precipitaciones considerables hasta llegar a ser un fenómeno natural perjudicial para la población y obras civiles, así como lo fue el año 2017 con el fenómeno El Niño Costero. A consecuencia de ello y el escaso mantenimiento de las vías, estas se deterioraron significativamente.

El Jr. Los Incas tiene una longitud total de 1158 m; tal como se puede apreciar en la Figura 33. La situación general de la vía en estudio, corresponde a un pavimento flexible, cuyas características físicas presenta un ancho variable entre 6.20 a 7.55 m a lo largo de toda la vía en cuestión, está constituida por una calzada de dos carriles con sentidos diferentes, tal como consta en la Figura 34. Asimismo, la vía está conformada con áreas de estacionamiento vehicular en zonas estratégicas, veredas en ambos extremos y también contiene tramos con sardineles.

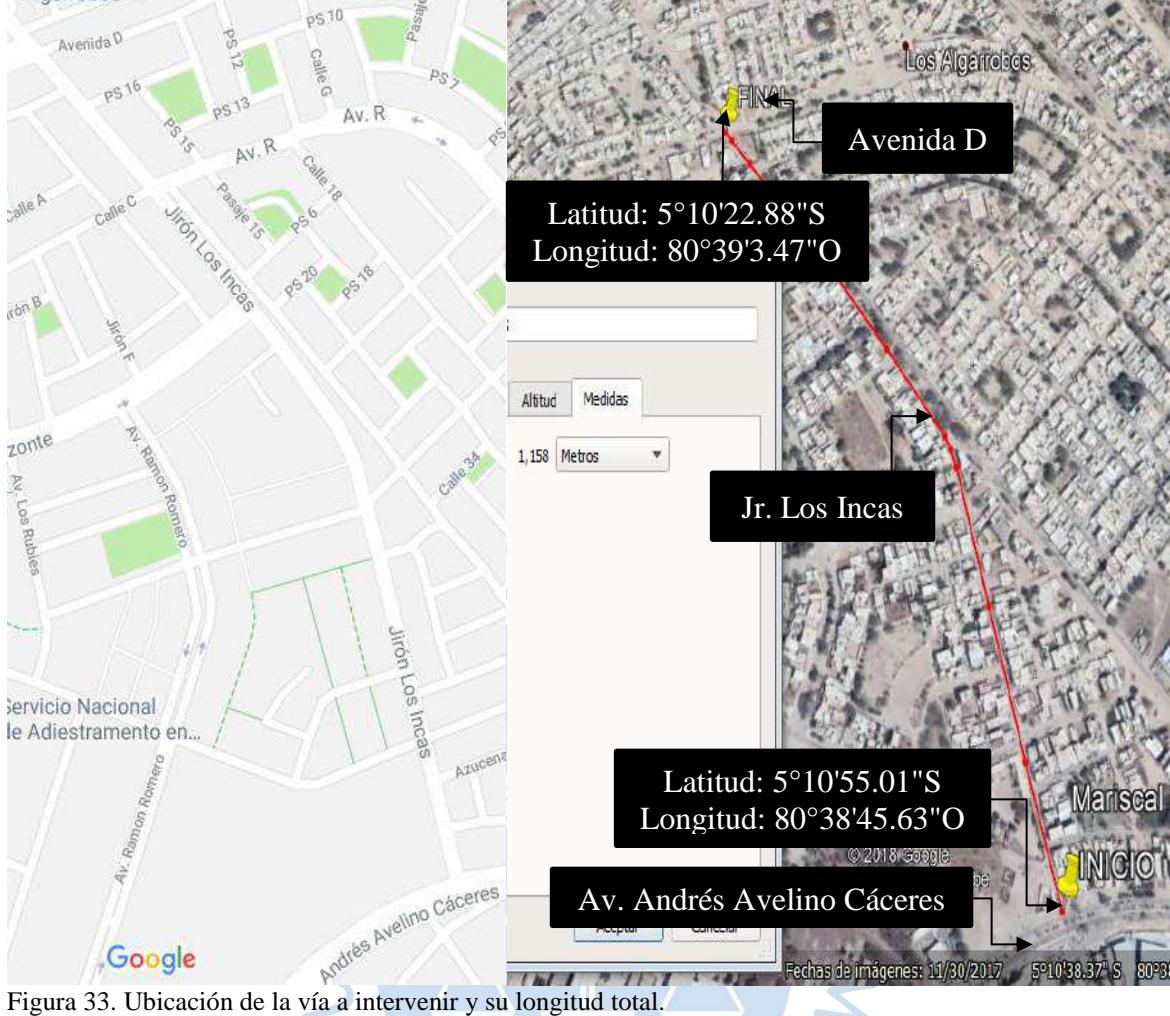

Fuente: Elaboración propia.

Ġ

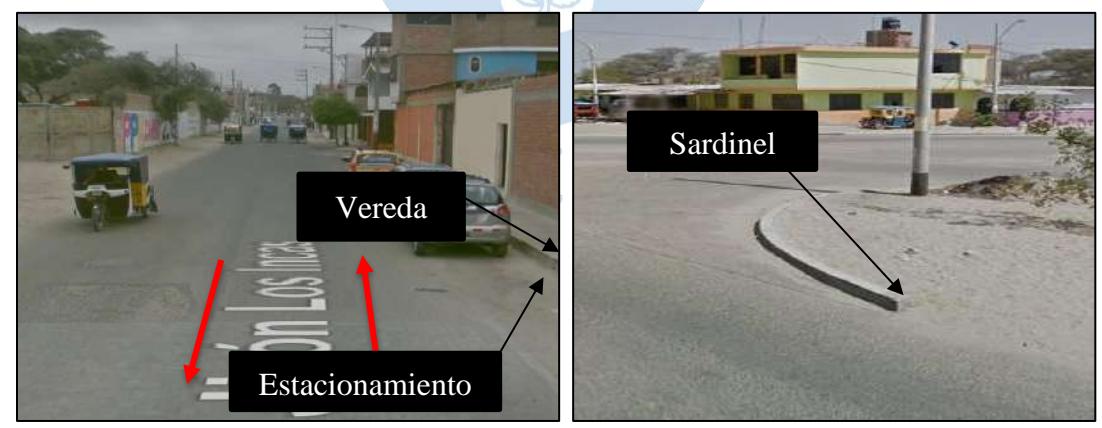

O)

Figura 34. Características del Jr. Los Incas. Fuente: Elaboración propia.

Según el reglamento de jerarquización vial, aprobada con decreto supremo N° 017- 2007-MTC, el jirón Los Incas corresponde a una vía urbana debido a que no está integrado en el Sistema Nacional de Carreteras (SINAC). Dicha vía urbana comprende un gran acceso para circulación de vehículos livianos y pesados; y así llegar a destinos importantes como la clínica dental "Bello Horizonte", establecimiento de salud I-4 Los Algarrobos, agencias de viaje, diversos hospedajes, restaurantes, comisaría Los Algarrobos, colegios como IE. Federico Helguero Seminario, parroquia San Pedro y San Pablo, entre otros.

A lo largo de la vía en estudio, se interceptan y empalman avenidas y calles importantes, tal como se observa en la Tabla 4.

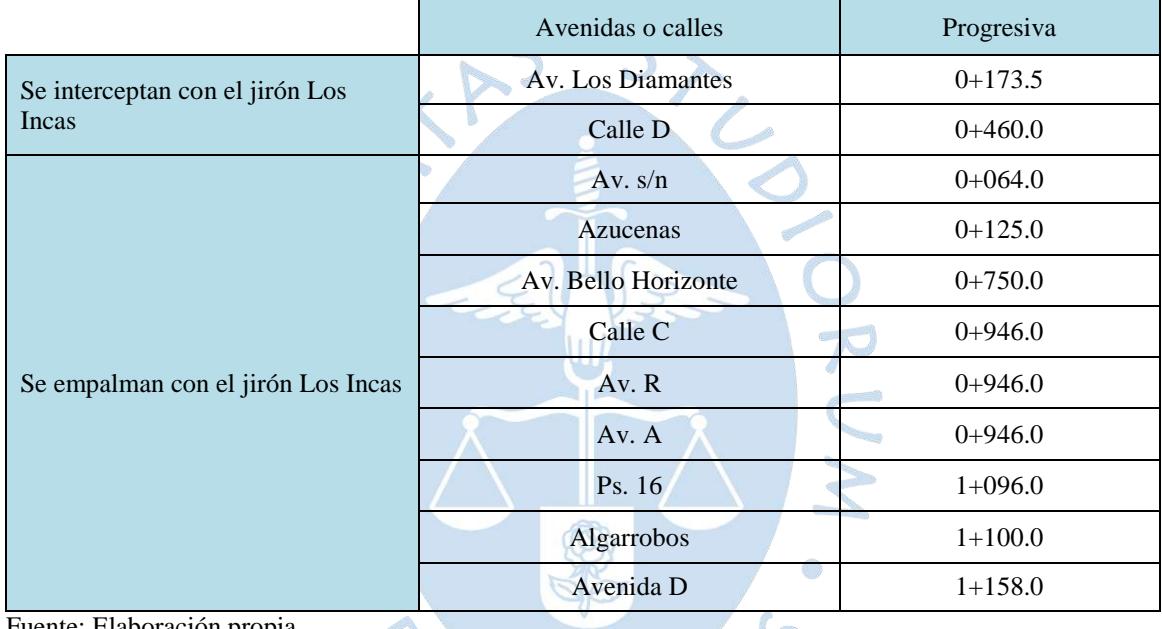

Tabla 4. Características del Jr. Los Incas.

Fuente: Elaboración propia.

También adyacente a la vía se encuentra los postes y cables de alumbrado público, asimismo existen locales, viviendas, edificios de material noble, árboles en algunos extremos de la vía, buzones y cajas de la red de alcantarillado y cajas de agua domiciliarias.

Cabe indicar, que la vía inspeccionada será desde el km 0+024.50 en la Av. Andrés Avelino Cáceres hasta el km 1+158.0 en la avenida D; debido a que anterior al km 0+024.50, el pavimento está conformado con bloquetas de concreto (adoquines), tal como se evidencia en la Figura 35. Por ello, la longitud analizada es de 1133.50 m. de pavimento asfáltico, la cual para los fines del estudio de tráfico se dividió en 5 tramos delimitados entre intersecciones de la vía en las que circulan un alto flujo vehicular (UMSS, 2014), como

consta en la Tabla 5, esto será explicado con mayor profundidad y detalle en el siguiente capítulo.

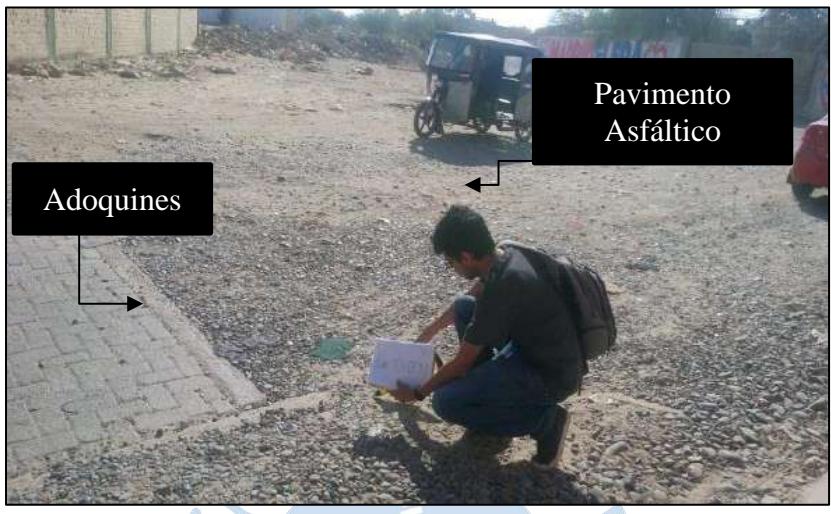

Figura 35. Adoquines hasta el km 0+024.50 Fuente: Elaboración propia.

| <b>Tramos</b> | <b>Inicio</b>                 | Del       | <b>Fin</b>              | Al          | Longitud (m) | Tipo de<br>superficie  |
|---------------|-------------------------------|-----------|-------------------------|-------------|--------------|------------------------|
| Tramo 1       | Av. Andrés<br>Avelino Cáceres | $0+024.5$ | Los<br><b>Diamantes</b> | $0+173.5$   | 149.00       | Pavimento<br>asfáltico |
| Tramo 2       | Los Diamantes                 | $0+173.5$ | Calle D                 | $0+460.0$   | 286.50       | Pavimento<br>asfáltico |
| Tramo 3       | Calle D                       | $0+460.0$ | Av. Bello<br>Horizonte  | $0+750.0$   | 290.00       | Pavimento<br>asfáltico |
| Tramo 4       | Av. Bello<br>Horizonte        | $0+750.0$ | Calle C                 | $0+946.0$   | 196.00       | Pavimento<br>asfáltico |
| Tramo 5       | Calle C                       | $0+946.0$ | Avenida D               | $1 + 158.0$ | 212.00       | Pavimento<br>asfáltico |
|               |                               |           |                         | Total       | 1 1 3 3 .5 0 |                        |

Tabla 5. Tramos del Jr. Los Incas.

Fuente: Elaboración propia.

Cada uno de los tramos mencionados en la Tabla 5, cumple ciertos aspectos que los caracterizan y diferencian entre sí, tal como se muestra a continuación:

## **Tramo 1: Av. Andrés Avelino Cáceres (km 0+024.5) - Los Diamantes (km 0+173.5)**

El tramo tiene una longitud de 149.00 m, la cual inicia después de las bloquetas de concreto (adoquines) exactamente en el km 0+024.5 (Av. Andrés Avelino Cáceres) y finaliza

en el km 0+173.5 (Av. Los Diamantes). Dicho tramo es un pavimento flexible de una sola calzada con dos carriles de sentidos diferentes, con un ancho promedio de 6.78 m. En el margen derecho de la Figura 36 se aprecia que la vía está constituida por veredas, áreas para aparcar vehículos y martillos (cabeceras en las esquinas) en cada cuadra. En cambio, en el margen izquierdo de la misma, está delimitado por terreno natural, por lo que carece de veredas y se encuentra una cochera donde se guardan vehículos pesados como tráiler, semitrailer y/o camiones, etc. Los tipos de construcciones que podemos encontrar en el tramo están conformados por viviendas de 1 a 3 pisos. Se aprecia una clara ausencia de señalización a lo largo del tramo, además de la falta de pintado sobre la calzada para facilitar indicaciones.

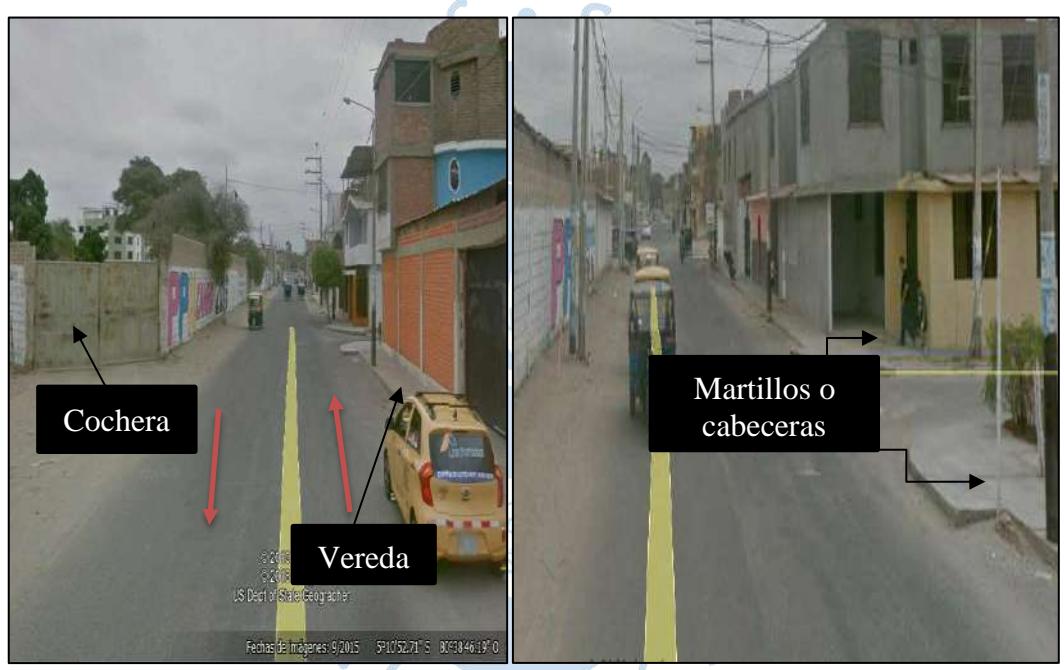

Figura 36. Tramo 1: Av. Andrés Avelino Cáceres (km 0+024.5) - Los Diamantes (km 0+173.5). Fuente: Elaboración propia.

### **Tramo 2: Los Diamantes (km 0+173.5) - calle D (km 0+460.0)**

El tramo tiene una longitud de 286.50 m, la cual inicia km 0+173.5 (Los Diamantes) y finaliza en el km 0+460.0 (calle D). Dicho tramo es un pavimento flexible de una sola calzada con dos carriles, con un ancho promedio de 7.05 m. En el margen derecho de la Figura 37 se aprecia que el tramo está compuesto por veredas las cuales al parecer fueron construidas individualmente por cada propietario de las viviendas aledañas, debido a la diferencia de dimensiones y materiales que se presentan a lo largo de este sector; en cambio, el margen izquierdo de la misma está constituida, por una vereda uniforme y martillos o

cabeceras en las esquinas de cada cuadra. La conformación de las construcciones en el tramo consta de viviendas, hospedajes y restaurantes. Se aprecia una clara ausencia de señalización a lo largo del tramo, además de la falta de pintado sobre la calzada para facilitar indicaciones.

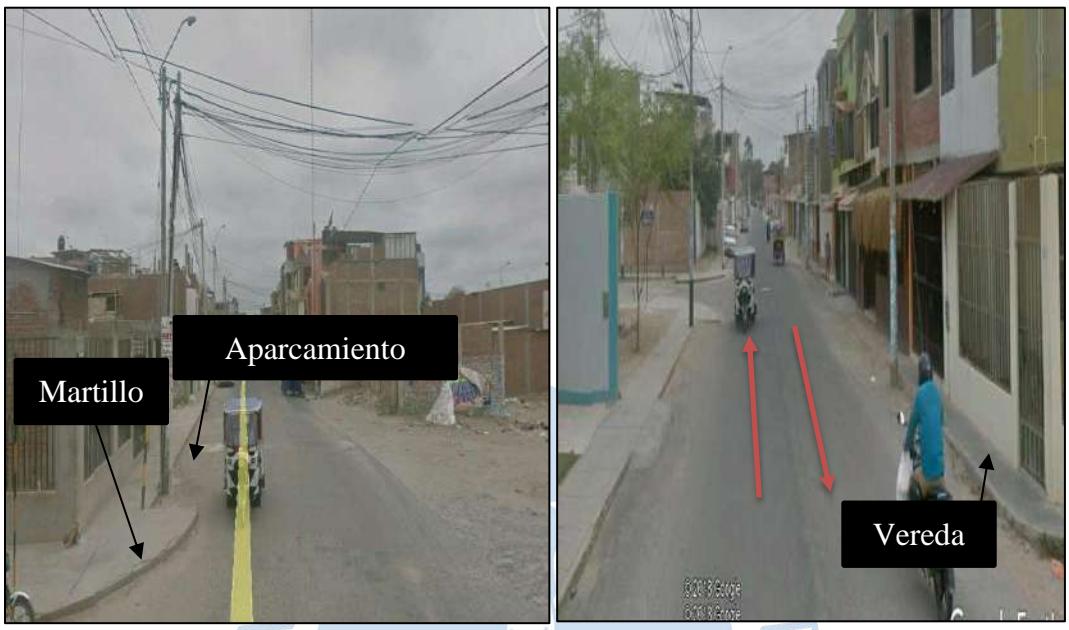

Figura 37. Tramo 2: Los Diamantes (km 0+173.5) - calle D (km 0+460.0). Fuente: Elaboración propia.

## **Tramo 3: Calle D (km 0+460) – Av. Bello Horizonte (km 0+750)**

El Tramo 3 tiene una longitud de 290 m, la cual inicia km 0+460.0 (calle D) y finaliza en el km 0+750.0 (Av. Bello Horizonte). Dicho tramo es un pavimento flexible de una sola calzada con dos carriles de sentidos diferentes, con un ancho promedio de 6.84 m. Este tramo se caracteriza por tener hacia el lado derecho de la vía un espacio de aparcamiento para los vehículos, notándose una ausencia de sardineles a lo largo del jirón (tanto hacia el lado derecho e izquierdo); al inicio del tramo se puede apreciar viviendas a ambos lados de la vía; sin embargo a unos escasos metros el panorama cambia resultando que la vía mantiene los lotes hacia el lado izquierdo, mientras que hacia el derecho se encuentra una berma que divide el jirón Los Incas de la Av. A, tal como se aprecia en la Figura 38. Adicionalmente se puede observar que a lo largo de todo el tramo existe una sola señalización de seguridad visible (correspondiente a la señalización de un resalto), y un resalto al inicio del tramo; sin embargo, hace falta un pintado en la pista para definir líneas peatonales y sentido de la vía.

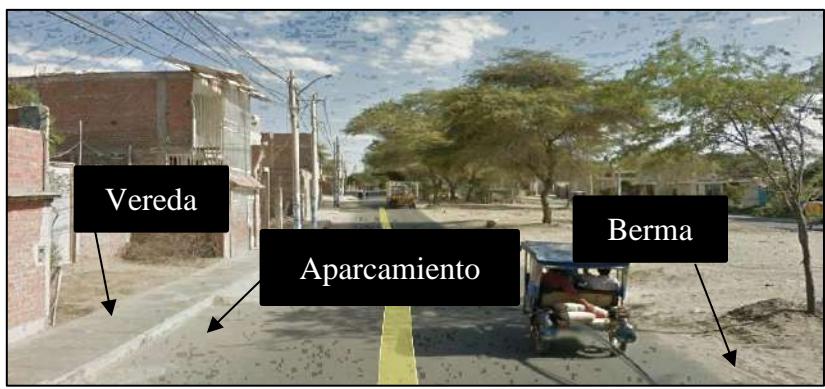

Figura 38. Tramo 3: Calle D (km 0+460) – Av. Bello Horizonte (km 0+750) Fuente: Elaboración propia.

### **Tramo 4: Av. Bello Horizonte (km 0+750) - calle C (km 0+946)**

El tramo tiene una longitud de 196 m, la cual inicia km 0+750.0 (Av. Bello Horizonte) y finaliza en el km 0+946.0 (calle C). Dicho tramo es un pavimento flexible de una sola calzada que se divide en dos carriles con diferentes sentidos, con un ancho promedio de 6.98 m. Este tramo se caracteriza por tener hacia el lado derecho una berma que divide el jirón de la Av. A, mientras que en el lado izquierdo se aprecia que el sector que se usa como aparcamiento en tramos anteriores (debido a que tenían una superficie asfáltica) algunos vecinos han colocado sardineles para sembrar áreas verdes, tal como se aprecia en la Figura 38. La composición de las construcciones aledañas a este tramo son principalmente vivienda compuestas entre 1 y 3 pisos, cabe indicar como sucede casi en todos los tramos anteriores la vía carece de señalizaciones.

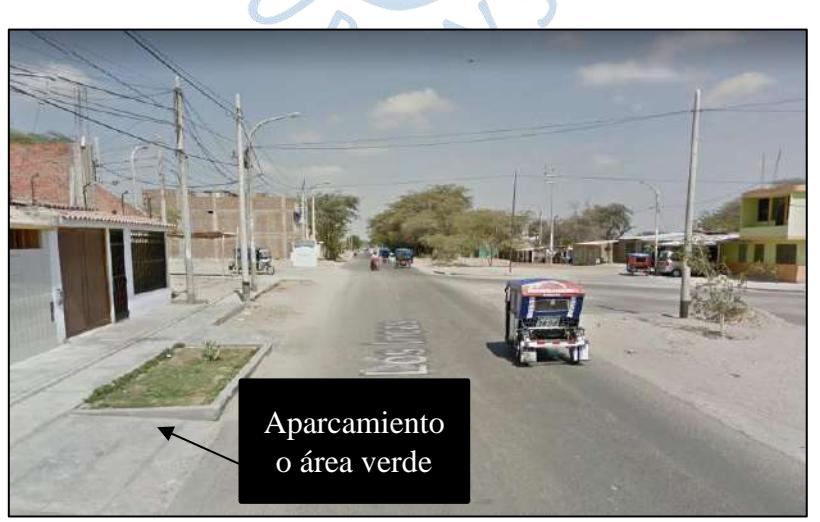

Figura 39. Tramo 4: Av. Bello Horizonte (km 0+750) - calle C (km 0+946). Fuente: Elaboración propia.

### **Tramo 5: Calle C (km 0+946) – avenida D (km 1+158)**

El tramo tiene una longitud de 212 m, la cual inicia km 0+946.0 (calle C) y finaliza en el km 1+158.0 (avenida D). Dicho tramo es de pavimento flexible con una calzada que se divide en dos carriles, con un ancho promedio de 6.60 m. Este tramo cumple las mismas características del Tramo 4, con la diferencia de que adicionalmente de encontrar viviendas también se visualizan diferentes negocios tales como hospedajes, restaurantes y talleres mecánicos.

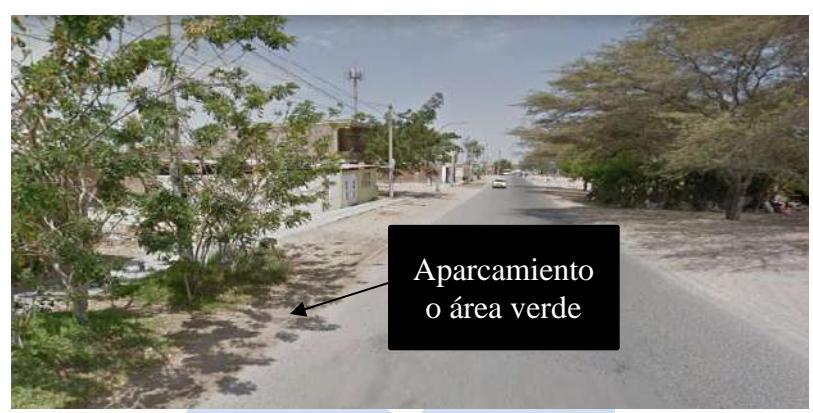

Figura 40. Tramo 5: Calle C (km  $0+946$ ) – avenida D (km  $1+158$ ). Fuente: Elaboración propia.

#### **2.2. Descripción del trabajo**

El trabajo de evaluar el estado actual de un pavimento se basa en el proceso de la obtención de los principales indicadores de condición superficial en un pavimento flexible, los cuales son parámetros básicos que deben identificarse y calificarse según criterios técnicos lo más objetivos posibles.

Para lograr cumplir los criterios básicos de una correcta evaluación del pavimento, se divide el proceso en dos, el trabajo de campo y el trabajo de gabinete, estas etapas son fácilmente diferenciables por las condiciones en las que se trabaja, los distintos recursos usados, los resultados obtenidos, entre otros.

### **2.2.1. Trabajo de campo**

Es la primera etapa que se realiza para una evaluación correcta del pavimento, tal como su nombre lo indica esta se realiza "in situ" de la zona de estudio para poder identificar diferentes aspectos importantes de la vía, tales como el nivel de deterioro visible existente, fallas en el diseño geométrico visualmente perceptibles, dificultad de conducción de los vehículos sobre la vía (perdida de serviciabilidad), etc.

Para realizar un trabajo de campo óptimo y eficiente previamente se debe preparar los diferentes elementos y formatos de trabajo que se usarán para poder recolectar la información necesaria.

Los elementos de trabajo que se usan son:

- Cono de seguridad
- $\triangleleft$  Regla de aluminio
- Wincha
- Cinta métrica
- $\triangleleft$  Regla simple
- Tiza o pintura

Adicionalmente de los elementos antes mencionados se hace uso de una cámara para poder registrar en fotos los diferentes tipos de daños existentes; además de realizar varios recorridos con un automóvil de tamaño estándar a través de la vía a analizar, con el fin de percibir fallas difíciles de observar a simple vista.

El formato de trabajo que se usa para la recolección de datos debe contener todas las variables necesarias para un correcto procesamiento de información posterior (Tabla 6).

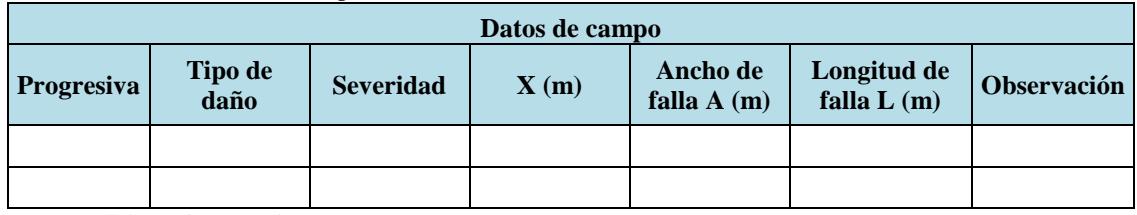

Tabla 6. Tabla de datos de campo.

Fuente: Elaboración propia.

Los datos recolectados en el trabajo de campo son los siguientes:

- Progresiva: Son las progresivas en donde se encuentran situadas el inicio de cada uno de los daños.
- Tipo de daño: Se representa con un número distinto, del 1 al 19, para cada uno de los daños existentes en el pavimento flexible.
- Severidad: Tal como se menciona en el capítulo 1, estos se clasifican en L (bajo), M (medio) y H (alto).
- X: es una dimensión perpendicular al eje vial, se encuentra entre el límite de la calzada-berma del lado izquierdo de la vía hasta el extremo más cercano de las fallas, ver Figura 41. Se mide en metros (m).
- Ancho de falla (A): es una dimensión perpendicular al eje vial, que abarca una distancia entre los extremos más alejados de un tipo de daño, ver Figura 41. Se mide en metros (m).
- Longitud de falla (L): es una dimensión paralela al eje vial, que abarca una distancia entre los extremos más alejados de un tipo de daño, ver Figura 41. Se mide en metros (m).

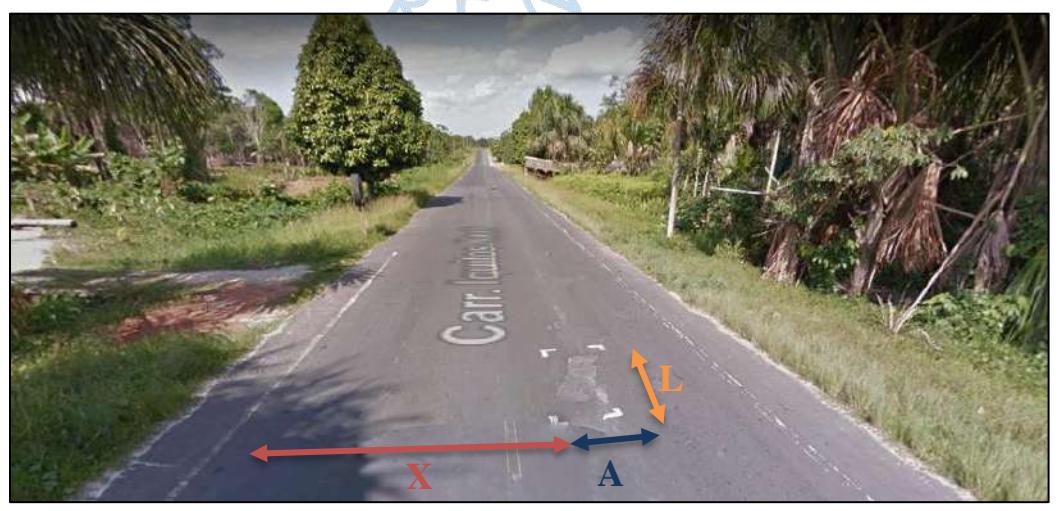

Figura 41. Distancia X, A y L en la calzada de una vía. Fuente: Google Earth.

### **2.2.2. Trabajo de gabinete**

El trabajo de gabinete consiste en ordenar, procesar y analizar los datos obtenidos del trabajo de campo con la finalidad de obtener información útil del estado actual de una vía.

El software EvalPav-CAR es empleado para calcular de manera automática los valores de m, VRC y PCI de cada muestra, ingresando los datos obtenidos del trabajo de campo tales como la progresiva, longitud y ancho de falla, los tipos de daño y su severidad. El programa calcula la densidad de cada tipo de daño y el VR que son las variables necesarias para calcular el VRC y por último el PCI. Con los valores calculados clasifica la unidad de muestra analizada según la condición actual (fallado, muy malo, malo, regular, bueno, muy bueno o excelente). Con mayor detalle se encontrará información acerca de este software en el capítulo 4 apartado 4.3 de la presente tesis.

|                                                                                              |                     | Unidad de muestra 001                          | Jr. Los Indas |                            |    |    |          |    |                  | $\blacksquare$          | Area de muestra (m <sup>2</sup> ) 230.52 |    | Carril <b>Unico</b><br>Longitud [m] | Diagrama              | $\cdot$<br>Ancho [m] | $\sim$     |  |
|----------------------------------------------------------------------------------------------|---------------------|------------------------------------------------|---------------|----------------------------|----|----|----------|----|------------------|-------------------------|------------------------------------------|----|-------------------------------------|-----------------------|----------------------|------------|--|
|                                                                                              |                     | Progrexiva inicial 00+025<br>Inspeccionado por |               |                            |    |    |          |    |                  | Progresiva final 00+059 |                                          | 34 | H2M                                 | 6.78                  | T <sub>3L</sub>      |            |  |
|                                                                                              |                     | Fecha 26/07/2018                               | m 3.85        | $VRC$ 73                   |    |    | PCI $27$ |    | Pobre            |                         | Muestra adicional F                      |    | <b>H</b> er                         | $+3M$                 |                      | <b>TEM</b> |  |
| 4. Abultamientos y hundimientos 10. Grietas longitudinales y transversales 16. Deplazamiento | 5. Corrugación      |                                                |               | 11. Parcheo                |    |    |          |    | 18. Hinchamiento |                         | 17. Grieta parabólica (slippage).        |    | 19H                                 |                       |                      |            |  |
|                                                                                              | <b>6.</b> Depresión |                                                |               | 12. Pulimento de agregados |    |    |          |    |                  |                         | 19. Desprendimientos de agregado         |    |                                     |                       |                      |            |  |
|                                                                                              | <b>TIPO</b>         | SEVERIDAD 01                                   |               | 02                         | 03 | 04 | 05       | 06 | 07               | 80                      | 09                                       | 10 |                                     | <b>TOTAL DENSIDAD</b> | <b>VR</b>            |            |  |
|                                                                                              | 12<br>13            | M<br>L                                         | 2305          |                            |    |    |          |    |                  |                         |                                          |    | 230.5                               | 100.0                 | ū<br>$\overline{0}$  |            |  |
|                                                                                              | 13                  | м                                              | 0.5           | 0.7                        |    |    |          |    |                  |                         |                                          |    | 1.2                                 | 0.5                   | 20                   |            |  |
|                                                                                              | 19<br>19            | H<br>M                                         | 520<br>45.6   | <b>66.4</b>                |    |    |          |    |                  |                         |                                          |    | 118.4<br>45.6                       | 51.4<br>19.8          | 69<br>25             |            |  |

Figura 42. EvalPav-Car - PCI Fuente: Software EvalPav.

Los resultados obtenidos nos muestran información significativa de la vía, con lo que se puede estimar la condición actual de la misma en su totalidad.

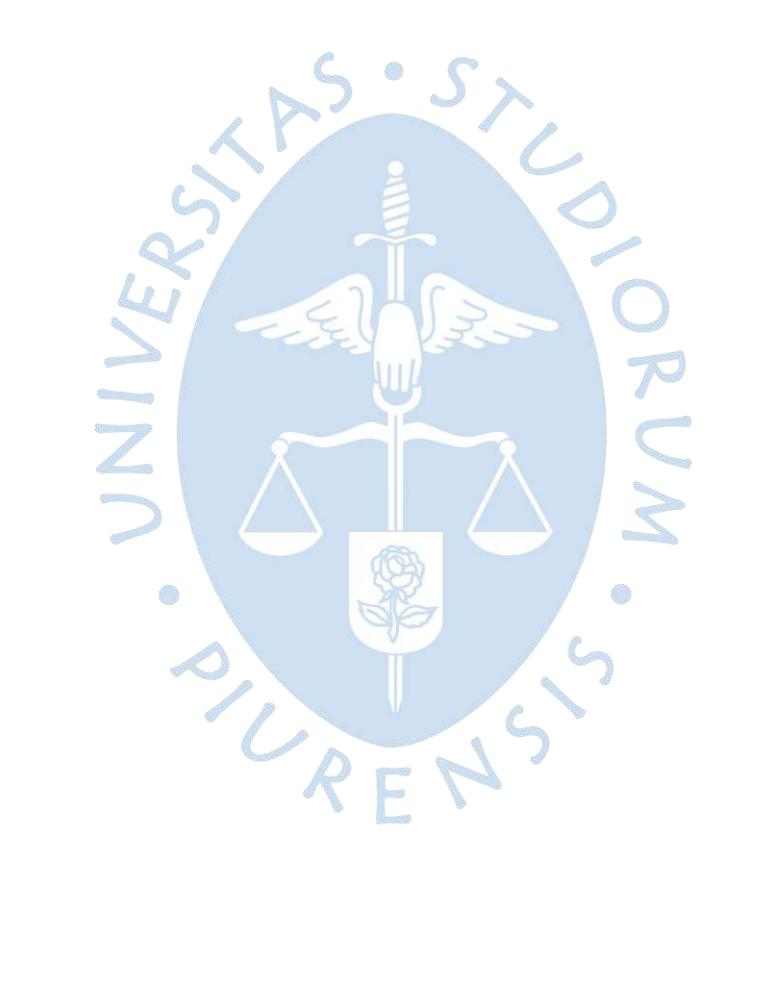

## **Capítulo 3 Estudio de tráfico**

## **3.1. Descripción detallada del estudio**

Para empezar a comprender un estudio de tráfico, primero se debe tener claro el significado del mismo y su diferencia con la palabra tránsito, para esto se recurre al DRAE donde define el término tránsito como la "actividad de personas y vehículos que pasan por una calle, una carretera, etc."; mientras que tráfico se define como la "circulación de vehículos por calles, caminos, etc.", por lo que podemos concluir que el término tránsito es mucho más general que el de tráfico puesto que no solo abarca vehículos, sino también a los peatones.

Después de la reflexión acerca del significado de las palabras tránsito y tráfico; se puede definir el objetivo del estudio de tráfico como la manera de cuantificar, clasificar y conocer el volumen de los vehículos que se movilizan a través del eje vial, para la determinación de características de diseño y evaluación económica de una vía.

Para lograr realizar un estudio de tráfico exitoso se tiene que trabajar a nivel de campo, en donde se recopilará la información necesaria, y gabinete, donde se procesará la información recopilada.

### **3.2. Trabajo de campo**

El objetivo de la investigación de campo es el obtener la información necesaria que permita validar y completar los datos existentes, es decir, conocer los volúmenes de tráfico

y la clasificación de los vehículos que circulan por el tramo objeto de estudio. Para el desarrollo del conteo vehicular se planteó hacerlo durante 3 días de una semana (dos días de semana y uno de fin de semana), durante 12 horas seguidas para cada día.

El eje vial a ser analizado se divide en tramos, siguiendo principalmente el criterio de dividir la vía según los desvíos de tráfico más importantes a lo largo de esta. Por lo que dichos tramos están delimitados por vías perpendiculares, donde a simple vista circulan un flujo alto de autos (dejando de lado calles poco transitadas), dando como resultado 5 tramos en el jirón los Incas, en donde en cada uno de estos se ubicará una estación de conteo vehicular, como se muestra en la Figura 43 y Tabla 7.

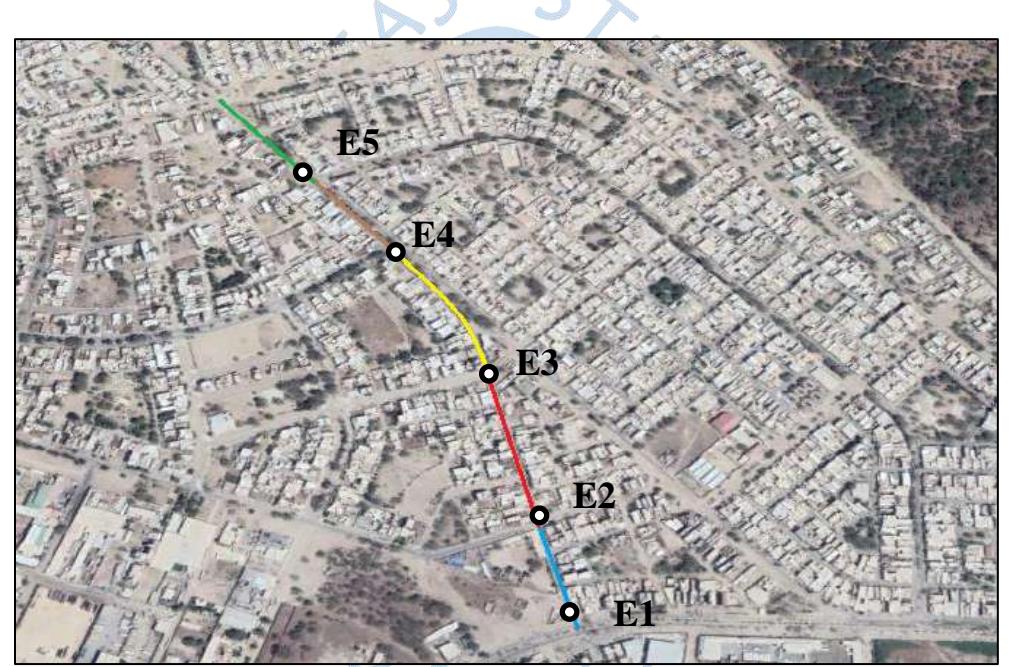

Figura 43. Ubicación de las estaciones de conteo en cada tramo de la vía. Fuente: Elaboración propia.

| Tramo   | Estación       | Progresiva de<br>la estación |  |  |  |  |  |
|---------|----------------|------------------------------|--|--|--|--|--|
| Tramo 1 | E1             | $00+100$                     |  |  |  |  |  |
| Tramo 2 | E2             | $00+320$                     |  |  |  |  |  |
| Tramo 3 | E <sub>3</sub> | $00+600$                     |  |  |  |  |  |
| Tramo 4 | F4             | $00 + 850$                   |  |  |  |  |  |
| Tramo 5 | E5             | $00+1050$                    |  |  |  |  |  |

Tabla 7. Tabla de datos de campo.

La clasificación vehicular considerada para la realización de los conteos manuales, ha sido la establecida de forma general por el MTC para todos sus estudios de este tipo,

Fuente: Elaboración propia.

adicionando las motos lineales y moto-taxis que son vehículos comunes en la ciudad de Piura:

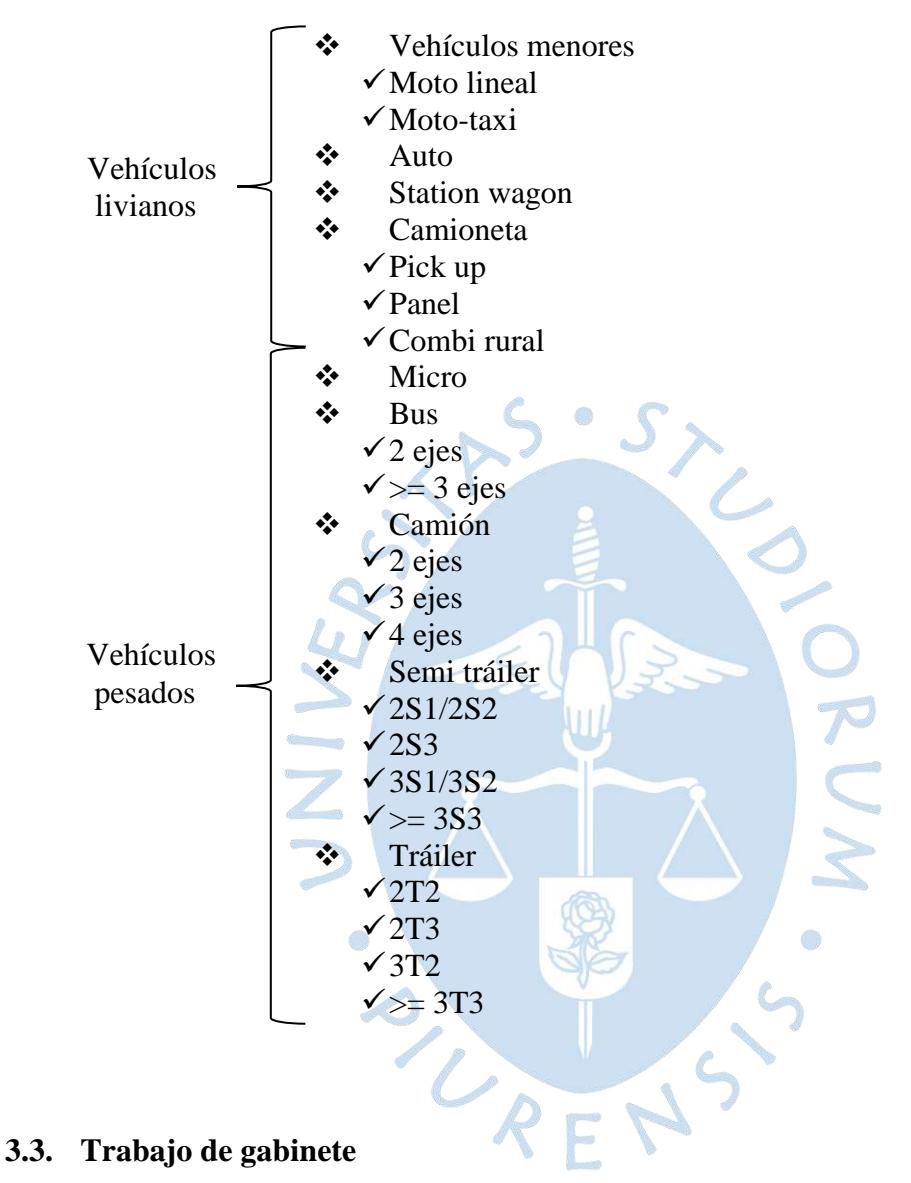

## **3.3.1. Volumen vehicular**

# Luego de haber realizado el conteo vehicular en cada uno de los 5 tramos mencionados en la Tabla 7, se procede a plasmar en un cuadro resumen los resultados del tráfico en ambas direcciones de carril para los diferentes tipos de vehículos existentes (moto lineal, moto taxi, automóvil, pick up, buses, camiones, tráiler y semitráiler), de los días martes, jueves y sábado, obteniendo los resultados presentados en el Apéndice A: Tablas de conteo vehicular.

Por ello, teniendo los resultados de conteo vehicular, se calcula el índice medio diario anual (IMDA) de tráfico, que corresponde al siguiente procedimiento a continuación:

$$
IMDS = \frac{Promedio diario de días laborable x 5 + Día sábado o domingo x 2}{7}
$$
 (3.1)

 $\sqrt{2}$ 

 $IMDA = IMDS \times FC$  (3.2)

Los factores de corrección (FC) son una serie de datos anuales de tráfico, los cuales corresponden al volumen vehicular mensual registrado, estos valores tienen la finalidad de eliminar las variaciones del comportamiento del tráfico a lo largo de un año por factores como: recreacionales, climatológicos, festividades, etc. Para obtener factores de corrección que reflejen la conducta real del tráfico a lo largo del año, es necesario un conteo vehicular en la zona de estudio o en vías que se encuentren en el mismo contexto geográfico-económico durante todos los días del año, esto es bastante costoso y no se suele realizar, sin embargo, en las estaciones de peaje sí se puede obtener el conteo de vehículos de todo un año, siendo esta la forma que establece el MTC para todo tipo de proyectos viales enmarcados en un área geográfica cercana al peaje.

Para las estaciones ubicadas en cada uno de los 5 tramos de la vía, se toma los factores de corrección de la estación de peaje de Piura-Sullana (debido a que es el más cercano al eje vial analizado), tal como se puede apreciar en la Tabla 8. Entonces, como los datos de conteo vehicular se realizaron en el mes de julio, el factor de corrección para ligeros y pesados correspondería a 0.996521 y 0.991567 respectivamente.
| Mes                                   | Ligeros  | Pesados  |  |
|---------------------------------------|----------|----------|--|
| Enero                                 | 0.920508 | 0.971908 |  |
| Febrero                               | 0.918587 | 0.945697 |  |
| Marzo                                 | 1.012812 | 1.017677 |  |
| Abril                                 | 1.067426 | 1.050156 |  |
| Mayo                                  | 1.079278 | 1.041486 |  |
| Junio                                 | 1.051401 | 0.998695 |  |
| Julio                                 | 0.996521 | 0.991567 |  |
| Agosto                                | 0.994501 | 1.005043 |  |
| Setiembre                             | 1.034053 | 1.029725 |  |
| Octubre                               | 1.082971 | 1.076486 |  |
| Noviembre                             | 1.066464 | 1.047890 |  |
| Diciembre<br>Fuente: Provías Nacional | 0.939187 | 0.961201 |  |

Tabla 8. Factor de corrección (Piura-Sullana)

ente: Provías Nacional.

Según Cal y Mayor y Cárdenas (2000), la clasificación de los vehículos se divide en livianos (ligeros) y pesados. El vehículo liviano es una unidad que transporta pasajeros y/o cargas de un lugar a otro; asimismo, cuenta con dos ejes simples, incluyendo motos lineales y moto taxis. En cambio, el vehículo pesado es una unidad destinada al transporte masivo de pasajeros y/o carga, de dos o más ejes y de seis o más ruedas. En presente estudio se clasificó los vehículos, tal como se muestran en la Tabla 9.

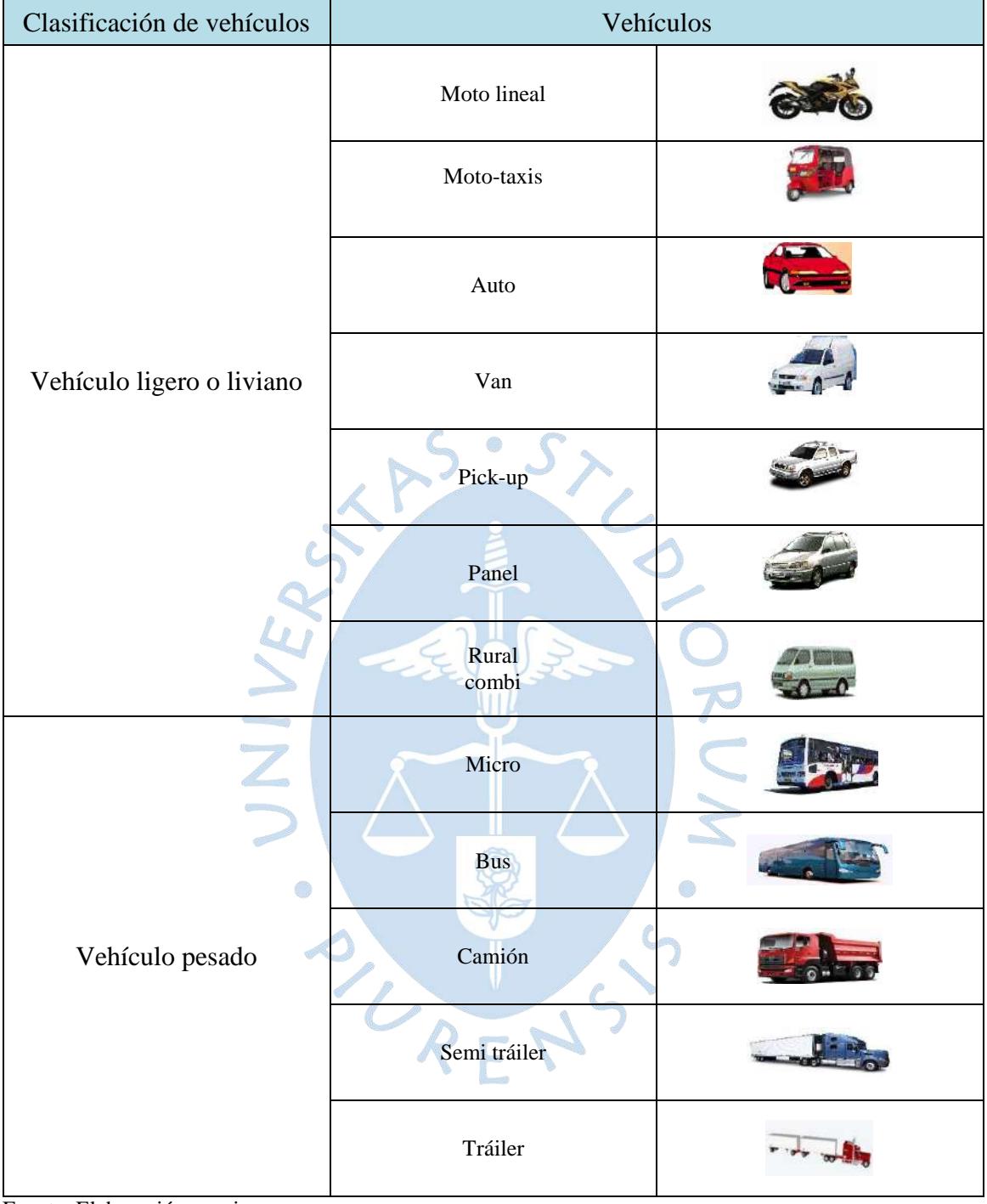

Tabla 9. Clasificación de vehículos livianos y pesados.

Fuente: Elaboración propia.

Por consiguiente, se procedió a calcular el Índice Medio Diario Anual (IMDA) para cada uno de los 5 tramos de la vía Jr. Los Incas, obteniendo lo siguiente:

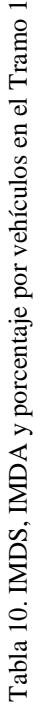

J,

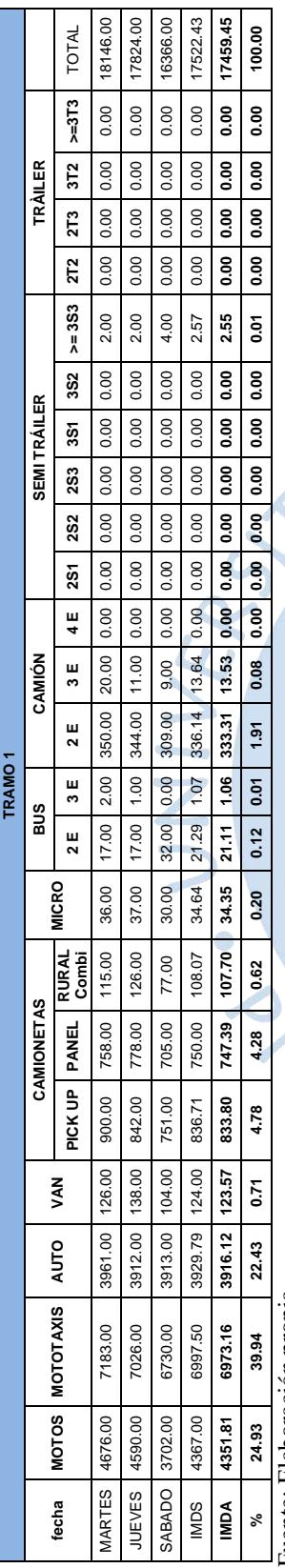

Fuente: Elaboración propia. Fuente: Elaboración propia.

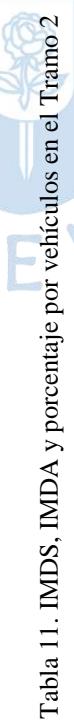

R

 $\ddot{\circ}$ 

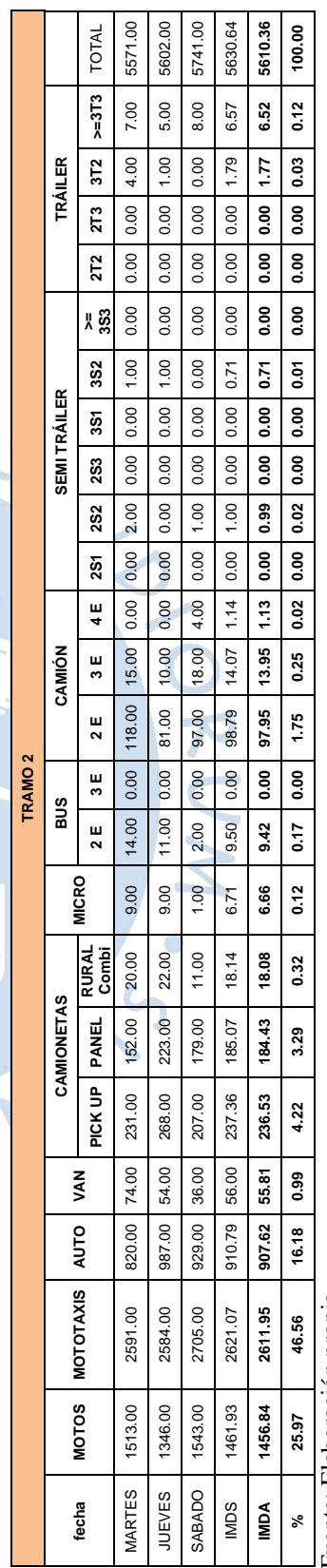

Fuente: Elaboración propia. Fuente: Elaboración propia.

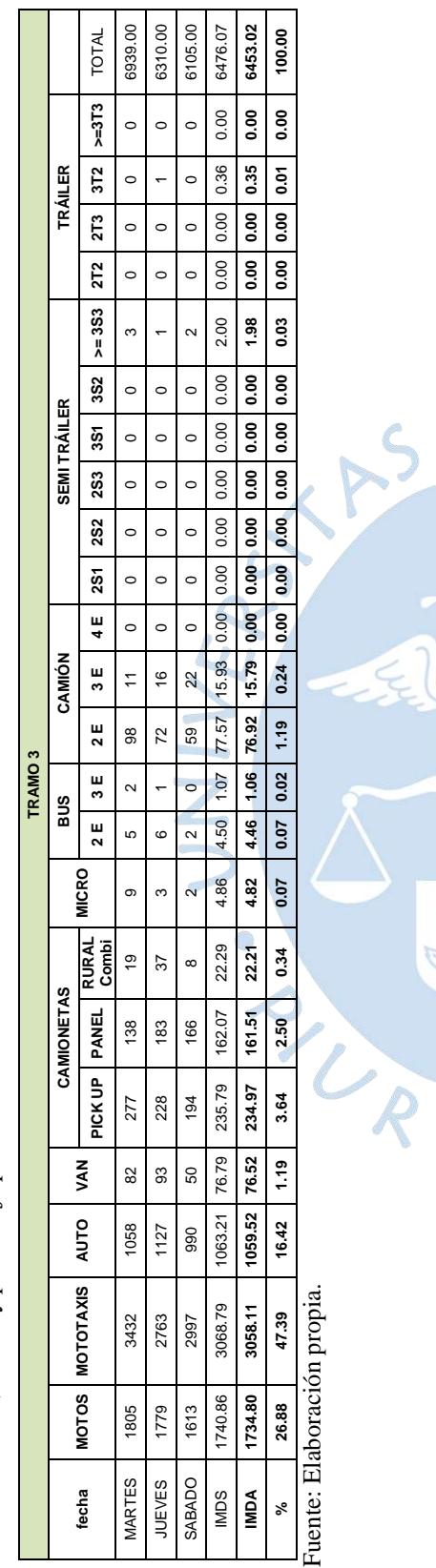

Tabla 12. IMDS, IMDA y porcentaje por vehículos en el Tramo 3 Tabla 12. IMDS, IMDA y porcentaje por vehículos en el Tramo 3

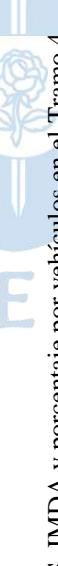

 $\sigma$ 

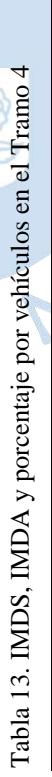

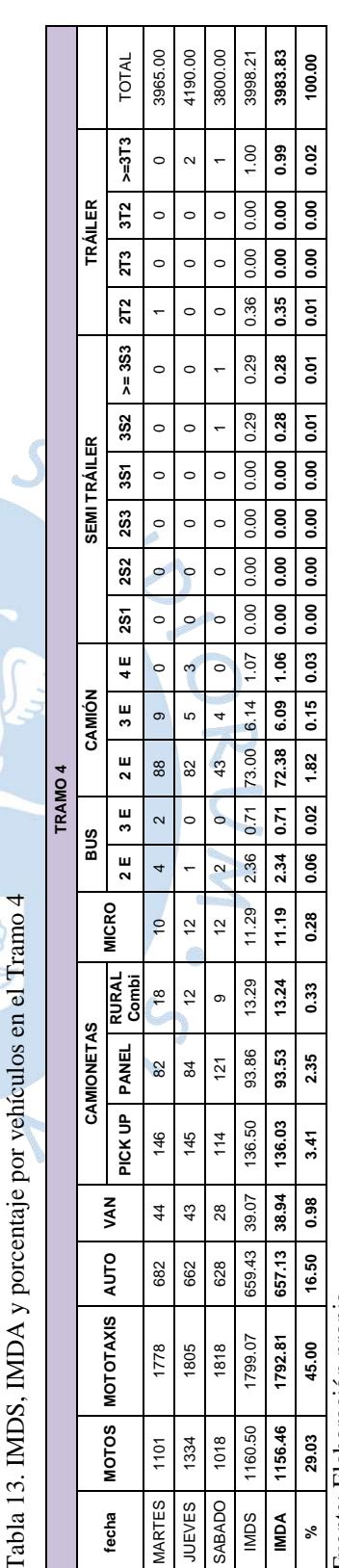

Fuente: Elaboración propia. Fuente: Elaboración propia.

Tabla 14. IMDS, IMDA y porcentaje por vehículos en el Tramo 5<br>
Altres Contables de Altres Santano 5

Tabla 14. IMDS, IMDA y porcentaje por vehículos en el Tramo 5

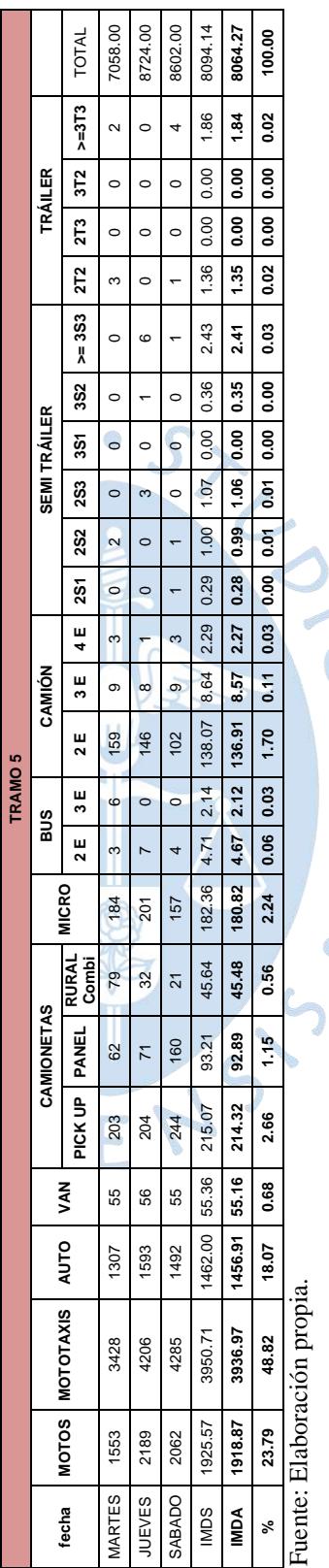

ORUM.

La metodología utilizada para hallar la equivalencia en los vehículos, consiste en convertir todo tipo de transporte motorizado y no motorizado a un vehículo equivalente utilizado como base la camioneta pick–up, tal como se puede apreciar en el Anexo A: Guía metodológica, la siguiente tabla de factores de conversión:

| Tipo de vehículo                 | Factor equivalente de<br>tráfico |
|----------------------------------|----------------------------------|
| Camiones y buses                 | 5.00                             |
| Tractor                          | 4.00                             |
| Camioneta rural y microbús       | 2.00                             |
| Camioneta pick - up              | 1.00                             |
| Autos y Camionetas               | 0.80                             |
| Animal (acémila)                 | 0.20                             |
| Motocicleta                      | 0.10                             |
| <b>Bicicleta</b>                 | 0.05                             |
| Caminante                        | 0.02                             |
| Fuente: Provias Descentralizado. |                                  |

Tabla 15. Factor equivalente de tráfico

Para el análisis de índice medio diario anual en vehículos equivalentes  $(IMDA_{equivalence})$  se ha considerado los factores de la Tabla 15, y para los tipos de vehículos que no se encuentran en dicha tabla se ha establecido una correspondencia de factores equivalentes para vehículos con características similares, generando una equivalencia de un vehículo van a auto y camionetas, un vehículo panel a un pick up, los semi tráiler y tráiler a camiones y buses; sin embargo en el caso específico de las moto taxis al no contar con un vehículo similar dentro de la Tabla 15 se generó una razón de equivalencia de 3 moto-taxis por 1 auto, tal como se estipula en el plan de trabajo desarrollado por la gerencia regional de infraestructura dirección de estudios y proyectos, con los criterios antes mencionados se genera la Tabla 16.

> Tipo de vehículo Factor equivalente Moto-taxi 0.27 Van 0.80 Panel 1.00 Semi tráiler  $5.00$ Tráiler 15.00

Tabla 16. Factor equivalente de tráfico para vehículos faltantes.

Fuente: Elaboración propia.

En tal sentido, con los factores equivalentes de las tablas 15 y 16, se obtiene los resultados de los IMDA<sub>equivalente</sub> para cada uno de los En tal sentido, con los factores equivalentes de las tablas 15 y 16, se obtiene los resultados de los IMDA<sub>equivalente</sub> para cada uno de los vehículos, mostrados en la Tabla 17. vehículos, mostrados en la Tabla 17.

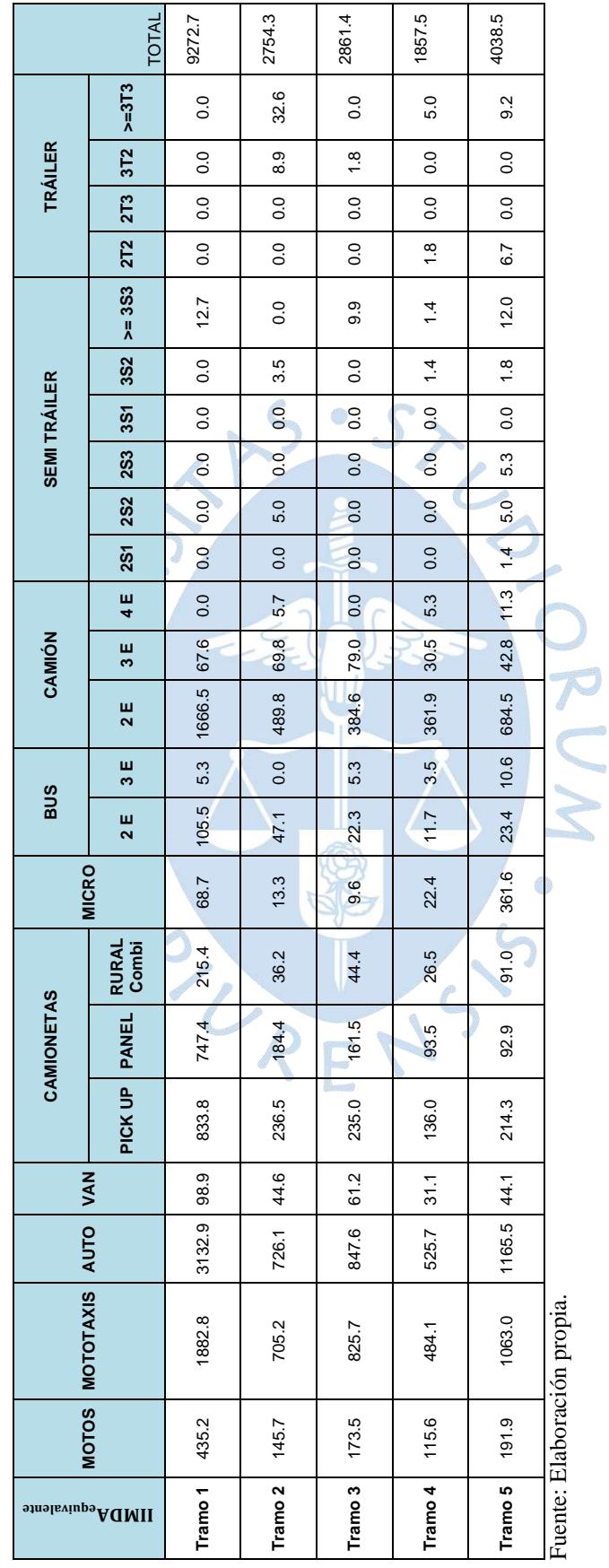

Tabla 17. IMDA en vehículos equivalentes para cada tipo de vehículo Tabla 17**.** IMDA en vehículos equivalentes para cada tipo de vehículo

### **3.3.2. Carga vehicular**

Luego de hallar el flujo vehicular que pasan a lo largo del jirón Los Incas, se analiza la carga vehicular de los ómnibus y camiones a la que se encuentra sometida esta vía, debido a que principalmente esta causa el deterioro del pavimento.

La norma AASHTO definió como ejes equivalentes (EE), al efecto de deterioro causado sobre el pavimento por un eje simple de dos ruedas convencionales cargado con 8.2 ton de peso, con neumáticos a la presión de 80 lbs/pulg2. Los ejes equivalentes (EE) son factores de equivalencia que representan el factor destructivo de las distintas cargas, por tipo de eje que conforman cada tipo de vehículo pesado, sobre la estructura del pavimento. Para el cálculo del EE será definido por un carril de diseño que corresponde al más cargado de la vía, con la Ecuación 3.3.

$$
EE_{dia-carril} = IMD_{pi} xF dxF cxF vp_{i} xFp_{I}
$$
\n(3.3)

Donde:

- $\triangle$  IMDpi = Índice Medio Diario Anual para cada tramo de la vía
- $\triangleleft$  Fd = Factor distribución direccional que corresponde al número de vehículos pesados que circulan en una dirección o sentido de tráfico, según Tabla 18 sería 0.50.
- $\bullet$  Fc = Factor distribución carril que corresponde al carril que recibe el mayor número de EE, según Tabla 18 sería 1.00.

| Número de calzadas  | Número de<br>sentidos | Número de<br>carriles por<br>sentido | Factor<br>direccional<br>(Fd) | Factor carril<br>(Fc) | Factor ponderado<br>FdxFc para el<br>carril de diseño |
|---------------------|-----------------------|--------------------------------------|-------------------------------|-----------------------|-------------------------------------------------------|
| 1 calzada           | 1 sentido             |                                      | 1.00                          | 1.00                  | 1.00                                                  |
| (para IMDa total de | 1 sentido             | 2                                    | 1.00                          | 0.80                  | 0.80                                                  |
| la calzada)         | 1 sentido             | 3                                    | 1.00                          | 0.60                  | 0.60                                                  |
|                     | 1 sentido             | 4                                    | 1.00                          | 0.50                  | 0.50                                                  |
|                     | 2 sentidos            |                                      | 0.50                          | 1.00                  | 0.50                                                  |
|                     | 2 sentidos            | 2                                    | 0.50                          | 0.80                  | 0.40                                                  |
| 2 calzadas con      | 2 sentidos            |                                      | 0.50                          | 1.00                  | 0.50                                                  |
| separador central   | 2 sentidos            | 2                                    | 0.50                          | 0.80                  | 0.40                                                  |
| (para IMDa total de | 2 sentidos            | 3                                    | 0.50                          | 0.60                  | 0.30                                                  |
| las 02 calzadas)    | 2 sentidos            | 4                                    | 0.50                          | 0.50                  | 0.25                                                  |

Tabla 18. Factores de distribución direccional y de carril para determinar el tránsito en el carril de diseño.

Fuente: Elaboración propia, en base a datos de la guía AASHTO'93

 $\bullet$  Fyp = Factor vehículo pesado. Para hallar los FVP, primero se tiene que clasificar las cargas por eje (eje simple 1RS, eje doble 1RD, eje tándem 1RS y 1RD, eje tándem 2RD, eje tridem 1RS y 2RD y eje tridem 3RD) de cada tipo de vehículo pesado analizado en el conteo vehicular. Este procedimiento se realiza mediante las tablas del Anexo B: Pesos y medidas por vehículo, posteriormente se convertirán las cargas por ejes de cada vehículo halladas a ejes equivalentes mediante las ecuaciones indicadas en la Tabla 19 y finalmente se suma los factores correspondientes a cada vehículo.

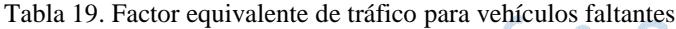

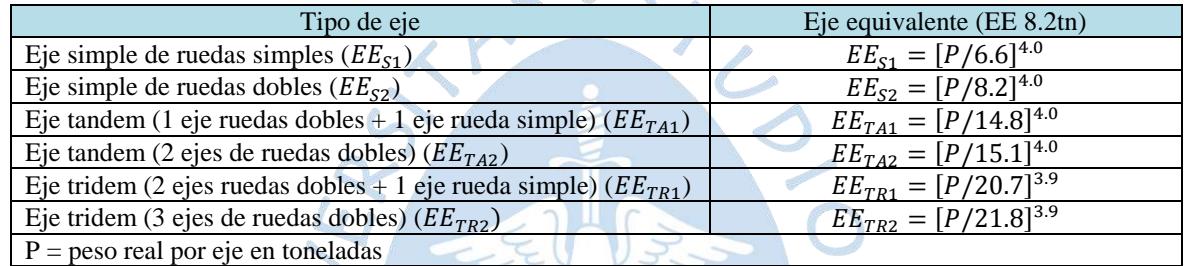

Fuente: Ministerio de Transportes y Comunicaciones.

 Fp = Factor presión neumático, obtenidas en la Tabla 20**,** respecto al espesor de capa de rodadura del pavimento de la vía y presión de neumático asumido con un valor de 80.  $\sqrt{2}$ 

| Espesor de capa | Presión de contacto del neumático (PCN) en psi |                                                        |      |      |      |      |      |
|-----------------|------------------------------------------------|--------------------------------------------------------|------|------|------|------|------|
| de rodadura     |                                                | $PCN = 0.90x$ [presión de inflado del neumático] (psi) |      |      |      |      |      |
| (mm)            | 80                                             | 90                                                     | 100  | 110  | 120  | 130  | 140  |
| 50              | 1.00                                           | 1.30                                                   | 1.80 | 2.13 | 2.91 | 3.59 | 4.37 |
| 60              | 1.00                                           | 1.33                                                   | 1.72 | 2.18 | 2.69 | 3.27 | 3.92 |
| 70              | 1.00                                           | 1.30                                                   | 1.65 | 2.05 | 2.49 | 2.99 | 3.53 |
| 80              | 1.00                                           | 1.28                                                   | 1.59 | 1.94 | 2.32 | 2.74 | 3.20 |
| 90              | 1.00                                           | 1.25                                                   | 1.53 | 1.84 | 2.17 | 2.52 | 2.91 |
| 100             | 1.00                                           | 1.23                                                   | 1.48 | 1.75 | 2.04 | 2.35 | 2.68 |
| 110             | 1.00                                           | 1.21                                                   | 1.43 | 1.66 | 1.91 | 2.17 | 2.44 |
| 120             | 1.00                                           | 1.19                                                   | 1.38 | 1.59 | 1.80 | 2.02 | 2.25 |
| 130             | 1.00                                           | 1.17                                                   | 1.34 | 1.52 | 1.70 | 1.89 | 2.09 |
| 140             | 1.00                                           | 1.15                                                   | 1.30 | 1.46 | 1.62 | 1.78 | 1.94 |
| 150             | 1.00                                           | 1.13                                                   | 1.26 | 1.39 | 1.52 | 1.66 | 1.79 |
| 160             | 1.00                                           | 1.12                                                   | 1.24 | 1.36 | 1,47 | 1.59 | 1.71 |
| 170             | 1.00                                           | 1.11                                                   | 1.21 | 1.31 | 1.41 | 1.51 | 1.61 |
| 180             | 1.00                                           | 1.09                                                   | 1.18 | 1.27 | 1.36 | 1.45 | 1.53 |
| 190             | 1.00                                           | 1.08                                                   | 1.16 | 1.24 | 1.31 | 1.39 | 1.46 |
| 200             | 1.00                                           | 1.08                                                   | 1.15 | 1.22 | 1.28 | 1.35 | 1.41 |

Tabla 20. Factor ajuste por presión de neumático (Fp) para ejes equivalentes (EE)

Fuente: Ministerio de Transportes y Comunicaciones.

Para realizar el cálculo del número de repeticiones equivalentes de 8.2 tn (  $Nrep$  de  $EE_{8.2 t}$ , en un periodo de diseño determinado y para el total de los vehículos pesados considerados, se usa la Ecuación 3.4.

$$
Nrep de EE_{8.2 \, tn} = \sum [EE_{dia-carril} \, xF \, c \, ax365] \tag{3.4}
$$

Donde:

- *•*  $E_{dia-carril}$  = Ejes equivalentes por cada tipo de vehículo pesado, por día para el carril de diseño. Resulta del IMD por cada tipo de vehículo pesado, por el factor direccional, por el factor carril de diseño, por el factor vehículo pesado del tipo seleccionado y por el factor de presión de neumáticos. Se halla mediante la Ecuación 3.
- Fca = Factor de crecimiento acumulado por tipo de vehículo pesado. Este valor se halla mediante la Ecuación 3.5.

Factor 
$$
Fca = \frac{(1+r)^n-1}{n}
$$

 $\boldsymbol{r}$ 

(3.5)

Donde:

- $\triangleright$  n = Periodo de diseño, para el presente informe se usó 10 años.
- $\triangleright$  r = Tasa anual de crecimiento del tránsito la cual se define en correlación con la dinámica de crecimiento socio-económico. Normalmente es asociada con el crecimiento poblacional; y la tasa de crecimiento del tránsito de vehículos de carga con la tasa anual de crecimiento de la economía expresada como el Producto Bruto Interno (PBI). Usualmente las tasas de crecimiento de tráfico oscilan entre el 2% y 6%.

En el presente estudio se ha analizado la estadística de la evolución histórica de las variables macroeconómicas (PBI, población, agregado bruto) del período 2010 -

2025, información recientemente publicada por el Instituto Nacional de Estadística e Informática - INEI referente a población (tasa intercensal) y del PBI nacional y regional/departamental hasta el 2014.

A continuación, se presentan las tasas de crecimiento poblacional de la región Piura según el INEI.

| Año                                  | Piura     |  |
|--------------------------------------|-----------|--|
| 2010                                 | 1769 555  |  |
| 2011                                 | 1784551   |  |
| 2012                                 | 1799 607  |  |
| 2013                                 | 1 814 622 |  |
| 2014                                 | 1829496   |  |
| 2015                                 | 1 844 129 |  |
| 2016                                 | 1858617   |  |
| 2017                                 | 1 873 024 |  |
| 2018                                 | 1887210   |  |
| 2019                                 | 1901032   |  |
| 2020                                 | 1914346   |  |
| 2021                                 | 1927 201  |  |
| 2022                                 | 1939694   |  |
| 2023                                 | 1951751   |  |
| 2024                                 | 1963298   |  |
| 2025                                 | 1974262   |  |
| 2026                                 | 1994 150  |  |
| Variación acumulada<br>2017-2026 (%) | 6%        |  |

Tabla 21. Tasa de crecimiento poblacional en Piura

Fuente: INEI - Sistema de información regional para la toma de decisiones.

Debido que la tasa poblacional tiene una variación acumulada del 6%, y esta variable está directamente relacionada con la tasa del crecimiento del tránsito, se emplea este valor para obtener el factor de crecimiento acumulado.

Con todo lo descrito anteriormente finalmente se halla el número de repeticiones en ejes equivalentes de 8.2 tn para los diferentes tramos del jirón Los Incas. Donde el IMD se toma en vehículos mixtos para cada categoría, obtenidos en cada tramo en las Tablas 10, 11, 12, 13 y 14 mostradas anteriormente:

| <b>Estación E1</b> |                               | <b>IMD</b> | <b>Fvp</b> | <b>EEdia-carril</b> | Nrep de EE   |
|--------------------|-------------------------------|------------|------------|---------------------|--------------|
| <b>Bus</b>         | <b>B2</b>                     | 55.46      | 4.5037     | 124.88              | 600 793.40   |
|                    | B3 / B4                       | 1.06       | 2.6313     | 1.40                | 6724.53      |
|                    | C <sub>2</sub>                | 333.31     | 4.5037     | 750.55              | 3 610 898.75 |
| <b>Camión</b>      | C <sub>3</sub>                | 13.53      | 3.2846     | 22.22               | 106 883.74   |
|                    | C4                            | 0.00       | 2.7736     | 0.00                | 0.00         |
|                    | T2S1                          | 0.00       | 7.7419     | 0.00                | 0.00         |
|                    | <b>T2S2</b>                   | 0.00       | 6.5229     | 0.00                | 0.00         |
| <b>Semi</b>        | T2S3                          | 0.00       | 6.2097     | 0.00                | 0.00         |
| tráiler            | T3S1'                         | 0.00       | 6.5229     | 0.00                | 0.00         |
|                    | <b>T3S2</b>                   | 0.00       | 5.3038     | 0.00                | 0.00         |
|                    | <b>T3S3</b>                   | 2.55       | 4.9906     | 6.36                | 30 609.36    |
|                    | <b>C2R2</b>                   | 0.00       | 10.9802    | 0.00                | 0.00         |
| <b>Tráiler</b>     | <b>C2R3</b>                   | 0.00       | 9.7612     | 0.00                | 0.00         |
|                    | <b>C3R2</b>                   | 0.00       | 9.7612     | 0.00                | 0.00         |
|                    | C <sub>3</sub> R <sub>3</sub> | 0.00       | 8.5421     | 0.00                | 0.00         |
|                    |                               |            | Total:     |                     | 4 355 910    |

Tabla 22. IMD, FVP, EEdia-carril y Nrep de EE del Tramo 1

Fuente: Elaboración propia*.*

| <b>Estación E2</b> |                               | <b>IMD</b> | <b>Fvp</b> | <b>EEdia-carril</b> | Nrep de EE   |
|--------------------|-------------------------------|------------|------------|---------------------|--------------|
| <b>Bus</b>         | <b>B2</b>                     | 16.08      | 4.5037     | 36.20               | 174 176.37   |
|                    | <b>B3/B4</b>                  | 0.00       | 2.6313     | 0.00                | 0.00         |
|                    | C2                            | 97.95      | 4.5037     | 220.57              | 1 061 171.48 |
| Camión             | C <sub>3</sub>                | 13.95      | 3.2846     | 22.91               | 110 241.34   |
|                    | C4                            | 1.13       | 2.7736     | 1.57                | 7 560.57     |
|                    | <b>T2S1</b>                   | 0.00       | 7.7419     | 0.00                | 0.00         |
|                    | T2S2                          | 0.99       | 6.5229     | 3.23                | 15 558.40    |
| <b>Semi</b>        | T2S3                          | 0.00       | 6.2097     | 0.00                | 0.00         |
| tráiler            | <b>T3S1</b>                   | 0.00       | 6.5229     | 0.00                | 0.00         |
|                    | T3S2                          | 0.71       | 5.3038     | 1.88                | 9036.18      |
|                    | T3S3                          | 0.00       | 4.9906     | 0.00                | 0.00         |
|                    | <b>C2R2</b>                   | 0.00       | 10.9802    | 0.00                | 0.00         |
| <b>Tráiler</b>     | C <sub>2</sub> R <sub>3</sub> | 0.00       | 9.7612     | 0.00                | 0.00         |
|                    | C3R2                          | 1.77       | 9.7612     | 8.64                | 41 575.70    |
|                    | C3R3                          | 6.52       | 8.5421     | 27.83               | 133 890.54   |
|                    |                               |            | Total:     |                     | 1553211      |

Tabla 23. IMD, FVP, EEdia-carril y Nrep de EE del Tramo 2

Fuente: Elaboración propia.

| <b>Estación E3</b> |                               | <b>IMD</b> | Fvp     | EEdia-carril | Nrep de EE    |
|--------------------|-------------------------------|------------|---------|--------------|---------------|
| <b>Bus</b>         | <b>B2</b>                     | 9.28       | 4.5037  | 20.89        | 100 515.88    |
|                    | <b>B3/B4</b>                  | 1.06       | 2.6313  | 1.40         | 6724.53       |
|                    | C <sub>2</sub>                | 76.92      | 4.5037  | 173.20       | 833 284.33    |
| <b>Camión</b>      | C <sub>3</sub>                | 15.79      | 3.2846  | 25.94        | 124 790.96    |
|                    | C <sub>4</sub>                | 0.00       | 2.7736  | 0.00         | 0.00          |
|                    | <b>T2S1</b>                   | 0.00       | 7.7419  | 0.00         | 0.00          |
|                    | T2S2                          | 0.00       | 6.5229  | 0.00         | 0.00          |
| <b>Semi</b>        | <b>T2S3</b>                   | 0.00       | 6.2097  | 0.00         | 0.00          |
| tráiler            | <b>T3S1</b>                   | 0.00       | 6.5229  | 0.00         | 0.00          |
|                    | <b>T3S2</b>                   | 0.00       | 5.3038  | 0.00         | 0.00          |
|                    | T3S3                          | 1.98       | 4.9906  | 4.95         | 23 807.28     |
|                    | C <sub>2</sub> R <sub>2</sub> | 0.00       | 10.9802 | 0.00         | 0.00          |
| <b>Tráiler</b>     | <b>C2R3</b>                   | 0.00       | 9.7612  | 0.00         | 0.00          |
|                    | C3R <sub>2</sub>              | 0.35       | 9.7612  | 1.73         | 8 3 1 5 . 1 4 |
|                    | C <sub>3R3</sub>              | 0.00       | 8.5421  | 0.00         | 0.00          |
|                    |                               |            | Total:  |              | 1097438       |

Tabla 24. IMD, FVP, EEdia-carril y Nrep de EE del Tramo 3

Fuente: Elaboración propia.

**Estación E4 IMD Fvp EEdia-carril Nrep de EE Bus B2 13.53** 4.5037 30.46 **146 553.69 B3 / B4 0.71** 2.6313 0.93 **<sup>4</sup> 483.02 Camión C2 72.38** 4.5037 163.00 **784 177.33 C3 6.09** 3.2846 10.00 **48 125.66 C4 1.06** 2.7736 1.47 **7 088.03 Semi tráiler T2S1 0.00** 7.7419 0.00 **0.00 T2S2 0.00** 6.5229 0.00 **0.00 T2S3 0.00** 6.2097 0.00 **0.00 T3S1 0.00** 6.5229 0.00 **0.00 T3S2 0.28** 5.3038 0.75 **3 614.47 T3S3 0.28** 4.9906 0.71 **3 401.04 Tráiler C2R2 0.35** 10.9802 1.94 **9 353.62 C2R3 0.00** 9.7612 0.00 **0.00 C3R2 0.00** 9.7612 0.00 **0.00 C3R3 0.99** 8.5421 4.24 **20 374.65 Total: 1 027 172** Fuente: Elaboración propia.

Tabla 25. IMD, FVP, EEdia-carril y Nrep de EE del Tramo 4

| <b>Estación E5</b> |                | <b>IMD</b> | <b>Fvp</b> | EEdia-carril      | Nrep de EE   |
|--------------------|----------------|------------|------------|-------------------|--------------|
| <b>Bus</b>         | <b>B2</b>      | 185.49     | 4.5037     | 417.70            | 2 009 550.33 |
|                    | <b>B3/B4</b>   | 2.12       | 2.6313     | 2.80              | 13 449.06    |
|                    | C <sub>2</sub> | 136.91     | 4.5037     | 308.29            | 1483 184.72  |
| <b>Camión</b>      | C <sub>3</sub> | 8.57       | 3.2846     | 14.07             | 67 711.69    |
|                    | C <sub>4</sub> | 2.27       | 2.7736     | 3.14              | 15 121.14    |
|                    | T2S1           | 0.28       | 7.7419     | 1.10              | 5 276.04     |
|                    | T2S2           | 0.99       | 6.5229     | 3.23              | 15 558.40    |
| <b>Semi</b>        | <b>T2S3</b>    | 1.06       | 6.2097     | 3.30              | 15 869.34    |
| tráiler            | T3S1           | 0.00       | 6.5229     | 0.00 <sub>1</sub> | 0.00         |
|                    | T3S2           | 0.35       | 5.3038     | 0.94              | 4 5 18 0 9   |
|                    | T3S3           | 2.41       | 4.9906     | 6.01              | 28 908.84    |
|                    | <b>C2R2</b>    | 1.35       | 10.9802    | 7.39              | 35 543.76    |
| <b>Tráiler</b>     | C2R3           | 0.00       | 9.7612     | 0.00              | 0.00         |
|                    | <b>C3R2</b>    | 0.00       | 9.7612     | 0.00              | 0.00         |
|                    | C3R3           | 1.84       | 8.5421     | 7.87              | 37 838.63    |
|                    |                |            | Total:     |                   | 3732530      |

Tabla 26. IMD, FVP, EEdia-carril y Nrep de EE del Tramo 5

Fuente: Elaboración propia.

#### **3.4. Análisis de resultados**

Los conteos de vehículos realizados para cada tramo, tienen por objeto conocer los volúmenes de tráfico que soporta la vía en estudio, así como su composición vehicular y variación diaria. Luego de la consolidación de la información recogida de los conteos de vehiculares, se obtuvieron los resultados, tal como se describirán a continuación:

En las Figura 44, 45 y 46 correspondiente al Tramo 1, se muestra las fluctuaciones de volumen de tráfico por cada hora (entre las 7:00 am y 7:00 pm) de los días martes, jueves y sábado analizados.

En la Figura 44 y 45, correspondientes a días de semana, se aprecia que en el carril derecho existe un menor volumen de tráfico que en el izquierdo, esto se puede deber principalmente porque esta vía sirve como principal salida para los pobladores, de los diferentes centros urbanos aledaños, hacia la avenida Andrés Avelino Cáceres (una de las principales redes viales de la ciudad), por donde pueden dirigirse a sus trabajos, escuelas,

universidades, negocios, etc. Adicionalmente se nota claramente la existencia de un patrón en las fluctuaciones de volumen vehicular durante las 12 horas, mostrándose que los horarios en donde existen mayor flujo vehicular son de 7:00 a 8:00 am, de 1:00 a 2:00 pm y de 5:00 a 6:00 pm. El pico máximo de flujo vehicular en ambos días es durante la 1:00 a 2:00 pm (probablemente la hora donde las personas usualmente almuerzan).

En la Figura 46, correspondiente al día sábado, se observa que al igual que sucede con los días de semana el carril derecho tiene menor afluencia de vehículos que el izquierdo; sin embargo, esta brecha se acorta significativamente entre las 12:00 am a 4:00 pm donde el número de vehículos que transitan es muy similar en ambos carriles.

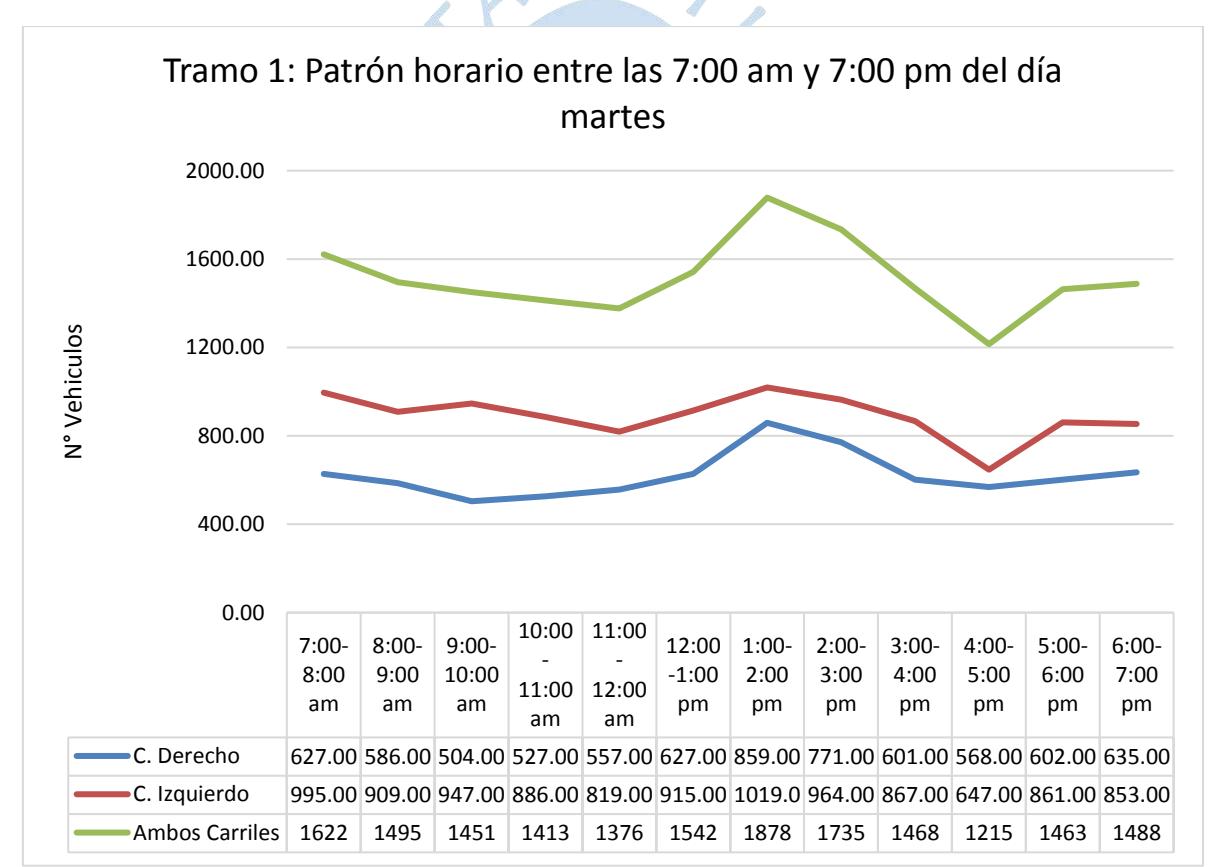

Figura 44. Número de vehículos por hora – Tramo 1 - martes Fuente: Elaboración propia.

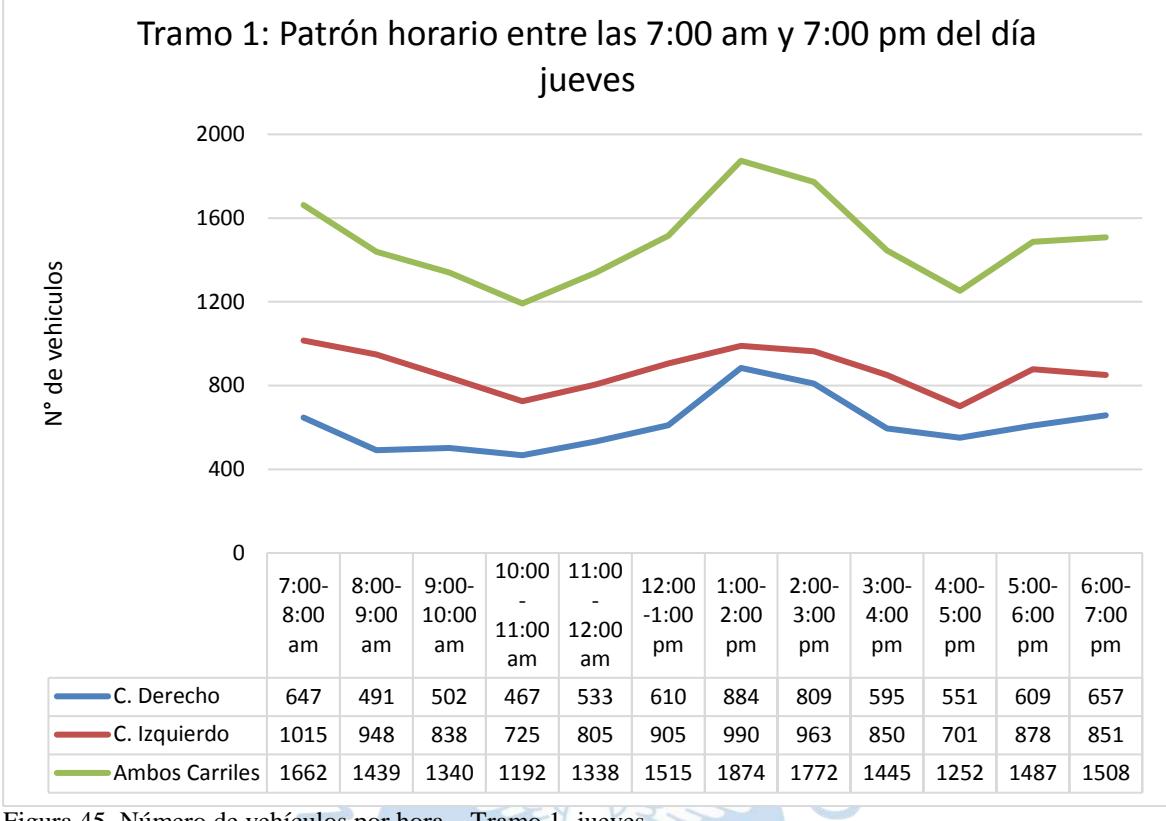

Figura 45. Número de vehículos por hora – Tramo 1 -jueves Fuente: Elaboración propia.

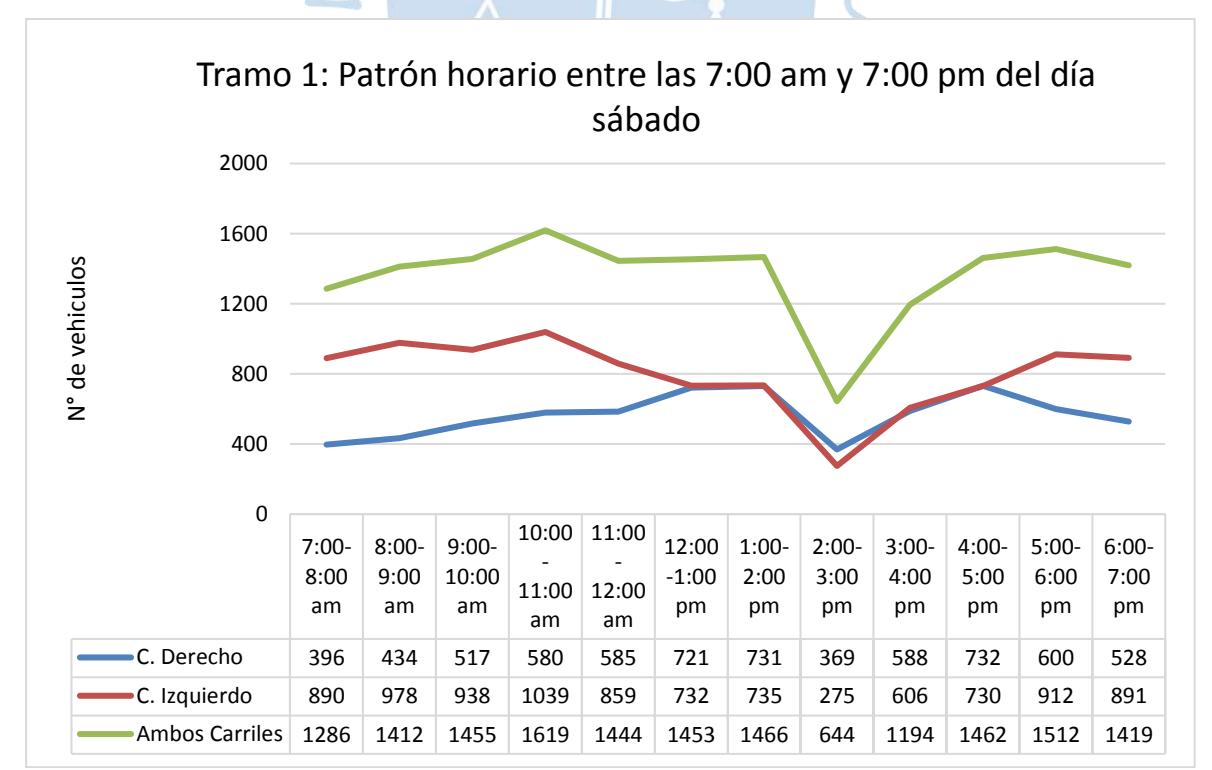

Figura 46. Número de vehículos por hora – Tramo 1 - sábado Fuente: Elaboración propia.

En las Figuras 47, 48 y 49 correspondiente al Tramo 2, se muestra las fluctuaciones de volumen de tráfico por cada hora (entre las 7:00 am y 7:00 pm) de los días martes, jueves y sábado analizados.

En la Figura 47, correspondiente al día martes se muestra que los horarios en donde existen mayor flujo vehicular son de 7:00 a 8:00 am, de 1:00 a 2:00 pm y de 5:00 a 6:00 pm. Mientras que en la Figura 48, correspondientes al día jueves se muestra que los horarios en donde existen mayor flujo vehicular son de 7:00 a 8:00 am, de 1:00 a 2:00 pm y de 6:00 a 7:00 pm. El pico máximo del flujo vehicular en ambos días es durante la 1:00 a 2:00 pm (probablemente la hora donde las personas usualmente almuerzan).

En la Figura 49, correspondiente al día sábado, se observa que el carril derecho tiene menor afluencia de vehículos que el izquierdo; sin embargo, esta brecha se acorta significativamente entre las 12:00 am a 3:00 pm donde el número de vehículos que transitan es muy similar en ambos carriles.

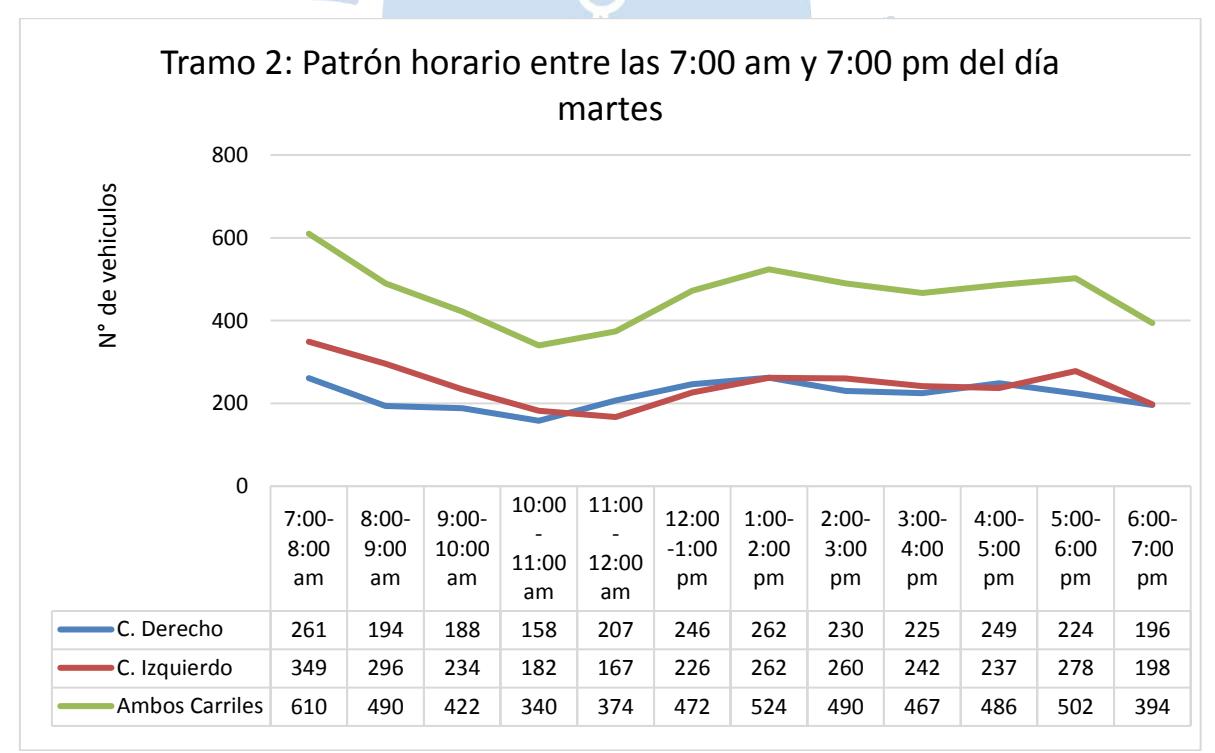

Figura 47. Número de vehículos por hora – Tramo 2 - martes Fuente: Elaboración propia.

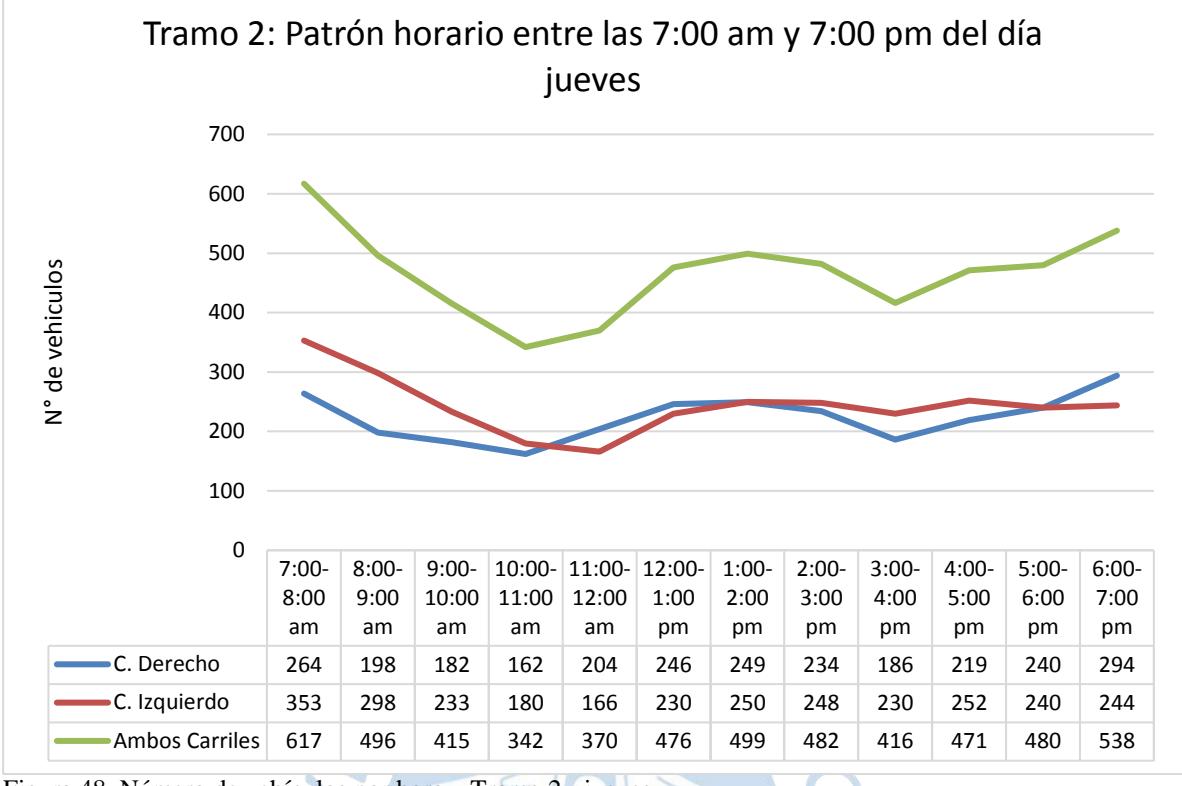

Figura 48. Número de vehículos por hora – Tramo 2 - jueves Fuente: Elaboración propia.

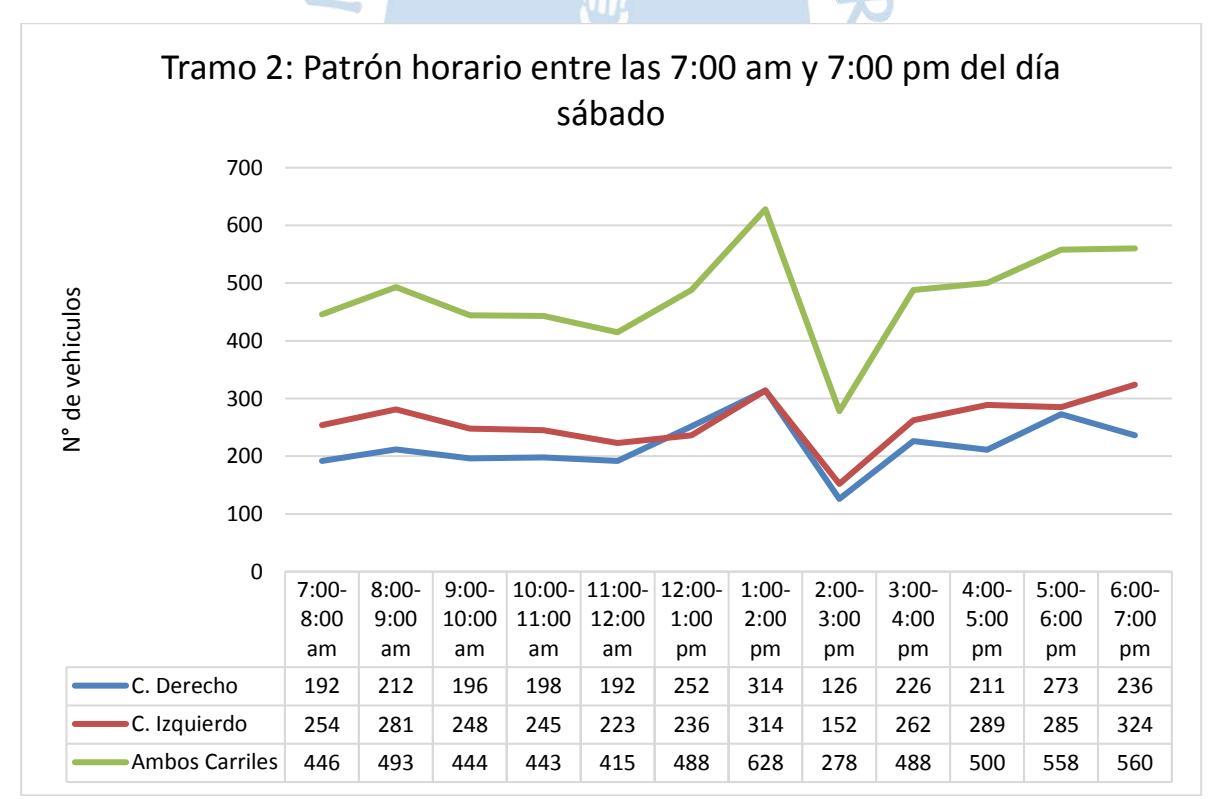

Figura 49. Número de vehículos por hora – Tramo 2 - sábado Fuente: Elaboración propia.

En las Figuras 50, 51 y 52 correspondiente al Tramo 3, se muestra las fluctuaciones de volumen de tráfico por cada hora (entre las 7:00 am y 7:00 pm) de los días martes, jueves y sábado analizados.

En la Figuras 50 y 51, correspondientes a días de semana, se aprecia claramente la existencia de un patrón en las fluctuaciones de volumen vehicular durante las 12 horas, mostrándose que los horarios en donde existen mayor flujo vehicular en ambos días son de 7:00 a 8:00 am, de 1:00 a 2:00 pm y de 6:00 a 7:00 pm. El pico máximo de flujo vehicular en ambos días es durante la 1:00 a 2:00 pm (probablemente la hora donde las personas usualmente almuerzan).  $5.52$ 

En la Figura 52, correspondiente al día sábado, se observa que el carril derecho tiene menor afluencia de vehículos que el izquierdo; sin embargo, esta situación se invierte entre las 12:00 am a 3:00 pm donde el número de vehículos que transitan por el carril derecho es superior al izquierdo.

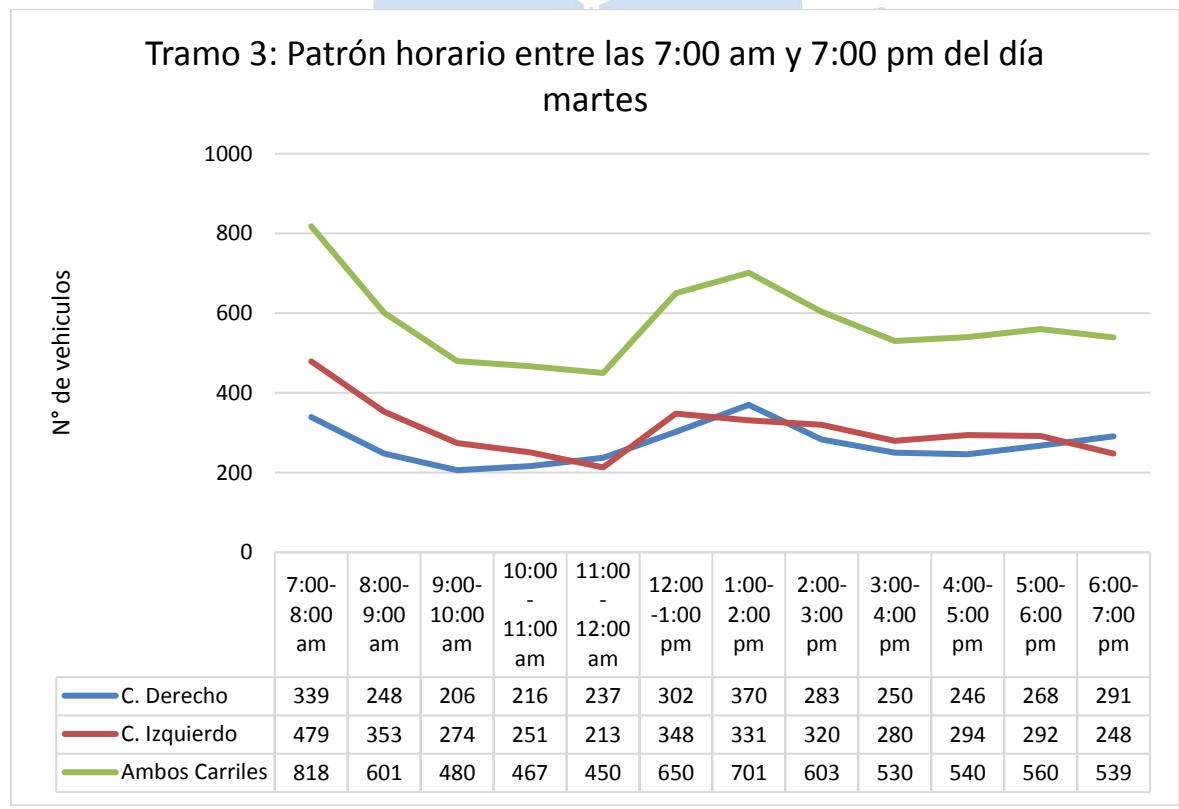

Figura 50. Número de vehículos por hora – Tramo 3 - martes Fuente: Elaboración propia.

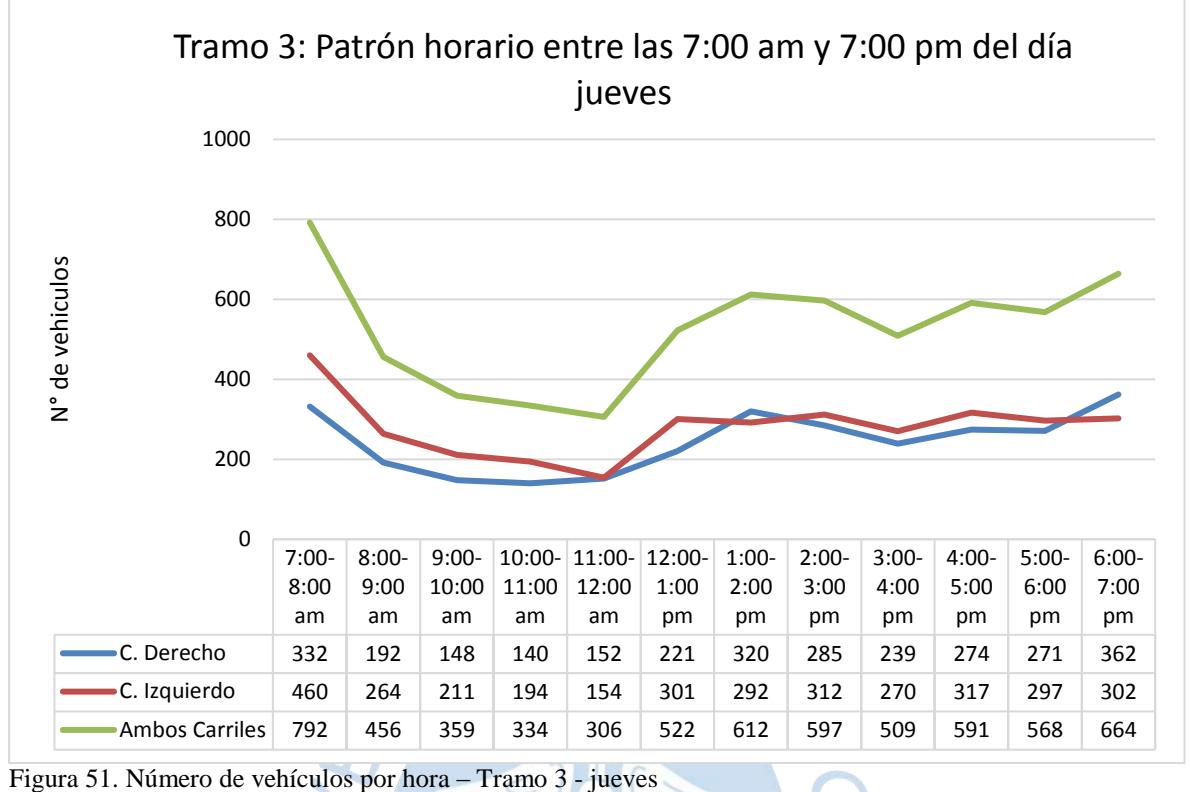

Fuente: Elaboración propia.

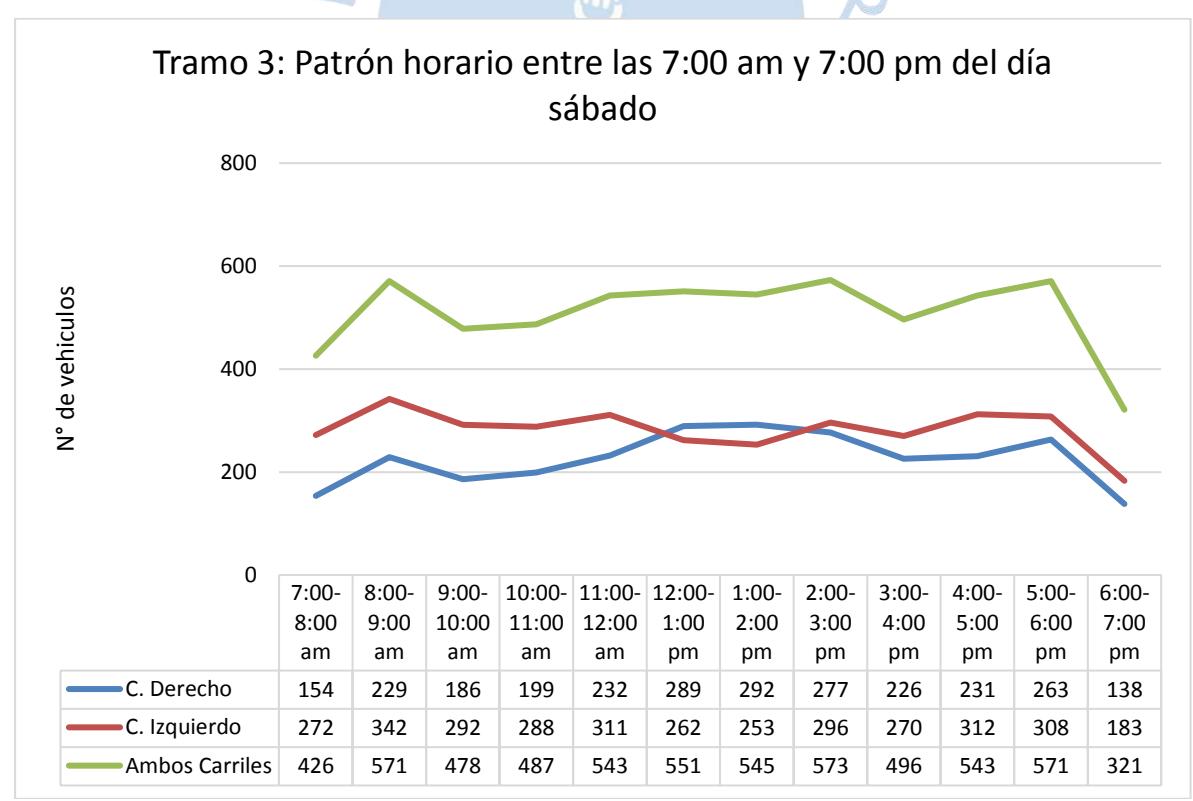

Figura 52. Número de vehículos por hora – Tramo 3 - sábado Fuente: Elaboración propia.

En las Figuras 53, 54 y 55 correspondiente al Tramo 4, se muestra las fluctuaciones de volumen de tráfico por cada hora (entre las 7:00 am y 7:00 pm) de los días martes, jueves y sábado analizados.

En la Figura 53, correspondiente al día martes se muestra que los horarios en donde existen mayor flujo vehicular son de 7:00 a 8:00 am, de 2:00 a 3:00 pm y de 4:00 a 5:00 pm. Mientras que en la Figura 54, correspondientes al día jueves se muestra que los horarios en donde existen mayor flujo vehicular son de 7:00 a 8:00 am, de 2:00 a 3:00 pm y de 5:00 a 6:00 pm. El pico máximo del flujo vehicular en ambos días es durante la 2:00 a 3:00 pm (probablemente la hora donde las personas usualmente almuerzan).

En la Figura 55, correspondiente al día sábado, se observa que el carril derecho tiene menor afluencia de vehículos que el izquierdo; sin embargo, esta brecha se acorta significativamente entre las 11:00 am a 2:00 pm donde el número de vehículos que transitan es muy similar en ambos carriles.

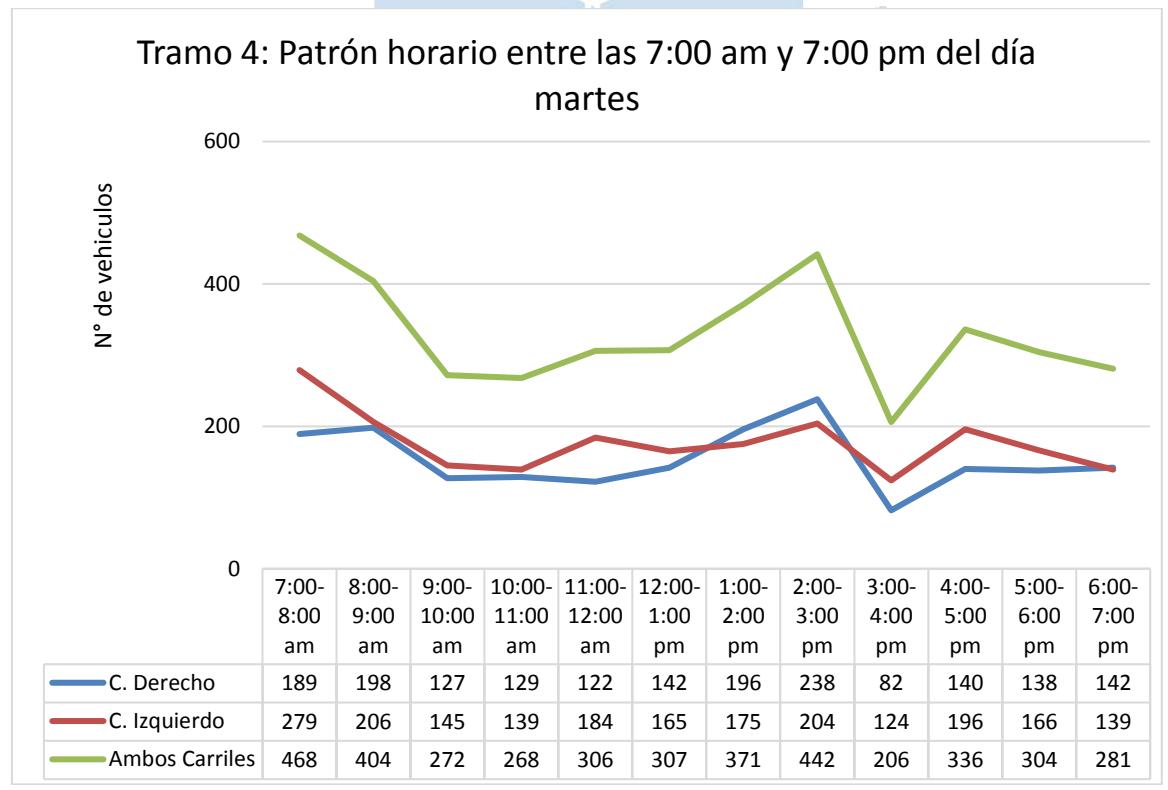

Figura 53**.** Número de vehículos por hora – Tramo 4 - martes Fuente: Elaboración propia.

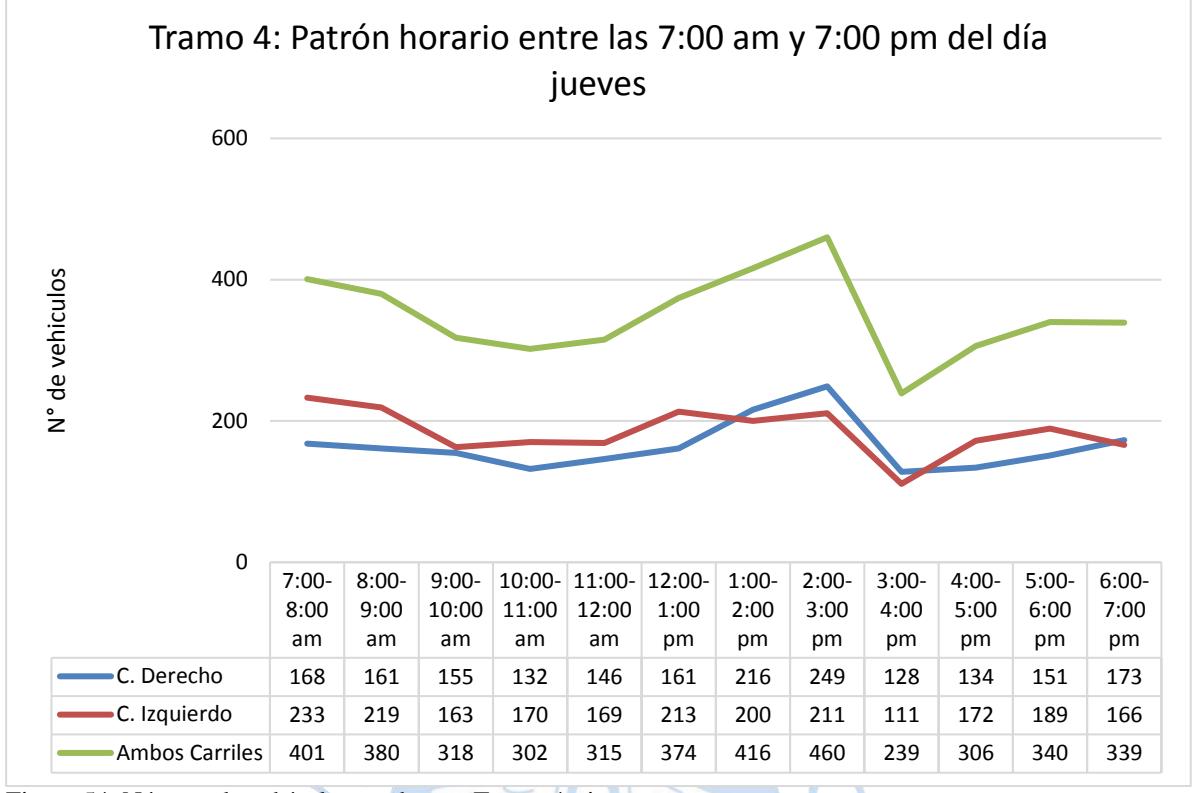

Figura 54. Número de vehículos por hora – Tramo 4 - jueves Fuente: Elaboración propia.

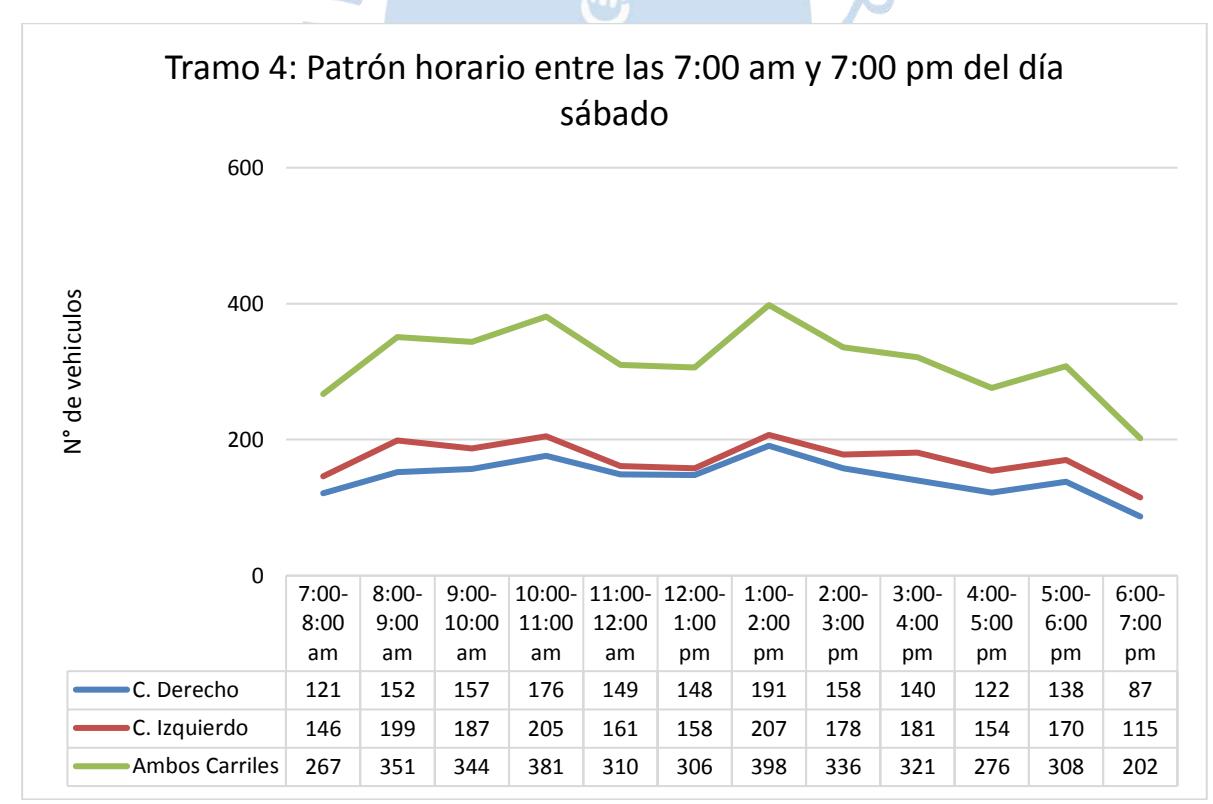

Figura 55. Número de vehículos por hora – Tramo 4 - sábado Fuente: Elaboración propia.

En las Figuras 56, 57 y 58 correspondiente al Tramo 5, se muestra las fluctuaciones de volumen de tráfico por cada hora (entre las 7:00 am y 7:00 pm) de los días martes, jueves y sábado analizados.

En la Figura 56, correspondiente al día martes se muestra que los horarios en donde existen mayor flujo vehicular son de 7:00 a 8:00 am y de 4:00 a 5:00 pm. Mientras que en la Figura 57, correspondientes al día jueves se muestra que los horarios en donde existen mayor flujo vehicular son de 8:00 a 9:00 am, de 12:00 a 1:00 pm y de 6:00 a 7:00 pm.

En la Figura 58, correspondiente al día sábado, se observa que inicialmente el carril derecho tiene menor afluencia de vehículos que el izquierdo (hasta las 9:00 am); sin embargo, esta tendencia se invierte posteriormente hasta el final del análisis.

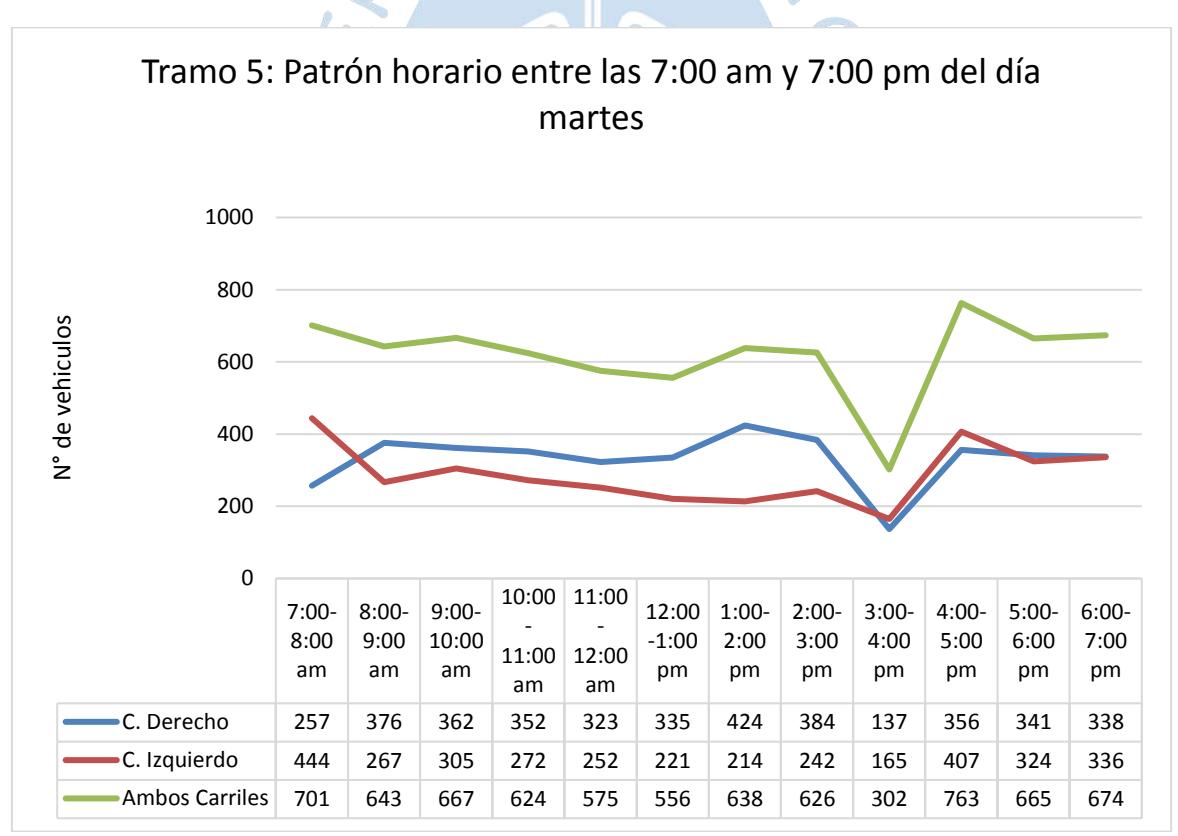

Figura 56. Número de vehículos por hora – Tramo 5 - martes Fuente: Elaboración propia.

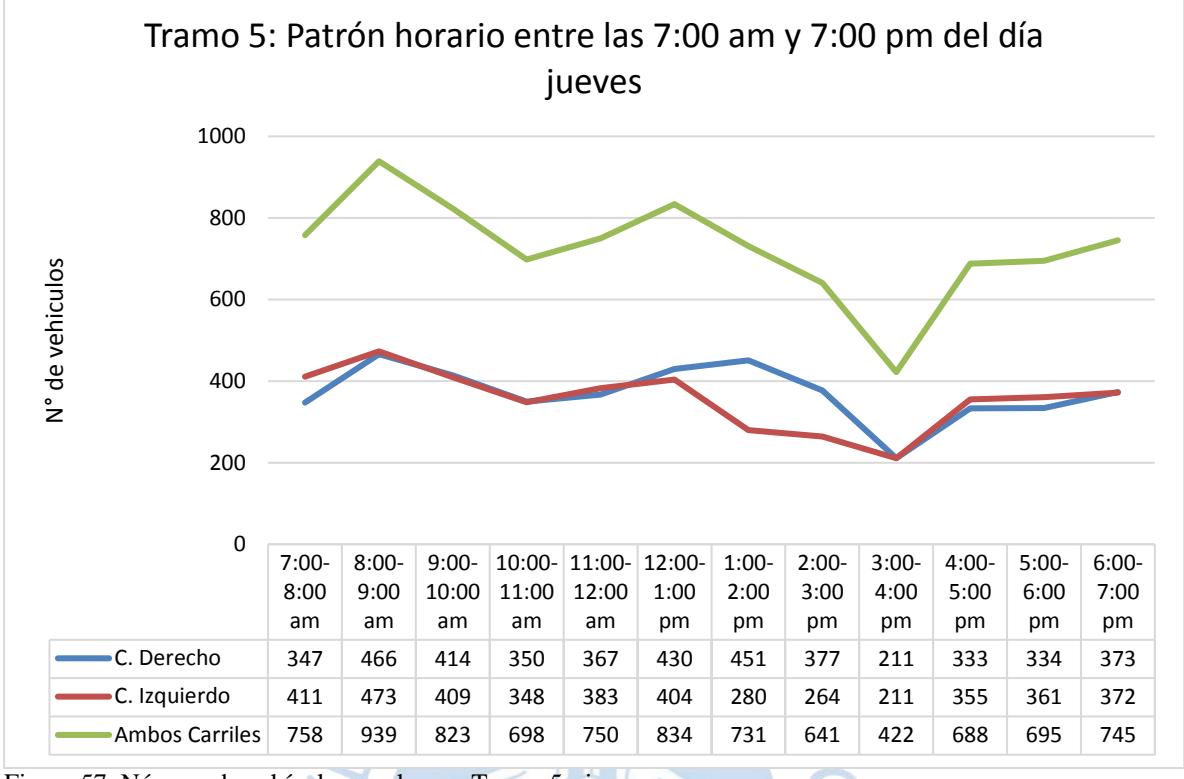

Figura 57. Número de vehículos por hora – Tramo 5 - jueves Fuente: Elaboración propia.

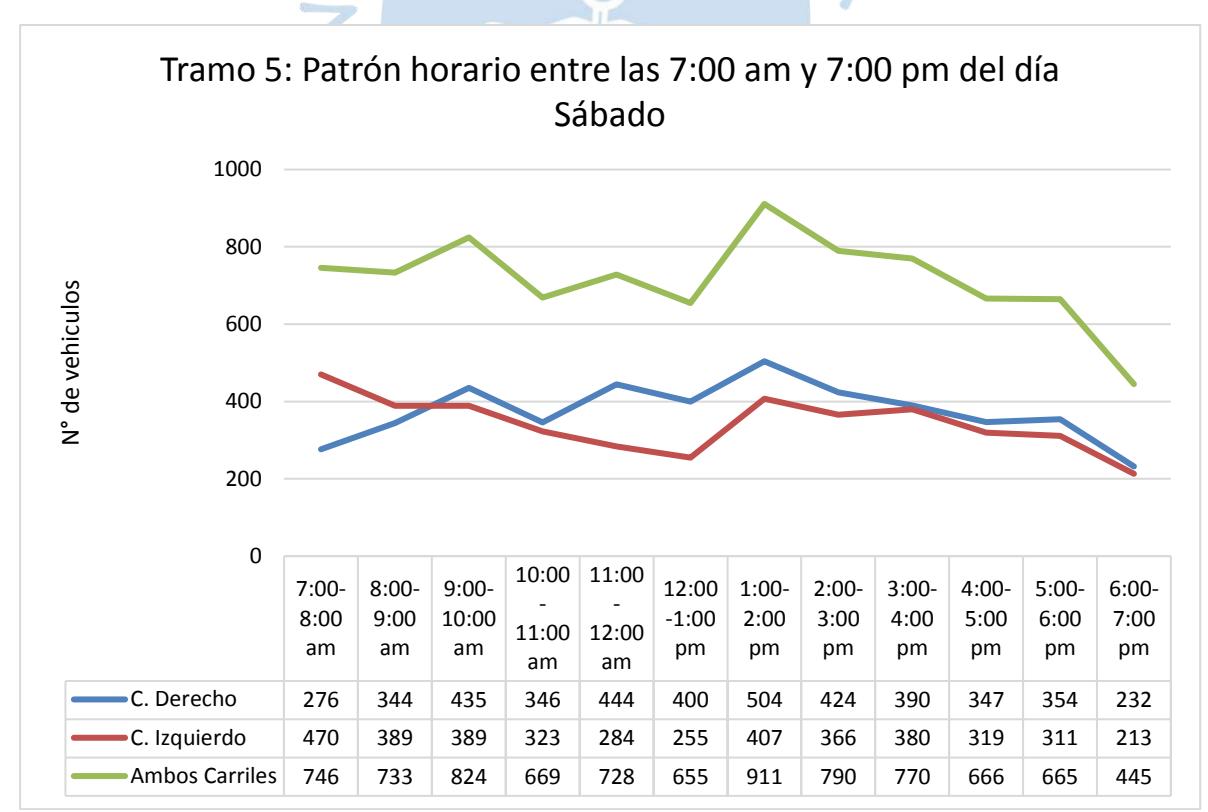

Figura 58. Número de vehículos por hora – Tramo 5 - sábado Fuente: Elaboración propio.

En las Figuras 59, 60, 61, 62 y 63 correspondientes para cada tramo del Jr. Los Incas, se visualiza las proporciones de los diferentes vehículos ligeros y pesados que transitan en cada tramo a lo largo del año en ambos sentidos. Los vehículos con mayor circulación en cada tramo son los vehículos ligeros como moto taxis, motos lineales y autos.

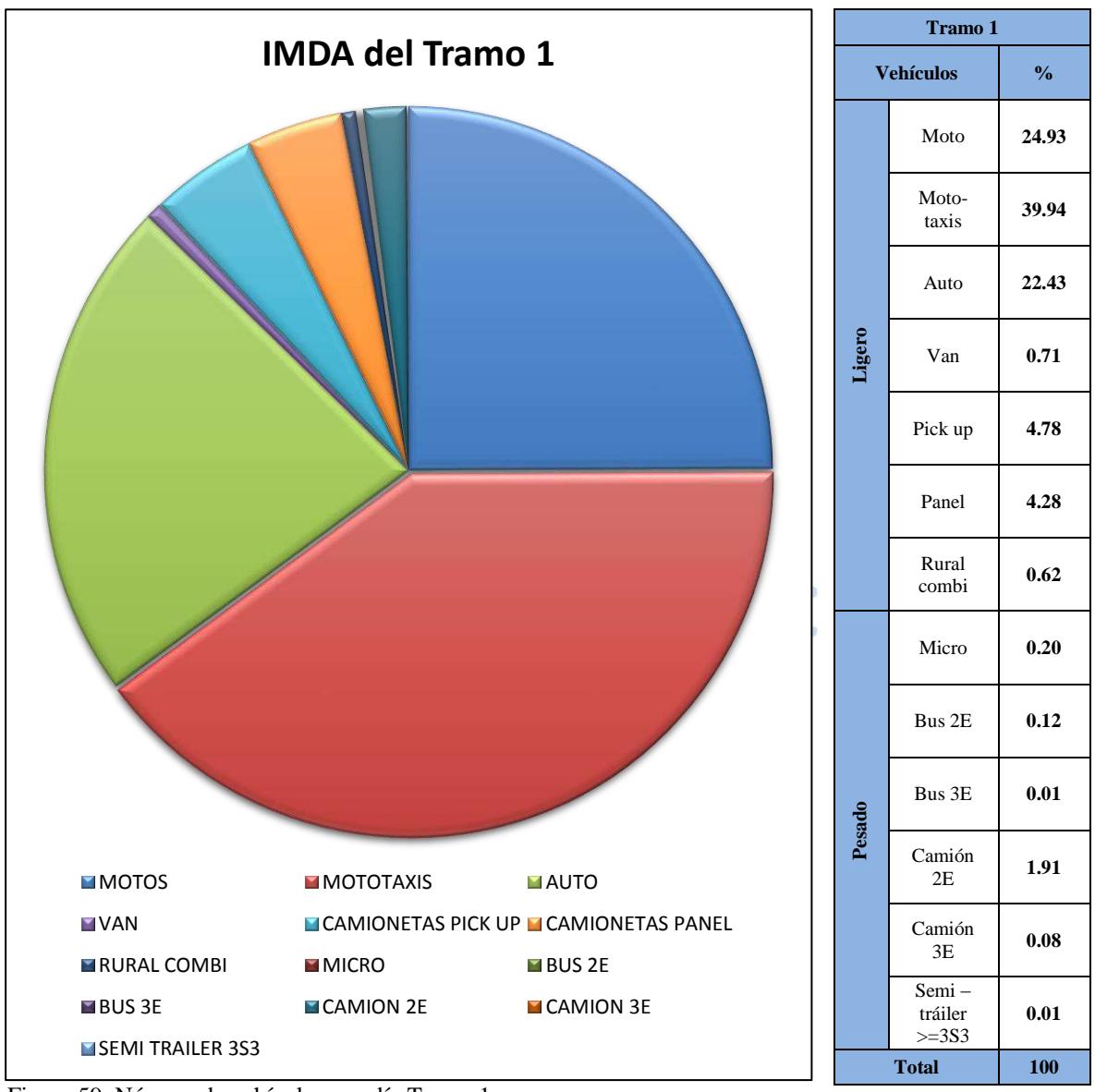

Figura 59. Número de vehículos por día Tramo 1 Fuente: Elaboración propia.

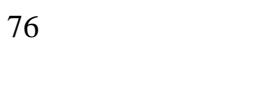

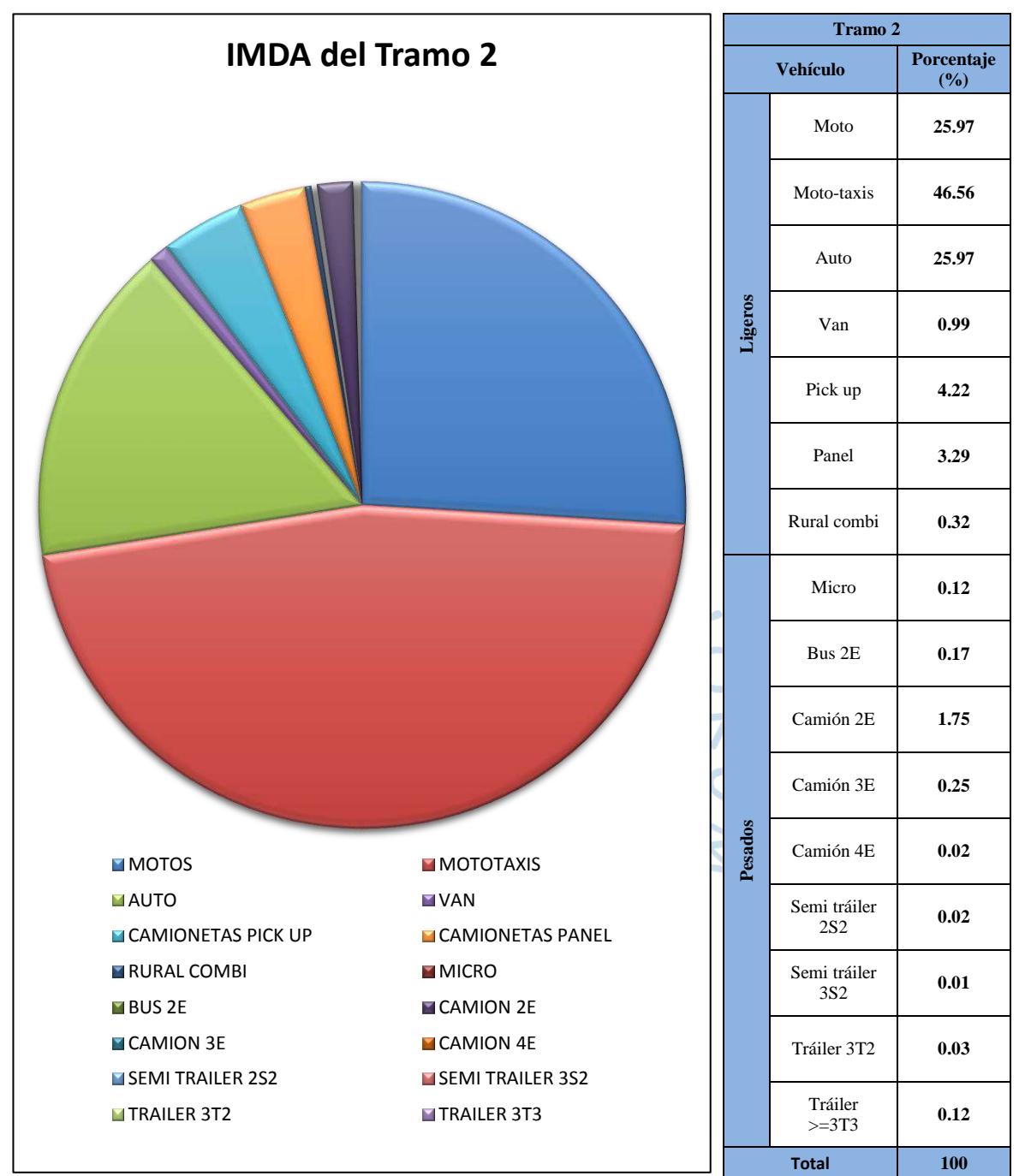

Figura 60. Número de vehículos por día Tramo 2 Fuente: Elaboración propia.

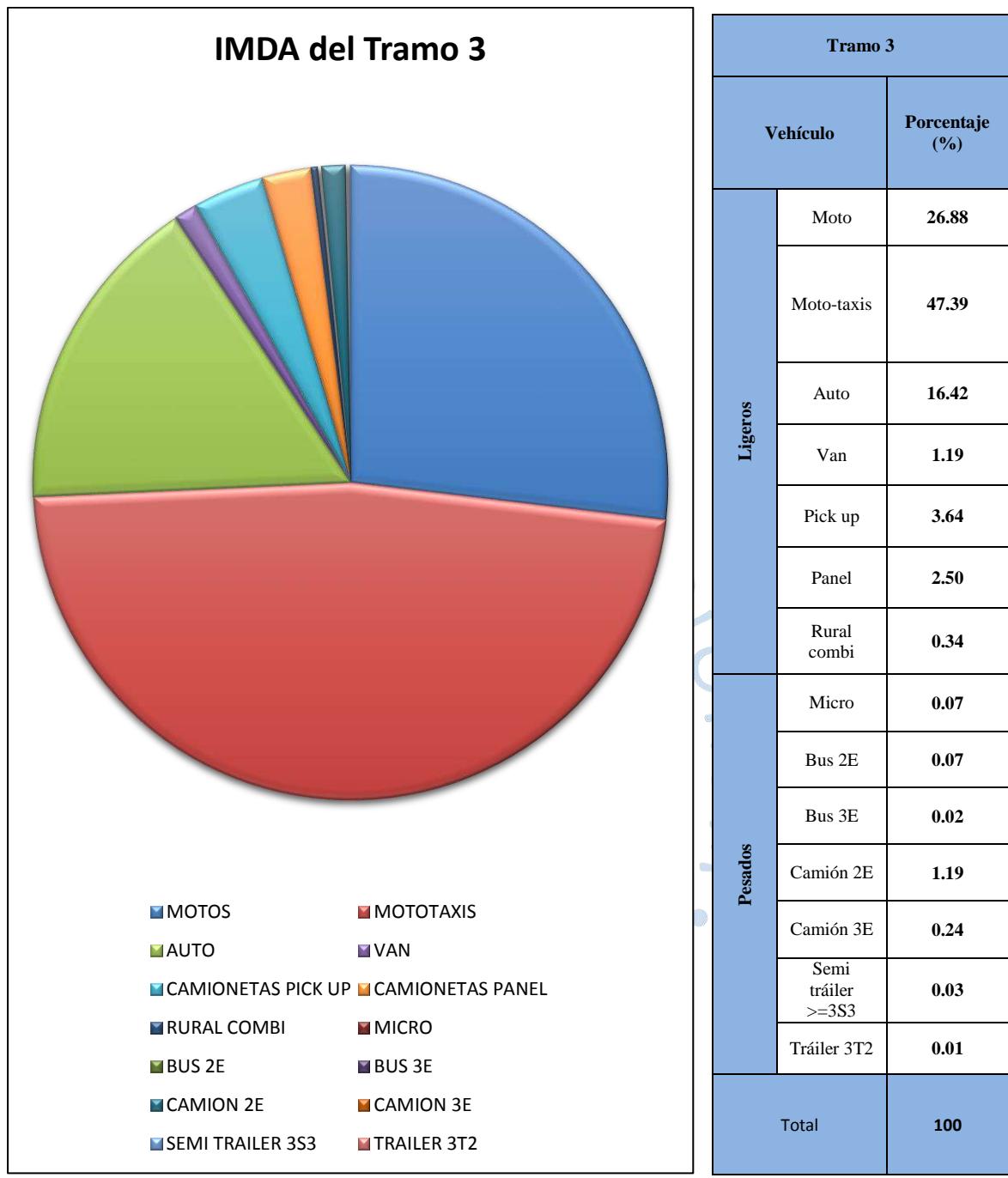

Figura 61. Número de vehículos por día Tramo 3 Fuente: Elaboración propia.

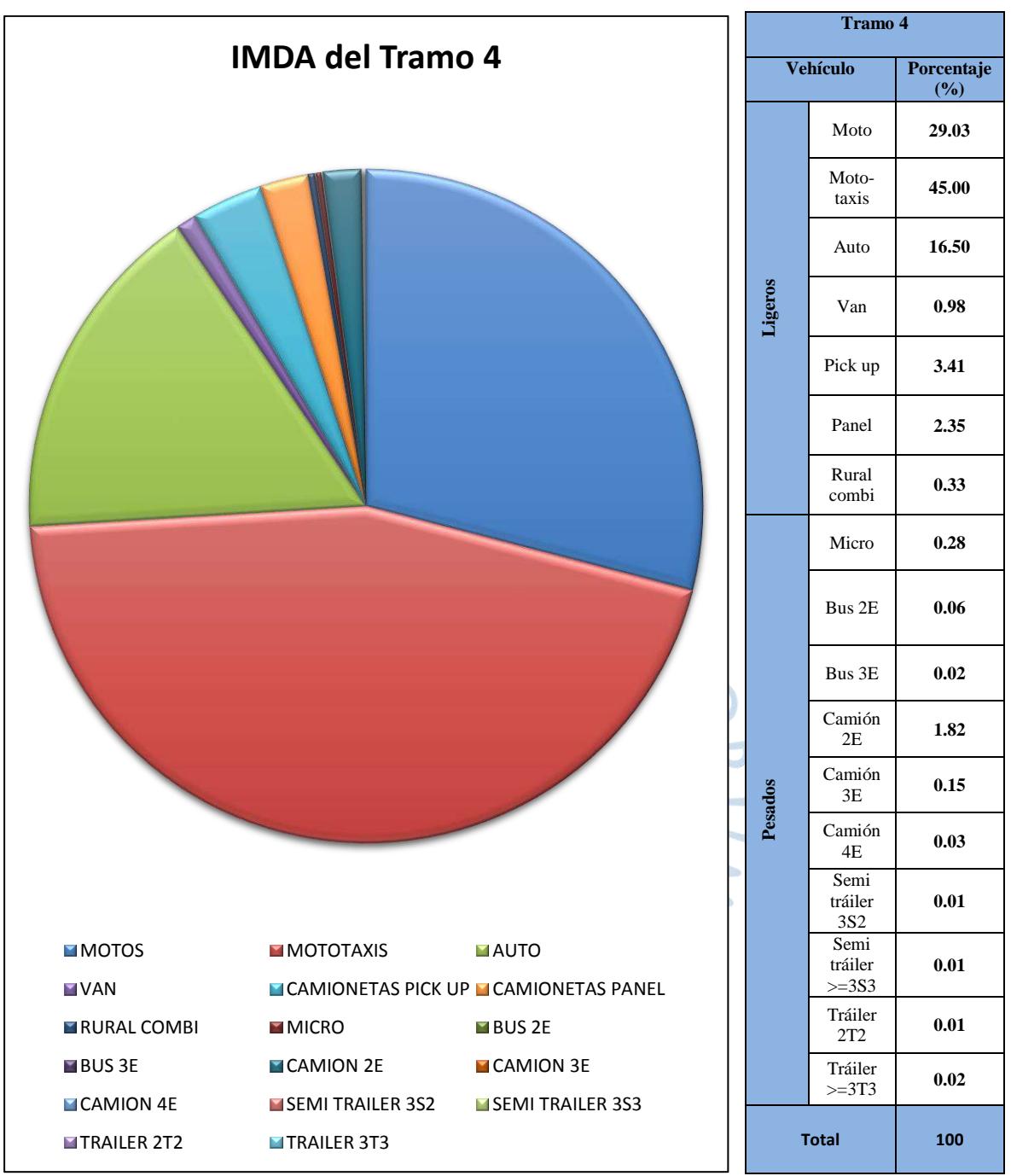

Figura 62. Número de vehículos por día Tramo 4 Fuente: Elaboración propia.

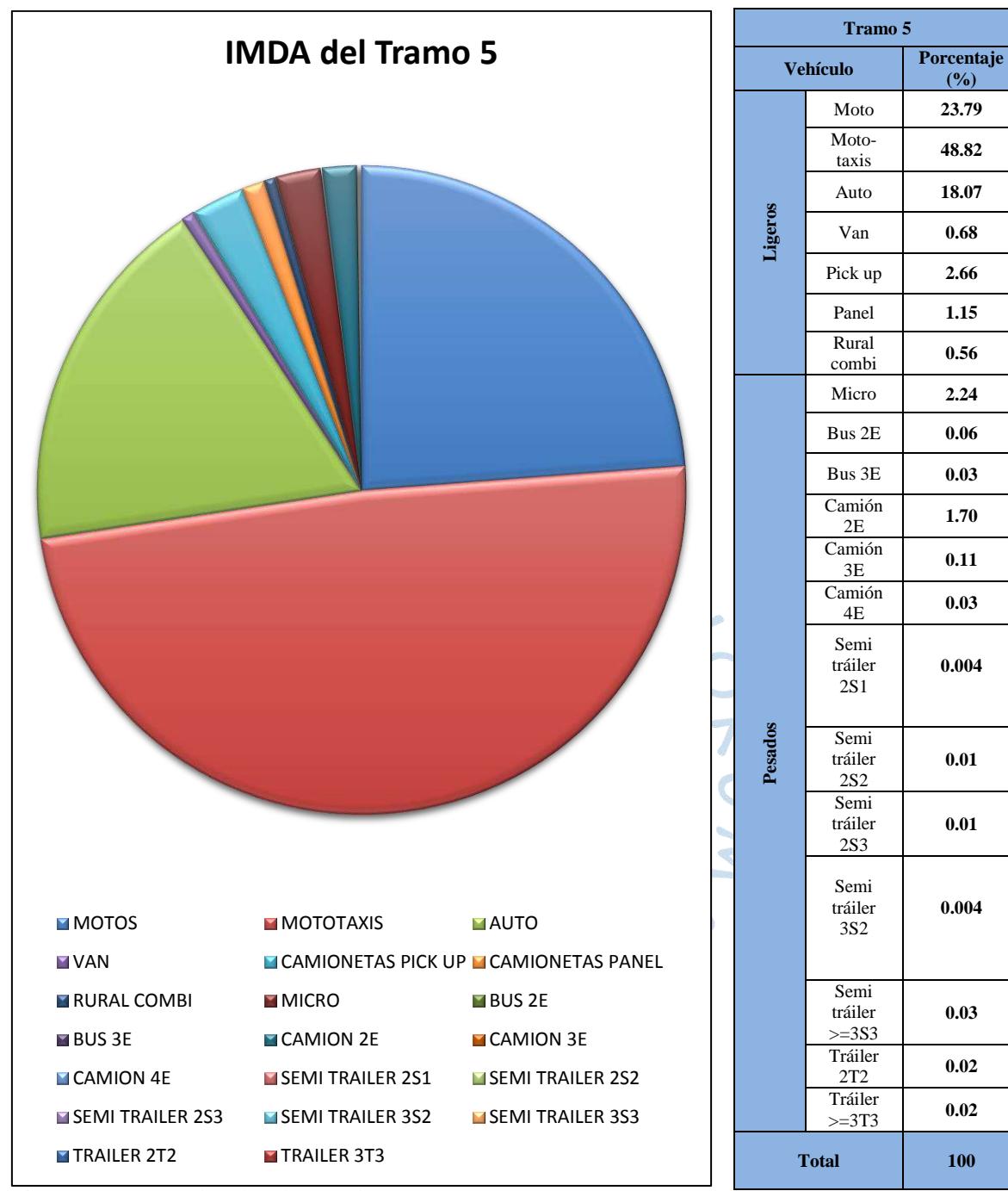

Figura 63. Número de vehículos por día Tramo 5 Fuente: Elaboración propia.

De igual manera, se representa la consolidación de los resultados del IMDA en vehículos mixtos obtenidos del conteo vehicular en cada tramo en las Figuras 64, 65, 66, 67 y 68.

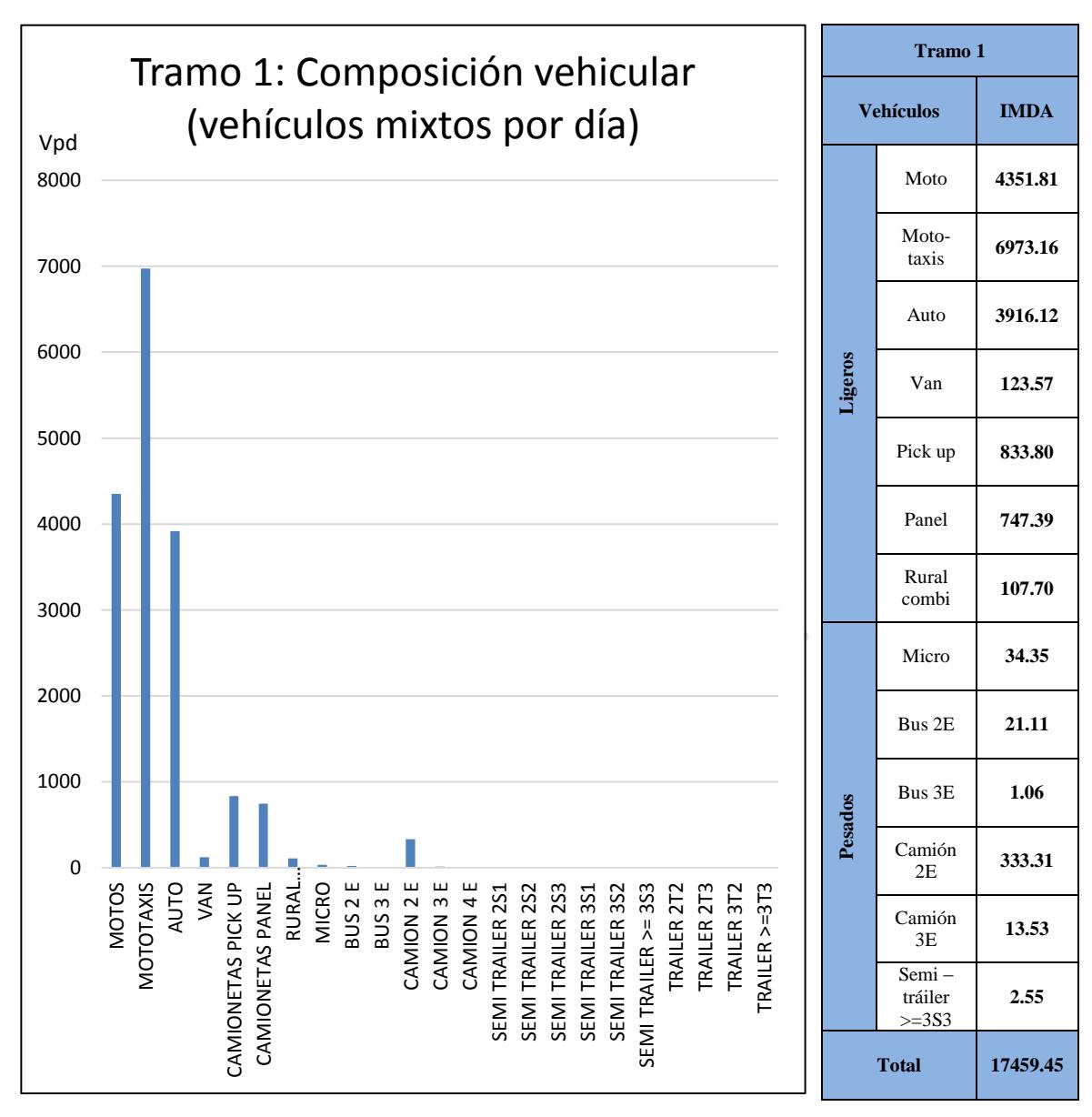

Figura 64. Número de vehículos por hora – Tramo 1 Fuente: Elaboración propia.

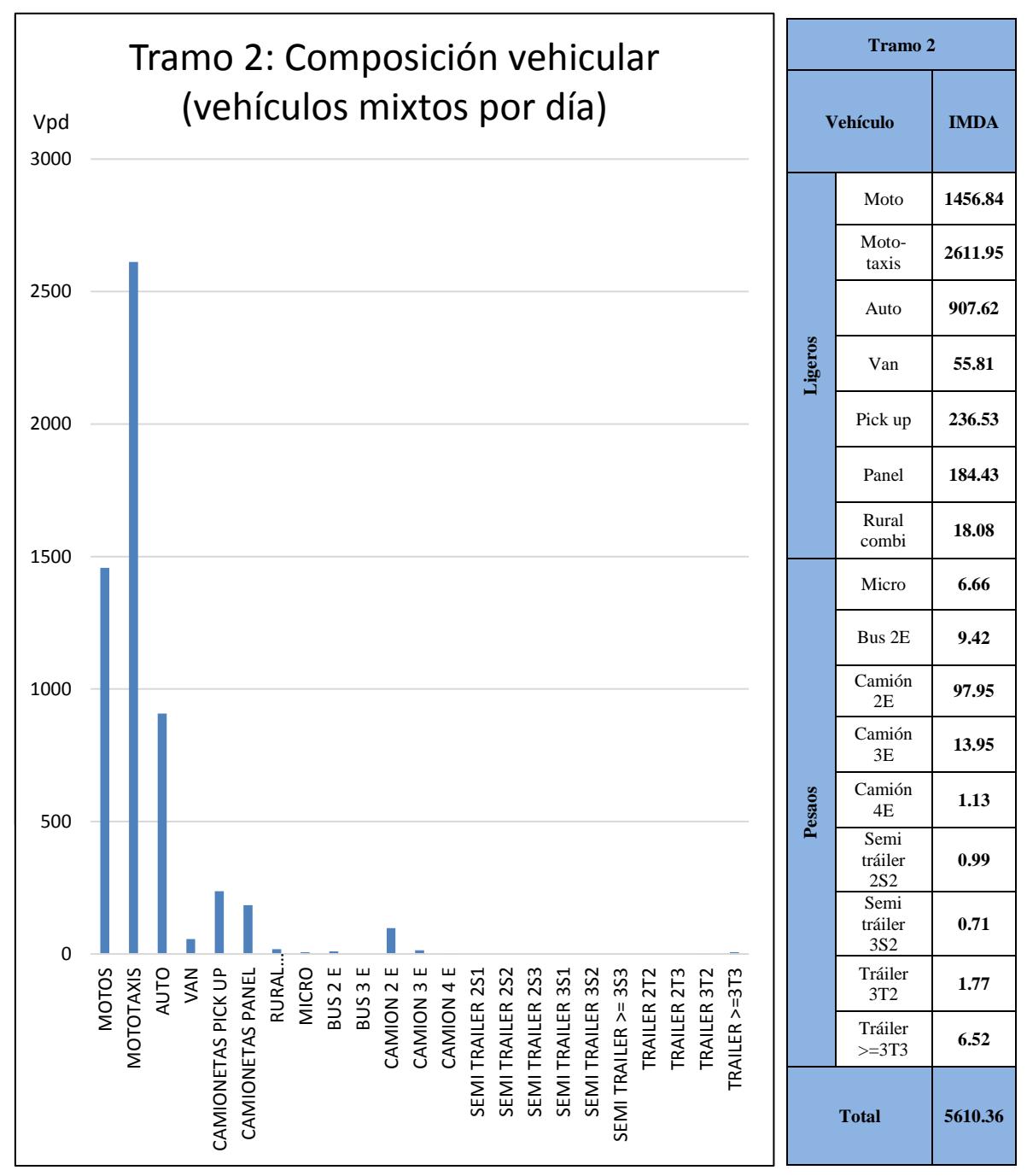

Figura 65. Número de vehículos por hora – Tramo 2 Fuente: Elaboración propia.

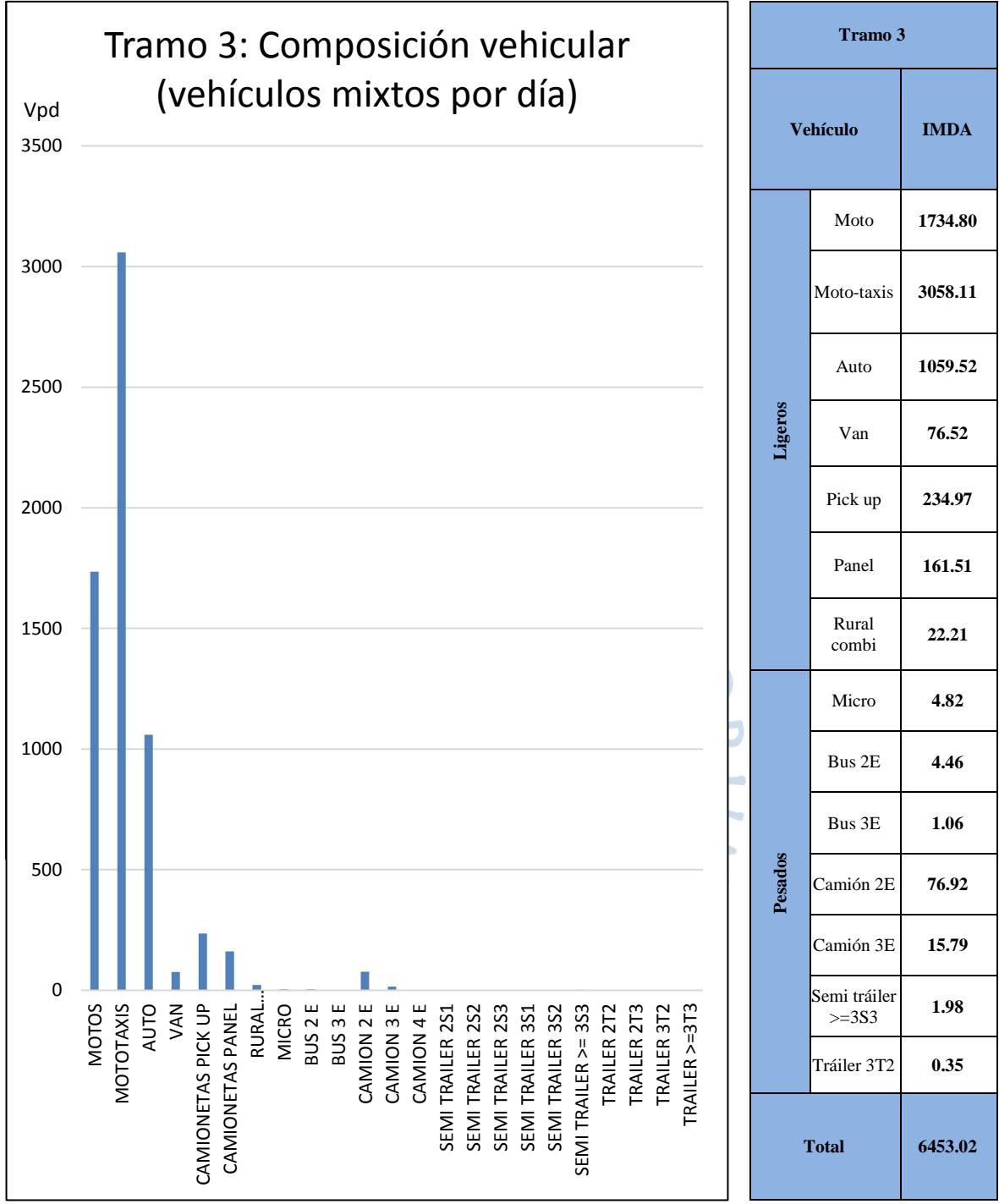

Figura 66. Número de vehículos por hora – Tramo 3 Fuente: Elaboración propia.

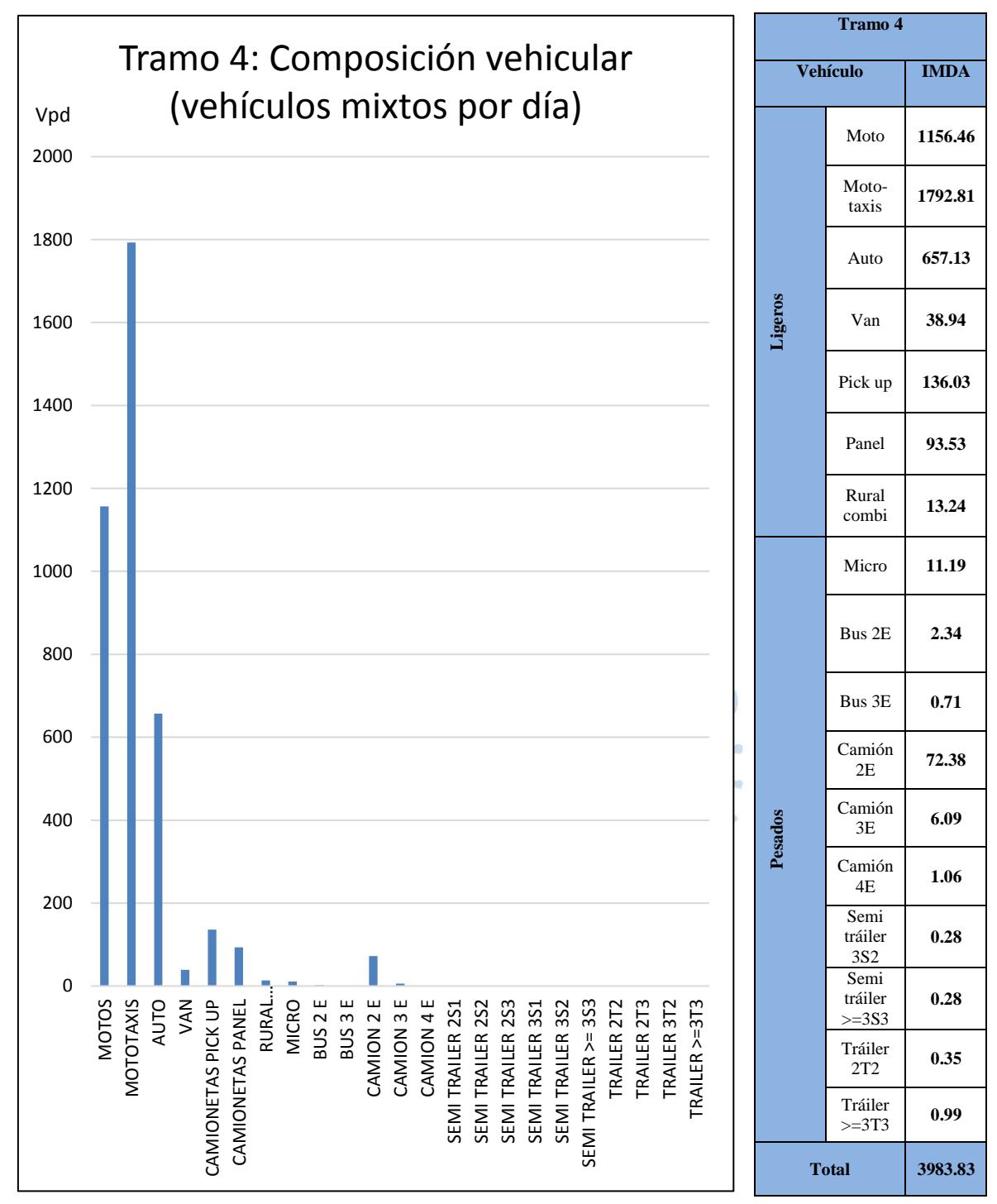

Figura 67. Número de vehículos por hora – Tramo 4 Fuente: Elaboración propia.

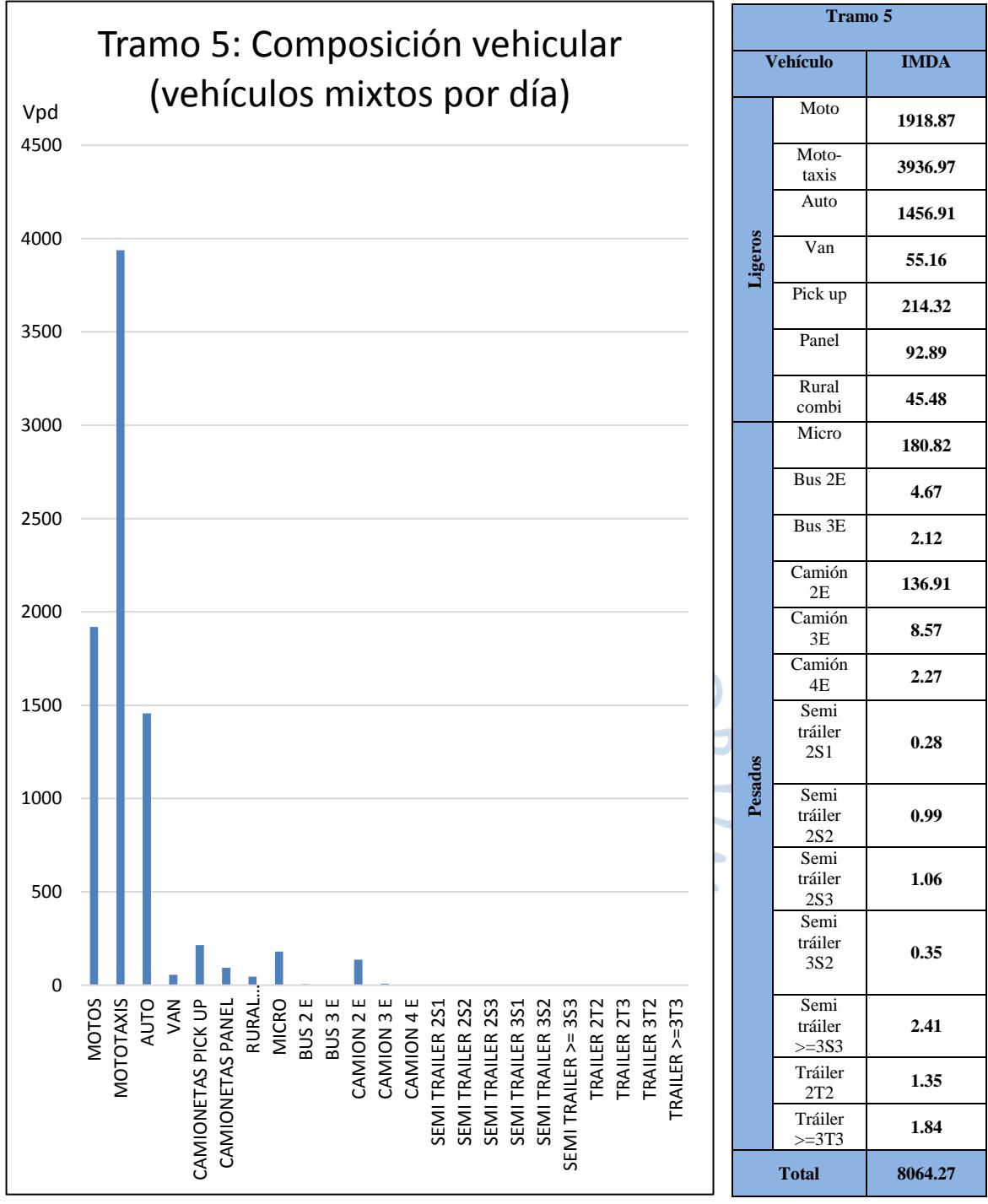

Figura 68. Número de vehículos por hora – Tramo 5 Fuente: Elaboración propia.

# **Capítulo 4**

## **Aplicación del método PCI para pavimentos flexibles**

### **4.1. Determinación de las unidades de muestra**

Según la UMSS (2014), para la evaluación de una vía, se pueden considerar factores para dividirla en secciones, tales como: la estructura de pavimento, tráfico, historia constructiva, categoría del pavimento (o clasificación funcional), facilidad de drenaje y su condición del pavimento ante una inspección inicial. En la presente tesis se evalúa por tráfico, por lo que se realiza el conteo de los vehículos pesados y livianos que transitan sobre los 5 tramos que componen el Jr. Los Incas, tal como se muestra en la Tabla 5, con el objetivo de determinar las secciones definitivas que comprenden la vía urbana.

A través del análisis de tráfico, se procedió a la estimación del IMDA equivalente en base pick-up y el número de repeticiones de los ejes de carga equivalentes (Nrep EE). Tal como se aprecia en la Tabla 27 y Figura 69, los valores del IMDA equivalente en base pickup y cálculo del número de repeticiones de los ejes de carga equivalentes en los Tramos 2, 3 y 4 son cercanos entre sí, por lo que estos tres tramos conformarán un solo sector denominado Sector 2. Por otro lado, los valores de los Tramos 1 y 5 son mucho más elevados, por lo cual conformarán sectores por separado, el Sector 1 y el Sector 3 respectivamente.

| <b>Sector</b> | <b>Tramos</b> | <b>Nrep EE</b> | <b>IMDA</b> en vehículos equivalentes |
|---------------|---------------|----------------|---------------------------------------|
| Sector 1      | Tramo 1       | 4 3 5 5 9 1 0  | 9382.32                               |
| Sector 2      | Tramo 2       | 1 553 211      | 2795.35                               |
|               | Tramo 3       | 1 097 438      | 2909.44                               |
|               | Tramo 4       | 1 0 27 1 72    | 1885.63                               |
| Sector 3      | Tramo 5       | 3 732 530      | 4100.37                               |

Tabla 27. Número de repeticiones de los ejes de carga equivalentes.

Fuente: Elaboración propia.

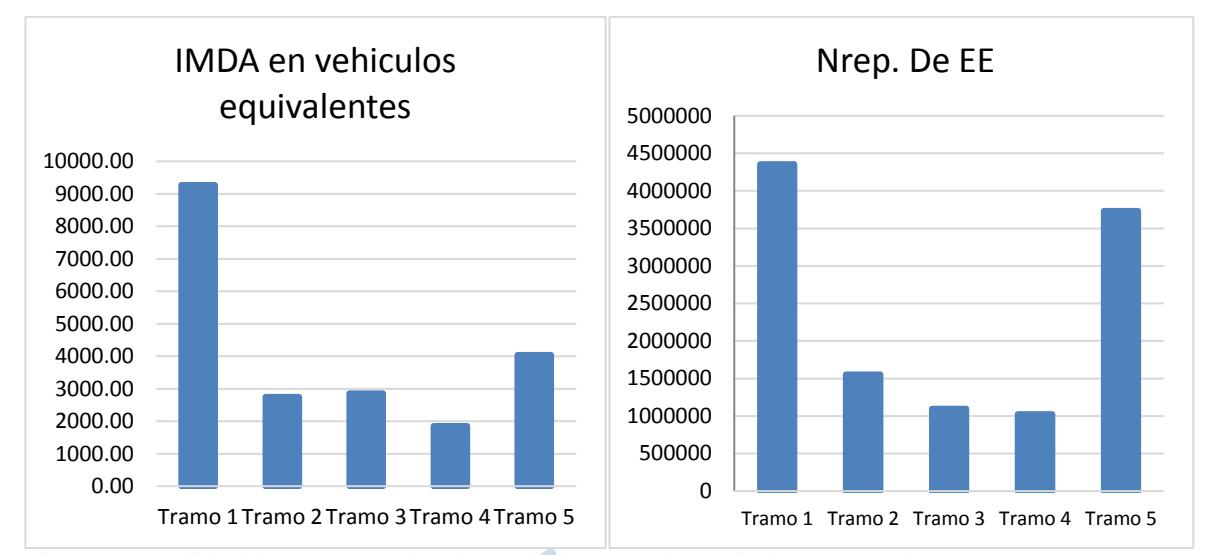

Figura 69. Análisis del IMDA en vehículos equivalentes y ejes equivalentes cargados con 8.2 ton Fuente: Elaboración propia.

Se identifican las unidades de muestra individuales a ser inspeccionadas con el fin de que se puedan localizar fácilmente sobre la superficie del pavimento. Es necesario que las unidades de muestra sean fácilmente ubicables para que sea posible la verificación de información de fallas existentes, las inspecciones futuras de las unidades si fuera necesario y la examinación de cambios de la unidad de muestra con el tiempo.

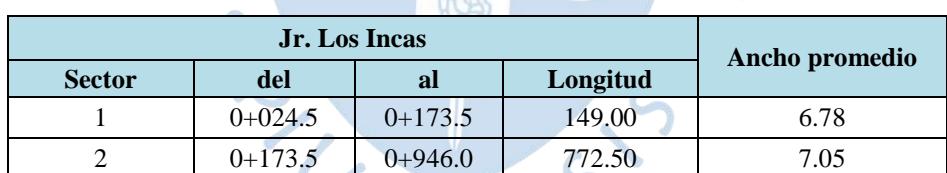

3 0+946.0 1+158.0 212.00 6.60

 $\Sigma =$  1+133.5

Tabla 28. Secciones con sus respectivas progresivas y ancho promedio de las calzadas.

Fuente: Elaboración propia.

Cabe indicar, que existen 02 tipos de condiciones para determinar las unidades de muestra, una de ellas es analizar todas las unidades (área en el rango 230.0 ± 93.0 m²), debido a que la vía el Jr. Los Incas es una vía urbana que pertenece a una red vial urbana (considerándose un proyecto), o se puede obtener el número mínimo de unidades de muestra con la Ecuación 4.1, con la cual se obtiene un valor de PCI con una confiabilidad del 95%.

$$
n = \frac{N \times \sigma^2}{\left(\frac{e^2}{4}\right)(N-1) + \sigma^2} \tag{4.1}
$$
Donde:

- n: Número mínimo de unidades de muestreo a evaluar.
- N: Número total de unidades de muestreo en la sección del pavimento.
- $\div$  e: Error admisible en el estimativo del PCI de la sección (e = 5%).
- $\bullet$   $\sigma$ : Desviación estándar del PCI entre las unidades, dado que para pavimento asfáltico se asume 10.

Ya habiendo definido el número de unidades de muestra a ser inspeccionadas, se calcula el intervalo de espaciamiento de las unidades utilizando un muestreo sistemático al azar. Las muestras deben ser igualmente espaciadas a través de toda la sección seleccionando la primera muestra al azar. El intervalo del espaciamiento "i" de las unidades a ser muestreadas debe ser calculado mediante la Ecuación 4.2 redondeando el resultado al próximo número entero menor:

$$
i = \frac{N}{n}
$$
 (4.2)

En tal sentido, se procede a determinar todas las unidades de muestra (Tabla 29), en donde el número total de las mismas corresponde a la longitud total de cada sector definitivo entre las longitudes de las unidades de muestreo, obtenidas mediante interpolación en la Tabla 2 de acuerdo a los anchos de calzada promedio de los respectivos sectores (Vásquez, 2002). RET

| <b>Sectores</b> |                           |                      |              |              | Und muestra 230+/-93m2 |                                  |    | Número de                        |           | Espacia-      |
|-----------------|---------------------------|----------------------|--------------|--------------|------------------------|----------------------------------|----|----------------------------------|-----------|---------------|
|                 | Longitud de<br>sección(m) | Ancho<br>prom<br>(m) | Area<br>(m2) | Ancho<br>(m) | Longitud<br>(m)        | <b>Area</b><br>unidad<br>muestra | N  | und<br>muestra<br>$n$ (en Ec. 1) | $i = N/n$ | miento<br>(m) |
| Sector 1        | 149.00                    | 6.78                 | 1 010.22     | 6.78         | 34.00                  | 230.52                           | 4  | 4                                |           | 34.00         |
| Sector 2        | 772.50                    | 7.05                 | 5442.91      | 7.05         | 32.72                  | 230.54                           | 24 | 24                               |           | 32.72         |
| Sector 3        | 212.00                    | 6.60                 | 399.20       | 6.60         | 34.91                  | 230.41                           | 6  | 6                                |           | 34.91         |

Tabla 29. Cálculo del número total de unidades de muestreo en la sección del pavimento.

En la Tabla 30, se puede apreciar los resultados obtenidos para cada uno de los sectores (Sector 1, 2 y 3). Asimismo, cabe precisar que el número de unidades de muestra del Sector 2 resultó 24; sin embargo, el área de la última unidad es inferior que al resto. Dicha área es 140.49 m², por lo que será considerada; debido a que está dentro del intervalo 230.0 ± 93.0 m² ⟨137 ; 323⟩.

|                                           |                                                                                                    |           |           | Ancho |
|-------------------------------------------|----------------------------------------------------------------------------------------------------|-----------|-----------|-------|
|                                           | 1                                                                                                    | $0 + 025$ | $0 + 059$ | 6.78  |
|                                           | 2                                                                                                    | $0 + 059$ | $0+093$   | 6.78  |
|                                           | 3                                                                                                    | $0+093$   | $0+127$   | 6.78  |
|                                           | 4                                                                                                    | $0 + 127$ | $0+161$   | 6.78  |
|                                           |                                                                                                    |           |           | Ancho |
|                                           | $\overline{1}$                                                                                                    | $0 + 174$ | $0 + 206$ | 7.05  |
|                                           | $\overline{2}$                                                                                                    | $0+206$   | $0+239$   | 7.05  |
|                                           | Sector 1<br>Todas las<br>muestra<br>Sector 2<br>3<br>$0+239$<br>$0 + 272$<br>4<br>$0 + 272$<br>$0+304$<br>5<br>$0 + 304$<br>$0+337$<br>$0 + 337$<br>6<br>$0 + 370$<br>7<br>$0+370$<br>$0+403$<br>$0+403$<br>8<br>$0+435$<br>9<br>$0 + 435$<br>$0+468$<br>10<br>$0 + 468$<br>$0 + 501$<br>11<br>$0 + 501$<br>$0 + 533$<br>Todas las<br>12<br>$0 + 533$<br>$0 + 566$<br>13<br>$0 + 566$<br>$0+599$<br>muestra<br>14<br>$0 + 599$<br>$0 + 632$<br>15<br>$0 + 632$<br>$0+664$<br>16<br>$0 + 664$<br>$0 + 697$<br>17<br>$0 + 697$<br>$0 + 730$<br>18<br>$0 + 730$<br>$0 + 762$<br>19<br>$0 + 762$<br>$0 + 795$<br>20<br>$0 + 795$<br>$0 + 828$<br>21<br>$0 + 828$<br>$0 + 861$<br>22<br>$0 + 861$<br>$0 + 893$<br>23<br>0+893<br>$0+926$<br>24<br>0+926<br>0+946<br>Sector 3<br>$0 + 946$<br>$0 + 981$<br>1<br>$\overline{2}$<br>$0 + 981$<br>$1 + 016$<br>Todas las<br>$\overline{3}$<br>$1 + 016$<br>$1 + 051$<br>4<br>$1 + 051$<br>$1+086$<br>muestra<br>5<br>$1 + 086$<br>1+121 | 7.05      |           |       |
|                                           |                                                                                                    |           |           | 7.05  |
|                                           |                                                                                                    |           |           | 7.05  |
|                                           | 7.05<br>7.05<br>7.05<br>7.05<br>7.05<br>7.05<br>7.05<br>7.05<br>7.05<br>7.05<br>7.05<br>7.05<br>7.05<br>7.05<br>7.05<br>7.05<br>7.05<br>7.05<br>7.05<br>Ancho<br>6.60<br>6.60<br>6.60<br>6.60<br>6.60                                                                                                    |           |           |       |
|                                           |                                                                                                    |           |           |       |
|                                           |                                                                                                    |           |           |       |
| unidades de<br>unidades de<br>unidades de |                                                                                                    |           |           |       |
|                                           |                                                                                                    |           |           |       |
|                                           |                                                                                                    |           |           |       |
|                                           |                                                                                                    |           |           |       |
|                                           |                                                                                                    |           |           |       |
|                                           |                                                                                                    |           |           |       |
|                                           |                                                                                                    |           |           |       |
|                                           |                                                                                                    |           |           |       |
|                                           |                                                                                                    |           |           |       |
|                                           |                                                                                                    |           |           |       |
|                                           | 6<br>$1 + 121$<br>$1 + 155$                                                                                                    |           |           |       |
|                                           |                                                                                                    |           |           |       |
|                                           |                                                                                                    |           |           |       |
|                                           |                                                                                                    |           |           |       |
|                                           |                                                                                                    |           |           |       |
|                                           |                                                                                                    |           |           |       |
|                                           |                                                                                                    |           |           |       |
|                                           |                                                                                                    |           |           |       |
|                                           |                                                                                                    |           |           |       |
|                                           |                                                                                                    |           |           |       |
|                                           |                                                                                                    |           |           |       |
|                                           |                                                                                                    |           |           |       |
|                                           |                                                                                                    |           |           | 6.60  |

Tabla 30. Tabla de datos de campo.

#### **4.2. Recopilación de información de campo**

La recopilación de información de las diferentes fallas existentes en la vía a analizar, se realiza usando el formato de la Tabla 6 expuesto en el Capítulo 2, donde se muestra los diferentes tipos y características de cada uno de los daños (Apéndice B: Datos de los daños vistos en campo) como su severidad, ancho, longitud, área, etc.

En la Figura 70 se muestra en porcentaje el número de daños que existen a lo largo del jirón Los Incas, donde los huecos se convierten en el tipo de falla que se repite más veces en la vía, abarcando el 50% de las fallas existentes, muy por debajo de este se encuentran las grietas longitudinales y transversales con un 16%, el desprendimiento de agregados con un 11%, y el resto de tipo de daños con porcentajes inferiores al 10%. También se puede observar que subsisten 11 de los 19 tipos de falla.

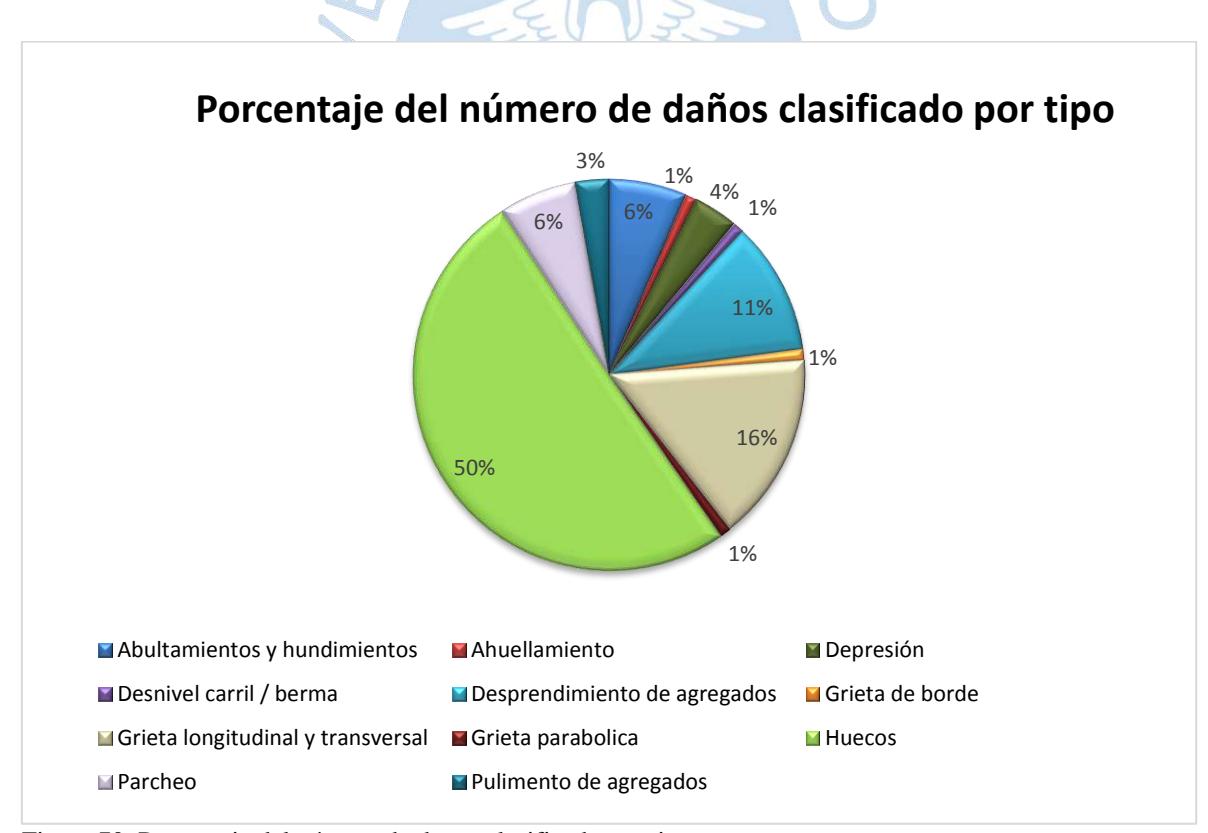

Figura 70. Porcentaje del número de daños clasificado por tipos Fuente: Elaboración propia.

La Figura 71 muestra claramente que el nivel de severidad medio (M) predomina en casi todas las fallas existentes, mientras que el La Figura 71 muestra claramente que el nivel de severidad medio (M) predomina en casi todas las fallas existentes, mientras que el nivel de severidad alto (H) es escaso o nulo en la mayoría de los tipos de fallas. nivel de severidad alto (H) es escaso o nulo en la mayoría de los tipos de fallas.

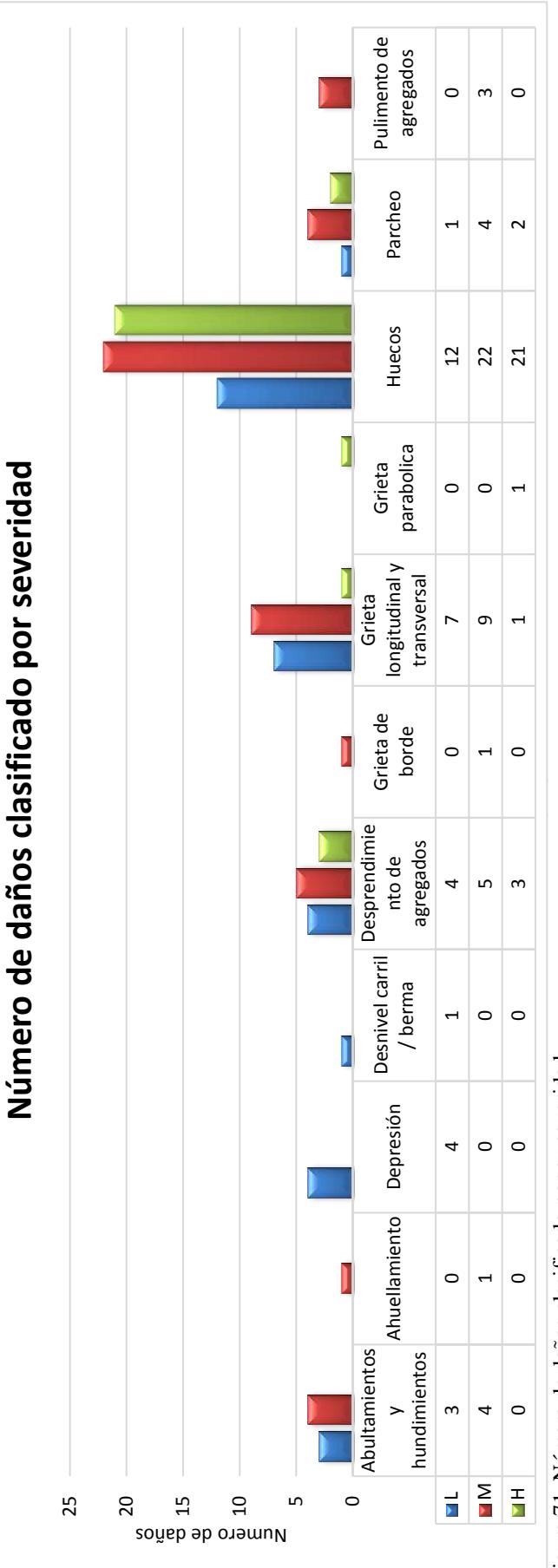

Figura 71. Número de daños clasificado por su severidad Fuente: Elaboración propia. Figura 71. Número de daños clasificado por su severidad Fuente: Elaboración propia.

En la Figura 72 se muestra el área total de cada uno de los tipos fallas existentes, excepto la correspondiente a la falla del tipo pulimento de agregados (debido a que esta abarca toda el área del eje vial), evidenciando una clara superioridad de tamaño en las fallas de desprendimiento de agregados contra el resto de tipos de daños, abarcando un 65% del área total de las fallas existentes.

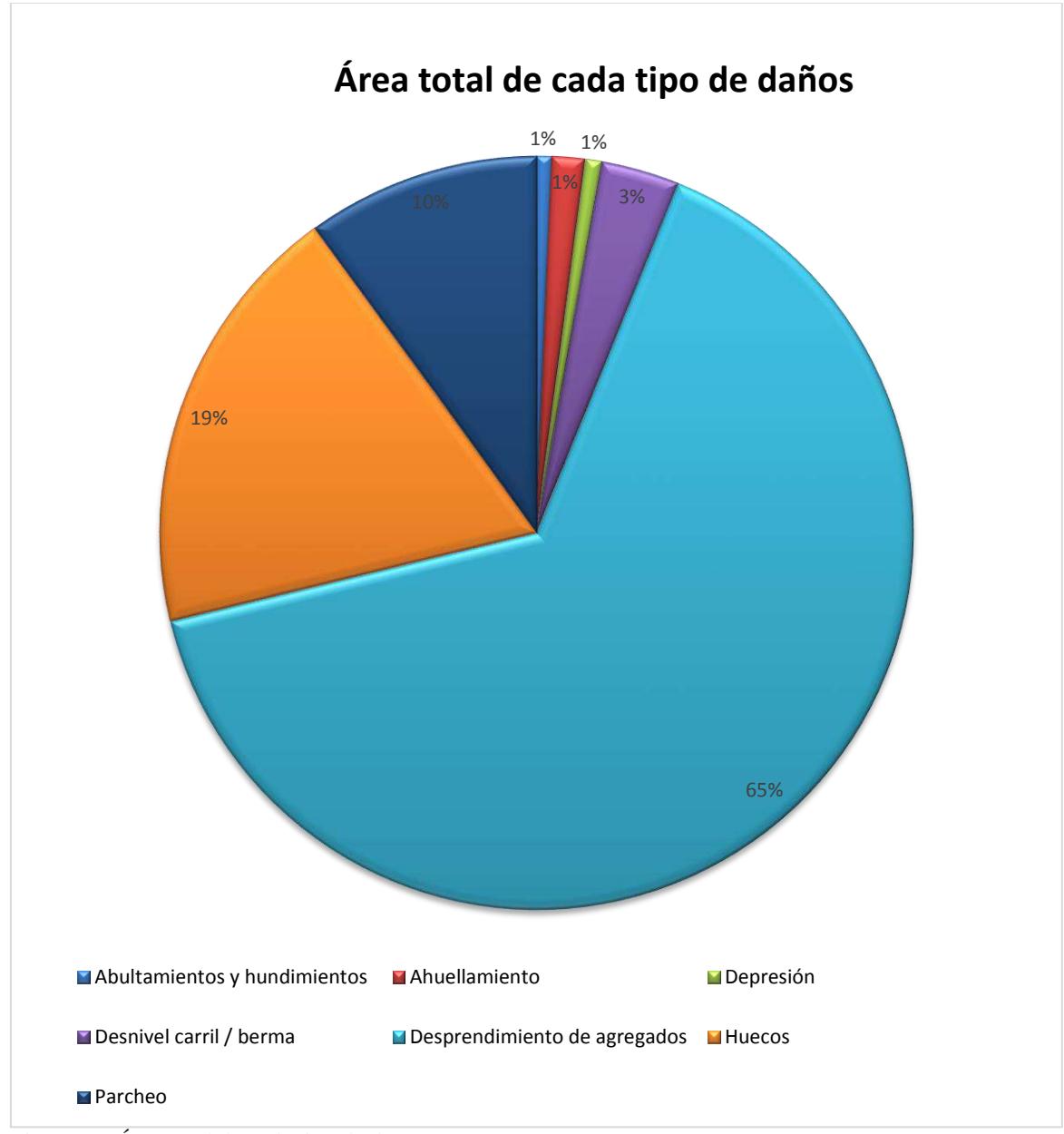

Figura 72. Área total de cada tipo de daños Fuente: Elaboración propia.

#### **4.3. Software EvalPav**

El sistema de gestión de base de datos denominado Evalpav está diseñado para realizar la evaluación de la condición superficial en el área de mantenimiento, mejoramiento y rehabilitación de pavimentos. Dicho programa permite optimizar la recopilación de datos obtenidos en campo, simplificar el procesamiento de la información de manera más eficiente y confiable, reduciendo el tiempo de obtención del resultado del PCI. El software Evalpav contiene tres versiones, para la evaluación de pavimentos de superficie asfáltica en carreteras (ASTM D 6433-03), aeropuertos (ASTM D 5340-04), y carreteras no pavimentadas (USACE TM 5-626).

La vía a analizar (jirón Los Incas) está compuesta de pavimento asfáltico, razón por la cual se utiliza la versión para carreteras denominada EvalPavCar basada con la norma internacional ASTM D 6433-03.

 $\mathsf{S} \cdot \mathsf{S}$ 

Esta herramienta de uso libre ha sido elaborada por el Ing. Geber J. Zavala Ascaño, por la dirección de estudios especiales de la Dirección General de Caminos y Ferrocarriles del Ministerio de Transportes y Comunicaciones, quien ha proporcionado la aprobación para aplicar su software EvalPav en la presente tesis, mediante un correo electrónico adjunto en el Anexo C: Aprobación de uso del software EvalPav.

#### **4.3.1. Procedimiento**

Luego de la determinación de todas las unidades de muestra para cada sector (con un total de 34 unidades de muestra) y recolectar información en campo respecto de las fallas existentes a lo largo de la vía Jr. Los Incas, se procede a utilizar el programa Evalpav siguiendo de manera fácil y sencilla el procedimiento a continuación.

n, 1. Se selecciona abrir al archivo EvalPavCar **para poder iniciar** y automáticamente aparecerá la ventana principal del software, donde en la parte superior contenida la barra de menú se visualiza el icono denominado "proyecto". Dicho icono despliega opciones con las que se va trabajar, una de ellas es "nuevo"

que corresponde a crear un proyecto y la otra "abrir" un proyecto anteriormente creado, como se muestra en la Figura 73.

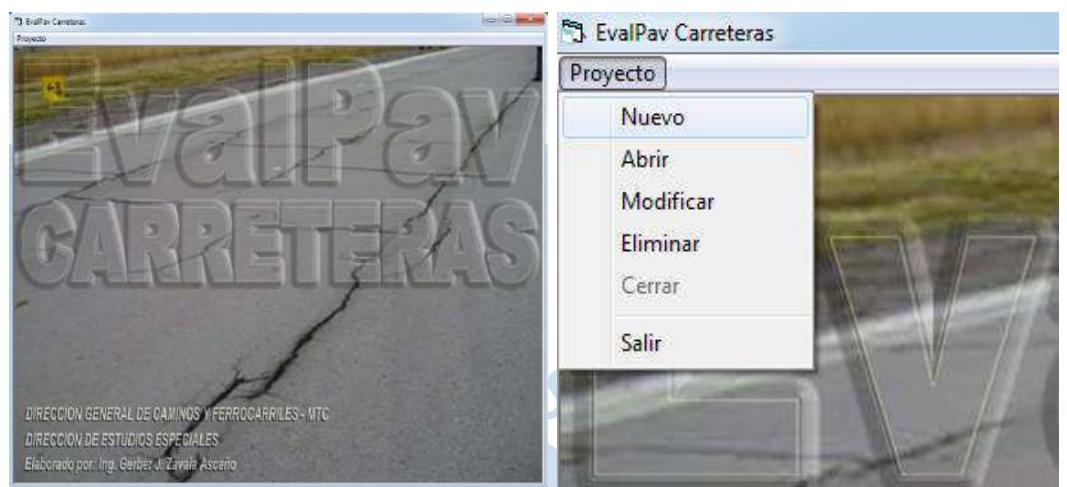

Figura 73. Ventana principal del software EvalPav Fuente: Software EvalPav autorizado su uso para la presente tesis por el Ing. Gerber J. Zavala.

2. Para el presente análisis de la vía jirón Los Incas se crea un nuevo proyecto, por lo que se selecciona la opción "nuevo" y aparece un cuadro de diálogo "proyecto nuevo", donde se coloca la descripción del proyecto (nombre y ubicación), así como se visualiza en la Figura 74. Una vez realizado este paso presione el botón aceptar.

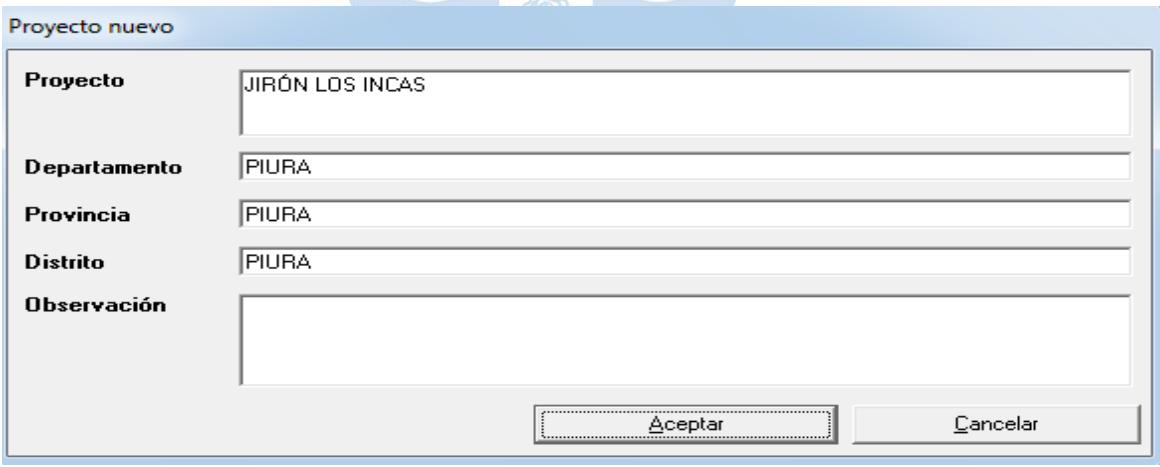

Figura 74. Cuadro de diálogo "proyecto nuevo". Fuente: Software EvalPav.

3. Una vez creado el proyecto "jirón Los Incas", seleccionar nuevamente en la barra de menú la opción "proyecto" y después hacer clic en la opción "abrir", la cual se presenta un cuadro de diálogo "abrir proyecto:", donde se elige el proyecto que se

desea trabajar. En este paso, para seleccionar el proyecto hacer clic en el selector de registro (círculo rojo en la Figura 75) y presionar el botón "aceptar". Asimismo, se visualiza en el cuadro de diálogo que existe otra alternativa para poder ubicar los proyectos, que permitirá buscar de manera más rápida el proyecto que desee. Para ello se tiene que digitar en el cuadro de texto "buscar por:" parte del nombre del proyecto, para que se filtren los proyectos.

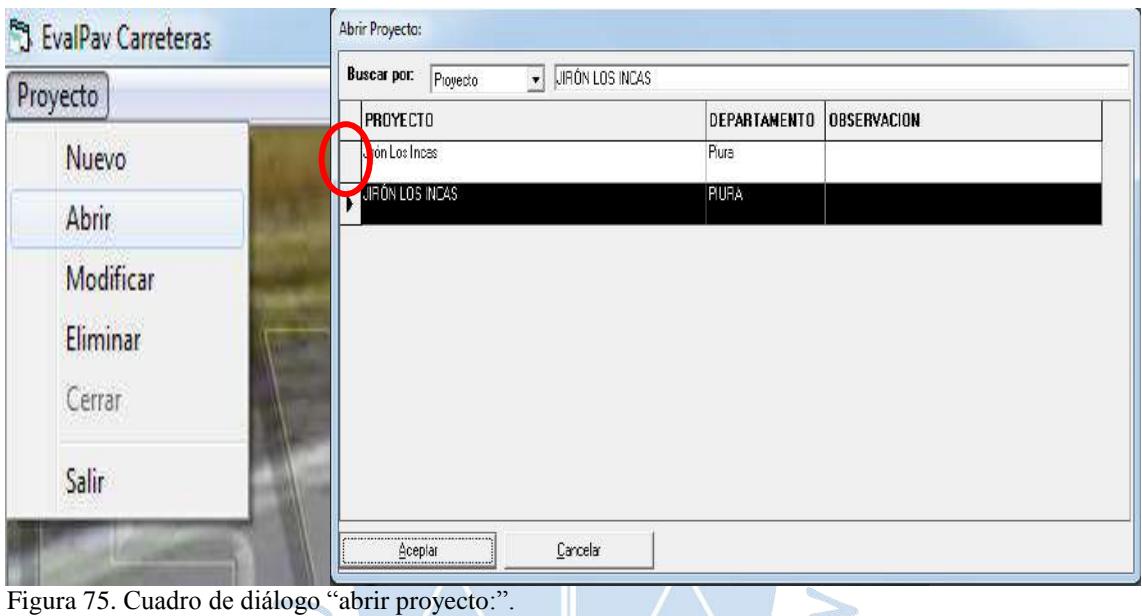

Fuente: Software EvalPav.

4. Luego de establecer el proyecto con el que se va a trabajar, se selecciona en la barra de menú la opción "evaluación", desplegándose las opciones de condición superficial de los pavimentos/concreto asfáltico, dando clic en cada una de ella (Figura 76).

# S EvalPav: JIRÓN LOS INCAS

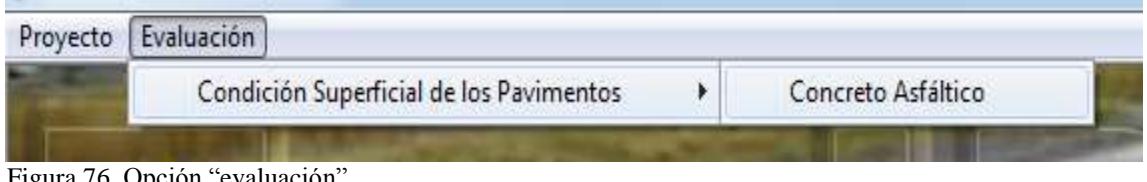

Figura 76. Opción "evaluación". Fuente: Software EvalPav.

5. Aparece automáticamente el siguiente cuadro de diálogo presentado en la Figura 77. Primero, se debe adicionar el sector haciendo clic en el botón "agregar componente" .

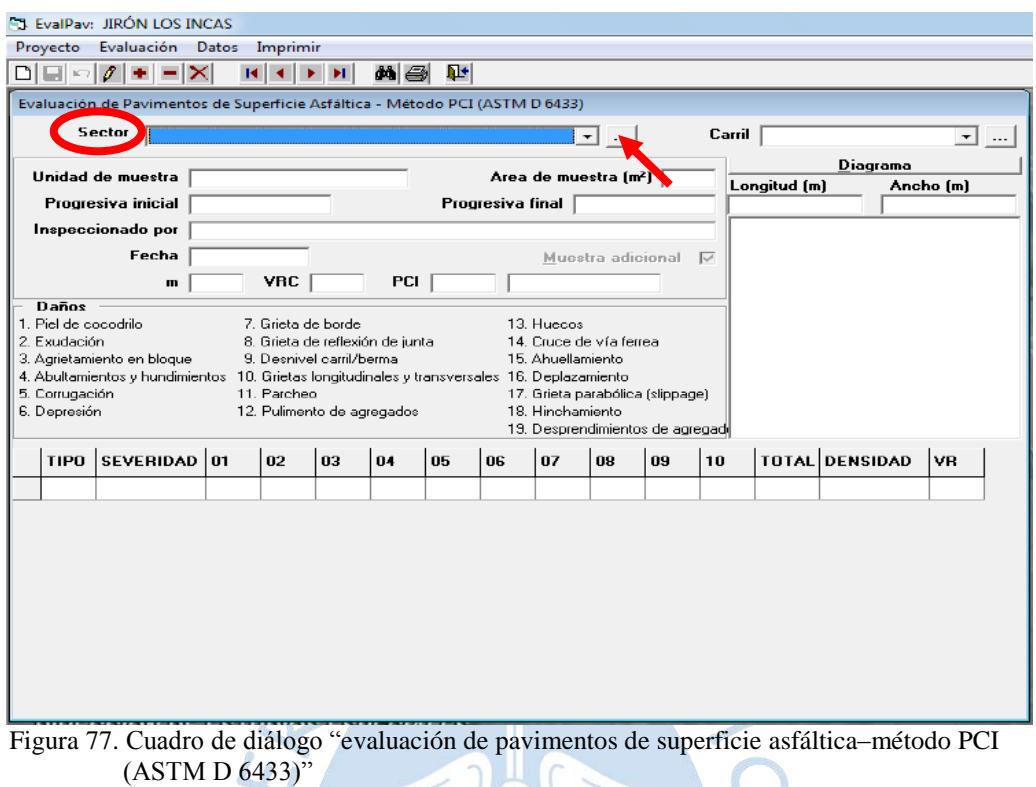

Fuente: Software EvalPav.

6. Para adicionar los tres sectores específicos para el análisis de la vía jirón Los Incas, presione el botón "agregar" e ingrese los datos en el campo componente, denominados 01 (km 0+024.5 - km 0+173.5), 02 (km 0+173.5 - km 0+946) y 03 (km 0+946 - km 1+158) y posteriormente presione el botón "grabar" para cada uno de ellos. Asimismo, se puede modificar o eliminar cualquier registro que crea WILLI conveniente.

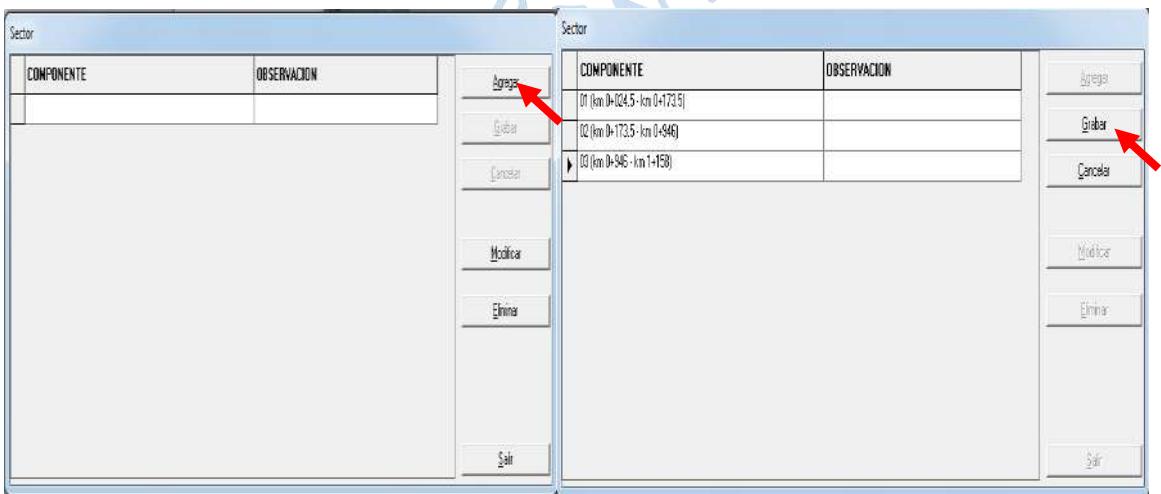

Figura 78. Cuadro de diálogo "sector" Fuente: Software EvalPav.

7. Después de haber creado los tres sectores 1 (km 0+024.5 - km 0+173.5), 2 (km 0+173.5 - km 0+946) y 3 (km 0+946 - km 1+158)) comprendidos en la vía, se debe especificar el sector con el que va a trabajar primero, para este caso es 01 (km 0+024.5 - km 0+173.5), tal como se muestra en la Figura 79.

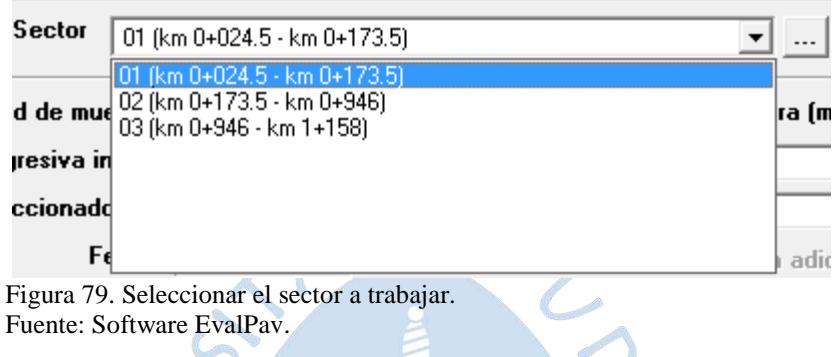

8. Seleccionado el sector, se debe adicionar el carril haciendo clic en el botón "agregar sección" .... De la misma manera que adicionamos los tres sectores, también se hace para adicionar el carril. Presione el botón "agregar" e ingrese los datos en el campo sección denominada "única" y posteriormente presione el botón "grabar", tal como se muestra en la Figura 80**.**

| Carril  |             | $R = 1$       | Carri                      |             |               |  |  |  |
|---------|-------------|---------------|----------------------------|-------------|---------------|--|--|--|
| SECCION | OBSERVACION | Agregat       | SECCION                    | OBSERVACION | Acess:        |  |  |  |
|         |             | Beber         | $\blacktriangleright$ INDA |             | <u>Grahar</u> |  |  |  |
|         |             | <b>Carole</b> |                            |             | Cancelar      |  |  |  |
|         |             | <b>Hodica</b> |                            |             | Modice        |  |  |  |
|         |             | Einnar        |                            |             | Enne          |  |  |  |
|         |             |               |                            |             |               |  |  |  |
|         |             |               |                            |             |               |  |  |  |
|         |             | Şali          |                            |             | 驻             |  |  |  |

Figura 80. Cuadro de diálogo "carril". Fuente: Software EvalPav.

 $\overline{\phantom{a}}$ 

9. Después de haber creado carril (única), se debe especificar el carril con el que va a trabajar.

| Carril |                                              |  |
|--------|----------------------------------------------|--|
|        |                                              |  |
| Lon    |                                              |  |
|        |                                              |  |
|        |                                              |  |
|        | Figura 81. Seleccionar el carril a trabajar. |  |

Fuente: Software EvalPav.

10. Previamente, se debe de haber ingresado los datos recolectados en campo de las fallas existentes para cada sector (Sector 1, Sector 2 y Sector 3) en la Tabla 31, a fin de reducir el tiempo para ingresar los datos por cada unidad de muestra.

Tabla 31. Tabla de datos de campo.

| Progresiva<br>inicial | Progresiva<br>final | Daño Severidad   X   Y   Ancho   Longitud |  |  | Ancho<br>de<br>fisura | Número<br>huecos | Carril | Ancho<br>carril |
|-----------------------|---------------------|-------------------------------------------|--|--|-----------------------|------------------|--------|-----------------|
|                       |                     |                                           |  |  |                       |                  |        |                 |

Fuente: Elaboración propia.

 $x = \langle 0$ , menor al ancho de la unidad de muestra); el ancho es la dimensión perpendicular al eje de la vía.

 $y = \langle 0$ , menor a la longitud de la unidad de muestra); la longitud es la dimensión paralela al eje de la vía. 63

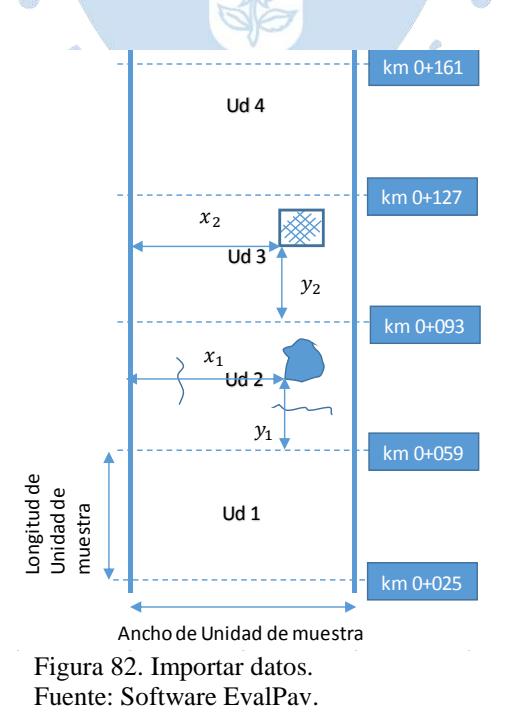

11. Para poder importar los datos de las fallas existentes por cada sector al EvalPav, se debe seguir el procedimiento a continuación: Punto 1, se selecciona en la barra menú la opción "datos/importar"; Punto 2, aparece una ventana para seleccionar el archivo que esté contenida los datos nombrada "importar todas las unidades de muestra del Jr. Los Incas" y posteriormente hacer clic en el botón abrir; Punto 3, se selecciona la hoja que contiene los datos, en este caso será Sector 1 y presionar el botón "aceptar".

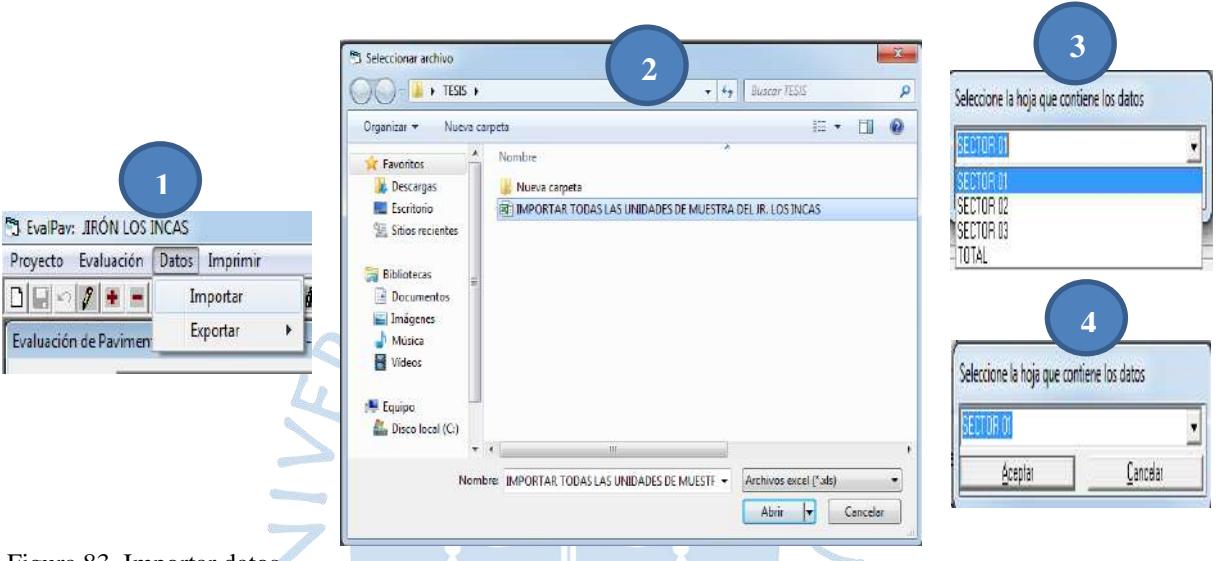

Figura 83. Importar datos. Fuente: Software EvalPav.

También se puede desarrollar el registro de los datos de campo de manera manual y omitir el paso N° 10 y 11. Primero, se debe designar un código a la unidad de muestra con la que se va a trabajar. Posteriormente se debe especificar la progresiva inicial y final que comprende la unidad de muestra a analizar. Luego se ingresa la longitud y el ancho de la misma. Después de haber realizado estos pasos presione el botón "grabar" de la barra de herramientas, y proceder a registrar los tipos de falla haciendo uso del botón **inducesa el presentándose** un cuadro de diálogo "diagrama". Para adicionar los tipos de falla se debe presionar el botón "agregar" del cuadro de diálogo y comenzar a registrar (tipo de falla, severidad del tipo de falla, coordenada x, coordenada y, longitud y/o ancho de cada tipo de falla). Para cada uno de los datos registrados, se presiona el botón "grabar" del cuadro de diálogo. Finalmente, al concluir con colocar los datos de todos los tipos de fallas que corresponden a la unidad de muestra actual, presione el botón "salir" del cuadro de diálogo. En ese momento, el sistema presenta si "desea actualizar las fallas", que significa realizar el

cálculo final con todos los parámetros hallados (m, VRC) para obtener el PCI de la unidad de muestra, tal como se muestra en la Figura 84.

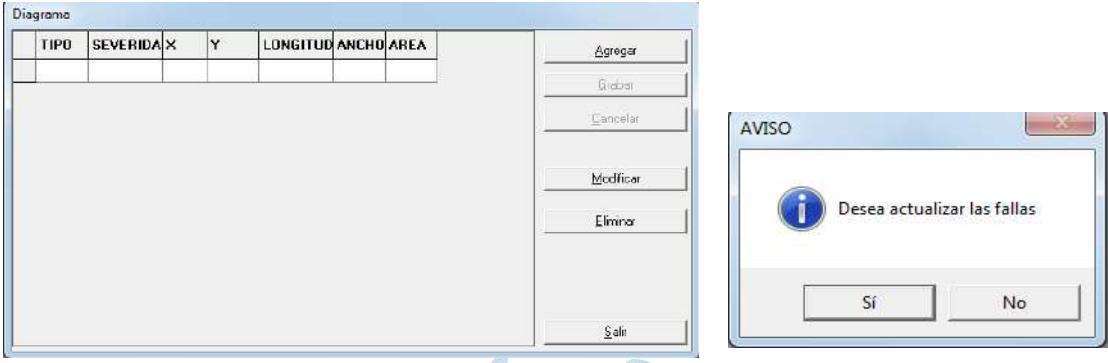

Figura 84. Cuadro de diálogo "diagrama". Fuente: Software EvalPav.

12. Se obtiene todos los datos del Sector 1 ingresados en el software EvalPav con sus respectivos resultados del PCI, la cual se debe corroborar la información importada en cada una de las unidades de muestra con la herramienta de desplazamiento. Asimismo, se procede a realizar el mismo procedimiento para los otros sectores faltantes (Sector 2 y Sector 3). Finalmente, se culmina el registro de todas las unidades de muestra de cada sector de la vía Jr. Los Incas. Para obtener las hojas de datos y el resumen de las unidades de muestra, se presiona el botón "imprimir" de la barra de herramientas.

63

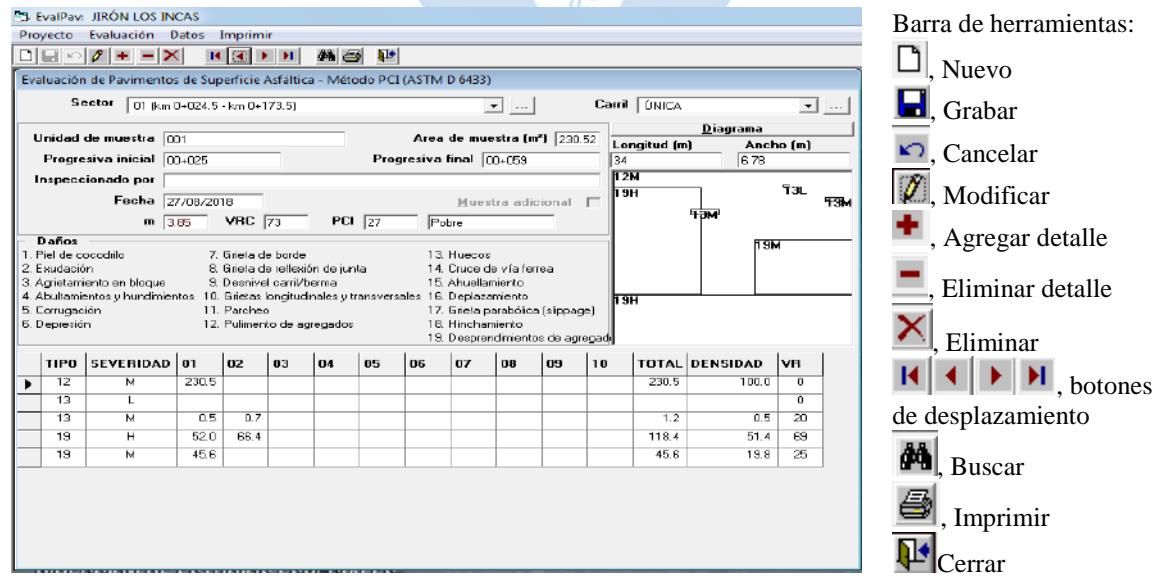

Figura 85. Procesamiento de los datos de campo Fuente: Software EvalPav.

# **4.4. Procesamiento de información en el software EvalPav**

# **4.4.1. Sector 1**

Unidad de muestra N°1:

#### Tabla 32. Unidad de muestra N°1 del Sector 1

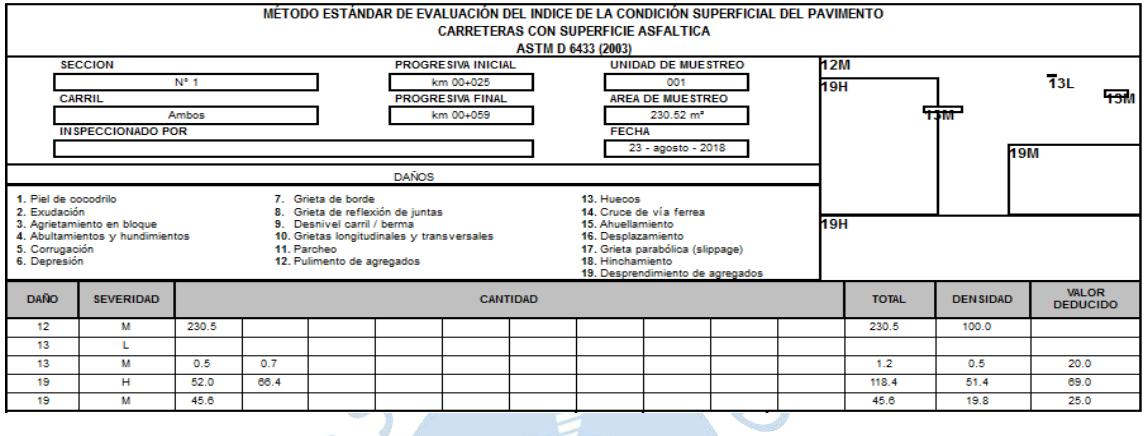

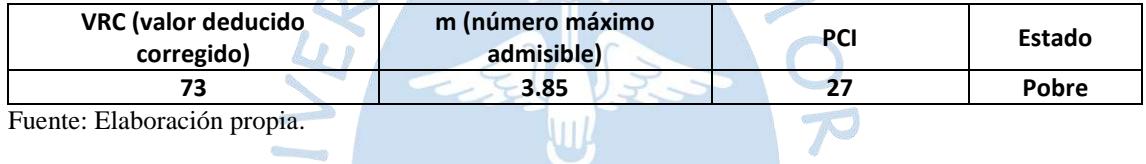

La unidad de muestreo número 1, según la Tabla 32**,** está compuesta por múltiples fallas como pulimento de agregados, huecos y desprendimiento de agregados.

6

 $\bullet$  Unidad de muestra N°2:

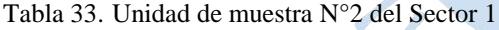

 $\mathcal{G}^{\mathrm{max}}_{\mathrm{max}}$ 

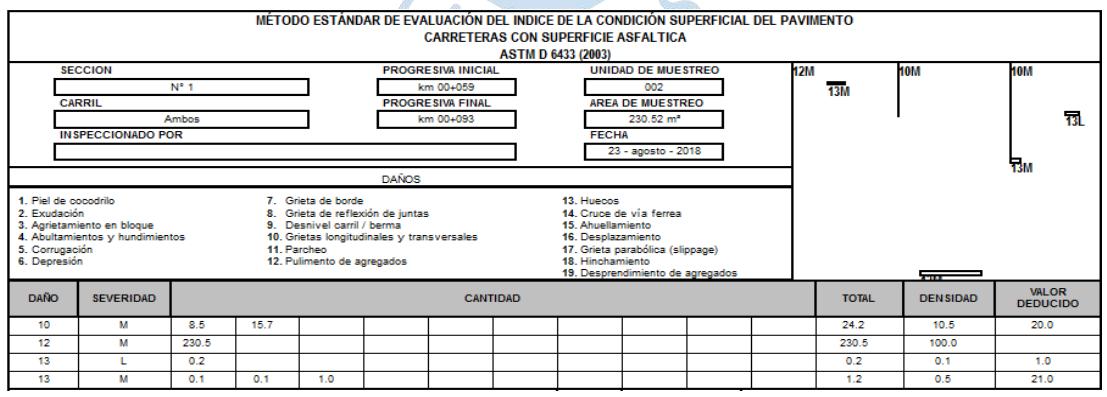

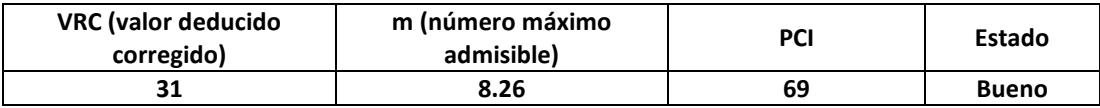

La unidad de muestreo número 2, según la Tabla 33, está compuesta por múltiples fallas como pulimento de agregados, huecos, grietas longitudinales y transversales.

#### Unidad de muestra N°3:

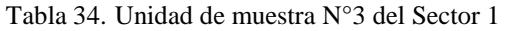

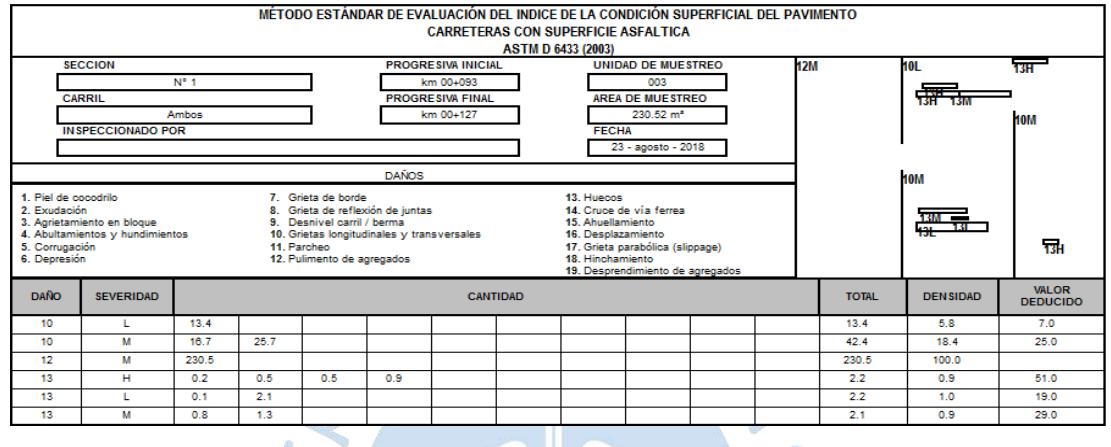

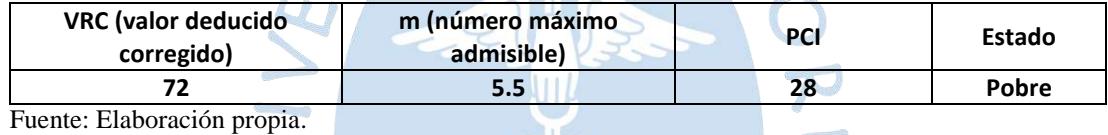

La unidad de muestreo número 3, según la Tabla 34, está compuesta por múltiples fallas como pulimento de agregados, huecos, grietas longitudinales y transversales.

 $\zeta$ 

Unidad de muestra N°4:

Tabla 35. Unidad de muestra N°4 del Sector 1

 $\mathbb{R}^2$ 

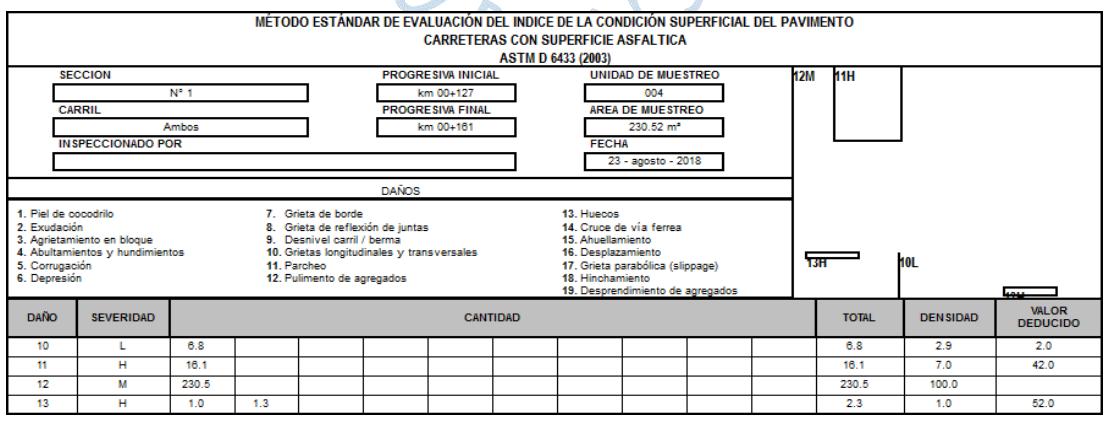

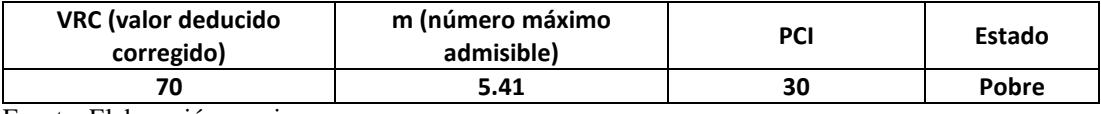

La unidad de muestreo número 4, según la Tabla 35, está compuesta por múltiples fallas como pulimento de agregados, huecos, parcheo, grietas longitudinales y transversales.

### **4.4.2. Sector 2**

Unidad de muestra N°1:

Tabla 36. Unidad de muestra N°1 del Sector 2

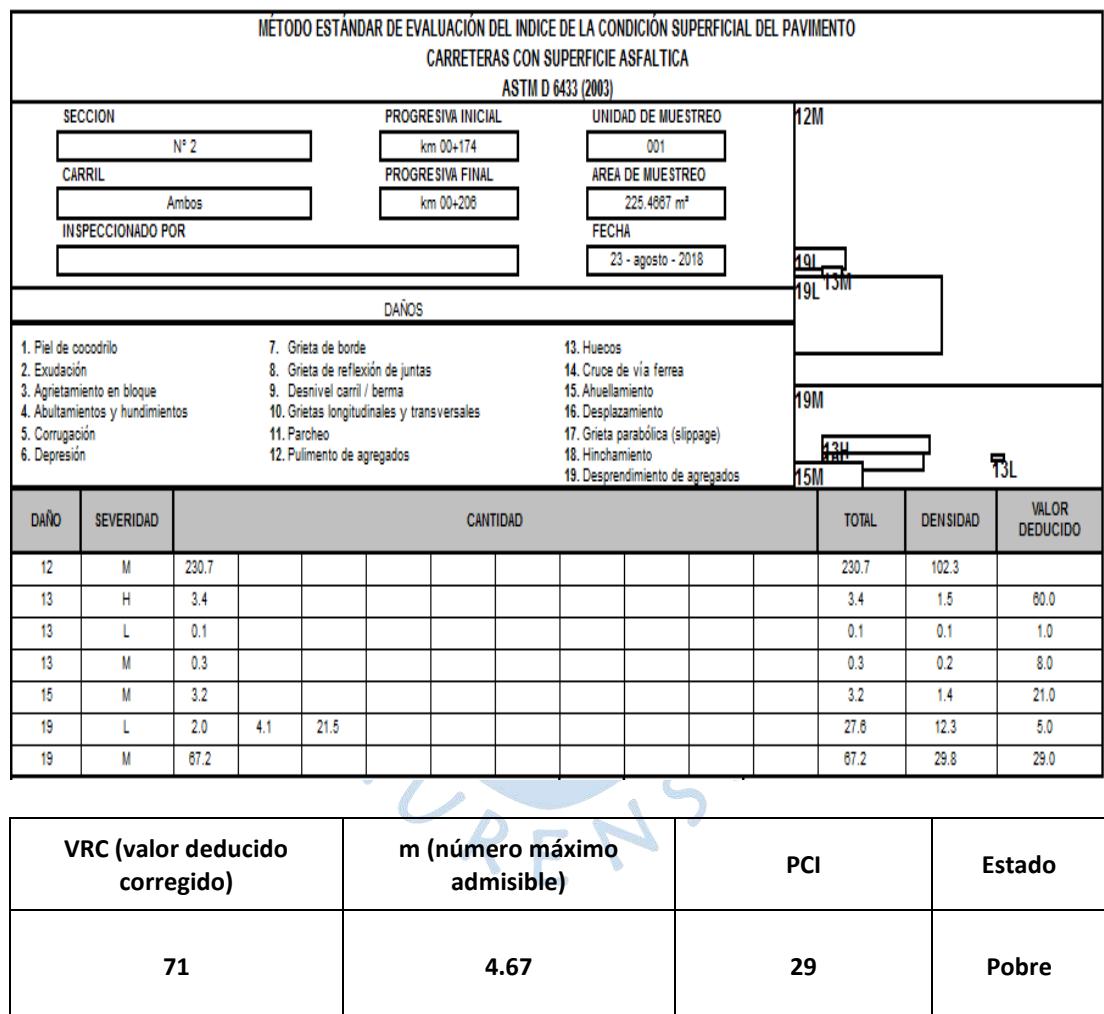

Fuente: Elaboración propia.

La unidad de muestreo número 1, según la Tabla 36, está compuesta por múltiples fallas como pulimento de agregados, huecos, ahuellamientos y desprendimiento de agregados.

# Unidad de muestra N°2:

Tabla 37. Unidad de muestra N°2 del Sector 2

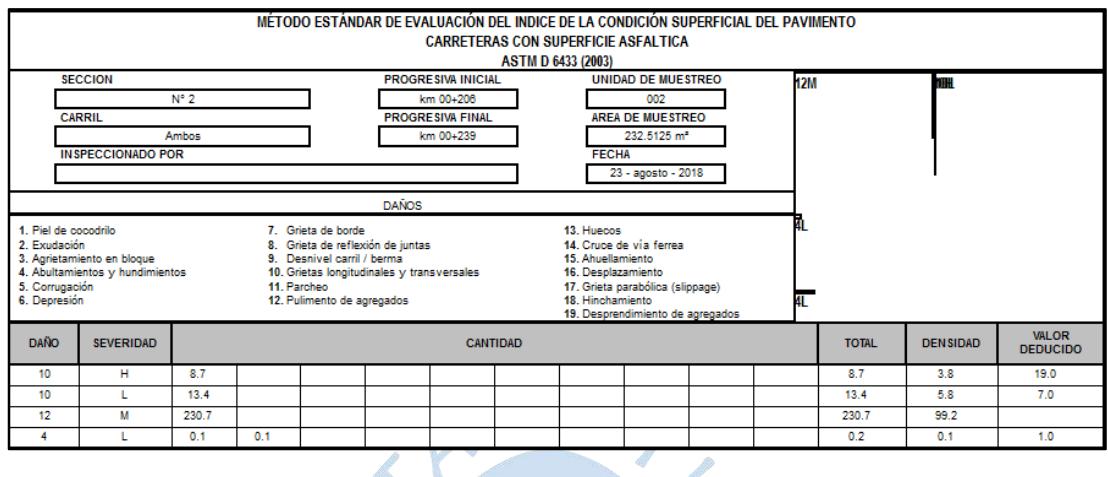

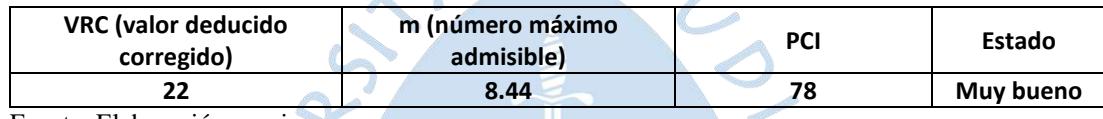

Fuente: Elaboración propia.

La unidad de muestreo número 2, según la Tabla 37, está compuesta por múltiples fallas como pulimento de agregados, abultamiento, hundimiento, grietas longitudinales y transversales.

 $\delta$  )

Unidad de muestra N°3:

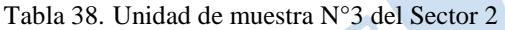

e i

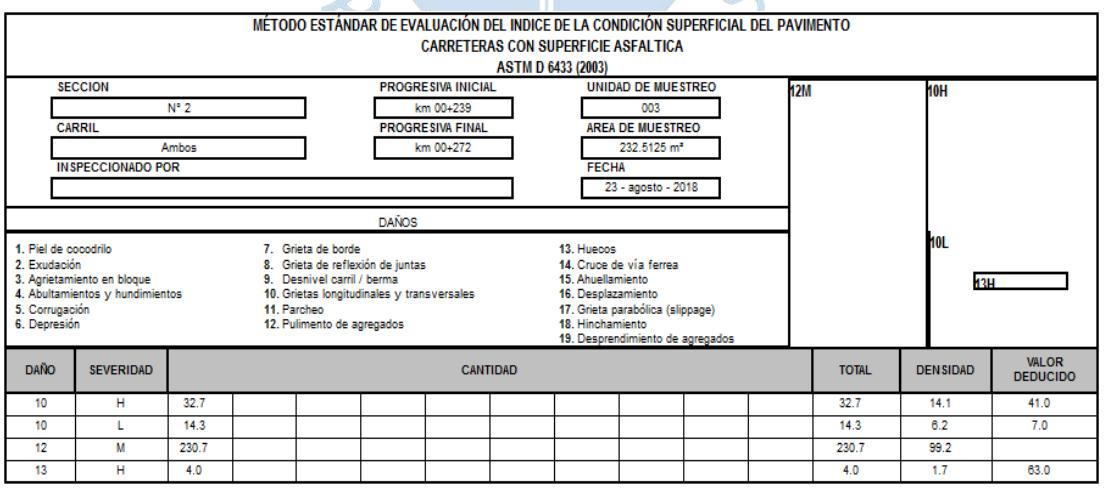

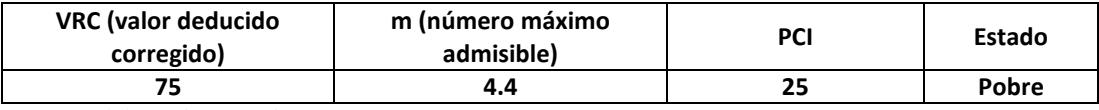

La unidad de muestreo número 3, según la Tabla 38, está compuesta por múltiples fallas como pulimento de agregados, huecos, grietas longitudinales y transversales.

Unidad de muestra N°4:

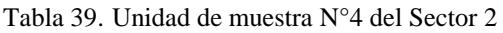

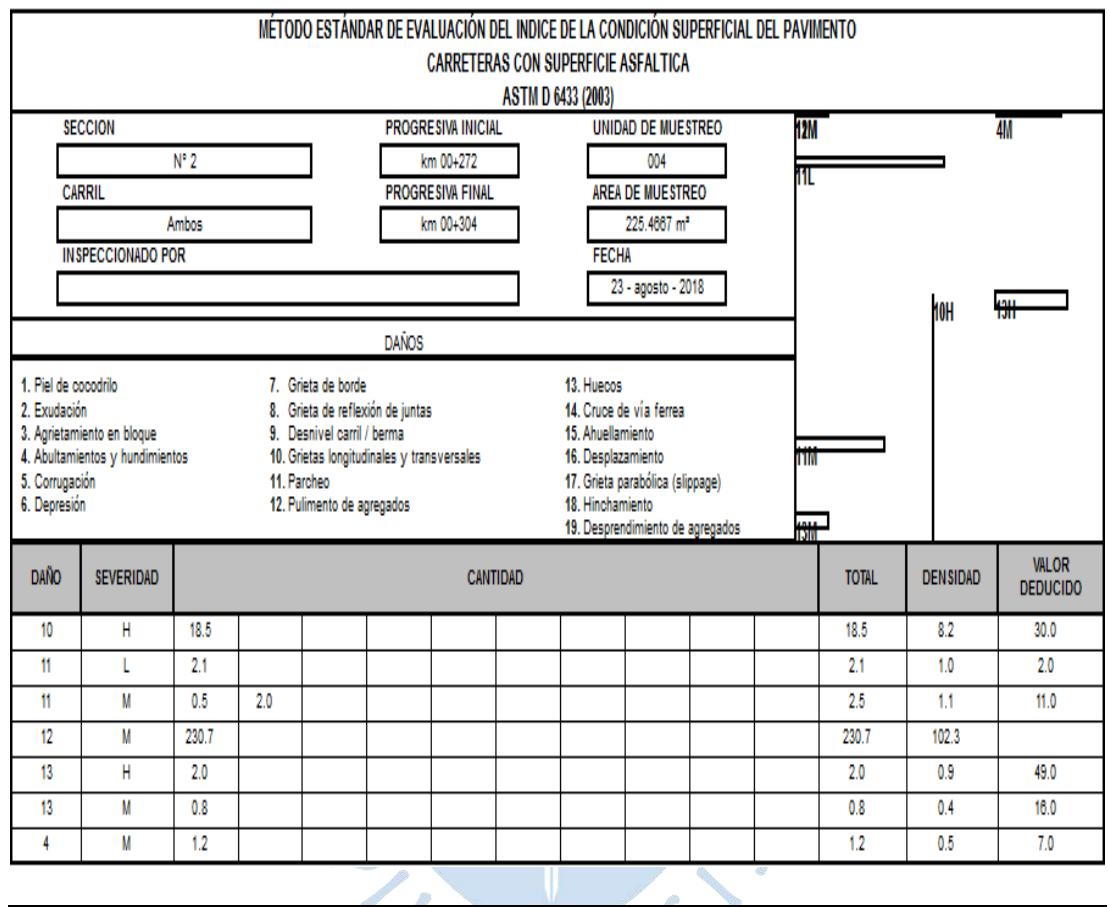

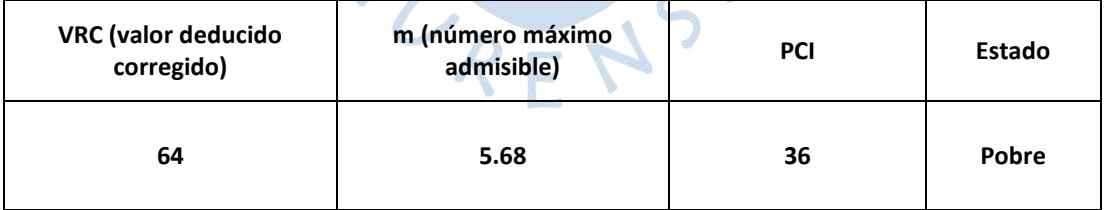

Fuente: Elaboración propia.

La unidad de muestreo número 4, según la Tabla 39, está compuesta por múltiples fallas como pulimento de agregados, abultamiento, hundimiento, parcheo, huecos, grietas longitudinales y transversales.

### Unidad de muestra N°5:

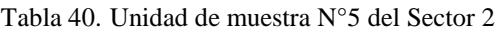

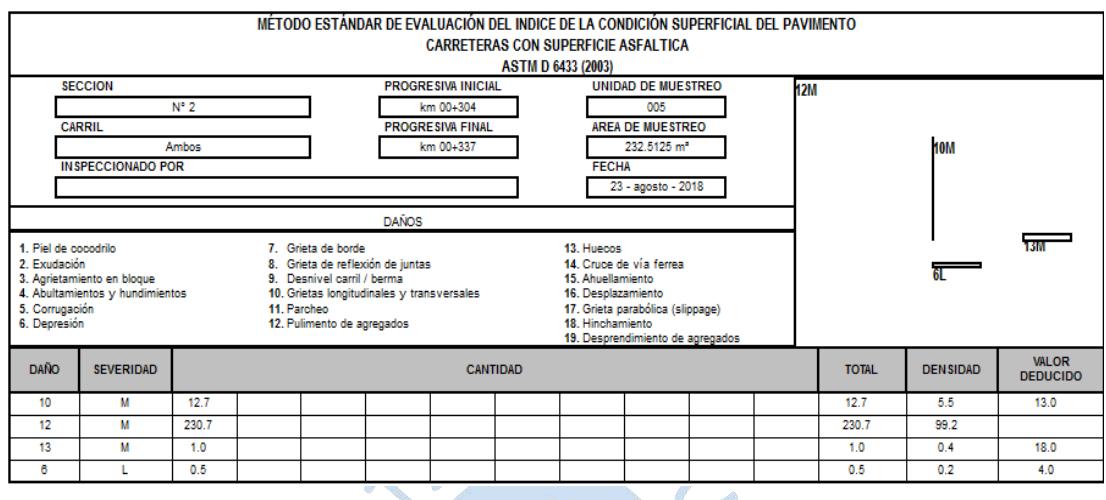

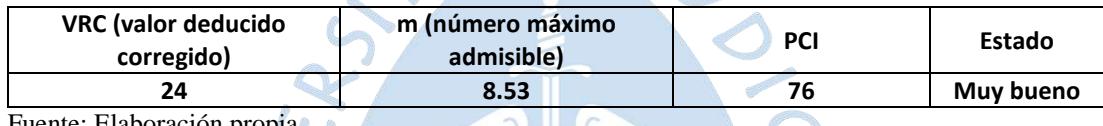

Fuente: Elaboración propia.

La unidad de muestreo número 5, según la Tabla 40, está compuesta por múltiples fallas como pulimento de agregados, abultamiento, hundimiento, huecos, grietas longitudinales y transversales.

# $\bullet$  Unidad de muestra N°6:

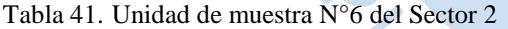

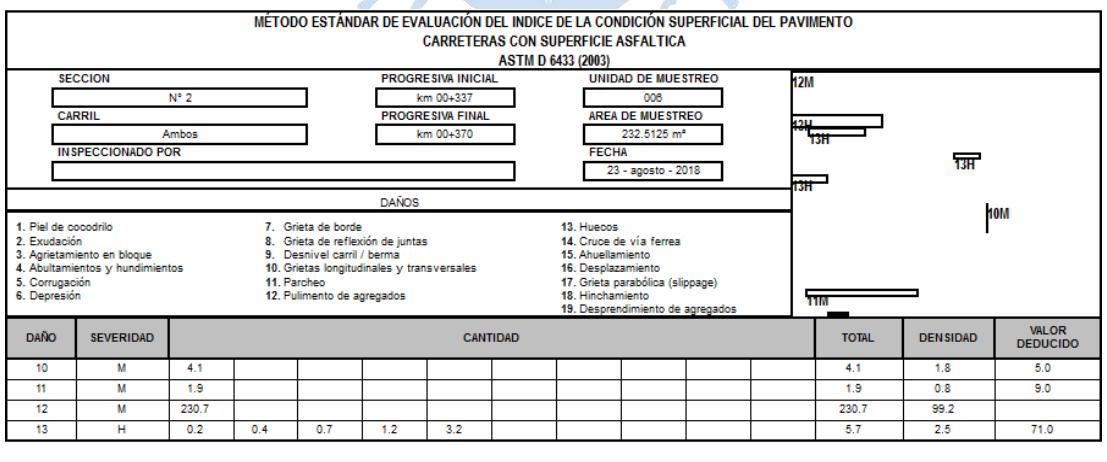

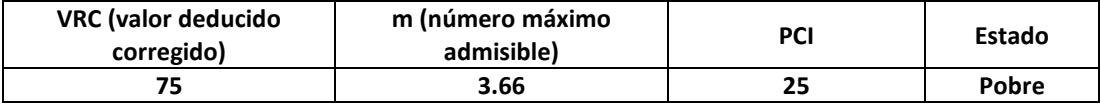

La unidad de muestreo número 6, según la Tabla 41, está compuesta por múltiples fallas como pulimento de agregados, parcheo, huecos, grietas longitudinales y transversales.

### Unidad de muestra N°7:

Tabla 42. Unidad de muestra N°7 del Sector 2

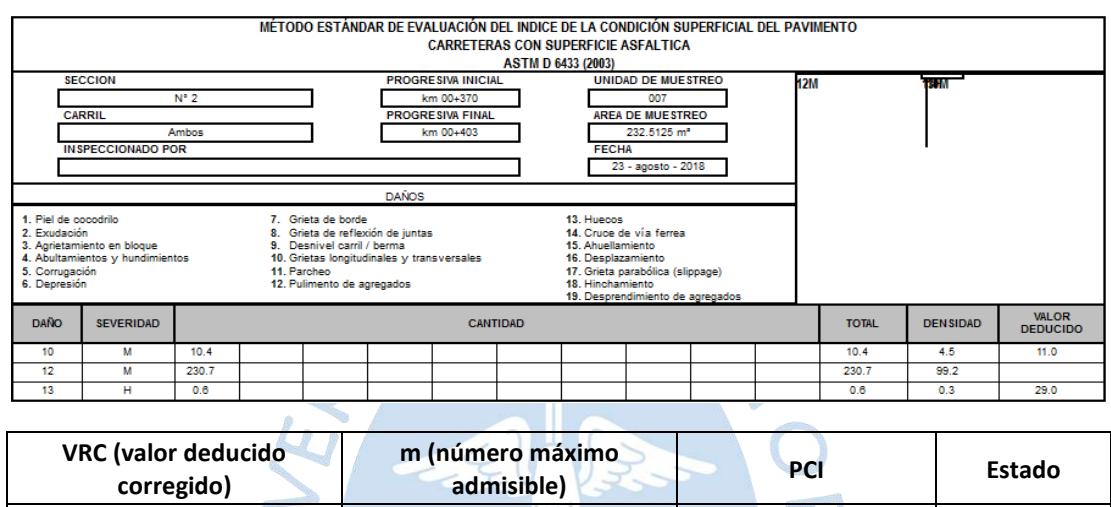

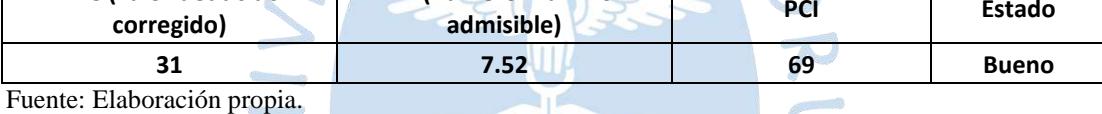

La unidad de muestreo número 7, según la Tabla 42, está compuesta por múltiples fallas como pulimento de agregados, huecos, grietas longitudinales y transversales.

Unidad de muestra N°8:

Tabla 43. Unidad de muestra N°8 del Sector 2

 $\sqrt{2}$ 

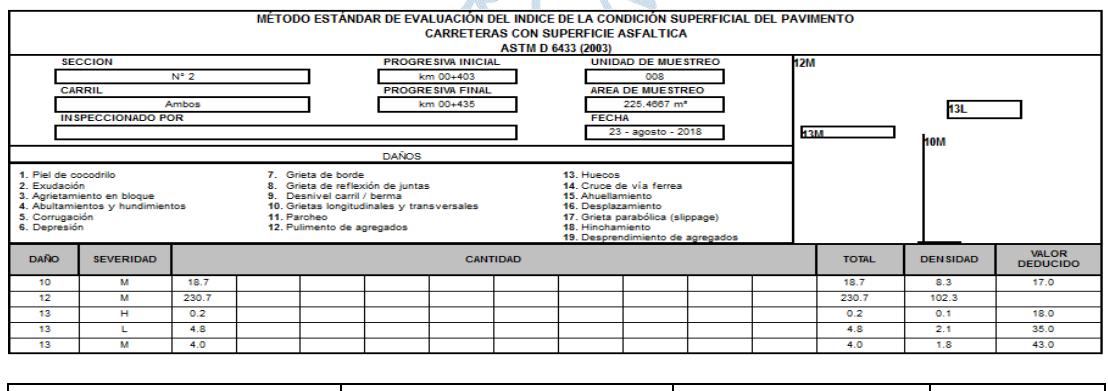

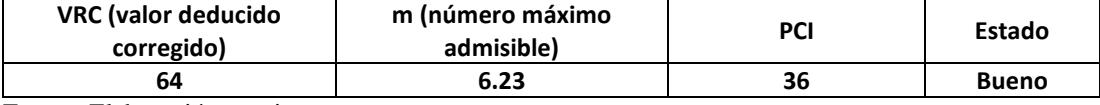

La unidad de muestreo número 8, según la Tabla 43, está compuesta por múltiples fallas como pulimento de agregados, huecos, grietas longitudinales y transversales.

Unidad de muestra N°9:

Tabla 44. Unidad de muestra N°9 del Sector 2

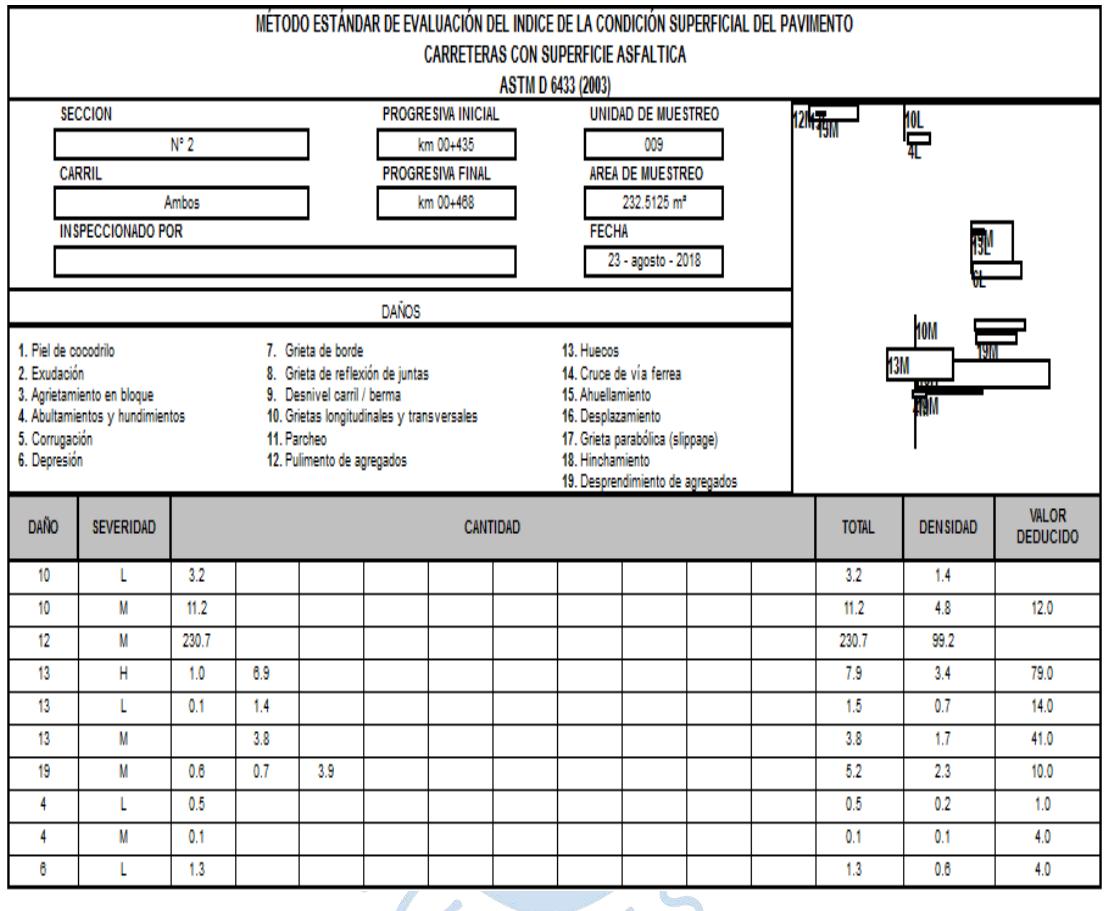

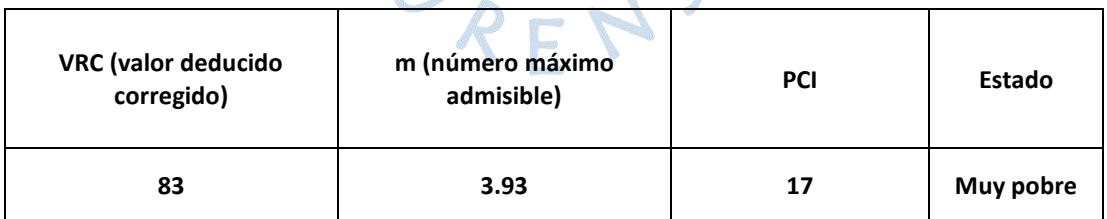

Fuente: Elaboración propia.

La unidad de muestreo número 9 está compuesta por múltiples fallas como pulimento de agregados, huecos, desprendimiento de agregados, abultamiento, hundimiento, depresión, grietas longitudinales y transversales.

Unidad de muestra N°10:

Tabla 45. Unidad de muestra N°10 del Sector 2

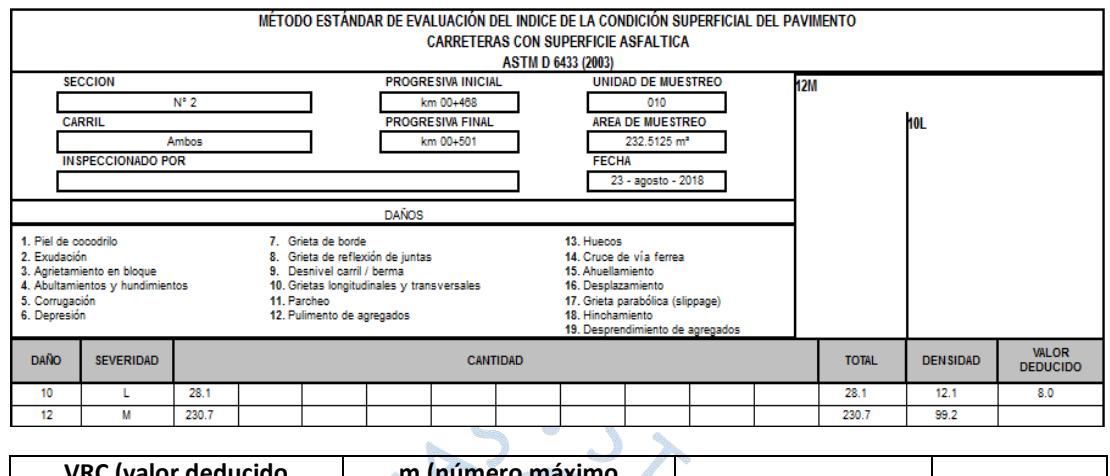

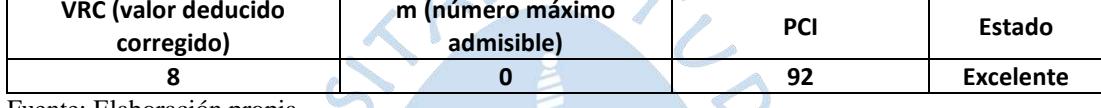

Fuente: Elaboración propia.

La unidad de muestreo número 10, según la Tabla 45, está compuesta por fallas como pulimento de agregados, grietas longitudinales y transversales.

Unidad de muestra N°11:

Tabla 46. Unidad de muestra N°11 del Sector 2

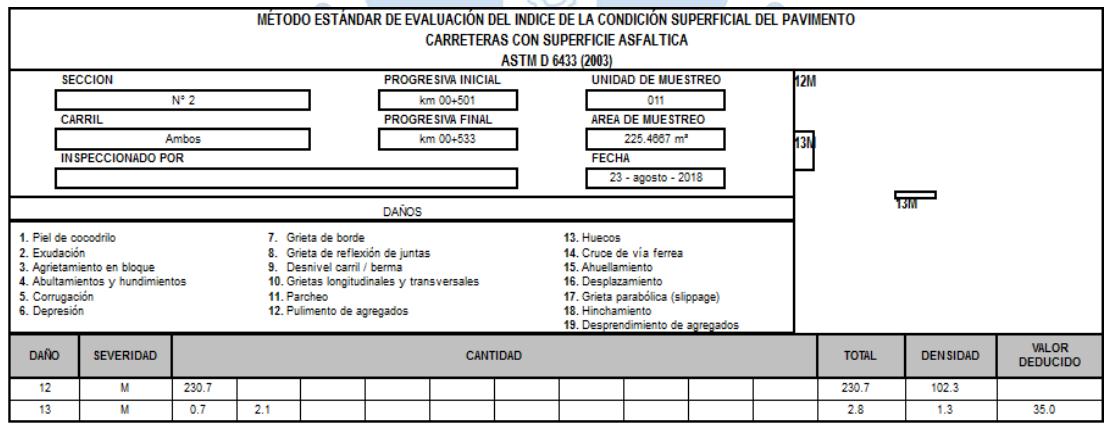

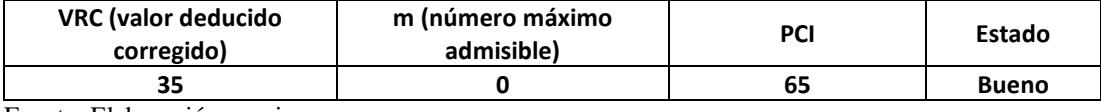

Fuente: Elaboración propia.

La unidad de muestreo número 11, según la Tabla 46, está compuesta por fallas como pulimento de agregados y huecos.

#### Unidad de muestra N°12:

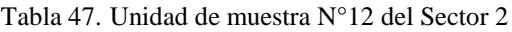

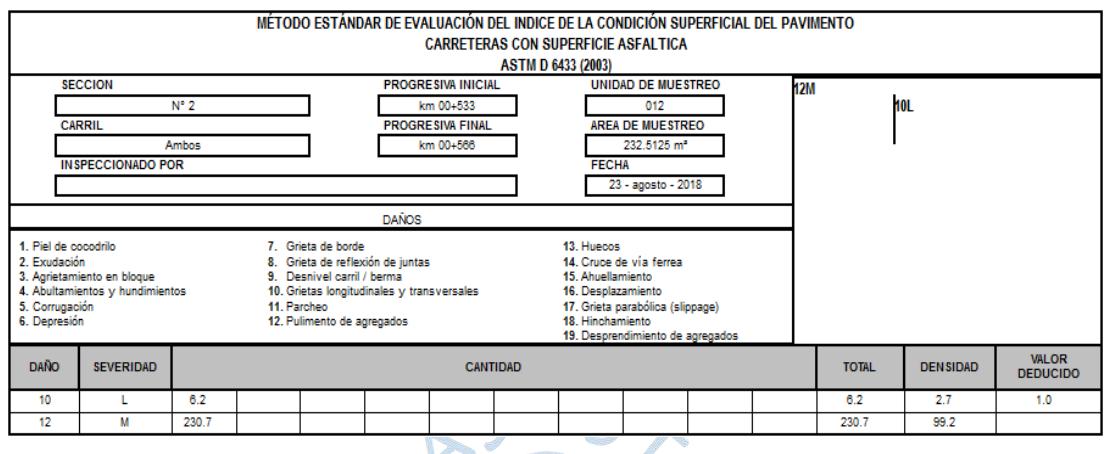

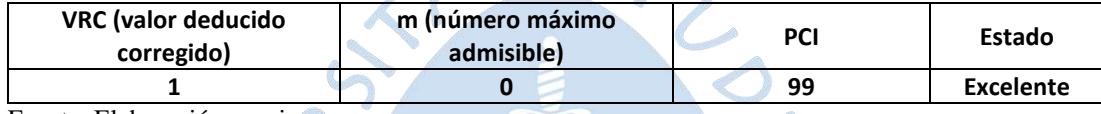

Fuente: Elaboración propia.

La unidad de muestreo número 12, según la Tabla 47, está compuesta por fallas como pulimento de agregados, grietas longitudinales y transversales.

 $\sqrt{2}$ 

Unidad de muestra N°13:

Tabla 48. Unidad de muestra N°13 del Sector 2

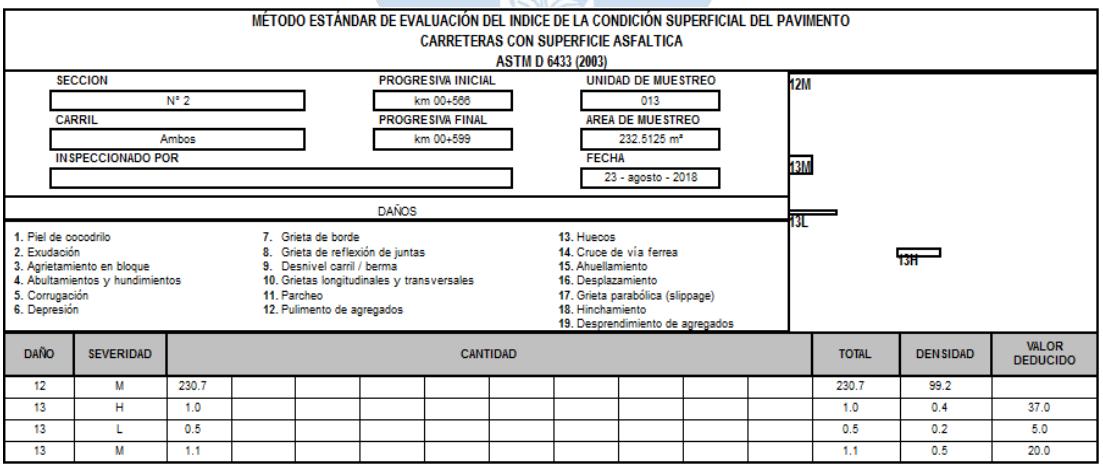

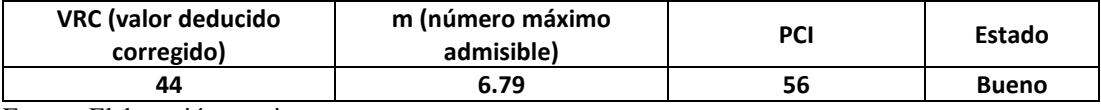

La unidad de muestreo número 13, según la Tabla 48, está compuesta por múltiples fallas como pulimento de agregados y huecos.

Unidad de muestra N°14:

Tabla 49. Unidad de muestra N°14 del Sector 2

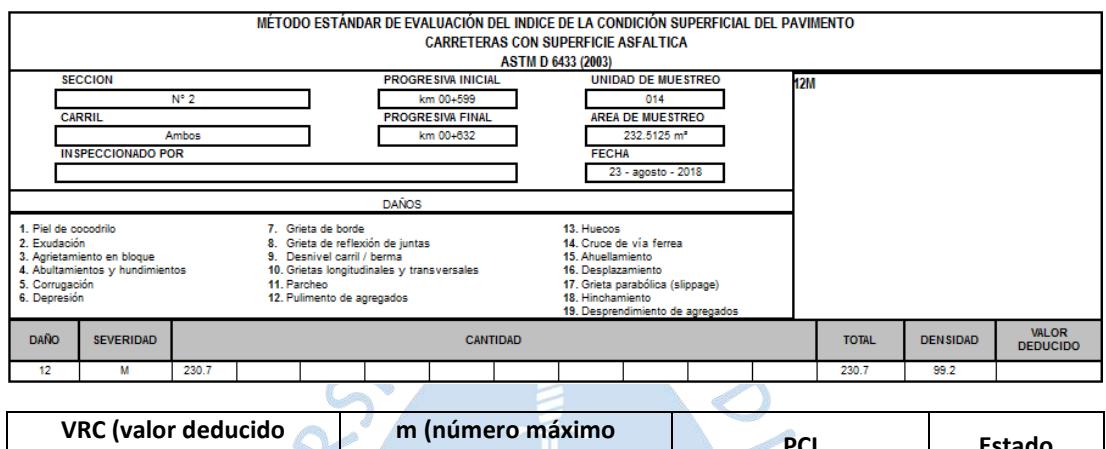

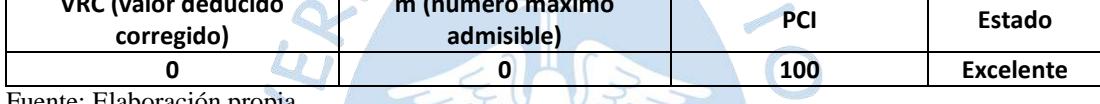

Fuente: Elaboración propia.

La unidad de muestreo número 14, según la Tabla 49, está compuesta por pulimento de agregados.

 $\div$  Unidad de muestra N°15:

Tabla 50. Unidad de muestra N°15 del Sector 2

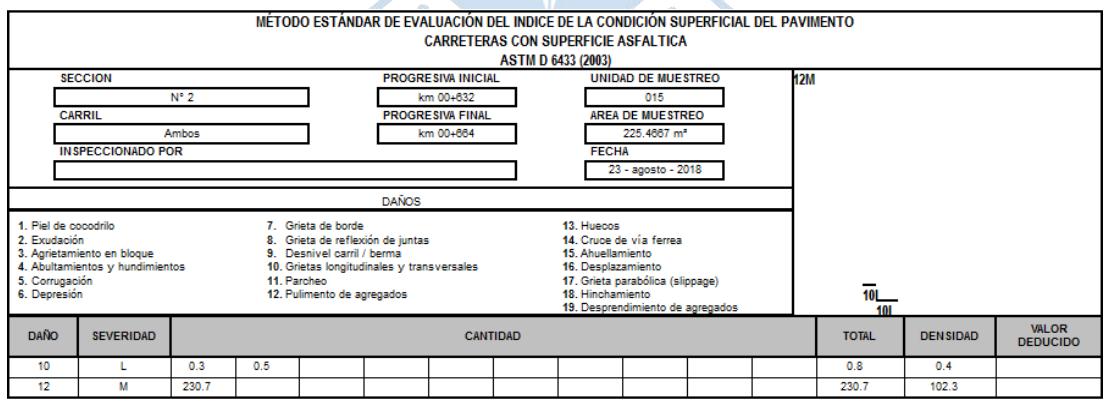

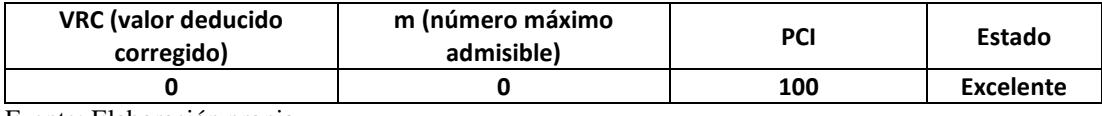

La unidad de muestreo número 15, según la Tabla 50, está compuesta por múltiples fallas como pulimento de agregados, grietas longitudinales y transversales.

#### Unidad de muestra N°16:

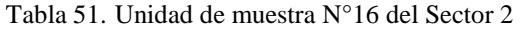

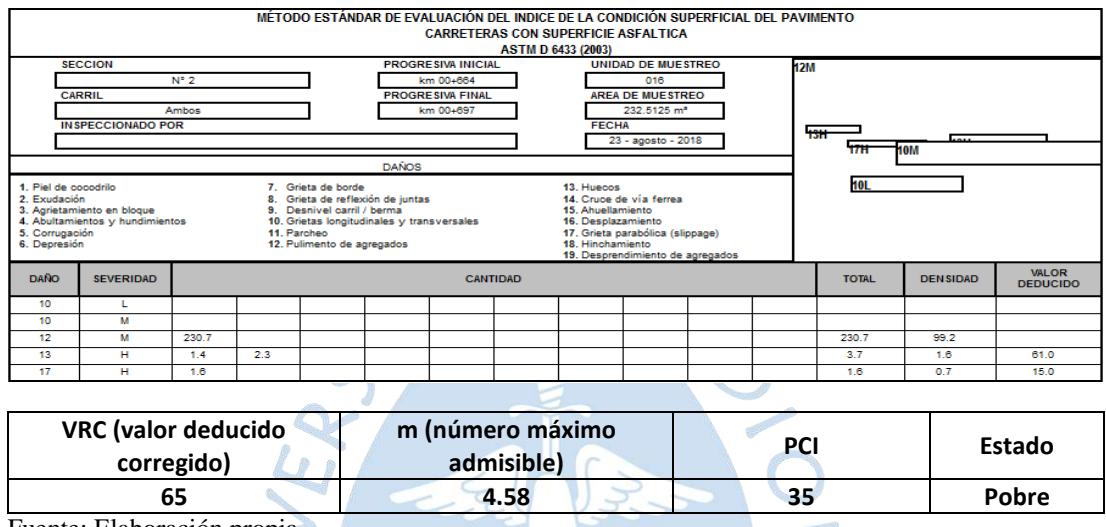

Fuente: Elaboración propia.

La unidad de muestreo número 16, según la Tabla 51, está compuesta por múltiples fallas como pulimento de agregados, huecos, grieta parabólica, grietas longitudinales y transversales.

 $\zeta$ 

Ш

# Unidad de muestra N°17:

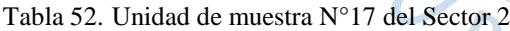

 $\mathbb{R}^2$ 

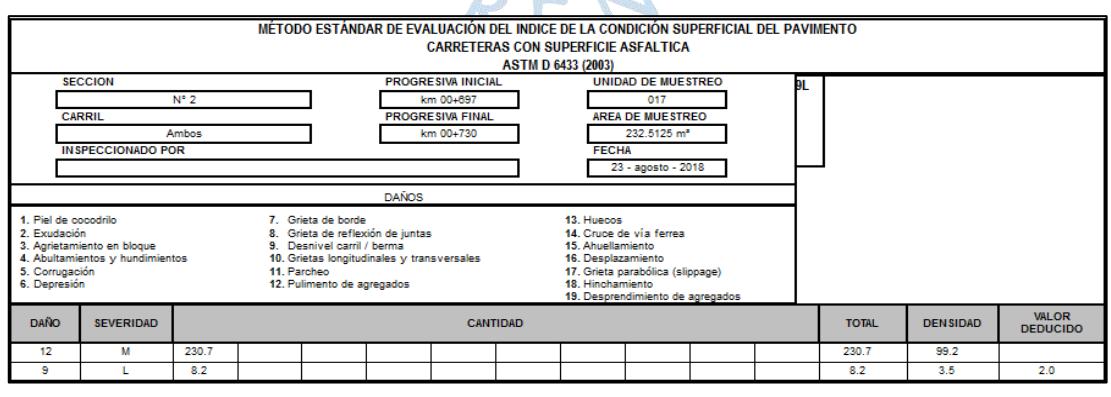

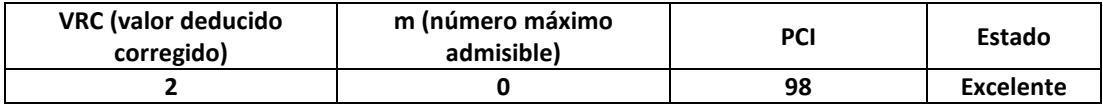

La unidad de muestreo número 17, según la Tabla 52, está compuesta por fallas como pulimento de agregados y desnivel carril/berma.

Unidad de muestra N°18:

Tabla 53. Unidad de muestra N°18 del Sector 2

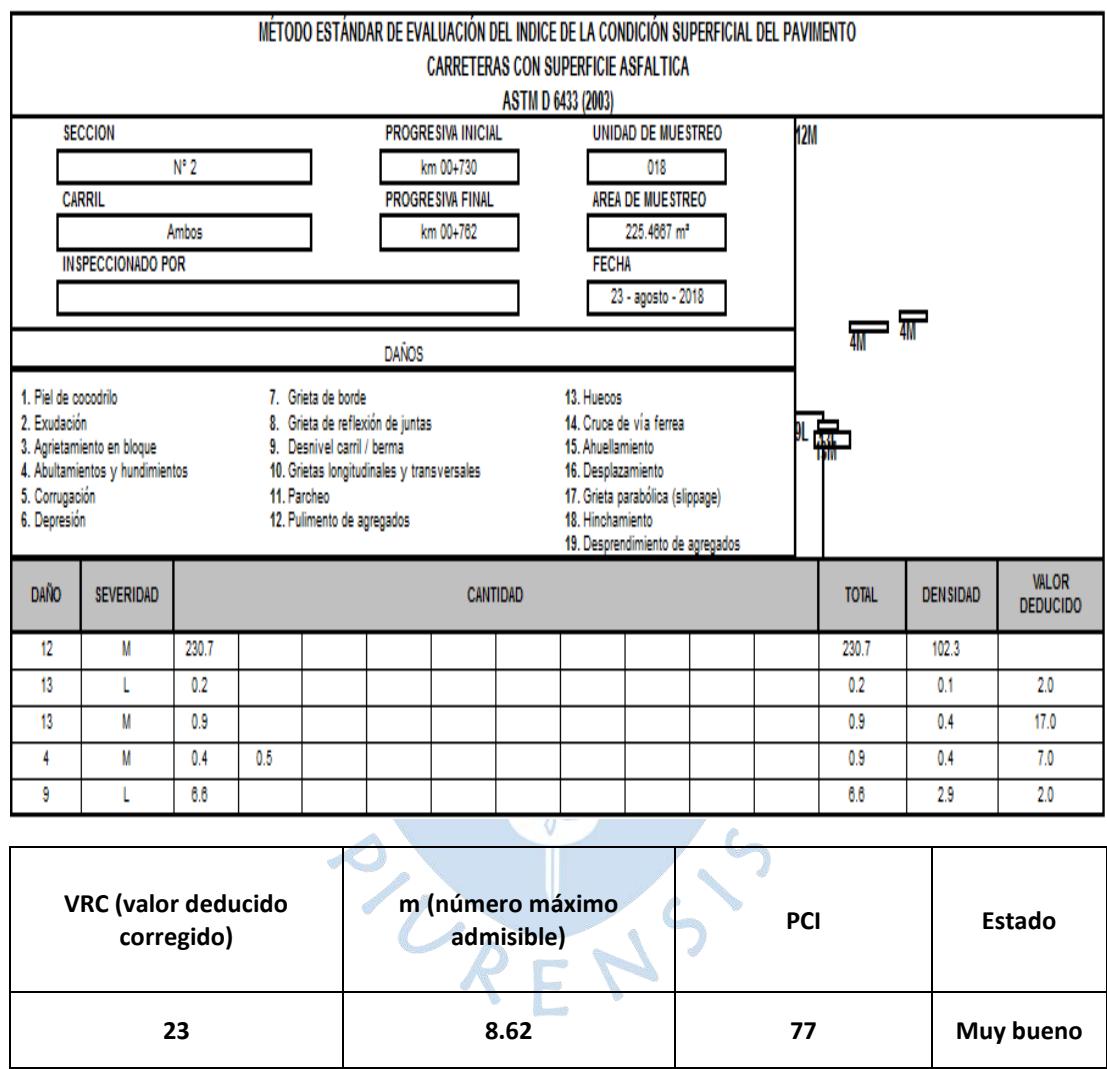

Fuente: Elaboración propia.

La unidad de muestreo número 18, según la Tabla 53, está compuesta por múltiples fallas como pulimento de agregados, huecos, desnivel carril/berma, abultamiento y hundimiento.

#### Unidad de muestra N°19:

Tabla 54. Unidad de muestra N°19 del Sector 2

|                              |                                                                                                    |              |                 |                                                                                                    |              |                           | <b>ASTM D 6433 (2003)</b> | MÉTODO ESTÁNDAR DE EVALUACIÓN DEL INDICE DE LA CONDICIÓN SUPERFICIAL DEL PAVIMENTO<br><b>CARRETERAS CON SUPERFICIE ASFALTICA</b> |                           |  |                   |                 |                                 |      |
|------------------------------|----------------------------------------------------------------------------------------------------|--------------|-----------------|----------------------------------------------------------------------------------------------------|--------------|---------------------------|---------------------------|----------------------------------------------------------------------------------------------------|---------------------------|--|-------------------|-----------------|---------------------------------|------|
| <b>SECCION</b>               |                                                                                                    |              |                 |                                                                                                    |              | <b>PROGRESIVA INICIAL</b> |                           |                                                                                                    | <b>UNIDAD DE MUESTREO</b> |  | <b>12M</b>        |                 |                                 |      |
|                              |                                                                                                    | $N^{\circ}2$ |                 |                                                                                                    |              | km 00+762                 |                           |                                                                                                    | 019                       |  |                   |                 |                                 |      |
| <b>CARRIL</b>                |                                                                                                    |              |                 |                                                                                                    |              | <b>PROGRESIVA FINAL</b>   |                           |                                                                                                    | <b>AREA DE MUESTREO</b>   |  |                   |                 |                                 |      |
|                              | <b>Ambos</b>                                                                                                    |              |                 |                                                                                                    |              | km 00+795                 |                           |                                                                                                    | 232.5125 m <sup>*</sup>   |  |                   |                 |                                 |      |
|                              | <b>INSPECCIONADO POR</b>                                                                                                    |              |                 |                                                                                                    |              |                           |                           | <b>FECHA</b>                                                                                                    |                           |  |                   |                 |                                 |      |
|                              |                                                                                                    |              |                 |                                                                                                    |              |                           |                           |                                                                                                    | 23 - agosto - 2018        |  |                   |                 |                                 |      |
|                              |                                                                                                    |              |                 |                                                                                                    | <b>DAÑOS</b> |                           |                           |                                                                                                    |                           |  |                   |                 |                                 |      |
| 2. Exudación<br>6. Depresión | 1. Piel de cocodrilo<br>7. Grieta de borde<br>8. Grieta de reflexión de juntas<br>9. Desnivel carril / berma<br>3. Agrietamiento en bloque<br>4. Abultamientos y hundimientos<br>5. Corrugación<br>11. Parcheo<br>12. Pulimento de agregados |              |                 | 13. Huecos<br>14. Cruce de vía ferrea<br>15 Ahuellamiento<br>10. Grietas longitudinales y transversales<br>16. Desplazamiento<br>17. Grieta parabólica (slippage)<br>18 Hinchamiento<br>19. Desprendimiento de agregados |              |                           |                           |                                                                                                    |                           |  | 11H<br><b>13M</b> |                 |                                 |      |
| <b>DAÑO</b>                  | <b>SEVERIDAD</b>                                                                                                    |              | <b>CANTIDAD</b> |                                                                                                    |              |                           |                           |                                                                                                    |                           |  | <b>TOTAL</b>      | <b>DENSIDAD</b> | <b>VALOR</b><br><b>DEDUCIDO</b> |      |
| 11                           | н                                                                                                    | 5.7          |                 |                                                                                                    |              |                           |                           |                                                                                                    |                           |  |                   | 5.7             | 2.5                             | 27.0 |
| 12                           | м                                                                                                    | 230.7        |                 |                                                                                                    |              |                           |                           |                                                                                                    |                           |  |                   | 230.7           | 99.2                            |      |
| 13                           | м                                                                                                    | 0.2          |                 |                                                                                                    |              |                           |                           |                                                                                                    |                           |  |                   | 0.2             | 0.1                             | 5.0  |

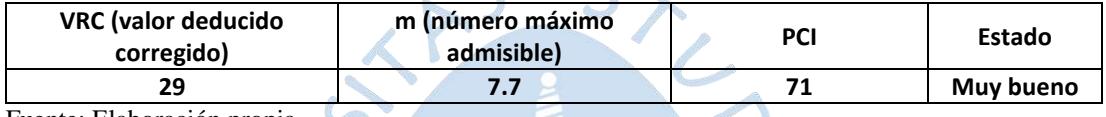

Fuente: Elaboración propia.

La unidad de muestreo número 19, según la Tabla 54, está compuesta por múltiples fallas como pulimento de agregados, parcheo y huecos. RUM

# Unidad de muestra N°20:

Tabla 55. Unidad de muestra N°20 del Sector 2

J

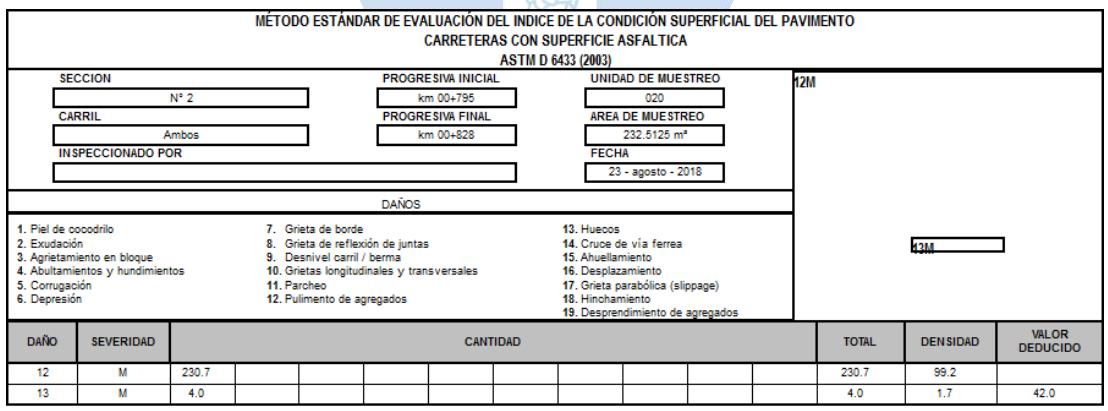

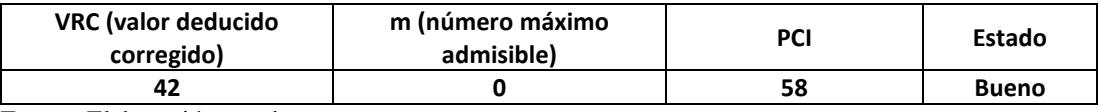

Fuente: Elaboración propia.

La unidad de muestreo número 20, según la Tabla 55, está compuesta por fallas como pulimento de agregados y huecos.

Unidad de muestra N°21:

Tabla 56. Unidad de muestra N°21 del Sector 2

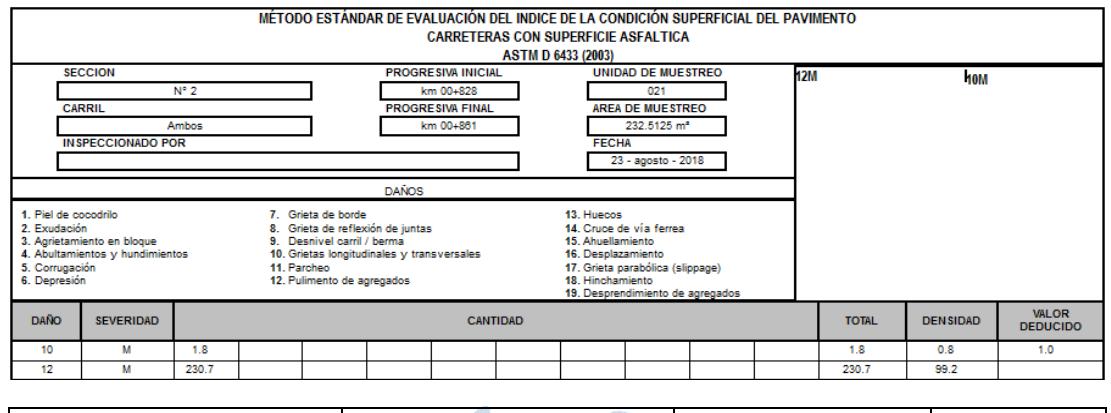

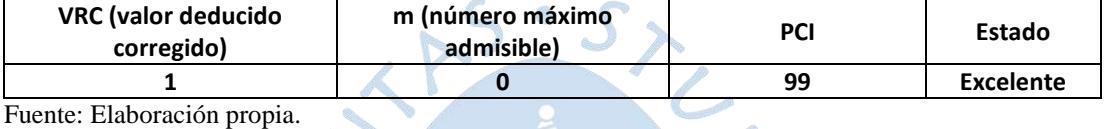

La unidad de muestreo número 21, según la Tabla 56, está compuesta por múltiples fallas como pulimento de agregados, grietas longitudinales y transversales.

Unidad de muestra N°22:

Tabla 57. Unidad de muestra N°22 del Sector 2

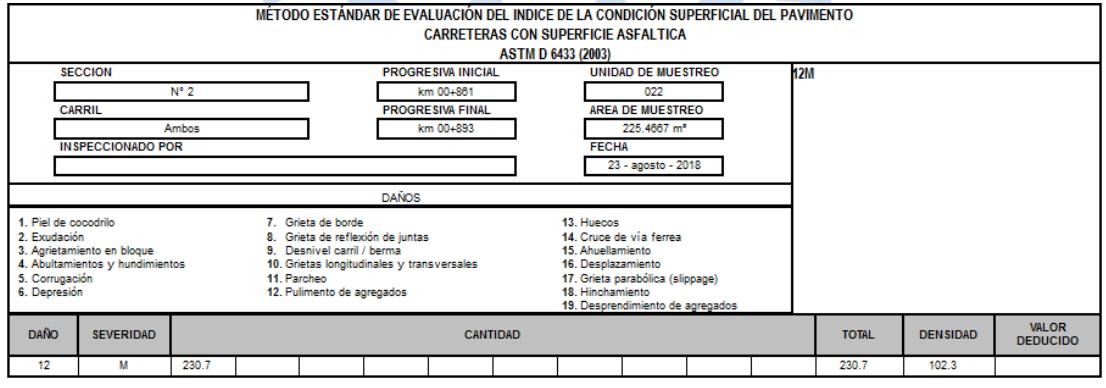

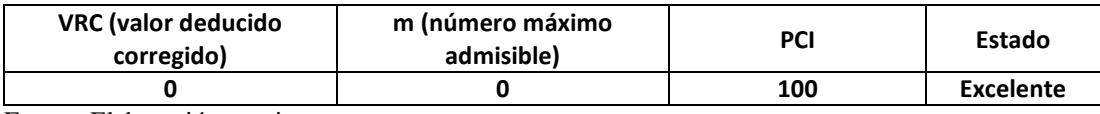

Fuente: Elaboración propia.

La unidad de muestreo número 22, según la Tabla 57, está compuesta únicamente por la falla de pulimento de agregados.

#### Unidad de muestra N°23:

Tabla 58. Unidad de muestra N°23 del Sector 2

|             |                                                                                                    |         |                 |  |                                                                                                    | MÉTODO ESTÁNDAR DE EVALUACIÓN DEL INDICE DE LA CONDICIÓN SUPERFICIAL DEL PAVIMENTO<br><b>CARRETERAS CON SUPERFICIE ASFALTICA</b> | <b>ASTM D 6433 (2003)</b> |              |                                                    |                                  |              |                 |                                 |     |
|-------------|----------------------------------------------------------------------------------------------------|---------|-----------------|--|----------------------------------------------------------------------------------------------------|----------------------------------------------------------------------------------------------------|---------------------------|--------------|----------------------------------------------------|----------------------------------|--------------|-----------------|---------------------------------|-----|
|             | <b>SECCION</b>                                                                                                    |         |                 |  |                                                                                                    | <b>PROGRESIVA INICIAL</b>                                                                                                    |                           |              | <b>UNIDAD DE MUESTREO</b>                          |                                  |              | 12M             |                                 |     |
|             |                                                                                                    | $N^*$ 2 |                 |  |                                                                                                    | km 00+893                                                                                                    |                           |              | 023                                                |                                  |              | <b>11M</b>      |                                 |     |
|             | <b>CARRIL</b>                                                                                                    | Ambos   |                 |  |                                                                                                    | <b>PROGRESIVA FINAL</b><br>km 00+926                                                                                             |                           |              | <b>AREA DE MUESTREO</b><br>232.5125 m <sup>*</sup> |                                  |              |                 |                                 |     |
|             | <b>INSPECCIONADO POR</b>                                                                                                    |         |                 |  |                                                                                                    |                                                                                                    |                           | <b>FECHA</b> |                                                    |                                  |              |                 |                                 |     |
|             |                                                                                                    |         |                 |  |                                                                                                    |                                                                                                    |                           |              | 23 - agosto - 2018                                 |                                  | ١Ŧм          |                 |                                 |     |
|             |                                                                                                    |         |                 |  |                                                                                                    |                                                                                                    |                           |              |                                                    |                                  |              |                 |                                 |     |
|             |                                                                                                    |         |                 |  | <b>DAÑOS</b>                                                                                                    |                                                                                                    |                           |              |                                                    |                                  |              |                 |                                 |     |
|             | 1. Piel de cocodrilo<br>7. Grieta de borde<br>2. Exudación<br>9. Desnivel carril / berma<br>3. Agrietamiento en bloque<br>4. Abultamientos y hundimientos<br>5. Corrugación<br>11. Parcheo<br>6. Depresión<br>12. Pulimento de agregados |         |                 |  | 13. Huecos<br>14. Cruce de vía ferrea<br>8. Grieta de reflexión de juntas<br>15 Ahuellamiento<br>10. Grietas longitudinales y transversales<br>16. Desplazamiento<br>17. Grieta parabólica (slippage)<br>18. Hinchamiento |                                                                                                    |                           |              |                                                    | 19. Desprendimiento de agregados |              |                 |                                 |     |
| <b>DAÑO</b> | <b>SEVERIDAD</b>                                                                                                    |         | <b>CANTIDAD</b> |  |                                                                                                    |                                                                                                    |                           |              |                                                    |                                  | <b>TOTAL</b> | <b>DENSIDAD</b> | <b>VALOR</b><br><b>DEDUCIDO</b> |     |
| 11          | м                                                                                                    | 1.9     |                 |  |                                                                                                    |                                                                                                    |                           |              |                                                    |                                  |              | 1.9             | 0.8                             | 9.0 |
| 12          | м                                                                                                    | 230.7   |                 |  |                                                                                                    |                                                                                                    |                           |              |                                                    |                                  |              | 230.7           | 99.2                            |     |
| 7           | м                                                                                                    | 0.2     |                 |  |                                                                                                    |                                                                                                    |                           |              |                                                    |                                  |              | 0.2             | 0.1                             | 4.0 |

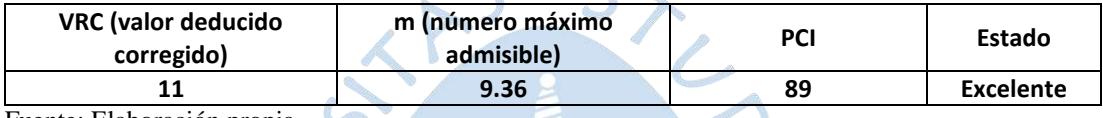

Fuente: Elaboración propia.

La unidad de muestreo número 23, según la Tabla 58, está compuesta por múltiples fallas como pulimento de agregados, parcheo y grieta de borde.

### Unidad de muestra N°24:

Tabla 59. Unidad de muestra N°24 del Sector 2

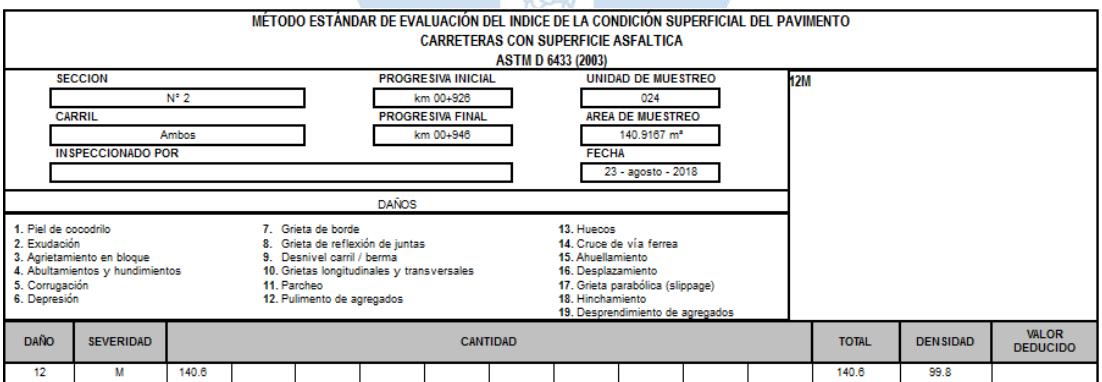

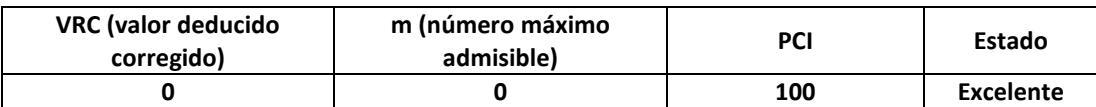

Fuente: Elaboración propia.

La unidad de muestreo número 24, según la Tabla 59, está compuesta únicamente por la falla de pulimento de agregados.

#### **4.4.3. Sector 3**

Unidad de muestra N°1:

Tabla 60. Unidad de muestra N°1 del Sector 3

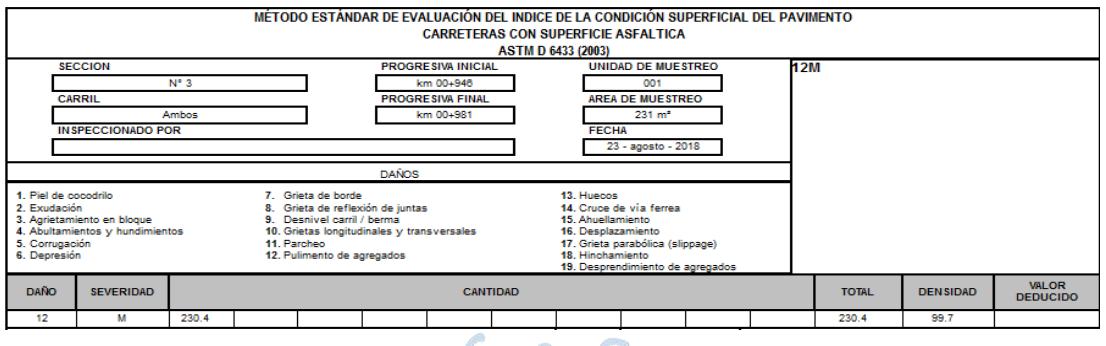

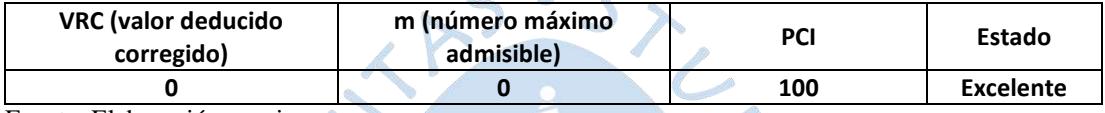

Fuente: Elaboración propia.

La unidad de muestreo número 1, según la Tabla 60, está compuesta únicamente por la falla de pulimento de agregados. RUN

Unidad de muestra N°2:

Tabla 61. Unidad de muestra N°2 del Sector 3

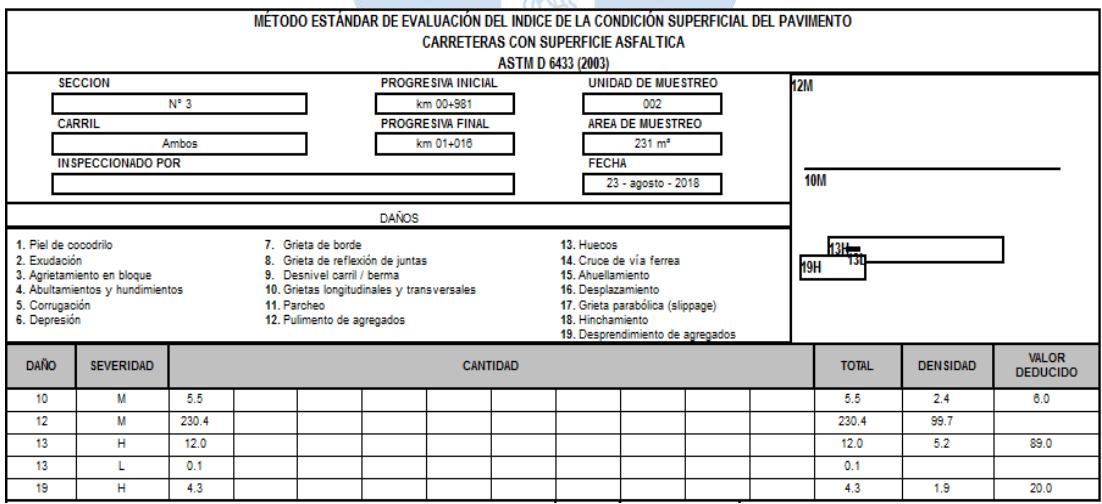

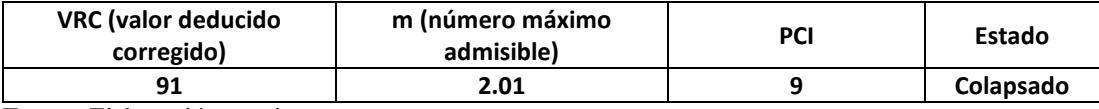

La unidad de muestreo número 2, según la Tabla 61, está compuesta por múltiples fallas como pulimento de agregados, huecos, desprendimiento de agregados, grietas longitudinales y transversales.

## Unidad de muestra N°3:

Tabla 62. Unidad de muestra N°3 del Sector 3

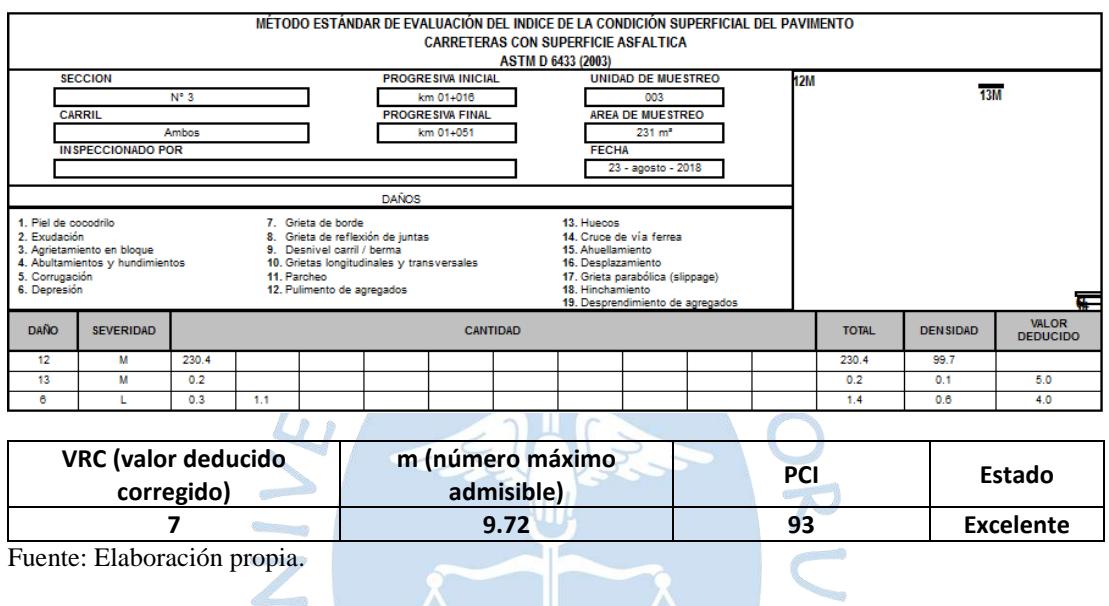

La unidad de muestreo número 3, según la Tabla 62, está compuesta por múltiples fallas como pulimento de agregado, huecos y depresión. 

Unidad de muestra N°4:

Tabla 63. Unidad de muestra N°4 del Sector 3

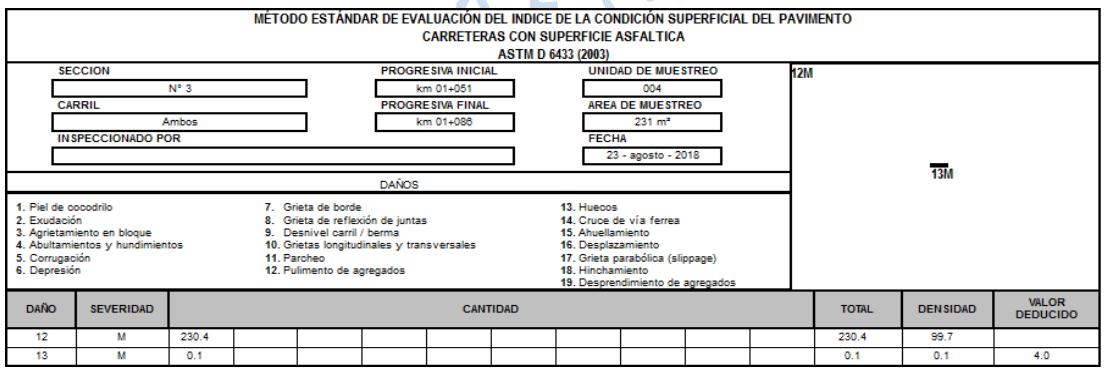

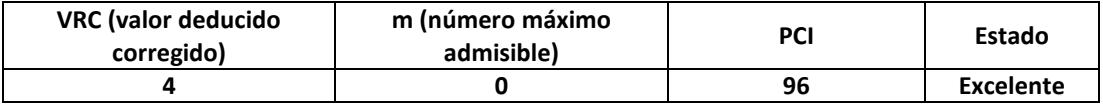

La unidad de muestreo número 4, según la Tabla 63, está compuesta por fallas como pulimento de agregados y hueco.

Unidad de muestra N°5:

Tabla 64. Unidad de muestra N°5 del Sector 3

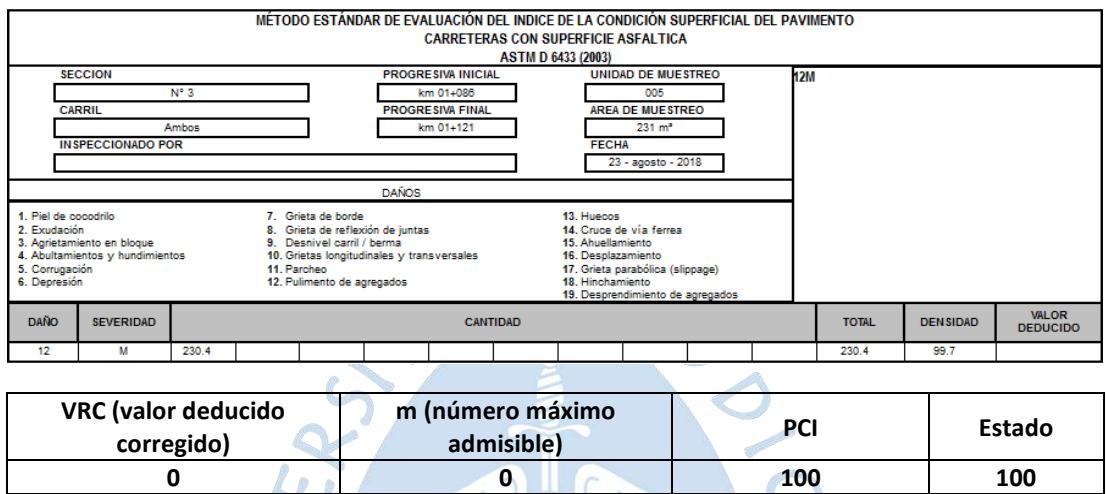

Fuente: Elaboración propia.

La unidad de muestreo número 5, según la Tabla 64, está compuesta únicamente por la falla de pulimento de agregados.

 $\bullet$  Unidad de muestra N°6:

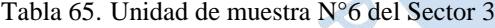

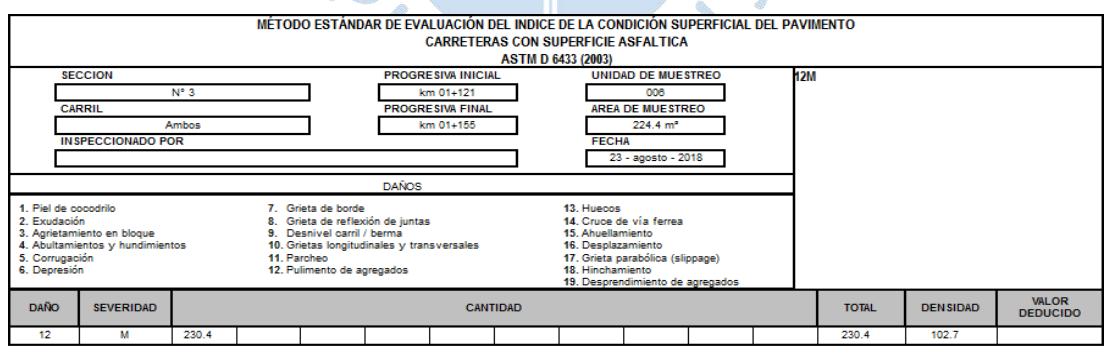

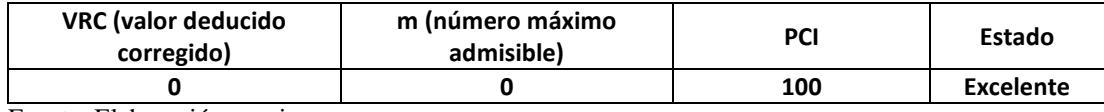

Fuente: Elaboración propia.

La unidad de muestreo número 6, según la Tabla 65, está compuesta únicamente por la falla de pulimento de agregados.

#### **4.5. Comparación del método tradicional con el software EvalPav**

Habiendo encontrado el PCI de cada una de las unidades de muestra de la vía jirón Los Incas mediante el uso del software EvalPav, se presenta a continuación la manera de hallar el PCI de una unidad de muestra sin el uso del software, realizando el cálculo con la explicación de su debido procedimiento para la unidad de muestra  $N^{\circ}1$  del Sector 1.

### **4.5.1. Cálculo de los valores deducidos**

- 1. Sumar los totales de cada tipo de falla en cada nivel de severidad y el resultado registrarlo en la columna de total de la Tabla 66. Las cantidades de cada tipo de falla pueden ser medidas en m² o m, según las unidades en las que se halla medido cada tipo de falla.
- 2. Para hallar el porcentaje de densidad, se debe dividir la cantidad total de cada tipo de falla en cada nivel de severidad por el área total de la unidad de muestra y multiplicarlo por 100.
- 3. Una vez obtenido los porcentajes de densidad, se procede a determinar el valor deducido para cada tipo de falla y nivel de severidad con las curvas de valores deducidos, adjuntadas en el Anexo D: Curvas de valores deducidos.

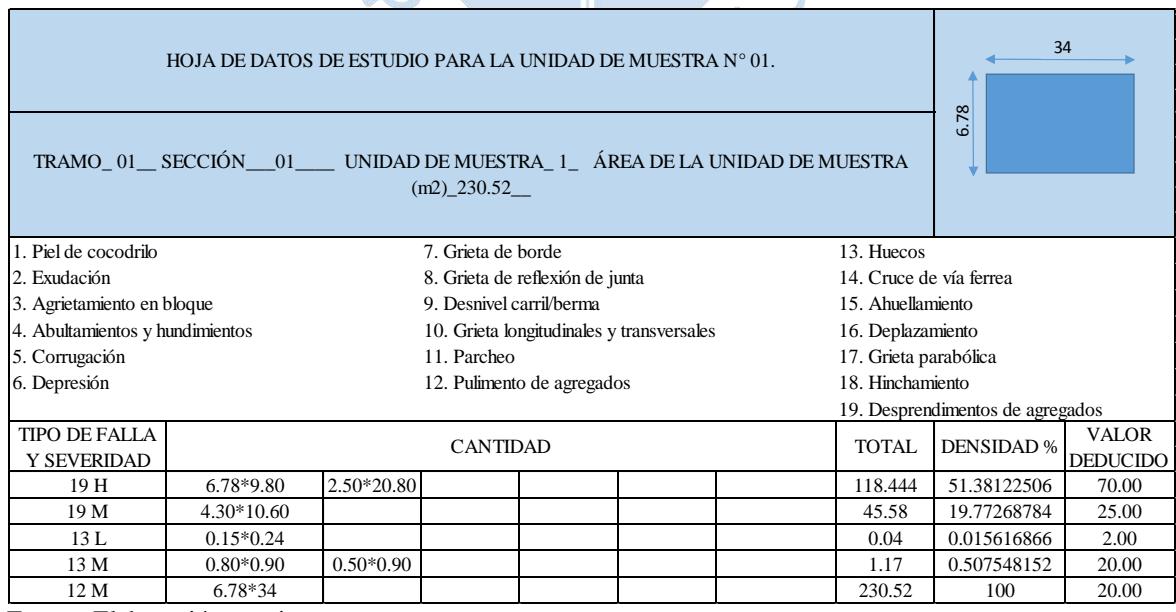

Tabla 66. Hoja de datos de estudio para la unidad de muestra N° 01

o de

Por ejemplo, en la unidad de muestra N°1 perteneciente al Sector 1 tiene un área de 230.52 m², presentándose desprendimiento, huecos y pulimiento de agregado. Existen dos fallas considerados como desprendimiento con codificación 19 y con severidad H (*high*) con un área de 66.444 m² (6.78x9.80) y 52 m² (2.50x20.80). Se suman las dos áreas y el resultado se divide entre área de la muestra por 100 para obtener el porcentaje de densidad. Luego el resultado de densidad se ingresa en la curva de desprendimiento y se traza una línea vertical hasta la curva con severidad H y después se traza una línea horizontal, obteniendo el valor deducido de 70, tal como se aprecia en la Figura 86. Hacer el mismo procedimiento para cada uno de las fallas encontradas en esta unidad de muestra, obteniendo la Tabla 66.

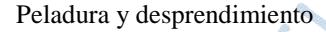

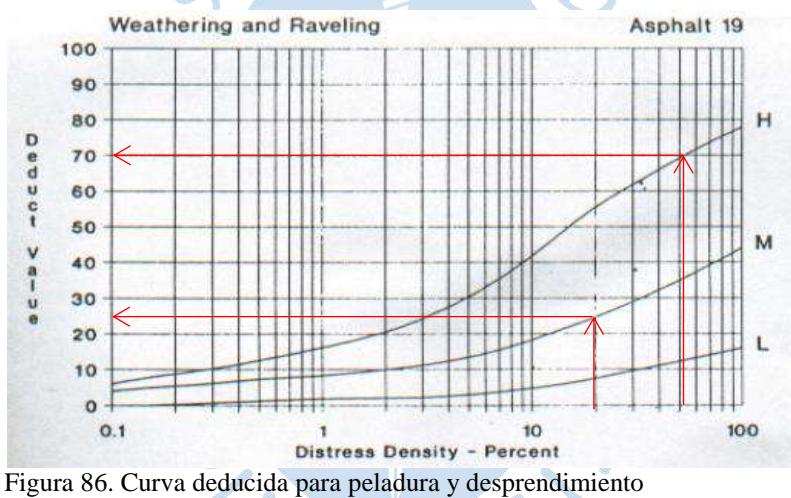

Fuente: Vázquez L. (2002).

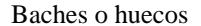

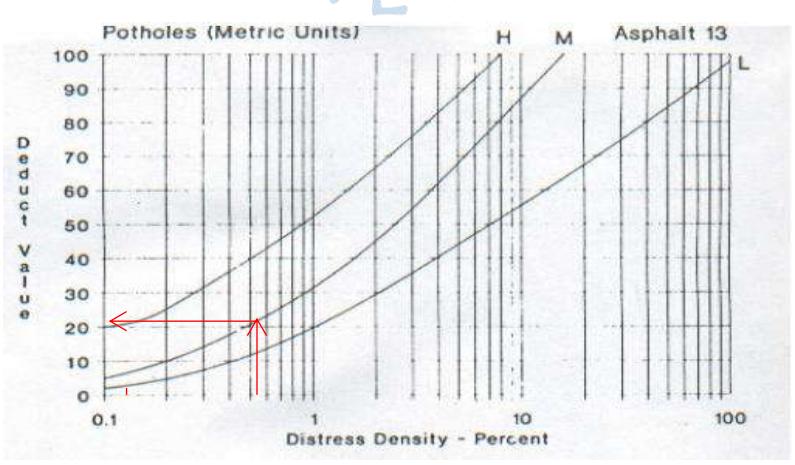

Figura 87. Curva deducida para baches o huecos Fuente: Vázquez L. (2002).

#### Pulimiento de agregado

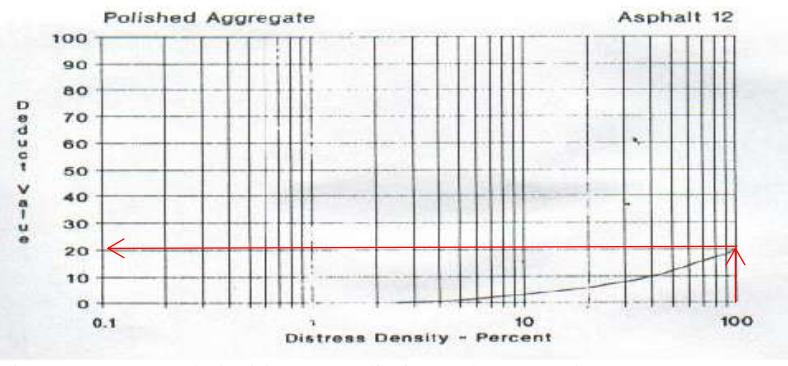

Figura 88. Curva deducida para pulimiento de agregado Fuente: Vázquez L. (2002).

## **4.5.2. Cálculo del número máximo admisible de valores deducidos**

- 4. Si ninguno o tan sólo uno de los valores deducidos es mayor que 2, se emplea el valor deducido total en lugar del mayor valor deducido corregido, VRC. De lo contrario, deben seguir con los pasos a continuación.
- 5. Enlistar los valores deducidos individuales obtenidos en el paso 3, en orden descendente.
- 6. Determinar el número máximo admisible de valores deducidos, utilizado la Ecuación 4.3:

$$
m_i = 1 + \frac{9}{98} \times (100 - HDV) \tag{4.3}
$$

Donde:

 $m_i$ : Número máximo admisible de valores deducidos, incluyendo fracción, para la unidad de muestreo i.

HDV<sup>i</sup> : El mayor valor deducido individual para la unidad de muestreo i.

Siguiendo el ejemplo de la unidad de muestra N° 1, se obtienen los valores deducidos y se procede a ordenarlos de forma descendiente (de mayor a menor), y el mayor de ellos reemplazarlo en la Ecuación 4.3:

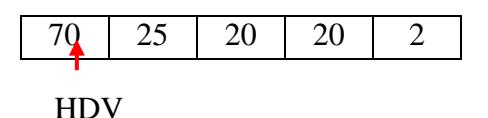

$$
m = 1 + \frac{9}{98} \times (100 - 70) = 3.7551204
$$

El número de valores deducidos es reducido a m. Por tanto, los números son 70, 25, 20 y el cuarto valor (20) es multiplicado por la parte decimal de m que es 0.755, resultando:

$$
20 \times 0,755 = 15.1
$$

7. El número de valores individuales deducidos se reduce a m, inclusive la parte fraccionaria. Si se dispone de menos valores deducidos que m se utilizan todos los que se tengan.

### **4.5.3. Cálculo del máximo valor deducido corregido**

El máximo valor deducido corregido (VRC) es determinado mediante el siguiente proceso iterativo:

- 8. Determinar el número de valores deducidos, q, mayores que 2.
- 9. Determine el valor deducido total sumando todos los valores deducidos individuales.
- 10. Obtenidos los valores de q y el valor deducido total se ingresan en la curva de corrección (Figura 89), a fin de hallar el valor de VRC.
- 11. Reemplazar el menor de los valores deducidos individuales a 2 y repetir los pasos 8, 9 y 10 hasta que q sea igual a 1.
- 12. El máximo VRC es el mayor de los VRC obtenidos de cada unidad de muestra.

Tabla 67. Valor deducido corregido (VRC), de forma iterativa

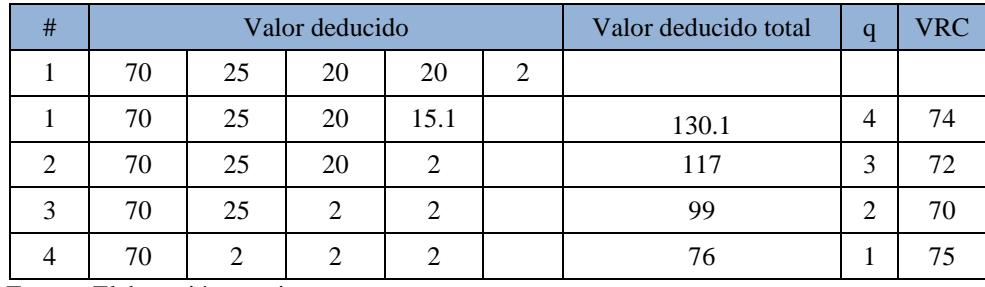
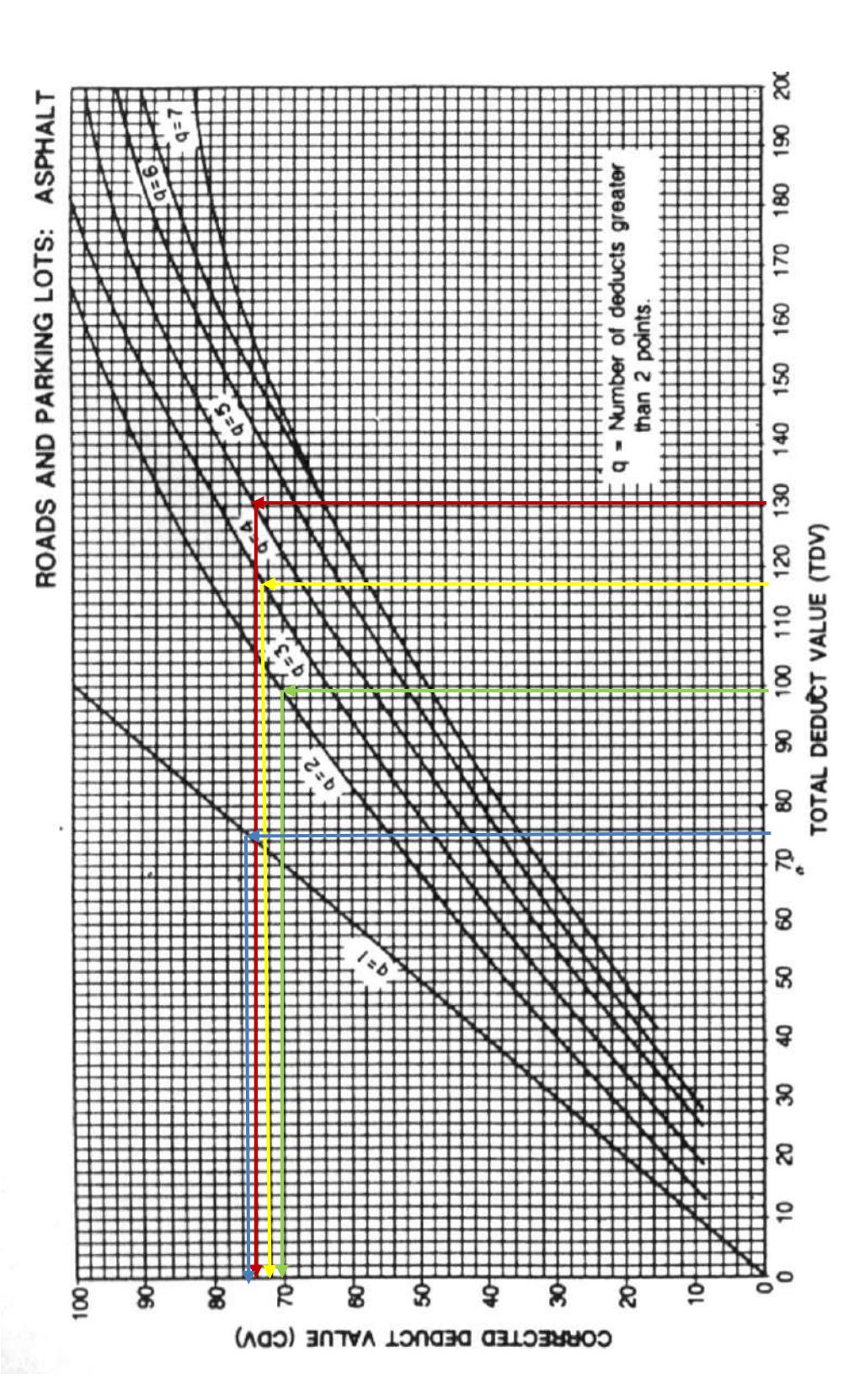

 $\frac{1}{2}$ 

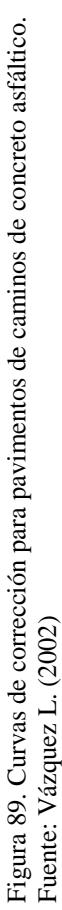

### **4.5.4. Cálculo del PCI de la unidad de muestra**

13. El PCI se calcula sustrayendo de 100 el valor máximo de VRC. En este caso, el mayor valor de VRC es 75, resultando un PCI de 25.

Comparando los resultados del PCI de la unidad de muestra N°1 hallados mediante el método tradicional y mediante el software EvalPav, 25 y 27 respectivamente, se puede apreciar que son muy cercanos entre sí, y la diferencia existente es causada muy probablemente a la falta de exactitud que se tiene al usar los ábacos de manera visual en el proceso tradicional.

#### **4.6. Resultados**

#### **4.6.1. Por sectores**

Sector 1

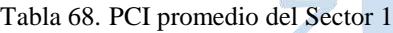

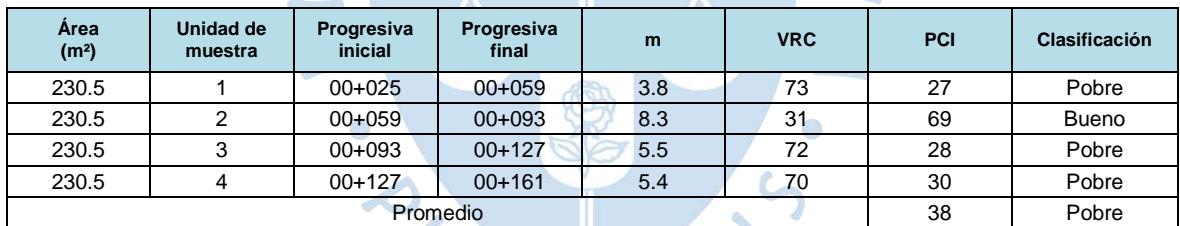

Fuente: Elaboración propia.

Sector 2

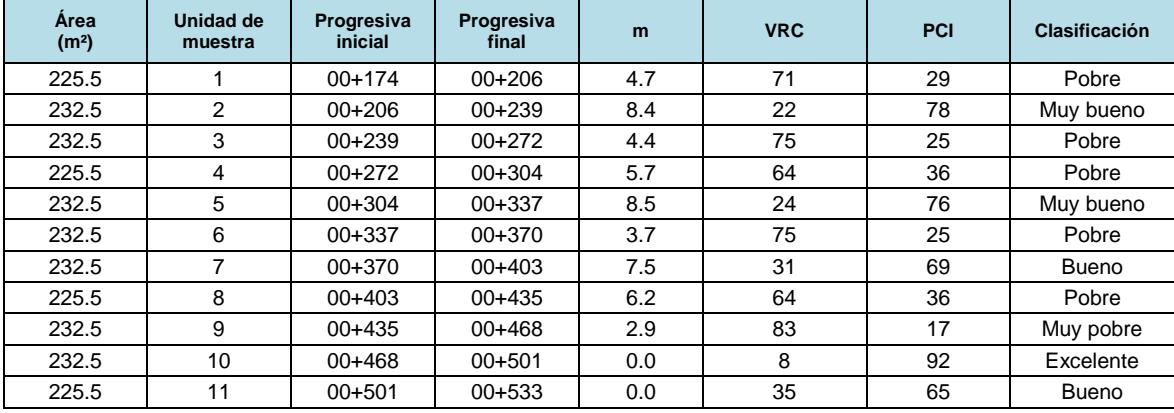

Tabla 69. PCI promedio del Sector 2

#### Tabla 69. PCI promedio del sector 2 (continuación)

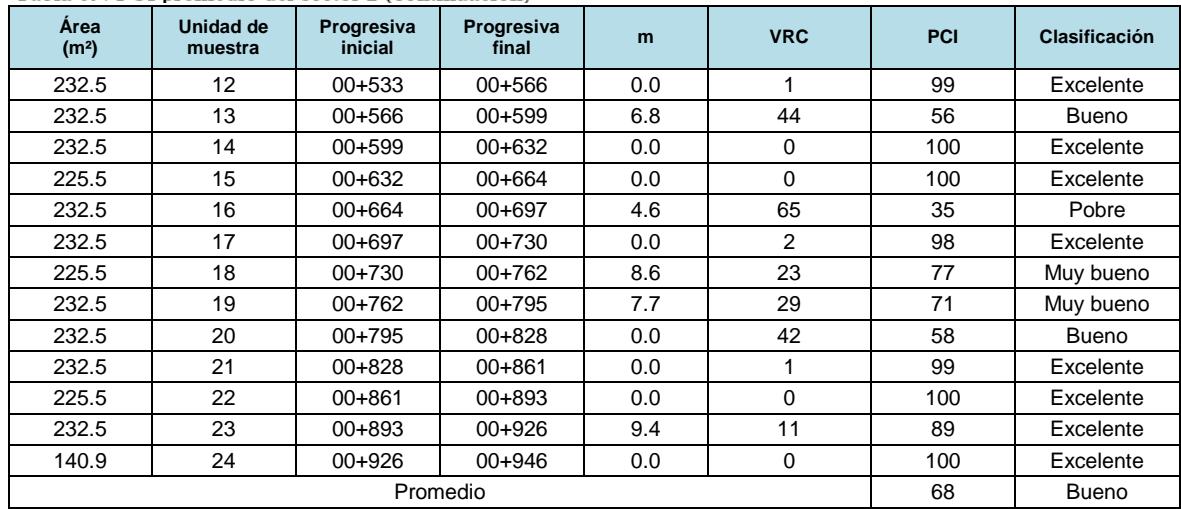

Fuente: Elaboración propia.

#### $\div$  Sector 3

Tabla 70. PCI promedio del Sector 3

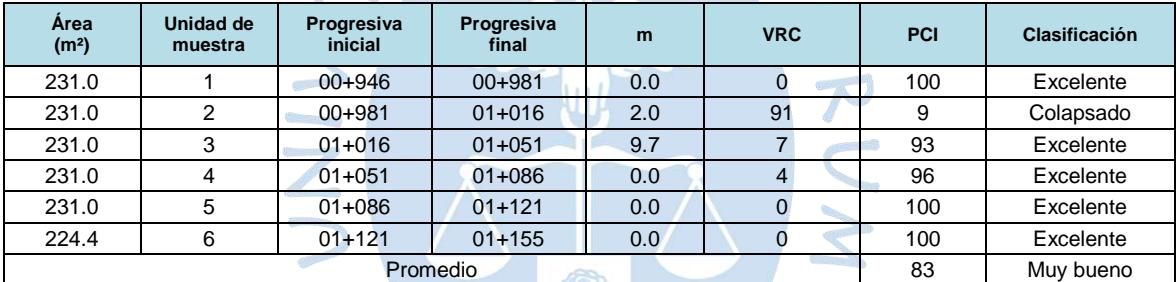

 $\mathbb{C}$ 

Fuente: Elaboración propia.

 $\mathbb{R}^2$ 

#### **4.6.2. Total**

El jirón Los Incas consta en promedio con un PCI de un valor de 63 que corresponde a una clasificación de bueno, tal como se muestra en la Tabla 71.

| <b>Sectores</b> | <b>PCI</b> | Clasificación |
|-----------------|------------|---------------|
| Sector 1        | 38         | Pobre         |
| Sector 2        | 68         | Bueno         |
| Sector 3        | 83         | Muy bueno     |
| Jr. Los Incas   | 63         | <b>Bueno</b>  |

Tabla 71. PCI promedio total del Jr. Los Incas

Fuente: Elaboración propia.

#### **4.6.3. Interpretación**

Producto de la recopilación de información obtenida en campo de las fallas existentes y la determinación de unidades de muestra por cada sector de la vía jirón Los Incas, se obtiene el índice de condición del pavimento (PCI) al ingresar al software EvalPav; mencionando en el sub – índice 4.6. El resultado de la primera evaluación del Sector 1, compuesta por cuatro unidades de muestra con un área de 230.5 m² cada una, se obtuvieron en la mayoría de estas, una clasificación pobre, excepto la unidad de muestra N° 2 con una clasificación bueno; sin embargo, el promedio del Sector 1, es 38, correspondiente a una clasificación de pobre, el cual está dentro del rango 〈25 ;40〉según Tabla N° 1; en el Sector 2 está compuesta por veinticuatro unidades de muestra, el cual las veintitrés primeras de estas comprenden un área de 232.5 m² cada una y la última es de 140.9 m², por lo que será considerada; debido a que está dentro del intervalo 230.0 ± 93.0 m² ⟨137 ;323⟩. El promedio del PCI del Sector 2 es 68 correspondiente a una clasificación bueno, el cual está dentro del rango 〈55 ;70〉, debido a que existe un mayor número de unidades de muestra que tiene una clasificación excelente, muy bueno y bueno a comparación de la clasificación de muy pobre, pobre, tal como se puede visualizar en el Figura 90. El Sector 3 está compuesto por seis unidades de muestra, el cual las cinco primeras de estas comprenden un área de 231.0 m² cada una y la última es de 224.4 m². El promedio del PCI del Sector 3 es 83, correspondiente a una clasificación muy bueno, el cual está dentro del rango de 〈70 ;85〉, tener en cuenta que existe solo una unidad de muestra con la clasificación colapsado a comparación del resto que tiene una clasificación excelente y muy bueno.

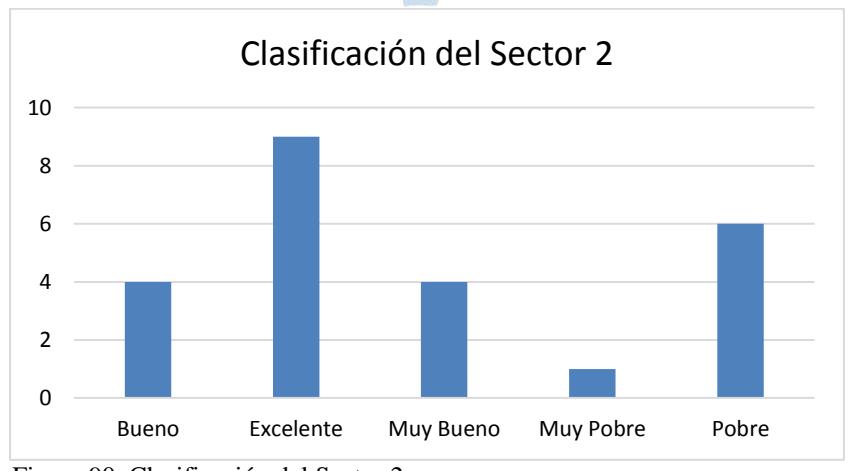

Figura 90. Clasificación del Sector 2 Fuente: Elaboración propia.

## **Capítulo 5**

## **Propuesta técnica y económica para la intervención de la vía**

### **5.1. Consideraciones para la ejecución de los trabajos de intervención**

Según el sub-índice 1.3 correspondiente al ciclo de vida de los caminos, la vía evaluada el jirón Los Incasse encuentra actualmente en la fase C (deterioro acelerado), esto se justifica con su PCI general de la vía resultando la clasificación de bueno, lo que significa que los niveles de transitabilidad general del eje vial son aceptables. Por el hecho de encontrarse en una fase en la que el deterioro de la calzada empeora rápidamente, es conveniente realizar las acciones correctivas con la mayor premura posible, debido a que si el deterioro general de la misma empeora drásticamente puede llegar a posicionarse en la fase D (descomposición total), haciendo que una intervención sea mucho más costosa y compleja.

Los tipos de intervención que se realizan sobre la vía, dependen del nivel de deterioro que se encuentra la calzada, este se evalúa mediante el método PCI (Tabla 72).

Por ello, se propone diferentes alternativas de intervención para cada uno de los sectores hallados anteriormente en el Capítulo 4 (Sectores 1,2 y 3), pudiendo ser un mantenimiento rutinario si es que el estado del pavimento se encuentra en condiciones excelentes o muy buenas, un mantenimiento general (periódico y rutinario) si es que el pavimento se encuentra en una condición buena o aceptable, una rehabilitación si es que el pavimento tiene una situación pobre, o una construcción si es que el pavimento se encuentra colapsado (muy pobre o fallado).

|     | Rango PCI    | Tipo de intervención    |  |
|-----|--------------|-------------------------|--|
| 100 | 85           |                         |  |
| 85  | 70           | Mantenimiento rutinario |  |
| 70  | 55           |                         |  |
| 55  | 40           | Mantenimiento periódico |  |
| 40  | 25           | Rehabilitación          |  |
| 25  | 10           |                         |  |
| 10  | $\mathbf{0}$ | Construcción            |  |

Tabla 72. Intervención en base a rango PCI

Fuente: Elaboración propia en base a ASTM D6433-07, (2007).

Con lo mencionado en el párrafo anterior, se describe las acciones correctivas correspondientes a su tipo de mantenimiento de cada sector de la vía.

#### Sector 1:

En el Sector 1 resulta un PCI de 38, correspondiente a una clasificación de pobre. Por lo que el tipo de intervención que le corresponde según la Tabla 72, es una rehabilitación teniendo que realizarse inicialmente actividades tales como la remoción de la carpeta asfáltica, reemplazo de la carpeta asfáltica, etc. Posteriormente se realizarán continuamente, en intervalos de cada 3 meses aproximadamente, las actividades de mantenimiento rutinario, a fin de conservar el sector de la vía.

#### $\div$  Sector 2:

En el Sector 2 resulta un PCI de 68, correspondiente a una clasificación de bueno. Por lo que el tipo de intervención que le corresponde según la Tabla 72, es un mantenimiento periódico y posteriormente se continuará con el mantenimiento rutinario, teniendo que realizarse inicialmente actividades tales como parchado, colocación de capa nivelante, sello asfáltico, limpieza general, aplicación de pintura para demarcaciones, etc. Posteriormente se realizarán continuamente, en intervalos de cada 3 meses aproximadamente, las actividades de mantenimiento rutinario.

#### Sector 3:

En el Sector 3 resulta un PCI de 83, correspondiente a una clasificación de muy bueno. Por lo que el tipo de intervención que le corresponde según la Tabla 72**,** es un mantenimiento rutinario, teniendo que realizarse inicialmente actividades tales como mantenimiento de elementos de seguridad vial, parchado profundo, parchado superficial, colocación de señalización, etc. Posteriormente se realizarán continuamente, en intervalos de cada 3 meses aproximadamente, las actividades de mantenimiento rutinario.

## **5.2. Descripción de las actividades**

Las actividades que se deben realizar en cada uno de los sectores del jirón Los Incas dependen directamente del tipo de intervención al que será sometido. A continuación, se describe los objetivos de cada una de las actividades que se realizará durante la intervención de la vía, así como también se especifica en que consiste cada uno de estos.

## **Limpieza de calzada y bermas Actividad: Mantenimiento rutinario**

Consiste en la remoción de todo material extraño de la calzada y de las bermas, con herramientas manuales, de tal manera que permanezca libre de obstáculos, basuras y demás objetos que caigan y/o sean arrojados en ella. El objetivo es mantener la plataforma libre de materiales sueltos que serían nocivos a la calidad de la vía.

#### **Sellado de fisuras y grietas en calzada Actividad: Mantenimiento rutinario**

Las grietas en el pavimento son consideradas aberturas mayores a 3mm y las fisuras son aberturas iguales o menores a 3 mm. La reparación de dichas fallas en el pavimento se debe realizar un sellado de grietas y/o fisuras que consiste en la colocación de materiales especiales sobre o dentro de las fisuras o en realizar el relleno con materiales especiales dentro de las grietas. El objetivo de esta actividad es impedir la filtración del agua y la de materiales incompresibles (piedras o

materiales duros) dentro de estas aberturas y, de esta manera, reducir y/o retardar la formación de agrietamientos más severos (piel de cocodrilo y la posterior aparición de baches).

#### **Parchado superficial en calzada Actividad: Mantenimiento rutinario**

El parchado superficial en calzada consiste en la reparación de los huecos mediante su parchado. El parchado superficial consiste en la reparación de los huecos y el reemplazo de áreas del pavimento que se encuentren deterioradas, siempre que afecten únicamente a la carpeta asfáltica, encontrándose en buenas condiciones la base granular y el resto de capas del suelo. El principal objetivo de esta actividad es el recuperar las condiciones para una adecuada circulación vehicular (con comodidad, seguridad y rapidez), ayudando a evitar o al menos retardar la formación de daños más severos en el pavimento.

## **Parchado profundo en calzada Actividad: Mantenimiento rutinario**

Consiste en la reparación, bacheo o reemplazo de un área severamente deteriorada del pavimento asfáltico afectando a la estructura de pavimento (base, subbase y/o subrasante). El objetivo de esta actividad es recuperar las condiciones estructurales y superficiales para una apropiada transitabilidad vehicular de forma segura, cómoda, rápida y económica. Además, para reducir y/o retardar la formación de daños más severos en el pavimento.

## **Sellos asfálticos Actividad: Mantenimiento periódico**

Los sellos asfálticos consisten en recubrimientos sobre pavimentos flexibles con un riego asfáltico, solo o combinado con algún agregado. El objetivo de esta actividad es la protección prematura de las pequeñas fisuras o agrietamientos que se presenten en la superficie, evitando que empeoren o se conviertan en otro tipo de fallas. Además, se utiliza para recuperar las condiciones superficiales de calzadas pulidas y, de esta manera, contribuir a una adecuada circulación vehicular con comodidad,

seguridad y rapidez. Los tipos de sellos que aquí se incluyen son: tratamiento superficial simple, sello de arena-asfalto, riego con emulsión y lechada asfáltica.

### **Conservación de las señales verticales Actividad: Mantenimiento rutinario**

Consiste en inspeccionar y limpiar las señales de tránsito y dejarlos en su estado inicial. Incluye, el retiro de cualquier material que impida visualizar claramente la señal y el reemplazo parcial de algún elemento de ella. El objetivo de esta actividad es cumplir la función a la cual fue diseñada e instalada (preventiva, reglamentaria o informativa), a fin de que se conserve claramente visible su mensaje y proporcione a los conductores y peatones la información óptima para que transiten de manera segura.

## **Reposición e instalación de señales verticales Actividad: Mantenimiento rutinario**

Consiste en reponer o reemplazar las señales verticales (preventivas, informativas y reglamentarias) que debido a su deterioro, pérdida o necesidad de colocación en nuevos lugares que las requieran. Tiene como principal objetivo el reponer, reemplazar o instalar las señales verticales con la finalidad de ofrecer información y seguridad a los usuarios que transitan por la vía.

## **Mantenimiento de marcas permanentes en el pavimento Actividad: Mantenimiento rutinario**

Las marcas en el pavimento son líneas, símbolos o leyendas aplicadas sobre la superficie del pavimento con fines informativos, preventivos o reguladores del tránsito. Esta actividad consiste en conservar permanentemente las marcas sobre el pavimento asfáltico, la cual se limita a repintarlas debido a que se han desgastado por el uso y se requiere devolverle a su estado inicial. El objetivo de la actividad es realizar todos los trabajos necesarios para que se conserven en su mejor condición, con el fin de contribuir con la seguridad vehicular.

## **Conservación de los reductores de velocidad Actividad: Mantenimiento rutinario**

Este trabajo va a consistir en resanar, reparar y pintar las zonas en donde los reductores de velocidad se encuentren en mal estado, el cual dicha conservación se realizará con el mismo material de construcción de dicho dispositivo. A la vez se deberá de respetar todo lo estipulado en la directiva N° 01-2011-MTC/14 "reductores de velocidad tipo resalto para el sistema nacional de carreteras" (SINAC).

### **Nivelación de buzones Actividad: Mantenimiento periódico**

Esta partida corresponde al acondicionamiento de los bordes de los buzones que se encuentran a nivel de la superficie asfáltica de modo que las tapas existentes de los mismos puedan quedar a nivel con la nueva cota de la superficie asfáltica a colocar.

#### **Remoción del pavimento existente con maquinaria Actividad: Rehabilitación**

Esta actividad consiste en el escarificado de la carpeta asfáltica existente en las áreas de reconstrucción total, sin alterar en lo posible la capa de base granular existente, de modo de permitir la conformación de la estructura del pavimento de acuerdo a lo indicado en los planos.

### **Imprimación asfáltica Actividad: Rehabilitación**

Consiste en la aplicación de un riego asfáltico sobre la superficie de una base debidamente preparada, con la finalidad de recibir una capa de pavimento asfáltico o de impermeabilizar y evitar la disgregación de la base construida. Puede incluir la aplicación de arena cuando sea requerido.

## **Pavimento de concreto asfáltico en caliente Actividad: Rehabilitación**

Esta actividad consiste en la fabricación y colocación de la mezcla asfáltica en caliente sobre una superficie previamente preparada, compactada e imprimada, de acuerdo con estas especificaciones y de conformidad con el proyecto.

Para tener un mayor conocimiento del desarrollo de cada una de las actividades ver Anexo E: Especificaciones técnicas.

#### **5.3. Presupuesto y cronograma de actividades**

El presupuesto anual estimado a considerar para que la Municipalidad de Piura invierta sobre la vía Jr. Los Incas corresponde a un monto de ciento cuarenta mil trescientos cuarenta y dos y 44/100 soles (S/ 140 342.44) tal como se aprecia en el Apéndice C: Presupuesto, donde se incluye los costos directos, gastos generales, utilidades e IGV (Tabla 73).

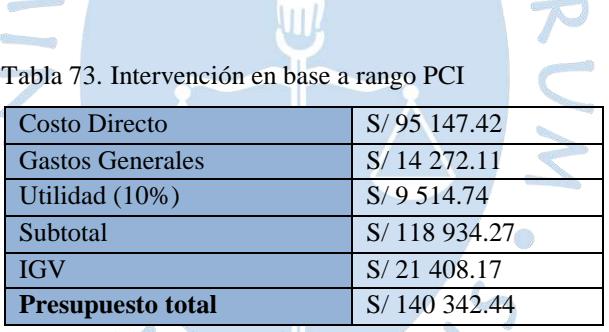

Fuente: Elaboración propia.

La propuesta de intervención inicial para cada sector, cuenta con un costo directo estimado que asciende para el Sector 1 una suma de treinta y tres mil cuatrocientos ochenta y tres y 40/100 soles (S/ 33 483.40), correspondiente a una rehabilitación; Sector 2 una suma de cincuenta mil veintisiete y 33/100 soles (S/ 50 027.33), correspondiente a una intervención rutinaria y periódica y en el Sector 3 una suma de tres mil doscientos treinta y nueve y 57/100 soles (S/ 3 239.57), correspondiente a una intervención rutinaria.

El cronograma de actividades consiste en darle una cronología a la propuesta de intervención de la vía Jr. Los Incas para un año (Ver Apéndice E: Cronograma de actividades). De acuerdo a la evaluación realizada en la presente tesis a través del método

PCI, se realiza primero la subsanación de las fallas existentes por medio de una intervención inicial, en la cual se llevará a cabo las actividades mencionadas en el sub-índice 5.2. Posteriormente, se realizará cada 3 meses una intervención rutinaria con la finalidad de conservar de manera óptima la vía realizando actividades no constructivas como limpieza de vía y de las señales, repintado en la vía y sus diferentes elementos de seguridad.

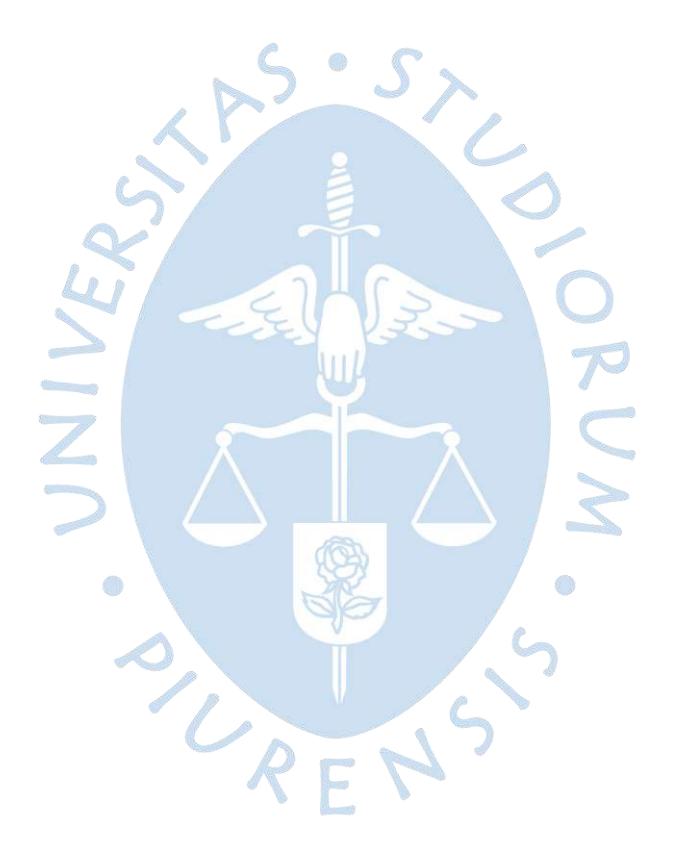

## **Conclusiones**

 Mediante los resultados hallados en las diferentes estaciones en donde se realizó el conteo vehicular en el jirón Los Incas, se aprecia que en el Tramo 1 existe una cantidad de vehículos muy superior al resto de los tramos, en donde los vehículos más comunes que atraviesan esta parte de la vía son en su mayoría motos lineales y moto taxis, este patrón de tipo de vehículos predominantes se repite en todos los tramos consiguientes del eje vial. Adicionalmente es válido mencionar que los horarios en donde existe mayor flujo vehicular en los días de semana oscilan entre la una y tres de la tarde (excepto el Tramo 5). Es bueno tener en cuenta que la sectorización de los diferentes tramos existentes en un eje vial, se pueden obtener de otras distintas formas adicionales tales como lo son mediante deflectometría, índice de rugosidad u otras características de la superficie del pavimento.

 $\mathcal{L}(\mathcal{A})$ 

\* Del porcentaje del número de veces que se repiten los tipos de fallas existentes a lo largo del jirón los Incas, se concluye que la falla denominada hueco se convierte en el tipo de daño que se repite más veces en la vía, abarcando el 50% de las fallas existentes, este tipo de fallas se formaron muy probablemente por la retención de agua, debido a las constantes precipitaciones causadas por El Niño Costero sobre los hundimientos ya existentes antes del inicio de este fenómeno natural, y por la infiltración del agua a través de las grietas existentes que generaron saturación bajo la carpeta asfáltica, haciendo que las diferentes cargas vehiculares produzcan el colapso de la estructura en estas zonas puntuales. A diferencia del número de fallas, los huecos no son el tipo de daño que abarca mayor porcentaje de área en la vía, ubicándose en tercer lugar tras el pulimento de agregados (el cual abarca toda el área del eje vial debido al desgaste en el tiempo de su mezcla asfáltica), y el desprendimiento de agregados. Por otro lado,

con lo que respecta a la severidad existe una clara predominancia del nivel de severidad medio (M) en la mayoría de fallas que se encuentran en el jirón y una muy escasa cantidad de fallas con una severidad alta (H).

- En la comparación del método tradicional con el del software EvalPav, el método tradicional se obtiene el PCI de la unidad de muestra 1 del Sector 1 resultando 25, el cual se realiza con un procedimiento amplio, lento pero sencillo, debido a que primero se usa diferentes ábacos (curvas deducidas) para cada falla que presenta la vía jirón Los Incas y así poder continuar hallando los parámetros (HDV, m, q, VRC) y finalmente obtener el PCI. En cambio, con el software EvalPav resultó con la misma unidad de muestra un PCI de 27, dicho programa es una herramienta muy útil y de libre uso para poder evaluar la condición superficial del pavimento, reduciendo el tiempo para la obtención de resultados de manera sencilla y con una mayor exactitud. Por otro lado, la diferencia de resultados entre un método y otro, son muy cercanos entre sí, y puede ser causada probablemente a la falta de exactitud que se tiene al usar los ábacos de manera visual en el método tradicional.
- \* Con el PCI de los diferentes Sectores 1,2 y 3, los cuales son 38 ,68 y 83 respectivamente, se deduce que en la vía según como los sectores se alejan de la progresiva inicial mejoran su condición, reduciendo la cantidad y área que abarca cada uno de los daños, clasificando el Sector 1 como pobre, el Sector 2 como bueno y el Sector 3 como muy bueno. Este aumento del PCI se debe a que años atrás el Sector 3 no recibía la afluencia de vehículos que actualmente recibe debido a las nuevas urbanizaciones adyacentes a la Urb. Bello Horizonte y a la reciente culminación de la construcción de la Av. R (sirve como entrada y salida hacia el último sector del jirón los Incas), permitiendo conservarse en un estado óptimo durante todos los años donde su tránsito fue escaso. Adicionalmente bajo la clasificación de los sectores antes mencionados se propone las acciones correctivas iniciales más óptimas para cada uno:
	- $\triangleright$  Sector 1: una rehabilitación realizándose actividades tales como la remoción de la carpeta asfáltica, reemplazo de la carpeta asfáltica, etc.
- Sector 2: un mantenimiento (rutinario y periódico) realizándose actividades como parchado, colocación de capa nivelante, sello asfaltico, limpieza general, aplicación de pintura para demarcaciones, etc.
- Sector 3: un mantenimiento rutinario realizándose actividades como mantenimiento de elementos de seguridad vial, parchado profundo, parchado superficial, colocación de señalización, etc.
- De los costos calculados según los niveles de intervención requeridos, se concluye que el costo de la rehabilitación propuesta en el Sector 1 demanda menor inversión a comparación si se realizará una rehabilitación en el Sector 2, la cual sería mayor por la longitud que esta abarca; en cambio sí solo se realiza mantenimiento rutinario cada 3 meses demanda una menor inversión con un monto de dos mil setecientos noventa y nueve y 04/100 soles (S/ 2 799.04). Por lo que la Municipalidad Provincial de Piura, que es jurisdicción de la vía jirón Los Incas, debería programar y ejecutar un correcto plan de mantenimiento y no dejar transcurrir un periodo largo de tiempo e intervenir hasta que no esté totalmente deteriorada.

ON USE

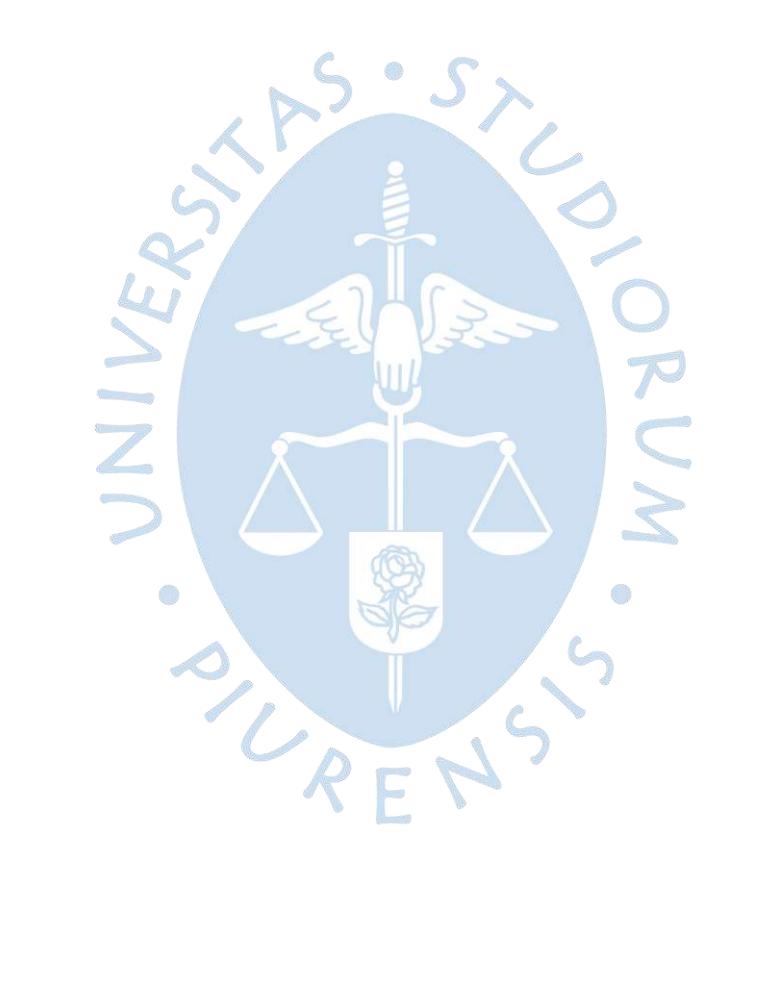

## **Referencias bibliográficas**

- CAF (2010). "*Mantenimiento vial. Informe sectorial (Serie informes sectoriales. Infraestructura)*". http://scioteca.caf.com/handle/123456789/402. Caracas, Venezuela.
- Oficina Regional de Infraestructura Dirección de Estudios y Proyectos. *Plan de trabajo de perfil de pre inversión*. Piura, Perú.
- Kohn, S.D. and Shahin, M.Y (1984). "*Evaluation of the Pavement Condition Index for Use on Porous Friction Surfaces. Technical Report No. M-351".* U.S. Army Construction Engineering Research Laboratory. Champaign, IL.
- Lopez, M. (2017). "*Niño costero: río se desborda e inunda ciudad de Piura y alrededores*". Recuperado el 25 de agosto del 2018, https://es.mongabay.com/2017/03/peru-riosinundacion-nino-costero-piura/.
- Menéndez, José Rafael (2003). "*Mantenimiento rutinario de caminos con microempresas - Manual técnico*". Lima, Perú.
- Ministerio de Obras Públicas y Comunicaciones (2016). "*Identificación de fallas en pavimentos y técnicas de reparación*". República Dominicana.
- Ministerio de Transporte Instituto Nacional de Vías (2006). "*Manual para la inspección visual de pavimentos rígidos: estudio e investigación del estado actual de las obras de la red nacional de carreteras, convenio interadministrativo 0587-03*". Bogotá, Colombia.
- Ministerio de Transporte y Comunicaciones (2013). "*Manual de carreteras: suelos, geología, geotecnia y pavimentos*". Lima, Perú.
- Ministerio de Transporte y Comunicaciones. "*Manual del usuario: Evalpav – software para evaluación de pavimentos en carreteras y aeropuertos de superficie asfáltica, y carreteras no pavimentadas*". Lima, Perú.
- Ministerio de Transportes y Comunicaciones Provias Nacional (2010). "*Estudio de demanda de carga y pasajeros Prestamo 1827/OC-PE".* Lima, Perú.
- Ministerio de Transportes y Comunicaciones República del Perú (2008). *"Glosario de términos de uso frecuente en proyectos de infraestructura vial aprobado por la Resolución Ministerial N° 660-2008-MTC/02"*. Lima, Perú.
- Montejo Fonseca, A (2002). *"Ingeniería de pavimentos para carreteras"*. 2nd ed. Bogotá, Colombia.
- Rondón Quintana, H. y Reyes Lizcano, F (2015). *"Pavimentos".* Bogotá́, Colombia.
- Sánchez Sabogal, F (1984). *"Pavimentos"*. Primera edición. Universidad La Gran Colombia. Colombia.
- UMSS Facultad de Ciencias y Tecnología Bolivia (2014), "*Manual de diseño de pavimentos*", Primera Edición, Bolivia.
- Vásquez Varela, Luis Ricardo (2002). "*Pavement Condition Index (PCI) para pavimentos asfalticos y de concreto en carreteras"*. Bogotá, Colombia.

# **Apéndice**

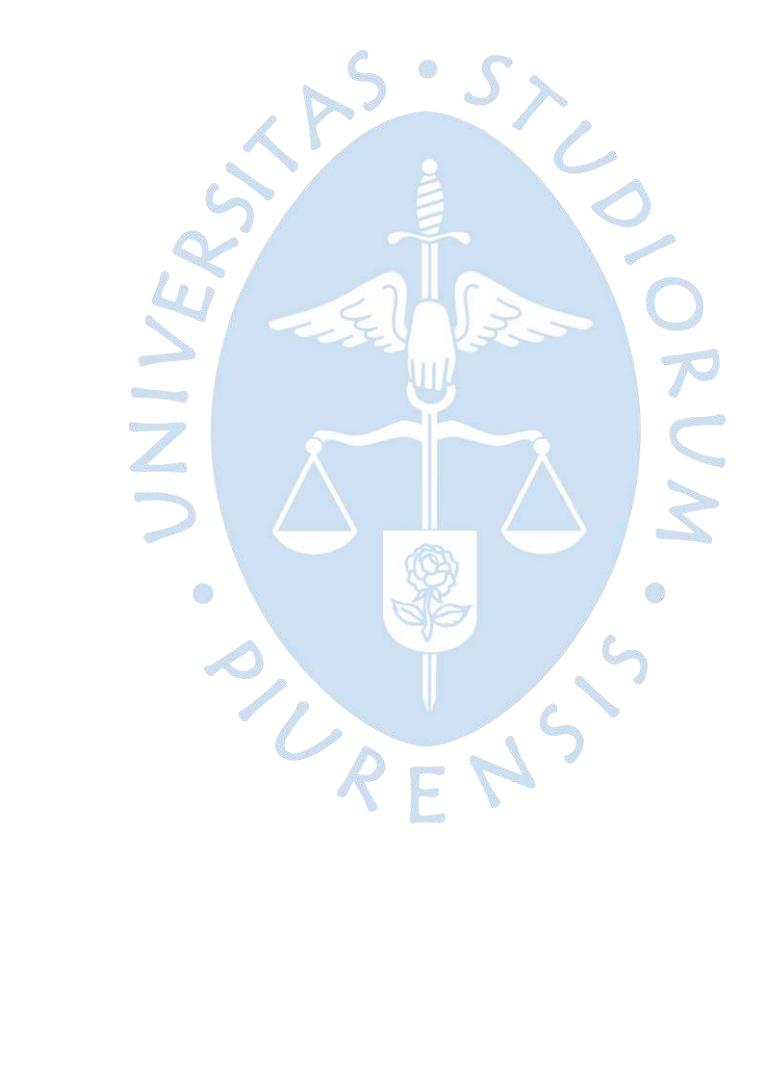

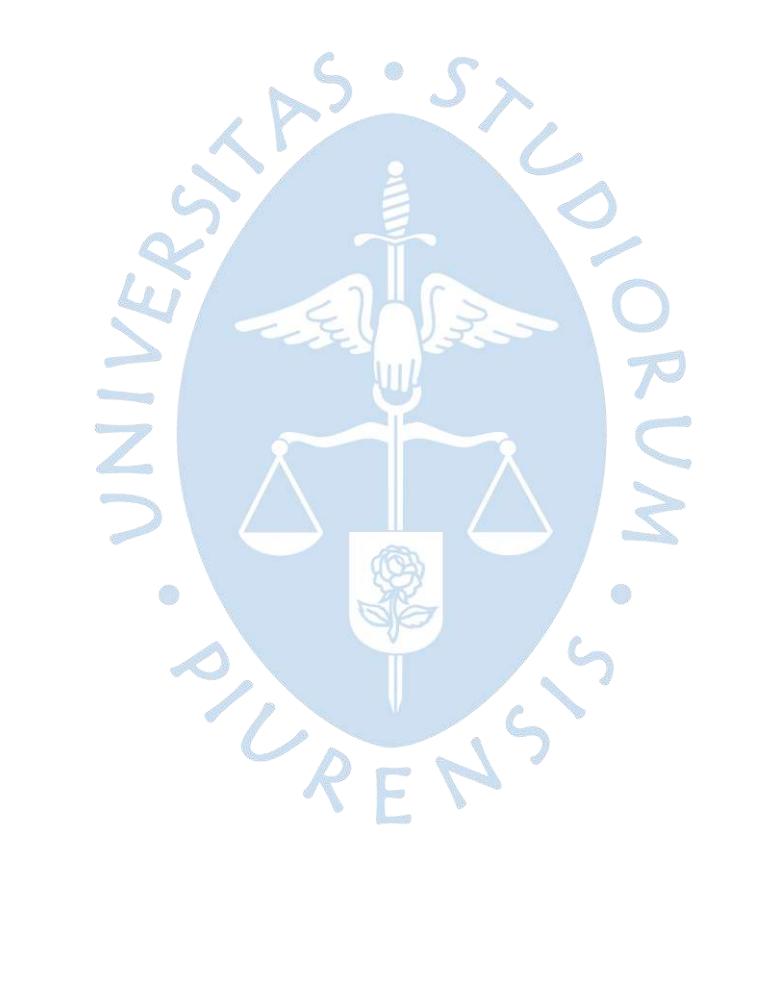

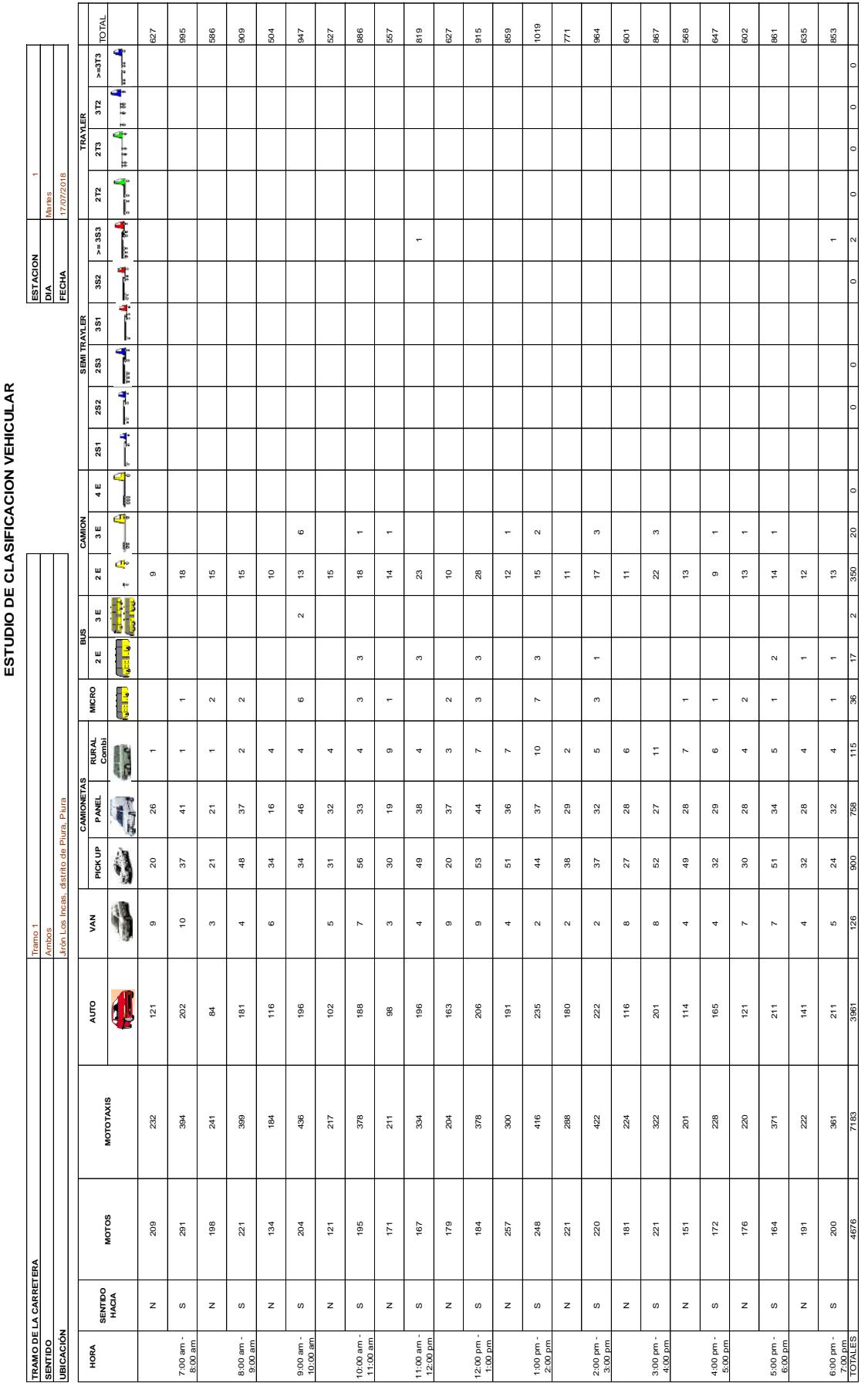

**Apéndice A: Tablas de conteo vehicular**

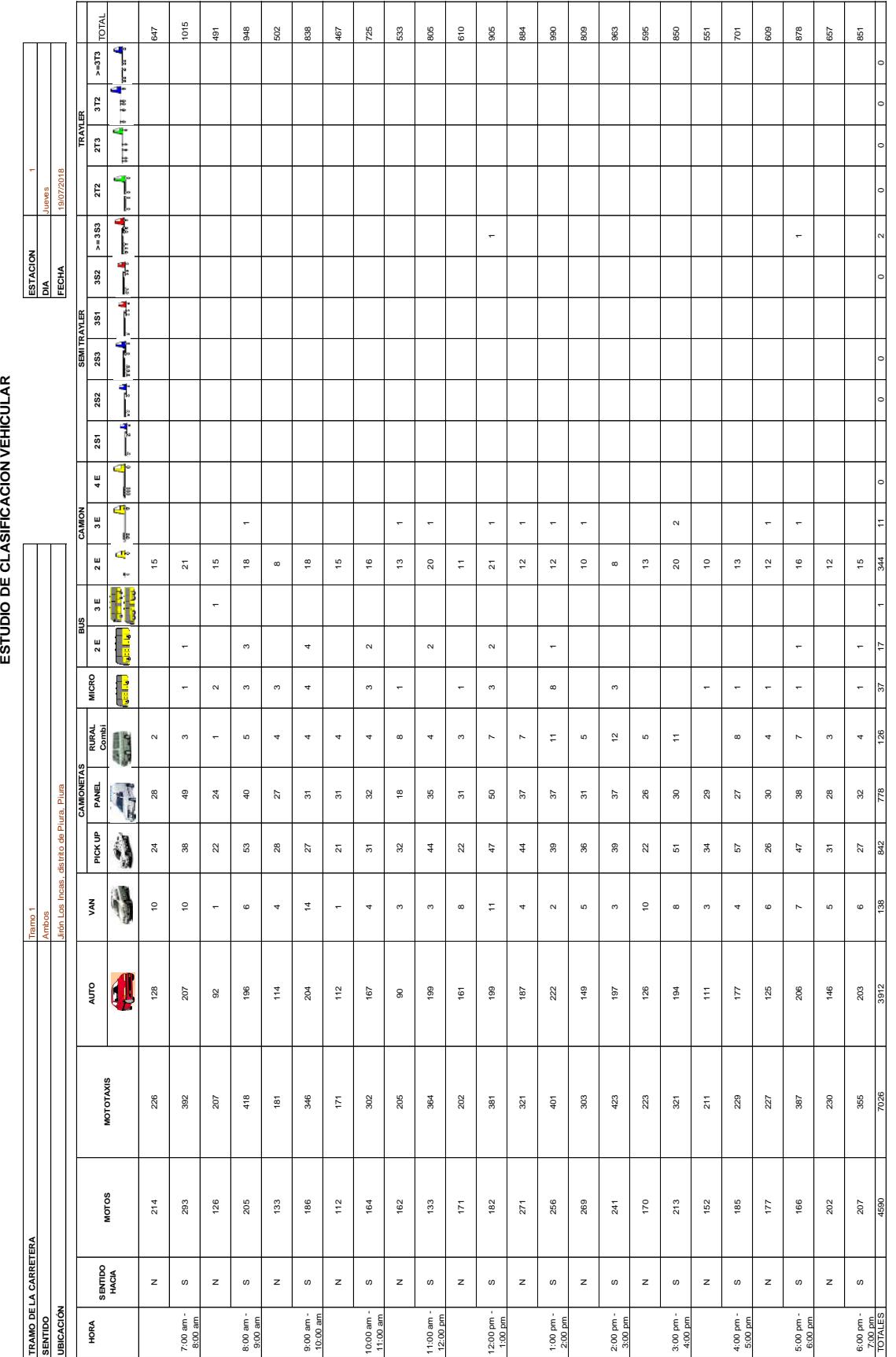

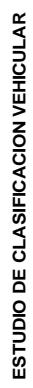

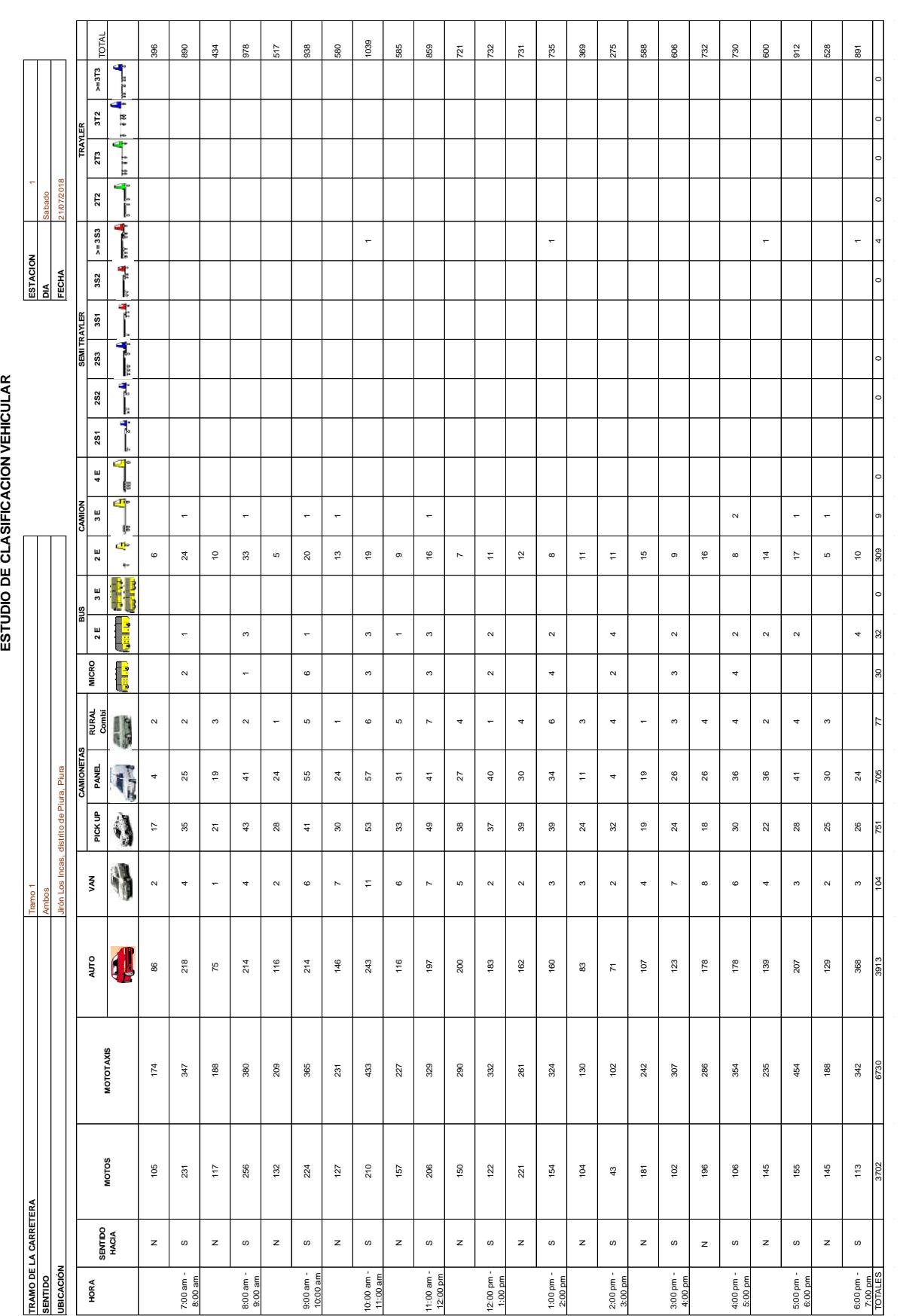

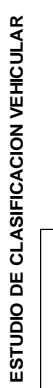

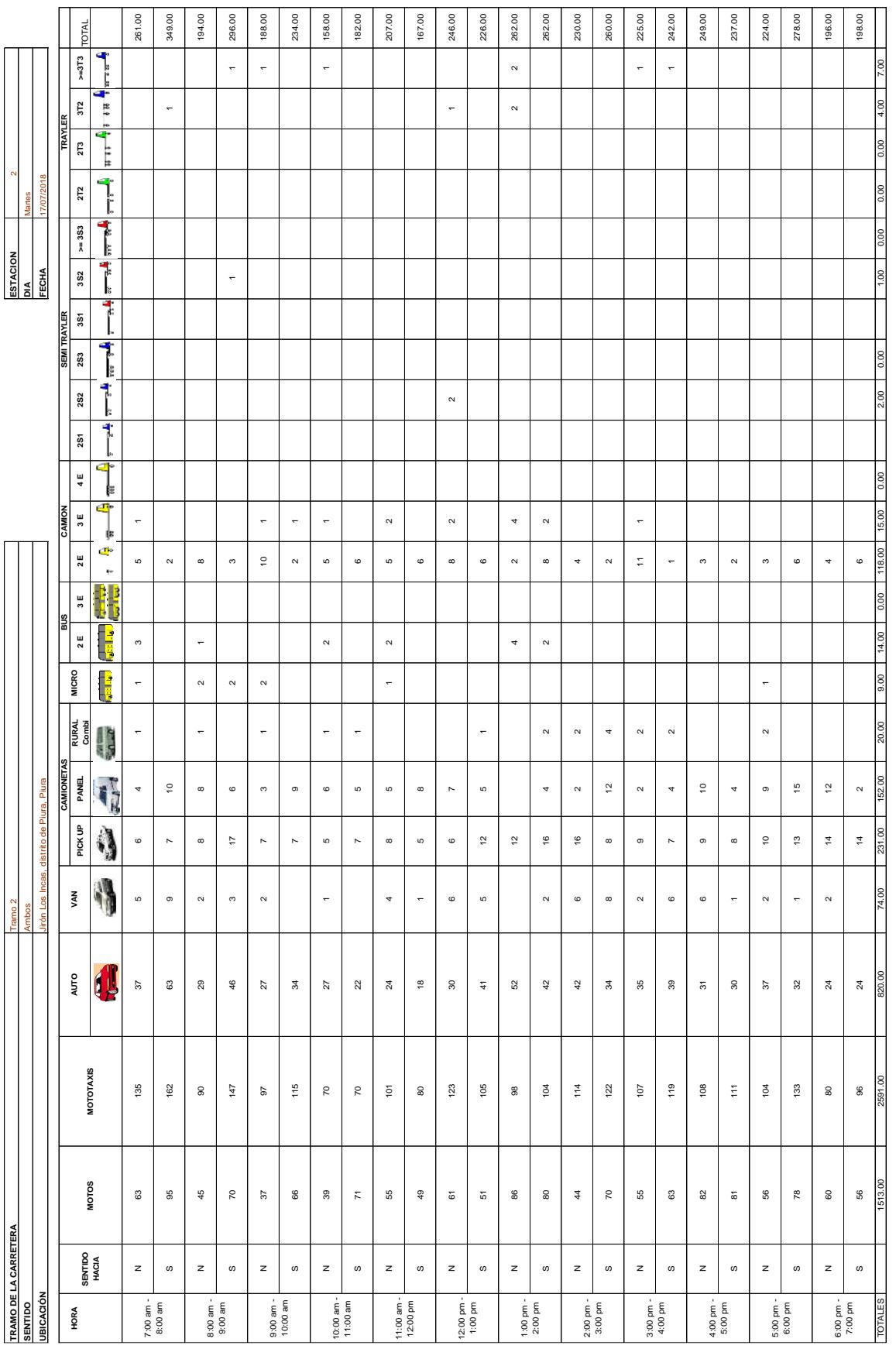

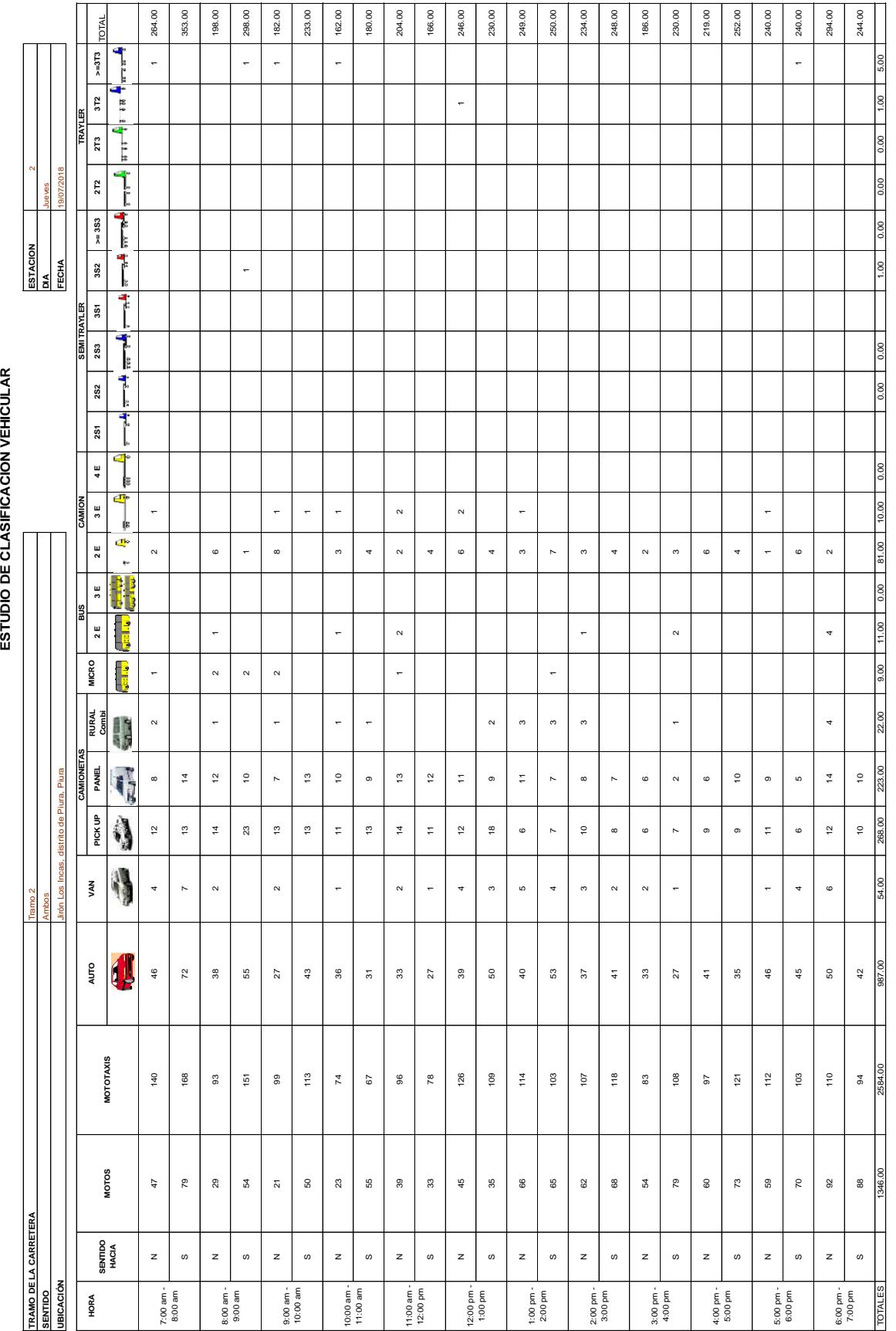

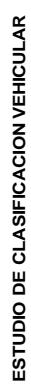

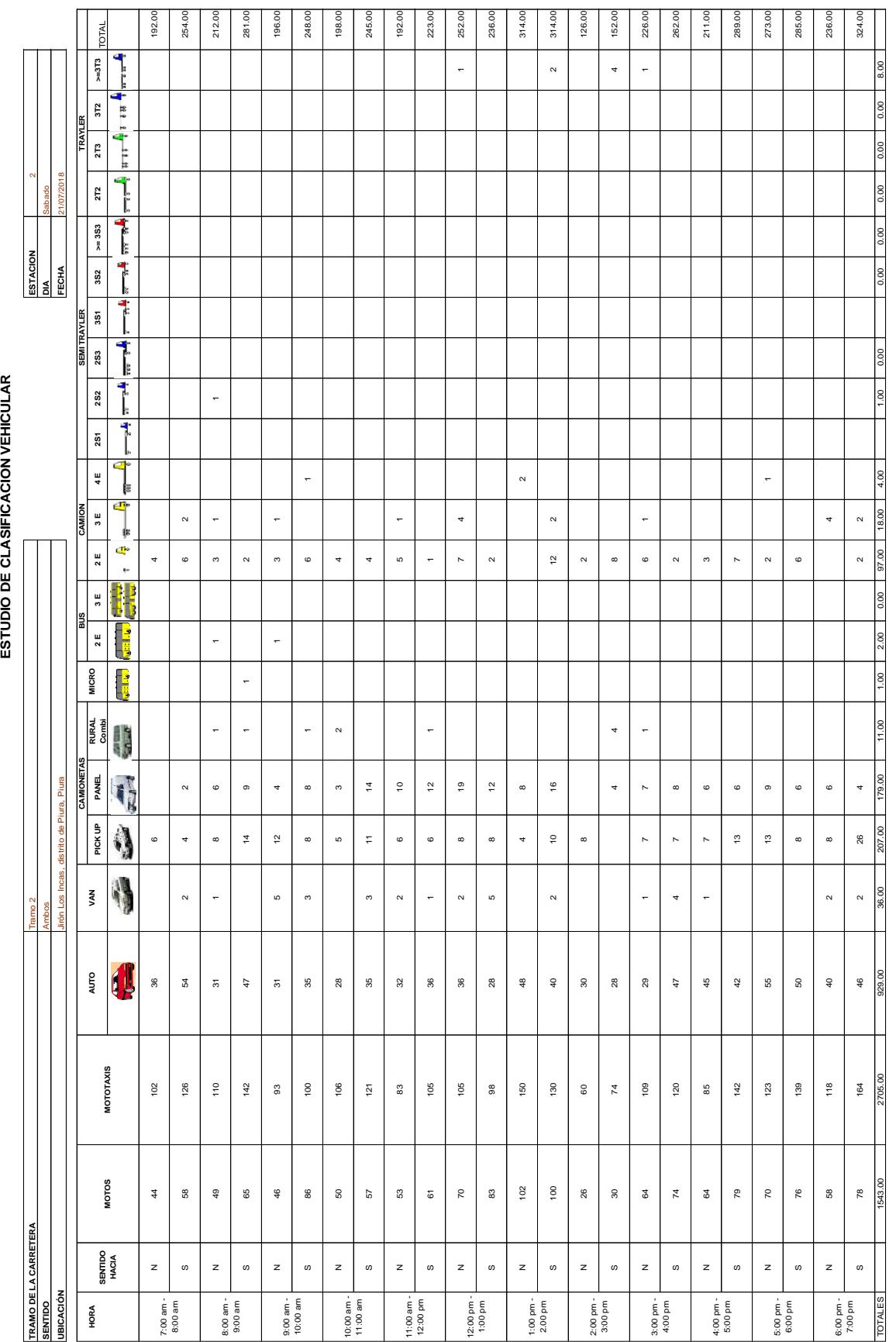

ESTUDIO DE CLASIFICACION VEHICULAR **ESTUDIO DE CLASIFICACION VEHICULAR**

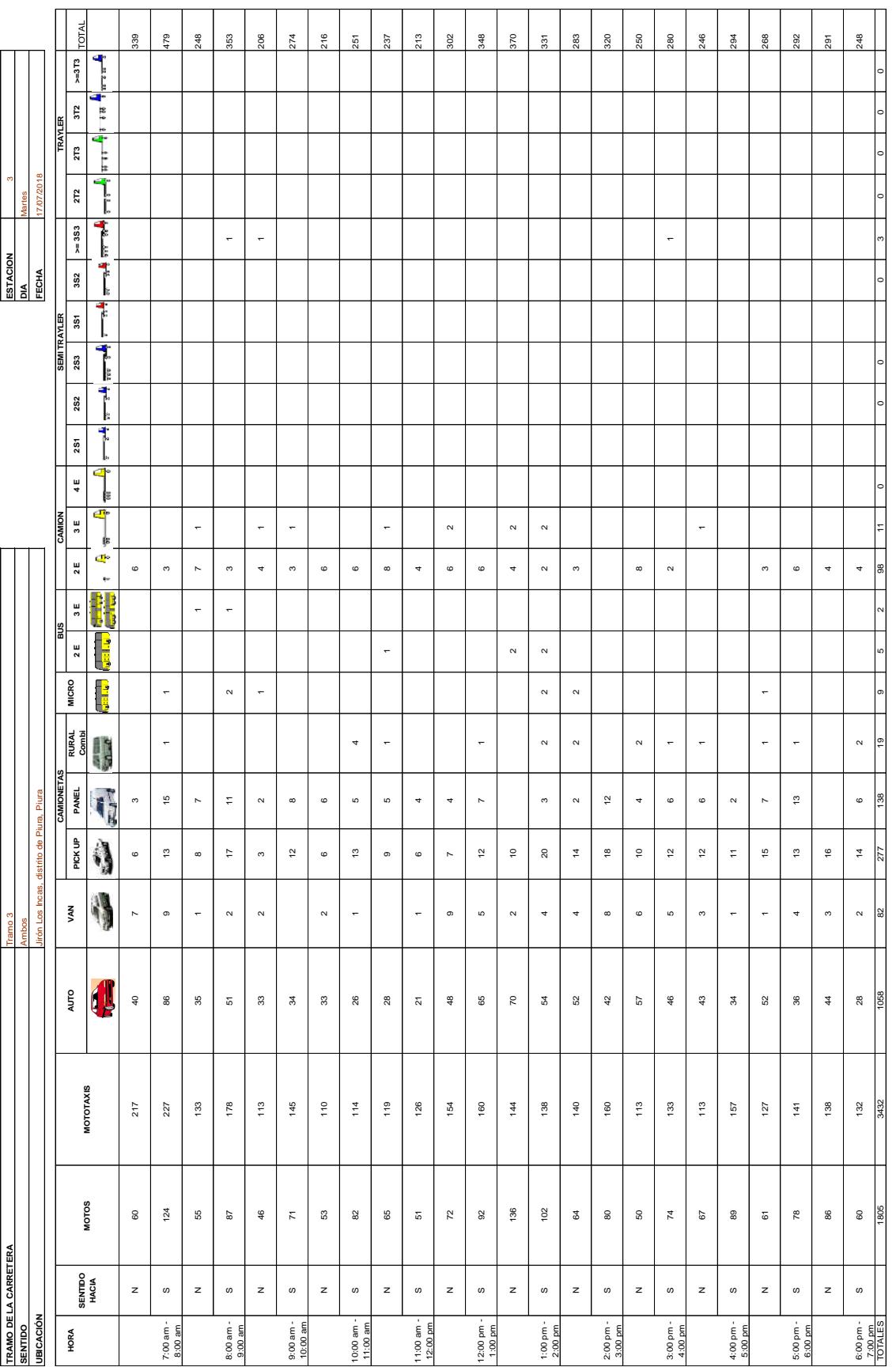

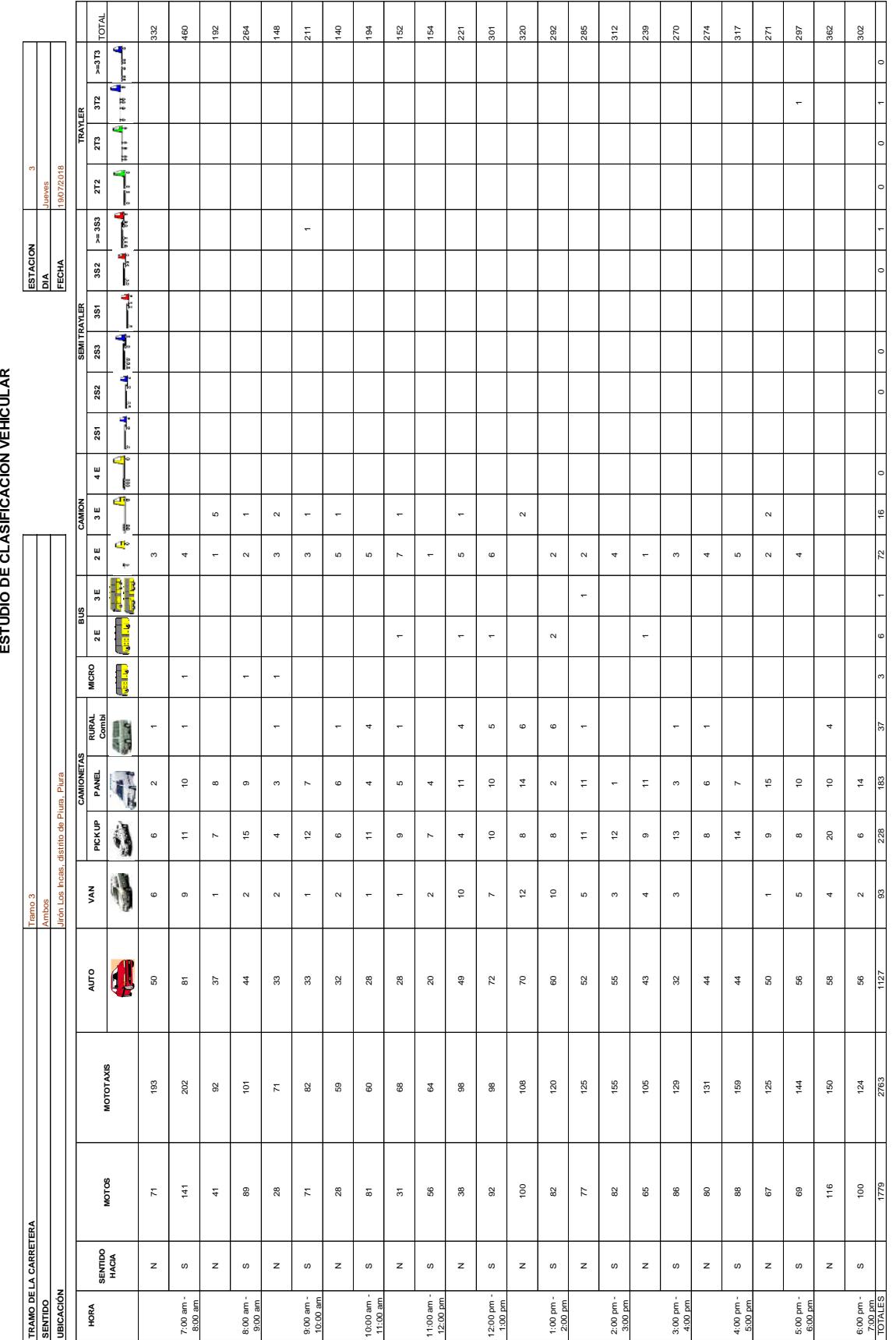

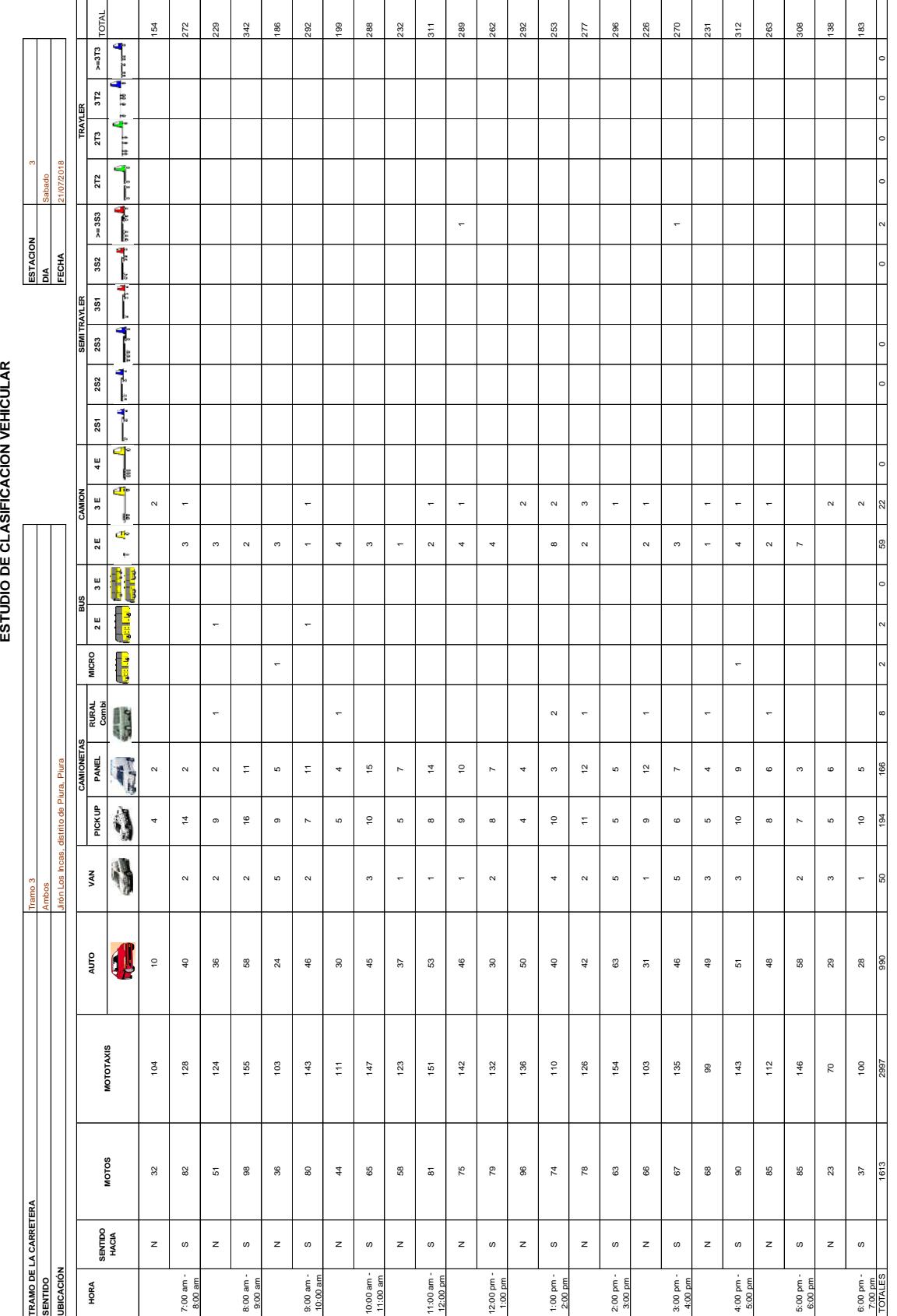

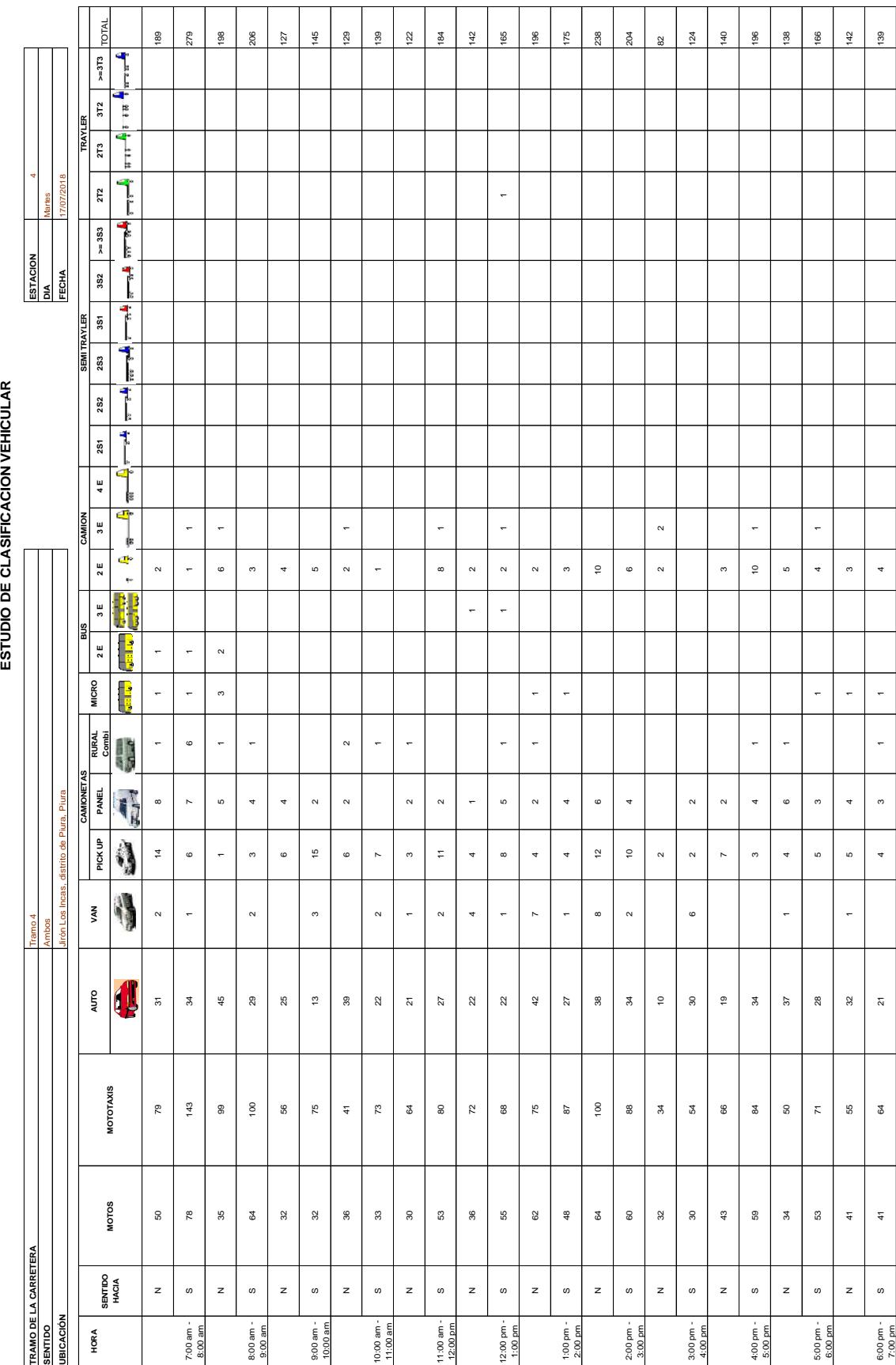

 $\frac{2}{5}$ 

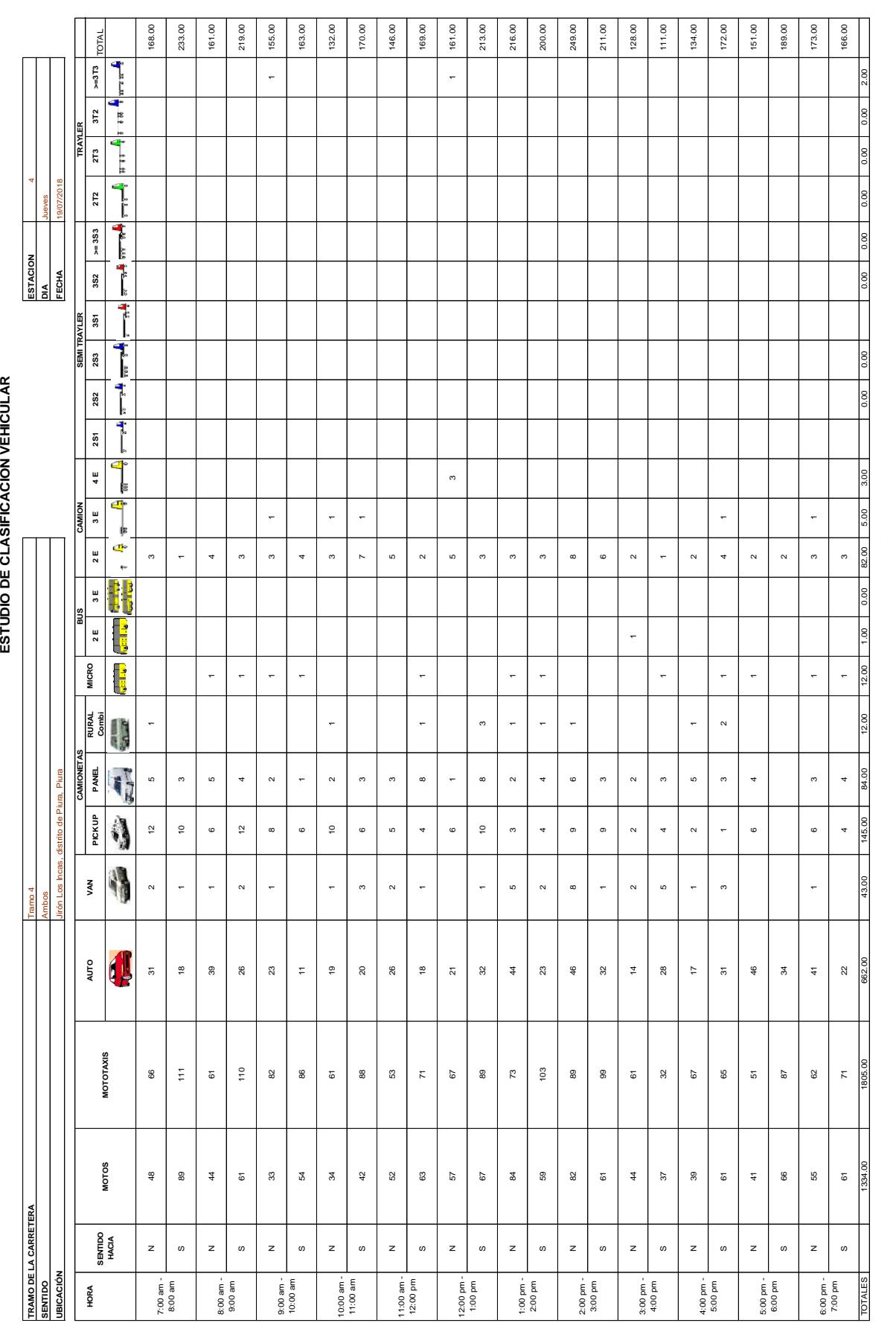

153

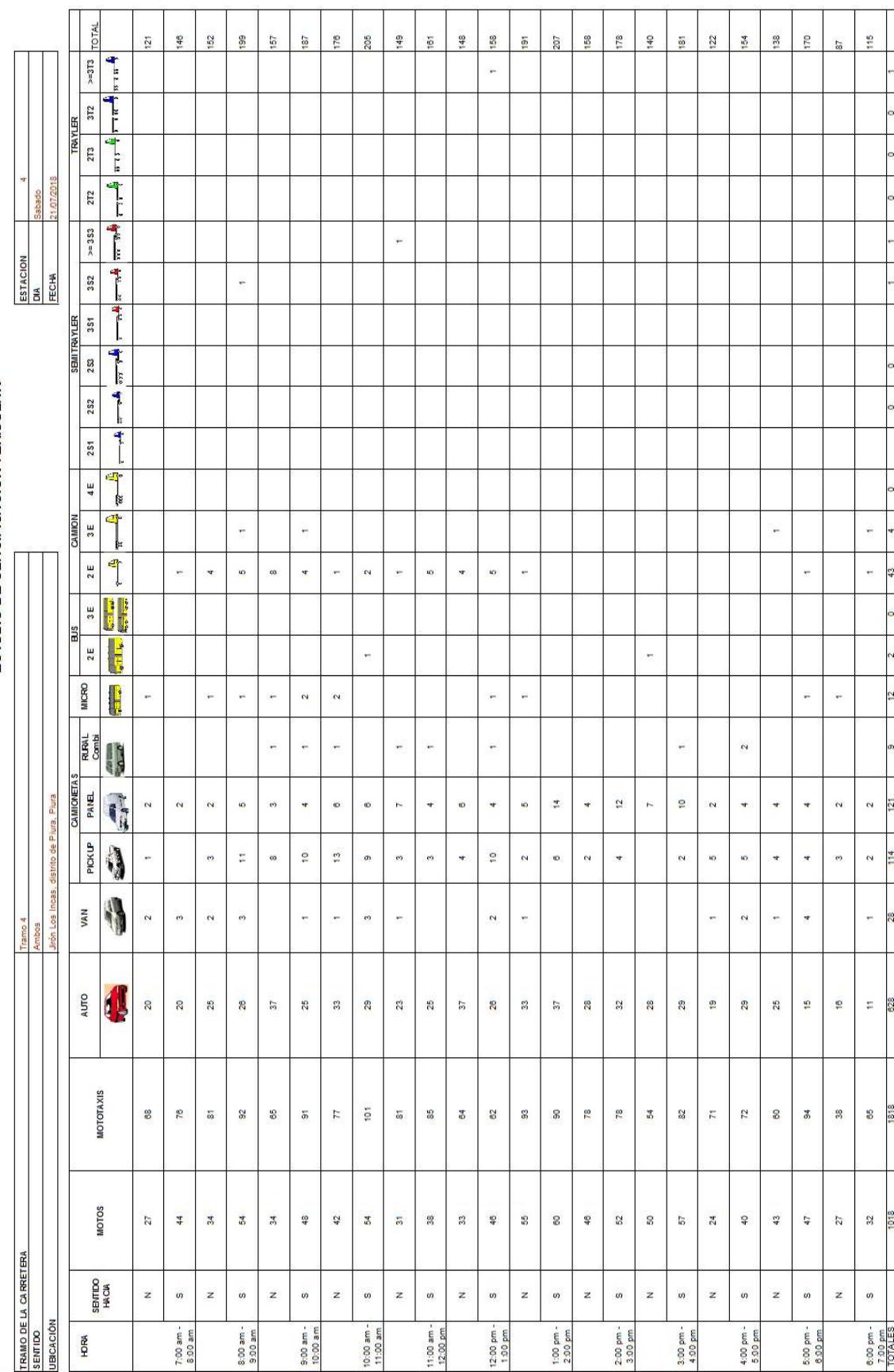

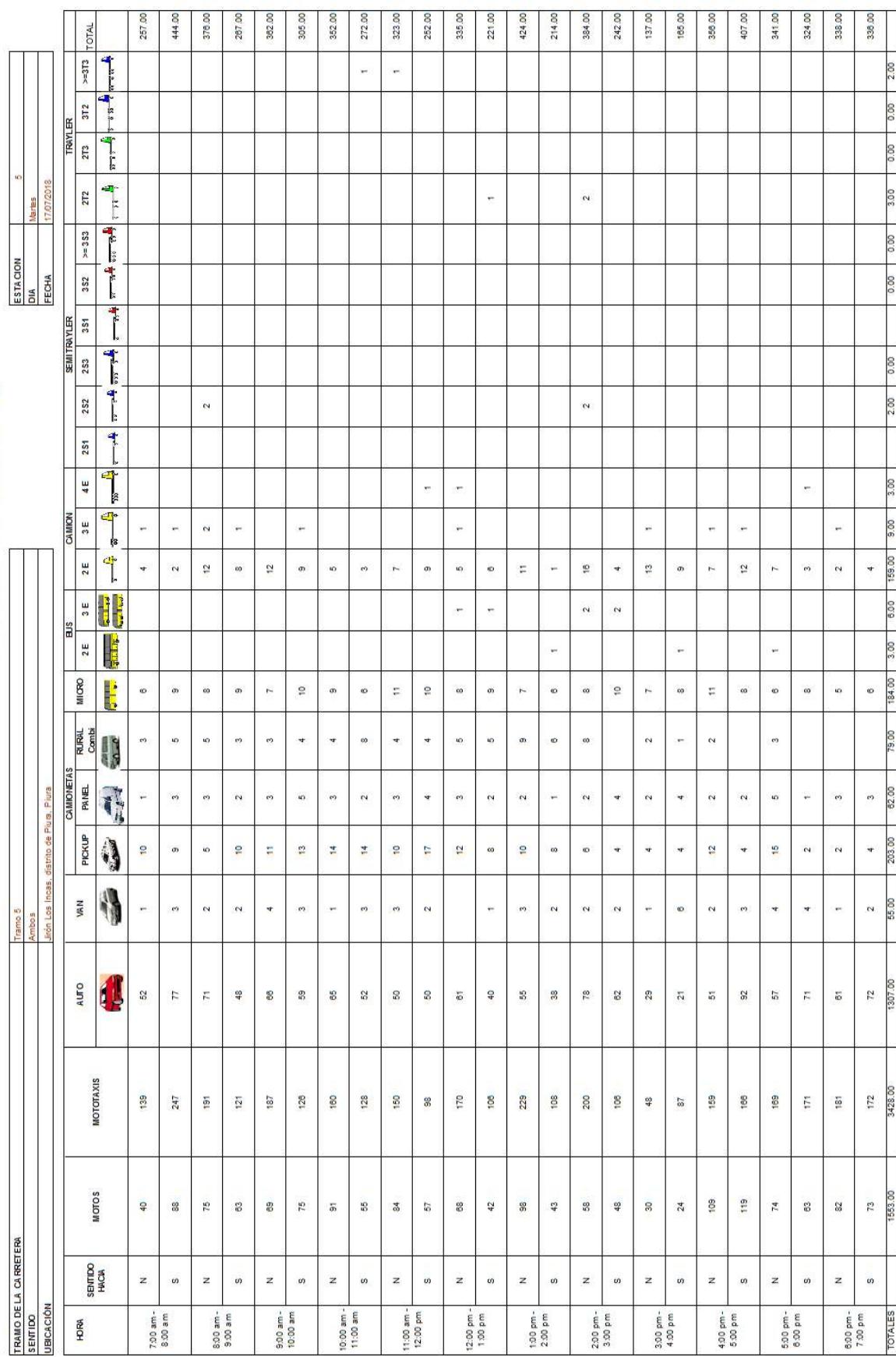

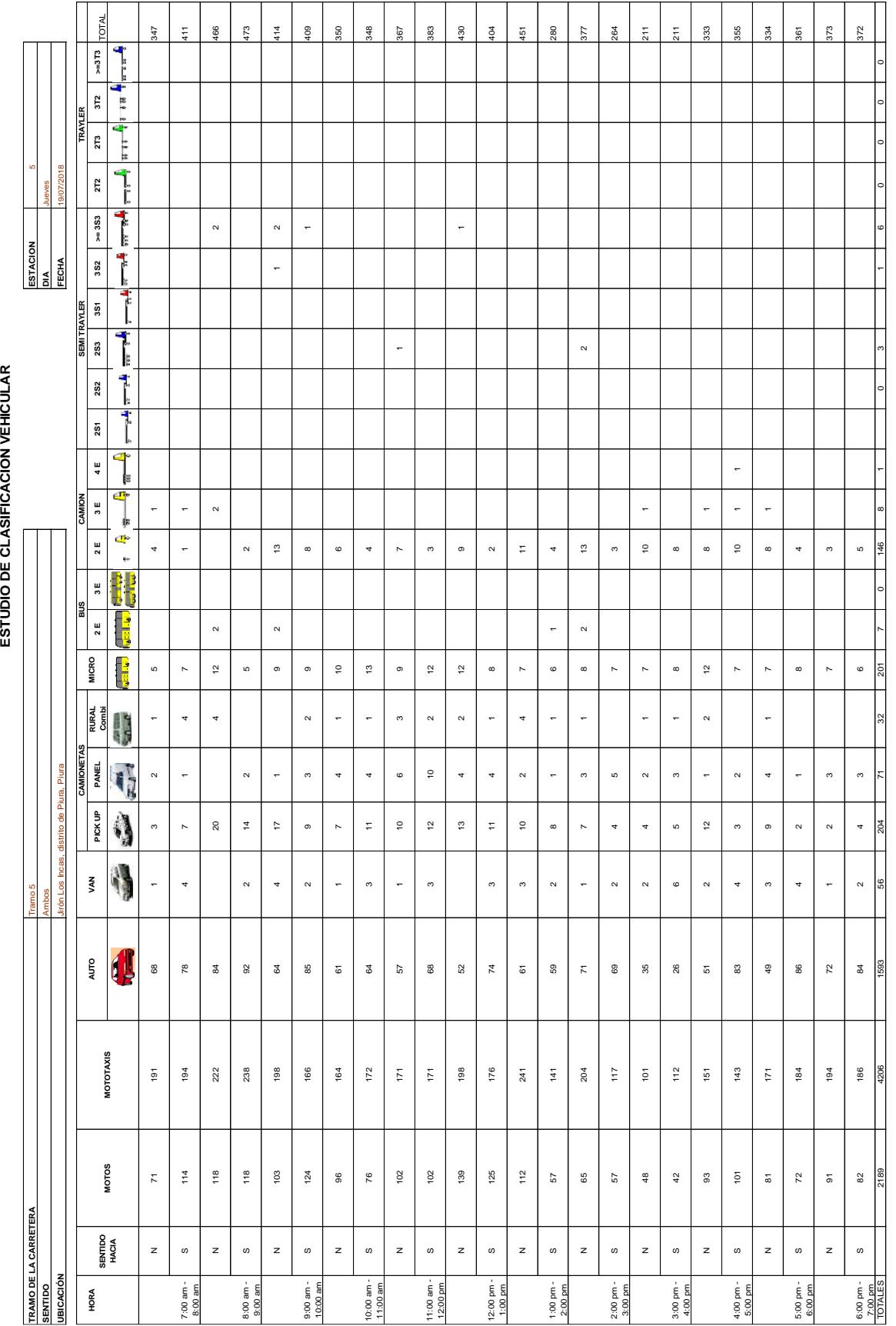

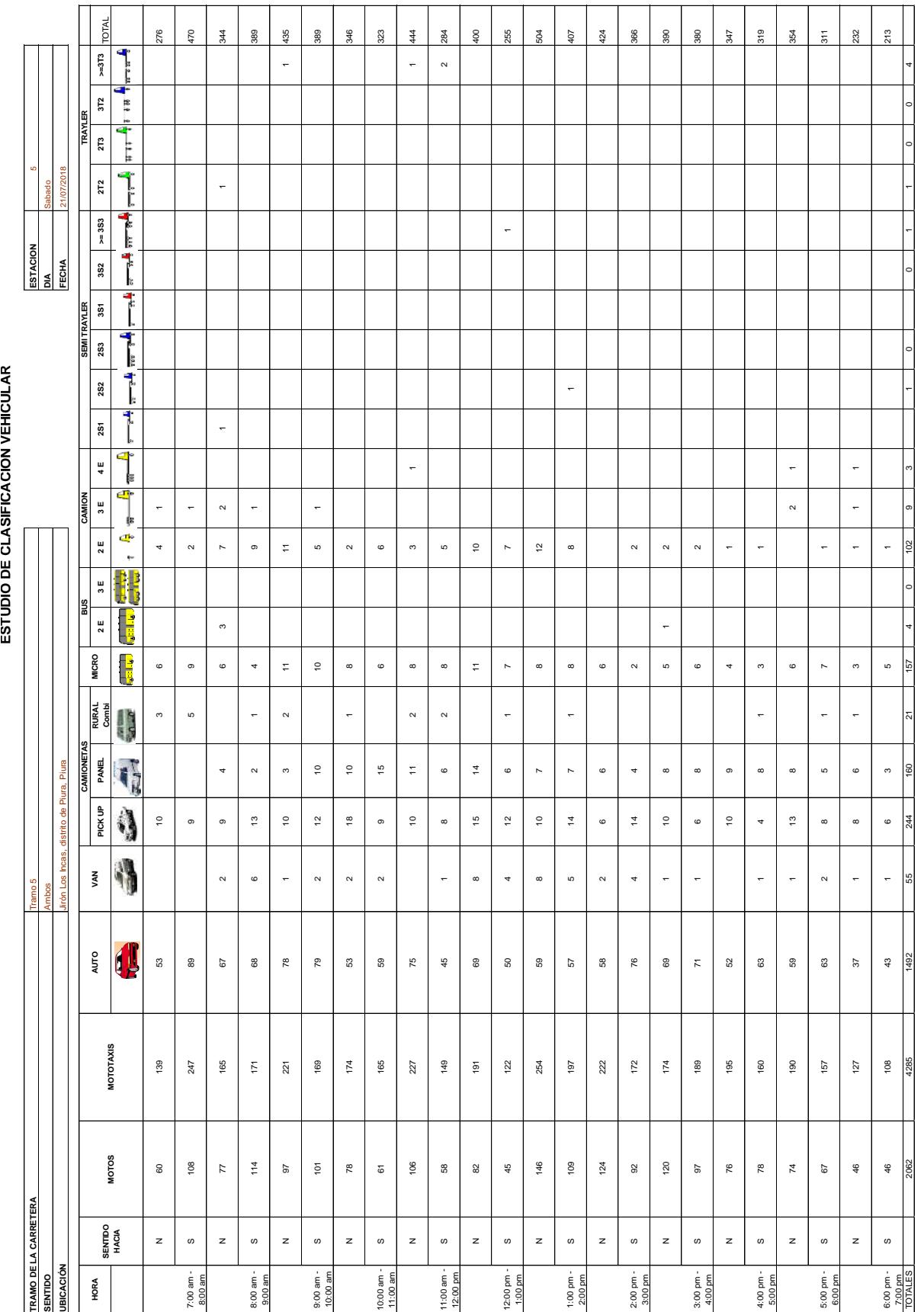

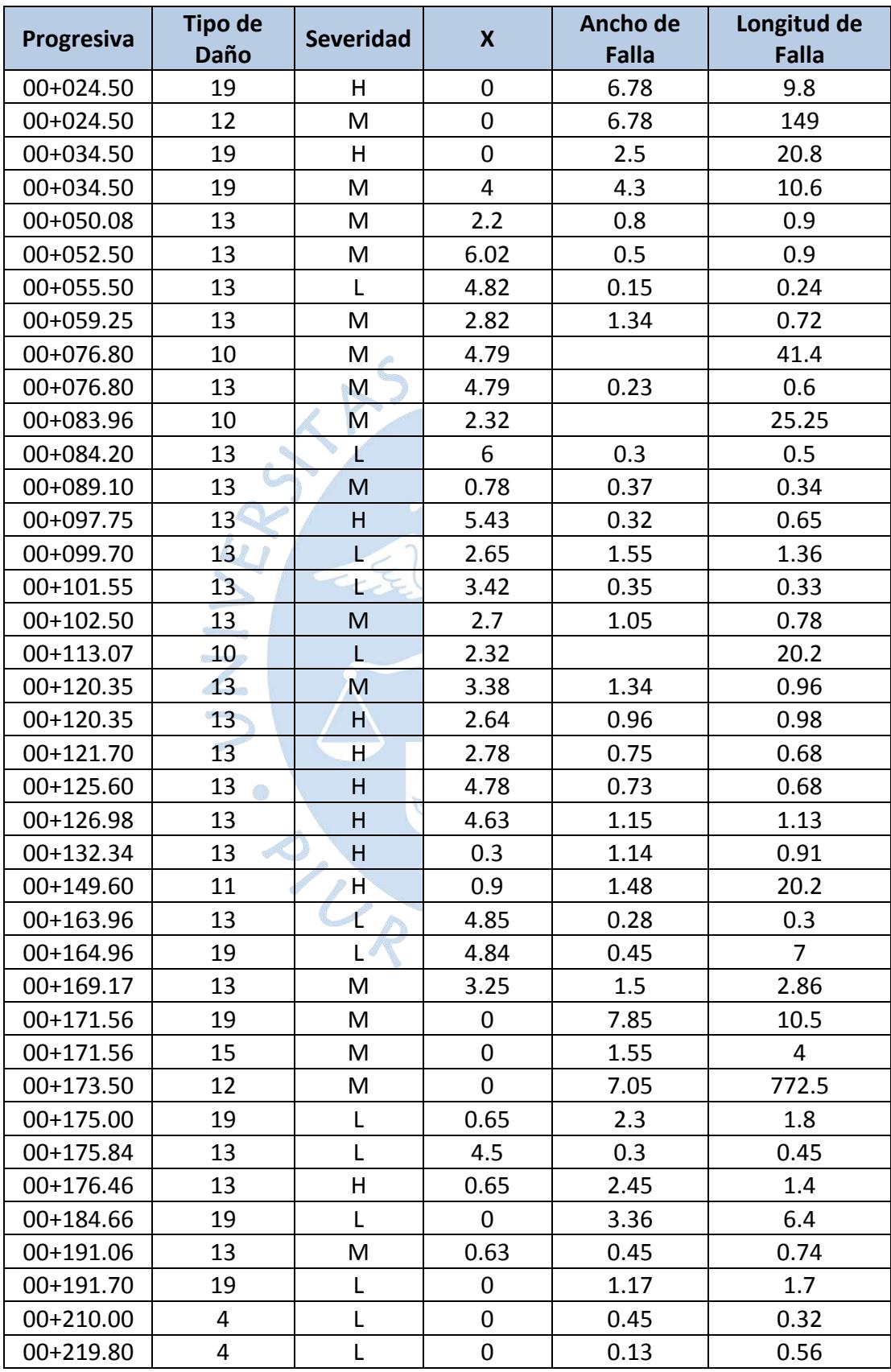

## **Apéndice B: Datos de los daños vistos en campo**
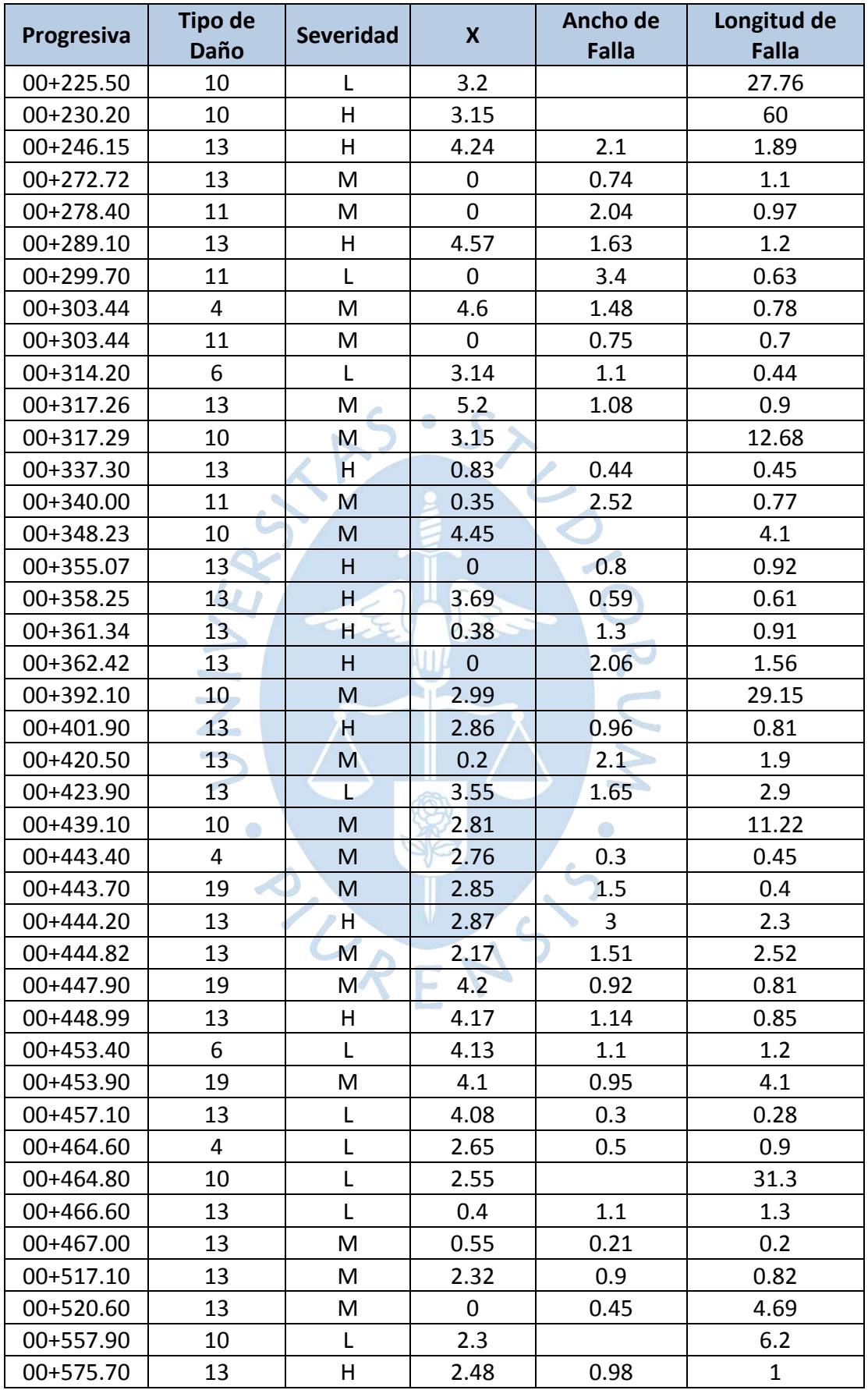

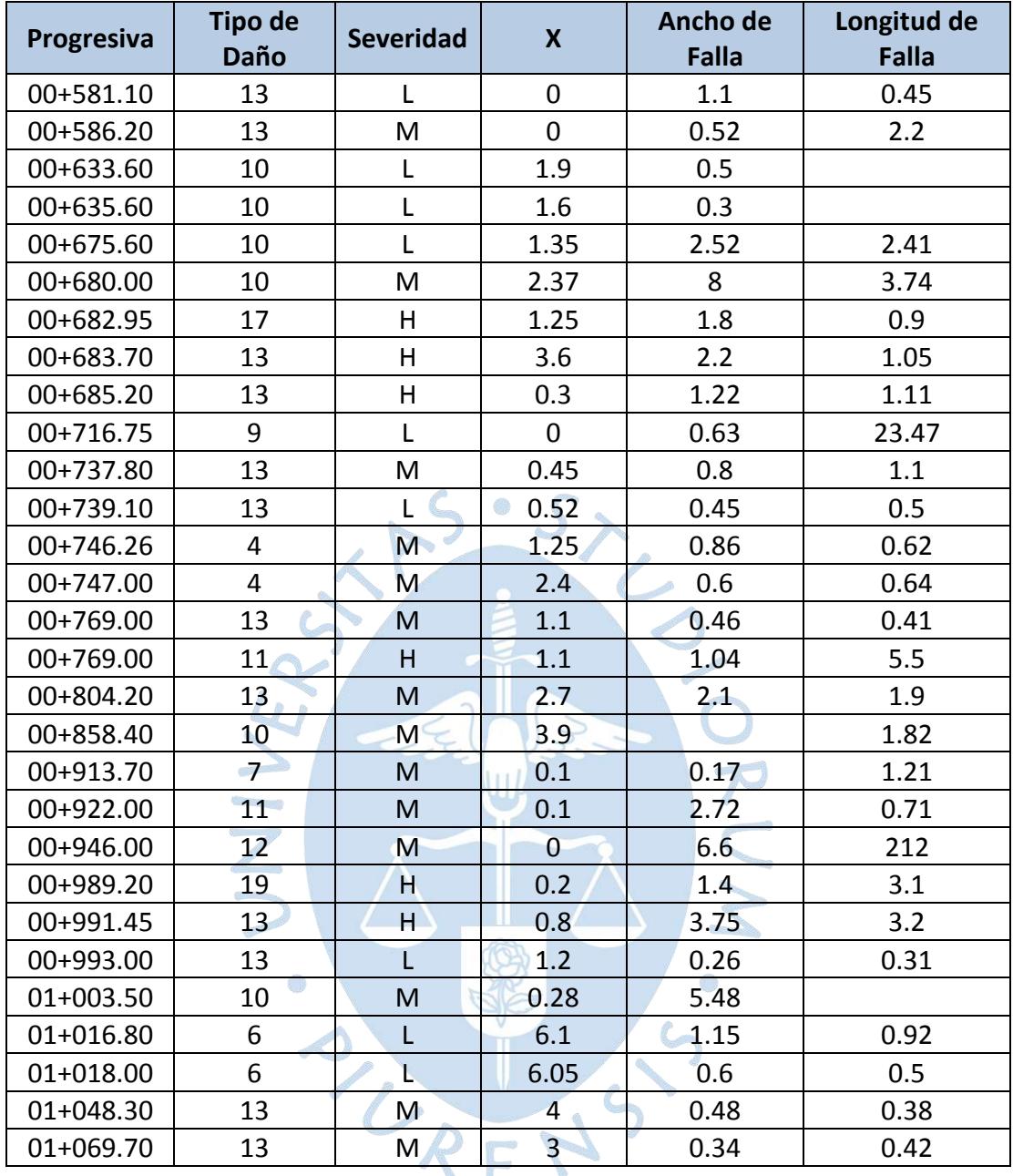

## **Apéndice C: Presupuesto**

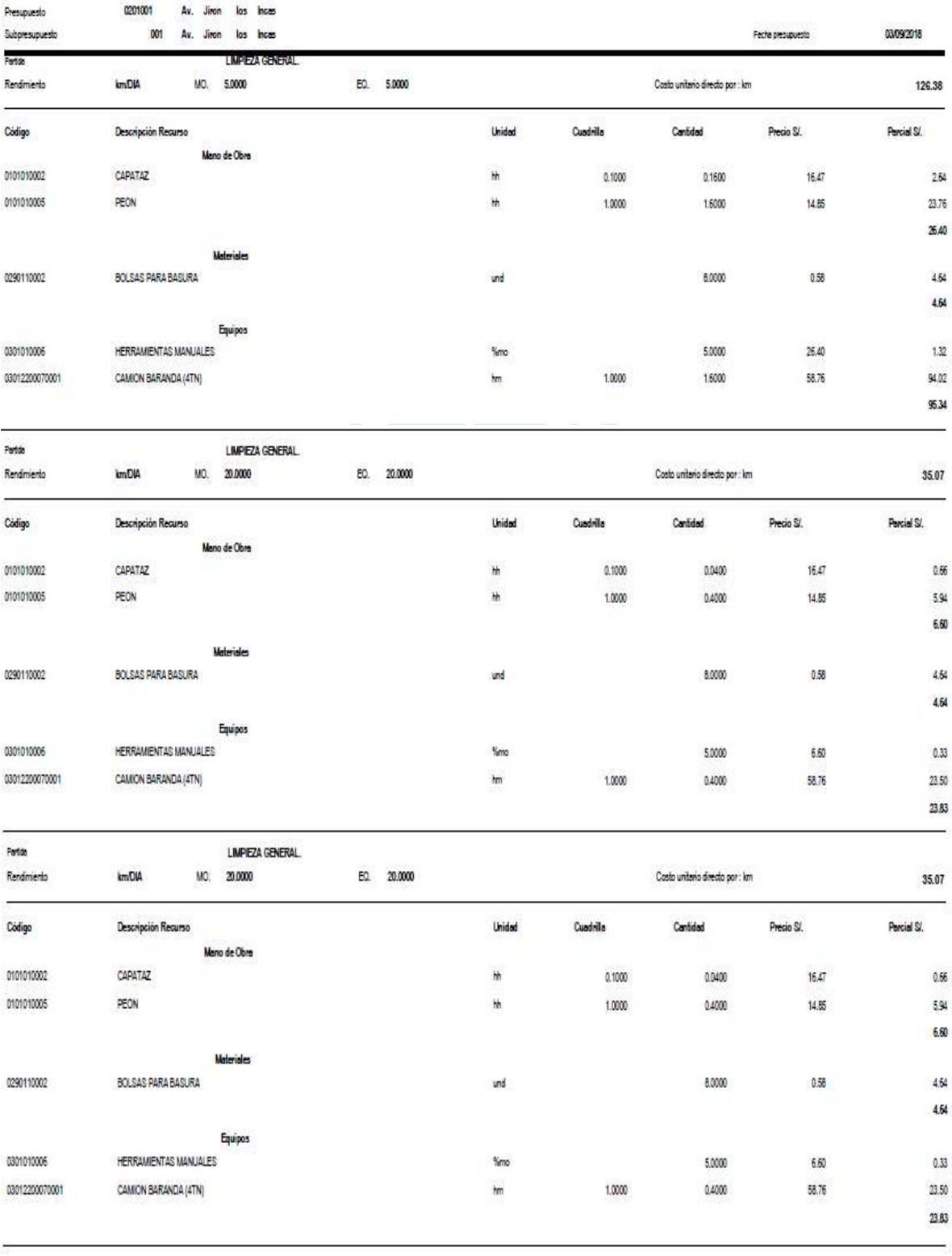

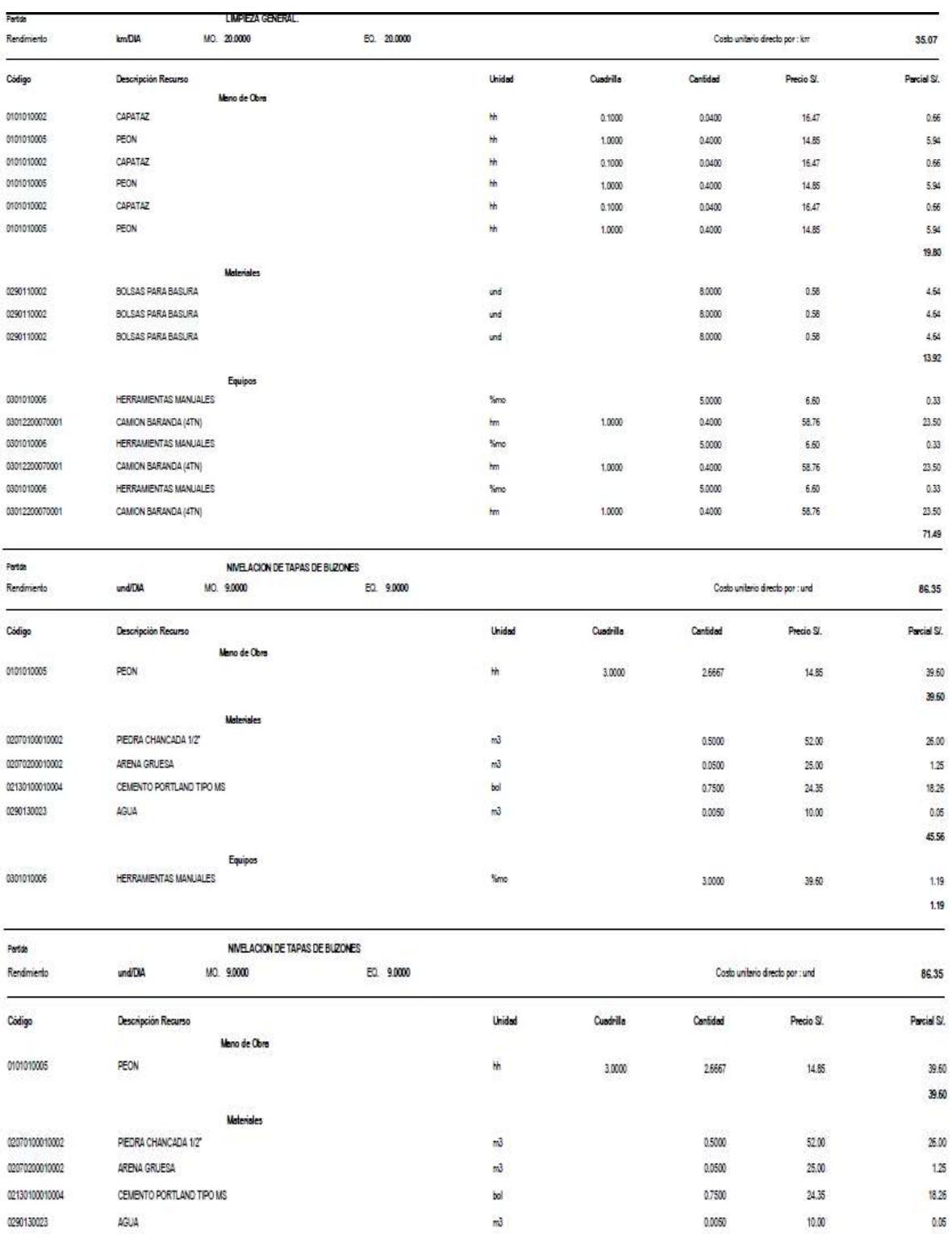

Equipos

HERRAMIENTAS MANJALES

0301010006

Yimo

3,0000

39.60

45.56

1,19 1.19

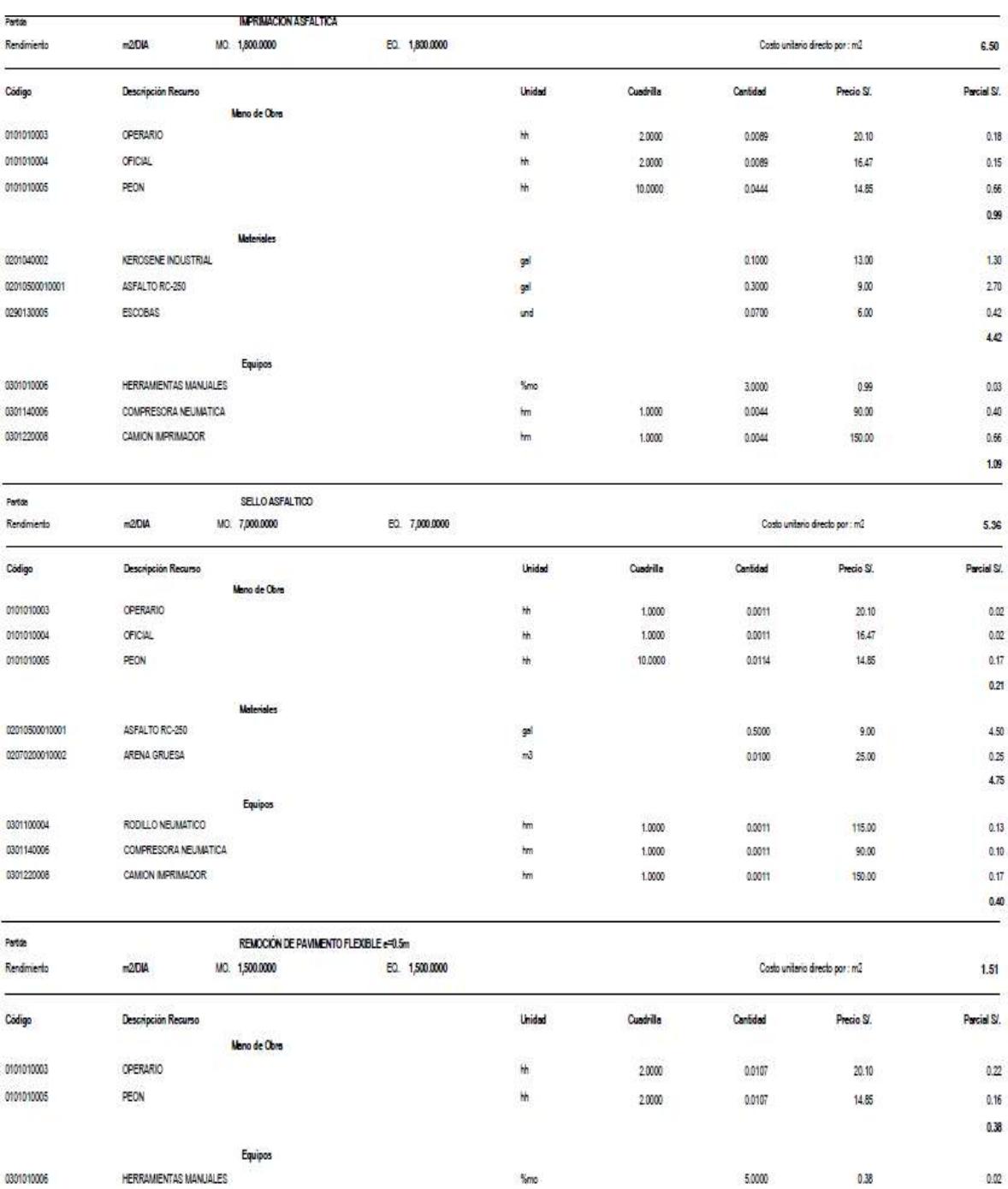

 $\overline{\mathsf{m}}$ 

 $\mathsf{fm}$ 

1.0000

1.0000

 $0.0053$ 

0.0053

110.00

100.00

 $0.58\,$ 

 $0.53\,$ 

1.13

0301170002

0301220004

RETROEXCAVADORA

CAMON VOLOUETE

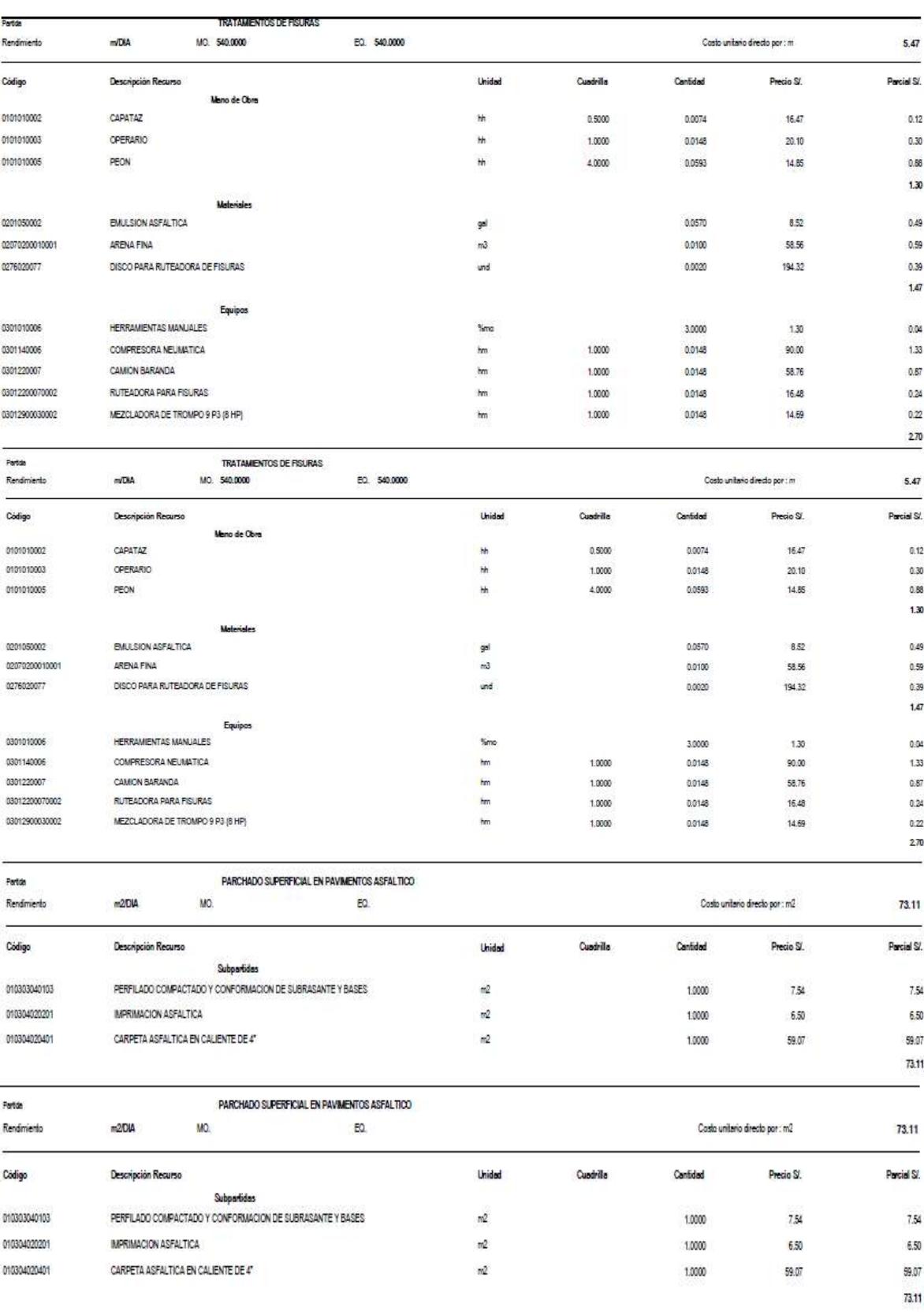

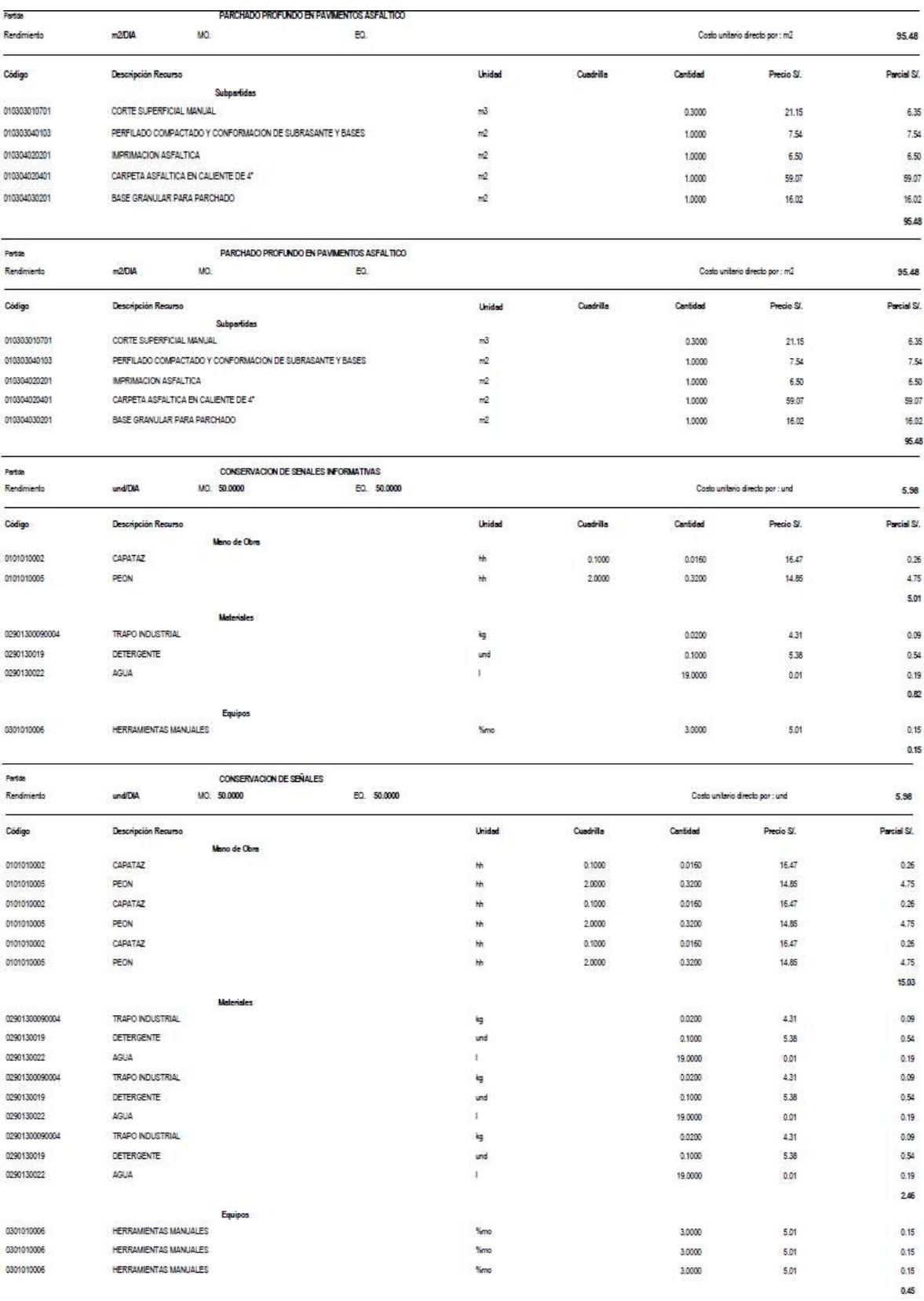

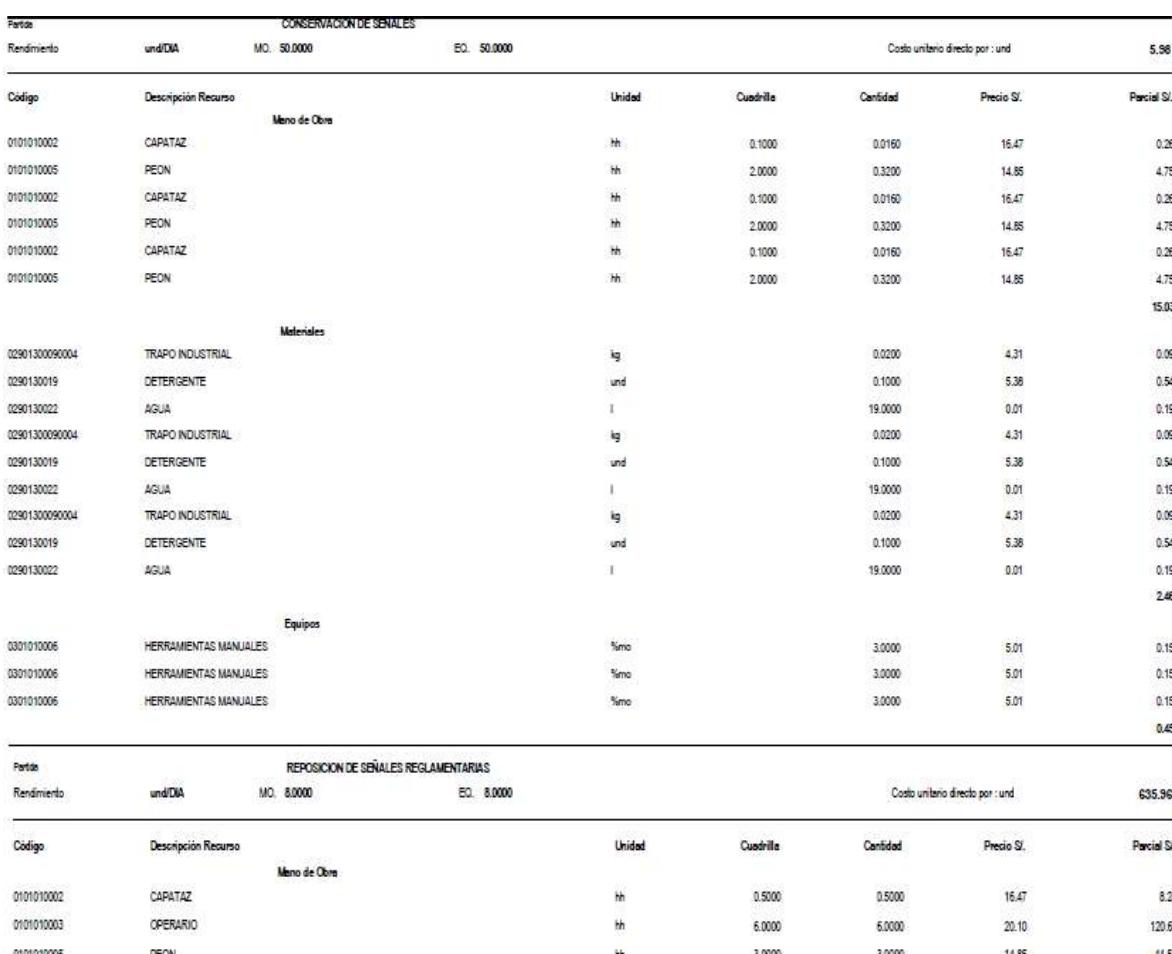

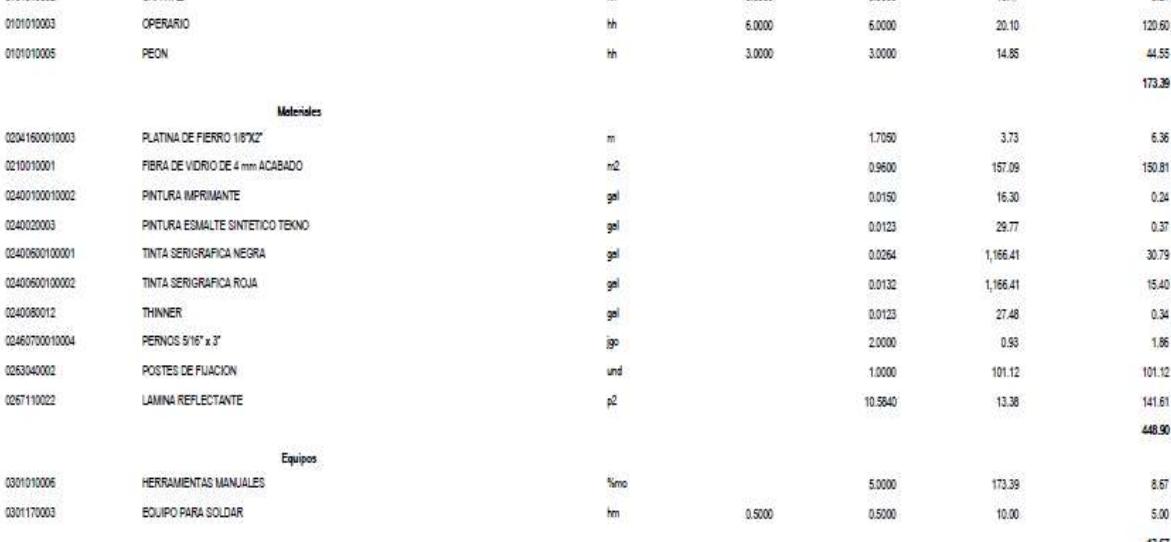

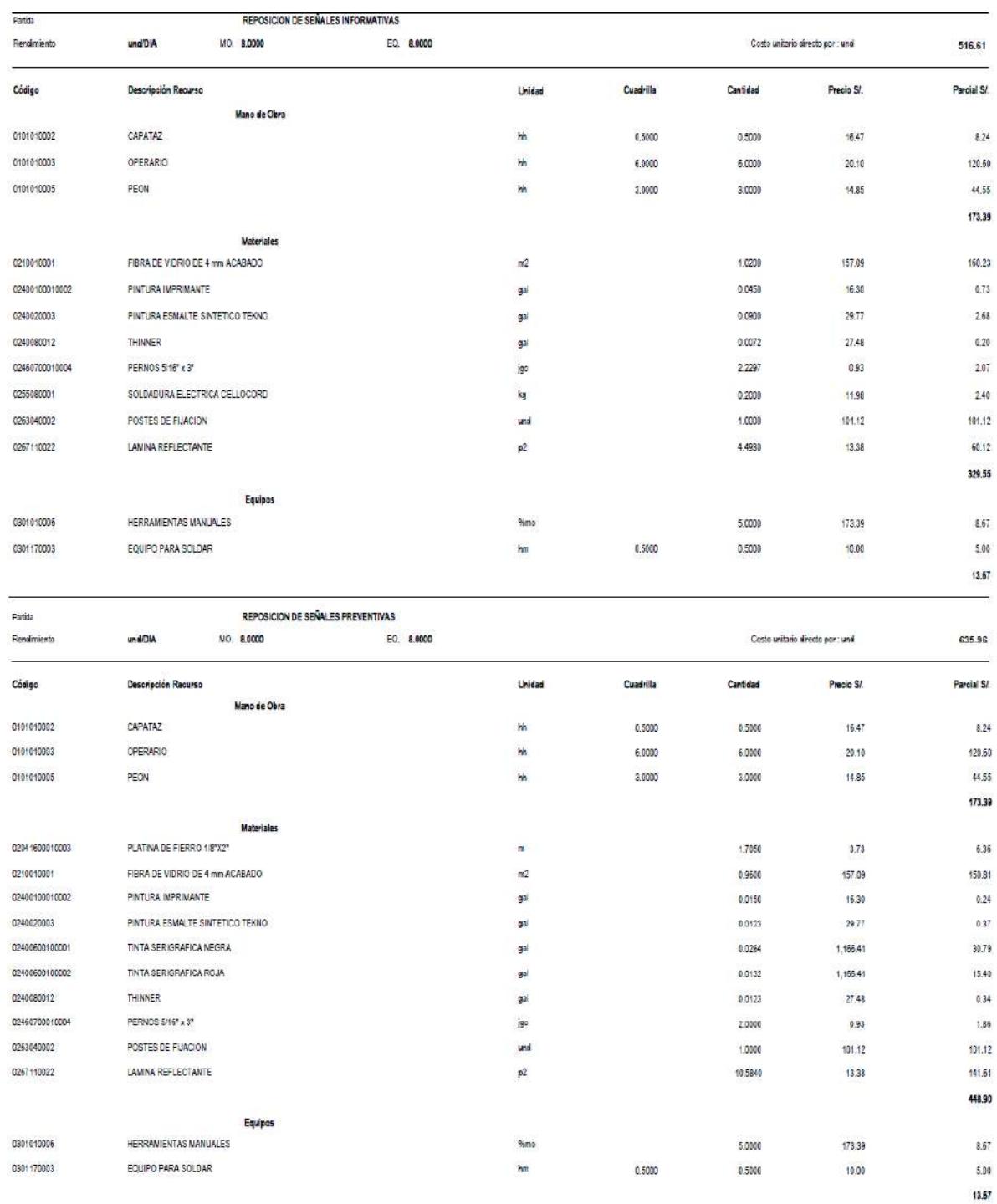

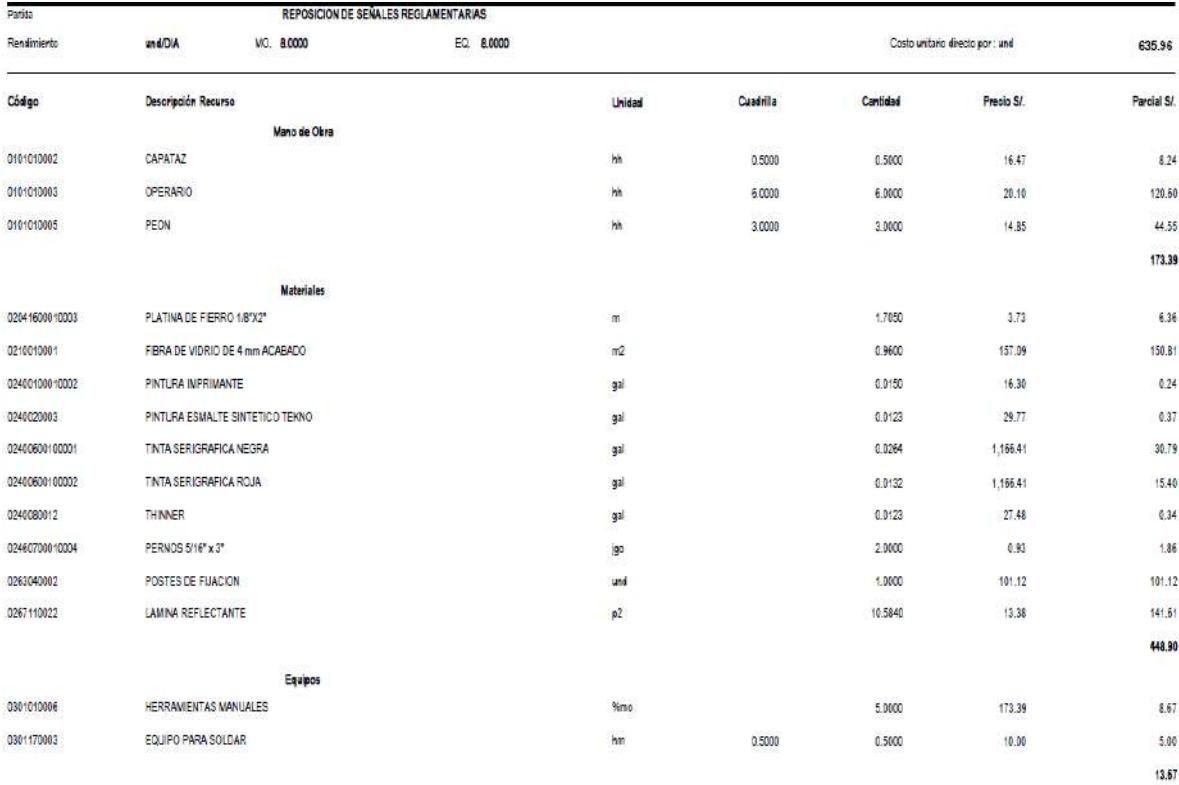

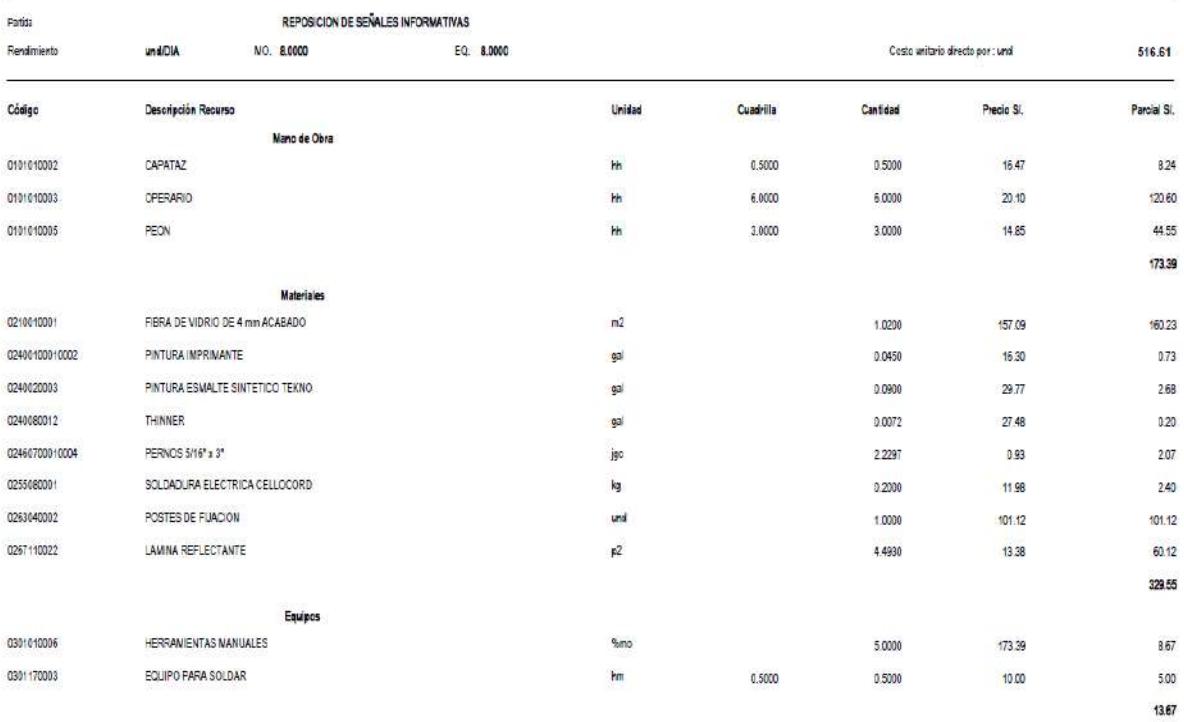

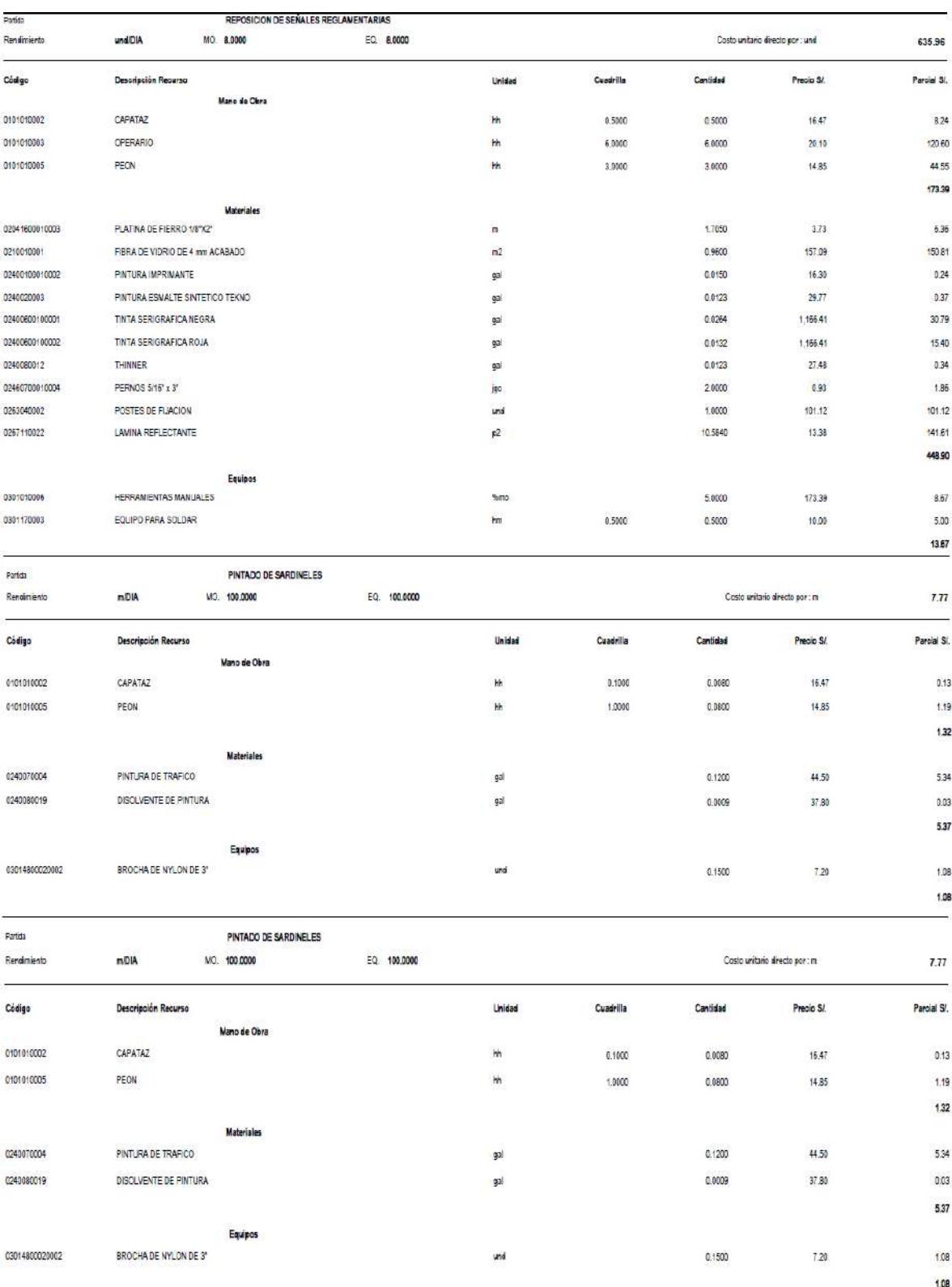

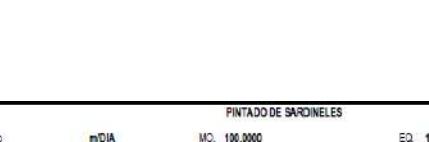

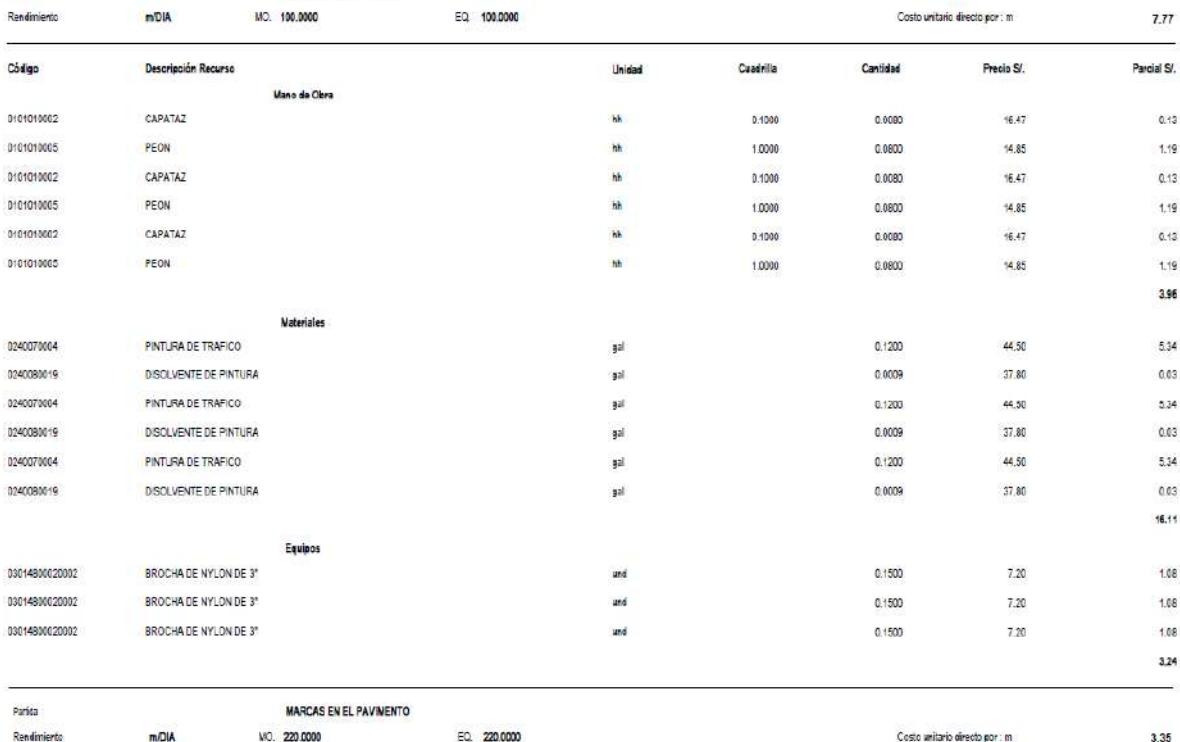

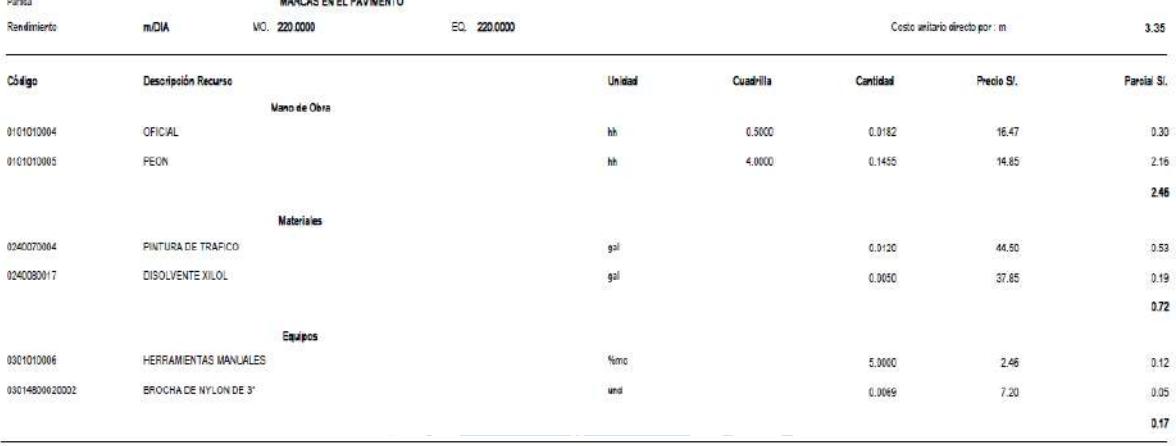

MARCAS EN EL PAVIMENTO

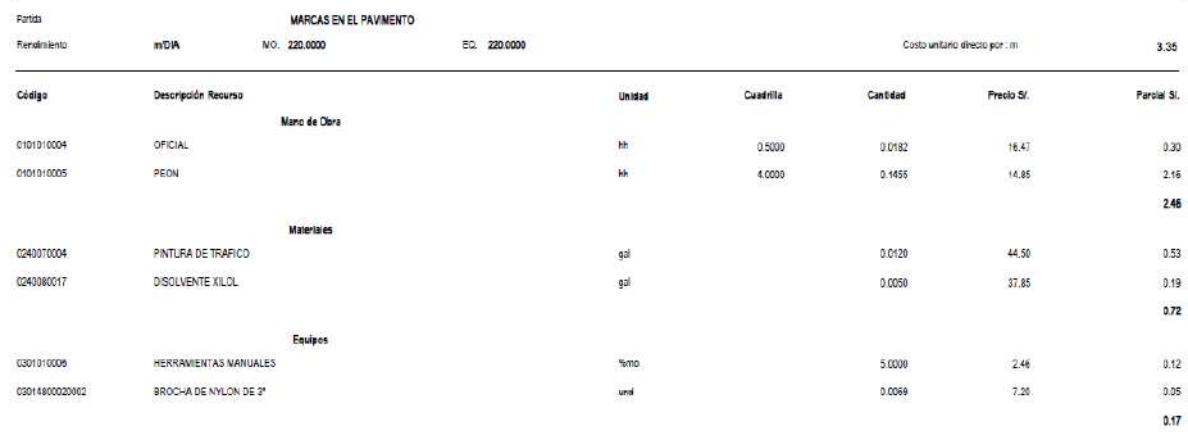

Parita

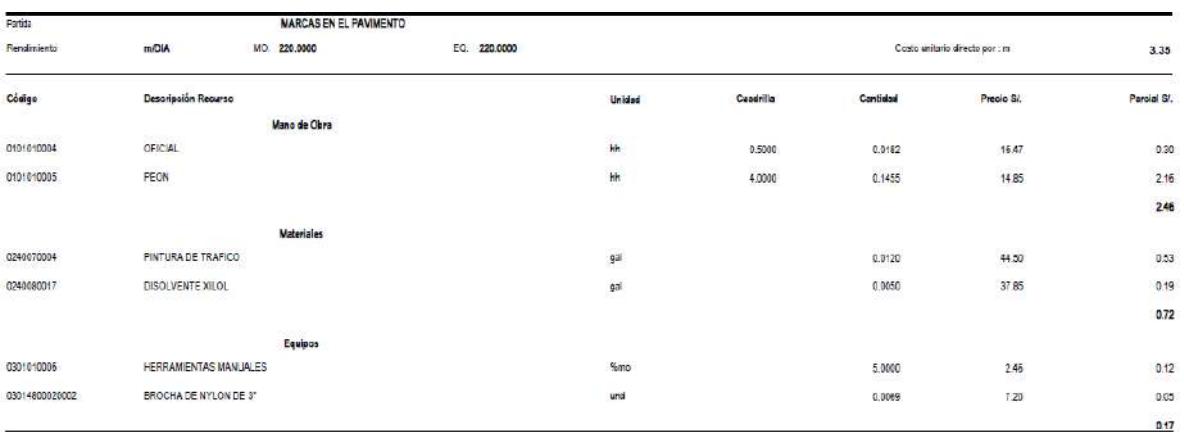

.<br>Pertide

MARCAS EN EL PAVIMENTO NO. 220,0000 EQ 220,0000

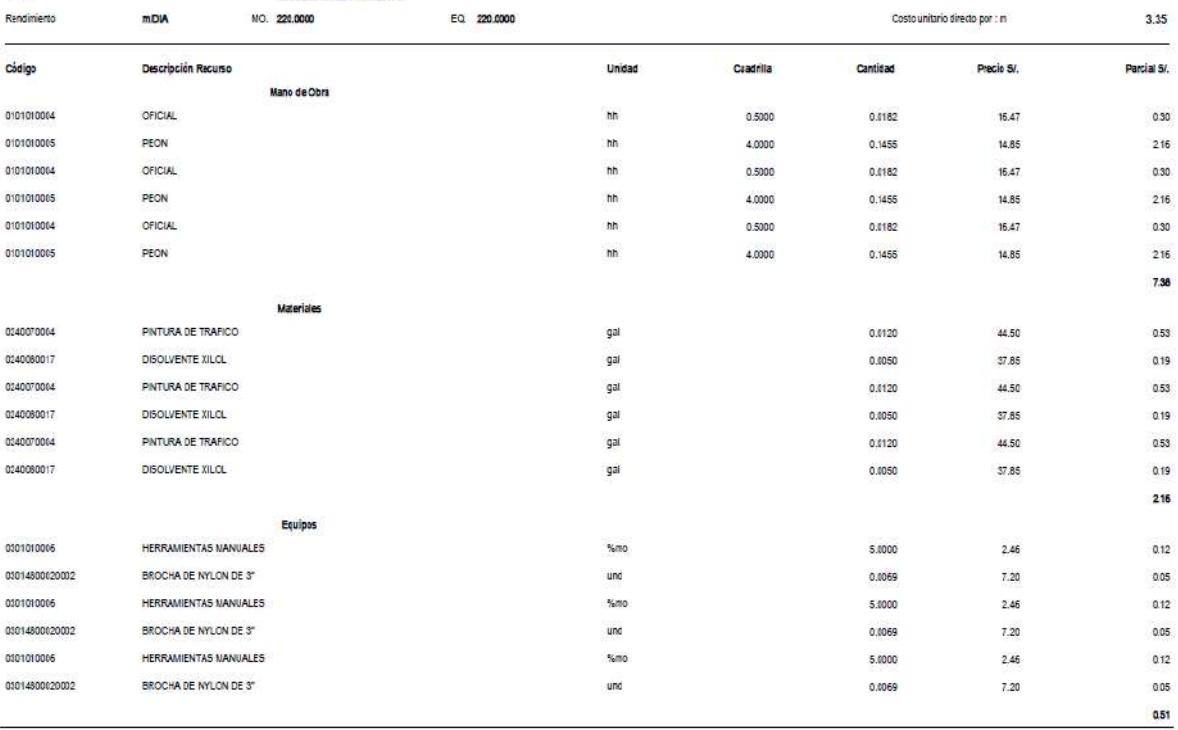

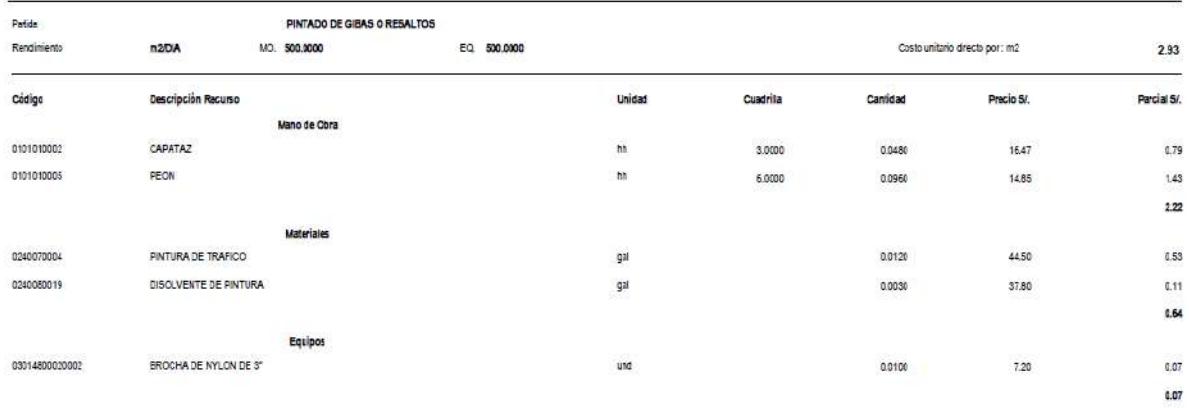

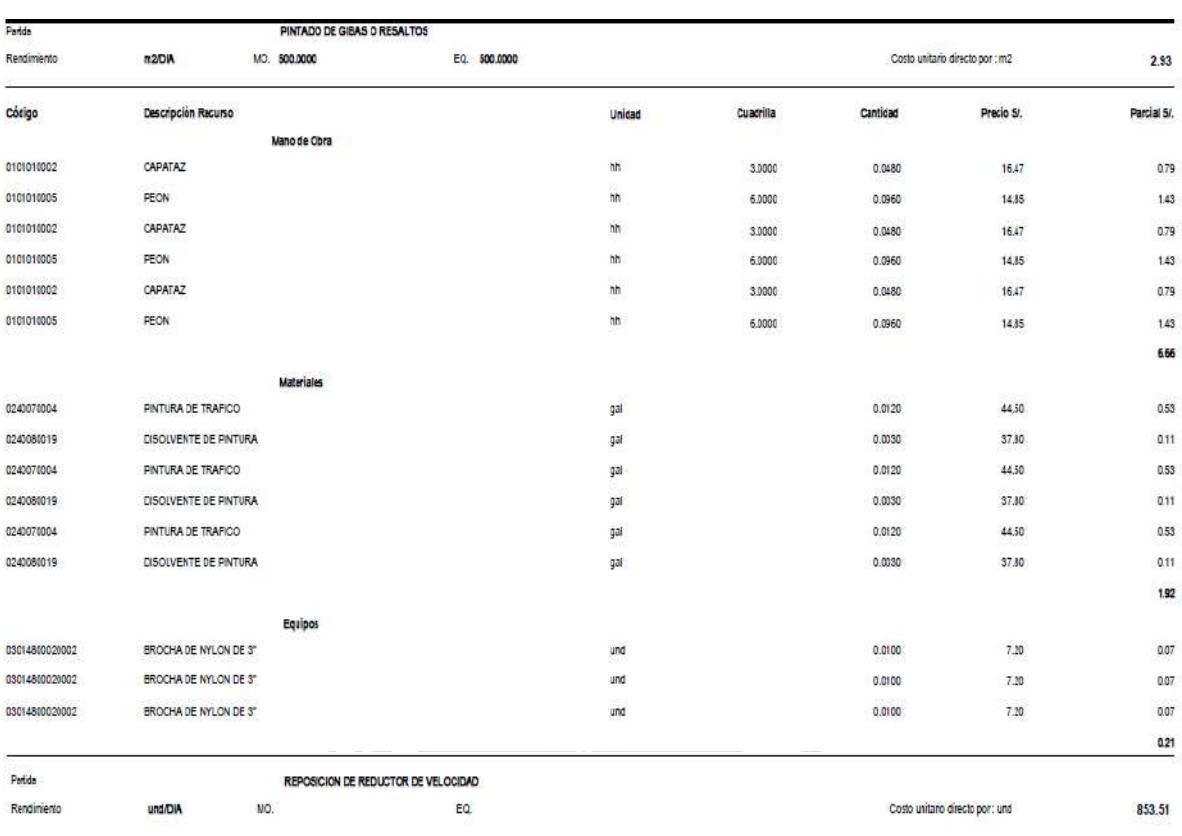

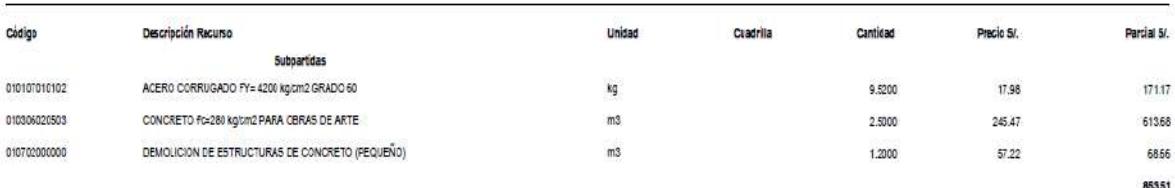

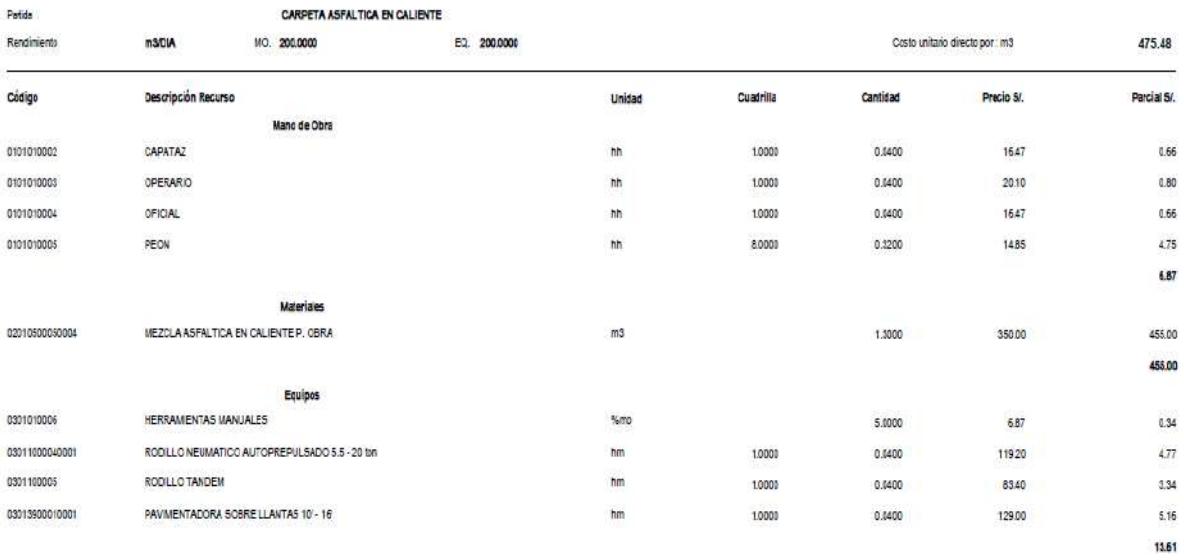

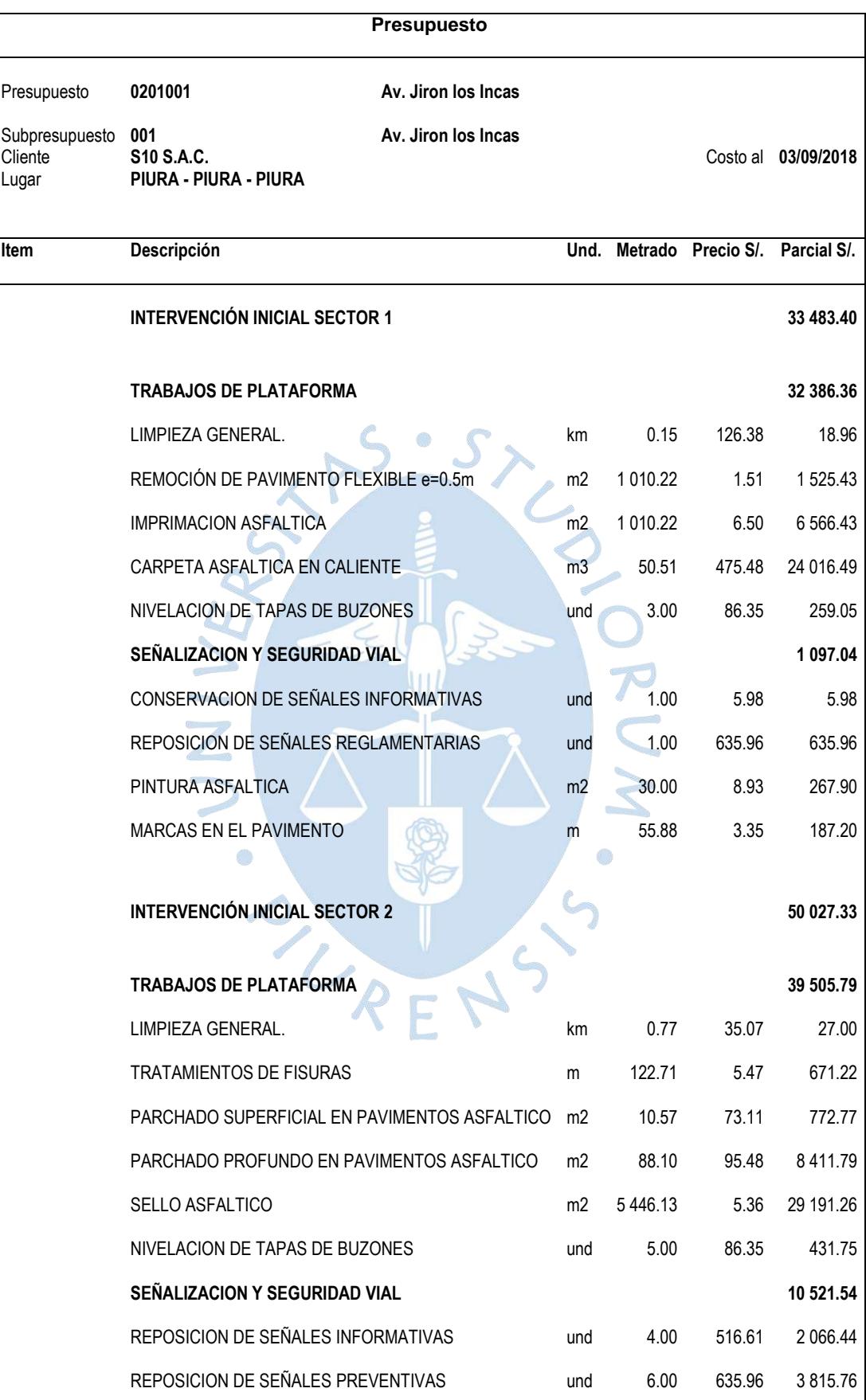

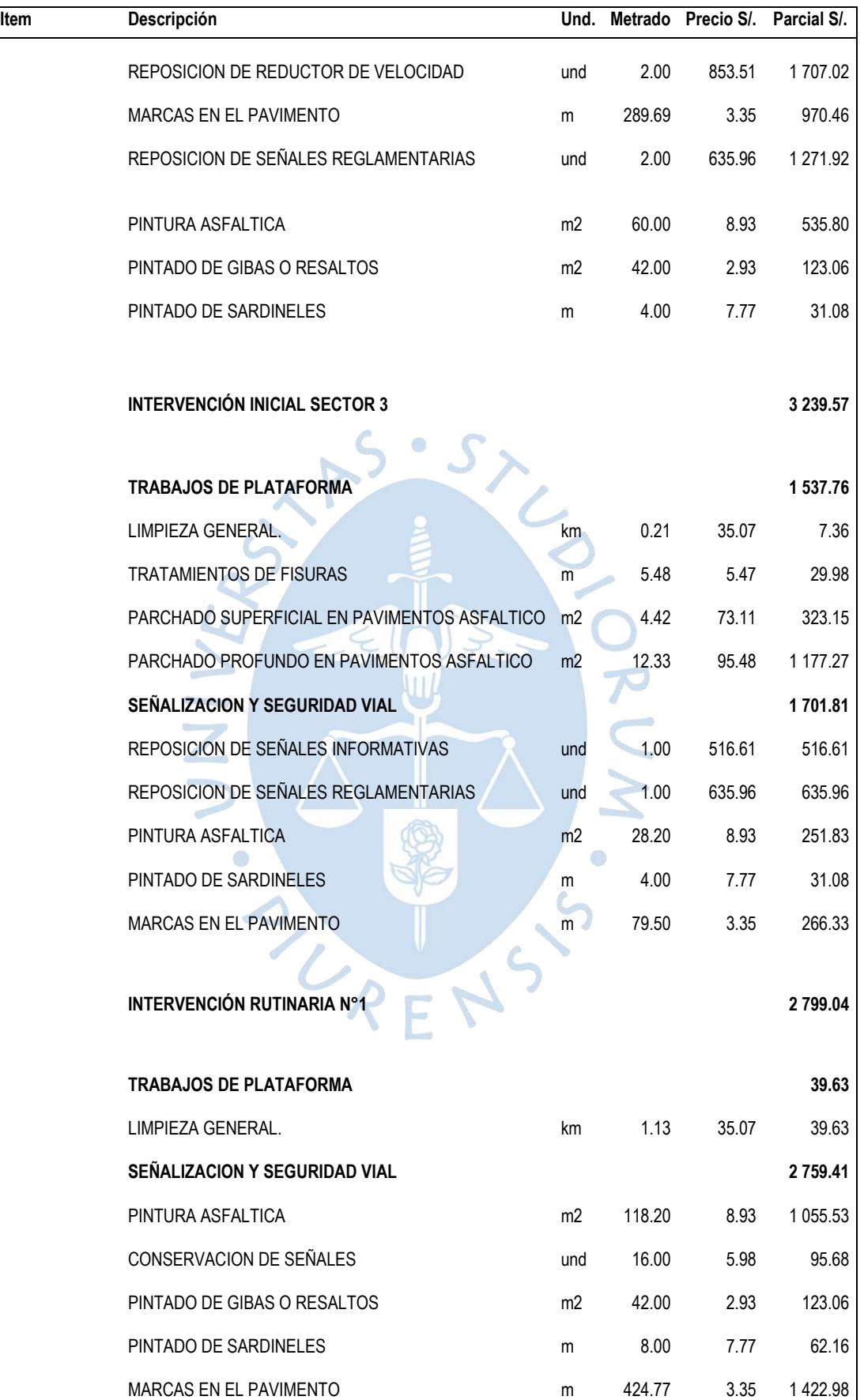

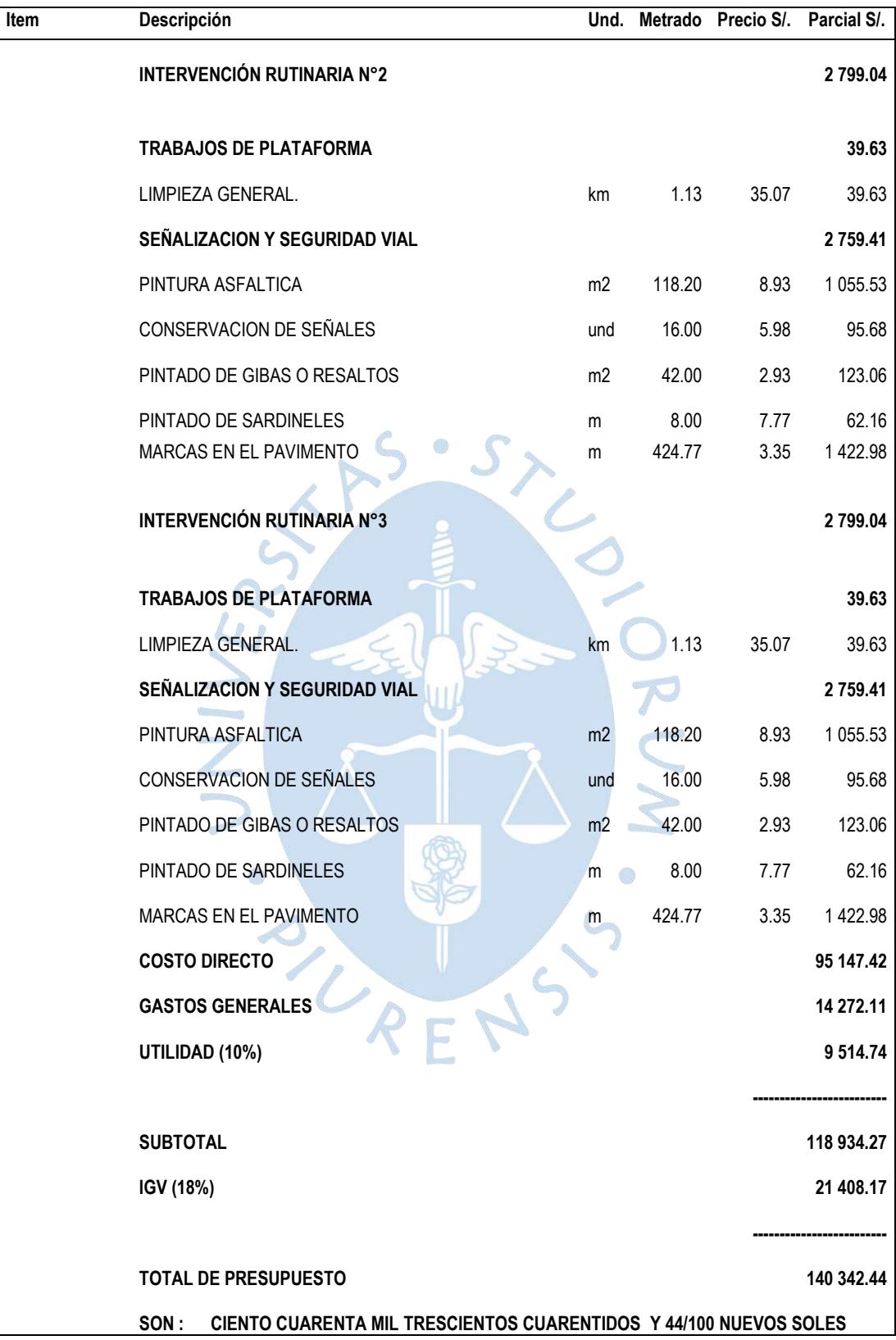

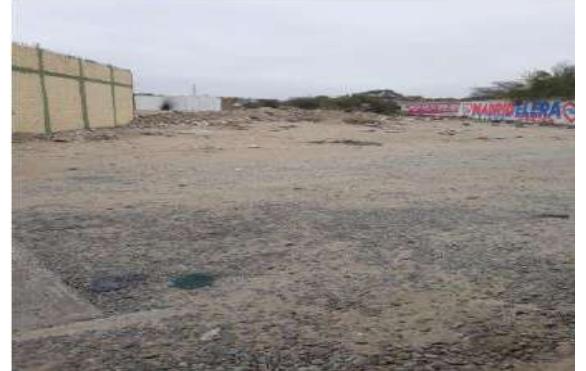

**Fotografía N° 01.-** Desprendimiento de agregados. Progresiva Km 00+024.50

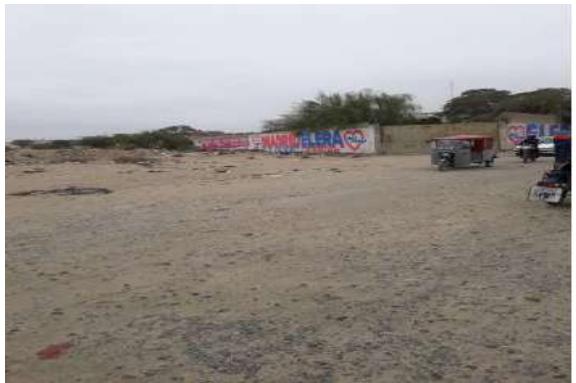

**Fotografía N° 02.-** Pulimento. Progresiva Km 00+024.50

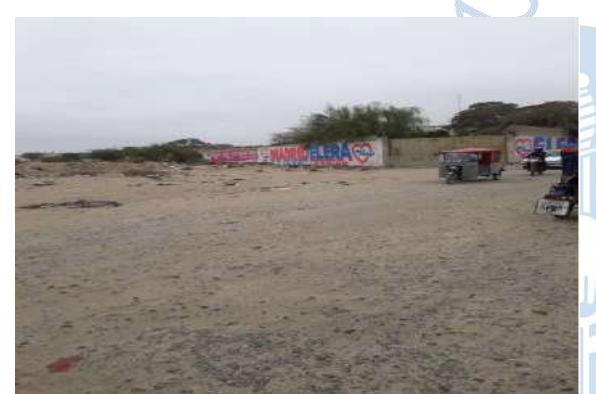

**Fotografía N° 03.-** Desprendimiento de agregados. Progresiva Km 00+034.50

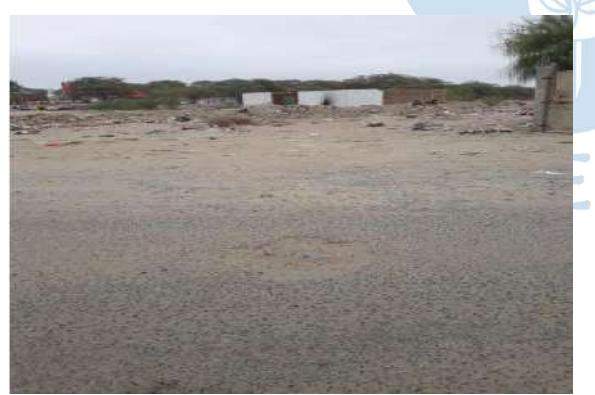

**Fotografía N° 05.-** Hueco. Progresiva Km 00+050.08

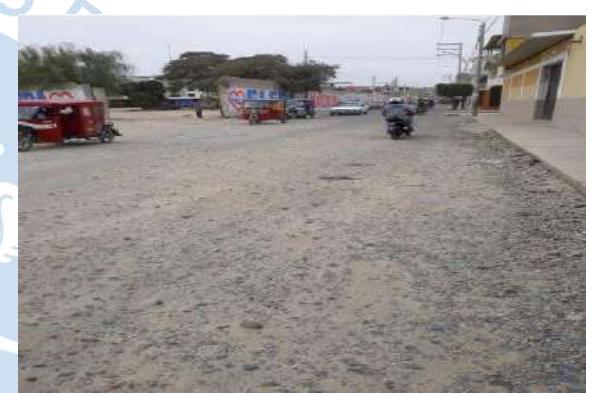

**Fotografía N° 04.-** Desprendimiento de agregados. Progresiva Km 00+034.50

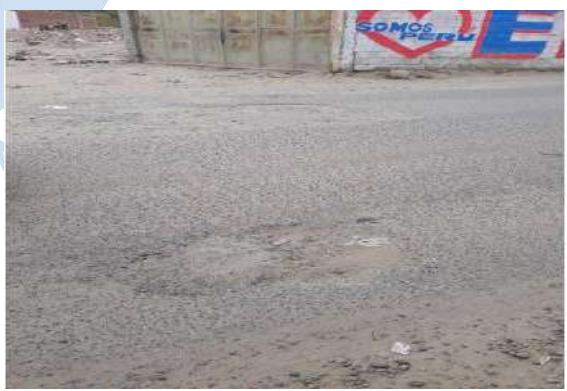

**Fotografía N° 06.-** Hueco. Progresiva Km 00+052.50

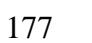

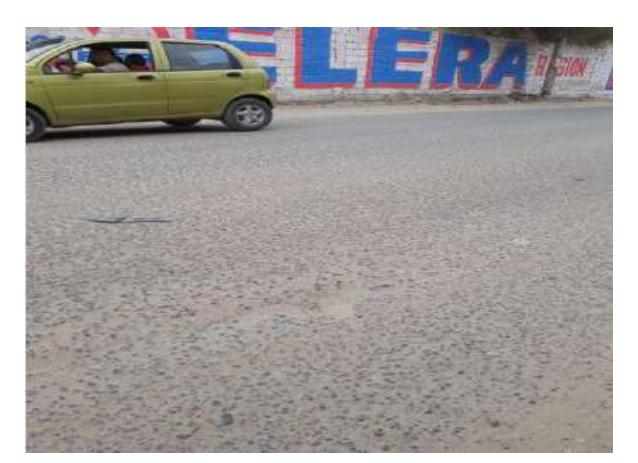

**Fotografía N° 07.-** Hueco. Progresiva Km 00+055.50

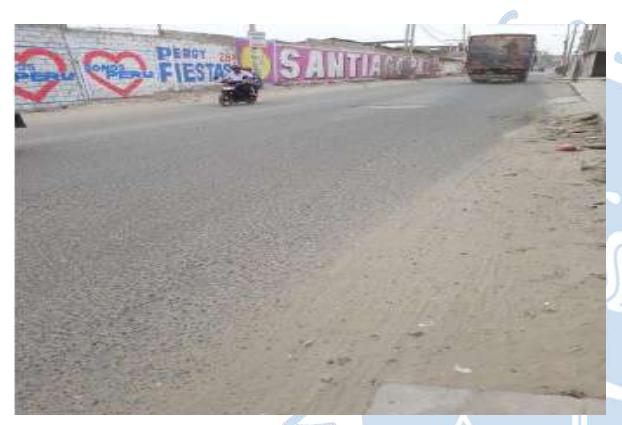

**Fotografía N° 09.-** Grietas longitudinales y transversales. Progresiva Km 00+076.80

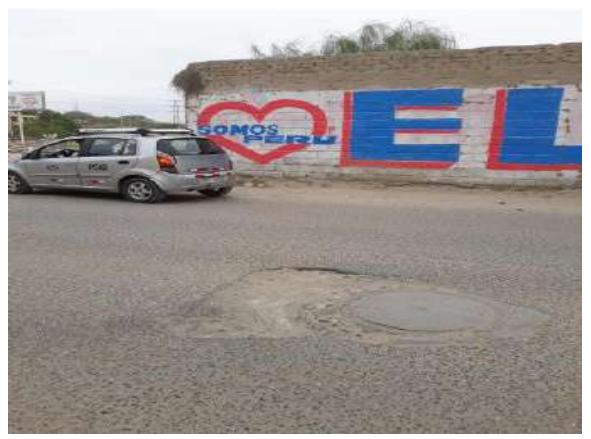

**Fotografía N° 08.-** Hueco. Progresiva Km 00+059.25

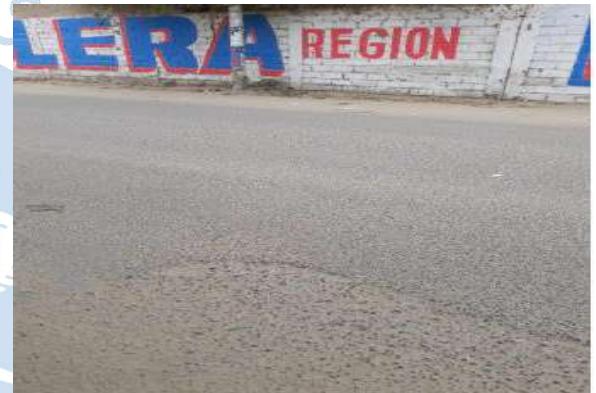

**Fotografía N° 10.-** Hueco. Progresiva Km 00+076.80

 $\sqrt{2}$ 

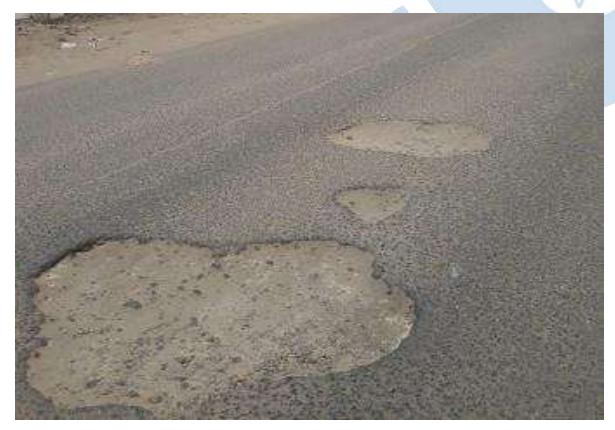

**Fotografía N° 11.-** Hueco. Progresiva Km 00+083.96.

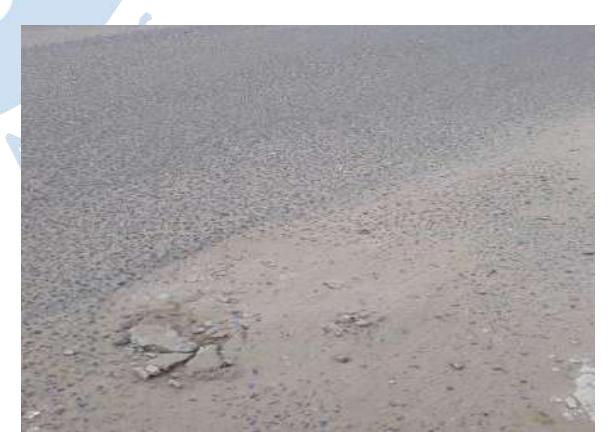

**Fotografía N° 12.-** Hueco. Progresiva Km 00+084.20

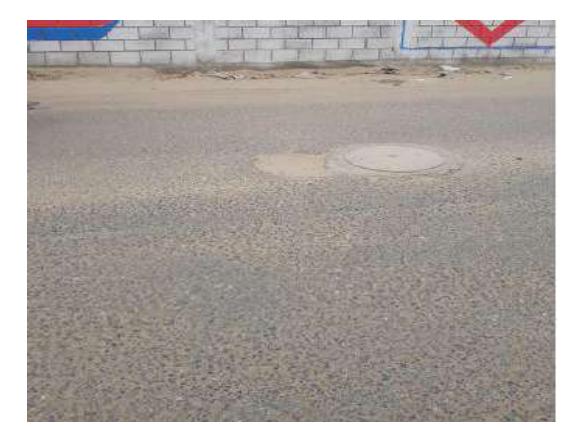

**Fotografía N° 13.-** Hueco. Progresiva Km 00+089.10

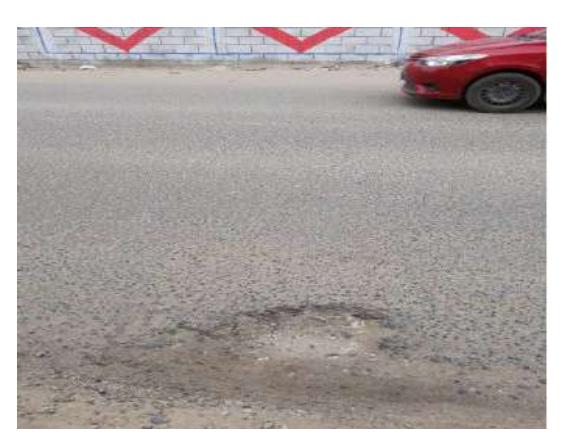

**Fotografía N° 14.-** Hueco. Progresiva Km 00+097.75

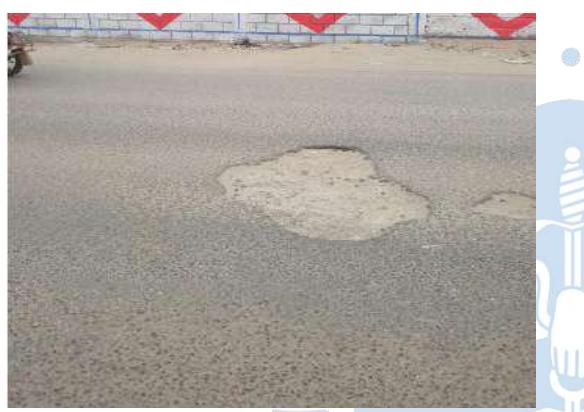

**Fotografía N° 15.-** Hueco. Progresiva Km 00+099.70

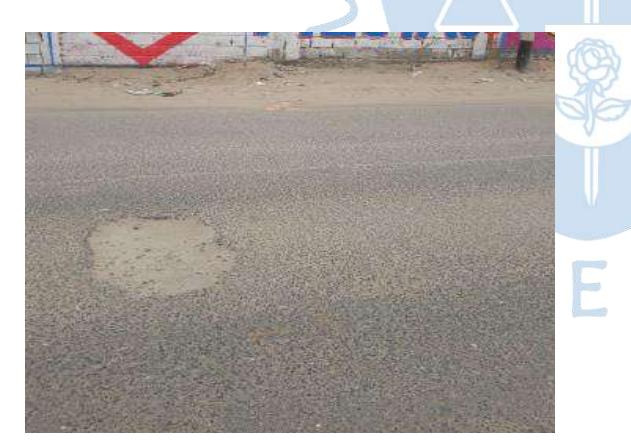

**Fotografía N° 17.-** Hueco. Progresiva Km 00+102.50

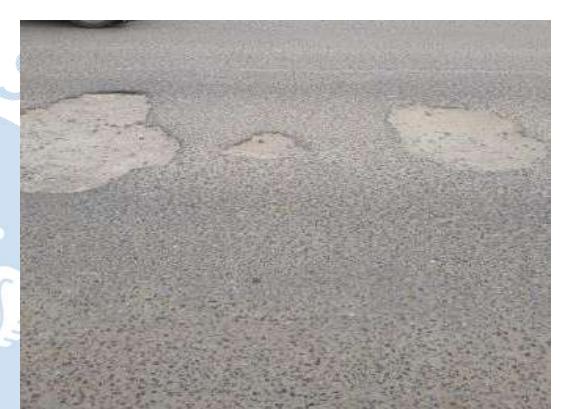

**Fotografía N° 16.-** Hueco. Progresiva Km 00+101.55

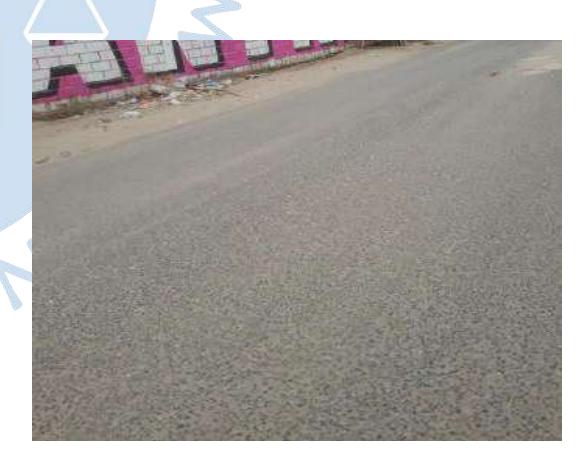

**Fotografía N° 18.-** Grietas longitudinales y transversales. Progresiva Km 00+113.07

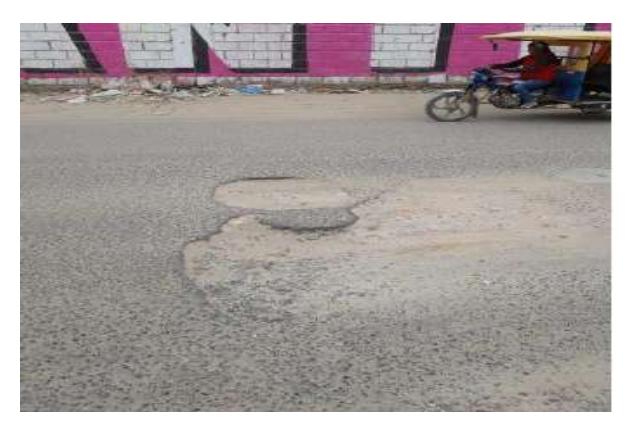

**Fotografía N° 19.-** Hueco. Progresiva Km 00+120.35

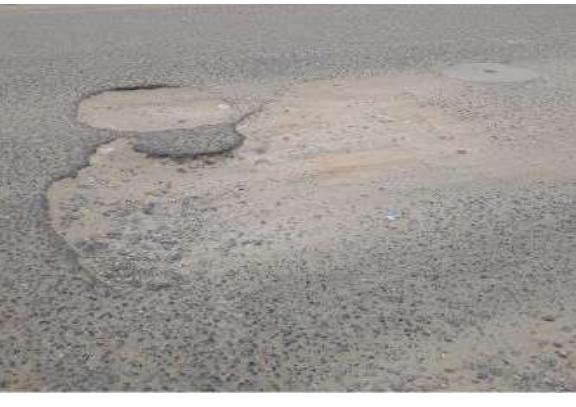

**Fotografía N° 20.-** Hueco. Progresiva Km 00+120.35

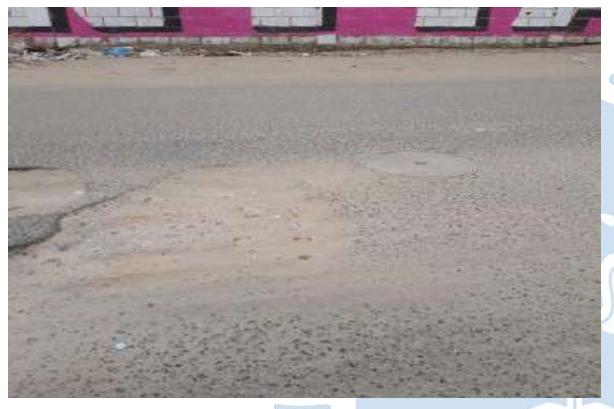

**Fotografía N° 21.-** Hueco. Progresiva Km 00+121.70

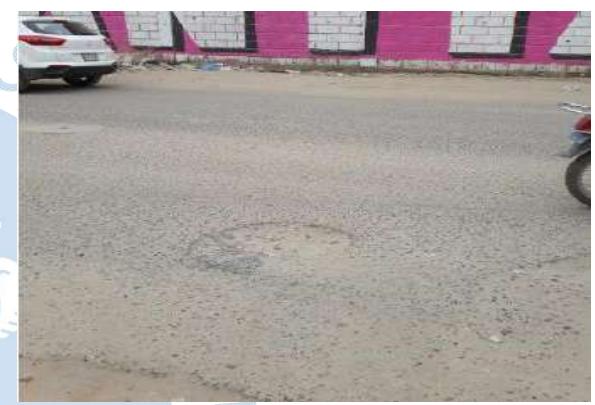

**Fotografía N° 22.-** Hueco. Progresiva Km 00+125.60

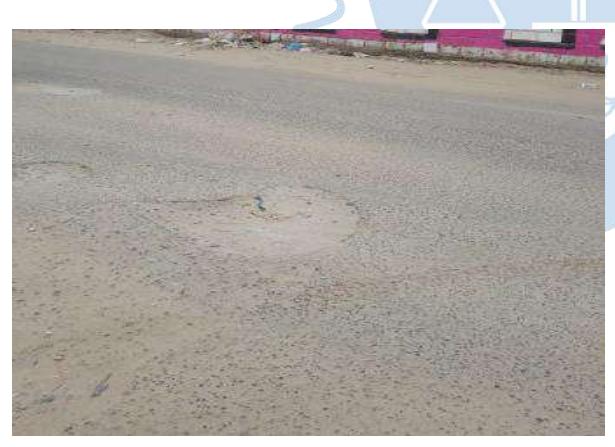

**Fotografía N° 23.-** Hueco. Progresiva Km 00+126.98

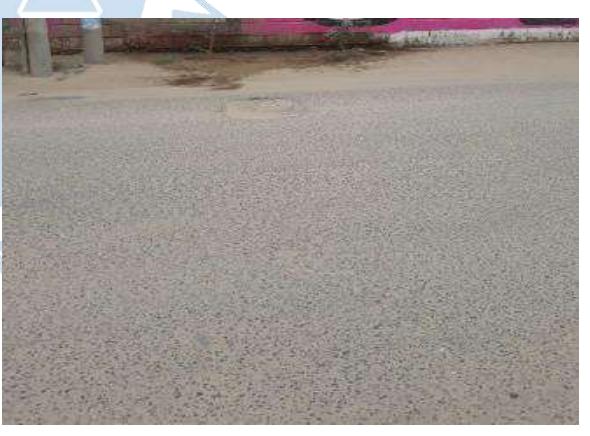

**Fotografía N° 24.-** Hueco. Progresiva Km 00+132.34

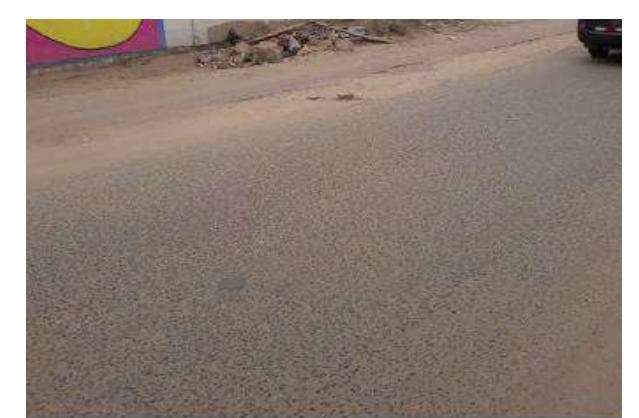

**Fotografía N° 25.-** Parcheo. Progresiva Km 00+149.60

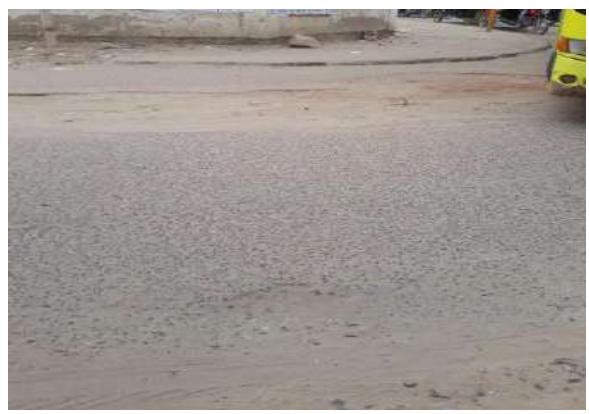

**Fotografía N° 26.-** Hueco. Progresiva Km 00+163.96

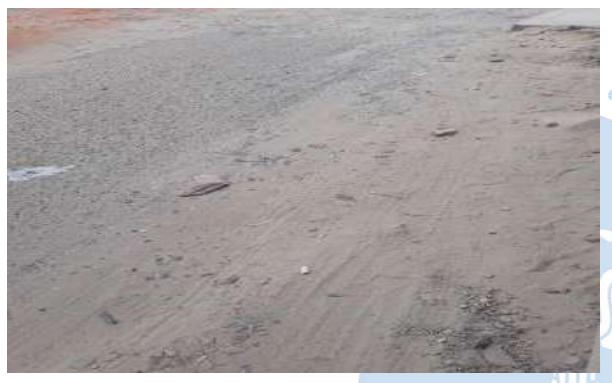

**Fotografía N° 27.-** Desprendimiento de agregados. Progresiva Km 00+164.96

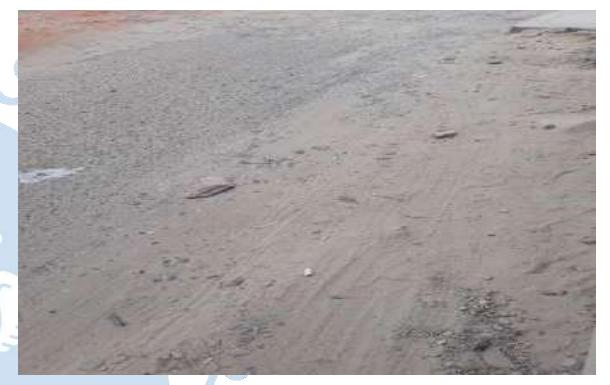

**Fotografía N° 28.-** Hueco. Progresiva Km 00+169.17

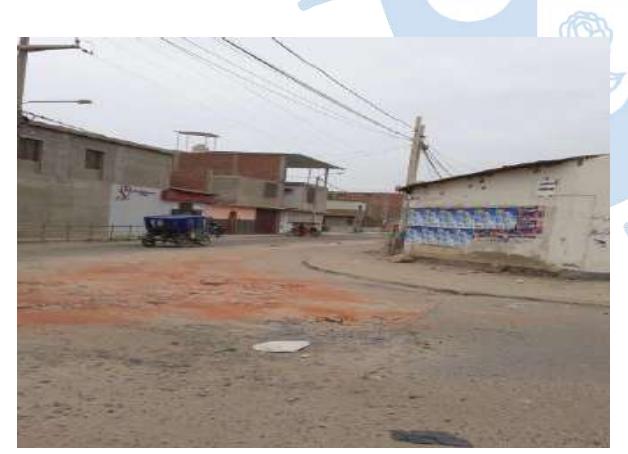

**Fotografía N° 29.-** Ahuellamiento. Progresiva Km 00+ 171.56

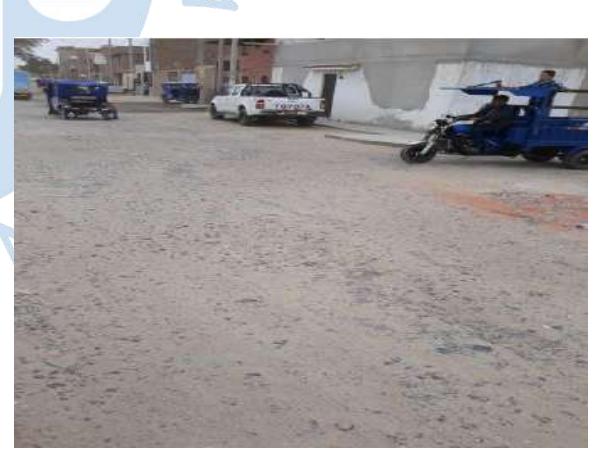

**Fotografía N° 30.-** Desprendimiento de agregados. Progresiva Km 00+171.56

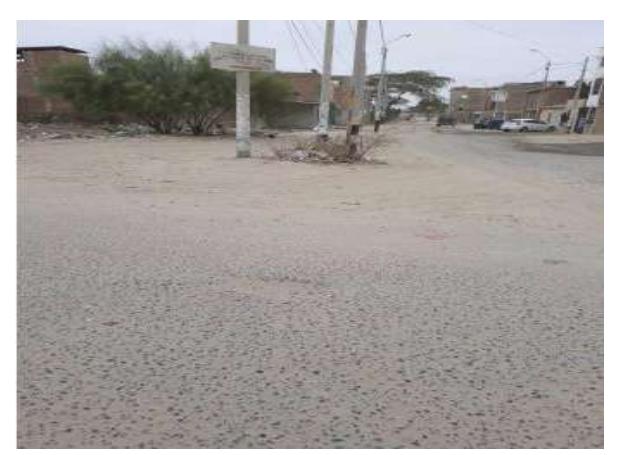

**Fotografía N° 31.-** Pulimento. Progresiva Km 00+173.5

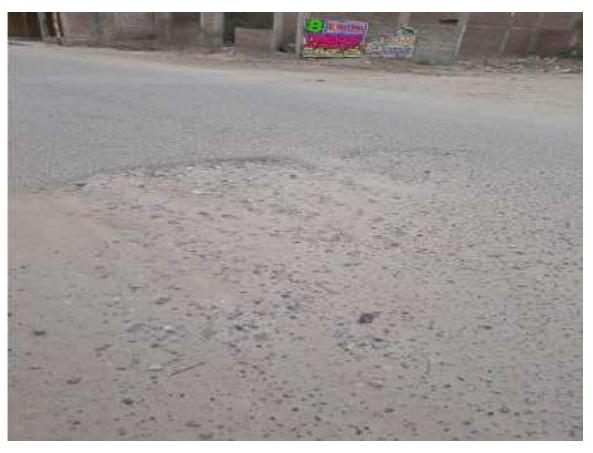

**Fotografía N° 32.-** Desprendimiento de agregados. Progresiva Km 00+175.00

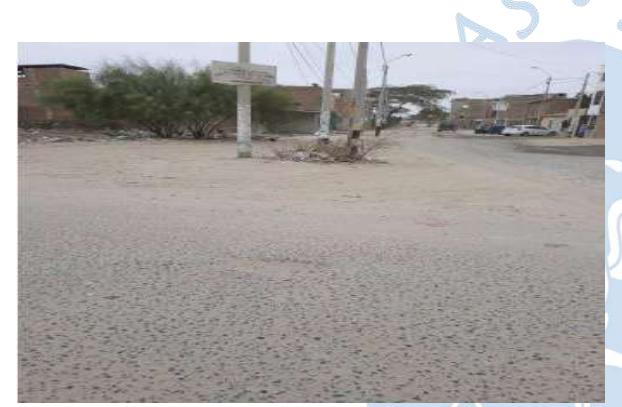

**Fotografía N° 33.-** Hueco. Progresiva Km 00+ 175.84

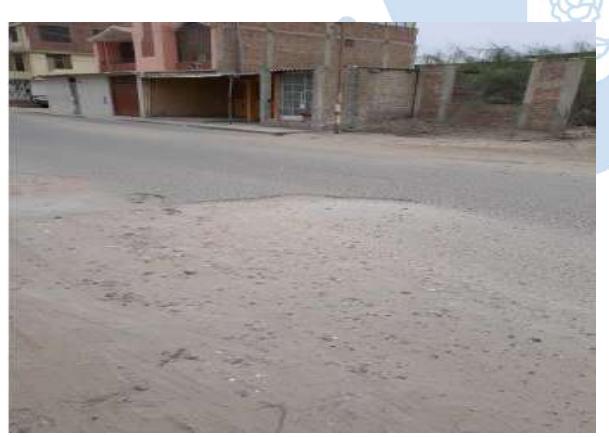

**Fotografía N° 35.-** Desprendimiento de agregados. Progresiva Km 00+184.66

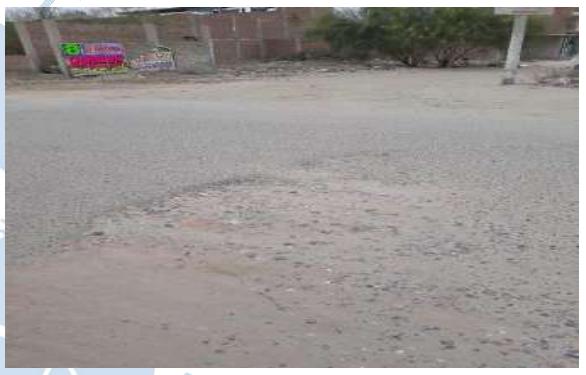

**Fotografía N° 34.-** Hueco. Progresiva Km 00+176.46

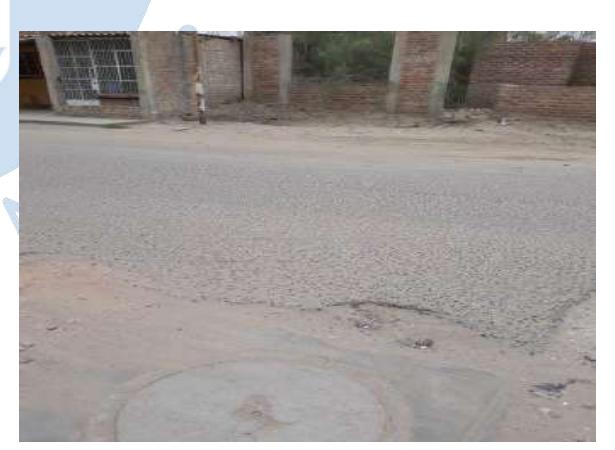

**Fotografía N° 36.-** Hueco. Progresiva Km 00+ 191.06

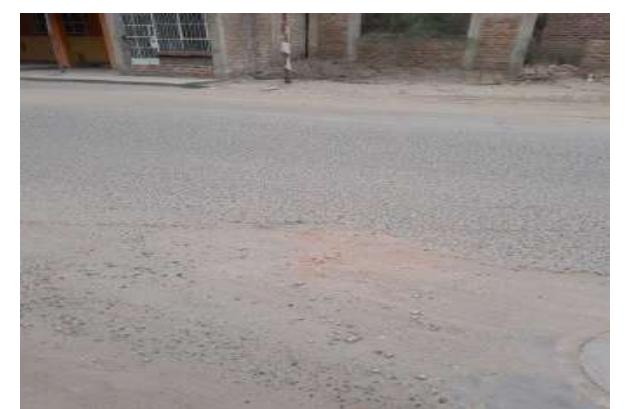

**Fotografía N° 37.-** Desprendimiento de agregados. Progresiva Km 00+191.70

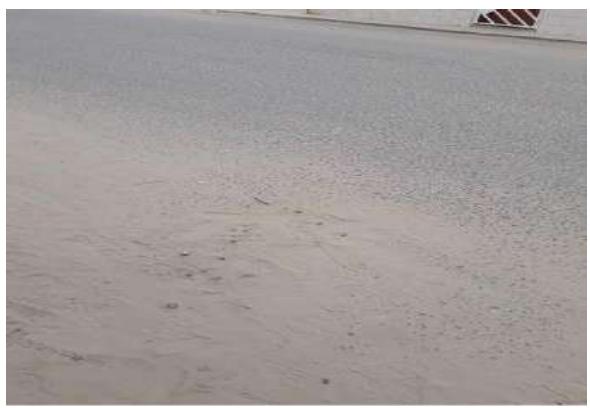

**Fotografía N° 38.-** Abultamiento y hundimiento. Progresiva Km 00+210.00

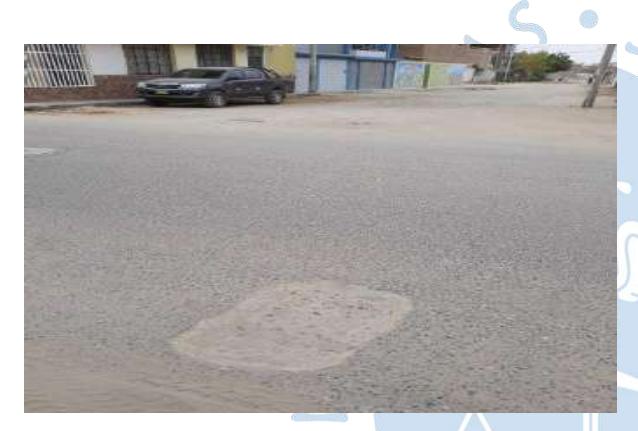

**Fotografía N° 39.-** Abultamiento y hundimiento. Progresiva Km 00+ 219.80

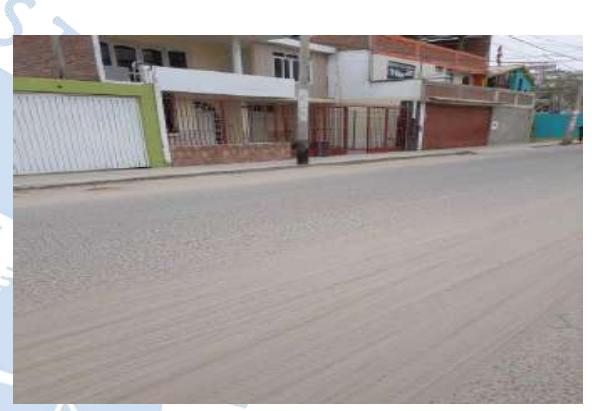

**Fotografía N° 40.-** Grietas longitudinales y transversales. Progresiva Km 00+225.5

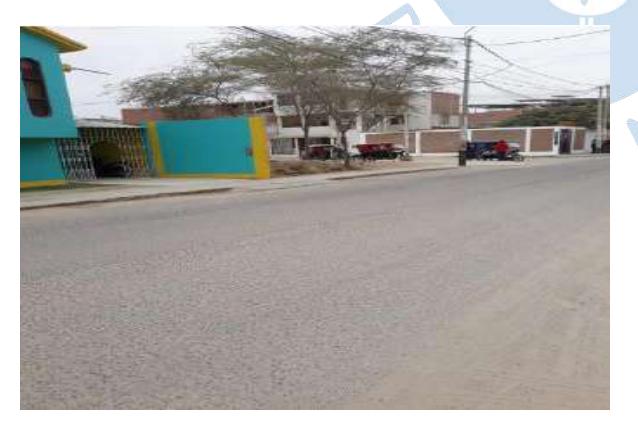

**Fotografía N° 41.-** Grietas longitudinales y transversales. Progresiva Km 00+230.2

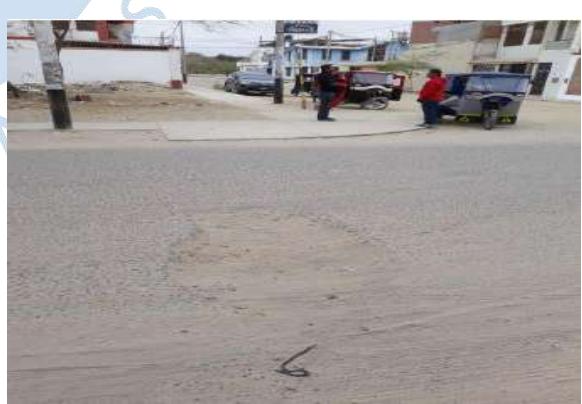

**Fotografía N° 42.-** Hueco. Progresiva Km 00+ 246.15

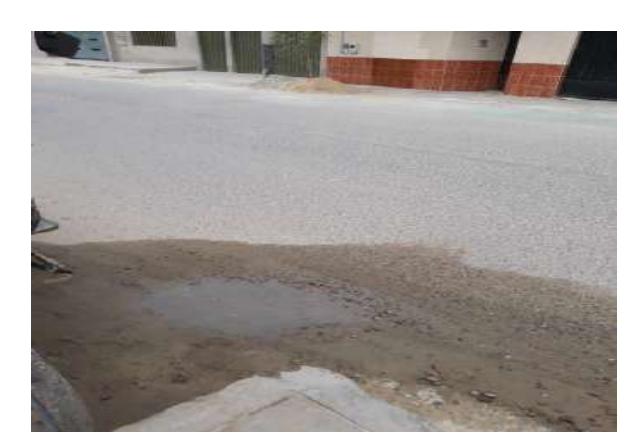

**Fotografía N° 43.-** Hueco. Progresiva Km 00+ 272.72

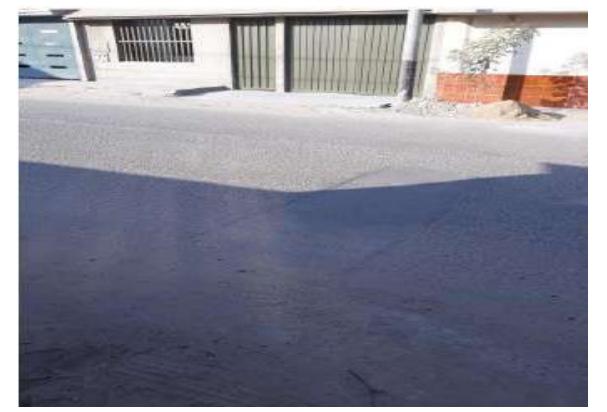

**Fotografía N° 44.-** Parcheo. Progresiva Km 00+278.40

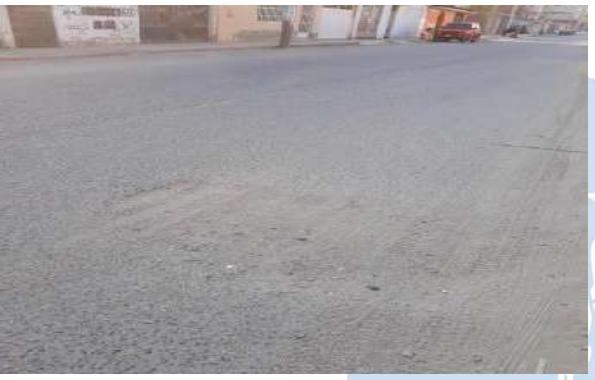

**Fotografía N° 45.-** Hueco. Progresiva Km 00+ 289.10

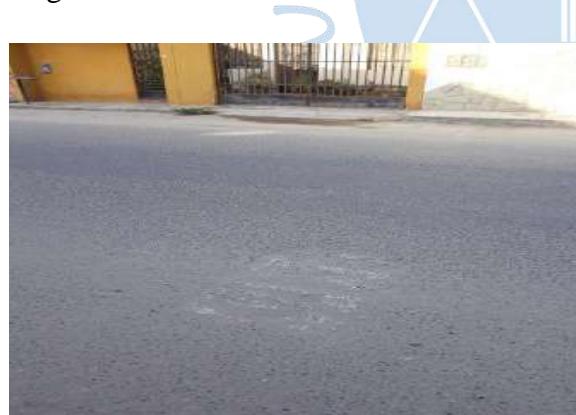

**Fotografía N° 46.-** Parcheo. Progresiva Km 00+299.70

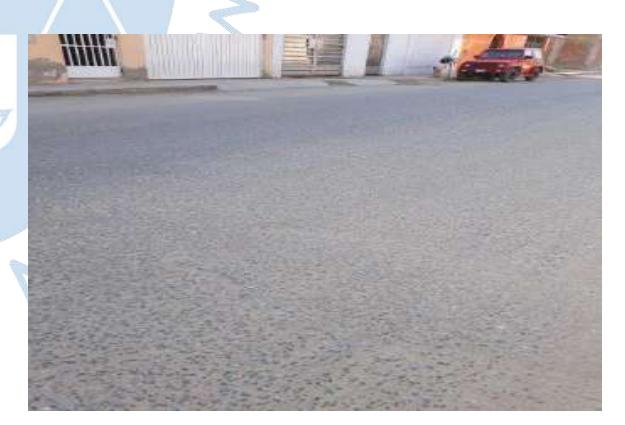

**Fotografía N° 47.-** Parcheo. Progresiva Km 00+303.44

**Fotografía N° 48.-** Abultamiento y hundimiento. Progresiva Km 00+303.44

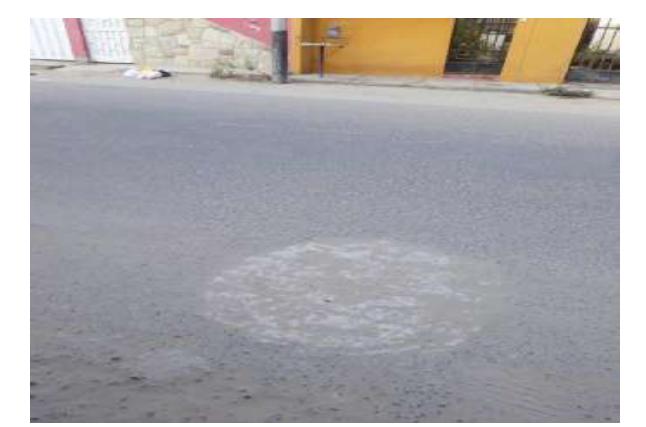

**Fotografía N° 49.-** Hueco. Progresiva Km 00+314.20

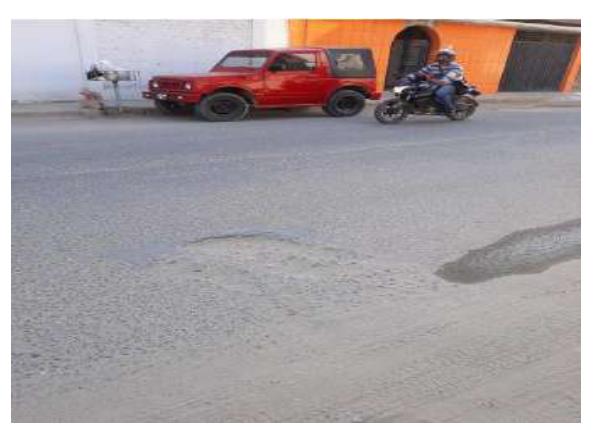

**Fotografía N° 50.-** Hueco. Progresiva Km 00+317.26

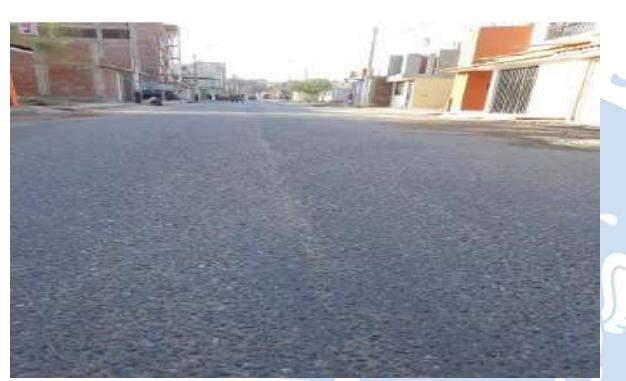

**Fotografía N° 51.-** Grietas longitudinales y transversales. Progresiva Km 00+317.29

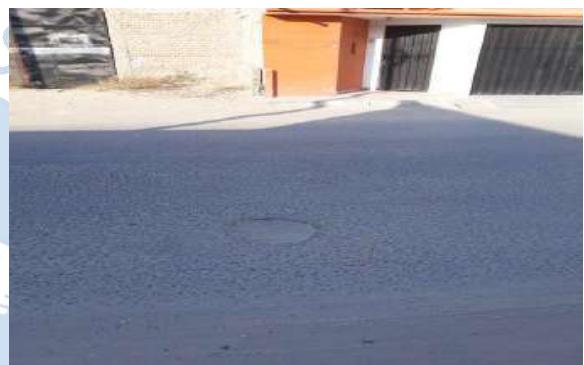

**Fotografía N° 52.-** Hueco. Progresiva Km 00+337.30

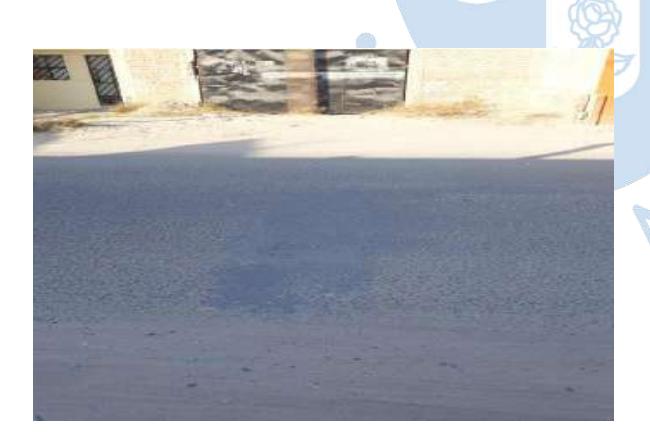

**Fotografía N° 53.-** Parcheo. Progresiva Km 00+340.00

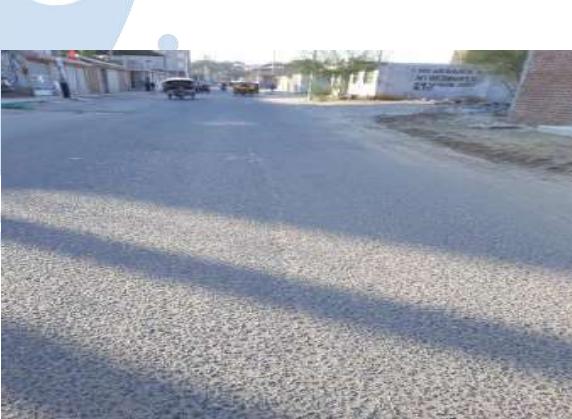

**Fotografía N° 54.-** Grietas longitudinales y transversales. Progresiva Km 00+348.23

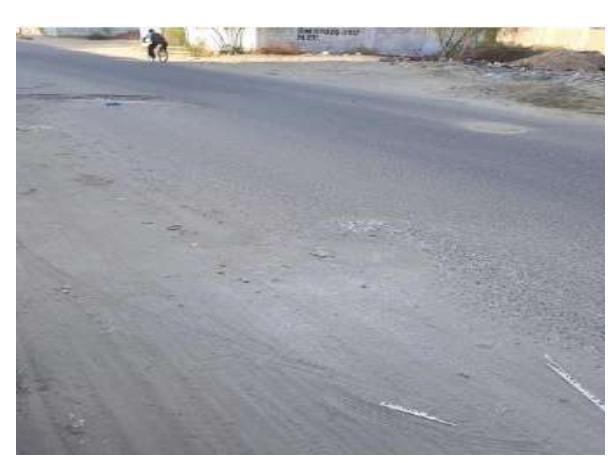

**Fotografía N° 55.-** Hueco. Progresiva Km 00+355.07

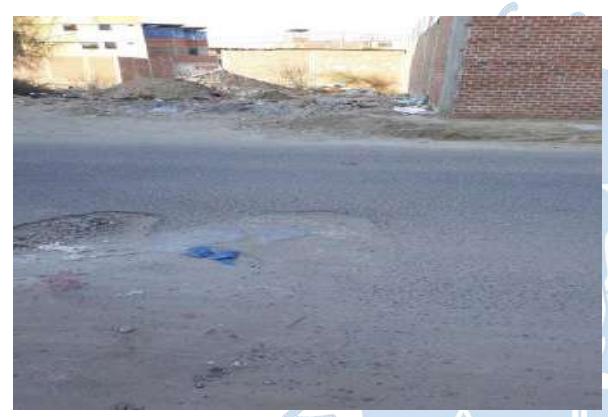

**Fotografía N° 57.-** Hueco. Progresiva Km 00+361.34

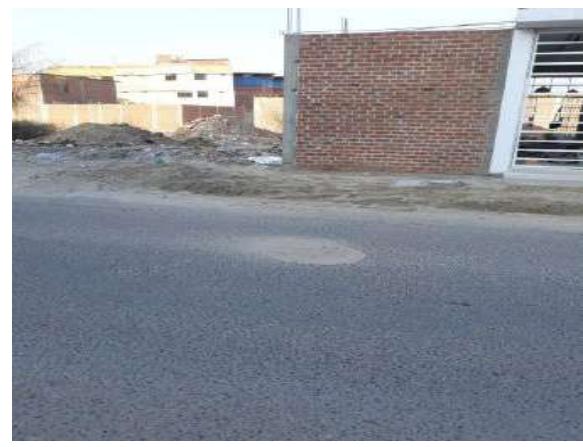

**Fotografía N° 56.-** Hueco. Progresiva Km 00+358.25

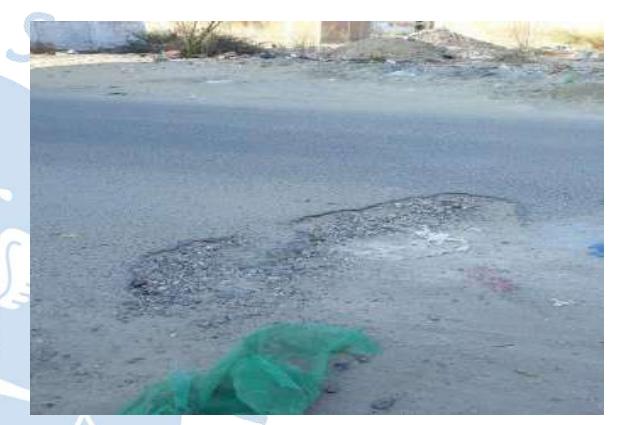

**Fotografía N° 58.-** Hueco. Progresiva Km 00+362.42

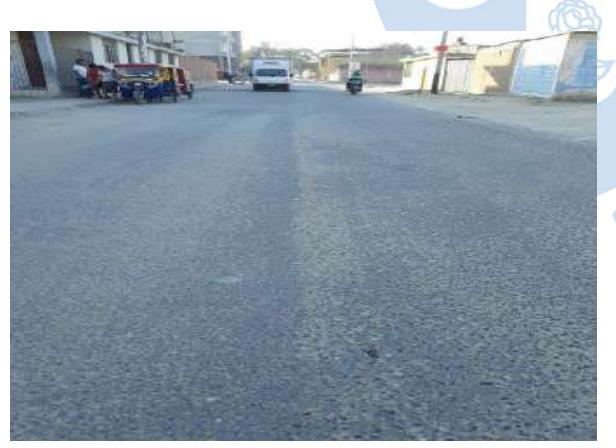

**Fotografía N° 59.-** Grietas longitudinales y transversales. Progresiva Km 00+392.1

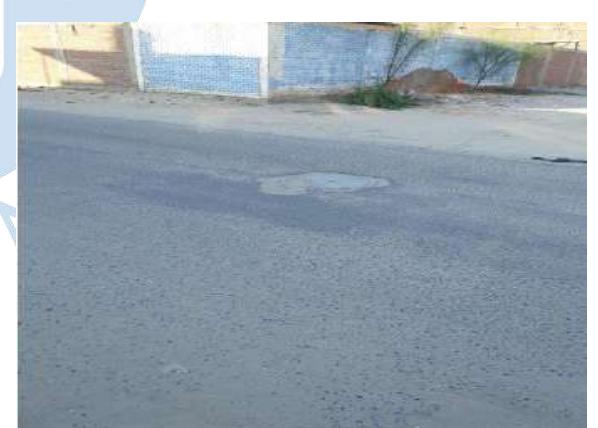

**Fotografía N° 60.-** Hueco. Progresiva Km 00+401.9

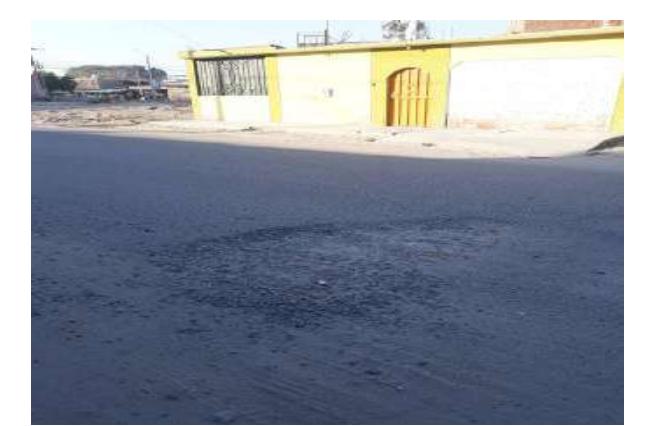

**Fotografía N° 61.-** Hueco. Progresiva Km 00+420.5

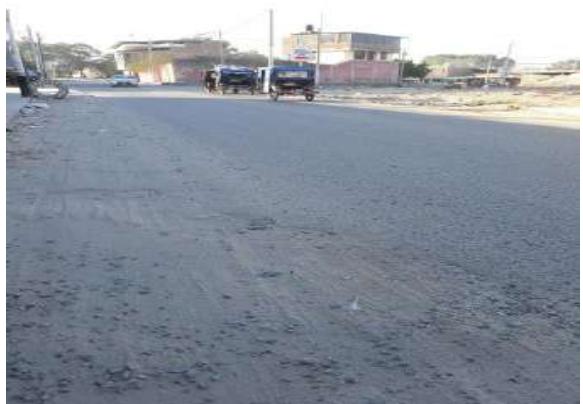

**Fotografía N° 62.-** Hueco. Progresiva Km 00+423.9

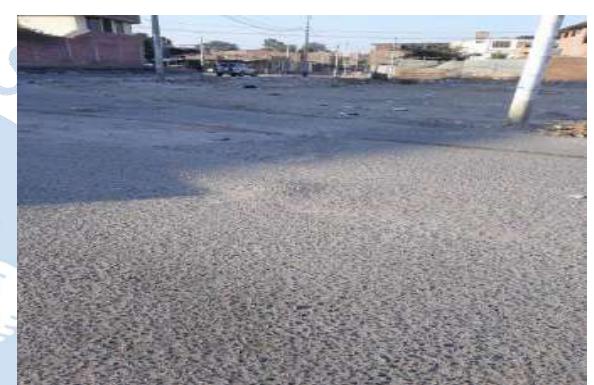

**Fotografía N° 64.-** Abultamiento y hundimiento. Progresiva Km 00+443.4

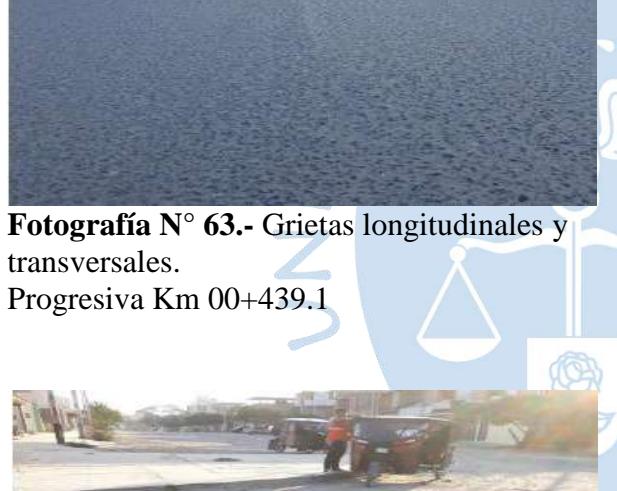

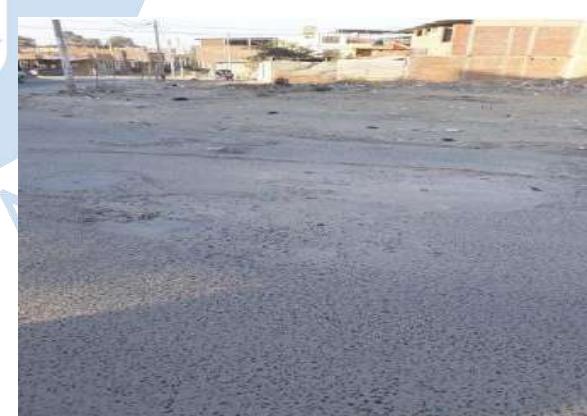

**Fotografía N° 66.-** Hueco. Progresiva Km 00+444.20

**Fotografía N° 65.-** Desprendimiento de agregados. Progresiva Km 00+443.7

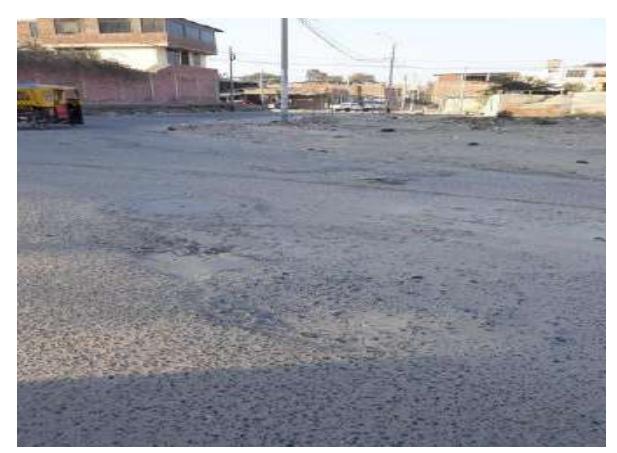

**Fotografía N° 67.-** Hueco. Progresiva Km 00+444.82

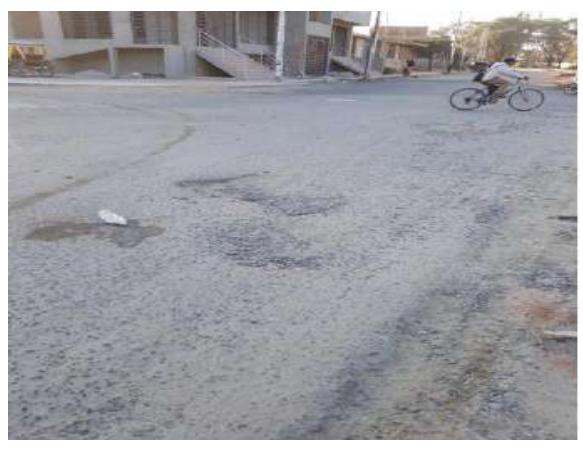

**Fotografía N° 68.-** Desprendimiento de agregados. Progresiva Km 00+447.9

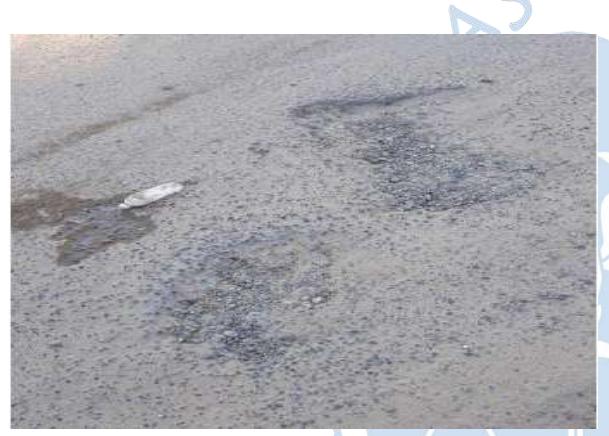

**Fotografía N° 69.-** Hueco. Progresiva Km 00+448.99

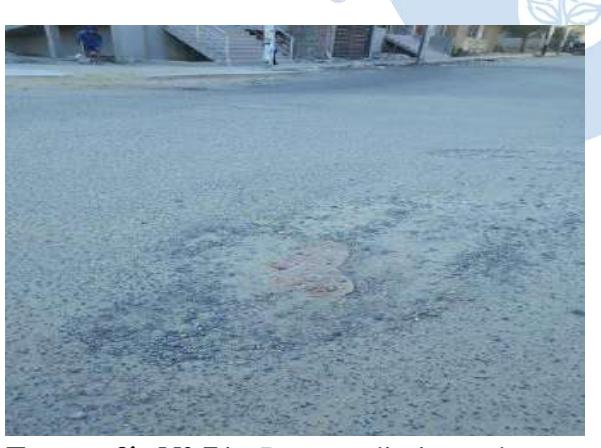

**Fotografía N° 71.-** Desprendimiento de .agregados. Progresiva Km 00+453.9

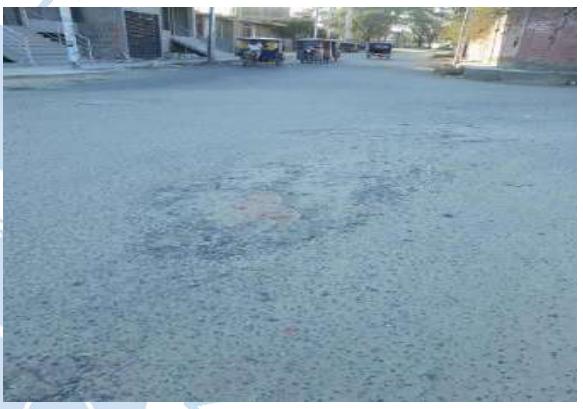

**Fotografía N° 70.-** Depresión. Progresiva Km 00+453.4

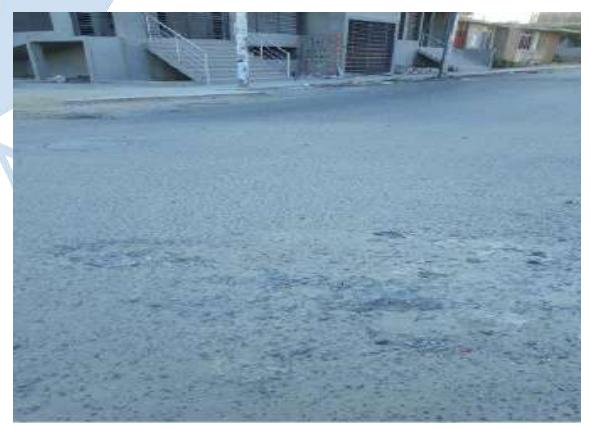

**Fotografía N° 72.-** Hueco. Progresiva Km 00+457.10

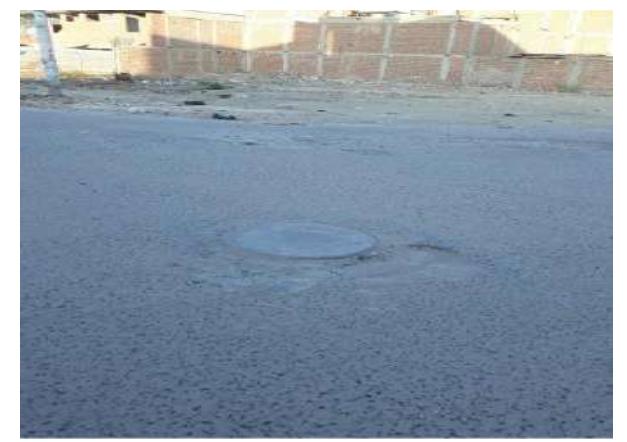

**Fotografía N° 73.-** Abultamiento y hundimiento. Progresiva Km 00+464.60

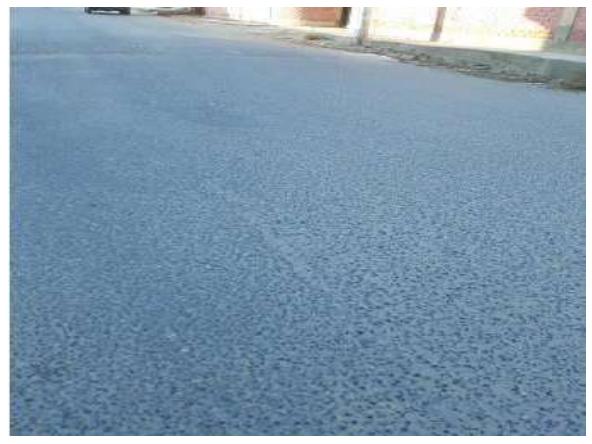

**Fotografía N° 74.-** Grietas longitudinales y transversales. Progresiva Km 00+464.80

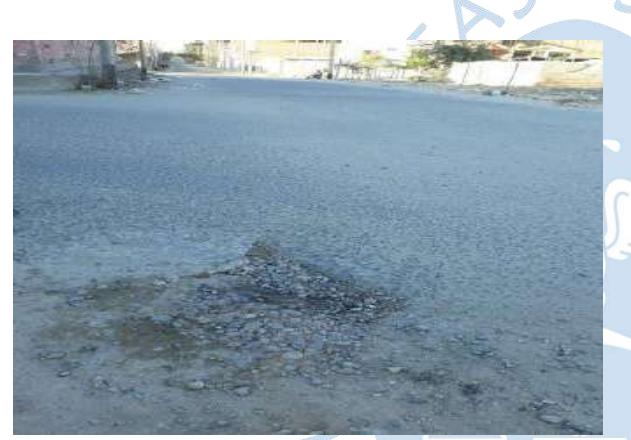

**Fotografía N° 75.-** Hueco. Progresiva Km 00+466.60

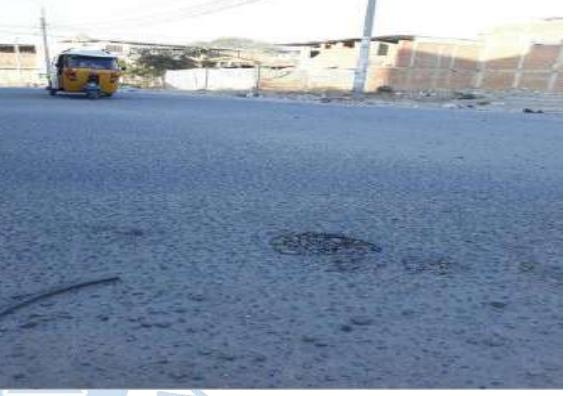

**Fotografía N° 76.-** Hueco. Progresiva Km 00+467.00

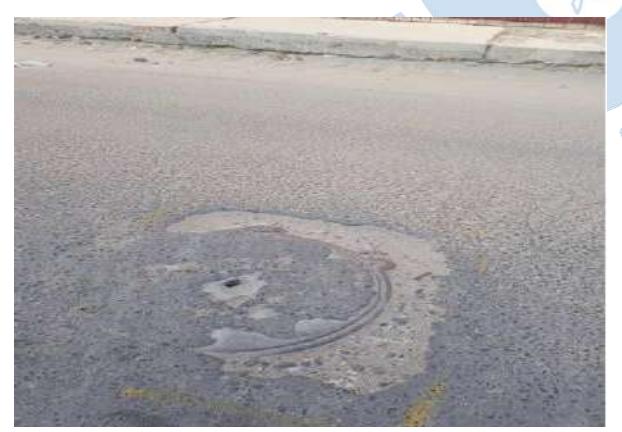

**Fotografía N° 77.-** Hueco. Progresiva Km 00+517.10

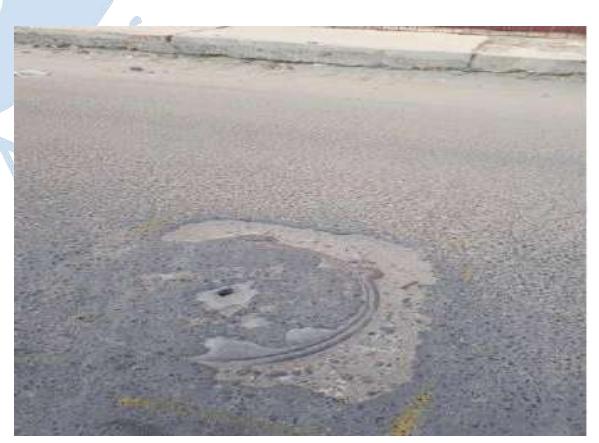

**Fotografía N° 78.-** Hueco. Progresiva Km 00+520.6

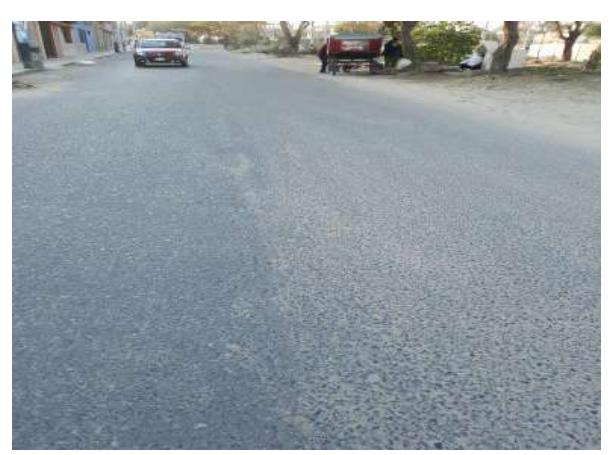

**Fotografía N° 79.-** Grietas longitudinales y transversales. Progresiva Km 00+557.90

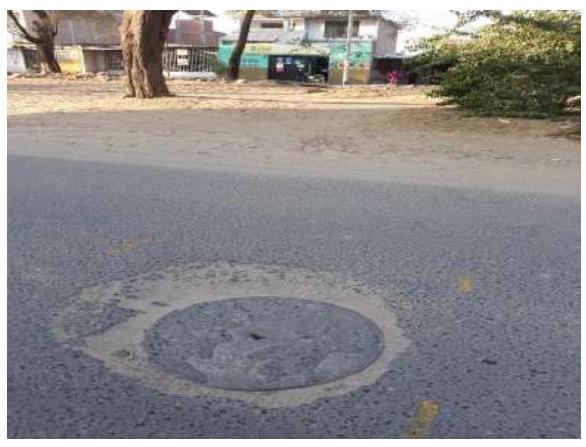

**Fotografía N° 80.-** Hueco. Progresiva Km 00+575.70

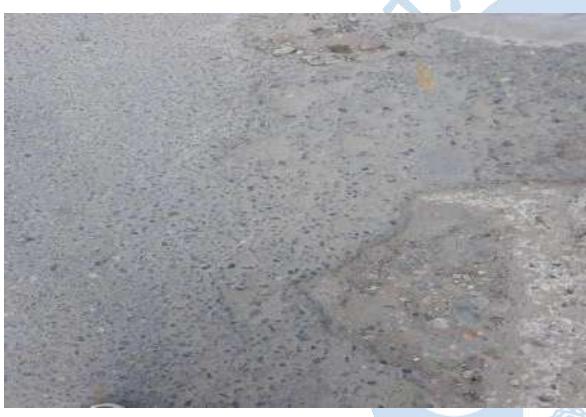

**Fotografía N° 81.-** Hueco. Progresiva Km 00+581.10

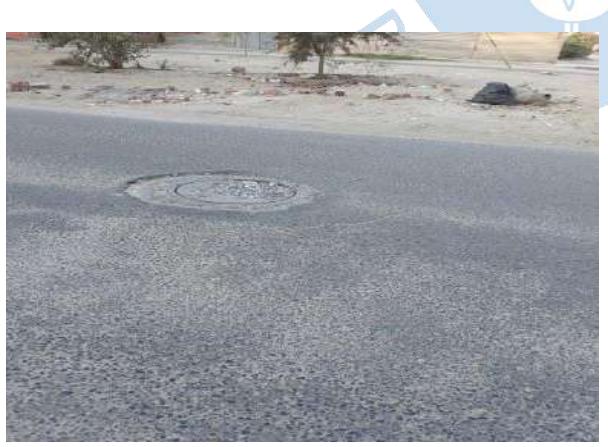

**Fotografía N° 83.-** Grietas longitudinales y transversales. Progresiva Km 00+633.60

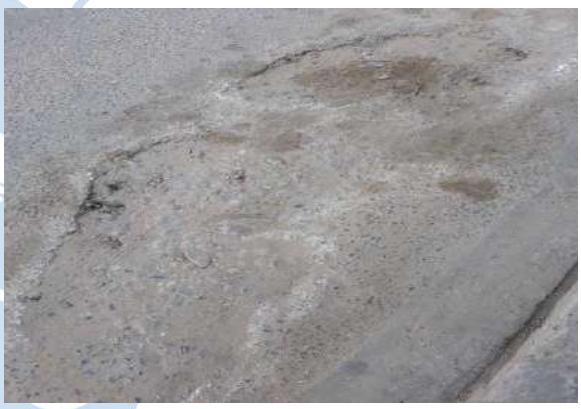

**Fotografía N° 82.-** Hueco. Progresiva Km 00+586.20

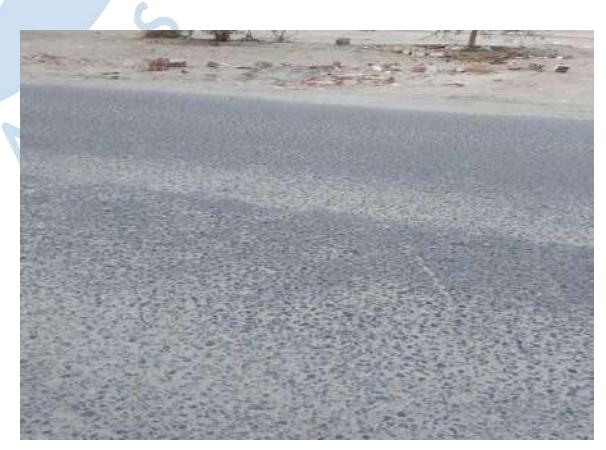

**Fotografía N° 84.-** Grietas longitudinales y transversales. Progresiva Km 00+635.60

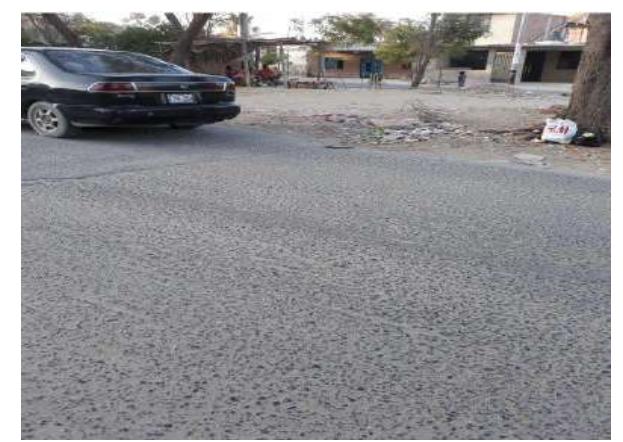

**Fotografía N° 85.-** Grietas longitudinales y transversales. Progresiva Km 00+675.60

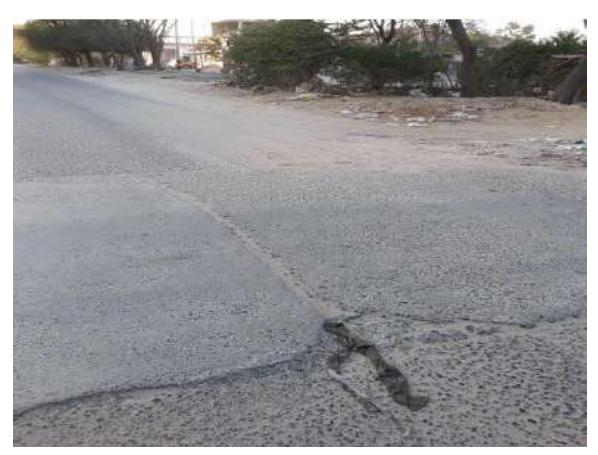

**Fotografía N° 86.-** Grietas longitudinales y transversales. Progresiva Km 00+680.00

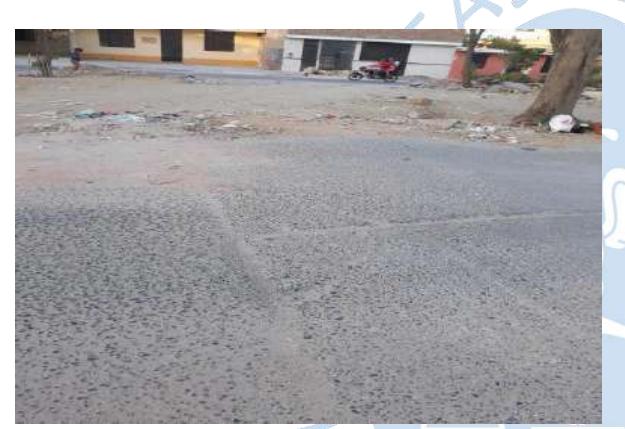

**Fotografía N° 87.-** Grieta parabólica. Progresiva Km 00+682.95

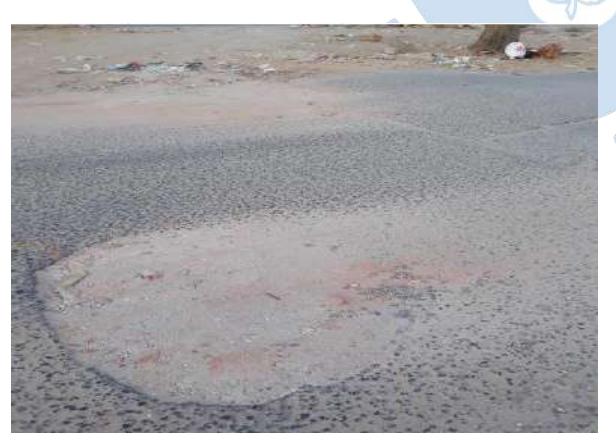

**Fotografía N° 89.-** Hueco. Progresiva Km 00+685.2

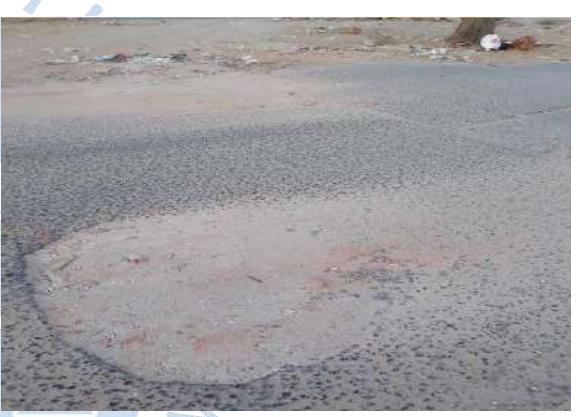

**Fotografía N° 88.-** Hueco. Progresiva Km 00+683.7

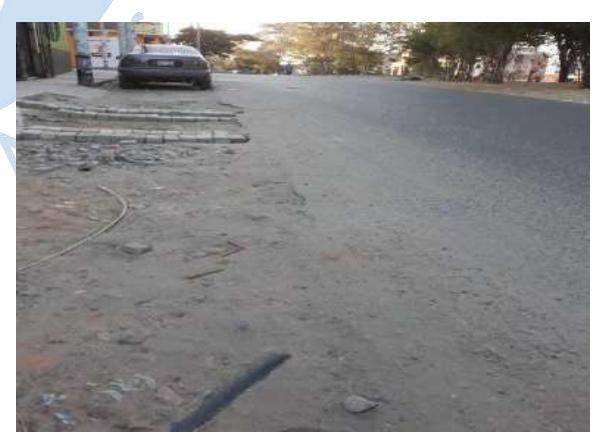

**Fotografía N° 90.-** Desnivel carril/berma. Progresiva Km 00+716.75

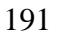

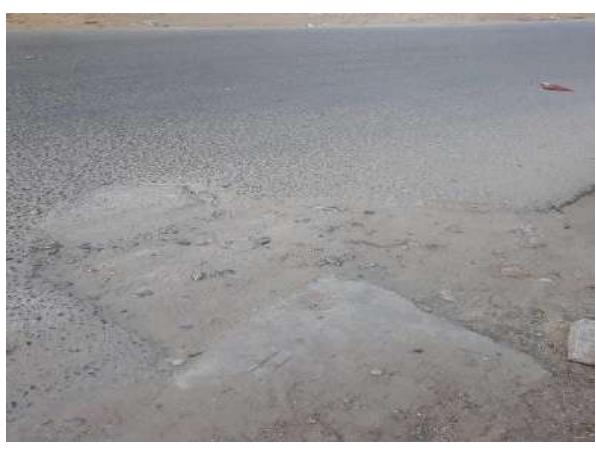

**Fotografía N° 91.-** Hueco. Progresiva Km 00+737.80

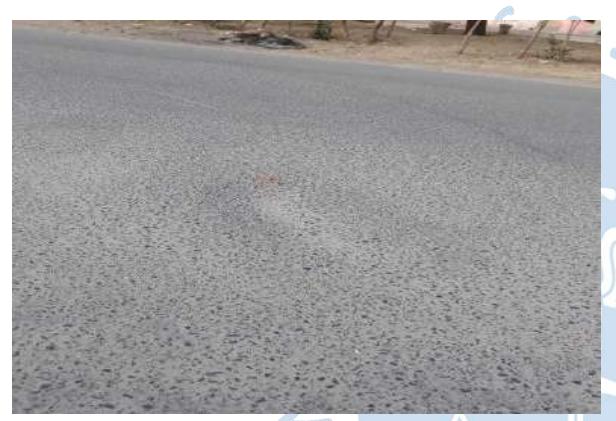

**Fotografía N° 93.-** Abultamiento y hundimiento. Progresiva Km 00+746.26

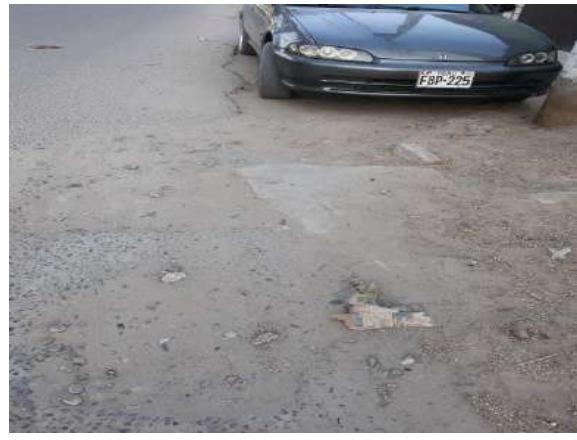

**Fotografía N° 92.-** Hueco. Progresiva Km 00+739.10

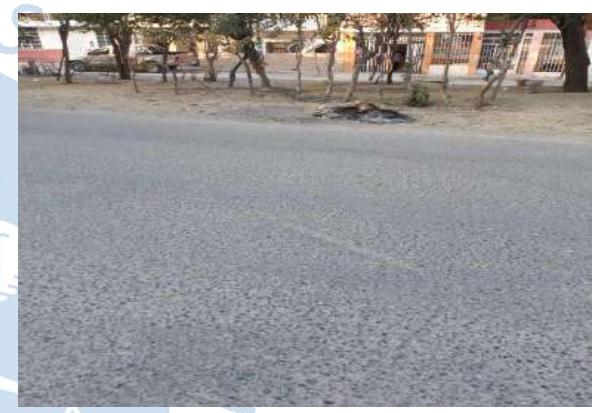

**Fotografía N° 94.-** Abultamiento y hundimiento. Progresiva Km 00+747.00

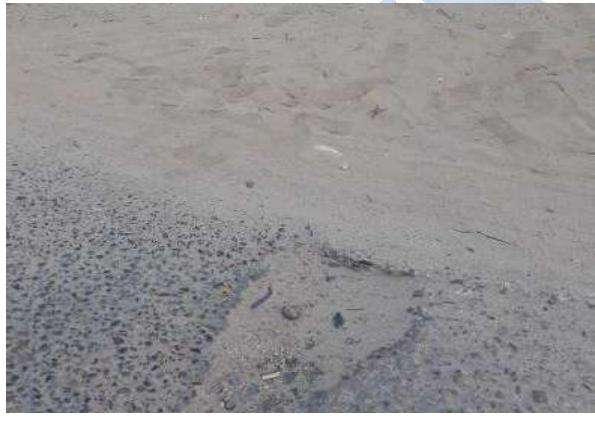

 $\mathbb{R}^2$ 

**Fotografía N° 95.-** Hueco. Progresiva Km 00+769.00

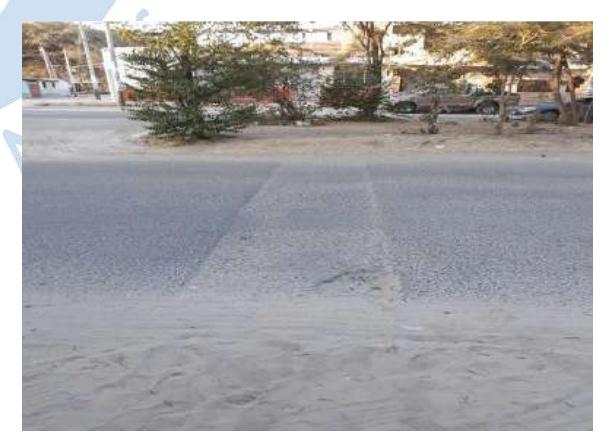

**Fotografía N° 96.-** Parcheo. Progresiva Km 00+769.00

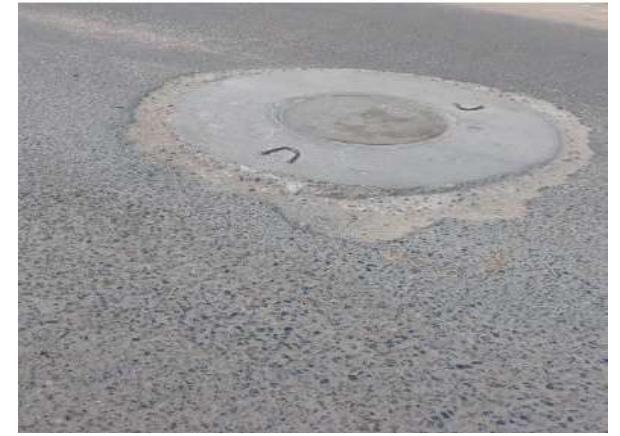

**Fotografía N° 97.-** Hueco. Progresiva Km 00+804.20

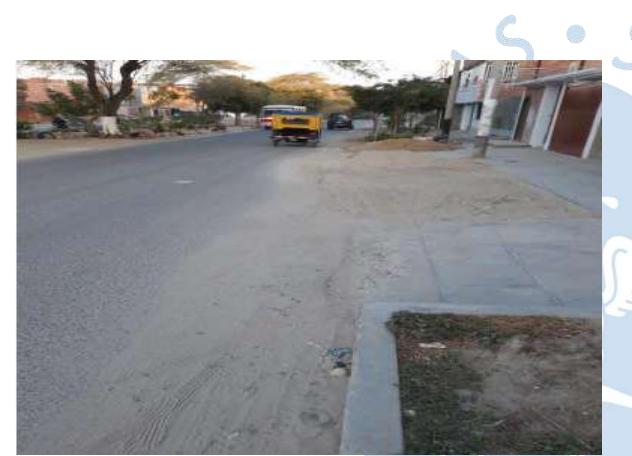

**Fotografía N° 99.-** Grieta de borde. Progresiva Km 00+913.70

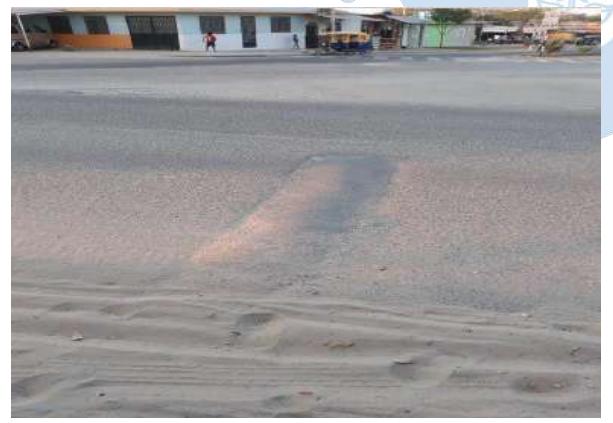

**Fotografía N° 101.-** Pulimento. Progresiva Km 00+946.00

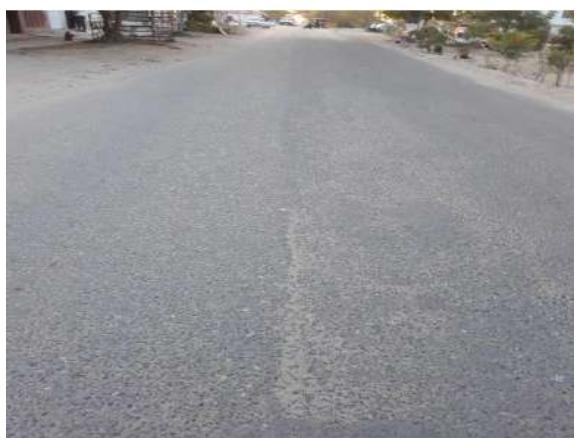

**Fotografía N° 98.-** Grietas longitudinales y transversales. Progresiva Km 00+858.40

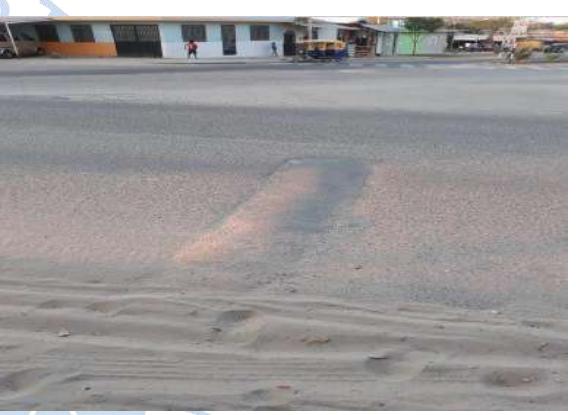

**Fotografía N° 100.-** Parcheo. Progresiva Km 00+922.00

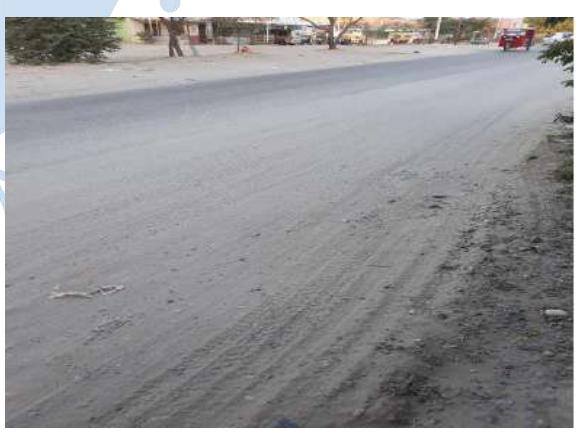

**Fotografía N° 102.-** Desprendimiento de agregados. Progresiva Km 00+989.20

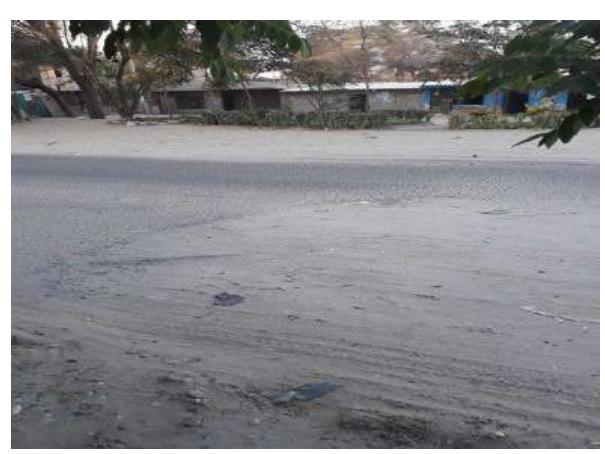

**Fotografía N° 103.-** Hueco. Progresiva Km 00+991.45

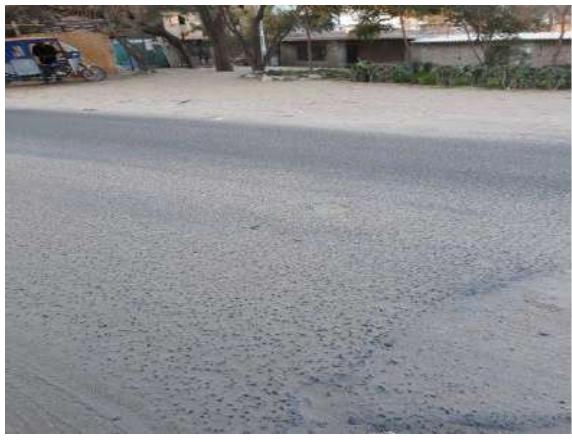

**Fotografía N° 104.-** Hueco. Progresiva Km 00+993.00

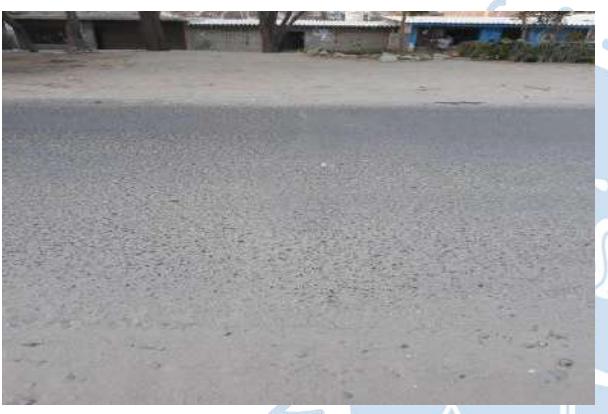

**Fotografía N° 105.-** Grietas longitudinales y transversales. Progresiva Km 01+003.5

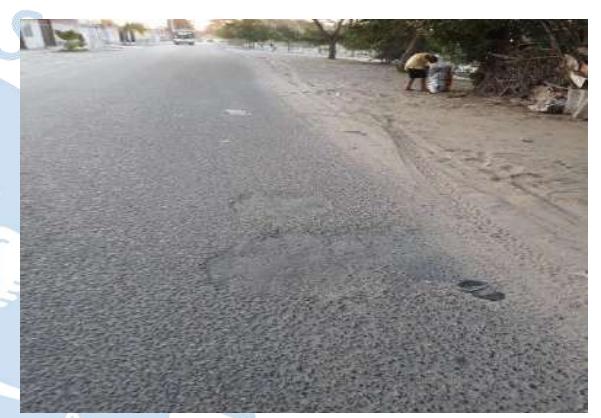

**Fotografía N° 106.-** Depresión. Progresiva Km 01+016.8

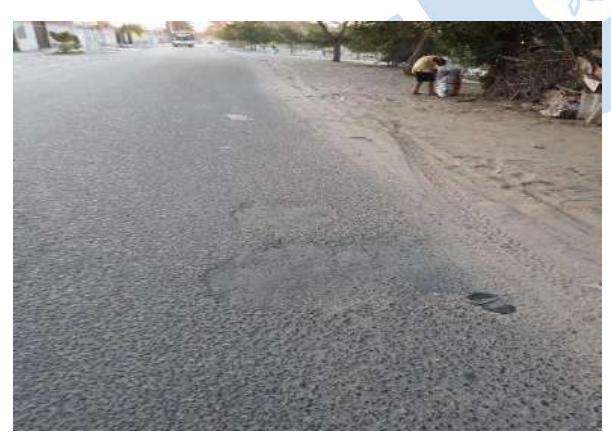

**Fotografía N° 107.-** Depresión. Progresiva Km 01+ 018.00

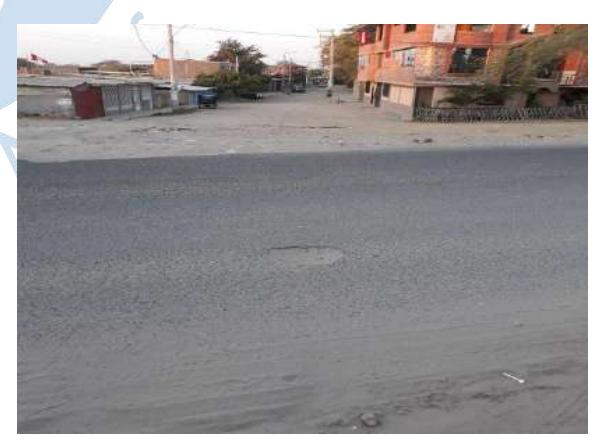

**Fotografía N° 108.-** Hueco. Progresiva Km 01+048.3

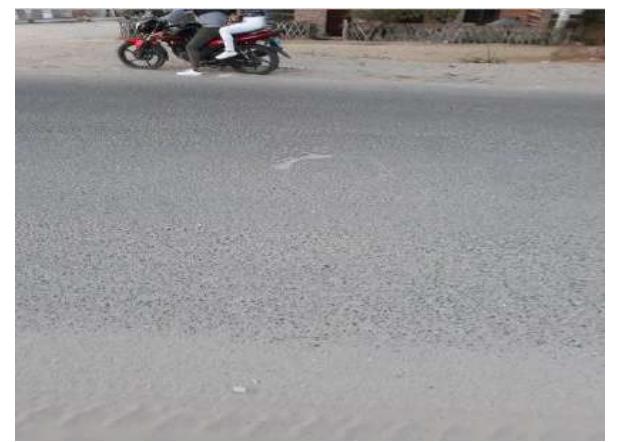

**Fotografía N° 109.-** Hueco. Progresiva Km 01+069.7

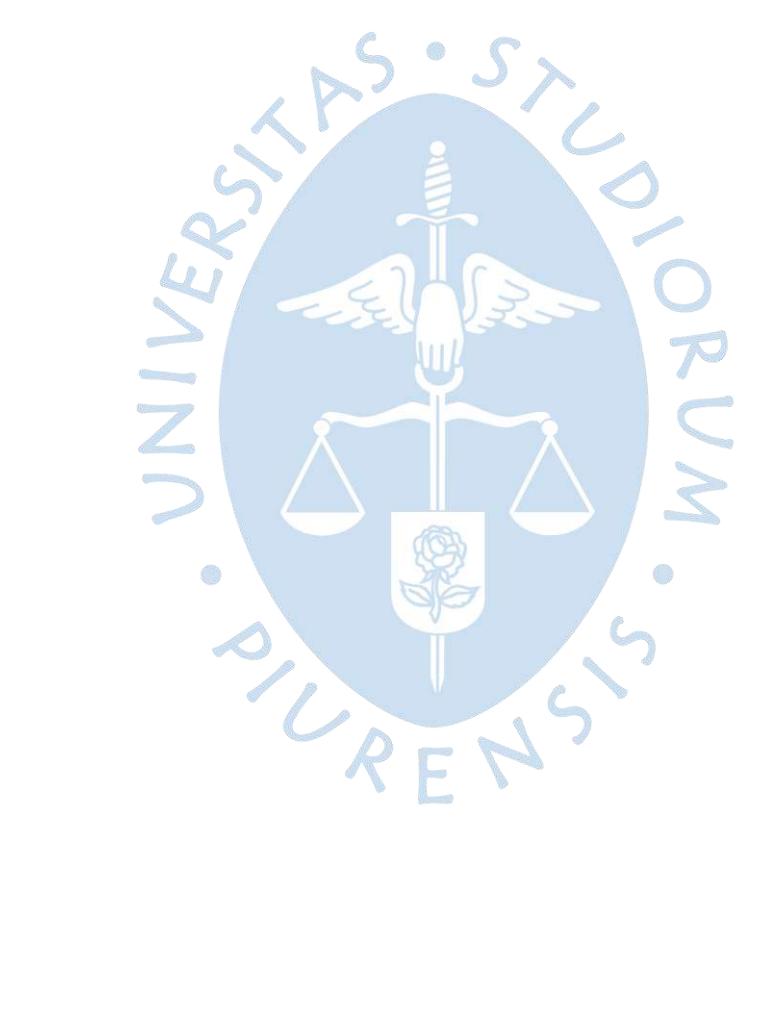
## **Apéndice E: Cronograma de actividades**

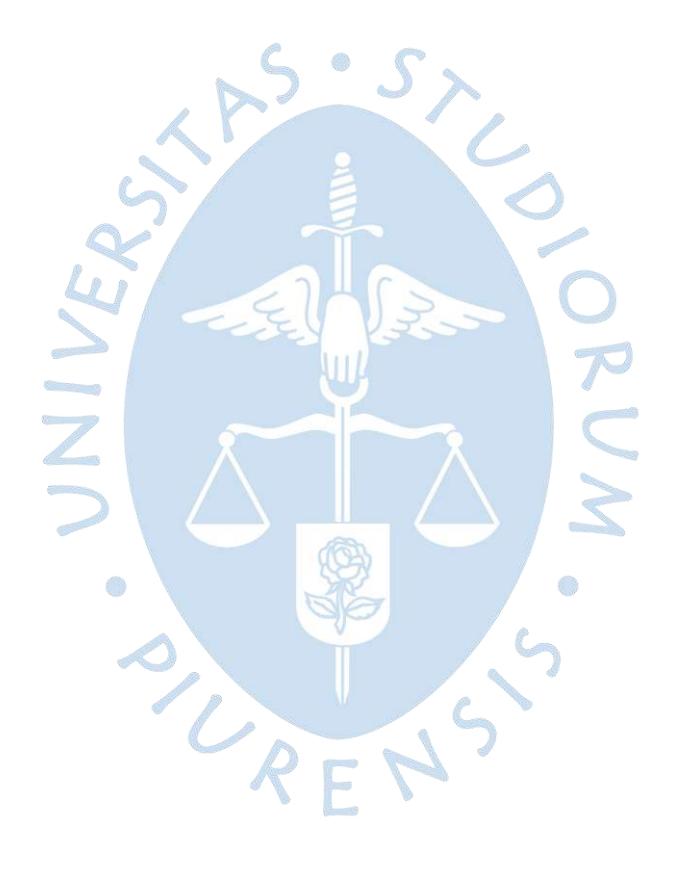

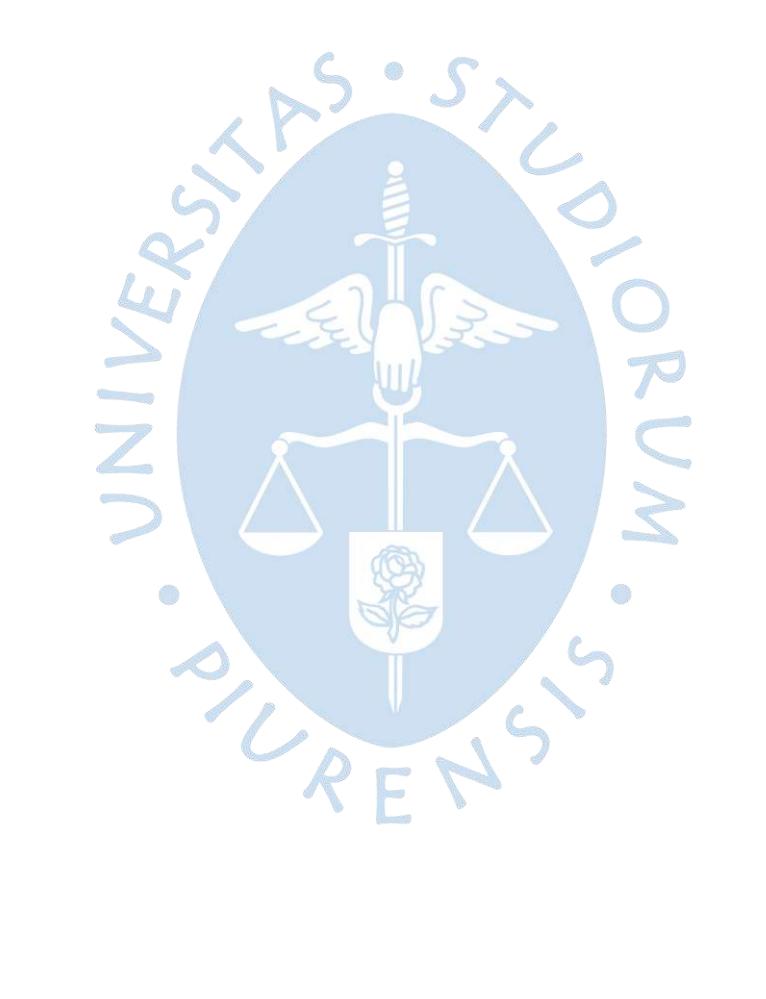

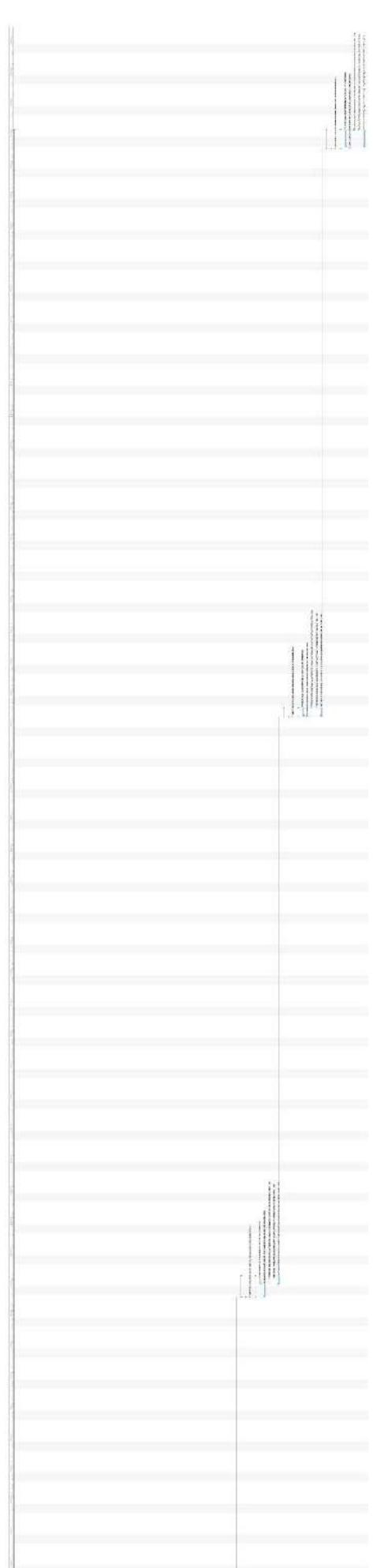

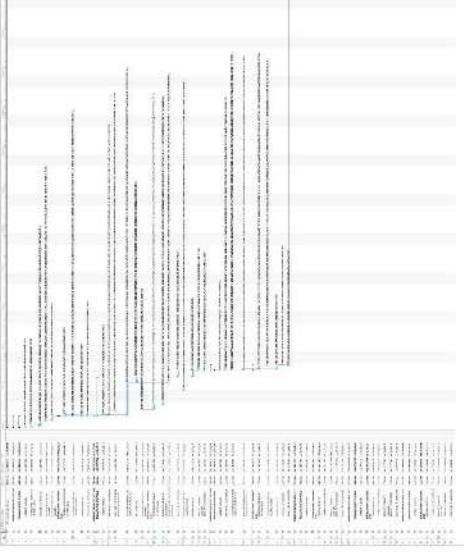

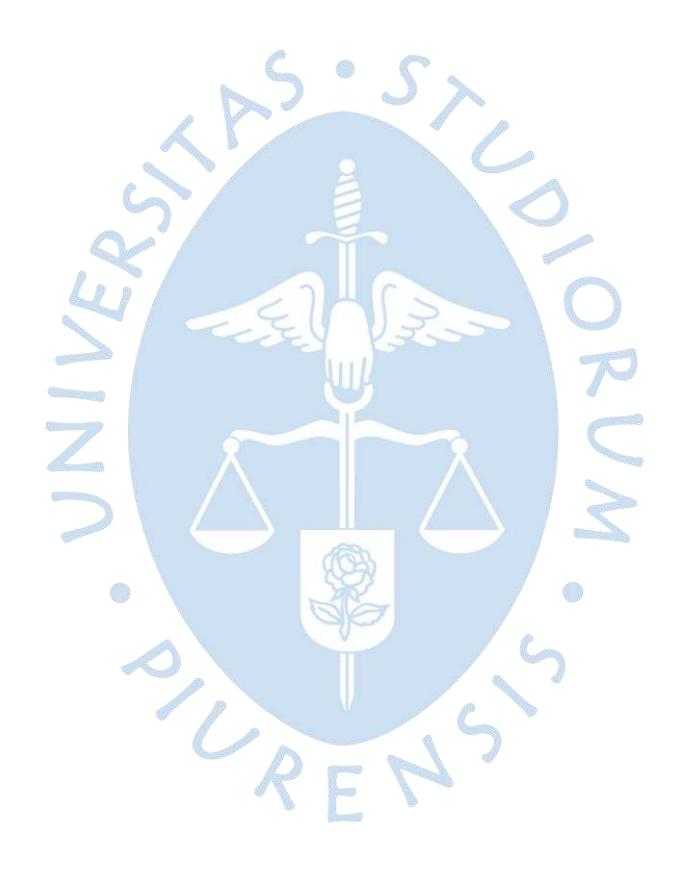

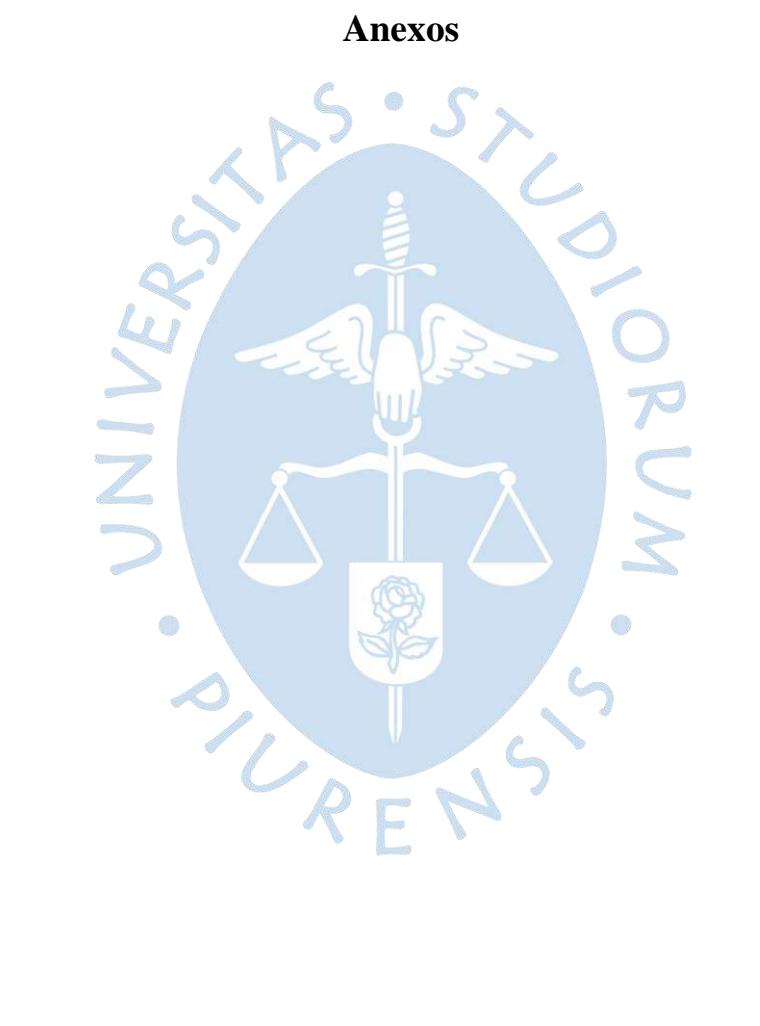

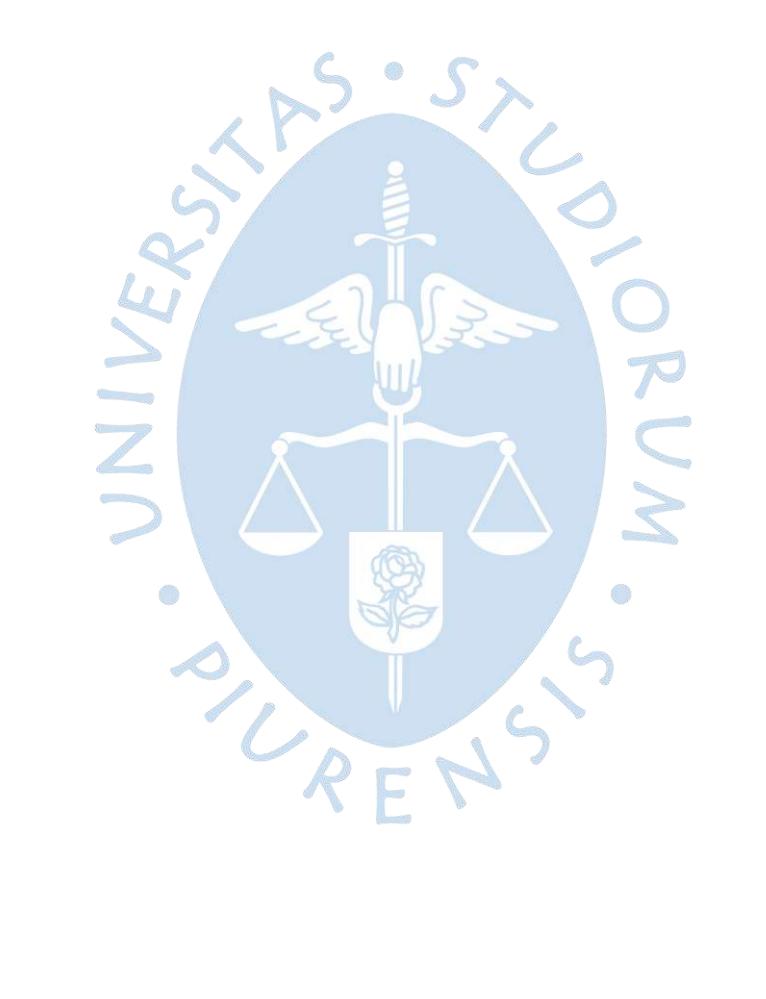

## **Anexo A: Guía metodológica**

Gula para formular el Plan Vial Provincial Participativo - PVPP.

## **METODOLOGIA DE CONTEOS DE VEHICULOS EN CAMINOS VECINALES.**

1. El objeto de estos conteos es el de estimar el Tránsito Promedio Diario Anual (TPDA) en cada uno de los puntos en que se realicen. Los conteos deberán ser efectuados con clasificación según los tipos representativos de vehículos. En general los tipos de vehículos con que se clasifica son los siguientes:

|                                           | <b>VEHICULOS</b><br><b>LIGEROS</b> | Automovil<br>Camioneta Pick Up<br>Camioneta Rural<br><b>Microbus</b>                                                                                                    |
|-------------------------------------------|------------------------------------|----------------------------------------------------------------------------------------------------|
| <b>TRANSPORTE</b><br><b>MOTORIZADO</b>    | VEHICULOS<br><b>PESADOS</b>        | Omnibus de 2 eles<br>Omnibus de 3 eles<br>Camión de 2 eles<br>Camión de 3 eles<br>Camión de 4 eles<br>Semitrayler (2S1, 2S2, 2S3, 3S1, 3S2, 3S3)<br>Trayler (2T2,2T3,3T2,3T3)<br>Tractor |
| <b>TRANSPORTE NO</b><br><b>MOTORIZADO</b> | <b>MEDIO</b>                       | Caminante<br>Acémila<br><b>Bicicleta</b><br>Motocicleta                                                                                                    |

Cuadro Nº 3.1. Tipología de vehículos y medios de transportes

2. El nivel de agregación se plantea en cada estudio. Así por ejemplo, para el plan vial bastará trabajar con un nivel de agregación que considere tres tipos: vehículos ligero y pesado, y el trasporte no motorizado. Para convertir el transporte no motorizado a vehículo equivalente (base pick-up) se presenta la siguiente tabla donde se especifica los factores de conversión:

Cuadro Nº 3.2. Tabla de conversión de vehículos equivalentes

| Tipo de vehículos          | <b>Factor Equivalente</b><br>de trático |  |  |  |  |
|----------------------------|-----------------------------------------|--|--|--|--|
| <b>Camiones y Buses</b>    | 5.00                                    |  |  |  |  |
| Tractor                    | 4.00                                    |  |  |  |  |
| Camioneta rural y Microbús | 2.00                                    |  |  |  |  |
| Pick-up                    | 1.00                                    |  |  |  |  |
| Autos y Camionetas         | 0.80                                    |  |  |  |  |
| Animal (Acémila)           | 0.20                                    |  |  |  |  |
| Motocicleta                | 0.10                                    |  |  |  |  |
| <b>Bicicleta</b>           | 0.05                                    |  |  |  |  |
| Caminante                  | 0.02                                    |  |  |  |  |

|                                                                                     |                                      |                            |                   |                   |      |                                     |                                     |              | Vehiculo Panel<br><b>Total Factor</b> | 0.0011                                                                                                    |             |
|-------------------------------------------------------------------------------------|--------------------------------------|----------------------------|-------------------|-------------------|------|-------------------------------------|-------------------------------------|--------------|---------------------------------------|----------------------------------------------------------------------------------------------------|-------------|
| FACTOR VEHICULO CAMIONETA PANEL<br>El peso total de la Camioneta Panel es de 2 ton. |                                      | Maxima (m)<br>Long.        | 4.50              |                   | 63   |                                     |                                     |              |                                       | -------------                                                                                                    |             |
|                                                                                     | Descripcion Grafica de los Vehiculos | ١<br>i<br>Si               |                   | C                 |      | <br> <br>                           |                                     |              | ____________                          | <br> <br> <br>                                                                                                    |             |
|                                                                                     |                                      |                            |                   | යි<br>ය           |      | <br> <br>                           |                                     |              | --------------                        | <br> <br> <br>                                                                                                    |             |
|                                                                                     |                                      |                            |                   | Ю                 |      | <br> <br> <br>                      |                                     | <br> <br>    |                                       | $\begin{array}{c} \begin{array}{c} \begin{array}{c} \begin{array}{c} \begin{array}{c} \end{array} \\ \end{array} \\ \begin{array}{c} \end{array} \\ \begin{array}{c} \end{array} \end{array} \end{array} \end{array}$ |             |
|                                                                                     |                                      |                            |                   | 2                 |      | <br> <br> <br>                      |                                     |              | --------------                        |                                                                                                    |             |
|                                                                                     |                                      |                            |                   | យ                 |      | <br> <br> <br>                      | <br> <br>                           |              |                                       | <br> <br> <br>                                                                                                    |             |
|                                                                                     |                                      |                            | EEs1= [P/6.6]^4.0 | E2                |      |                                     | Eje Simple                          | Rueda Simple |                                       | 0.0005                                                                                                    |             |
|                                                                                     |                                      |                            |                   | EEs1= [P/6.6]^4.0 | 品    |                                     |                                     | Eje Simple   | Rueda Simple                          |                                                                                                    | 0.0005      |
|                                                                                     |                                      | Configuracion<br>Vehicular | ξ                 |                   | Ejes | Carga Según Censo<br>de Carga (ton) | Carga Según Censo<br>de Carga (ton) | Tipos de Eje | Tipos de Rueda                        | Peso                                                                                                    | Factor E.E. |

**Anexo B: Pesos y medidas por vehículo**

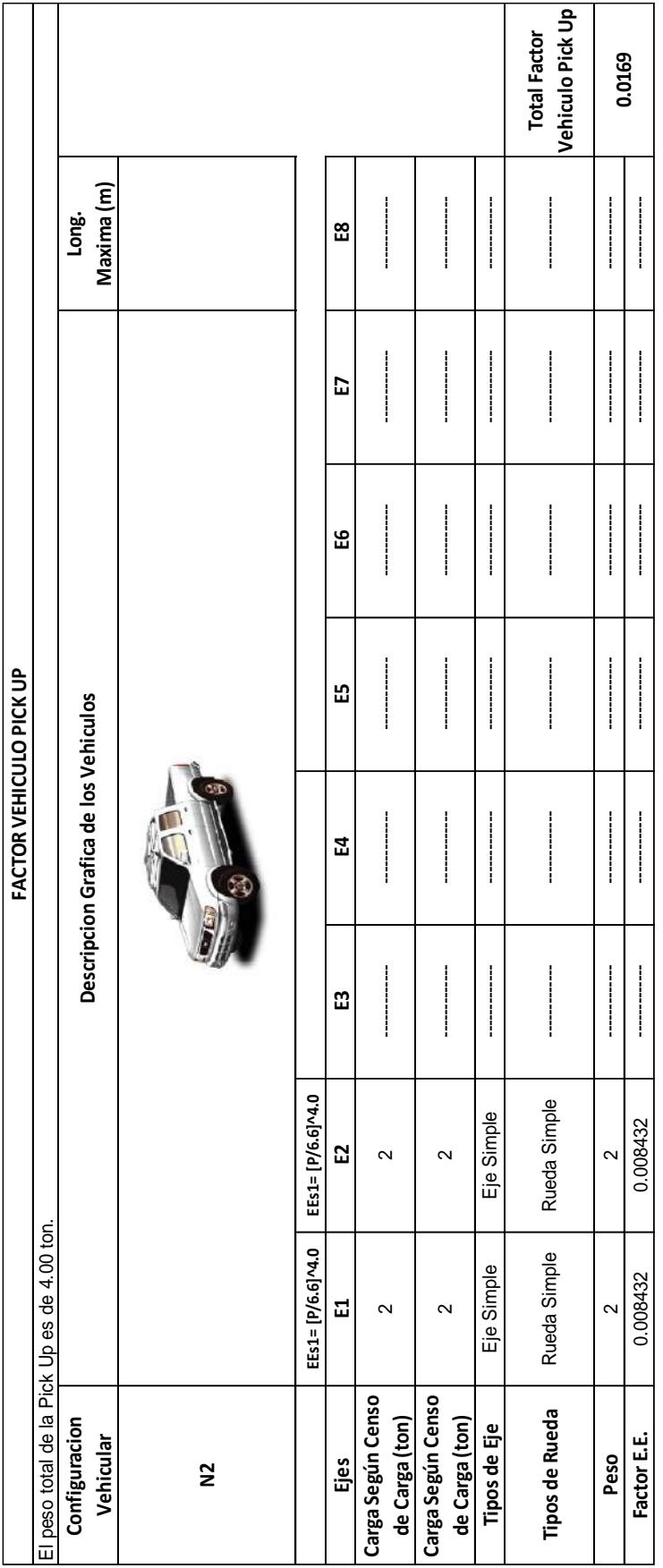

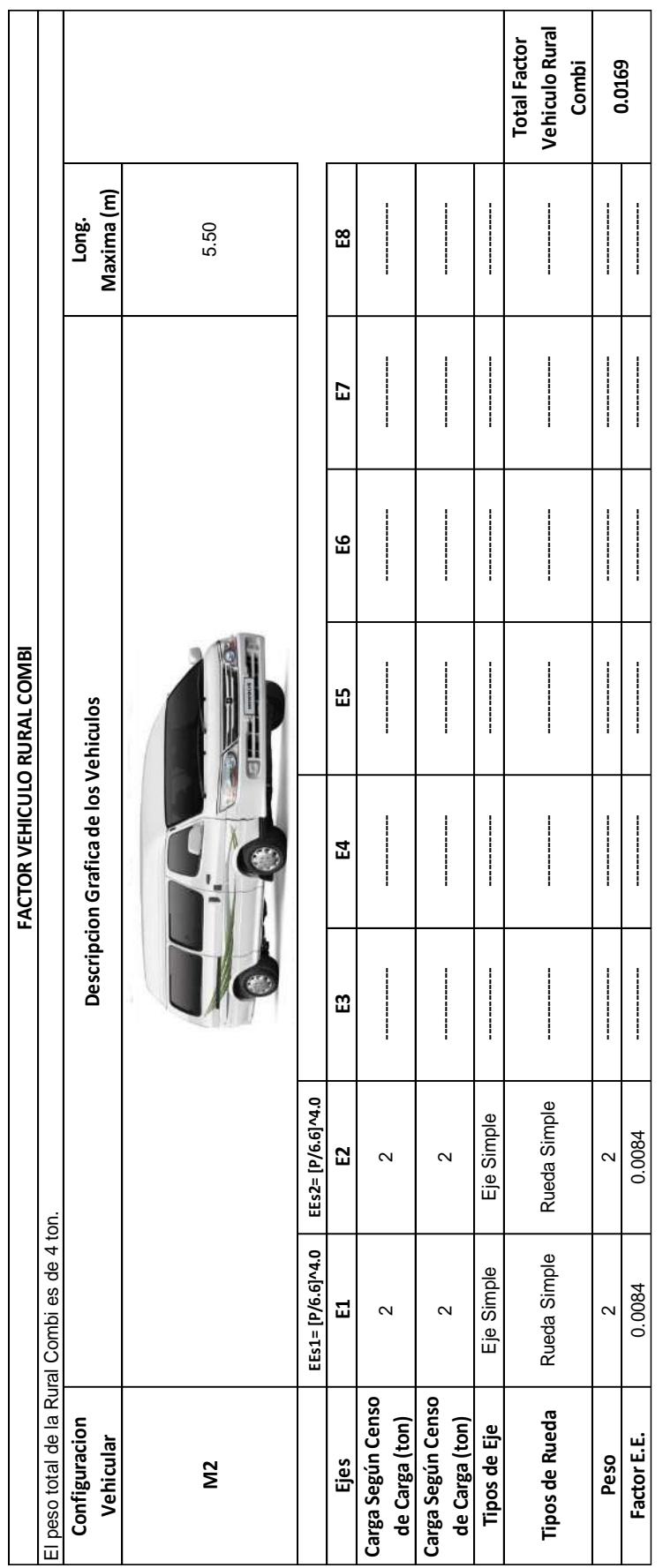

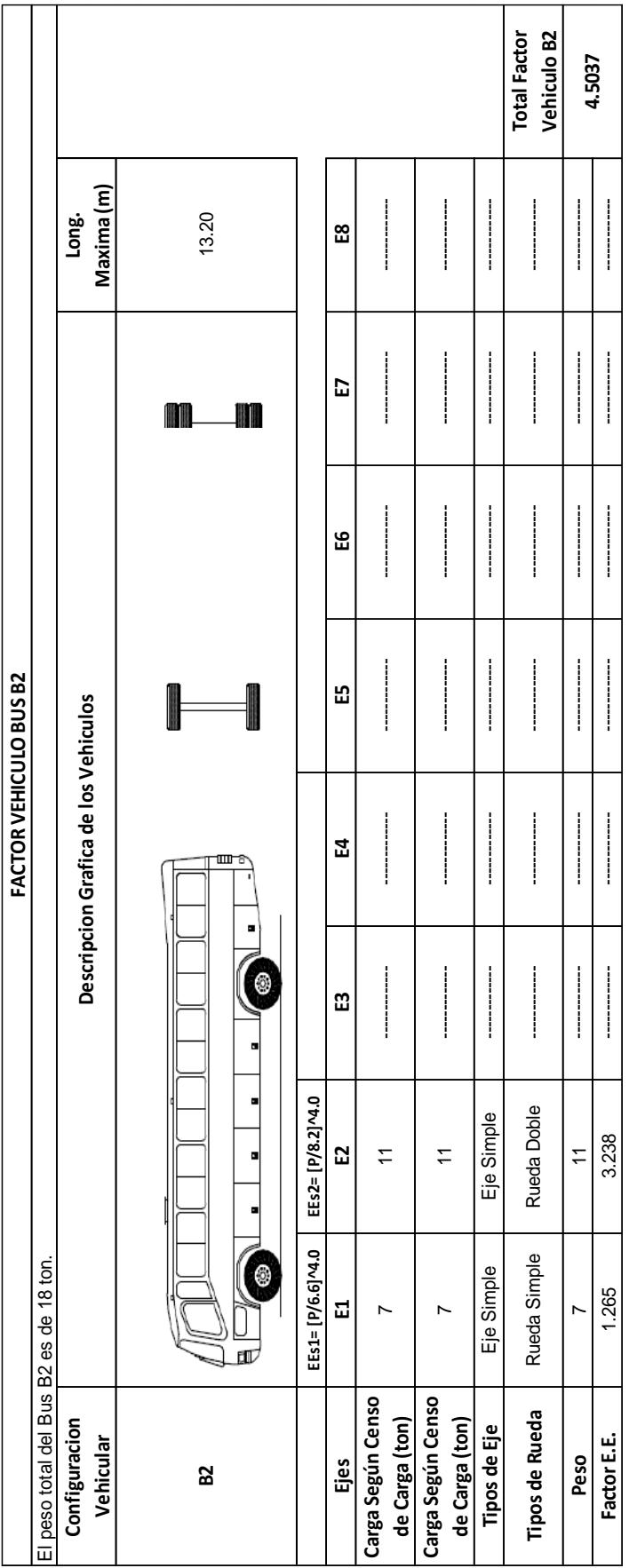

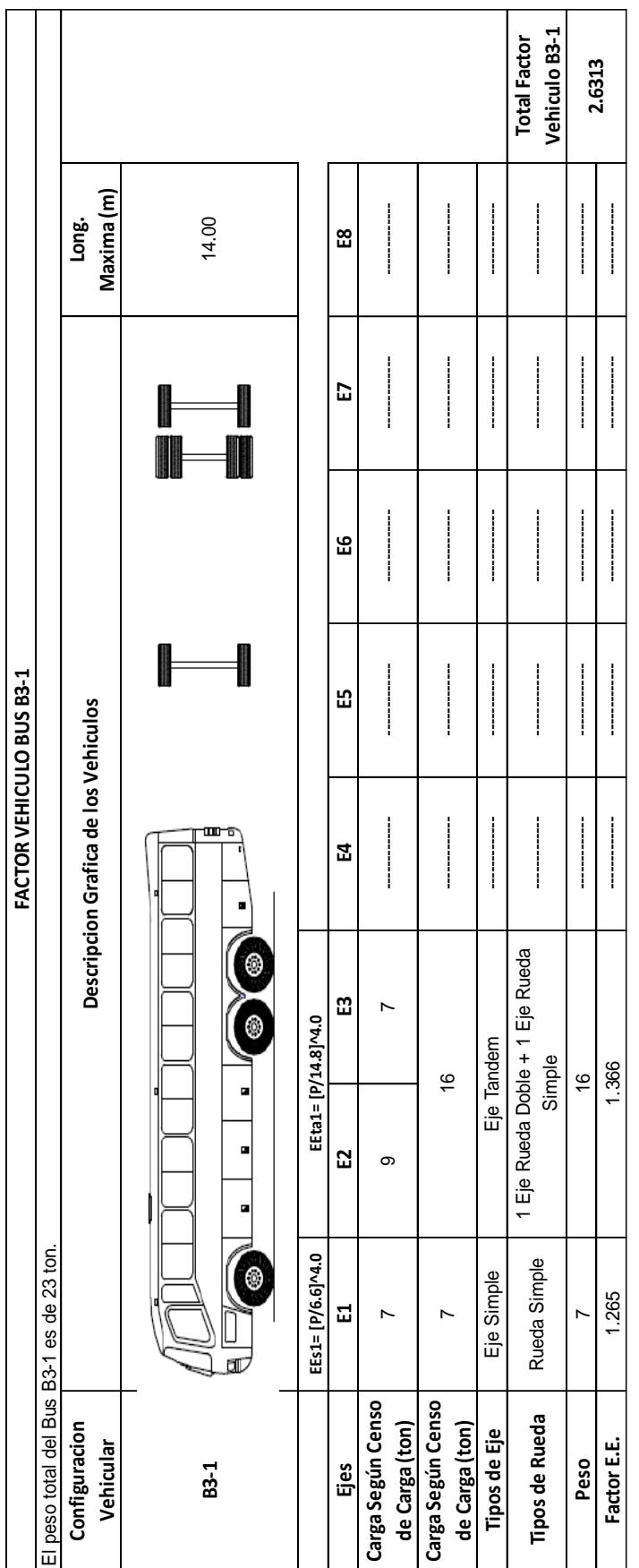

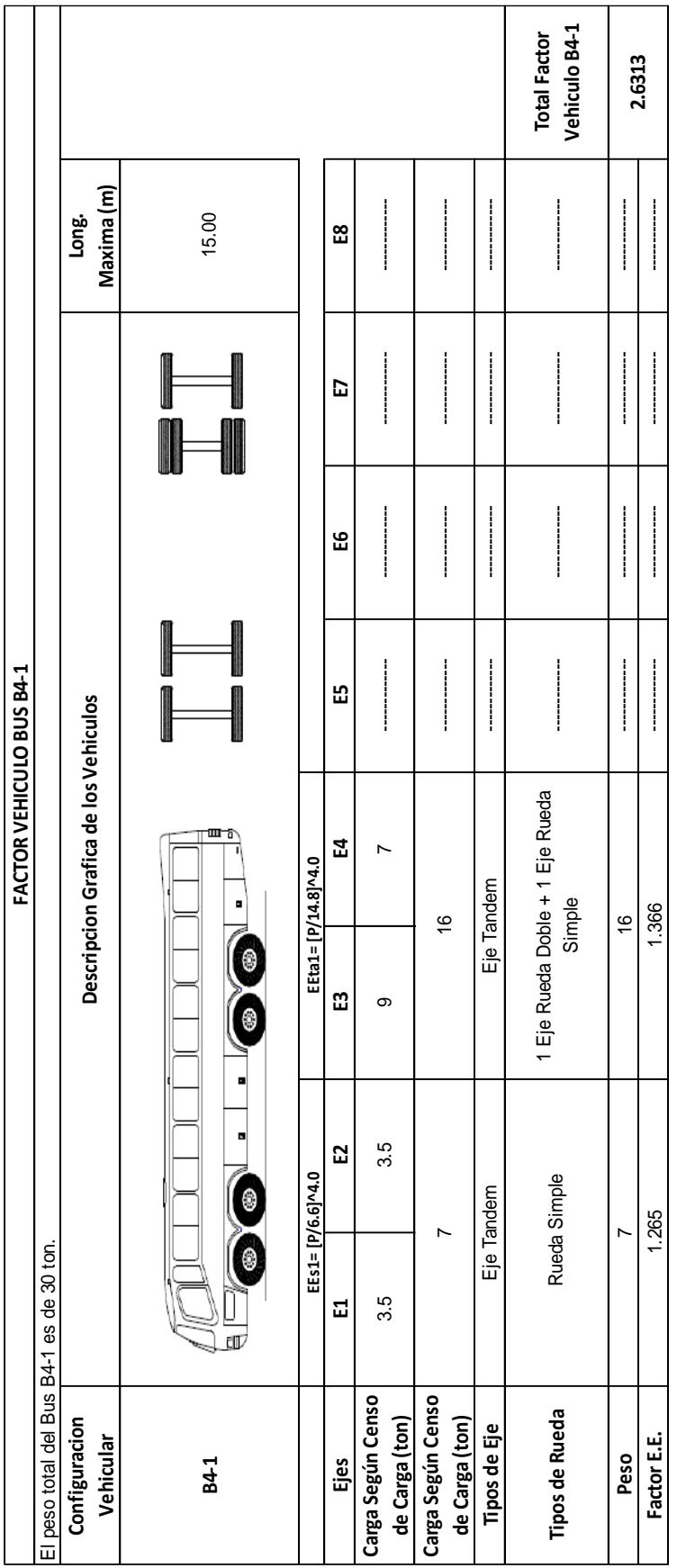

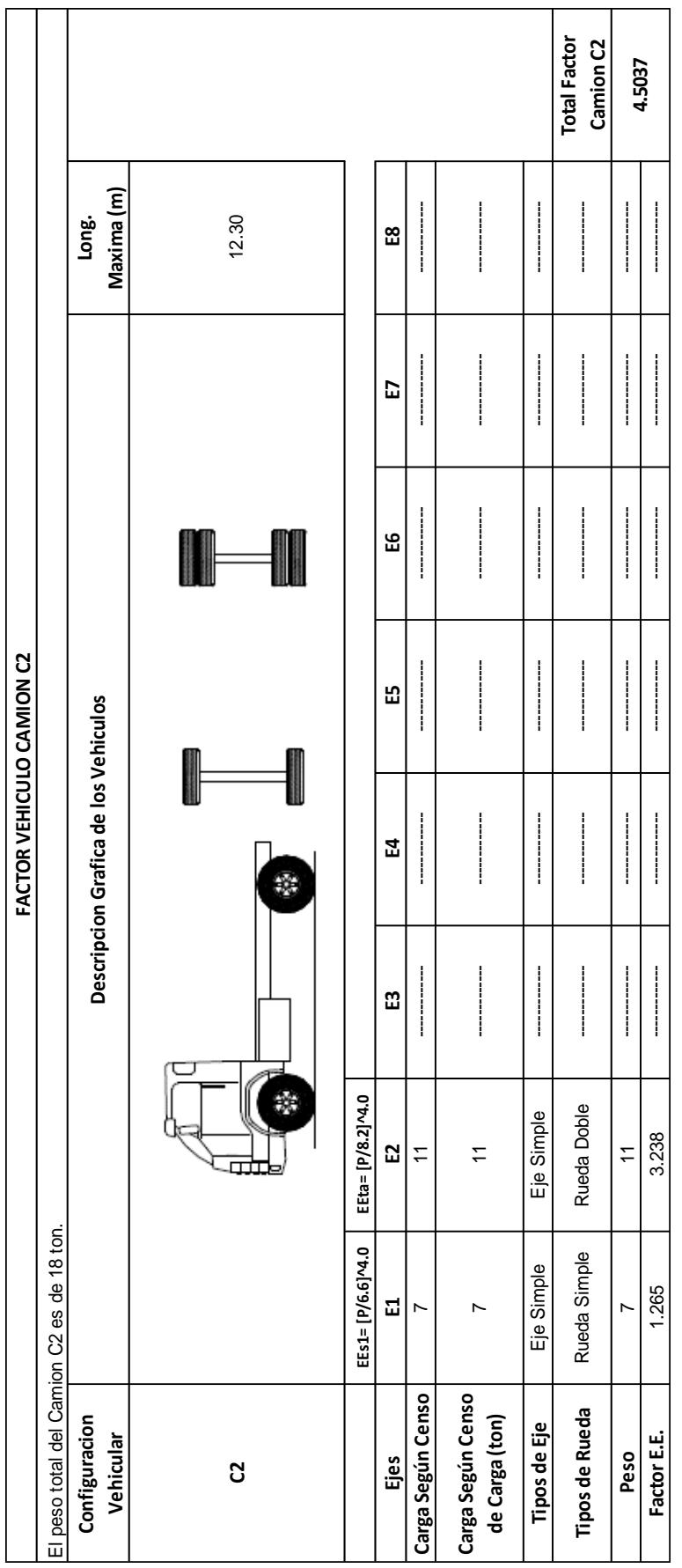

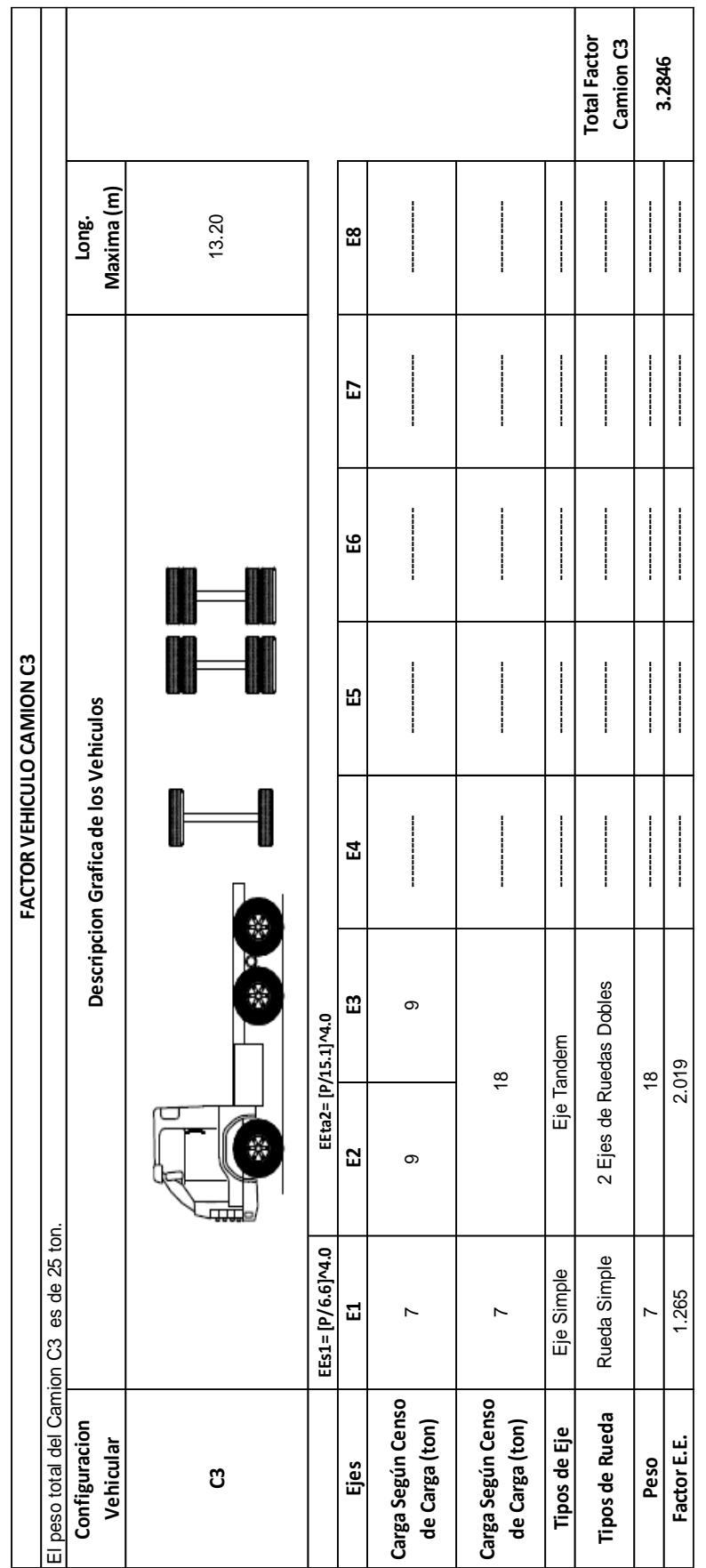

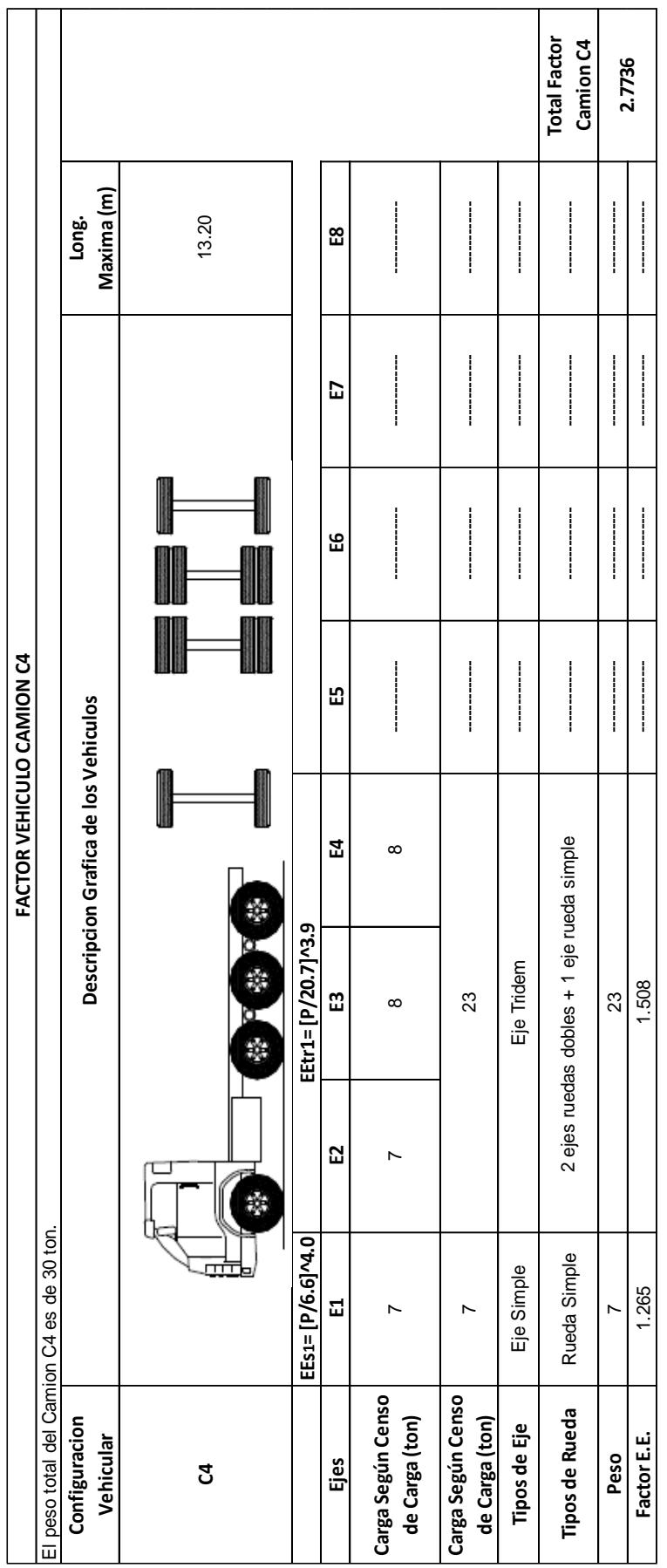

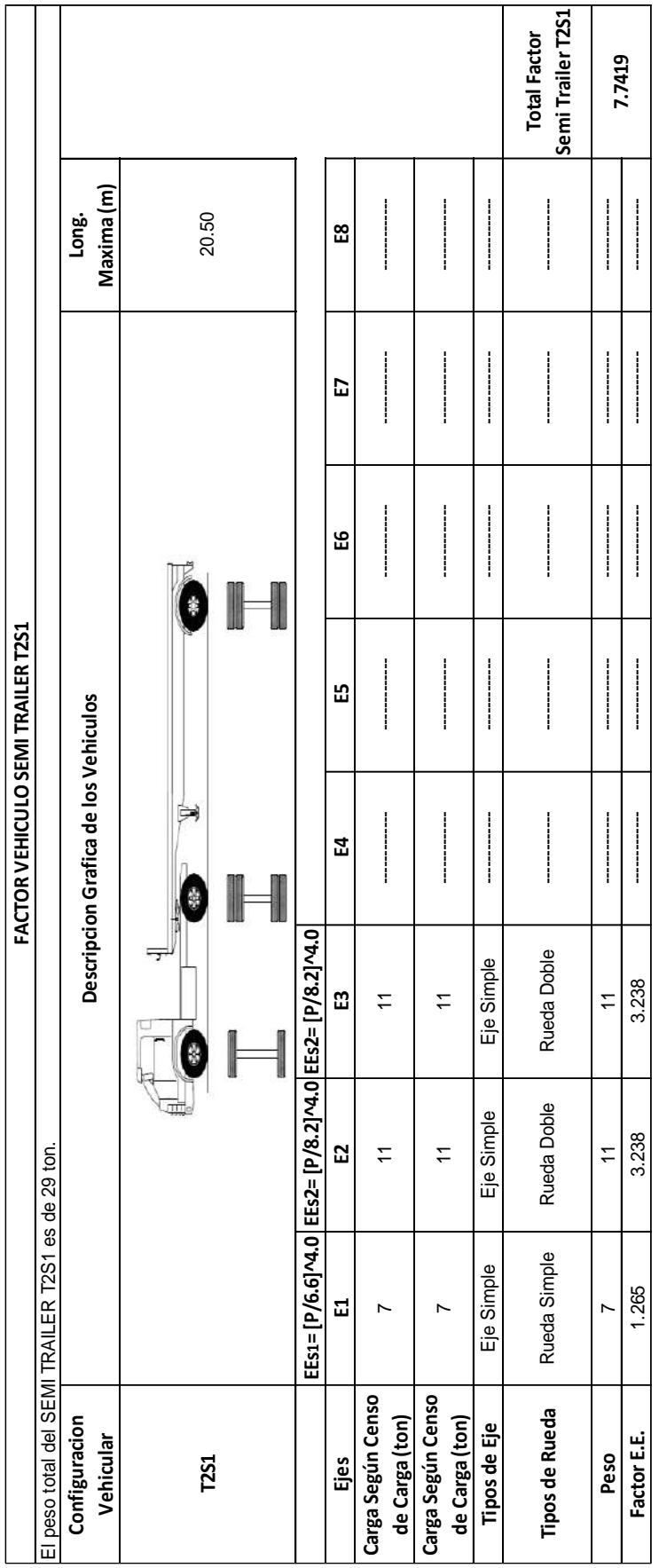

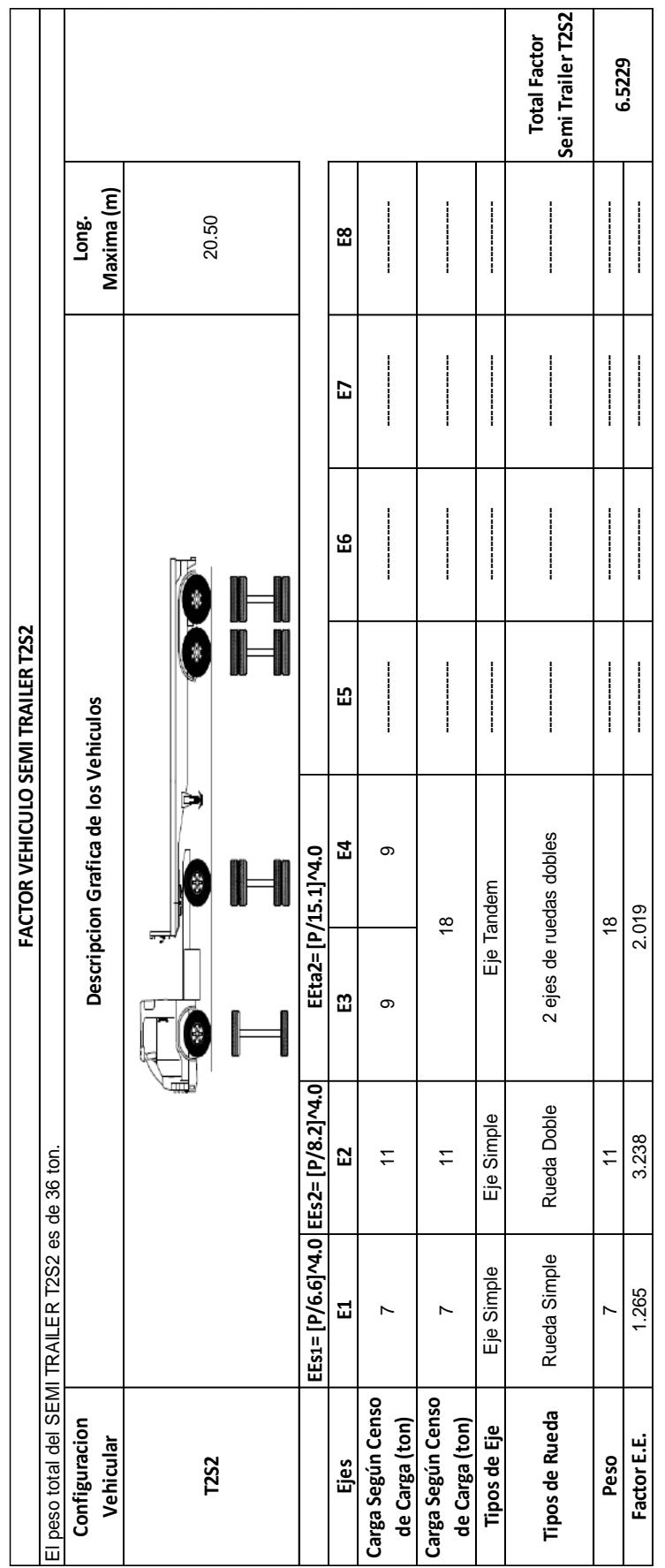

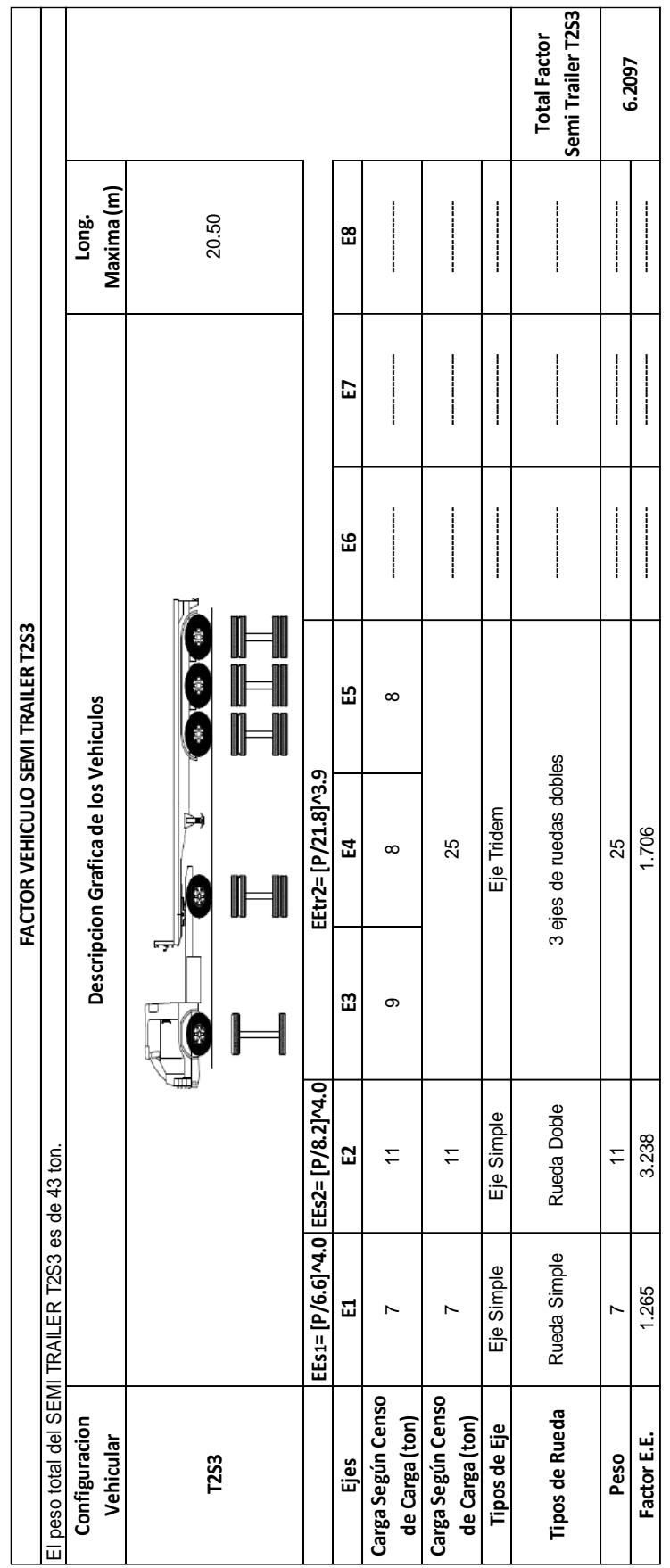

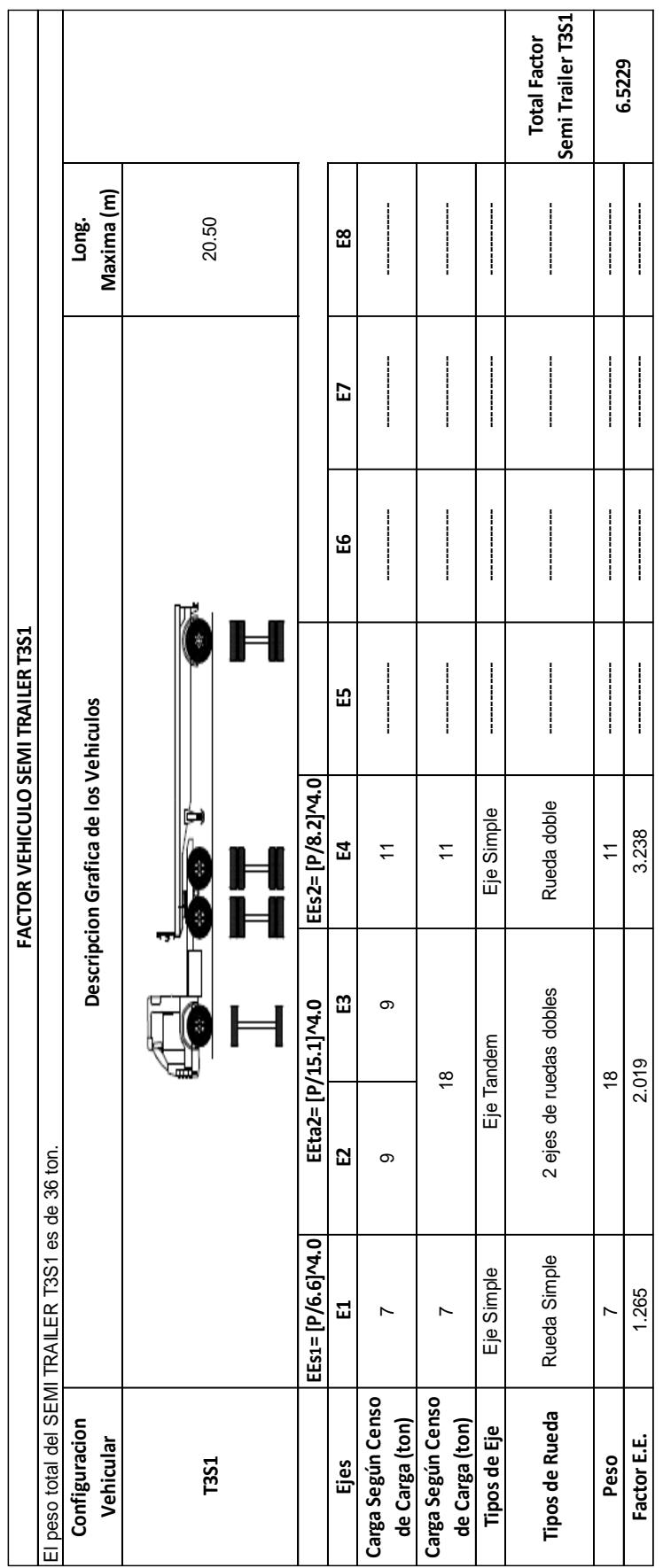

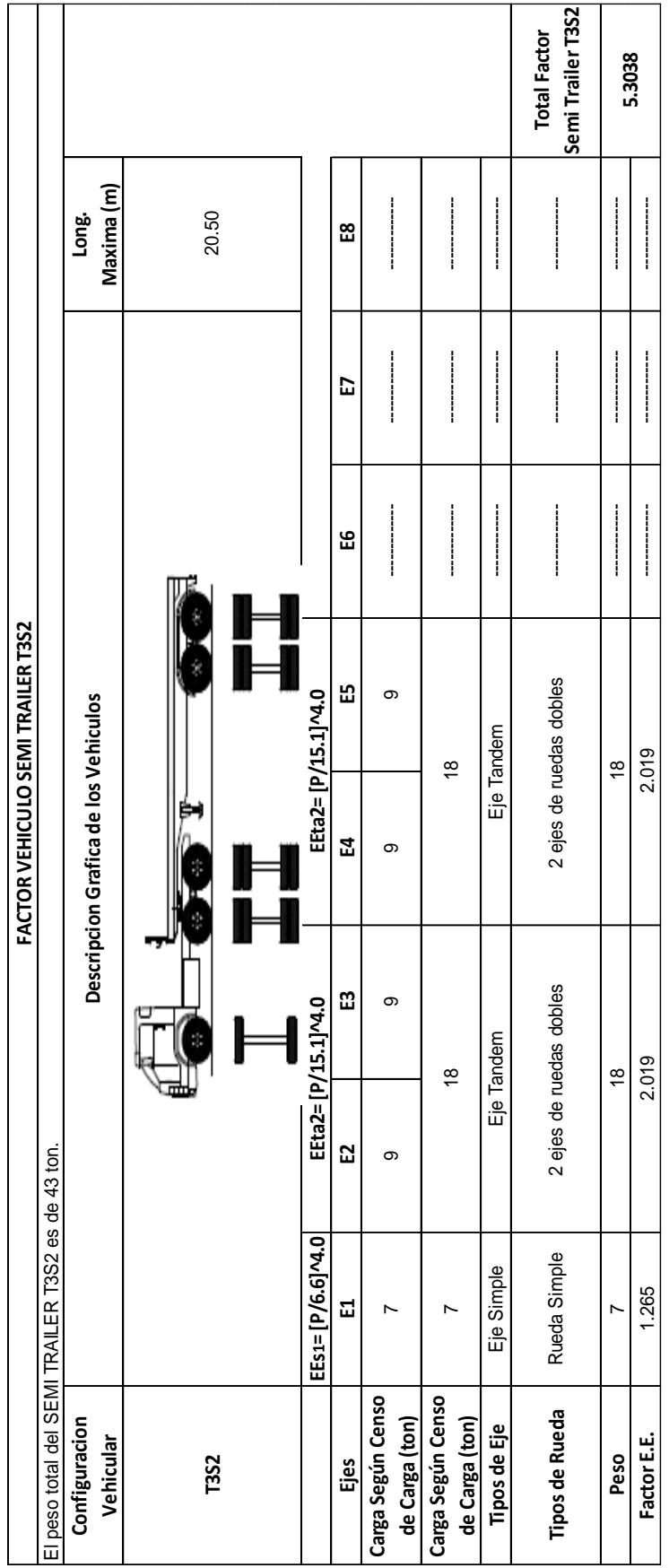

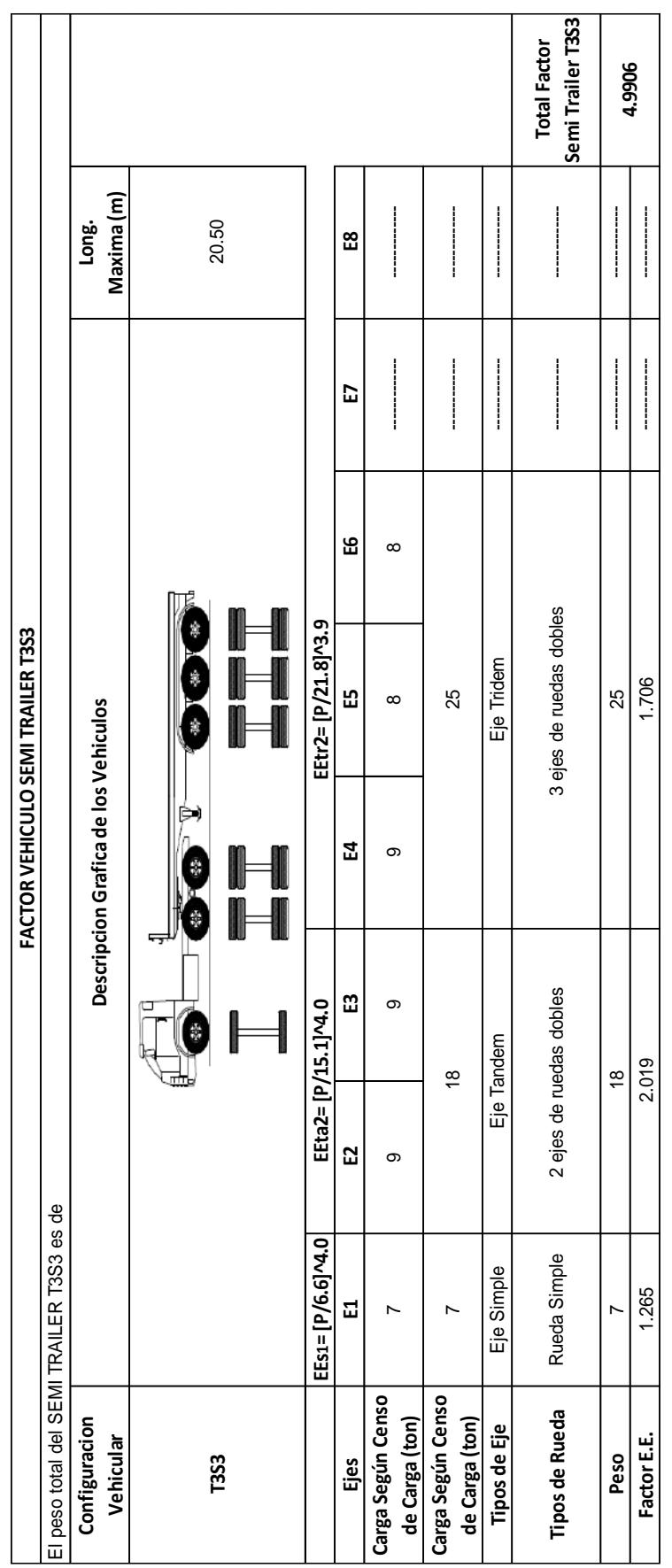

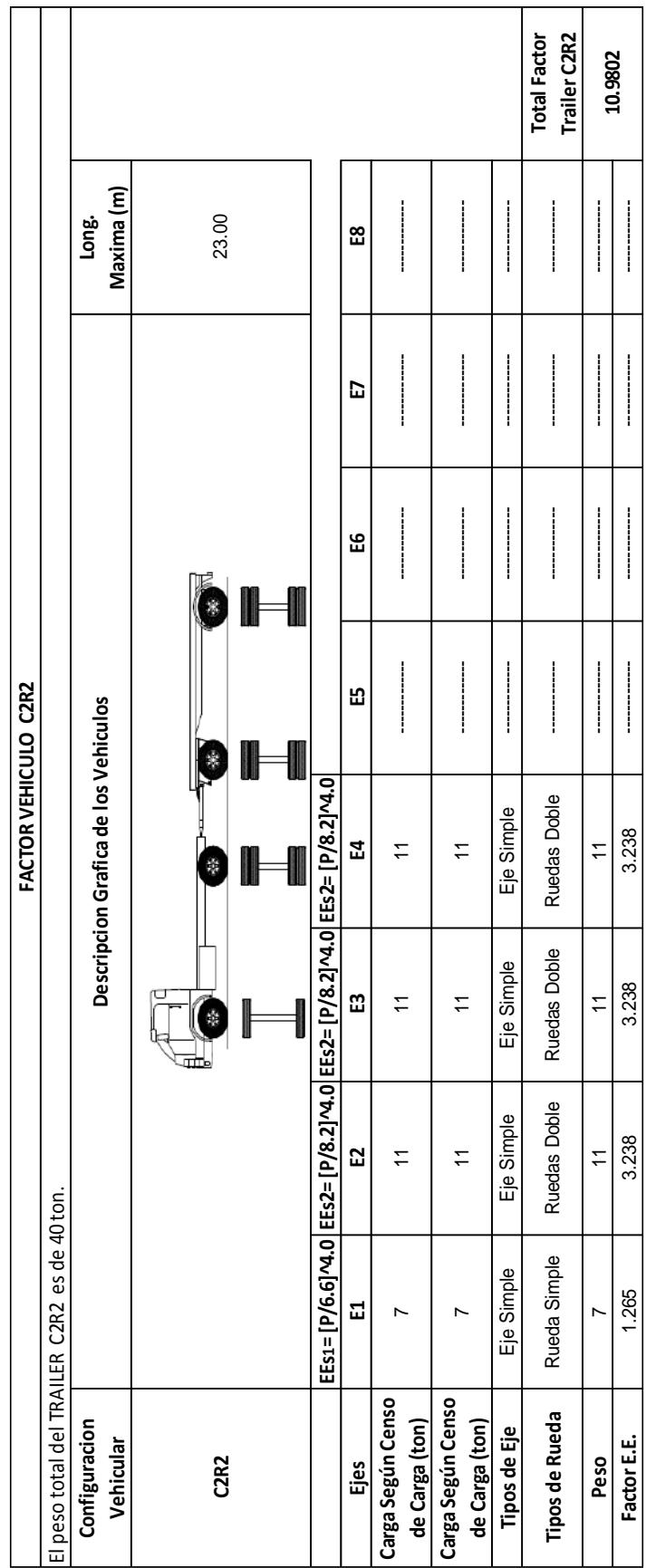

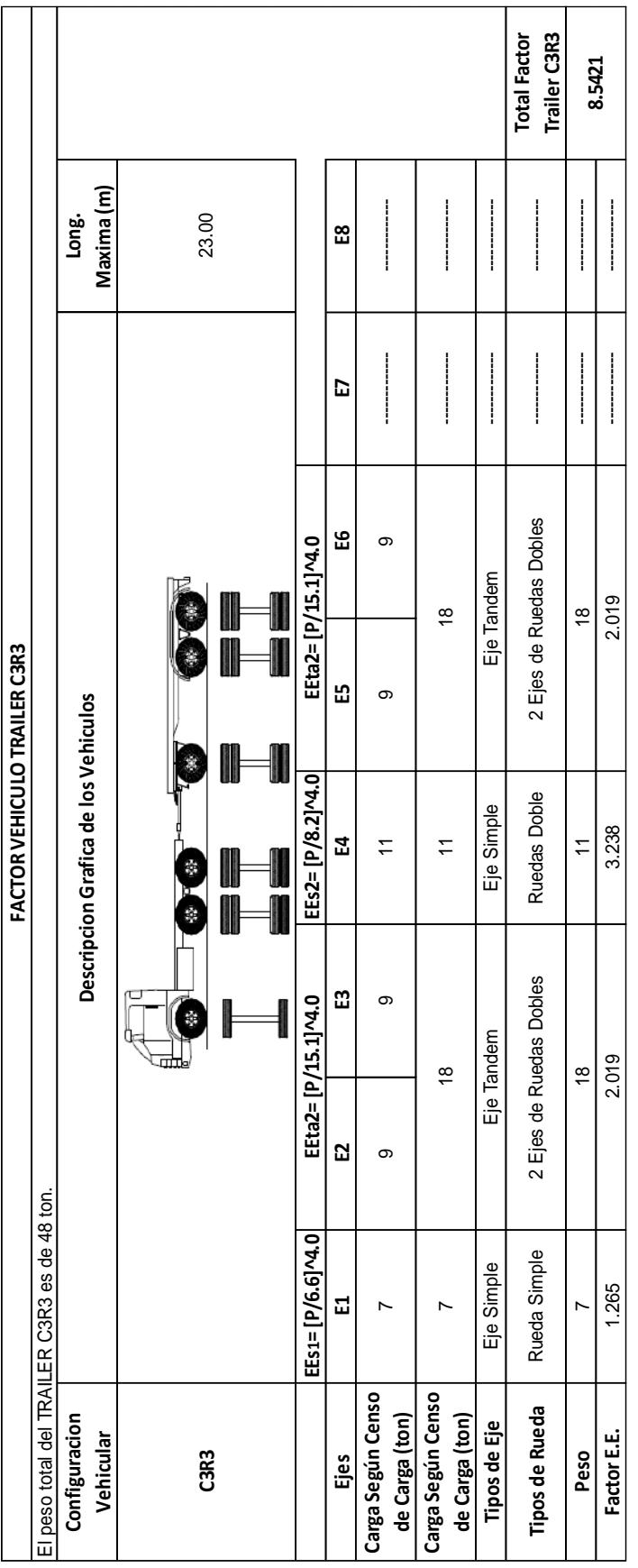

## **Anexo C: Aprobación de uso del software EvalPav**

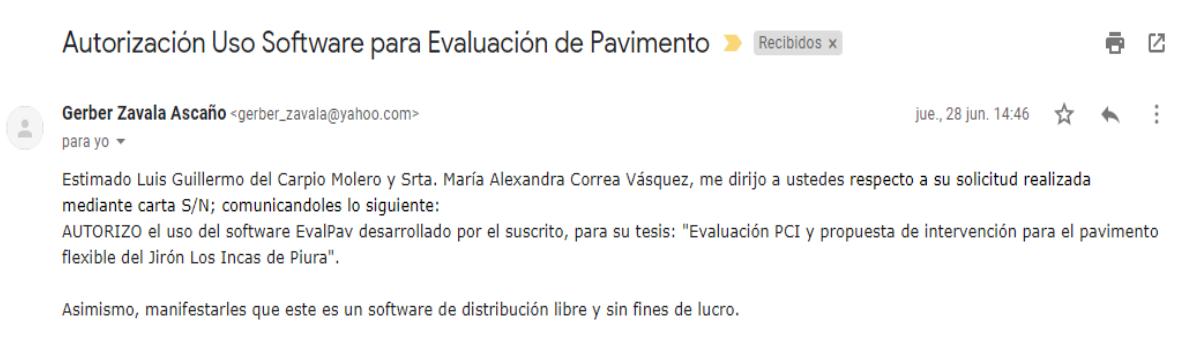

Desearles muchas felicidades y éxitos en el logro de su objetivo.

Atentamente; Dr. Ing. Gerber J. Zavala Ascaño CIP 109065

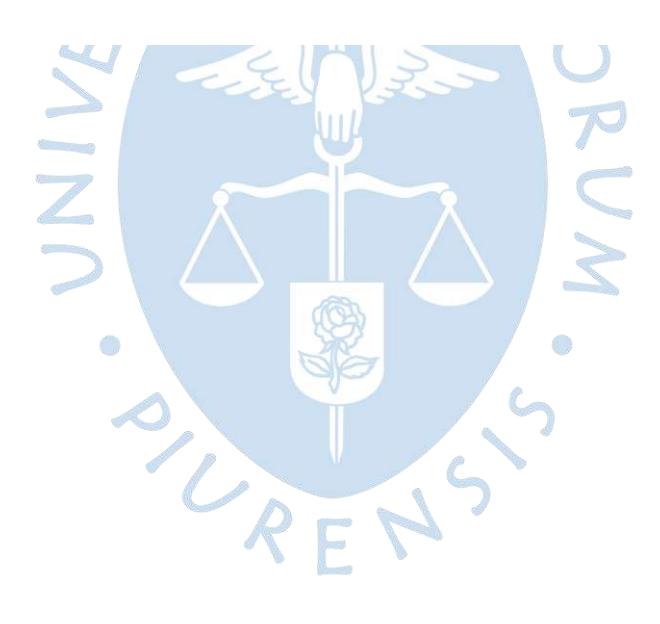

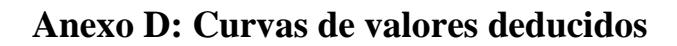

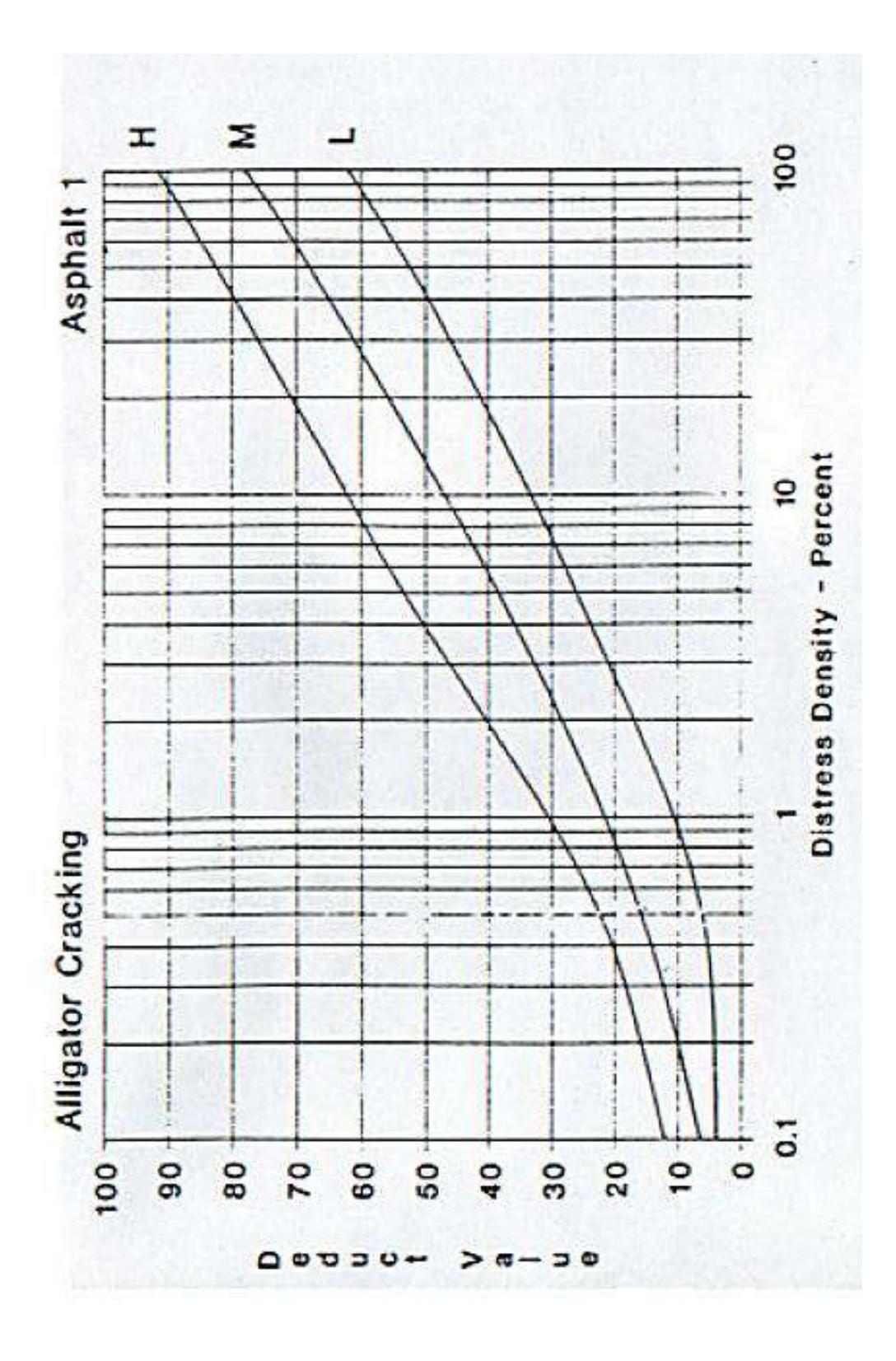

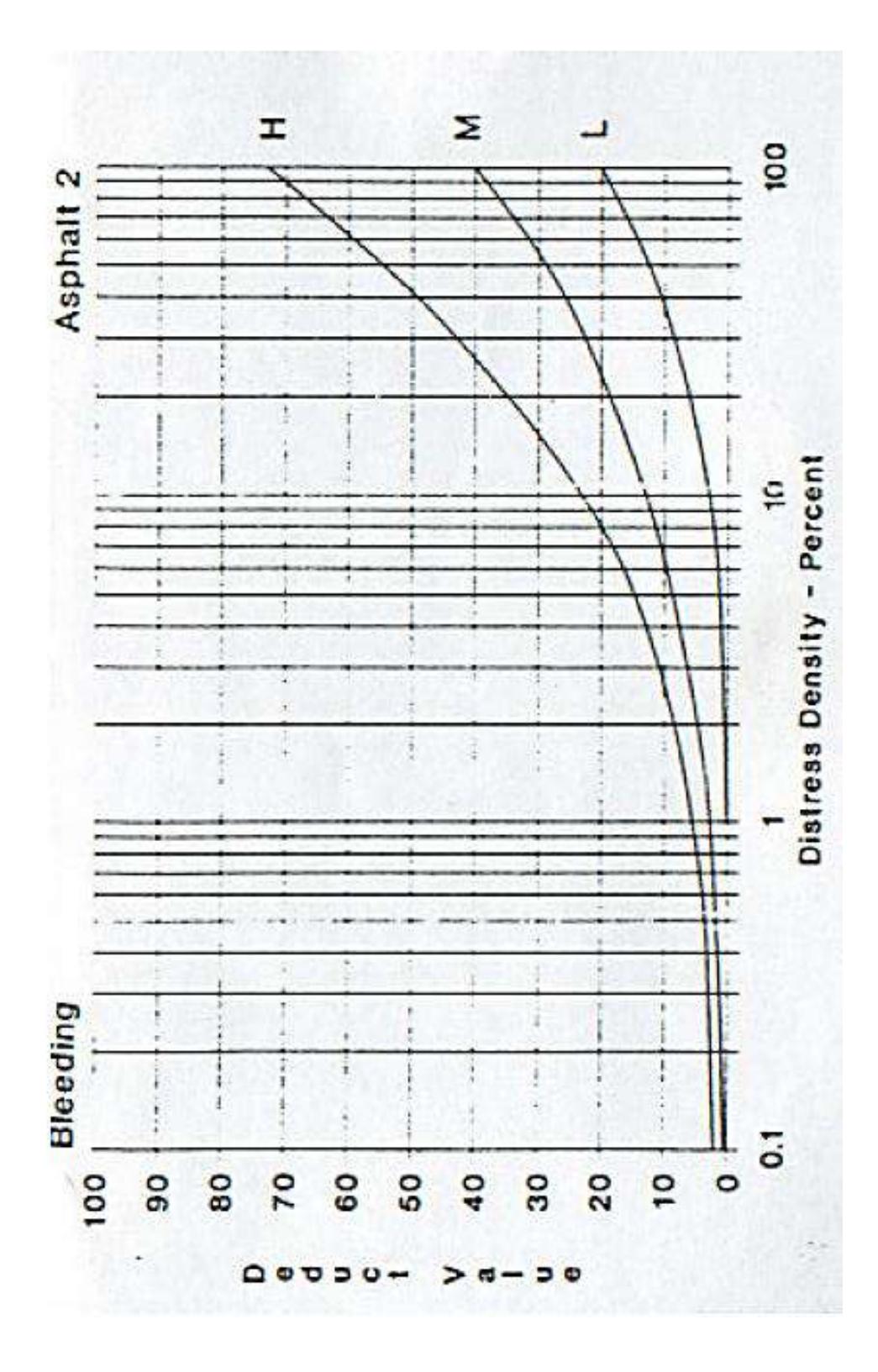

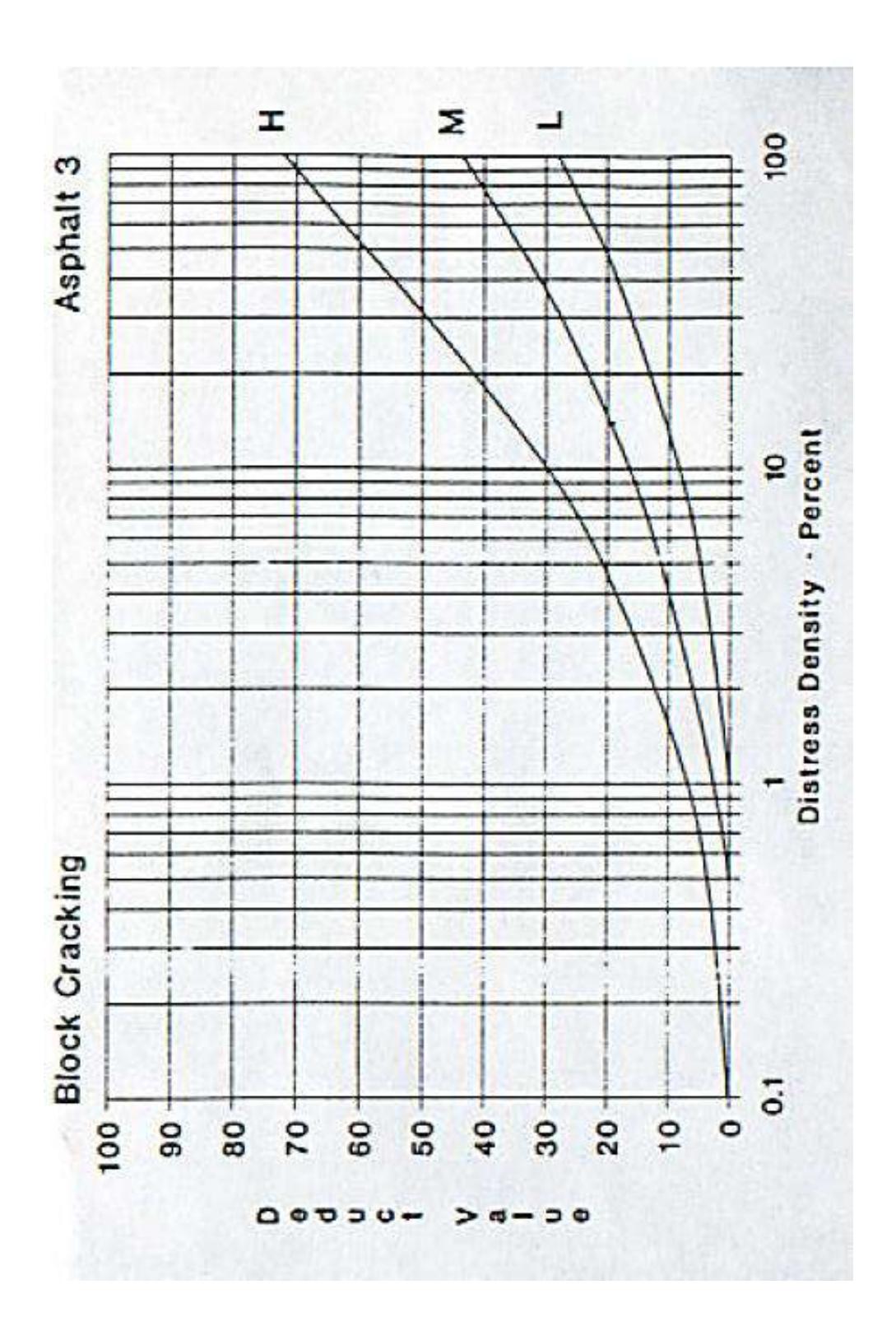

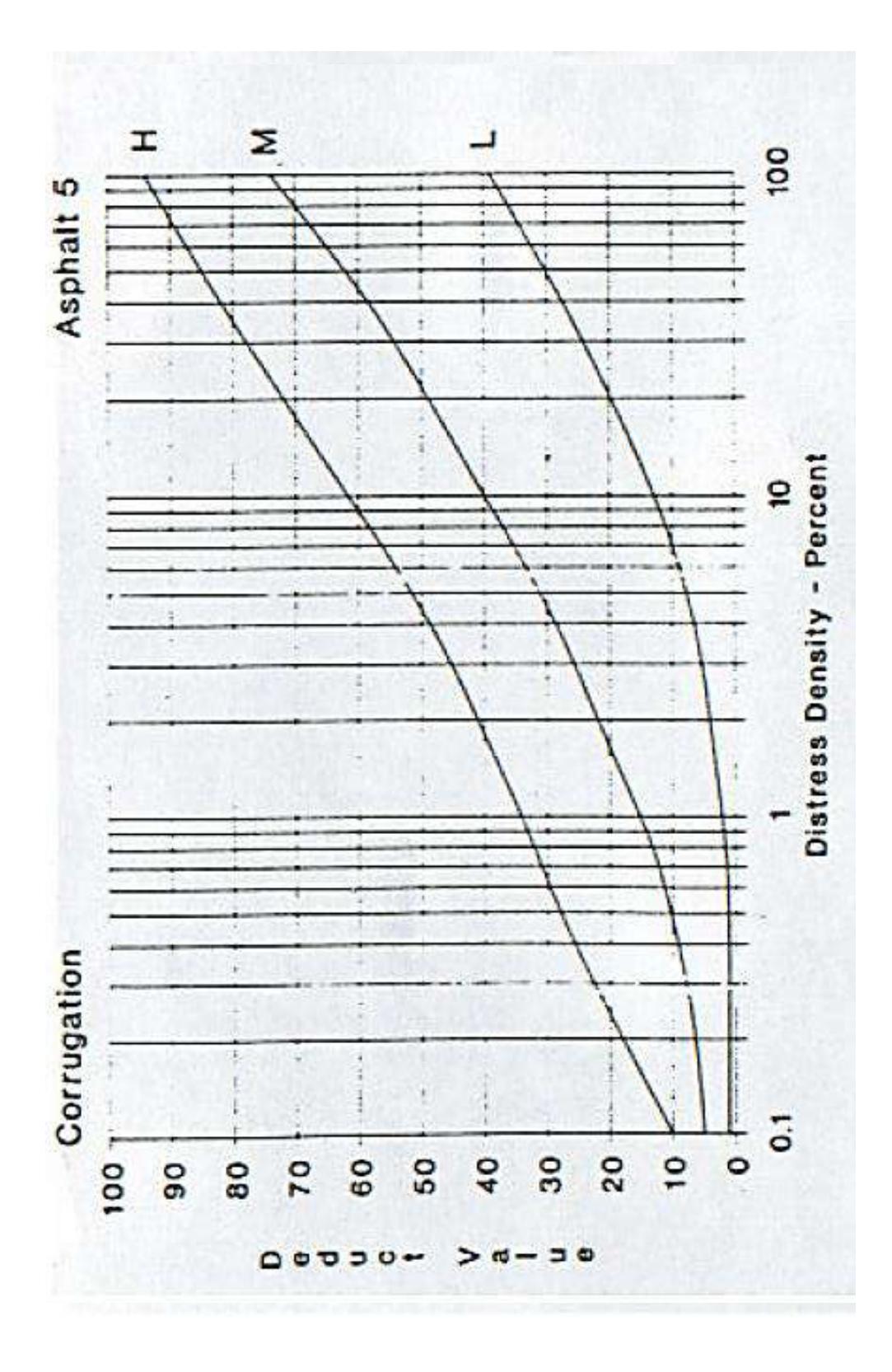

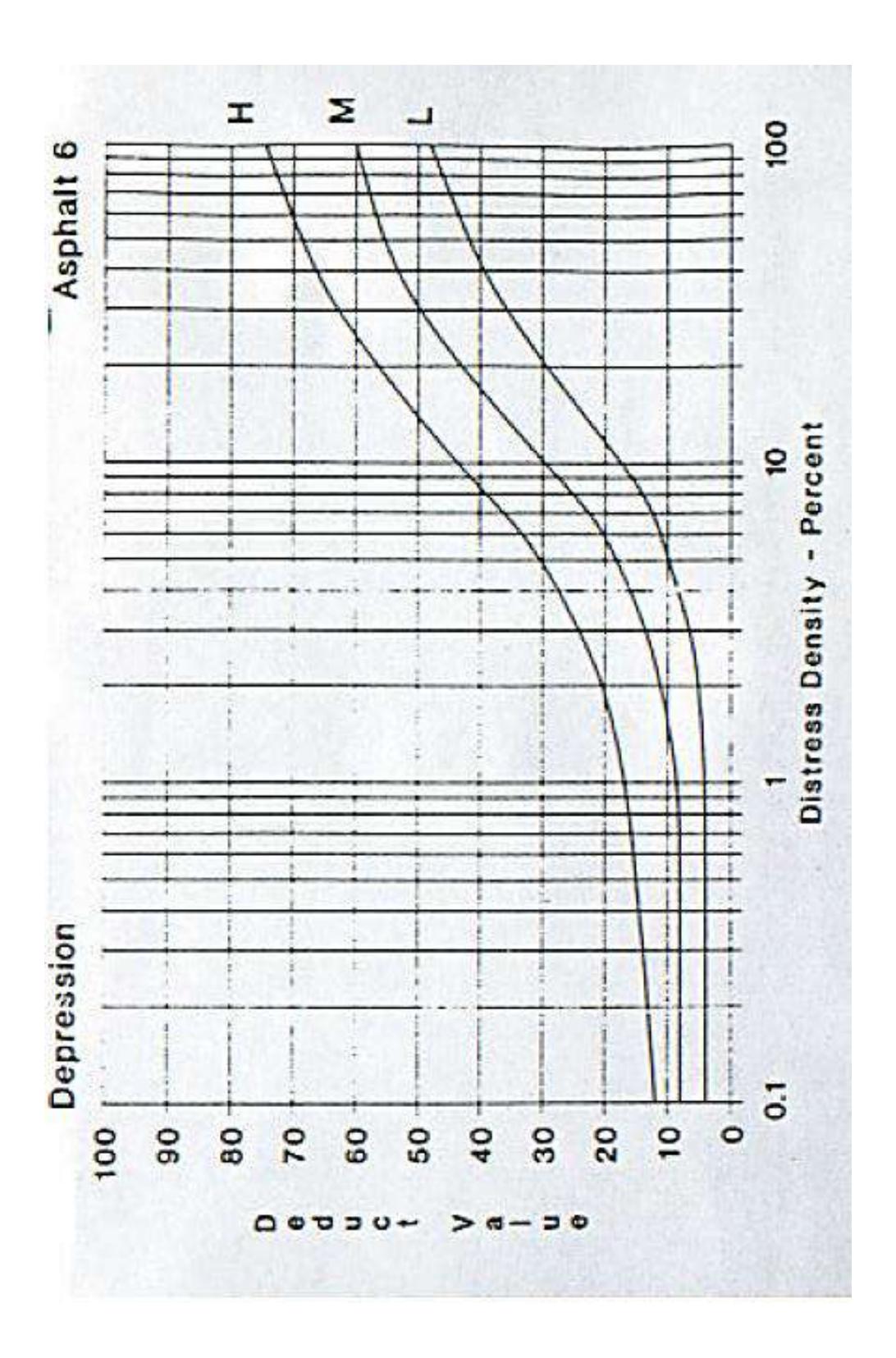

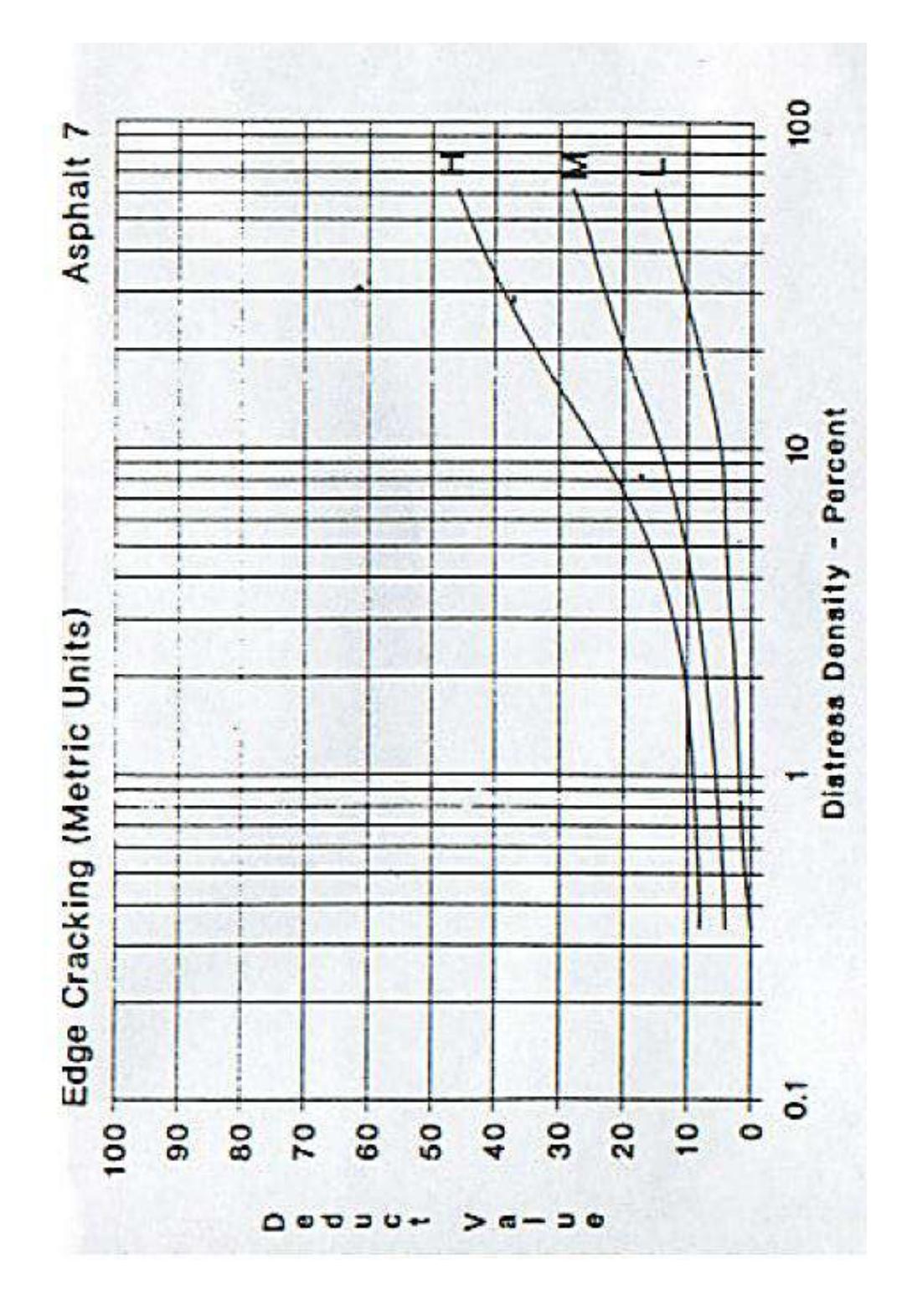

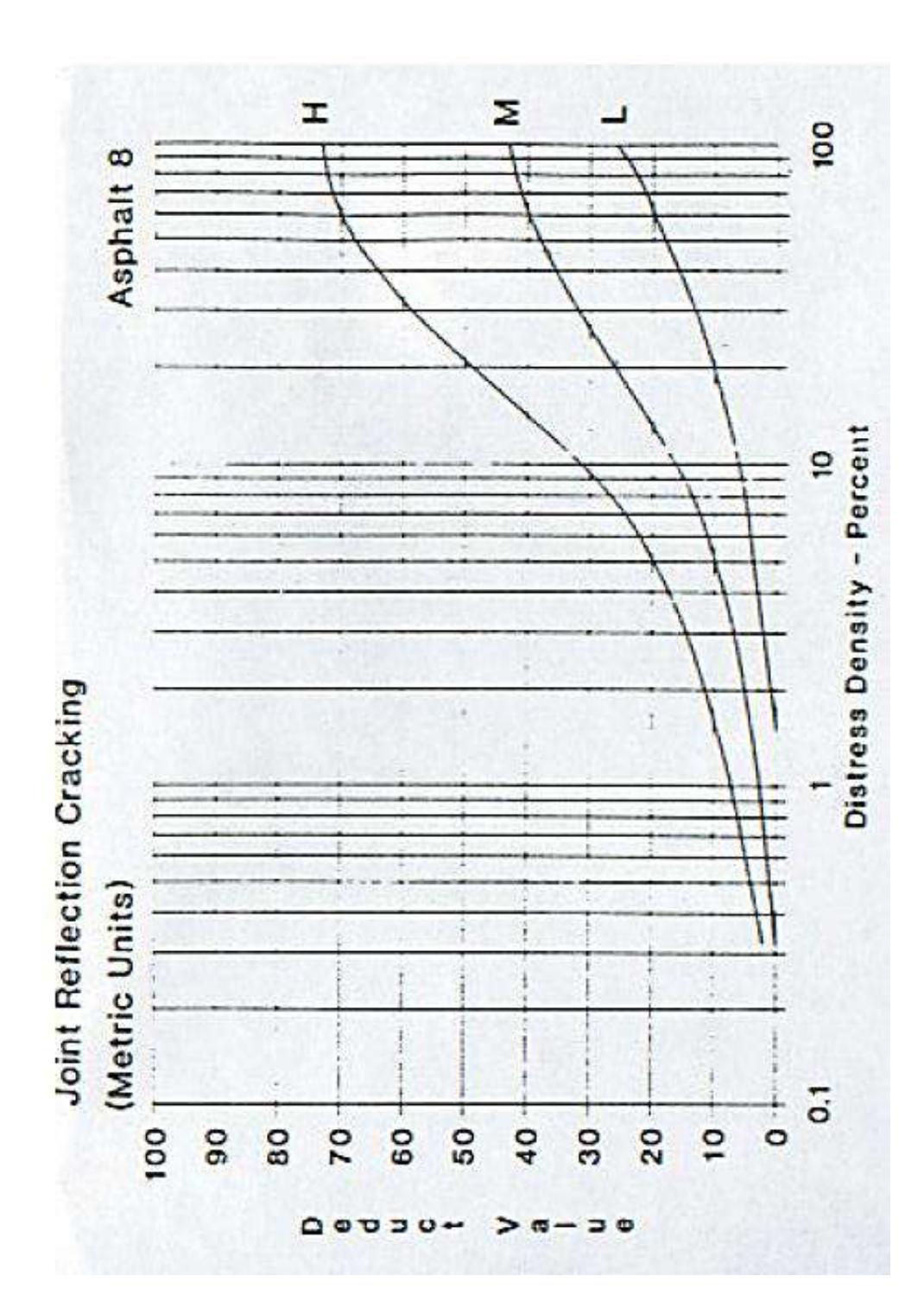

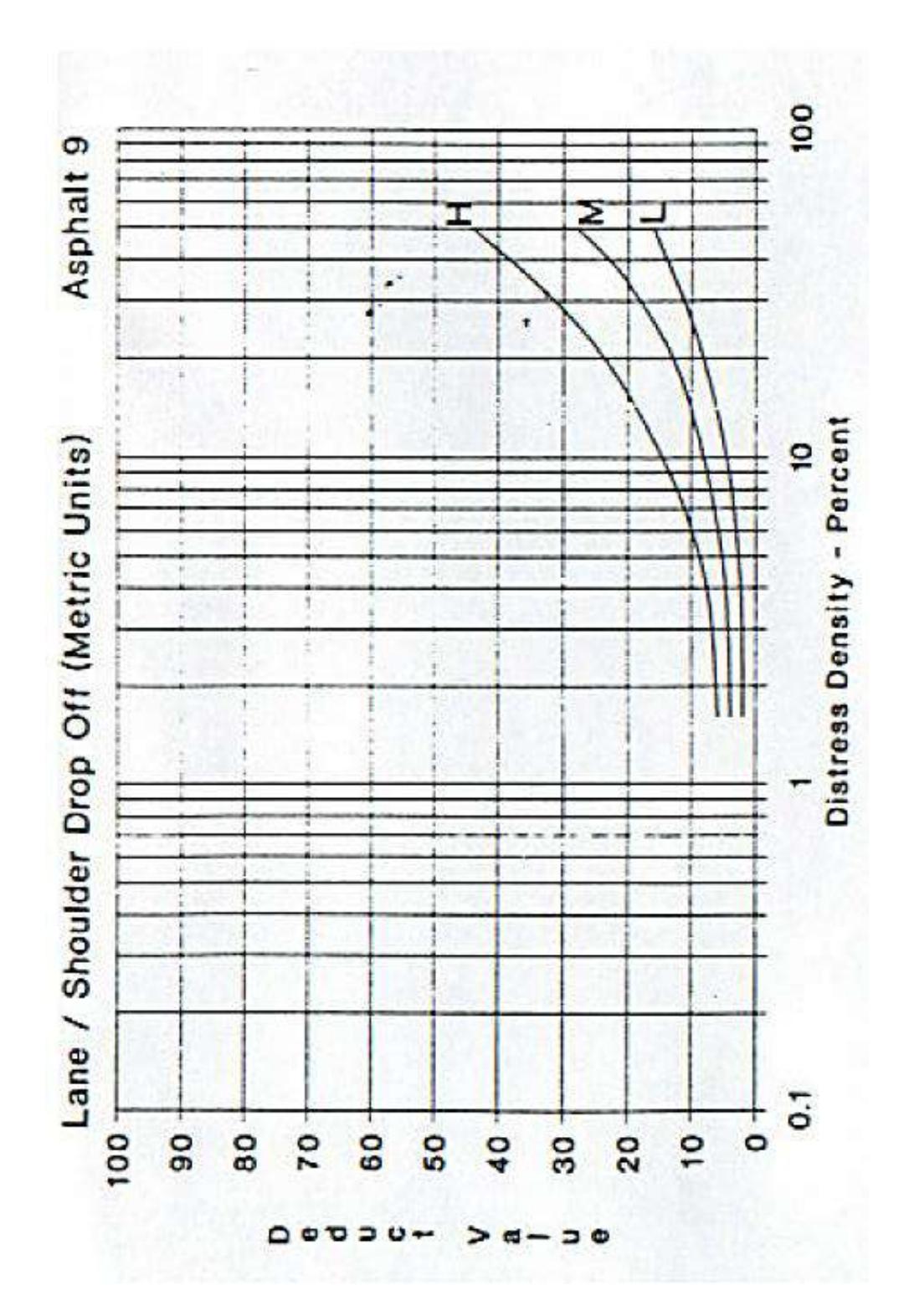

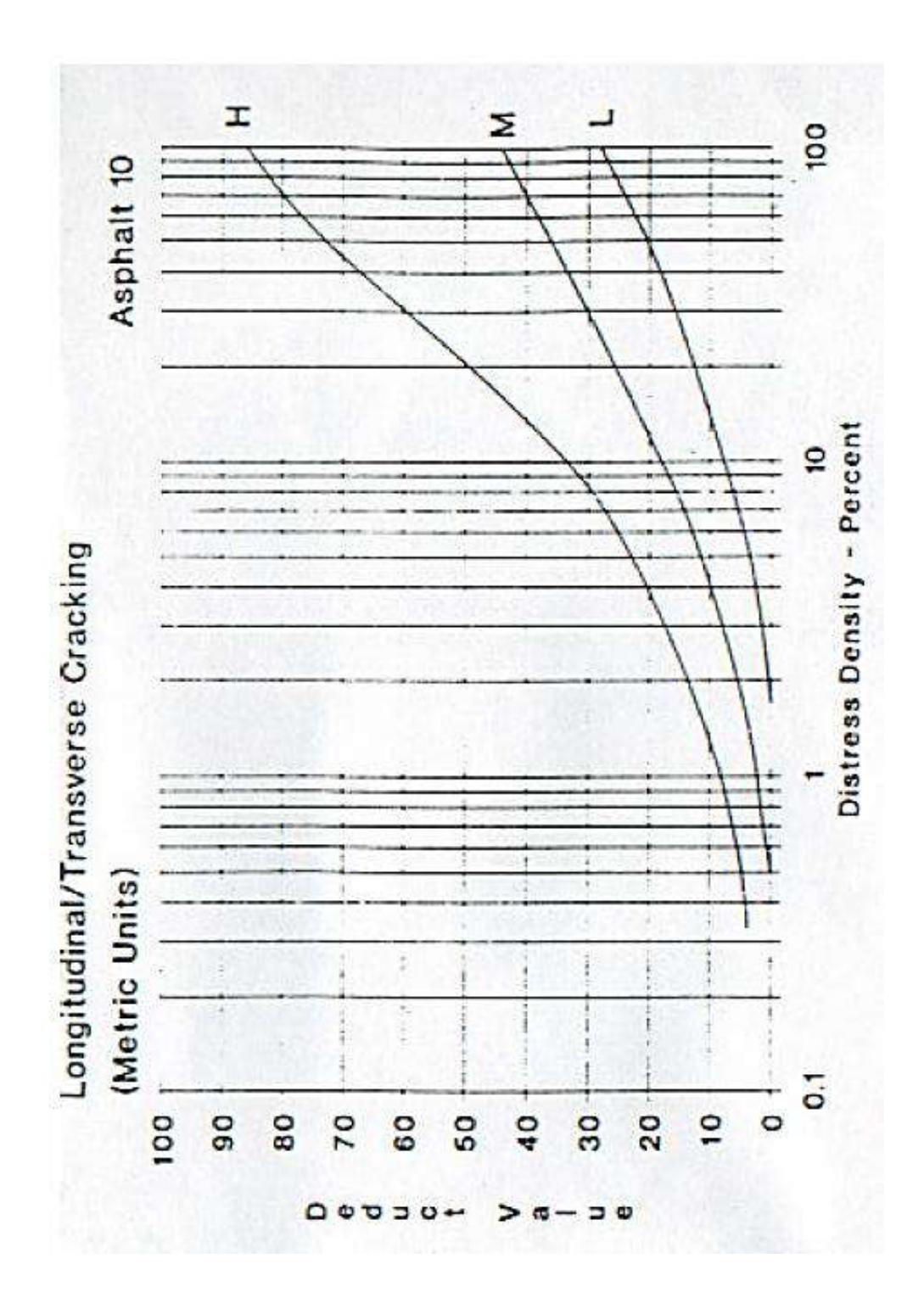

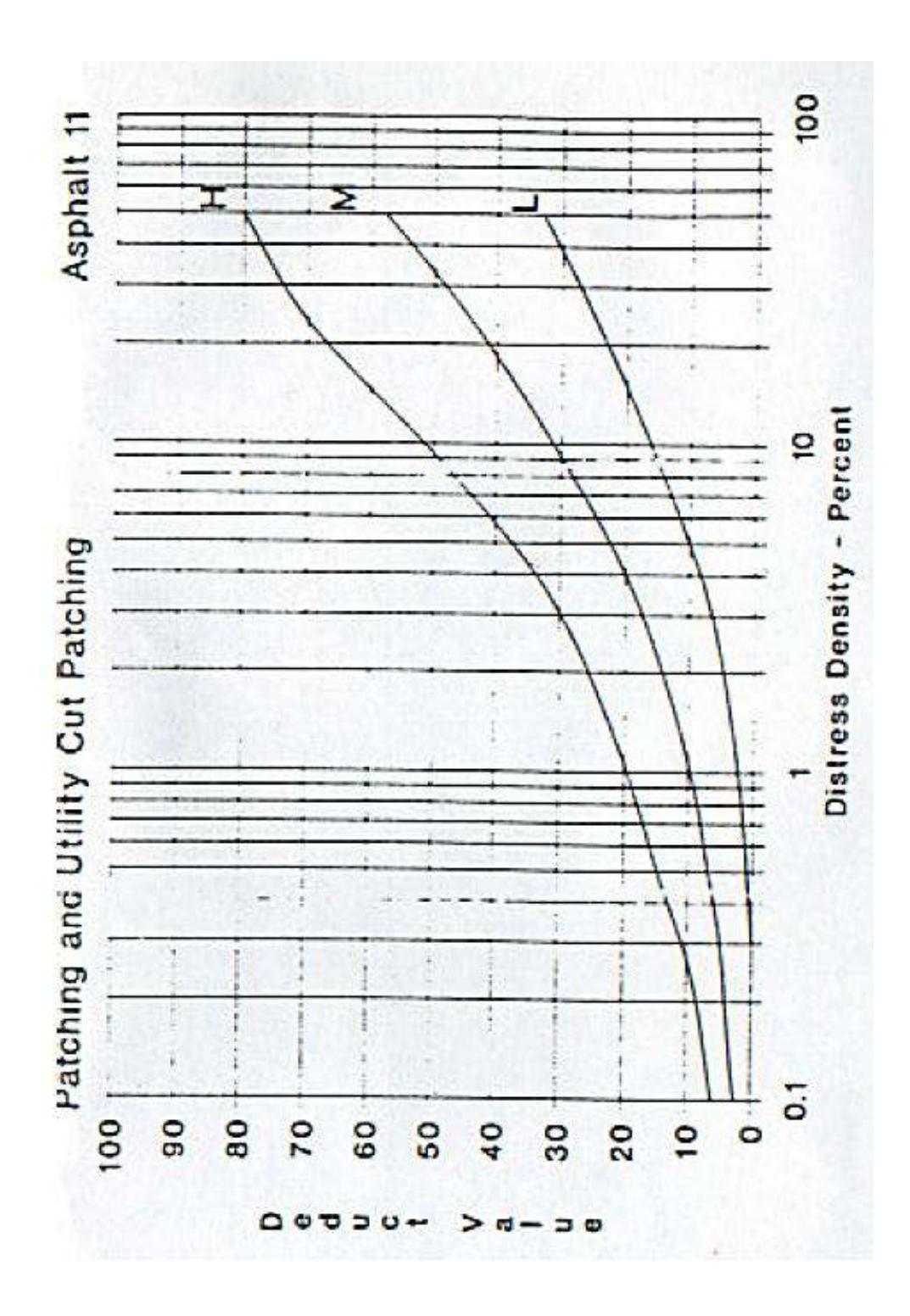

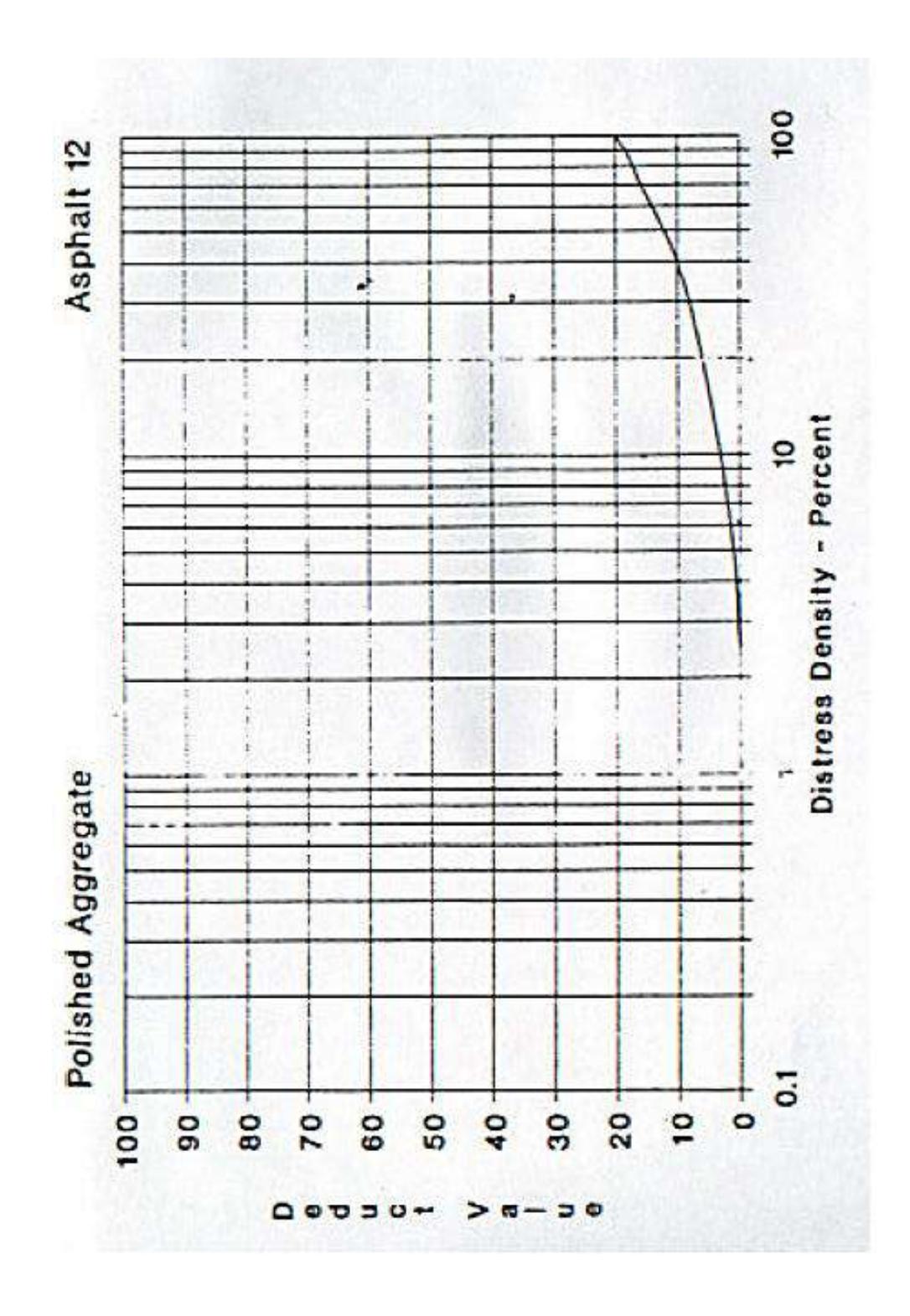
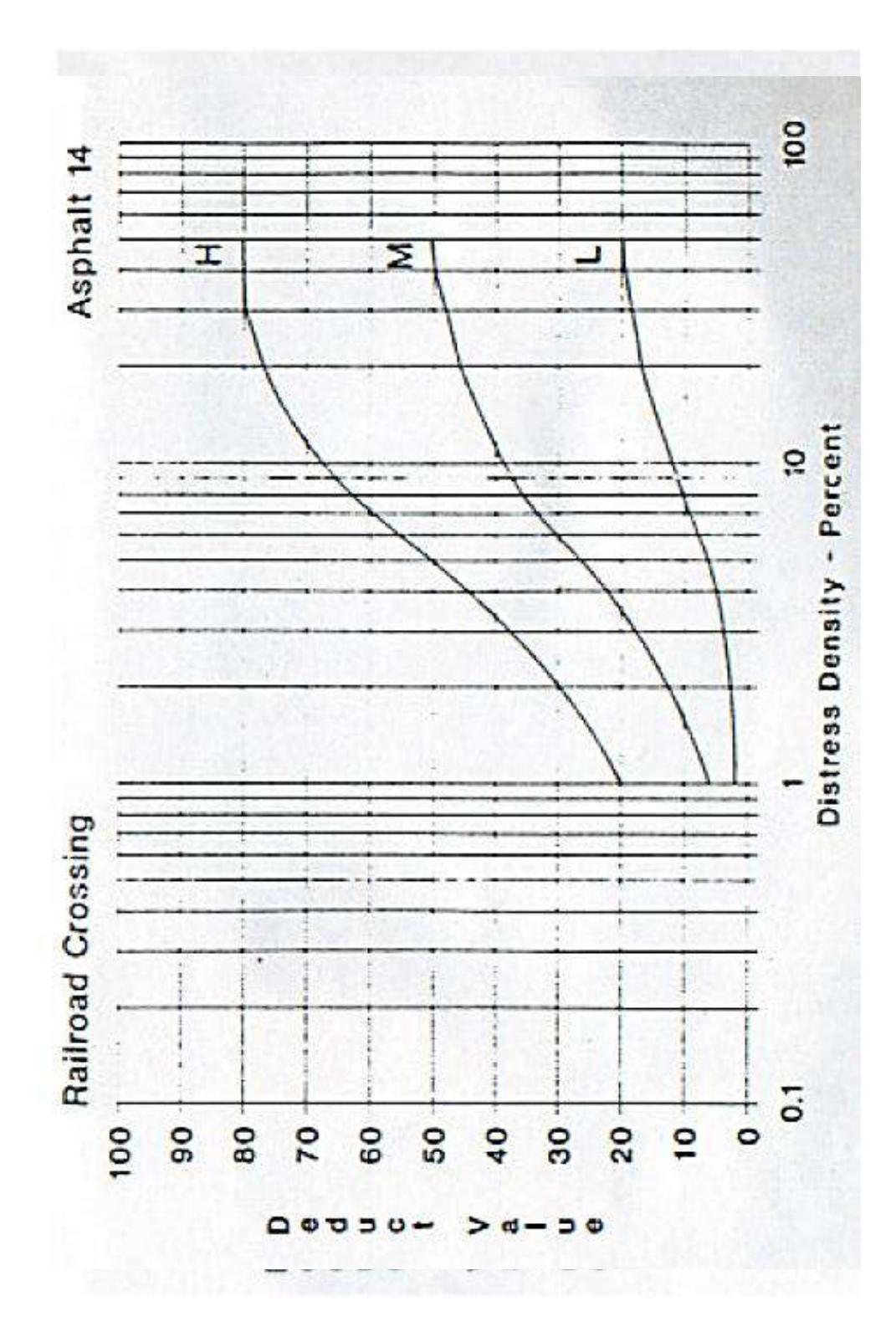

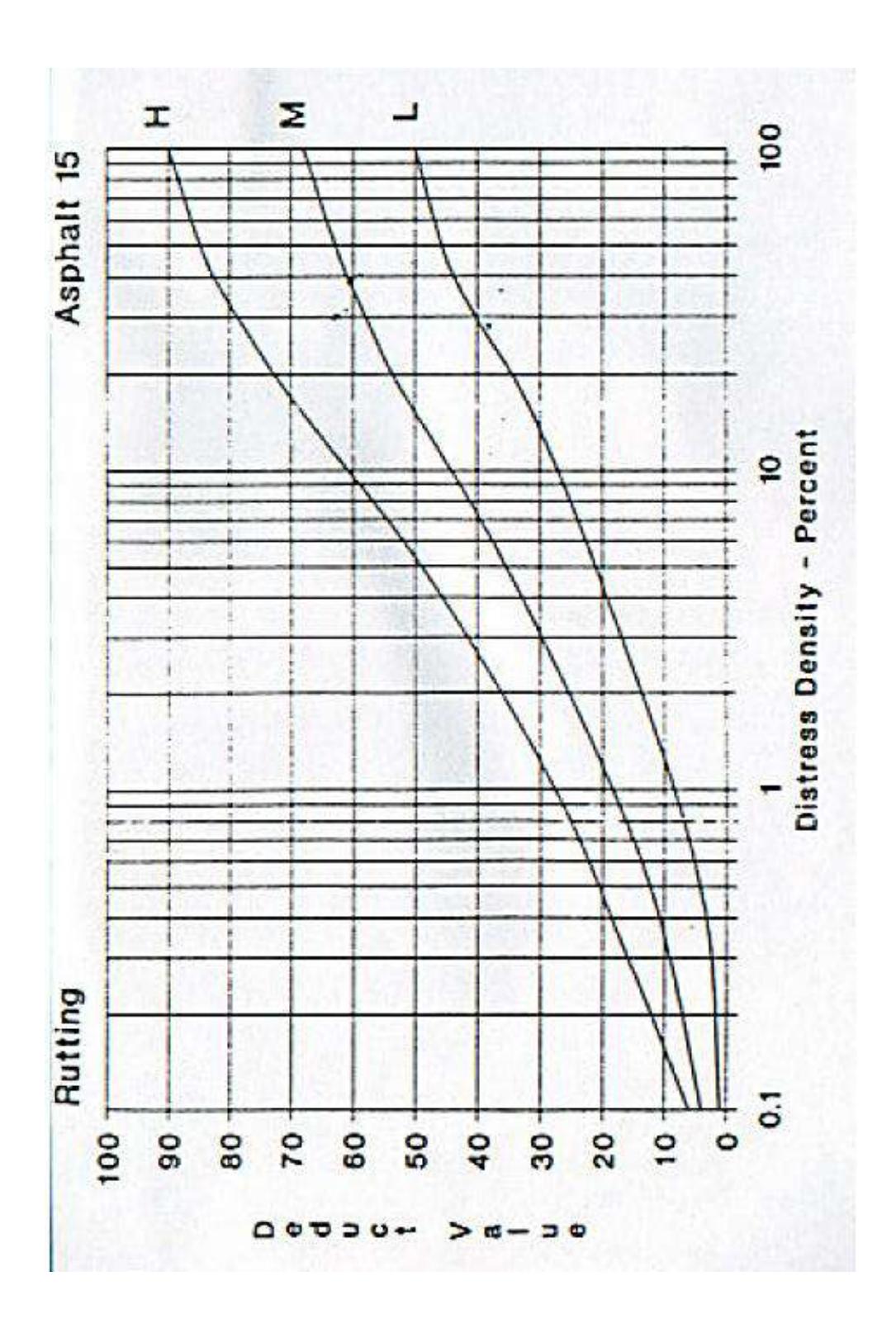

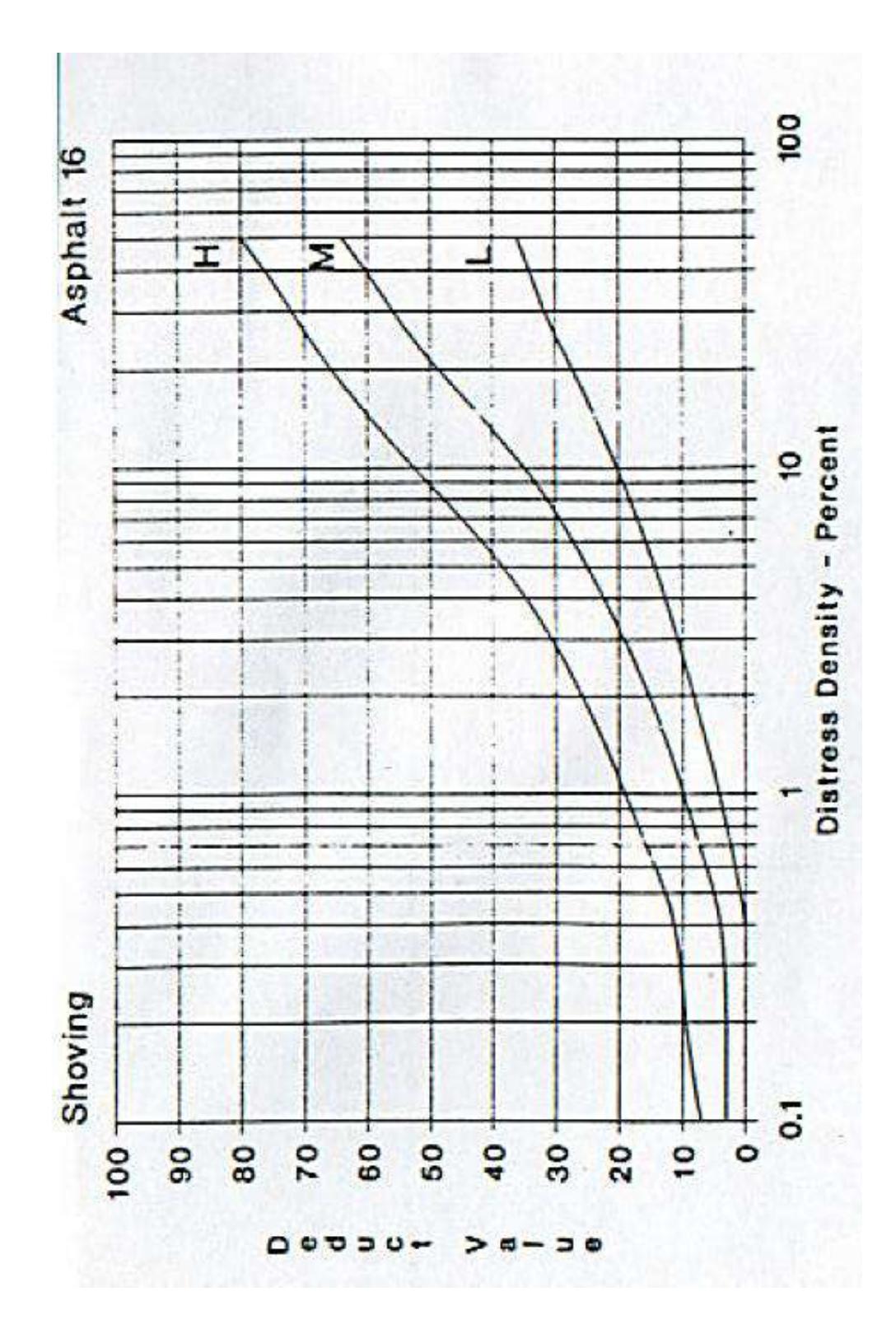

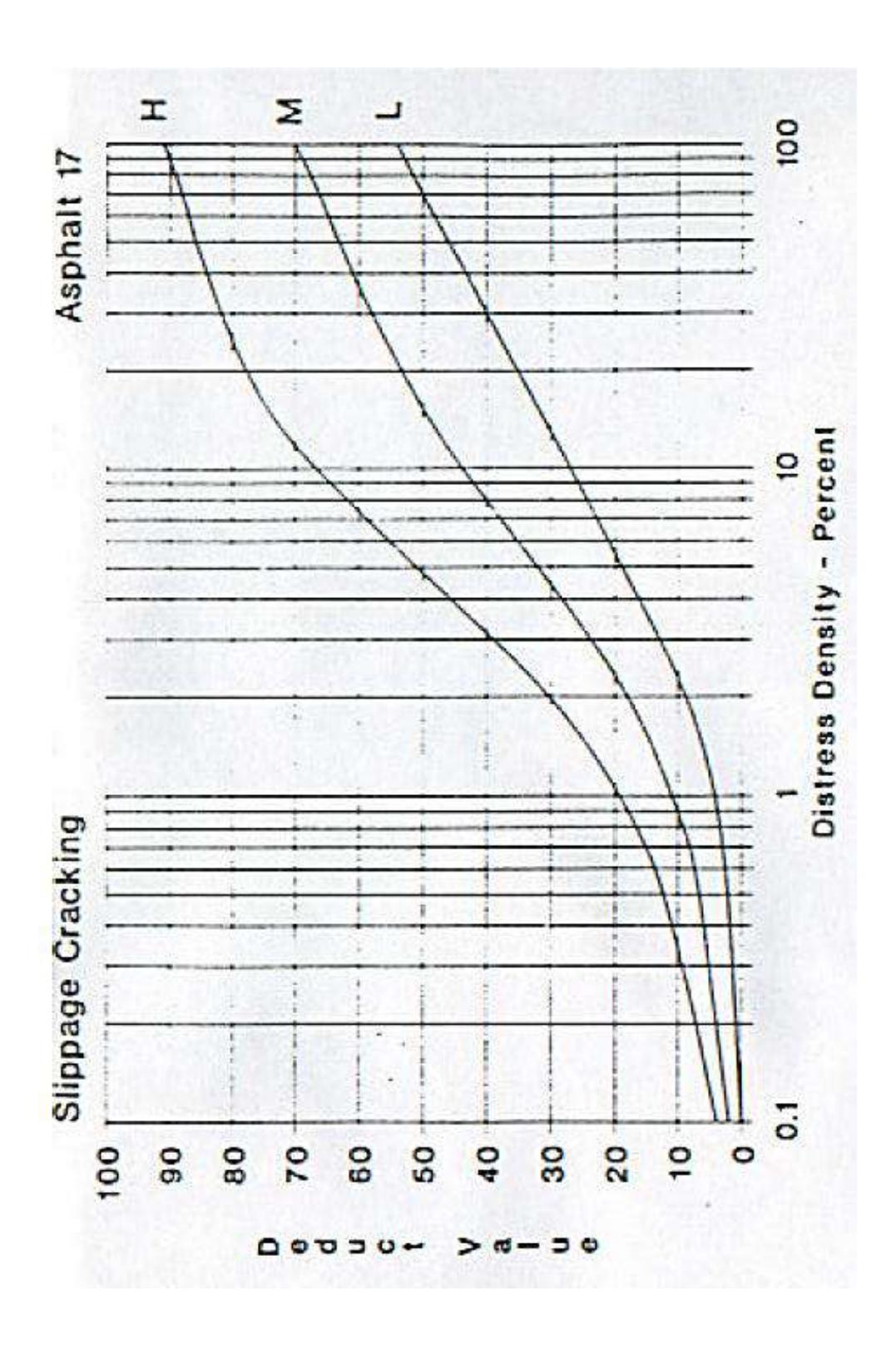

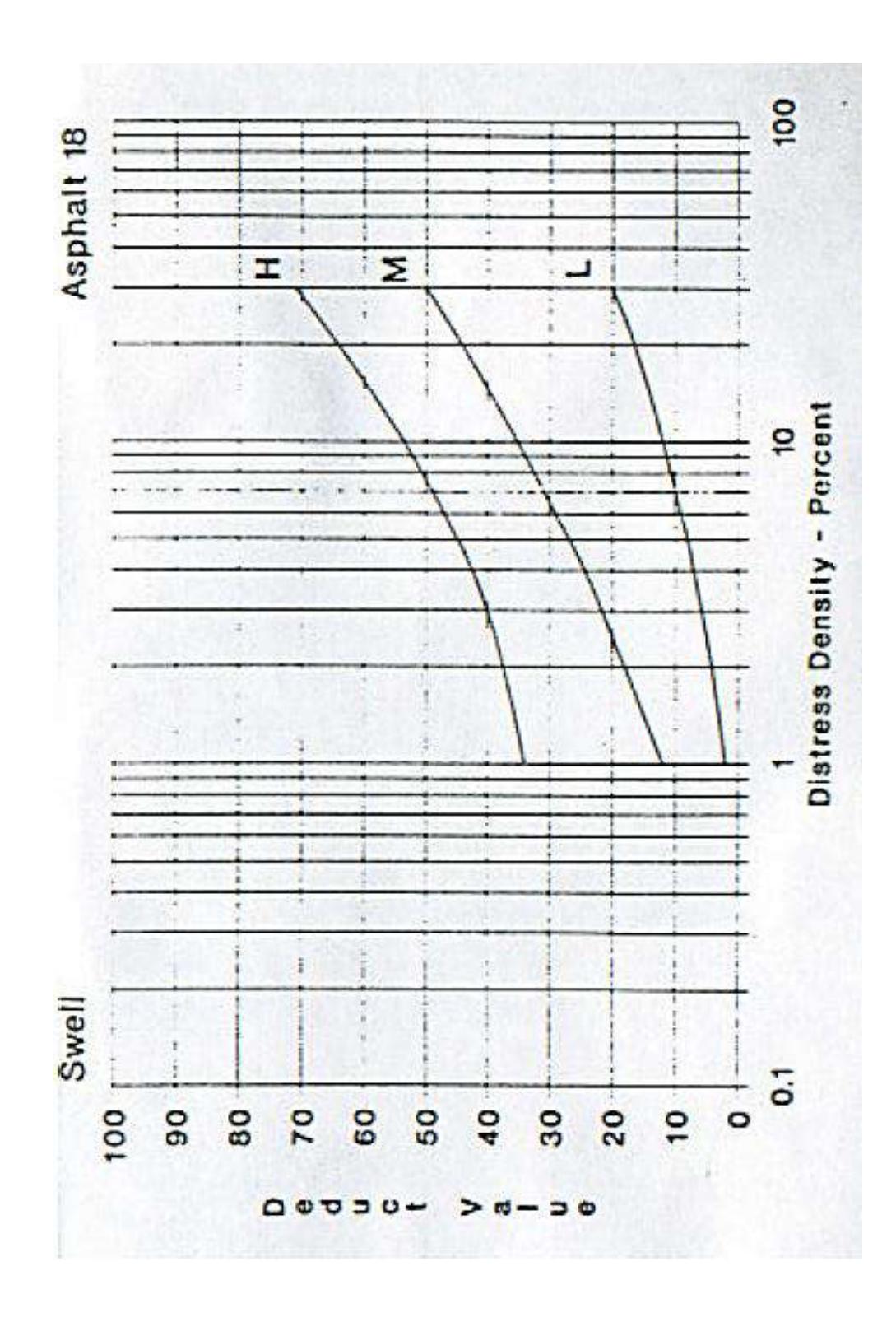

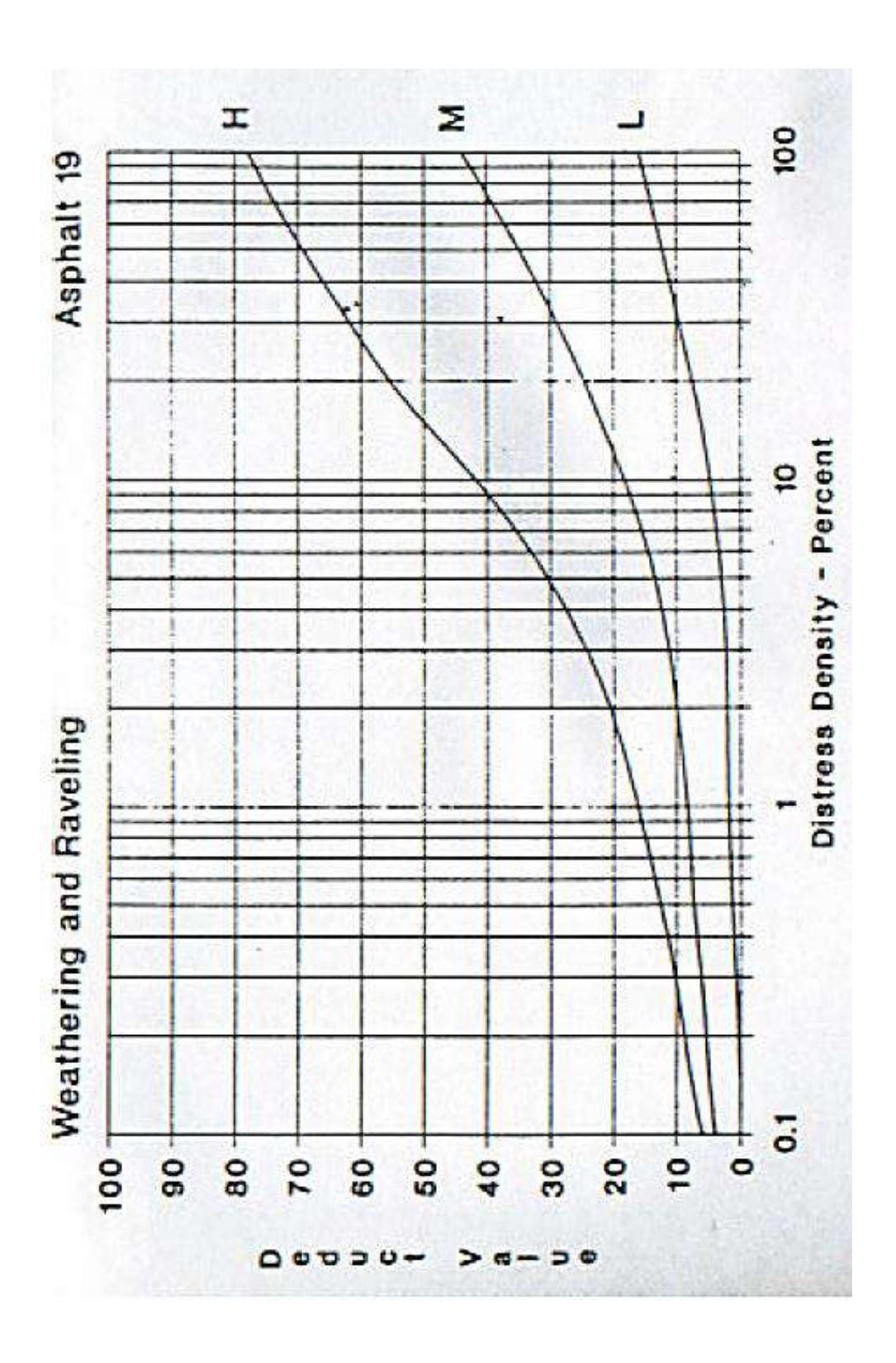

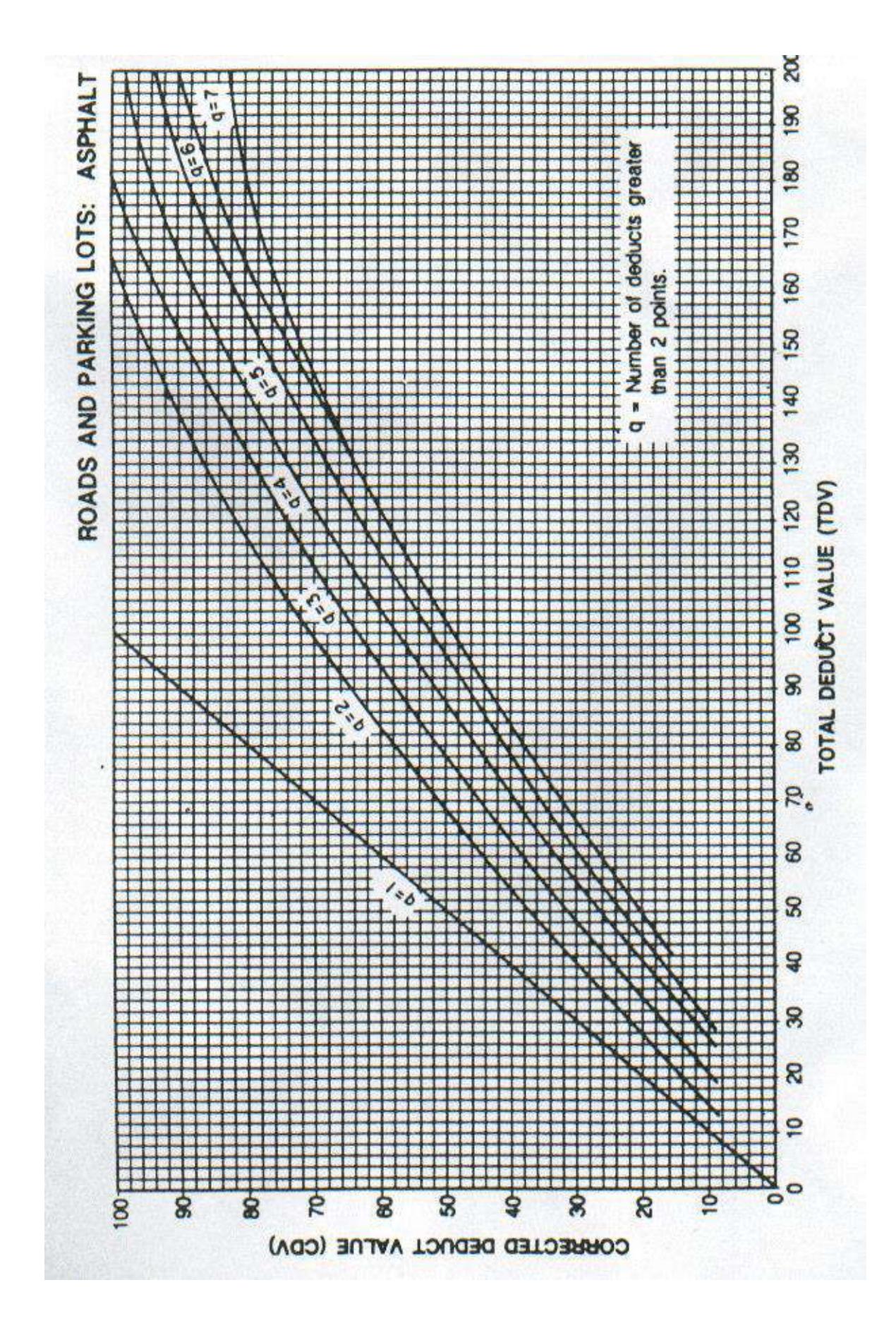

# **Anexo E: Especificaciones técnicas**

Según el ministerio de transportes y comunicaciones se tienen las siguientes especificaciones técnicas:

## **Limpieza de Calzada y Bermas**

## **Descripción**

La actividad rutinaria consiste en la remoción de todo material extraño de la calzada y de las bermas, con herramientas manuales, de tal manera que permanezca libre de obstáculos, basuras y demás objetos que caigan y/o sean arrojados en ella.

El objetivo es mantener la superficie de pavimento libre de materiales sueltos que sean nocivos para la calidad de la vía. Estos materiales son de dos categorías:

1) Materiales ajenos a la superficie, que rápidamente contaminan la capa de rodadura como son: arcillas, lodo, tierra vegetal, vegetación, excrementos animales, basuras, desechos orgánicos.

2) Materiales que pueden dañar a los vehículos, la cual afecta la seguridad de los usuarios de la vía como son: vidrios, fierros, piedras, ramas, materiales acumulados y cualquier obstáculo extraño.

Se debe de inspeccionar permanentemente el estado de limpieza de la calzada y de las bermas. r B

## **Materiales**

No se requieren materiales para la ejecución de esta actividad. En algunas vías, quizá puedan requerirse bolsas de basura.

## **Equipos y Herramientas**

Los equipos y herramientas necesarios para la ejecución de esta actividad son: camión volquete, lampas, picos, rastrillos, escobas, carretillas, una cámara fotográfica, etc.

## **Procedimiento de Ejecución**

a) Colocar señales preventivas, dispositivos de seguridad y adoptar todas las medidas necesarias que garanticen la ejecución segura de los trabajos y el ordenamiento del tránsito sin riesgos de accidentes.

- b) El personal debe contar con los uniformes, cascos y todos los elementos de seguridad industrial de acuerdo con las normas establecidas.
- c) Inspeccionar y delimitar los tramos a trabajar por cada cuadrilla de personal.
- d) Tomar algunas fotografías de casos sobresalientes y/o representativos, en la situación inicial y en actividades de avance.
- e) Distribuir los trabajadores de acuerdo con el área a limpiar.
- f) Retirar de la calzada y de las bermas todos los materiales extraños como la basura, piedras, sedimentos, vegetación, etc. y colocarlas en sitios de acopio. Bajo ninguna circunstancia se deberán dejar rocas o piedras sobre las bermas.
- g) Trasladar el material extraño recolectado mediante carretillas o volquetes al depósito de materiales excedentes, donde no se afecte ningún elemento de la vía ni del medio ambiente.
- h) Inspeccionar visualmente que la calzada y las bermas hayan quedado libres de materiales extraños a la vía.
- i) Al terminar los trabajos, retirar las señales y dispositivos de seguridad.
- j) Tomar algunas fotografías de casos sobresalientes y/o representativos, en la situación final.

## **Aceptación de los trabajos**

La Supervisión aceptará los trabajos cuando compruebe que se han ejecutado a satisfacción los trabajos necesarios para la Limpieza de la Calzada y de las Bermas y, en general, todo lo requerido para la realización de la actividad, conforme a esta especificación. El resultado final debe reflejar un estado de limpieza que contribuya a la seguridad y comodidad para los usuarios.

#### **Medición**

La unidad de medida para la Limpieza de la Calzada y de las Bermas es por kilómetro (km).

#### **Pago**

La Limpieza de la Calzada y de las Bermas se pagará según el precio de contrato por trabajo aprobado satisfactoriamente de acuerdo con la presente especificación y la aceptación por parte de la Supervisión.

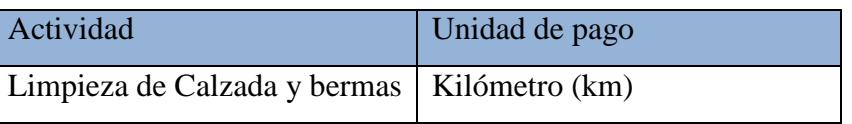

La suma o precio unitario correspondiente a esta actividad, deberá cubrir todos los gastos de equipo, mano de obra y herramientas; los costos de transporte hasta el lugar de trabajo; las instalaciones temporales como el campamento de obra; debe también incluir todos los gastos e impuestos con excepción del IGV.

## **Sellado de Fisuras y Grietas en Calzada**

## **Descripción**

El sello de fisuras (aberturas iguales o menores a 3 mm) y de grietas (aberturas mayores a 3mm) consiste en la colocación de materiales especiales sobre o dentro de las fisuras o en realizar el relleno con materiales especiales dentro de las grietas.

 $S \cdot S$ 

El objetivo del sello de fisuras y de grietas es impedir la entrada de agua y la de materiales incompresibles como piedras o materiales duros dentro de ellas y, de esta manera, minimizar y/o retardar la formación de agrietamientos más severos como los de piel de cocodrilo y la posterior aparición de baches.

La actividad de sellado de fisuras y grietas debe ser realizada en el menor tiempo posible después de que ellas se han desarrollado y han hecho su aparición visible en el pavimento. El Sellado de Fisuras y Grietas es eficaz para tratar los siguientes tipos que presenta el Sector 02 y 03 de la vía:

- Áreas con fisuras y/o grietas de fatiga de la estructura del pavimento, caracterizadas por presentar una serie de ellas casi sin conexión entre sí y que no presenten evidencias de afloramiento de agua y/o finos.
- Fisuras y/o grietas de borde, que se identifican por su forma semicircular y porque se localizan hasta unos 30 cm. del borde del pavimento. Es conveniente sellarlas cuando presentan perdidas de material en menos de un 10% de su longitud. En todo caso debe tenerse en cuenta que, normalmente, se originan por falta del confinamiento lateral que debe proporcionar la berma, de manera que la solución definitiva se encuentra en reparar las bermas.

 Fisuras y/o grietas longitudinales coincidentes o sensiblemente paralelas al eje de la calzada. Se distinguen, entre ellas, las de junta, causadas por una débil unión constructiva entre carriles; las longitudinales de origen térmico o por fallas en la subrasante. Se deben sellar cualquiera sea su ancho.

## **Materiales**

Los materiales a utilizar para la ejecución de esta actividad dependerán de las características de las fisuras y/o grietas que se ha decidido sellar.

Ligantes: En las situaciones que se requieran riegos de liga se usarán emulsiones catiónicas de rotura lenta tipo CSS-1, diluidas en agua en proporción 1:1.

Los materiales sellantes a emplear pueden ser:

De aplicación en frio: Asfaltos líquidos: emulsiones y cutback, solos o modificados con polímeros.

Arena es utilizada para evitar que el sellador sea retirado por el paso de los vehículos. La arena podrá ser triturada o natural, los granos serán densos, limpios y duros, libres de terrones de arcilla y de cualquier material que pueda impedir la adhesión de estos con el asfalto.

Los materiales que se especifica emplear para el sellado de fisuras y grietas, según su ancho, son: Fisuras y grietas hasta 6 mm de ancho. Emplear riegos de liga con emulsiones asfálticas tipo CSS-1 diluidas en agua en proporción 1:1.

Grietas entre 6 mm y 20 mm de ancho. Emplear como selladores, asfaltos modificados con polímeros y con caucho o sellantes elastómeros.

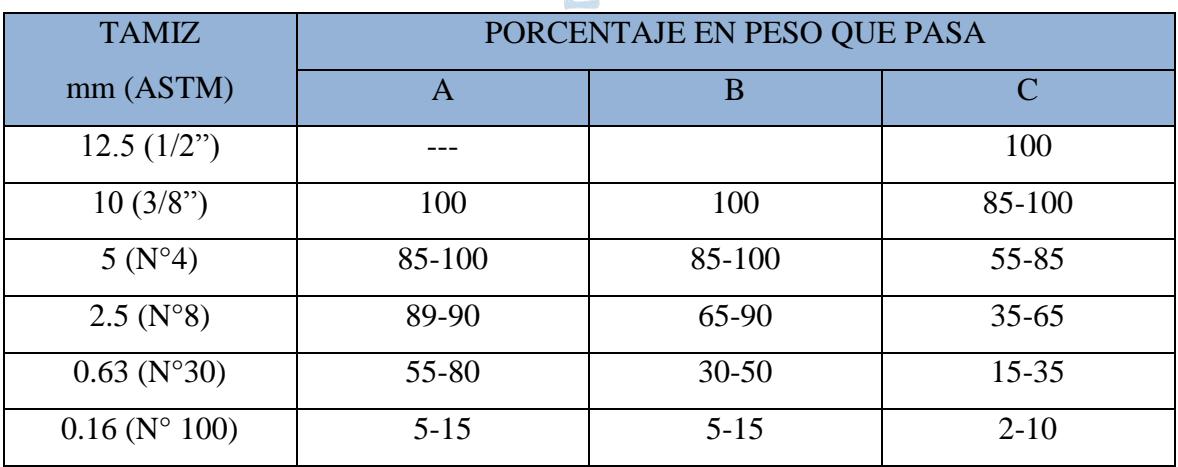

La arena se ajustara a alguna de las granulometrías que se indican en la Tabla siguiente:

## **Equipos y Herramientas**

Los equipos y herramientas necesarios para la ejecución de esta actividad dependerán del ancho de las fisuras y/o grietas a sellar. En general son:

- Herramientas manuales: lampas, carretillas, escobillas metálicas, varilla de acero y espátulas.
- Equipos: camión volquete, compresor móvil para la limpieza con aire a presión, esparcidor de riego de liga, esparcidor de arena, camión distribuidor de asfalto, mezcladora de trompo, rodillo de compactación manual, ruteador y sellador fundidor, dependiendo de la técnica a emplear. Además, una cámara fotográfica, etc.

## **Procedimiento de Ejecución**

El procedimiento a seguir para la ejecución de los trabajos es el siguiente:

- a) Colocar señales preventivas y dispositivos de seguridad.
- b) El personal debe contar con los uniformes, cascos y todos los elementos de seguridad industrial de acuerdo con las normas establecidas.
- c) Identificar las zonas de fisuras y grietas a sellar, procediendo a marcarlas directamente sobre el pavimento con yeso, tiza u otro material de color visible (preferiblemente blanco). Estas marcas indican el inicio y final de cada grieta.
- d) Tomar fotografías de los casos más relevantes y/o representativos en la situación inicial y en las posteriores actividades de avance.
- e) Elaborar el programa detallado del trabajo para el sellado y distribuir el personal a emplear.
- f) Realizar la limpieza de la superficie objeto de trabajo utilizando escobillado y un chorro de aire a presión (presión mínima 120 psi), limpio y seco (sin aceite ni humedad), generado por un compresor móvil. Tanto el espacio formado por la grieta, como el área adyacente a la misma, debe estar libre de polvo, humedad, arcilla o de cualquier otro material suelto, previo a continuar con la siguiente operación.
- g) Aplicar el material sellante tomando especial cuidado de producir una adherencia efectiva del riego de liga con las paredes de la fisura y/o grieta. Al tender el sellante sobre la grieta, no debe permitirse la formación de charcos o exceso de material sellante sobre la misma o que fluya por la superficie circundante, debido principalmente a que afecta negativamente la estética de la vía y ocasiona un leve

impacto negativo en la comodidad y en la seguridad de conducción del usuario de la carretera porque disminuye la resistencia al deslizamiento.

El mezclado o preparación de las mezclas deberá realizarse por medio de equipos mecánicos adecuados que aseguren productos homogéneos y que sean muy maniobrables ya que es un trabajo que debe hacerse bastante rápido en la carretera. Asimismo, se reitera la importancia de contar con la suficiente señalización para evitar accidentes con los vehículos.

El trabajo de sellado solo se debe realizar cuando la temperatura ambiente sea superior a 5° C e inferior a 30°C.

Las técnicas constructivas para el sellado, dependiendo de la abertura de las fisuras y/o grietas, son:

Áreas con fisuras y grietas de hasta 6 mm de ancho. La operación comprende la limpieza del área afectada, la colocación de un riego de liga con emulsión asfáltica tipo CSS-1 modificada con polímeros y el esparcido y compactación de arena en la superficie tratada. En estos casos se debe tratar toda el área afectada y hasta unos 150 mm más afuera de ella.

Mediante mangueras o las barras del camión distribuidor de asfalto se aplicara un riego de liga en toda el área previamente limpiada, a razón de 1.4 l/m² a 2.3 l/m². Inmediatamente después de aplicado el asfalto, se esparcirá uniformemente la arena que cumpla con las bandas granulométricas Tipo A o B, indicadas en la **Tabla N° 01**, y en lo posible con un equipo esparcidor, a razón de 10 l/ m². La arena debe fijarse mediante un rodillo neumático, asegurando un mínimo de tres pasadas por cada punto.

Sellado de Grietas de Ancho entre 6 y 20 mm. La operación comprende la limpieza de las grietas, la colocación de un riego de liga con emulsión asfáltica tipo CSS-1.

Sellado de Grietas de Ancho entre 20 y 70 mm. La operación comprende la limpieza de las grietas, la colocación de un riego de liga con emulsión asfáltica tipo CSS-1 o CSS-2 y de la mezcla selladora tipo arena-emulsión asfáltica aplicado preferiblemente con un equipo ruteador.

Sellado de Grietas y Cavidades de Ancho Superior a 70 mm. La operación comprende la limpieza de las grietas o cavidades, la colocación de un riego de liga con emulsión asfáltica tipo CSS-1 y el esparcido y compactación de la mezcla asfáltica en caliente.

Los procedimientos que se utilicen para realizar los trabajos especificados no deberán afectar, en forma alguna, otras áreas del pavimento, de las bermas y demás elementos de la vía no incluidos en el trabajo; cualquier daño deberá ser reparado como parte de esta operación.

- h) Hacer la limpieza general del sitio de trabajo y los materiales extraídos o sobrantes deberán trasladarse a los depósitos de excedentes autorizados por la Supervisión.
- i) Al terminar los trabajos, retirar las señales y dispositivos de seguridad.
- j) Tomar fotografías de casos sobresalientes y/o representativos de la situación final.

## **Aceptación de los trabajos**

La Supervisión aceptará los trabajos cuando compruebe que se ha realizado el Sellado de Fisuras y/o Grietas a satisfacción, cumpliendo la presente especificación y demás requerimientos técnicos especificados.

 $S S$ 

## **Medición**

La unidad de medida de esta actividad es por metro.

## **Pago**

El Pago de los trabajos descritos se hará de acuerdo al precio unitario del contrato por metro lineal de fisura y/o grieta sellada, actividad que constituirá la plena compensación por todos los recursos involucrados para su ejecución, equipo, mano de obra, materiales, herramientas, señalización y cualquier otro imprevisto necesario para su adecuada y correcta realización.

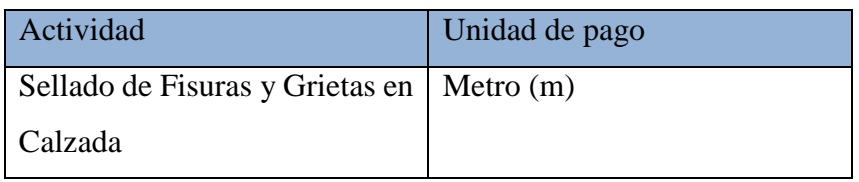

La suma o precio unitario deberá cubrir todos los gastos de equipo, mano de obra, y herramientas; las instalaciones temporales otras que el campamento de la obra; el abastecimiento en agua. El precio unitario no incluye el IGV ni los gastos generales del proyecto.

## **Parchado Superficial en Calzada**

#### **Descripción**

El Parchado Superficial consiste en la reparación de baches, entendidos estos como las desintegraciones parciales del pavimento en forma de hueco, cuya reparación se conoce como Parchado. Generalmente tienen su origen en mezclas mal dosificadas o con compactación insuficiente. Esta actividad es una de las más difundidas técnicamente en la conservación de pavimentos flexibles. El Parchado Superficial comprende la reparación de baches y el reemplazo de áreas del pavimento que se encuentren deterioradas, siempre que afecten exclusivamente a la carpeta asfáltica, encontrándose en buenas condiciones la base granular y demás capas de suelos.

El objetivo del Parchado Superficial es recuperar las condiciones para una adecuada circulación vehicular con seguridad, comodidad, rapidez y economía. Además, para minimizar y/o retardar la formación de daños más severos en el pavimento.

La actividad de Parchado Superficial debe ser realizada en el menor tiempo posible después de que los baches se han desarrollado y su aparición es visible en el pavimento. Lo anterior requiere de inspecciones permanentes de la calzada, con el fin de identificar su presencia con la mayor prontitud después de su aparición. Se dará especial atención antes de las estaciones o periodos de lluvia.

El Parchado Superficial es eficaz para tratar los siguientes tipos de daños en un pavimento flexible:

- Áreas agrietadas por fatiga de la estructura del pavimento, caracterizadas por presentar una serie de grietas y fisuras interconectadas entre sí, pero con un grado de severidad que no muestra la presencia de trozos separados sueltos. Cuando la severidad de esta falla es baja, sin interconexión entre fisuras y grietas, se puede reparar también mediante lo indicado en el Sellado de Fisuras y Grietas y cuando el agrietamiento es más severo, la reparación se debe realizar según Parchado Profundo, de estas Especificaciones.
- Los Parches poco profundos, entendiéndose como tales, aquellos cuya profundidad alcanza menos de 50 mm. Los baches de mayor profundidad se deben reparar según lo establecido en el Parchado Profundo de estas Especificaciones.

 El Parchado Superficial, con excepción de la reparación de las corrugaciones, contribuye al refuerzo de una estructura que se encuentra débil y actúa como un sello que impide la infiltración de agua. Sin embargo, tiene efectos negativos sobre la rugosidad superficial (IRI) del pavimento y, en consecuencia, en el nivel de servicio y en la vida útil remanente del pavimento.

#### **Materiales**

Los materiales a utilizar para la ejecución de esta actividad dependerán de las características del bache que se ha decidido reparar. Los materiales a emplear pueden ser:

Ligantes. Cuando la mezcla de reemplazo deba apoyarse sobre una base granular, se debe utilizar como imprimante un asfaltos diluido de curado medio, tipo MC-30, o una emulsión asfáltica de imprimación.

Cuando la mezcla se coloque apoyándose sobre una capa asfáltica y cuando se utilicen medios mecánicos para el bacheo, como ligantes debe utilizar una emulsión asfáltica catiónica de rotura rápida, tipo CRS-1, diluida en agua en proporción de 1:1.

Mezclas asfálticas. En la reparación de pavimentos de concreto asfaltico en caliente se deben utilizar, de preferencia, mezclas asfálticas densas en caliente, ligadas con cemento asfaltico tipo CA 60-70 o CA 85-100.

Como una solución de emergencia y cuando las condiciones climáticas impidan utilizar mezclas en caliente, se podrán emplear mezclas en frio tipo almacenables (Stock Pile) o similares, predosificadas y que se encuentren apiladas en lugares adecuados. Deberán ajustarse, con lo definido en el Expediente Técnico correspondiente.

#### **Equipos y Herramientas**

Los equipos y herramientas necesarios para la ejecución de esta actividad dependerán del procedimiento y de los materiales a utilizar para el Parchado. En general pueden ser:

Parchado manual: herramientas: lampas, carretillas, escobas, escobillas de acero, picotas, rastrillos, varillas, regadora y termómetro de inmersión.

Equipos: camión volquete, sierra corta pavimentos, compresor móvil para la limpieza con aire a presión, esparcidor de riego de liga, compactador neumático o liso.

Parchado mecanizado: herramientas: lampas, carretillas, chuzos, y termómetro de inmersión. Equipos: camión volquete, sierra corta pavimentos y equipo mecánico para bacheo. Además, en ambos casos, una cámara fotográfica, etc.

## **Procedimiento de Ejecución**

El procedimiento a seguir para la ejecución de los trabajos del Parchado Superficial es el siguiente:

- a) Colocar señales preventivas y dispositivos de seguridad.
- b) El personal debe contar con los uniformes, cascos y todos los elementos de seguridad industrial de acuerdo con las normas establecidas.
- c) Identificar las áreas deterioradas y proceder a delimitarlas con pintura dándoles forma rectangular o cuadrada con sus lados paralelos y perpendiculares al eje de la calzada y deben cubrir unos 30 cm de superficie circundante en buen estado.
- d) Tomar fotografías de los casos más relevantes y/o representativos en la situación inicial y en las posteriores actividades de avance.
- e) Elaborar el programa detallado del trabajo para el parchado superficial y distribuir el personal a emplear.
- f) Ejecutar las acciones del Parchado manual o de bacheo mecanizado de acuerdo con los siguientes requerimientos.

Parchado Manual. Se refiere al procedimiento tradicional, consistente en la remoción manual de la zona deteriorada, la limpieza de las paredes resultantes, luego la colocación de un imprimante o un riego de liga, según corresponda, para finalizar con la colocación y compactación de una mezcla asfáltica. Este tipo de bacheo se puede realizar con mezclas en caliente, mezclas en frio y mezclas preparadas previamente, como se detalla a continuación: Parchado Superficial Manual con Mezclas en Caliente: comprende la excavación y remoción del pavimento por reemplazar, el traslado de los trozos removidos a depósitos de excedentes autorizados, el riego de liga o imprimación, según corresponda, y la preparación de la mezcla asfáltica de concreto asfaltico en caliente, su transporte, colocación y compactación.

Remoción de la zona deteriorada. Posteriormente a la delimitación de la zona deteriorada, las mezclas asfálticas deben cortarse de manera que las paredes queden verticales. Para ello se debe utilizar sierras, de preferencia, aun cuando también pueden emplearse taladros. La remoción debe alcanzar hasta una profundidad en que las mezclas no presenten signos de agrietamientos o fisuras y, en el caso de baches, se debe alcanzar, como mínimo, el punto más profundo de él.

La remoción se deberá programar poniendo especial cuidado en no dañar la base granular existente debajo de las capas asfálticas.

Relleno. Las paredes y fondo de la zona donde se realizó la remoción del material asfaltico, deben limpiarse mediante un barrido enérgico, que elimine todas las partículas sueltas y luego, de preferencia mediante soplado, retirar el polvo; las paredes deben quedar firmes y perfectamente limpias.

En seguida, la superficie y las paredes se recubrirán con el ligante que corresponda según se especificó en materiales. Se deben utilizar escobillones u otros elementos similares que permitan esparcir el ligante uniformemente (generalmente la dosificación está comprendida entre 1.3 l/m2 y 2.4 l/m2). Se debe verificar que la emulsión haya alcanzado la rotura o que la imprimación haya penetrado debidamente.

La mezcla asfáltica se debe extender y nivelar mediante rastrillos, colocando la cantidad adecuada para que sobresalga unos 6 mm sobre el pavimento circundante. En los extremos, y coincidiendo con las líneas de corte de la zona, se deberá recortar la mezcla de manera de dejar paredes verticales y retirar cualquier exceso. La compactación se deberá realizar con un rodillo neumático o liso, de 3 toneladas a 5 toneladas de peso. Alternativamente podrá usarse un rodillo manual, si el espesor de la capa por compactar es menor de 10 cm. El desnivel máximo tolerable entre la zona reparada y el pavimento que la rodea será de 3mm. Parchado mecanizado. Se refiere a las labores de bacheo superficial realizadas mediante un equipo, especialmente diseñado, que en forma secuencial, limpia el área afectada, coloca un imprimante o riego de liga a presión y rellena y compacta el bache mediante una mezcla asfáltica. RFF

En ambos casos, los procedimientos que se utilicen para realizar estos trabajos no deberán afectar, en forma alguna, otras áreas del pavimento, de las bermas y demás elementos del camino no incluidos en el trabajo; cualquier daño deberá ser reparado como parte de esta operación.

La utilización de mezclas almacenables o previamente preparadas, tipo stock pile, debe ser por situaciones de emergencia o en épocas en las cuales las precipitaciones impiden utilizar otro material. Consecuentemente, en estos casos, el trabajo se deberá terminar dentro de un plazo de 24 horas desde el momento que se da la orden de ejecución.

La longitud máxima de los tramos para la ejecución de este tipo de obras en un carril de la calzada y manteniendo el transito unidireccional en el otro carril, será de 2.5 kilómetros, espaciados entre ellos en una longitud igual sin trabajos en la calzada y con transito bidireccional. Se deberá tener en cuenta que al término de la jornada de trabajo diario no deben quedar excavaciones del parchado abiertas.

- g) Hacer la limpieza general del sitio de trabajo y los materiales extraídos o sobrantes deberán trasladarse a los depósitos de excedentes autorizados por la Supervisión.
- h) Al terminar los trabajos, retirar las señales y dispositivos de seguridad en forma inversa a como fueron colocados.
- i) Tomar fotografías de casos sobresalientes y/o representativos de la situación final.

## **Aceptación de los trabajos**

La Supervisión aceptará los trabajos cuando compruebe que se ha realizado el Parchado Superficial a satisfacción, cumpliendo la presente especificación y demás requerimientos técnicos especificados y que como resultado, los parches se encuentren completa y debidamente reparados.

#### **Medición**

La unidad de medida de esta actividad es por metro cuadrado (m²)

#### **Pago**

El Pago de los trabajos descritos se hará de acuerdo al precio unitario del contrato por metro cuadrado de pavimento reparado. Esta actividad que constituirá la plena compensación por todos los recursos involucrados para su ejecución, equipo, mano de obra, materiales, herramientas, señalización y cualquier otro imprevisto necesario para su adecuada y correcta realización.

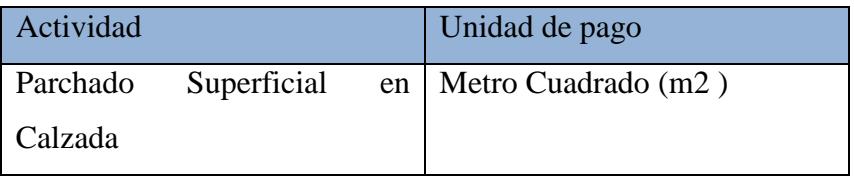

La suma o precio unitario deberá cubrir todo los gastos de equipo, mano de obra, y herramientas; las instalaciones temporales otras que el campamento de la obra; el abastecimiento en agua. El precio unitario no incluye el IGV ni los gastos generales del proyecto.

## **Parchado Profundo en Calzada**

## **Descripción**

El parchado profundo consiste en la reparación, bacheo o reemplazo de una parte severamente deteriorada de la estructura de un pavimento flexible, cuando el daño afecte tanto a la o las capas asfálticas como, a lo menos, parte de la base y subbase.

El objetivo del parchado profundo es recuperar las condiciones estructurales y superficiales para una adecuada circulación vehicular con seguridad, comodidad, rapidez y economía. Además, para minimizar y/o retardar la formación de daños más severos en el pavimento. La actividad de parchado profundo debe ser realizada en el menor tiempo posible después de que los baches se han desarrollado y su aparición es visible en el pavimento. Lo anterior requiere de inspecciones permanentes de la calzada con el fin de identificar su presencia lo más pronto posible después de su aparición. Especial atención se debe tener antes de las estaciones o periodos de lluvia.

El parchado profundo es eficaz para tratar los siguientes tipos de daños en el pavimento:

- Áreas agrietadas por fatiga de la estructura del pavimento, caracterizadas por presentar una serie de grietas y fisuras interconectadas entre sí, las que forman trozos de ángulos agudos, normalmente menores a 30 cm en el lado más largo y muestran la presencia de pequeños trozos separados sueltos. Generalmente a este tipo de daño se le denomina "piel de cocodrilo".
- Parchado profundos, entendiéndose como tales aquellos cuya profundidad sea mayor de 50mm. Los baches de menor profundidad se deben reparar según lo establecido en el parchado superficial, de estas Especificaciones.
- Sectores que presenten surgencia o eyección de agua y/o finos desde el fondo del pavimento a través de las grietas; muchas veces estos lugares son claramente visibles después de un periodo de precipitaciones, por los depósitos de suelos finos que quedan como manchas de otro color sobre el pavimento o las bermas.

 Grietas de borde de alta severidad, que se reconocen por su forma semicircular y porque se localizan hasta unos 30 cm del borde del pavimento. El pavimento debe encontrarse con roturas y con pérdida de material en más del 10% de la longitud de la grieta.

### **Materiales**

Los materiales a utilizar para la ejecución de esta actividad dependerán de las características del daño que se ha decidido reparar. Los materiales a emplear pueden ser:

Bases y Subbases: Las capas granulares existentes por remover serán reemplazadas por materiales que cumplan los requisitos correspondientes establecidos en la Subsección de Base Granular y Subbase de las Especificaciones Técnicas Generales para la Construcción de Carreteras vigente.

Ligantes: Se debe utilizar como imprimante un asfalto diluido de curado medio, tipo MC-30, que cumpla con los requisitos establecidos en las Especificaciones Técnicas Generales para la Construcción de Carretera vigente.

Para riegos de liga se utilizaran emulsiones asfálticas de rotura lenta tipo CSS-1 o CSS-1h diluidas en agua en proporción 1:1.

Para los tratamientos superficiales se utilizaran emulsiones asfálticas de rotura rápida tipo CRS-1 O CRS-2.

Mezclas asfálticas: En la reparación de pavimentos de concreto asfaltico en caliente se deben utilizar, de preferencia, mezclas asfálticas densas en caliente, ligadas con cemento asfaltico tipo CA 60-70 o CA 85-100. Su dosificación se deberá ajustar a lo señalado en la Subsección Pavimento de Concreto Asfaltico en Caliente de las Especificaciones Técnicas Generales para la Construcción de Carreteras vigente.

En la reparación de pavimentos constituidos por mezclas en frio, o cuando resulte impracticable colocar una mezcla en caliente, se podrá utilizar una mezcla en frio, utilizando como ligante una emulsión de rotura lenta o media. La mezcla se preparara en conformidad con lo definido en el Expediente Técnico correspondiente. En casos de emergencia también se podrán emplear mezclas en frio tipo almacenables (Stock Pile) o similares, predosificadas, las cuales se deberán ajustar, en lo que corresponda, a los requerimientos estipulados en las Especificaciones Técnicas Generales para la Construcción de Carreteras vigente.

## **Equipos y Herramientas**

Los equipos y herramientas necesarios para la ejecución de esta actividad dependerán del procedimiento y de los materiales a utilizar para el Parchado. En general pueden ser: herramientas: lampas, carretillas, escobas, escobillas de acero, picotas, rastrillos, varillas, regadora y termómetro de inmersión, y equipos: camión volquete, sierra corta pavimentos, compresor móvil para la limpieza con aire a presión, esparcidor de riego de liga, compactador neumático o liso. Además, una cámara fotográfica para llevar el registro de las actividades principales y/o representativas que fueron realizadas.

## **Procedimiento de Ejecución**

El procedimiento a seguir para la ejecución de los trabajos del Parchado Profundo es el siguiente:

- a) Colocar señales preventivas y dispositivos de seguridad.
- b) El personal debe contar con los uniformes, cascos y todos los elementos de seguridad industrial de acuerdo con las normas establecidas.
- c) Identificar las zonas deterioradas y proceder a delimitarlas con pintura dándoles forma rectangular o cuadrada y cuyos lados deberán ser paralelos y perpendiculares al eje de la vía y deberán cubrir unos 30cm de superficie circundante de pavimento en buen estado. 4. Tomar fotografías de los casos más relevantes y/o representativos en la situación inicial y en las posteriores actividades de avance.
- d) Elaborar el programa detallado del trabajo para el bacheo superficial y distribuir el personal a emplear.
- e) Ejecutar las acciones de parchado de acuerdo con las siguientes opciones técnicas dependiendo del caso y de las circunstancias:
	- Parchado Profundo con Mezclas en Caliente: comprende la excavación y remoción del pavimento, bases y subbases por reemplazar, el traslado de los trozos removidos a depósitos de excedentes autorizados, la colocación compactada de la base de reemplazo, la imprimación de la base, el riego de liga, y la preparación de la mezcla asfáltica de concreto asfaltico en caliente, su transporte, colocación y compactación.
	- Parchado Profundo con Mezclas en Frio: comprende la excavación y remoción del pavimento, bases y subbases por reemplazar, el traslado de los

trozos removidos a depósitos de excedentes autorizados, la colocación y compactación de la base de reemplazo, la imprimación de la base, el riego de liga, y la preparación de la mezcla asfáltica en frio diseñada y fabricada especialmente o del tipo almacenable, su transporte, colocación y compactación.

- Parchado Profundo con Tratamiento Superficial: comprende la excavación y remoción del tratamiento superficial existente, bases y subbases por reemplazar, el traslado de los trozos removidos a depósitos de excedentes autorizados, la colocación y compactación de la base de reemplazo, la imprimación de la base y la construcción del tratamiento superficial de las mismas características del existente.
- Remoción de la zona deteriorada: Posteriormente a la delimitación de la zona deteriorada, las mezclas asfálticas se deben cortar de manera que las paredes queden verticales. Para ello deben utilizarse sierras, de preferencia, aun cuando también pueden emplearse taladros. La remoción debe alcanzar hasta una profundidad en que las mezclas no presenten signos de agrietamientos o fisuras y, en el caso de baches, se debe alcanzar como mínimo hasta el punto más profundo de él o hasta encontrar un nivel firme de material. En la reparación de otro tipo de daños se deben retirar las capas asfálticas y continuar la base y/o la subbase hasta encontrar una superficie firme y densa.
- La reparación se debe efectuar reemplazando todo el material removido por mezclas asfálticas, aun cuando parte de él corresponda a antiguas capas de bases o subbases. Solo cuando la extensión del área por reemplazar sea muy importante y, simultáneamente, el espesor sea igual o superior a 150 mm, se debe optar por reemplazar la base y/o subbase por materiales de tipo base. En tal caso, las bases y subbases se debe cortar de manera que sus paredes queden con una inclinación del orden de 1:3 (H:V) hacia dentro, de manera que sirvan de apoyo firme al material que se agregará. El fondo de la excavación deberá ser paralelo a la rasante.
- Antes de iniciar la colocación de los materiales de reemplazo se deberá revisar el fondo y paredes de la excavación, para verificar la presencia o no

de escurrimientos de aguas; en caso positivo, se deberá instalar un drenaje que asegure que los escurrimientos serán evacuados en el futuro.

- Reemplazo de Bases y Subbases. En caso de que se decida el reemplazo de capas granulares de base y/o subbase se colocará un solo tipo de material de reemplazo, que se ajustará a los requisitos de la base, que cumpla con los requisitos establecidos en las Especificaciones Técnicas Generales para la Construcción de Carreteras vigente.
- Relleno con Mezclas Asfálticas. Las paredes y fondo de la excavación donde se realizó la remoción del material asfaltico, de base y subbase, se deben limpiar mediante un barrido enérgico, que elimine todas las partículas sueltas y luego, de preferencia mediante soplado, retirar el polvo; las paredes deben quedar firmes y perfectamente limpias. El fondo de la excavación se deba imprimar utilizando el asfalto diluido tipo MC-30 o emulsiones de imprimación y las paredes limpias se deben recubrir con el riego de liga mediante escobillones u otros elementos similares que permitan esparcir el ligante uniformemente (generalmente la dosificación está comprendida entre 1.3 l/m2 y 2.4 l/m2 ). Se debe verificar que la emulsión haya alcanzado la rotura o que la imprimación haya penetrado debidamente y luego la mezcla asfáltica se debe extender y nivelar mediante rastrillos, colocando la cantidad adecuada para que sobresalga unos 6 mm sobre el pavimento circundante. En los extremos, y coincidiendo con las líneas de corte de la zona, se deberá recortar la mezcla de manera de dejar paredes verticales y retirar cualquier exceso. La compactación deberá realizarse con un rodillo neumático o liso de 3 toneladas a 5 toneladas de peso. Alternativamente, se podrá usar un rodillo manual, dependiendo del espesor de la capa por compactar. El desnivel máximo tolerable entre la zona reparada y el pavimento que la rodea será de 3 mm.
- Construcción de un tratamiento superficial. Cuando corresponda construir un tratamiento superficial, este se diseñara de acuerdo con el método de la dimensión mínima promedio, y se construirá cumpliendo requisitos establecidos en las secciones de tratamiento superficial simple y tratamiento superficial múltiple de las especificaciones técnicas generales para la construcción de carreteras vigente.
- Los procedimientos que se utilicen para realizar estos trabajos no deberán afectar, en forma alguna, otras áreas del pavimento, de las bermas y demás elementos de la vía no incluidos en el trabajo; cualquier daño deberá ser reparado como parte de esta operación.
- La longitud máxima de los tramos para la ejecución de este tipo de obras en un carril de la calzada y manteniendo el transito unidireccional en el otro carril, será de 2.5 kilómetros, espaciados entre ellos en una longitud igual sin trabajos en la calzada y con transito bidireccional, se debe tomar en cuenta que al final de la jornada de trabajo diario no se debe dejara excavaciones abiertas, pueden ocasionar graves accidentes.
- f) Hacer la limpieza general del sitio de trabajo y los materiales extraídos o sobrantes deberán trasladarse a los depósitos de excedentes autorizados por la Supervisión.
- g) Al terminar los trabajos, retirar las señales y dispositivos de seguridad en forma inversa a como fueron colocados.
- h) Tomar fotografías de casos sobresalientes y/o representativos de la situación final

#### **Aceptación de los trabajos**

La Supervisión aceptara los trabajos cuando compruebe que se ha realizado el Parchado Profundo a satisfacción, cumpliendo la presente especificación y demás requerimientos técnicos especificados y que como resultado, los baches están completa y debidamente reparados.  $R$  $F$  $N$ 

#### **Medición**

La unidad de medida de esta actividad es por metro cuadrado (m<sup>2</sup>) de área de pavimento reparada.

#### **Pago**

El Pago de los trabajos descritos se hará de acuerdo al precio unitario del contrato por metro cuadrado de pavimento reparado. Esta actividad constituirá la plena compensación por todos los recursos involucrados para su ejecución, equipo, mano de obra, materiales, herramientas, señalización y cualquier otro imprevisto necesario para su adecuada y correcta realización.

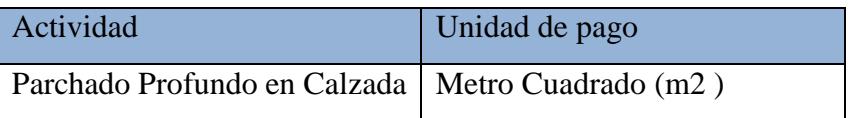

La suma o precio unitario deberá cubrir todo los gastos de equipo, mano de obra, y herramientas; las instalaciones temporales otras que el campamento de la obra; el abastecimiento en agua. El precio unitario no incluye el IGV ni los gastos generales del proyecto.

#### **Sellos Asfálticos**

#### **Descripción**

Los Sellos Asfalticos consisten en recubrimientos sobre pavimentos flexibles con un riego asfáltico, solo o combinado con algún agregado, cualquiera fuera la extensión de la superficie por tratar. Los tipos de sellos que aquí se incluyen son: riego con emulsión, lechada asfáltica, sello de arena-asfalto y tratamiento superficial simple.

El objetivo de los Sellos Asfálticos es la protección oportuna de pequeñas fisuras y resquebrajamientos que se presentan en la superficie y normalmente son precursores de daños graves cuando no hay una intervención a tiempo. Asimismo, se utilizan para recuperar las condiciones superficiales de calzadas desgastadas o pulidas y, de esta manera, contribuir a una adecuada circulación vehicular con seguridad, comodidad, rapidez y economía. Además, para minimizar y/o retardar la formación de daños más severos en el pavimento. En este sentido, las técnicas de sellado asfáltico tienen por finalidad aplicar medidas que pueden ser preventivas, correctivas o ambas.

La actividad de los Sellos Asfálticos se debe realizar en el menor tiempo posible después que las fisuras y los daños superficiales se han desarrollado y su presencia es visible en el pavimento. Lo anterior requiere de inspecciones permanentes de la calzada con el fin de identificar su aparición lo más antes posible para así proceder a su reparación. Especial atención se debe tener antes de las estaciones o periodos de lluvia.

Los Sellos Asfálticos son eficaces para tratar los siguientes tipos de daños en el pavimento:

- Corrección de pequeñas fisuras y resquebrajamientos de la carpeta asfáltica.
- Falta de adherencia superficial de la carpeta, la cual se presenta cuando en las mezclas asfálticas se utilizan agregados que no tienen afinidad con el asfalto y el

tránsito produce un desgaste del ligante, dejando las partículas más gruesas expuestas. Este daño puede provocar una disminución en el coeficiente de fricción pavimento-neumático que puede resultar muy peligrosa.

- Desgaste de la superficie de una mezcla asfáltica, el cual ocurre cuando se utilizan agregados poco resistentes que se fracturan con el paso vehicular y provocan pérdidas de asfalto.
- Corrección de la carencia de una cantidad adecuada de asfalto en la mezcla, originada por deficiencias durante la construcción.

Las principales aplicaciones de las técnicas de sellado asfáltico para la conservación de  $5.5$ pavimentos flexibles son:

Los sellos con emulsión asfáltica que se utilizan para rejuvenecer superficies que presentan un cierto grado de envejecimiento (oxidación), para sellar fisuras y grietas pequeñas y cuando se detecta una insuficiencia de asfalto en la dosificación de la mezcla asfáltica utilizada en la construcción.

Las lechadas asfálticas que cumplen una función similar que los sellos con emulsión y además detienen el desgaste superficial y mejoran la fricción entre el pavimento y los neumáticos. O

Los sellos tipo arena-asfalto y tratamiento superficial simple, al igual que los sellos anteriores, rejuvenecen, sellan la superficie, detienen el desgaste superficial y mejoran la fricción entre pavimento y neumático. El tamaño del agregado a utilizar se define técnicamente, según el objetivo para el o los cuales se coloca.

## **Materiales**

Los materiales a utilizar para la ejecución de esta actividad dependerán de la técnica a emplear como sello asfaltico, tal como se indica en seguida:

Para sellos con emulsión asfáltica y con lechadas asfálticas se deberán utilizar emulsiones catiónicas de rotura lenta tipo css-1, css-1h que se ajusten a los requerimientos de la sección de las disposiciones generales y la sección de las emulsiones

asfálticas correspondiente a las especificaciones generales de construcción de carreteras vigente.

Para los sellos con lechadas asfálticas y con tratamientos superficiales, también se podrán usar emulsiones modificadas.

Los áridos para las lechadas asfálticas deberán ser limpios, angulares, durables y bien graduados, provenientes del chancado de rocas, de arena natural o de una mezcla de ambos.

Deberán cumplir con los requerimientos de la sección de mortero asfáltico de las especificaciones generales de construcción de carreteras vigente.

Los áridos y el asfalto, para los sellos arena-asfalto deberán cumplir con los requerimientos de la sección de sello de arena-asfalto de las especificaciones generales de construcción de carreteras vigente.

Los áridos para tratamientos superficiales deberán cumplir con los requerimientos de la sección de tratamiento superficial simple de las especificaciones generales de construcción de carreteras vigente.

## **Equipos y Herramientas**

Los equipos y herramientas necesarios para la ejecución de esta actividad dependerán de la técnica de sellado a emplear. En general pueden ser:

Los sellos de emulsión se aplicaran con distribuidor a presión y asegurándose que se produzca un recubrimiento uniforme. Cuando el área por recubrir sea grande se utilizará la barra de riego del distribuidor de asfalto, a la que se le colocará una pantalla perpendicular, inmediatamente contigua a la boquilla externa (borde exterior del pavimento), de manera de lograr un riego más uniforme y proteger las áreas contiguas a la superficie por tratar. Para superficies pequeñas se podrá emplear una barra manual.

El equipo para la aplicación de las lechadas asfálticas deberá incluir elementos para la explotación y elaboración de agregados pétreos; una mezcladora móvil para la fabricación y extensión de la lechada; elementos para la limpieza de la superficie,

elementos para el humedecimiento de la superficie y herramientas menores para correcciones localizadas durante la extensión de la lechada.

Para la ejecución del sello arena-asfalto y el tratamiento superficial se requieren, básicamente, equipos para la explotación de agregados, una planta de trituración y clasificación de agregados, equipo para la limpieza de la superficie, distribuidor del material bituminoso, esparcidor de agregado pétreo, compactadores neumáticos y herramientas menores. En algunos casos, la Supervisión podrá autorizar el esparcido manual de arena para los sellos arena-asfalto.

Además, se debe contar con una cámara fotográfica para llevar el registro de las actividades principales y/o representativas que fueron realizadas.

## **Procedimiento de Ejecución**

El procedimiento general a seguir para la ejecución de los trabajos de colocación de los Sellos Asfálticos, es el siguiente:

- a) Colocar señales preventivas y dispositivos de seguridad.
- b) El personal debe contar con los uniformes, cascos y todos los elementos de seguridad industrial de acuerdo con las normas establecidas.
- c) Identificar las zonas deterioradas y proceder a delimitarlas para el trabajo diario.
- d) Tomar fotografías de los casos más relevantes y/o representativos en la situación inicial y en las posteriores actividades de avance.
- e) Elaborar el programa detallado del trabajo para el sellado asfaltico y distribuir el personal a emplear.
- f) Preparar la superficie para aplicar el sello asfaltico haciendo bacheo, si es del caso, y efectuar la limpieza de la superficie a sellar haciendo un barrido cuidadoso hasta eliminar toda basura, polvo, barro y otros materiales sueltos.
- g) Verificar que las condiciones climáticas sean favorables, sin lluvias y que la temperatura atmosférica y de la superficie por sellar, sea 10°C o superior durante todo el proceso. Asimismo, verificar las condiciones de los equipos para lograr que los recubrimientos sean uniformes.

h) Ejecutar los Sellos Asfalticos de acuerdo con las siguientes opciones técnicas, dependiendo del caso y de las circunstancias:

Sello con emulsión asfáltica. El riego se debe hacer con distribuidor a presión en que la emulsión, diluida en agua en razón de 1:1; se aplique a razón de 0.5 kg/m2 a 1.0 kg/m2, dependiendo del estado en que se encuentre la superficie por tratar. La dosis mayor se aplicara sobre superficies muy abiertas y oxidadas. La dosis definitiva por aplicar será determinada en terreno. En el caso de sellos en superficies pequeñas se podrán utilizar barras regadoras manuales.

Las emulsiones diluidas se aplicaran a una temperatura comprendida entre 50° y 85°C. No se debe transitar sobre el área tratada hasta que la emulsión haya alcanzado la rotura completamente y, en ningún caso, antes de 2 horas.

## **Aceptación de los trabajos**

La Supervisión aceptará los trabajos cuando compruebe que se ha realizado el Sello Asfáltico a satisfacción, cumpliendo la presente especificación y demás requerimientos técnicos especificados.

## **Medición**

La unidad de medida de esta actividad es por metro cuadrado (m²) aproximado al número entero del área de pavimento reparada con sello asfaltico, bajo cualquier técnica de aplicación.  $R_{\rm F}$ 

#### **Pago**

El Pago de los trabajos descritos se hará de acuerdo al precio unitario del contrato por metro cuadrado de pavimento reparado con sello asfaltico. Esta actividad constituirá la plena compensación por todos los recursos involucrados para su ejecución, equipo, mano de obra, materiales, herramientas, señalización y cualquier otro imprevisto necesario para su adecuada y correcta realización.

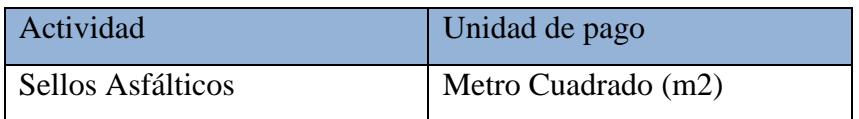

La suma o precio unitario deberá cubrir todo los gastos de equipo, mano de obra, arena y herramientas; los costos de transporte hasta el lugar de trabajo de la arena y el almacenamiento; la repetición de la operación hasta la eliminación total del exceso; las instalaciones temporales otras que el campamento de la obra; debe también incluir todos los gastos e impuestos con excepción del IGV.

## **Nivelación de buzones**

## **Descripción**

La presente especificación cubre todos aquellos trabajos que se requieran para nivelar los buzones que sean necesarios nivelar en la zona urbana.

Esta partida corresponde al acondicionamiento de los bordes de los buzones que se encuentran a nivel de la superficie asfáltica de modo que las tapas existentes de los mismos puedan quedar a nivel con la nueva cota de la superficie asfáltica a colocar.

Para el caso de los buzones de concreto, los bordes y marcos de las tapas deberán ser acondicionados de concreto reforzado con un anillo de acero. Los buzones y sus marcos deberán quedar al nivel de cota de la superficie.

#### **Medición**

La unidad de medición será por unidad (und)

O

#### **Pago**

La cantidad así medida será pagada al precio unitario de la partida (unidad) constituyendo dicho precio y pago, compensación total por la nivelación de buzones.

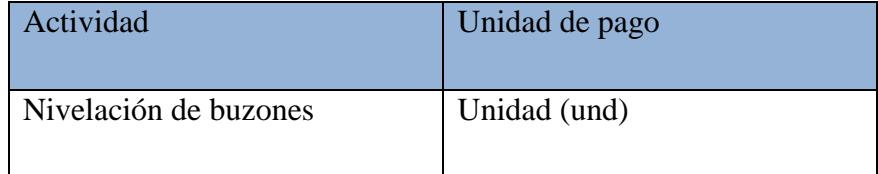

## **Conservación de las Señales Verticales**

## **Descripción**

Consiste en inspeccionar, limpiar y/o enderezar la señal a su posición original. Incluye, además, el retiro de cualquier tipo de material que impida observar claramente la señal y el reemplazo parcial de algún elemento de ella.

El objetivo es que la señal cumpla la función para la cual fue diseñada e instalada, ya sea preventiva, reglamentaria o informativa, de tal manera que se mantenga claramente visible su mensaje y proporcione al usuario información óptima para que transite en forma segura.

Inspeccionar permanentemente las señales para verificar su estado y periódicamente hacer su limpieza, reparación y/o reemplazo parcial de sus elementos deteriorados o hacer correcciones por letreros que pinta la gente.

## **Materiales**

Los materiales requeridos para la ejecución de esta actividad son: detergente y agua.

## **Equipos y Herramientas**

Los equipos y herramientas necesarios para la ejecución de esta actividad son: baldes, cepillos, brochas, franelas y una cámara fotográfica, etc.

## **Procedimiento de Ejecución**

El procedimiento a seguir para la ejecución de los trabajos es el siguiente:

- a) Colocar señales preventivas, dispositivos de seguridad y adoptar todas las medidas necesarias que garanticen la ejecución segura de los trabajos y el ordenamiento del tránsito sin riesgos de accidentes.
- b) El personal debe contar con los uniformes, cascos y todos los elementos de seguridad industrial de acuerdo con las normas establecidas.
- c) Verificar el estado de las señales verticales, pintura, limpieza, necesidad de reparación, o en caso necesario, si requiere ser sustituida. Detectar la presencia de elementos que no permitan observar la señal.
- d) Tomar algunas fotografías de casos sobresalientes y/o representativos, en la situación inicial y en actividades de avance.
- e) Realizar la limpieza de las señales mediante franelas para retirar el polvo y luego lavado, enjuague y secado teniendo el cuidado que no queden remanentes cáusticos que pueden afectar la retro reflectividad.
- f) Ejecutar la reparación o enderezamiento de señales para llevarlas a su estado inicial, o retirar partes dañadas, y reponer esas partes deterioradas.
- g) Retirar y transportar al sitio de depósitos de excedentes los materiales sobrantes de excavaciones, de limpieza, o de elementos que obstaculicen la visión de la señal.
- h) Al terminar los trabajos, retirar las señales y dispositivos de seguridad.
- i) Tomar algunas fotografías de casos sobresalientes y/o representativos, en la situación final.

## **Aceptación de los trabajos**

La Supervisión aceptará los trabajos cuando compruebe que se han ejecutado a satisfacción los trabajos de Conservación de las Señales Verticales y que como resultado ellas estén limpias, bien colocadas y reparadas satisfactoriamente, cumpliendo con esta especificación.

## **Medición**

La unidad de medida para la Conservación de las Señales Verticales es por unidad (und).

## **Pago**

La Conservación de las Señales Verticales se pagará según el precio de contrato o por trabajo aprobado satisfactoriamente de acuerdo con la presente especificación y la aceptación por parte de la Supervisión.

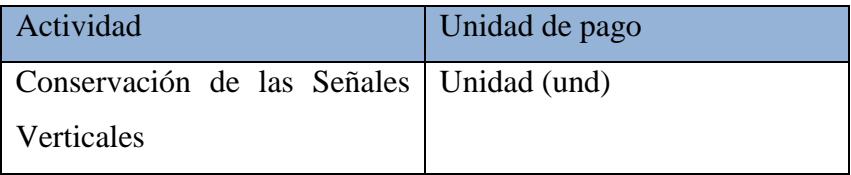

La suma o precio unitario deberá cubrir todo los gastos de equipo, materiales, mano de obra y herramientas; los costos de transporte hasta el lugar de trabajo; las instalaciones temporales como el campamento de obra; debe también incluir todos los gastos e impuestos con excepción del IGV.

### **Reposición e Instalación de Señales Verticales**

### **Descripción**

Consiste en la reposición o reemplazo de señales verticales: preventivas, informativas y reglamentarias; debido a su deterioro, pérdida o la instalación de nuevas señales en sitios que las requieran.

El objetivo es la reposición, reemplazo o instalación de las señales verticales con el fin de ofrecer seguridad e información a los usuarios de la carretera.

Inspeccionar permanentemente el estado y la condición de las señales, y tener especial cuidado para que se disponga de la señalización adecuada en los sitios y tramos de concentración de accidentes.

Para la ejecución de esta actividad, las señales verticales deben cumplir con los requerimientos del Manual de Dispositivos de Control de Tránsito Automotor para Calles y Carreteras, y con los requisitos de Señalización y Seguridad Vial de las Especificaciones Técnicas Generales para Construcción de Carreteras vigente.

## **Materiales**

Para la ejecución de esta actividad se requieren: señales de tránsito, arena, grava, cemento Portland y agua.

#### **Equipos y Herramientas**

Los equipos y herramientas necesarios para la ejecución de esta actividad son: herramientas manuales, carretilla, baldes de construcción, cámara fotográfica, etc.

## **Procedimiento de Ejecución**

El procedimiento a seguir para la ejecución de los trabajos es el siguiente:

- a) Colocar señales preventivas y dispositivos de seguridad.
- b) El personal debe contar con los uniformes, cascos y todos los elementos de seguridad industrial en concordancia con las normas establecidas.
- c) Distribuir los trabajadores con base en la programación de esta actividad.
- d) Localizar los puntos donde se repondrán las señales verticales de acuerdo con el estado de deterioro y con el estudio técnico sobre su necesidad de instalación.
- e) Tomar algunas fotografías de casos sobresalientes y/o representativos, en la situación inicial y en actividades de avance.
- f) Retirar la señal deteriorada, el soporte y, si es necesario, el macizo de cimentación.
- g) Hacer la excavación, colocar la mezcla de concreto de la base y colocar la señal con su debido apuntalamiento en posición vertical, a la altura y con un ángulo de colocación de acuerdo con el Manual de Dispositivos de Control de Tránsito Automotor para Calles y Carreteras.
- h) Cubrir el concreto para su curado con arena o residuos de cepillado de madera saturados con agua o una franela humedecida.
- i) Retirar el material de excavación, colocándolo en sitios que no afecten el entorno ambiental. Asimismo, retirar la señal deteriorada y llevarla al sitio de depósito previsto para el efecto.
- j) Realizar limpieza general en el sitio de trabajo.
- k) Al terminar los trabajos, retirar las señales y dispositivos de seguridad.
- l) Tomar algunas fotografías de casos sobresalientes y/o representativos, en la situación final.

## **Aceptación de los trabajos**

La Supervisión aceptará los trabajos cuando compruebe que se han ejecutado a satisfacción los trabajos necesarios para la Reposición e Instalación de Señales Verticales en los sitios seleccionados para su reposición y/o reemplazo o instalación, de acuerdo con la reglamentación vigente y los requerimientos de esta especificación.

# **Medición**

La unidad de medida para la reposición e instalación de señales verticales es por unidad.

# **Pago**

La reposición e instalación de señales verticales se pagarán según el precio de contrato por trabajo aprobado satisfactoriamente de acuerdo con la presente especificación y la aceptación por parte de la Supervisión.

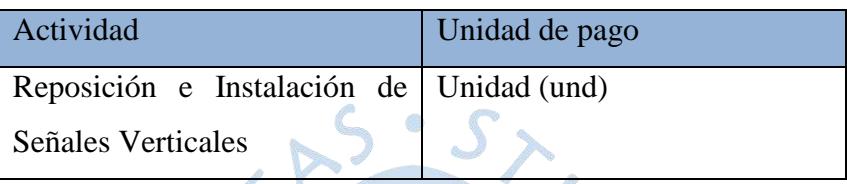

La suma indicada en cada ítem, o precio unitario, deberá cubrir todo los gastos de equipo, materiales, mano de obra y herramientas; los costos de transporte hasta el lugar de trabajo; las instalaciones temporales como el campamento de obra; debe también incluir todos los gastos e impuestos con excepción del IGV.

# **Mantenimiento de Marcas Permanentes en el Pavimento**

O

## **Descripción**

Consiste en mantener permanentemente las marcas sobre un pavimento flexible. Por marcas se entienden a líneas, símbolos o leyendas aplicadas sobre la superficie de la calzada con fines informativos, preventivos o reguladores del tránsito.

El trabajo de mantenimiento de marcas viales en general, se limita a repintar la línea central, las líneas de borde de calzada y las de adelantamiento, cuando ellas se han desgastado por el uso y se quiere devolverles su color e integridad inicial. Lo mismo, para las demás marcas viales que se encuentren en la vía.

El objetivo es realizar todos los trabajos necesarios para que se mantengan en su mejor condición las líneas de separación de carriles y las de borde de pista, las marcas que delimitan las zonas de restricción de adelantamiento y demás marcas en el pavimento, con el fin de contribuir a la seguridad del tránsito vehicular.
Inspeccionar permanentemente el estado y la condición de las marcas con el fin de ser repintadas después del desgaste o hacer nuevos pintados después de las reparaciones en la vía con el fin de mantener en buena condición todas las marcas que requiere la vía para información y seguridad vial.

La aplicación de esta actividad deberá cumplir con los requerimientos establecidos en la sección de Marcas Permanentes en el Pavimento de las Especificaciones Técnicas Generales para la Construcción de Carreteras vigente y lo establecido en el Manual de Dispositivos de Control de Tránsito Automotor para Calles y Carreteras del MTC.

### **Materiales**

Para la ejecución de esta actividad se requieren los siguientes materiales: pintura convencional de tráfico o pintura de tráfico de 100% acrílico y químicos removedores de pintura.

Pinturas**:** se entiende un compuesto líquido pigmentado que se convierte en una película sólida después de su aplicación en capa fina sobre el pavimento.

Químicos removedores de pintura: Son productos utilizados para limpiar marcas antiguas.

### **Equipos y Herramientas**

Los equipos y herramientas necesarios para la ejecución de los trabajos son: equipos manuales de pintado, equipo de limpieza, herramientas manuales, elementos para la seguridad, tanto de usuarios como de trabajadores viales, cámara fotográfica, etc.

 $\mathcal{L}$ 

### **Procedimiento de Ejecución**

El procedimiento a seguir para la ejecución de los trabajos es el siguiente:

- a) Definir previamente un detallado programa de las actividades y características de los trabajos por realizar. Además, verificar los equipos, los materiales y procedimientos a utilizar para el pintado.
- b) Realizar una inspección del pavimento, con el fin de comprobar su estado superficial y posibles defectos, antes de proceder a la aplicación de la demarcación.
- c) Colocar señales preventivas, dispositivos de seguridad y adoptar todas las medidas necesarias para garantizar la seguridad de los trabajadores y el ordenamiento del tránsito vehicular sin riesgo de accidentes.
- d) El personal debe contar con los uniformes, cascos y todos los elementos de seguridad industrial en concordancia con las normas establecidas. Asimismo, adoptar todas las medidas necesarias para garantizar la seguridad del tránsito vehicular.
- e) Distribuir los trabajadores con base en la programación de esta actividad
- f) Tomar algunas fotografías de casos sobresalientes y/o representativos, en la situación inicial y en actividades de avance.
- g) Llevar a cabo, cuando sea necesario, una limpieza superficial para eliminar aquellos elementos que puedan influir negativamente en la calidad de las marcas.
- h) Realizar previamente un replanteo de los trabajos por ejecutar, para lo cual, en el eje de la demarcación o en su línea de referencia, se colocaran círculos de no más de 30 mm de diámetro, pintados con el mismo color que se utilizara en la demarcación definitiva, separados entre si por una distancia no superior a cinco metros en curva y diez metros en recta. En casos especiales en los que se requiera mayor precisión se utilizaran premarcados cada 0.50 m.

Verificar las condiciones ambientales de aplicación, considerando que no se podrá efectuar si el pavimento se encuentra húmedo ni cuando la temperatura ambiente sea inferior a 5°C o superior a 35°C, ni tampoco cuando la velocidad del viento supere los 25 km/h. Además, se debe emplear la temperatura indicada por el fabricante, según la temperatura del punto de rocío.

- i) Los procedimientos que se utilicen para realizar los trabajos especificados no deberán afectar, en forma alguna, el pavimento, las bermas y demás elementos de la vía; cualquier daño deberá ser reparado como parte de esta actividad por el Contratista.
- j) Trasladar los materiales extraídos o sobrantes a depósitos de excedentes autorizados, dejando el área de los trabajos completamente limpia.
- k) Al terminar los trabajos, retirar las señales y dispositivos de seguridad.
- l) Tomar algunas fotografías de casos sobresalientes y/o representativos, en la situación final.

### **Aceptación de los trabajos**

La Supervisión aceptará los trabajos cuando compruebe que se han realizado a satisfacción los trabajos que corresponden al mantenimiento de marcas permanentes en el pavimento; ya sea líneas, símbolos o leyendas aplicadas sobre la superficie de la calzada del tipo y color especificado, incluyendo la limpieza del pavimento y la eliminación de la demarcación existente, cuando fuere necesario, y en general, todo lo requerido para ejecutar la actividad conforme a esta especificación.

### **Medición**

La unidad de medida es por metro cuadrado (m<sup>2</sup>) independientemente del color de la marca aplicada. Las cantidades terminadas y aceptadas de marcas sobre el pavimento serán medidas como sigue:

• Las líneas que se hayan aplicado sobre el pavimento serán medidas por su longitud total y ancho para obtener la cantidad de metros cuadrados que les corresponde.

• Las marcas, símbolos, letras, flechas y cualquier otra aplicación serán medidas en forma individual y sus dimensiones convertidas a metros cuadrados.

### **Pago**

Esta actividad se pagará según el precio de contrato por trabajo aprobado satisfactoriamente de acuerdo con la presente especificación y la aceptación por parte de la Supervisión.

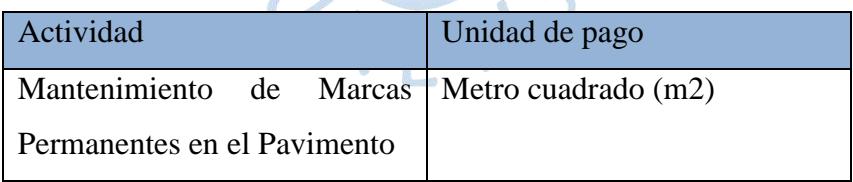

La suma indicada en cada ítem, o precio unitario, deberá cubrir todo los gastos de equipo, materiales, mano de obra y herramientas; los costos de transporte hasta el lugar de trabajo; las instalaciones temporales como el campamento de obra; debe también incluir todos los gastos e impuestos con excepción del IGV.

### **Conservación de los Reductores de Velocidad**

#### **Descripción**

Este trabajo consiste en resanar, reparar y pintar las zonas en donde los reductores de velocidad se encuentren en mal estado, el cual dicha conservación se realizará con el mismo material de construcción de dicho dispositivo. A la vez se debe de respetar todo lo estipulado en la Directiva Nº 01-2011-MTC/14 "Reductores de Velocidad Tipo Resalto" para el Sistema Nacional de Carreteras (SINAC).

### **Materiales**

Para esta reparación se debe de utilizar los materiales las cuales el reductor haya sido construido, como el Concreto asfáltico en frío o en caliente, cemento Portland, de caucho u otro material que esté acorde con las Especificaciones Técnicas para la Construcción de Carreteras vigente.

La demarcación del resalto con pintura, será conforme a lo especificado en el Manual de Dispositivos de Control de Tránsito para Calles y Carreteras y en las Especificaciones Técnicas para la Construcción de Carreteras vigente.

### **Equipo y Herramientas**

El equipo a utilizar será mezcladora, herramientas de manuales y equipo de transporte necesarios.

### **Procedimiento de Ejecución**

En la construcción del resalto de concreto asfáltico se aplicará una impregnación bituminosa o riego de liga para la liga para la adherencia en el pavimento existente. La obtención de la forma requerida, debidamente compactada, se agregará gravilla para incrementar la rugosidad.

En el caso de los resaltos de Concreto Portland se debe realizar el corte y retiro del pavimento existente y luego excavar de acuerdo al diseño. Para los resaltos de caucho u otro material, estos podrán ser prefabricados y serán instalados de acuerdo con las especificaciones técnicas del fabricante.

### **Aceptación de los trabajos**

Para la aceptación de los trabajos se respetará lo indicado en las especificaciones de construcción de carreteras vigente y lo estipulado en la directiva Nº 01-2011-MTC/14 "Reductores de Velocidad Tipo Resalto" para el Sistema Nacional de Carreteras (SINAC).

### **Medición**

El pago se hará por metro cuadrado (m²) y aceptado por el ingeniero supervisor.

### **Pago**

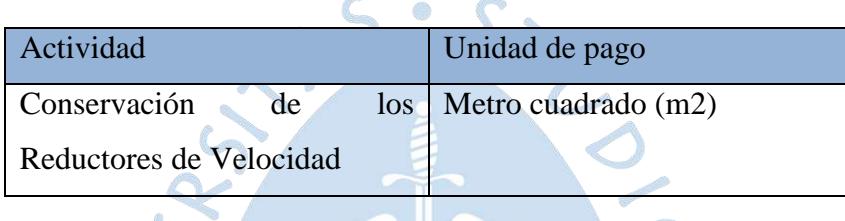

La suma o precio unitario deberá cubrir todo los gastos de equipo, mano de obra, y herramientas; las instalaciones temporales como el campamento de la obra; el abastecimiento en agua. El precio unitario no incluye el IGV ni los gastos generales del proyecto.

 $\delta$  )

### **Remoción del pavimento existente con maquinaria**

o de

### **Descripción**

Esta actividad consiste en el escarificado de la carpeta asfáltica existente en las áreas de reconstrucción total, sin alterar en lo posible la capa de base granular existente, de modo de permitir la conformación de la estructura del pavimento de acuerdo a lo indicado en los planos.

### **Construcción**

El escarificado se realizará empleando las uñas del escarificador de la motoniveladora, comprometiendo solo el espesor de la carpeta asfáltica y sin alterar en lo posible la antigua capa de base granular; el deterioro que pudiera producirse sobre dicha capa granular durante

el proceso de escarificado y su posterior reparación deberá ser contemplado totalmente en la partida de regularización de Base Granular. El material de mezcla asfáltica deberá ser retirado tan pronto se efectúe la escarificación y eliminado en los botaderos autorizados.

# **Medición**

El área de escarificación y remoción de mezcla asfáltica existente por el que se pagará, será el número de metros cuadrados de superficie removida de acuerdo con las especificaciones señaladas y aceptadas por el Supervisor, afectados por el espesor real de la capa removida. La eliminación del material excedente será pagada aparte con transporte de material granular.

### **Pago**

El volumen determinado como está dispuesto, será pagado al precio unitario del Contrato por metro cúbico indicado en el presupuesto.

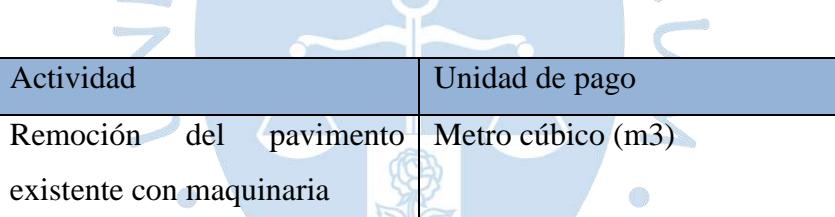

### **Imprimación asfáltica**

#### **Descripción**

Consiste en la aplicación de un riego asfáltico sobre la superficie de una base debidamente preparada, con la finalidad de recibir una capa de pavimento asfáltico o de impermeabilizar y evitar la disgregación de la base construida, de acuerdo con estas especificaciones y de conformidad con el Proyecto. Incluye la aplicación de arena cuando sea requerido.

### **Materiales**

El material bituminoso a aplicar en este trabajo será el siguiente:

- Emulsiones Asfálticas, de curado lento (CSS-1, CSS-1h), mezclado para la imprimación, de acuerdo a la textura de la Base y que cumpla con los requisitos de la Tabla 416-01 expuesto en el manual de especificaciones técnicas para la construcción de carreteras vigente.
- Podría ser admitido el uso de Asfalto líquido, de grados MC-30, MC-70 ó MC-250 que cumpla con los requisitos de la Tabla 416-02 expuesto en el manual de especificaciones técnicas para la construcción de carreteras vigente.

La cantidad por m2 de material bituminoso, debe estar comprendida entre 0,7-1,5 l/m2 para una penetración dentro de la capa granular de apoyo de 5 mm a 7 mm por lo menos, para el caso de asfaltos diluidos, y de 5.0 a 7.5 mm para el caso de las emulsiones, verificándose esto cada 25 m.

Antes de la iniciación del trabajo, el Supervisor aprobará la cantidad por m2 de material bituminoso de acuerdo a los resultados del tramo de prueba.

### **Equipo**

Todos los equipos empleados deberán ser compatibles con los procedimientos de construcción adoptados y requerirán la aprobación previa del Supervisor, teniendo en cuenta que su capacidad y eficiencia se ajusten al programa de ejecución de las obras y al cumplimiento de las exigencias de calidad de la presente especificación y de la correspondiente a la respectiva partida de trabajo.

Adicionalmente se deberá cumplir lo siguiente:

Para los trabajos de imprimación se requieren elementos mecánicos de limpieza y camión imprimador y cisterna de agua.

El equipo para limpieza estará constituido por una barredora mecánica y/o una sopladora mecánica. La primera será del tipo rotatorio y ambas serán operadas mediante empuje o

arrastre con tractor. Como equipo adicional podrán utilizarse compresores, escobas, y demás implementos con la aprobación del Supervisor.

El camión cisterna imprimador de materiales bituminosos deberá cumplir exigencias mínimas que garanticen la aplicación uniforme y constante de cualquier material bituminoso, sin que lo afecten la carga, la pendiente de la vía o la dirección del vehículo. Sus dispositivos de irrigación deberán proporcionar una distribución transversal adecuada del ligante. El vehículo deberá estar provisto de un velocímetro calibrado en metros por segundo (m/s), visible al conductor, para mantener la velocidad constante y necesaria que permita la aplicación uniforme del asfalto en sentido longitudinal.

El camión cisterna deberá aplicar el producto asfáltico a presión y en forma uniforme, para ello deberá disponer de una bomba de impulsión, accionada por motor y provista de un indicador de presión. También, deberá estar provisto de un termómetro para el ligante, cuyo elemento sensible no podrá encontrarse cerca de un elemento calentador.

Para áreas inaccesibles al equipo irrigador y para retoques y aplicaciones mínimas, se usará una caldera regadora portátil, con sus elementos de irrigación a presión, o una extensión del camión cisterna con una boquilla de expansión que permita un riego uniforme.

### **Apertura al tráfico y mantenimiento**

El área imprimada debe airearse, sin ser arenada por un término de 24 horas, a menos que lo ordene de otra manera el Supervisor. Cualquier exceso de material bituminoso que quede en la superficie después de tal lapso debe ser retirado usando arena, u otro material aprobado que lo absorba y como lo ordene el Supervisor, antes de que se reanude el tráfico.

La aplicación del riego de imprimación, deberá estar coordinada con la puesta en obra de la capa asfáltica, de manera que el ligante no haya perdido su efectividad como elemento de unión.

### **Aceptación de los trabajos**

El Supervisor no aceptará el empleo de material asfáltico que no cuente con la certificación de calidad del producto.

En el caso de empleo de asfalto líquido, el Supervisor comprobará mediante muestras representativas (mínimo una muestra por cada 40 m3 o antes si el volumen de entrega es menor), el grado de viscosidad cinemática del producto; para el caso emulsión asfáltica, se comprobará su tipo, contenido de agua y penetración del residuo.

### **Medición**

La unidad de medida será el metro cuadrado (m2), aproximado al entero, de todo trabajo ejecutado con la aprobación del Supervisor, de acuerdo a lo exigido en la especificación respectiva. El área se determinará multiplicando la longitud real medida a lo largo del eje del trabajo, por el ancho especificado en los planos aprobados. No se medirá ninguna área por fuera de tales límites. El precio incluye la aplicación de arena que sea necesario.

### **Pago**

El pago se hará al respectivo precio unitario del contrato, por metro cuadrado (m2), para toda la obra ejecutada de acuerdo al proyecto, las presentes especificaciones y aprobada por el Supervisor.

El precio unitario deberá cubrir todos los costos de adquisición, obtención de permisos y derechos de explotación o alquiler de fuentes de materiales y canteras; obtención de permisos ambientales para la explotación de los suelos y agregados, desperdicios, mezcla, colocación, nivelación y compactación de los materiales utilizados; y los de extracción, bombeo, transporte del agua requerida y su distribución. Además, el precio deberá incluir el suministro en el sitio, almacenamiento, desperdicios y aplicación de agua y aditivos mejoradores de adherencia y de control de rotura que se requieran; la protección de todos los elementos aledaños a la zona de los trabajos y que sean susceptibles de ser afectados por los riegos de asfalto.

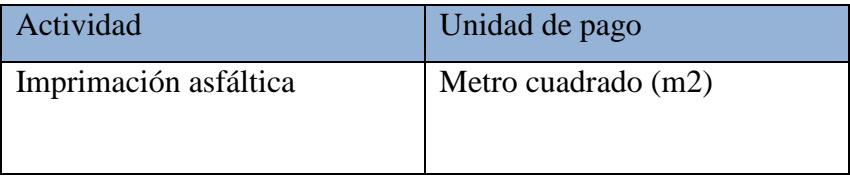

### **Pavimento de concreto asfáltico en caliente**

#### **Descripción**

Este trabajo consistirá en la fabricación de mezclas asfálticas en caliente y su colocación en una o más capas sobre una superficie debidamente preparada e imprimada, de acuerdo con estas especificaciones y de conformidad con el Proyecto.

### **Materiales**

Los materiales a utilizar serán los que se especifican a continuación:

Ó

- a) Agregados minerales gruesos: se aplica en lo que corresponda, lo especificado en la Subsección 415.02(a). Los agregados gruesos: deben cumplir además con los requerimientos, establecidos en la Tabla 423-01 del manual de especificaciones técnicas generales para la construcción de carreteras vigente.
- b) Agregados minerales finos: se aplica en lo que corresponda, lo especificado en la Subsección 415.02(a). Adicionalmente deberá cumplir con los requerimientos de la Tabla 423-02 del manual de especificaciones técnicas generales para la construcción de carreteras vigente.
- c) Gradación

La gradación de los agregados pétreos para la producción de la mezcla asfáltica en caliente deberán ajustarse a alguna de las siguientes gradaciones y serán propuestas por el Contratista y aprobadas por el Supervisor.

Además de los requisitos de calidad que debe tener el agregado grueso y fino según lo establecido en el acápite (a) y (b) de esta Subsección, el material de la mezcla de los agregados debe estar libre de terrones de arcilla y se aceptará como máximo el 1% de partículas deleznables según ensayo MTC E 212. Tampoco deberá contener materia orgánica y otros materiales deletéreos.

1. Gradación para mezcla asfáltica en caliente (MAC) La gradación de la mezcla asfáltica en caliente (MAC) deberá responder a algunos de los husos

granulométricos, especificados en la Tabla 423-03 del manual de especificaciones técnicas generales para la construcción de carreteras vigente. Alternativamente pueden emplearse las gradaciones especificadas en la ASTM D 3515 e Instituto del Asfalto.

### d) Filler o polvo mineral

El filler o relleno de origen mineral, que sea necesario emplear como relleno de vacíos, espesante del asfalto o como mejorador de adherencia al par agregado-asfalto, podrá ser de preferencia cal hidratada, que deberá cumplir la norma AASHTO M-303 y lo indicado en la Sección 429 del manual de especificaciones técnicas generales para la construcción de carreteras vigente.

La cantidad a utilizar se definirá en la fase de diseños de mezcla según el Método Marshall.

e) Cemento asfáltico

El Cemento Asfáltico deberá cumplir con lo especificado en la Subsección 415.02 (b) y los equivalentes al PG (Grado de Comportamiento-AASHTO M-320) especificados en la Tabla 423-13, Tabla 423-14 y Tabla 423- 15, basados en el clima y temperatura de la zona del manual de especificaciones técnicas generales para la construcción de carreteras vigente.

f) Fuentes de provisión o canteras

Se aplica lo indicado en la Subsección 415.04 del manual de especificaciones técnicas generales para la construcción de carreteras vigente. Adicionalmente el Supervisor deberá aprobar los yacimientos de los agregados, relleno mineral de aportación y cemento asfáltico, antes de procederse a la entrega de dichos materiales.

## **Equipo**

Se deberá considerar lo siguiente: equipo para la elaboración de los agregados triturados, planta de asfalto, Equipo para el transporte, equipo para el esparcido de la mezcla, equipo de compactación y equipo accesorio.

### **Requerimientos de construcción**

Mezcla de agregados Las características de calidad de la mezcla asfáltica, deberán estar de acuerdo con las exigencias para mezclas de concreto bituminoso que se indican en la Tablas 423-06 y 423-08 del manual de especificaciones técnicas generales para la construcción de carreteras vigente, según corresponda al tipo de mezcla que se produzca, de acuerdo al diseño del proyecto.

### **Preparación de la superficie existente**

La mezcla no se extenderá hasta que se compruebe que la superficie sobre la cual se va a colocar tenga la densidad apropiada y las cotas indicadas en el Proyecto o aprobadas por el Supervisor. Las secciones que excedan de las tolerancias establecidas en la especificación respectiva, deberán ser corregidas. Antes de aplicar la mezcla, se verificará que haya ocurrido el curado del riego previo, no debiendo quedar restos fluidificados ni de agua en la superficie.

#### **Elaboración de la mezcla**

Los agregados se suministrarán fraccionados. El número de fracciones deberá ser tal que sea posible, con la instalación que se utilice, cumplir las tolerancias exigidas en la granulometría de la mezcla. Cada fracción será suficientemente homogénea y deberá poderse acumular y manejar sin peligro de segregación, observando las precauciones que se detallan a continuación

### **Transporte de la mezcla**

La mezcla se transportará a la obra en volquetes hasta una hora del día en que las operaciones de extensión y compactación se puedan realizar correctamente con luz natural. Sólo se permitirá el trabajo en horas de la noche, cuando exista una iluminación artificial que permita la extensión y compactación de manera adecuada, lo cual deberá ser aprobado por el Supervisor. Durante el transporte de la mezcla deberán tomarse las precauciones necesarias

para que al descargarla desde la máquina de transferencia del material a la pavimentadora, su temperatura no sea inferior a la mínima que se determine como aceptable durante la fase del tramo de prueba.

Al realizar estas labores, se debe tener mucho cuidado que no se manche la superficie por ningún tipo de material, si esto ocurriese se deberá de realizar las acciones correspondientes para la limpieza del mismo por parte y responsabilidad del Contratista.

### **Esparcido de la mezcla**

La mezcla se extenderá con la máquina pavimentadora, de modo que se cumplan los alineamientos, anchos y espesores señalados en el Proyecto y aprobados por el Supervisor.

El esparcido se hará en forma continua, utilizando un procedimiento que minimice las paradas y arranques de la pavimentadora. Durante el extendido de la mezcla, la tolva de descarga de la pavimentadora permanecerá llena para evitar la segregación. Se utilizará un equipo especial de transferencia de material para verter la mezcla asfáltica a la pavimentadora, evitando que el camión vacíe directamente a las tolvas de la misma, mejorando así la uniformidad superficial de la carpeta.

A menos que se ordene otra cosa, la extensión comenzará a partir del borde de la calzada en las zonas por pavimentar con sección bombeada, o en el lado inferior en las secciones peraltadas. La mezcla se colocará en franjas del ancho apropiado para realizar el menor número de juntas longitudinales, y para conseguir la mayor continuidad de las operaciones de extendido, teniendo en cuenta el ancho de la sección, las necesidades del tránsito, las características de la pavimentadora y la producción de la planta.

No se permitirá la extensión y compactación de la mezcla en presencia de precipitaciones pluviales, o cuando la temperatura ambiental sea inferior a 6°C.

### **Compactación de la mezcla**

La compactación deberá empezar por los bordes y avanzar gradualmente hacia el centro, excepto en las curvas peraltadas en donde el compactado avanzará del borde inferior al superior, paralelamente al eje de la vía y traslapando a cada paso en la forma aprobada por el Supervisor, hasta que la superficie total haya sido compactada. Los rodillos deberán llevar su llanta motriz del lado cercano a la pavimentadora, excepto en los casos que apruebe el Supervisor, y sus cambios de dirección se harán sobre la mezcla ya compactada

# **Medición**

La unidad de medida será el metro cúbico (m3 ), aproximado al décimo de metro cúbico, de mezcla suministrada y compactada en obra con la aprobación del Supervisor, de acuerdo con lo exigido por la especificación respectiva.

# **Pago**

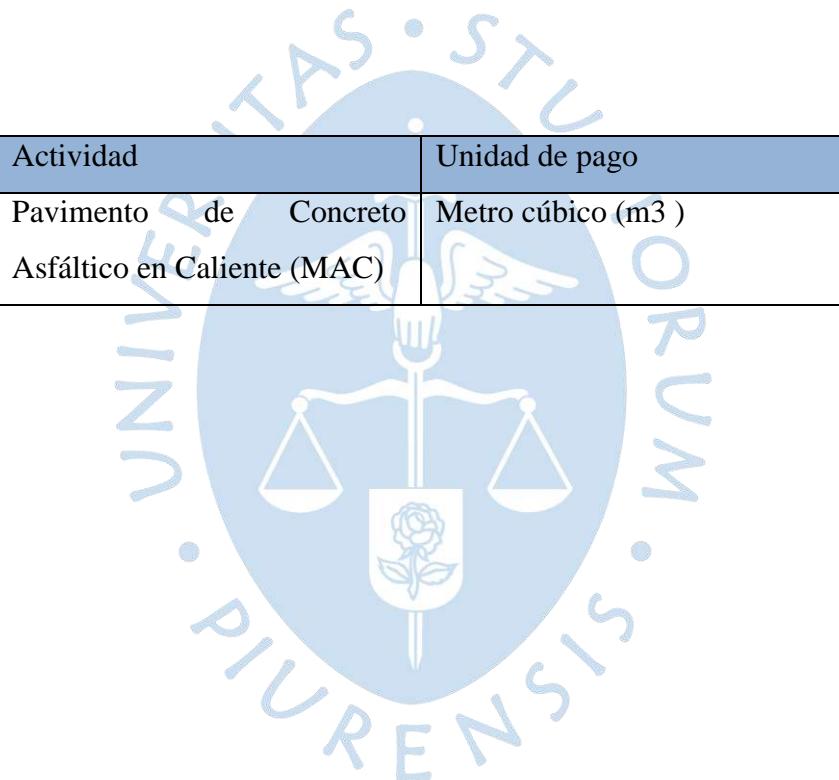